File No. 1620/1710-20 Form GC20-l603-l0

# IBIV **Systems Reference Library**

# **Catalog of Programs for IBM 1620**

**and 1710 Data Processing Systems-**

**(January 1971)** 

This Catalog contains a complete listing of all programs for the IBM 1620 and 1710 Data Processing Systems available from the Program Information Department, 40 Saw Mill River Road, Hawthorne, New York 10532.

Instructions for ordering programs are contained in the section of the Introduction entitled, "Completion of the IBM Program Order Form".

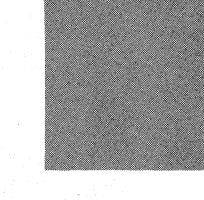

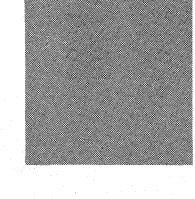

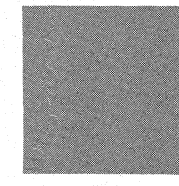

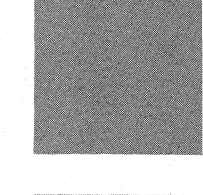

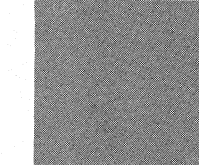

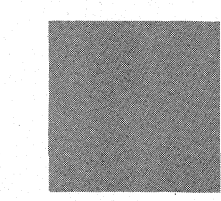

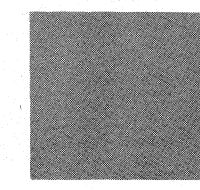

### TABLE OF CONTENTS

Page

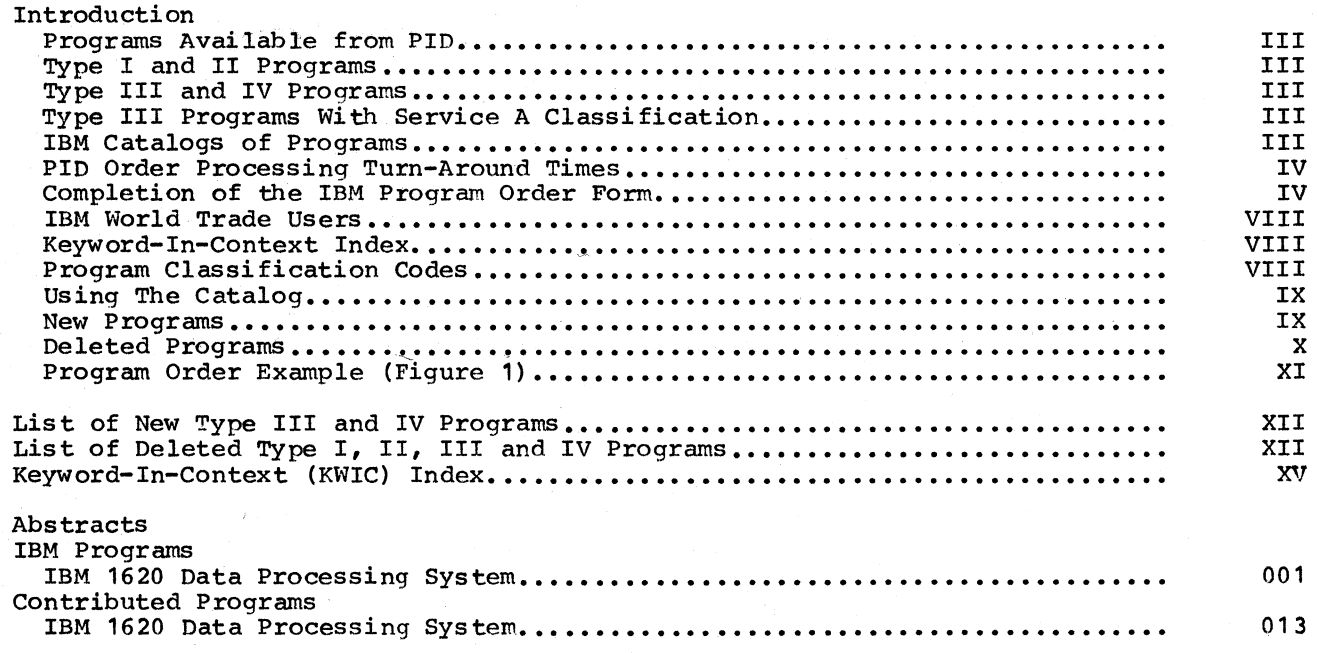

## Eleventh Edition (December 1970)

Copies of this and other IBM publications can be obtained through IBM branch offices. Address Comments concerning the contents of this publication to IBM, Program Information Department, 40 Saw Mill River Road, Hawthorne, N.Y. 10532

©Copyright International Business Machines Corporation 1970

### INTRODUCTION

The only authorized IBM agency in the United States for the distribution of programs to IBM users is the DP Program Information Department, 40 Saw Mill River Road, Hawthorne, New York 10532.

### PROGRAMS AVAILABLE FROM PID

'IBM makes available a wide variety of programs for IBM systems. This catalog contains a list of available programs categorized as Type I, II, III, and IV programs.

TYPE I AND II PROGRAMS

Type I and II programs are programs which have been subjected to formal testing. All Type I and II programs have been assigned a Service Classification. For information concerning Service Classifications, contact your IBM Branch Office. Most Type I and all Type II programs were available for delivery from the Program Information Department prior to June 23, 1969.

TYPE III AND IV PROGRAMS

Type III programs have been submitted by one or more IBM employees. They are programs of general interest submitted for unrestricted distribution. They have met a basic set of programming and documentation standards but are not program tested in any formal fashion by the IBM Corporation. The user is expected to make the final evaluation as to the usefulness in his own environment. These programs were available for delivery from the Program Information department prior to June 23, 1969.

IBM MAKES NO WARRANTY, EXPRESS OR IMPLIED, INCLUDING, BUT NOT LIMITED TO, THE IMPLIED WARRANTIES OR MERCHANTABILITY AND FITNESS FOR A PARTICULAR PURPOSE AS TO THE DOCUMENTATION, FUNCTION OR PERFORMANCE OF THESE PROGRAMS. .

Systems Engineering Service (charge basis) is available from your IBM Branch Office to assist you with the installation, modification or any technical assistance required for use of this program.

Type IV programs are those contributed for unrestricted distribution by one or more authors of which at least one is an employee of an IBM customer. They are made available by IBM essentially in the author's original form, but conform to published Type IV standards. IBM exercises no control over the technical content of the documentation but merely assures that the quality of reproduction is satis factory. Type IV programs have not

been tested by IBM. The user is expected to make the final evaluation as to their usefulness in his own environment.

IBM MAKES NO WARRANTY, EXPRESS OR IMPLIED, INCLUDING, BUT NOT LIMITED TO, THE IMPLIED WARRANTIES OF MERCHANTABILITY AND FITNESS FOR A PARTICULAR PURPOSE AS TO THE DOCUMENTATION, FUNCTION OR PERFORMANCE OF THESE PROGRAMS.

TYPE III PROGRAMS WITH SERVICE A CLASSIFICATION

Type III programs which were given Service A Classification, perform functions which may be fundamental to the operation and maintenance of the user's system. These programs have not been subjected to formal test by IBM.

Until reclassified, IBM will provide for these Type III programs with the following: (a) Central Programming Service including design error correction and automatic ' distribution of corrections: (b) Field Engineering Programming Service including design error verification, Authorized. Programming Analysis Report (APAR) documentation and submission, and application of Program Temporary Fixes or development of an emergency by-pass when required.

IBM does not guarantee service results or represent or warrant that all errors will be corrected. The user is expected to make the final evaluation as to the usefulness of these programs in his own environment.

THE FOREGOING IS IN LIEU OF ALL WARRANTIES, EXPRESS OR IMPLIED, INCLUDING, BUT NOT LIMITED TO, THE IMPLIED WARRANTIES OF MERCHANTABILITY AND FITNESS FOR A PARTICULAR PURPOSE.

### IBM CATALOGS OF PROGRAMS

Abstracts and ordering instructions for all programs available from PID are found in the IBM Catalogs of Programs and their Supplements, published periodically by PID. These Catalogs are available from the Mechanicsburg Distribution Center as follows:

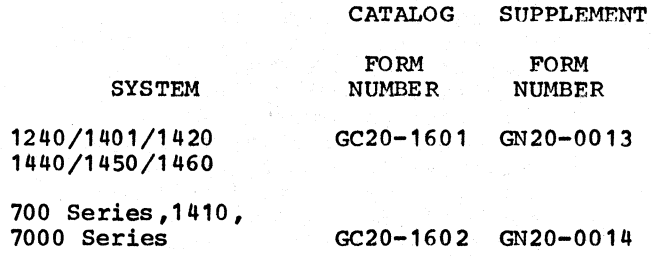

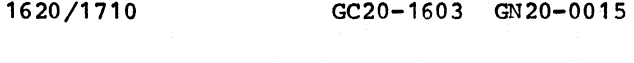

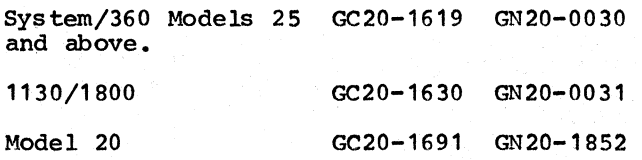

PID ORDER PROCESSING TURN-AROUND TIMES

The normal elapsed time which can be anticipated from the time the program order is shipped to PID till the time the order is received may be calculated from the following table:

ACTION TIME IN DAYS

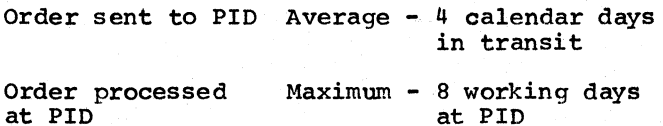

Order sent from PID Maximum - 4 calendar days in transit

Thus, a three-week cycle should be planned<br>for when ordering programs from PID.

PID SHIPPING METHOD'S

PID uses three methods to ship program packages, depending on destination, weight and urgency. This information may be worthwhile to users who send magnetic volumes to PID.

- 1. United Parcel Service (air and land) is used whenever possible.
- $2.7$ U.S. Mail is used for destinations beyond United Parcel territories. Fourth Class Special Delivery is the level of service chosen because it provides service comparable to First Class (4 days maximum to any location in the continental United States) at a much lower rate. Special Handling Service it should be noted, is not the Service, and is not as fast. PIO insures Fourth Class Special Delivery shipments to provide a means for tracing shipments. A signature at the destination is a requirement for'insured packages.
- 3. Air Freight service is used for expedited shipments. To<br>metropolitan centers, overnight deli very can usually be expected. Two day delivery to locations more than 50 miles from a major airport is normal.

COMPLETION OF THE IBM PROGRAM ORDER FORM

### INTRODUCTION

The IBM Program Order Form (120-1957) is to be employed for all orders submitted to PID for Type I, II, III, IV and Prior Use programs and for communications with PID relative to the establishment, modification and deletion of PIO user profiles. This is the ONLY form to he used for these purposes.

The IBM Program Order Form is a 3-copy form. Copy 3 is retained by the user. Copies 1 and 2 should be forwarded to the IBM Branch Office. After completing Section 5 (see below), the Branch should forward Copy 1 to PID and retain Copy 2 for reference purposes.

THE IBM PROGRAM ORDER FORM CONTAINS 5 SECTIONS:

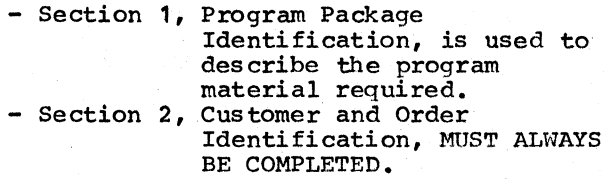

- Section 3, User Volume Information, is completed when the order requires the submission of user volumes.<br>- Section 4, User Registration, is
- completed to register a new PID user, or to modify or<br>delete a user registration.
- Section 5, For IBM Use, MUST ALWAYS BE COMPLETED by an IBM representative.

Instructions for the completion of each section are given below. Refer to the sample form (Figure1) presented at the end of this discussion.

SECTION 1 PROGRAM PACKAGE IDENTIFICATION

This section is used to describe the program packages being ordered. The instructions which follow, apply to ordering all programs described in this catalog.

A program is packaged and distributed under one program number (e.g., 7090-PR-130,  $1410-PR-155$ ,  $1620-01.6.145$ ,  $1440-TT-041$ , etc.) and is fully specified by entries in Columns 1-24 ON ONE LINE of Section 1. A total of 25 ordering lines have been provided on the order form. If more than 25 lines are required, the order may be continued on a second form and then a third, etc.

COLUMN I BAS IC OR OPTIONAL MATERIAL

The requester specifies, in Column 1, whether the basic or optional program package is required. If both the basic

and the optional program packages are required, they must be described separately, on separate lines of the form. The contents of these program packages are described in the abstracts in this manual.

ENTER B or 0

COLUMN 2 MACHINE READABLE

The requester specifies, in Column 2, whether or not he wishes the machine readable portion of the program package.

ENTER Y or N

COLUMN 3 DOCUMENTATION

The requester specifies, in Column 3, whether or not he wishes the documentation portion of the program package. PID will send one copy of the basic documentation associated with each Type I and II program ordered, if the documentation is requested. Requests for ONLY the documentation for Type I and II programs, when the machine readable material is not ordered, should be sent to the Mechanicsburg Distribution Center by the IBM Branch Office (use Publication Requisition #M02-061S-4). Also, requests for multiple copies of documentation for Type I and II programs should be requested through the IBM Branch Office.

PID will honor "documentation only" requests for Type III and IV programs and also requests for multiple copies for Type III and IV program documentation, up to 3 copies. If more than 3 copies are required,<br>the user may reproduce copies locally (provided this material is not copyrighted).

ENTER 0 or 1 for Type I and II Programs ENTER 0, 1, 2 or 3 for Type III and IV Programs

COLUMNS 4-13 PROGRAM NUMBER

The exact Program Number, as specified in the ordering information portion of the Catalog of Programs abstract should be entered in this field.

> ENTER the Program Number (e.g., 7040S1141) in columns 4-12 or columns 4-13, as the length requires. Omit all special characters such as decimal points or hyphens.

COLUMNS 15-20 PROGRAM NUMBER EXTENSION

The Program Number Extension is used in conjunction with the Program Number to completely and uniquely identify orderable Types I., II, III, IV and Prior Use Programs Program number extensions pertinent to a given program number are described in

the ordering information portion of the Catalog of Programs abstract for that program. Whenever a program number requires a program number extension, IT MUST BE ENTERED in Columns 15-20.

ENTER as specified in the Catalog of Programs abstract (left justifY) •

COLUMN 14 ACTION CODE (TYPE I AND II BAS IC PROGRAM PACKAGES ONLY)

. Column 14 provides the user with the means to maintain his PID profiles for Type I and II programs in order to make most effective use of the Program Update Service. There are 2 specific actions requiring an entry in Column 14. COLUMN  $14$  SHOULD BE LEFT BLANK IN ALL OTHER CASES. These BE LEFT BLANK IN ALL OTHER CASES. two actions are:

1. ORDER AN ANNOUNCED MAINTENANCE PACKAGE

Users of record receive announcements of the availability of orderable maintenance packages for programs automatically from PID.

Users wishing to order an announced orderable maintenance package may do so as follows:

ENTER M in Column 14

The program number and any applicable program number extension which is identified" in the announcement material must be entered in Columns 4-13 and 15-20 respectively. The remainder of Columns 1-24 must also be completed as applicable.

2 • DELETE A TYPE I OR II PROGRAM FROM THE USER PROFILE

Through the Program Update Service, PIO makes extensive distributions of machine readable material and documentation to all users of record of all Type I and II basic programs. It is essential, that the PID profiles be kept up to date to facili tate the distribution of this material to active users as well as to avoid the distribution of this material to installations. no longer using previously ordered Type I and II programs.

A Type I or II program previously ordered, which is no longer being used, may be deleted from the PID profile as follows:

ENTER D in Column 14

v

The program number and any applicable program number extension must be entered in Columns 4-13 and Columns 15-20 respectively. No other entries in columns 1-24 are required.

COLUMNS 21-22 DISTRIBUTION MEDIUM CODE

### (See Table Below)

The media on which each Type I, II, III, tv and Prior Use program is available from PID and the codes to be used, in Columns 21-22, to specify the desired media are identified in the Catalog of Programs abstract for each program.

ENTER the selected medium code.

### MEDIUM CODE TABLE

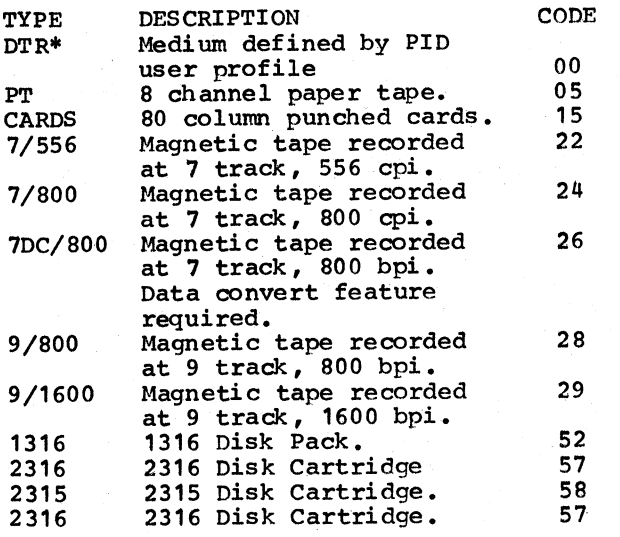

NOTE 1: DTR\*

Card programs will be distributed on DTR's (Distribution Tape Reels)<br>to card users with magnetic tape to card users with magnetic tape capabili ty as indicated on the FlD user profile (See Section 4). These programs will be distributed in card form to users with no magnetic tape<br>capability. Whenever possible, multiple card programs ordered together will be stacked on one or more DTR's. A retriever will be placed at the beginning of each DTR, enabling the user to selectively punch out the programs stacked on the DTR. Card programs which will be volume shared as described above are identified by DTR\* in the ordering information portion of the Catalog of Programs abstracts. The user may establish or modify the profile entry describing his profile tape capability through<br>the use of Section 4 of the Program Order Form.

- NOTE 2: Types I, II, III, IV and Prior Use program orders require the user to specify a medium code. However, in the absence of a medium code,  $a$ default option is exercised by PID under the following circumstances.
	- . All distribution media for the program package in question

(Basic or Optional) must be magnetic tape.

- . User volume requirements for the program package in question  $\frac{1}{2}$ (Basic or Optional) must be the same for all tape types.
- The default medium must be one of the recording densities available.

The default options are:

- For programs available on 7/556 cpi and 7/800 cpi, 7/800 cpi will be supplied.
- For programs available on 7DC/800 cpi, 9/800 bpi, or 9/1600 bpi, 9/800 bpi will be supplied.

COLUMNS 23-24 USER VOLUMES REQUIRED

When the programs ordered require the submission of user volumes (2400' magnetic tape reels and/or disk devices) the number of user volumes for. each program, as specified in the Catalog of Programs abstract, is entered in Columns 23-24 and Section 3 of the order form is to be completed.

ENTER the number of user volumes required for the medium type selected. The number should be entered as two digits (01, 02, etc.)

SECTION 2 CUSTOMER AND ORDER IDENTIFICATION

### CUSTOMER NUMBER

Enter the 7-digit Customer NUmber in the space provided ON EVERY IBM PROGRAM ORDER FORM SUBMITTED TO PID. Do not use dashes. Do not use the shaded area unless previously advised to do so. The Customer Number MUST BE ENTERED CORRECTLY because the user profile maintenance and the address to which the ordered program material will be shipped by PID will be determined from this number for all registered PID users (See Section 4). Once registered with PID, users are not required to enter their name and address on the order form.

ORDER NUMBER

This number is pre-printed on each form.

PAGE  $-$  OF  $-$ 

If only one form is needed to specify the program order, enter "1 of 1". When more than one form is needed, number the forms "1 of n" "2 of n"... "n of n". Enter the CUSTOMER NUMBER ON EvERY FORM, and staple the forms together when sending to PID.

SECTION 3 USER VOLUME INFORMATION

The total number of user volumes (2400' magnetic tape reels, disk packs or cartridges ) required to fill the program order, as identified program by program in Columns 23-24 of Section 1, should be accounted for in this section. These VOlumes may either be forwarded to PID or ordered from the appropriate IBM location. Complete Section 3 by entering the number of 2400' magnetic tape reels forwarded or ordered, the serial numhers of disk devices forwarded, or the plant order number; quanti ty and scheduled shipping dates of the disk devices ordered from San Jose.

Copy 1 of the IBM Program Order Form should accompany user volumes forwarded to PID. User volumes forwarded to PID should be externally labelled as follows:

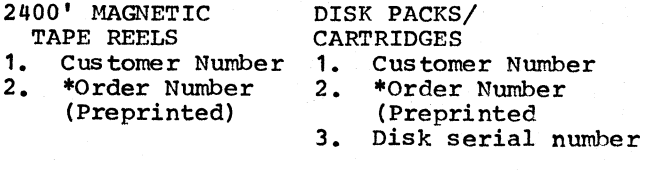

It is suggested that tape reels be of the aluminum hub variety and the tape secured by a tape end retainer

Disk packs should be shi pped in the standard disk pack containers (Part #7350520). Disk cartridges should<br>be shipped in the standard cartridge container (Part #7350600) •

\* If multiple Program Order forms are required to complete the program order, enter the preprinted Order Number from the FIRST FORM on all user volume labels.

In lieu of forwarding tape reels to PID, reels may be purchased in conjunction with ordering programs. To purchase magnetic tape reels, Part #7035113 (10 1/2" diameter 2400' reel, 3200 FCI, total surface tested, clear front, blue back, solid flanges), contact the IBM representative who can order them directly from PID by sending a completed copy of the Magnetic Tape Order Form #170-1138 to PID.together with Copy 1 of the Program Order Form. Part #7035113 is the only part number PID carries. If different tape reels are desired the IBM representative must send orders for them. with Copy 1 of the Program Order Form to the Boulder Tape Center. The Tape Center will forward the reels and the Program Order Form to PID. This procedure will of course extend total turnabout time and delay receipt of the program.

Disk packs and disk cartridges may be ordered from San Jose in conjunction with ordering programs. Contact the IBM representative for assistance. Copy 1 of the Program Order Form should be sent

directly to PID. Upon receipt of the volumes, PID will fill the order in the normal manner.

SECTION 4 USER REGISTRATION

Section 4 is completed to register a new PID user and to modifY or delete previous registrations. Each user must be registered with PID prior to, or simultaneously with, his first program order. Once the user is registered Section 4 NEED NOT BE COMPLETED AGAIN until the registration data requires modification or deletion.

ACTION CODE

- R: REGISTER a new PID user. All blocks of Section 4 must be completed.
- M: MODIFY a previous registration by changing any or all blocks in Section 4. Each block modified must be completely respecified. Thus, a permanent change in the "Attention To" line of the user's name and address requires re-specification of the entire "Ship To" Information block of Section 4. The other blocks are left blank.
- D: DELETE a previous registration. This action causes the deletion of the entire user profile (identified by the 7-digit Customer Number entered in Section 2) from the PID files. No other information is necessary.
- s: SPECIAL "Ship To" this order only. This action causes a "Ship To" Information substitution for this order only. The "Ship To" Information block must be completely specified. All other blocks are left blank. The permanent user registration data is not affected.

DP BRANCH OFFICE NUMBER/IBM LOCATION

Enter the IBM DP Branch Office number for the IBM customer or DP Branch Office user. Enter the IBM division, location and department codes for IBM users.

### MAGNETIC TAPE CAPABILITY

As stated in Section 1 (Columns 21-22) Card programs will be volume shared for dis tribution on Dis tribution Tape Reels (DTR's) to Card users with magnetic tape capability. These DTR's will have a retriever placed at the front to enable the user to punch the programs out selectively. Enter here the preferred<br>tape recording mode (trackage and density) tape recording mode (trackage and density) for these volume shared DTR's. Check "None for these volume shared DTR's<br>of These" if not a Card user.

### "SHIP TO" INFORMATION

Enter the complete shipping address. Do not use only a Post Office Box number since PID uses carriers other than the U. S. Mail. The ZIP CODE must be provided. In the "Attention To" line, if at all possible, enter a position title or department name/number, rather than the name of an individual.

SECTION 5 FOR IBM USE

### IBM CONTACT

Enter the last name and telephone number of the IBM representative familiar with the order. If the representative can be reached on the IBM network, enter NET and the correct seven-digit number. PID will call this person should clarification of any of the information on the Order Form be required.

IBM MANAGEMENT SIGNATURE Each order should be signed by a member of Branch management or, in the case of internal IBM users, by the department manager. The order form should be dated (MM DO YY) and the Branch Office/Department number entered.

IBM WORLD TRADE USERS

World Trade users should order programs by contacting their IBM representative.

KEYWORD-IN-CONTEXT (KWIC) INDEX

The Keyword-in-Context Index lists all available programs by their search words and keywords. Search words are significant words that describe the program but do not appear in the title. Keywords are significant words which appear in the program title.

Each search word and each keyword is listed alphabetically in a column of the index. Their respective context words are printed to the right of the search word or keyword. There is an index entry for each search word and keyword. Certain words are not accepted as indexing words. They are considered to be too general to be useful for retrieval purposes and are therefore prevented from indexing. Hyphenated words are treated as one index word, with only the first word being significant. Figure 2 illustrates the operation.

Note that the # sign always precedes the first word of the title. An \* sign precedes a search word. Each print line in the KWIC Index contains 43 positions. A search word group or title that is longer than 43 positions will show only the words that fall to the right of the search word or keyword being highlighted, up to the limits of one line. The remaining words become a separate entry on a different line. The  $+$  sign at the end of a line indicates there are more words in the search word

group or title than are shown. The complete title may be found in the title section of the program abstract.

PROGRAM CLASSIFICATION CODES

Classification codes represent areas of function of application to which programs apply. Included below is a complete listing of classification codes for all types of programs and for each system included in this Catalog.

PROGRAMMING SYSTEMS TYPE I

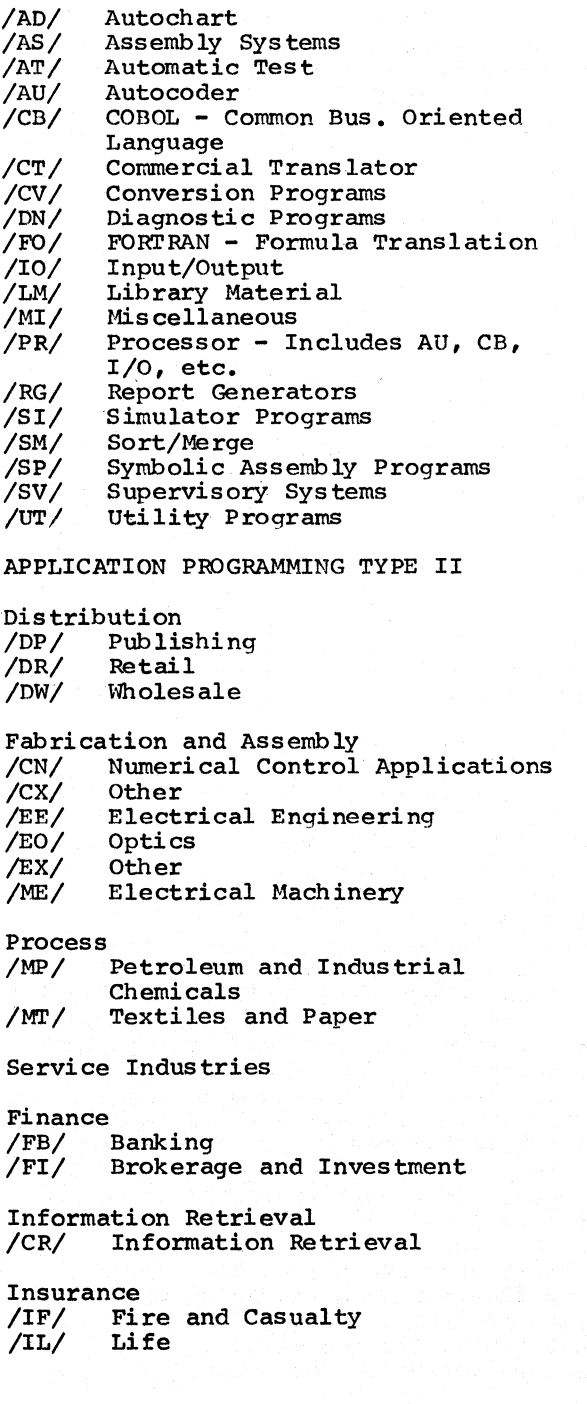

State and Local Government /UG/ Government, State and Local

Transportation /ST/ Transportation

Utilities /SU/ utilities

Federal Region<br>/GF/ Governme Government, Federal

Scientific Industries

Aerospace /MA/ Aerospace

Education /US/ Secondary Schools

Medical  $U/H$  Hospital and Medical

Scientific Marketing /CA/ Statistical Applications /CO/ Operations Research<br>/CP/ Critical Path Sched /CP/ Critical Path Scheduling<br>/CM/ Mathematical Application: /CM/ Mathematical Applications<br>/EC/ Civil Engineering /MF/ Fabrication and Primary Metals

Cross Indus try

Communications<br>/SC/ Communi Communications<sup>1</sup>

Simulators /CS/ Simulators

Systems Engineering<br>
/SE/ Systems Engin Systems Engineering Techniques

TYPE III AND TYPE IV PROGRAMS

IBM 1620 Data Processing Systems

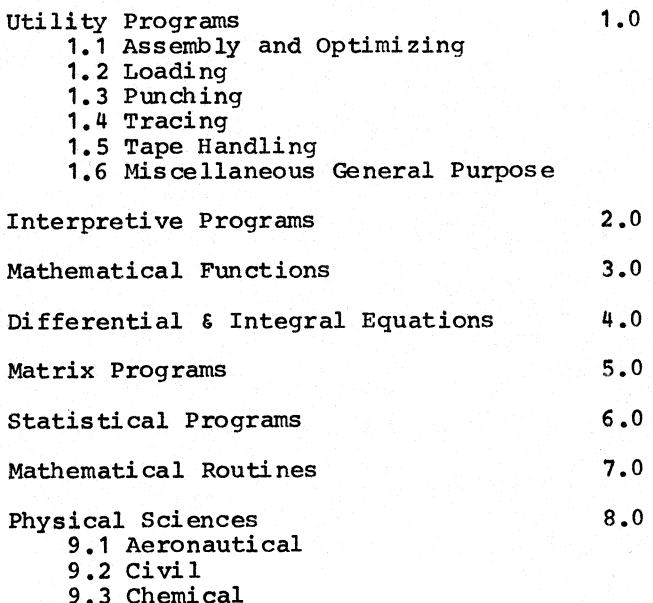

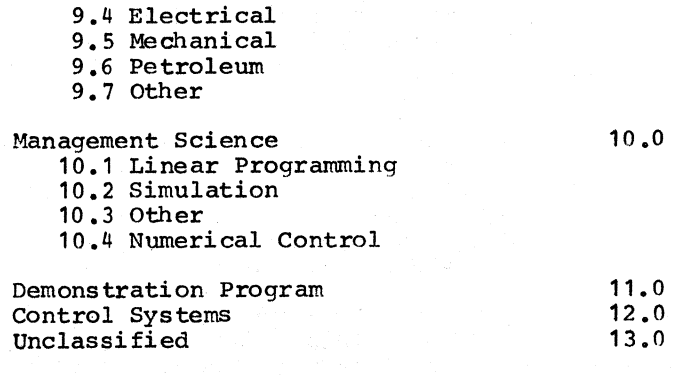

### USING THE CATALOG

To locate a program begin by thinking of the significant words describing the desired program. Then look in the KWIC, Keywordin-Context, Index for the keyword entry. The page number adjacent to the file number will then direct you to the corresponding program abstract. The reference code is set up as follows:

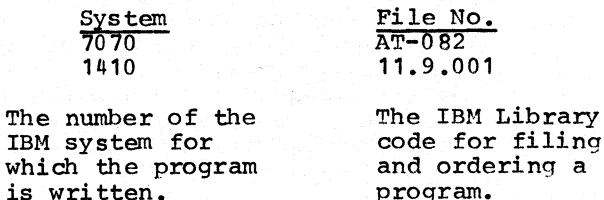

Now refer back to the illustration in the section entitled, "Keyword-in-Context Index". As you can see, there are two<br>kinds of file numbers: The first consists of an alphabetical and numeric reference; the second is completely numeric in a Dewey Decimal sequence.

Type I and II program abstracts are located in the "IBM Programs" section of this Catalog; Type III and IV program abstracts are located in the "Contributed Programs" section.

The page number listed at the end of the KWIC entry line will direct you to the program abstract. Each abstract describes the relevant program in enough detail to help you determine if the program will meet your requirements.

### LIST OF NEW PROGRAMS

This section consists of a list of new Programs added since the last edition of the Catalog or its Supplements. All new Type III and IV Programs which appear in this catalog were accepted prior to December 31, 1969.

PROGRAM CORRECTIONS AND REVISIONS

There are two kinds of revisions to programs listed in this Catalog:

- 1. Changes in the program abstract,
- 2. Functional changes in the program documentation and/or machine readable material.

Abstract changes for all Types of programs are noted in this Catalog and in the Supplement. The following codes appear at the extreme right-end of the title line for each abstract that is new or has been revised in this edition:

> \*N - This symbol indicates a new program. \*M - This symbol indicates that the text of the abstract has been modified.

Functional changes in program documentation and/or decks or tapes for Type III (IBM Contributed) and Type IV (Customer Contributed) programs are listed in a special table preceding the KWIC Index. This data is listed under four headings:<br>machine area; order number; date the correction was effective, and material changed. If a user has received the program data prior to the date indicated and would like to receive the correction, he must reorder the program. See the section<br>entitled, "Completion of the IBM Program order Form". All corrections and revisions which appear in this catalog were accepted prior to December 31, 1969.

Information concerning functional changes in program documentation and/or machine<br>readable material for Type I (Programming Systems) and Type II (Application Programs) can be obtained through your IBM Branch Office.

DELETED.TYPE I, II, III, AND IV PROGRAMS

Deleted Types I, II, III and IV programs are announced in each Catalog or Supplement in the table entitled "List of Deleted Type I, II, III and IV Programs".

Catalogs will contain a list of all deleted programs, including those contained in all previous supplements, that have heen deleted since the last published catalog.

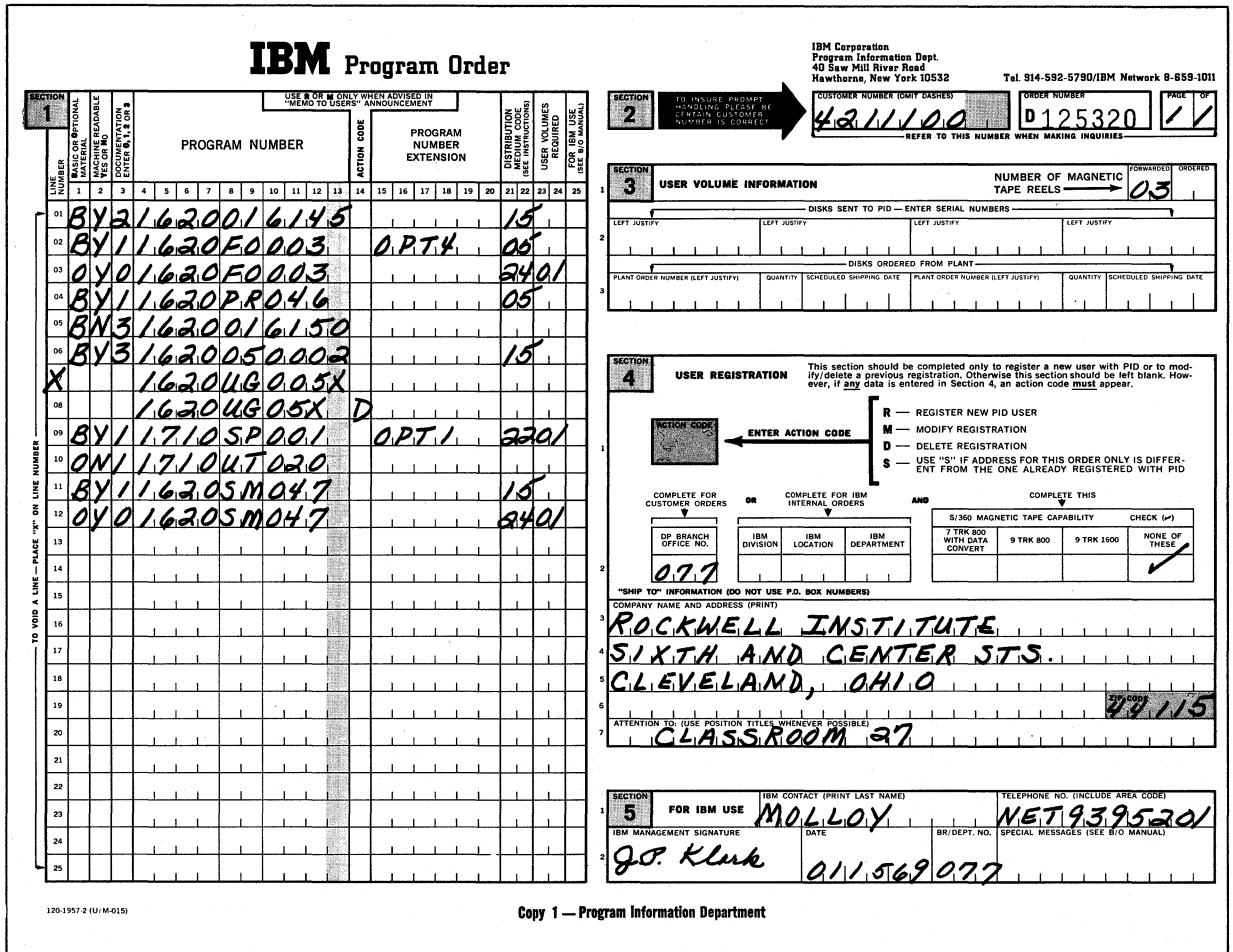

Figure 1

# LIST OF NEW TYPE III AND IV PROGRAMS

All programs which appear on this list were accepted prior to December 31, 1969.

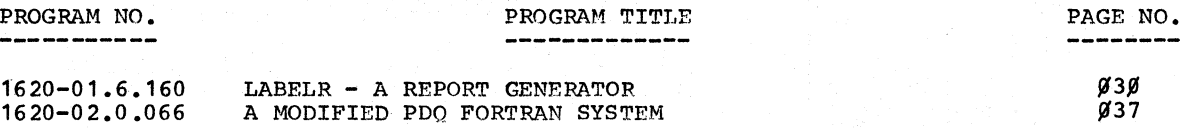

### DELETED TYPE I, II, III, AND IV PROGRAMS

## The following programs were deleted because of low usage:

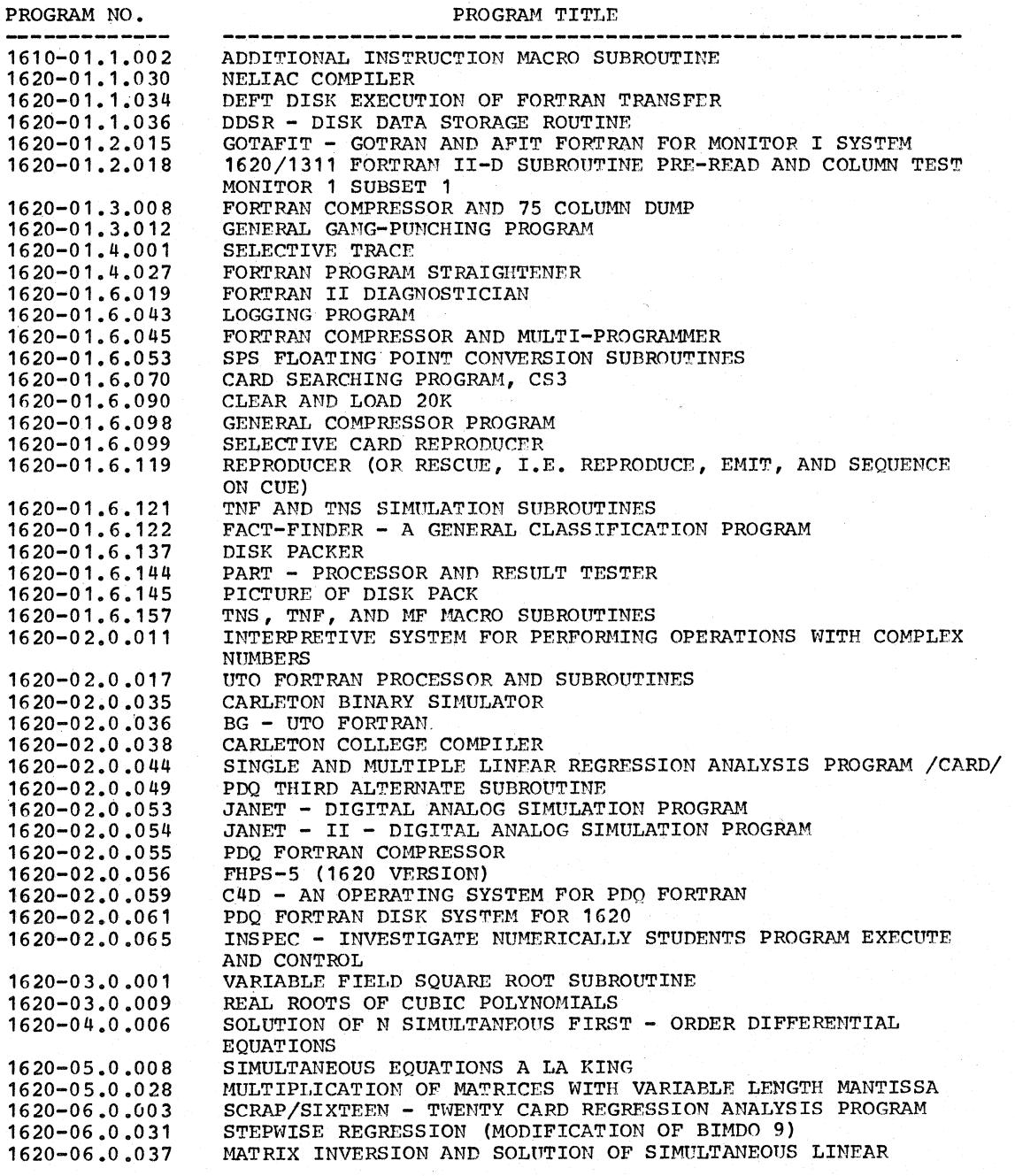

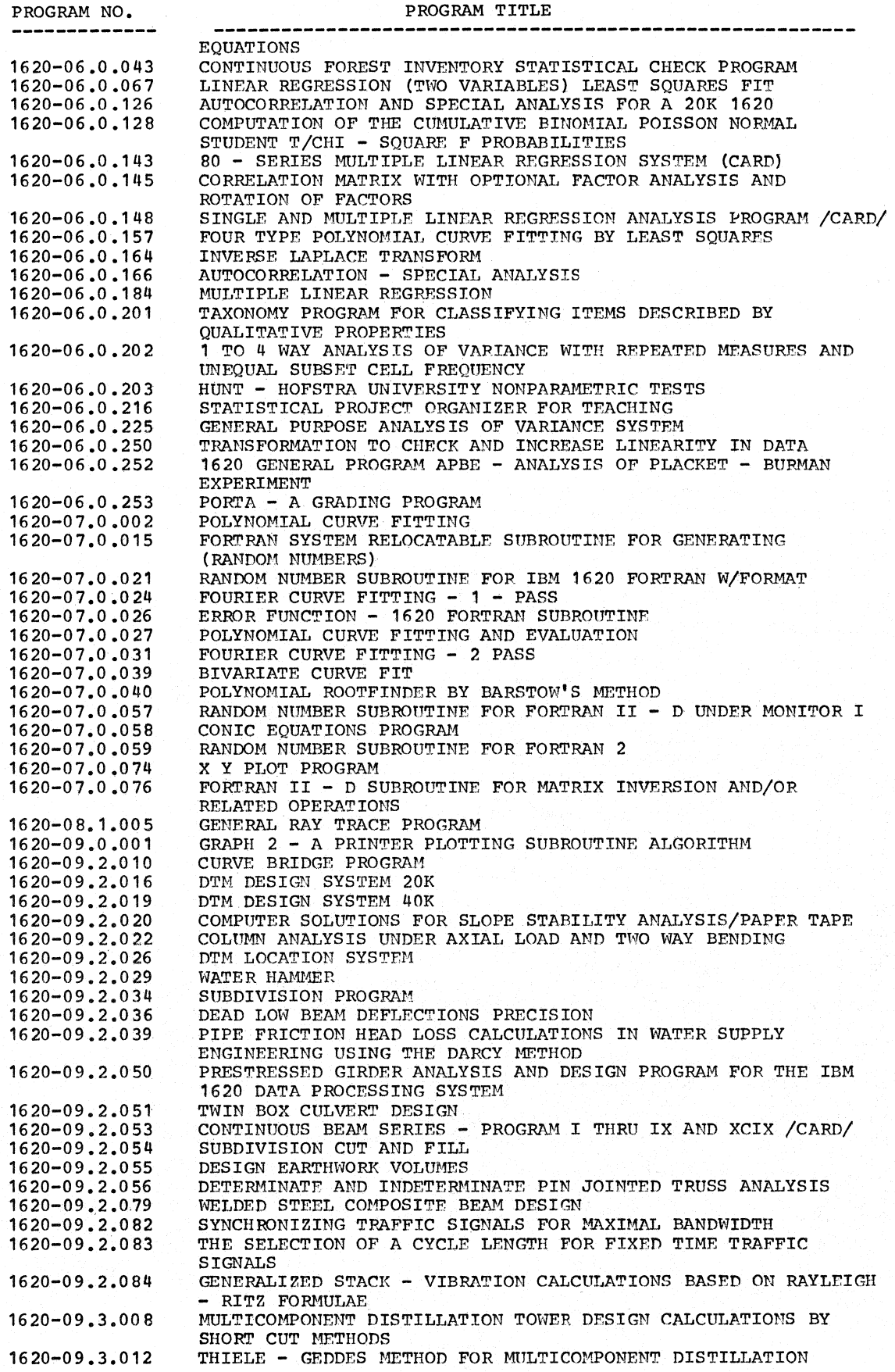

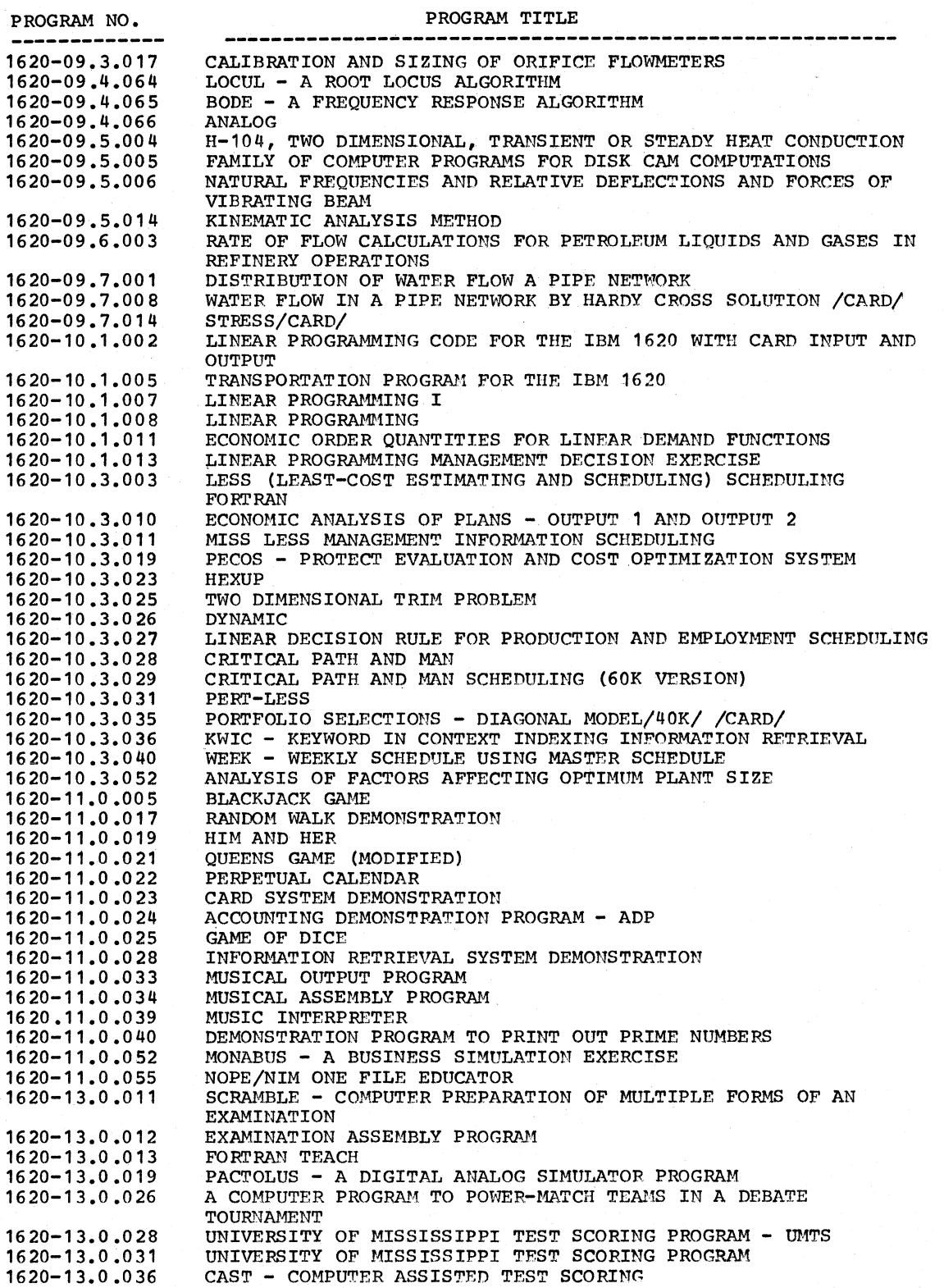

KWIC (KEYWORD-IN-CONTEXT) INDEX PROGRAM NO. PAGE

**ABERRATIONS** ABBENATIONS<br>
ARBENTONS. \$CHENAL TRACT AND THIRD+<br>
ABS, DEF, PIOT, WEIT. \$REIOCATABLE<br>
\$BS, DEF, PIOT, WEIT. \$REIOCATABLE<br>
\$BSORFITON CORRECTION IN CRISTAL STRUCTURE+<br>
ABSORFITON CORRECTION IN CRISTAL STRUCTURE+<br>
ABSORFITON TITLE ABBERATIONS. 1971ER (1811 1971 1982 1981)<br>
1823 1987, PICT, BETLOCK MD THIRD+ 1822-20-911 202<br>
1835 1987, PICT, BETLOCK 1813 1981<br>
1823-20-911 2023-2023 2023<br>
1835010772 1823 1971 19761 1981<br>
1835010772 1823 1971 19761 198 1620-B0-01X 003<br>1620-07.0.053 079 ANALOG.<br>ANALYSIS-PRINCIPAL CONPONENTS I AND IT. 1620-06.0.131 966<br>ANALYSIS/PRRIOW. #BIDASSAY 1620-06.0.131 97<br>ANALYSIS, PRINCIPAL ESPS OBJECT DECK 1620-01.6.060 020<br>ANCHOR PIPE STRESS ANALYSIS. #BULTI 1620-09.4.030 101 NAITYSER \* \$PS OBJECT DEC NEW \$PS OBJECT DER TRES ANGERES \* \$PS OBJECT DER FRIES 60 028<br>
NAITY AND TREASURE TO MAITY 1628-99, 4.030 101<br>
NAVITTION SUBPROGRAM.<br>
NAVIT 1628-99, 4.030 101<br>
NAVITTON ARRAY, \$CONFIETELY GENERALI ASSEMBLY PROGRAM. \*EXAMPLONE PROCESSOR (129-13.6.9112121<br>
ASSEMBLY PROGRAME TECHNIQUE PROGRAME (129-19.6.920 112<br>
ASSISTET TECHNIQUE PROGRAME (1217 1629-16.6.8261 114<br>
ASSISTET TECHNIQUE PROGRAME (1217 1629-16.6.8251 114<br> #BEAM CAMBER CALCULATIONS.

CALENDAR. #DATE INTERPRETER AND PERPETIAL 1628-11-8.945 123<br>
CAL SUBROUTINES FOR PLOTTING. #FORTRAN 1628-91-6.123 925<br>
CAM CONFUNTIONS. #FAMILY OF COMPUTER\* 1628-99-5.865 187<br>
CANONICAL CORRELATION COEFFICIENT AND\* 1628-99 #CAREFAL INVESTMENTS.<br>
\*CAREFAL INVESTMENTS.<br>
\*CAREFAL EXACTED BINARY SIMULATOR.<br>
\*CAREFAL ET AUTOMIES CONFILER.<br>
\*CAREFAL ET ALL EXACTED RESPONSERT (1628-92.8.835 832<br>
\*CAREFAL ET AUTOMITIC DATA CORRECTION\* 1628-92.8.839

**CENTURY** 

KWIC (KEYWORD-IN-CONTEXT) INDEX  ${\tt ITILE}$ PROGRAM NO. **PAGE** CENTURY NUMERICAL CONTOURING NITH "E"+  $1628 - 18.4.813$  118 CENTURY NUMERICAL CONTOURING WITH "E"+ 1620-10.4.013<br>
CHAIN PROCESS.<br>
CHAIN SUBPROGRAM.<br>
CHARACTERISTICY DOLYNOMIAL OF A REAL SQUARE+ 1620-13.0.014<br>
CHARACTERISTICY DOLYNOMIAL OF A REAL SQUARE+ 1620-07.0.042<br>
CHERACTERISTI CHECKER. TRACTIONS. #COMPUTATION OF\*<br>
1628-99.3.818998<br>
1628-96.8.899953<br>
1628-96.8.8999553<br>
CHI SQUARE, WHEN EXPECTATIONS ARE SMALL. 1628-66.8.1999<br>
CHI-SQUARE NAMIYSIS, COUNT TABLE OR RAW\* 1628-66.8.102966.8.979<br>
CHI-SQU EDISK 1628-818.<br>FOLERSCH-GORDAN COEFFICIENTS. #CALCULATICN OF 1628-86.8.155 868<br>CLEBSCH-GORDAN COEFFICIENTS. #CALCULATICN OF 1628-86.8.155 868<br>CODE FOR THE IBM 1628. #WHY A+ 1628-89.2.891 882 COBFICIERT AND REGERESION REGERER 1629-08.2.000 000 FOR THE CORPITION REGERESS (COBETICIERT AND REGERESS 1629-06.0.0979 052<br>
COBETICIERT MATRIX WITH MISSING DATA POINTS. 1629-06.0.0979 052<br>
COBETICIERT MATRIX. \*SIMPLE CORR COEFFICIENT PROGRAM. \* CORRELATION 1628-86.8.215 867<br>
COEFFICIENT. \* 4LINEAR CORRELATION 1628-86.8.215 864<br>
COEFFICIENT. \* 4CALCULATION OF NUITIPLE+<br>
1628-86.8.193 865<br>
COEFFICIENT. \* FRENDALL'S TAU AND SPEARMANNISTS.<br>
COE COLLEGE DEATISTS - HEROGENIA PROGRAM PROGRAM TOR 11993 (COLLEGE 1629-99.2.6319 998<br>COLLEGE DEATISTS - HEROGENICITOR STEPH - 1628-99.2.6319 998<br>COLUMN PUNCH COUNT-<br>COLUMN PINCH COUNT-<br>COLUMN PINCH COUNT-<br>COLUMN PINCH COUNT-COMPRESSOR. #NULTIPURPOSE SP (PDQ FORTRAN 1620-02.0.055 035<br>
COMPRESSOR. #MULTIPURPOSE SPS CARD OUTPUT 1620-02.0.055 035<br>
COMPUTATION FOR RIVERS AND STREAMS.<br>
#COMPUTATION OF BESSEL PUNCTIONS OF INTEGRAL+ 1620-03.0.005 061 COMPUTATION. \* #INVERSE GEODETRIC<br>
COMPUTATION. \* #INVERSE GEODETIC POSITITOR<br>
COMPUTATIONS PROGRAM. \* #RADIAL ENERGY+<br>
COMPUTATIONS PROGRAM. \* #RADIAL ENERGY+<br>
COMPUTATIONS. \* FAMILY OF COMPUTER PROGRAMS+<br>
COMPUTED FROM S  $1628 - 89.2.848$   $1628 - 89.2.841$   $1628 - 89.2.842$   $1628 - 89.2.842$   $1628 - 89.2.821$   $888$   $1628 - 89.2.888$   $886$   $1628 - 80 - 85x$   $884$  $1620 - 695x$   $1620 - 695x$   $1620 - 695x$   $1620 - 695x$   $1620 - 695x$   $1620 - 695x$   $1620 - 695x$   $1620 - 695x$   $1620 - 695x$   $1620 - 695x$   $1620 - 695x$   $1620 - 695x$   $1620 - 695x$   $1620 - 695x$   $1620 - 695x$   $1620 - 695x$   $1620 - 695x$  CONCEPTS FOR THE BURGMASTER DRILL FRESS WITH+ CONCEPTS FOR THE BURGMASTER DRILI FRESS WITH+<br>CONCORDANCES, GLOSSARIES, AND DICTIONARIES.<br>CONCRETE COLUNA ANALYSIS - BI-AXIAI BENDING.<br>CONDUCTION. #B-184, TWO-DIMENSIONAL,+<br>CONDUCTON. #B-184, TWO-DIMENSIONAL,+<br>CONDUCTON SI  $1620 - 97 - 8 - 858 979$ 

CONSUL IMPERI<br>
CONSUL SVILUATION INTERNATION (1981) - PROGRAM MOTERNATION (1982)<br>
CONSUL SVILUATION INTERNATION (1982) - 1982–11, 1982–11, 1982–11, 1982–11, 1982–11, 1982–11, 1982–11, 1982–11, 1982–11, 1982–11, 1982–11, 1 TITLE<br>CONSOLE EVALUATING AND DEBUGGING. #SPACED -+ CRISTALLOGRAPHY. #CREENALYSIS. #TWO-DIMENSIONAL+ 1620-08.4.016 085<br>
CRISTALLOGRAPHY. #GENERAL THREE DIMENSIONAL+ 1620-08.4.0066 084<br>
CRISTALLOGRAPHY. #GENERAL TWO DIMENSIONAL+ 1620-08.4.006 084<br>
CRISTALLOGRAPHY. #STRUCTURE

**CURRENT** 

UURENT<br>PROGRAM NO. PAGE<br>+ 1620-01.6.107 023<br>B 1620-09.4.044 103

### **YVT**

1620-09.2.063 094

 $\frac{127}{977}$  $\tilde{q}$  $\tilde{a}$   $\tilde{a}$  $\frac{847}{813}$ 

898

CURRENT TITLE<br>CURRENT CALCULATIONS FOR RADIAL DISTRIBUTION+<br>CURRENTS IN ELECTRIC CIRCUITS. \*SOLUTIONS+ #CURVE BRIDGE PROGRAM. #SPS TRAVERSE AND<br>CURVE DATA. #LEAST SQUARE DIFFERENCES, NON+<br>CURVE DATA. #LEAST SQUARE DIFFERENCES, NON+<br>CURVE FITS HYPERBOLIC, EXPONENTIAL, POWER+<br>CURVE FITTING (UCRBL 9665).<br>CURVE FITTING - SINULA CONFE ANOTHER (1997)<br>CONFERENCE IN A SERVE AND 1997 (1997)<br>CONFERENCE IN A SERVE ANOTHER SERVE AND 1997 (1997)<br>CONFERENCE IN A SERVE ANOTHER SERVE AND 1997 (1997)<br>CONFERENCE IN A SERVE AND IN THE TRANSPORT (1997)<br>CONFERENC DEVIATION, #RABBER METHOD OF ANAIYSIS+<br>DEVIATION, AND VARIANCE BY ROWS AND COLUMNS.<br>DEVIATION, SUM 3F SQUARES, N. #MEAN AND+<br>DIAGCNAL MODEL (40%), #PORTFOLIO SELECTIONS<br>DIAGCNALIZATION, AUTO MINIMIZATION OF ERROR.<br>DIAGRAM KWIC (KEYWORD-IN-CONTEXT) INDEX PROGRAM NO. 1628-89.4.856 1628-89.4.839 1628-89.2.818<br>1628-89.2.818<br>1628-89.2.862<br>1628-86.8.181<br>1628-87.8.819<br>1628-87.8.823<br>1628-86.8.153<br>1628-86.8.153<br>1628-86.8.153<br>1628-86.8.154  $\begin{smallmatrix} 1628-99.2 & 075 & 0.2 \\ 1628-99.2 & 075 & 0.2 \\ 1628-99.2 & 0.2 \\ 1628-99.2 & 0.2 \\ 1628-96.8 & 1.17 \\ 1628-96.8 & 1.17 \\ 1628-96.8 & 1.2 \\ 1628-96.8 & 1.2 \\ 1628-96.8 & 1.2 \\ 1628-99.5 & 0.2 \\ 1628-99.4 & 0.2 \\ 1628-99.4 & 0.2 \\ 1628-99.4$ 1628-86.8.212<br>1628-86.8.136<br>1628-86.8.137<br>1628-95.8.835<br>1628-89.4.843<br>1628-89.4.849<br>1628-80.6.231<br>1628-01.6.131<br>1628-11.8.825<br>1628-11.8.825<br>1628-18.3.838 PAGE<br>1*0*5<br>1*0*2 887 9867 556 9867 4867 568 867 486 867 486 867 486 867 486 868 876 887 486 887 486 887 486 887 486 887 486 887 4 896 888 856 855 881 108 897 195 192 181 836 12q 999 024 853 82q 123 113 829 819 816 898 881 128 923 939 112 111 129 988 879 113 817 187 89q 898 994 "15 185 118 119 128 128 126 122 122 128 119 12q 122 12q 121 129 823 979 867 854 859 892 887 881 951 183 992 99q 881 896 95q 961 9q9 849 981 191 956 859 958 858 123 9ql <sup>993</sup>*8n*  8q7 866 872 8656118978445895<br>86118978445895<br>88228918

DIFFERENCE PROGRAM. TILE<br>
DIFFERENCE PROGRAM. \* #AN SPS VARIATE<br>
DIFFERENCE SURGOUTINE - DATDIT.<br>
DIFFERENCES, NOR LINEAR CURVE FIT. #LEAST+<br>
DIFFERENCES, NOR LINEAR CURVE FIT. #LEAST+<br>
DIFFERENTIAL EQUATION & SOLUTION FOR fHELBERTS **'SEVERAL GROUP**  KWIC INDEXER. OF COMPUTER+ 'DDSR - 'ftORITOB I DISK EXECUTION OF FORTRAN TRANSFER. #DEFT -<br>DISK INSPECTION PROGRAM. \* #DIP -<br>#DISK IOCS ROUTINES, CONTROLS SEQUENTIAL+<br>DISK ORIENTED EQUATION SOLVER. \* #DOES -<br>DISK PACK COPI PROGRAM. \* #1626/1311<br>DISK PACKER FORMONITOR I DISK SYSTEM POR 1626.<br>
NER ROTHER PROGRE. \*DISK IOC ROUTINES,\*<br>
DISK UTILITY PACKAGE. \*DISK IOCS ROUTINES,\*<br>
DISK UTILITY PACKAGE. \*DISK IOCS ROUTINES,\*<br>
DISKOCIATION. \*ANIABATIC FLAME TEMPERENT (PROGRETRY<br>
DISSOCIATION. \* DROP CALCULATION IN 2 PASSES. #RADIAL THREE+<br>DROP CALCULATIONS. T #RADIAL THREE PHASE LINE **#**DSAVE.<br>#DTM DESIGN SYSTEM 40K.<br>#DTM DESIGN SYSTEM 40K.<br>#DTMMY ASSIGNMENT TECHNIQUE PROGRAM.<br>DUMMY ASSIGNMENT TECHNIQUE PROGRAM. DUMP PACK HEAT (FISK 1997)<br>
DUMP PROGRAMS. #FIVE-CARD PRINTER CORE<br>
DUMP PROGRAMS. #FIVE-CARD PRINTER CORE<br>
DUMP. #AN MEMONITCE TORES<br>
DUMP. #AN MEMONITCE TRANS FIGURE FROGRAM FOR THE ISST. USING HAPTERS+<br>
PUNAMIC LOAD. #C ELECTRIC<br>1620-06.0.0181810201812<br>1620-06.0.03810201812<br>1620-06.0.03810201812<br>1620-06.0.03810201812<br>1620-04.0.0020391020162<br>1620-04.0.0020391020162<br>1620-04.0.02399102<br>1620-04.0.02399102<br>1620-07.0.03999102<br>1620-06.2.00399515  $\begin{smallmatrix} 16.26-32.66 & 661 & 836 \\ 16.26-42.66 & 61 & 826 \\ 16.26-16-3.36 & 811 & 197 \\ 16.26-16-3.36 & 117 & 197 \\ 16.26-99.3 & 811 & 897 \\ 16.26-99.3 & 811 & 897 \\ 16.26-99.3 & 811 & 897 \\ 16.26-99.3 & 812 & 891 & 181 \\ 16.26-99.3 & 822 & 891 & 162$ 1628-89.4.828 198 1628-89.4.818 198 1628-87.8.878 882 1629-99.2.916 881 1620-09.2.016 087<br>1620-09.2.016 087<br>1620-09.2.026 088<br>1620-09.2.026 088<br>1620-10.3.030 114  $\begin{smallmatrix} 16.28-99 & -2\cdot 826 & 868 & 868 \\ 16.22-91 & -16\cdot 143 & 827 & 141 \\ 16.22-91 & -6\cdot 146 & 822 & 81 \\ 16.22-91 & -6\cdot 146 & 828 & 81 \\ 16.22-91 & -6\cdot 16 & 828 & 816 \\ 16.22-91 & -6\cdot 16 & 828 & 816 \\ 16.22-91 & -6\cdot 16 & 822 & 819 \\ 16.22-91 & -6\cdot$ 

EIECTRICAL TIELD INTENSITY PATTERNS-DRIVEN+<br>
\*ELECTRICAL NETWORK REDUCTION.<br>
\*ELECTRICAL NETWORK REDUCTION.<br>
\*ELECTRONIC CIRCUIT ANALYSIS PROBABL.<br>
\*ELEMENTARY GERMAN-TO-ENGLISH TRANSLATION.<br>
\*ELEMENTARY GERMAN-TO-ENGLISH PROGRAM NO.  $1628 - 89.4.861$  186<br>1628-89.4.858 185  $1628-89.4.858$   $1628-88-822$   $1628-11.8.853$   $1628-11.8.8531$   $1628-11.8.8531$   $1628-89.2.878$   $1628-99.2.8798$   $1628-99.2.899985$   $1628-99.2.899985$   $1628-99.2.899985$   $1628-99.4.8331$   $1628-99.4.8331$   $1628-99.4.8331$  FRIENDING OF POINT IN THE SERVICE SERVICE IN THE BOUTING SCREAMED BANK CANDINAL AND MERCENCY CABLE RATINGS. THE DAML AND MERCENCY CPERATION WITH COMPLEX LOAD HARD BERGENCY OPERATION WITH COMPLEX LOAD HARD BERGENCY OPERATIO  $1628 - 89.4.831 181$   $1628 - 89.4.828 181$   $1628 - 89.4.812 899$   $1628 - 81.3.816 817$   $1628 - 81.3.816 876$  $1628 - 81.8.834 876$   $1628 - 96.8.158 868$   $1628 - 80 - 85x 884$   $1628 - 80 - 85x 884$   $1628 - 80 - 81x 811$  $1628-06-91x$   $1628-06-95x$   $1628-89.2x$   $1628-89.5x$   $1628-69.5x$   $1628-69.5x$   $1628-91.5x$   $1628-91.5x$   $1628-91.5x$   $1628-91.5x$   $1628-91.5x$   $1628-85.8x$   $1628-85.8x$   $1628-85.8x$   $1628-85.8x$   $1628-85.8x$   $1629-85.8x$ 1620-05.0.002 040<br>1620-05.0.002 042<br>1620-07.0.036 077<br>1620-07.0.029 076<br>1620-07.0.032 076<br>1620-07.0.017 075 EQUATION SCLUBE. \* #DOES = DISK ORIENTED<br>EQUATION. \*CALCULATION OF ROOTS OF POLYMONIAL<br>EQUATION. \*CALCULATION OF ROOTS\*<br>EQUATION. \*CALCULATION OF ROOTS\*<br>EQUATION. \*CALCULATION OF THE REAL ROOTS OF\*<br>EQUATION. \*SCLUTION FOR  $1628 - 89.3.816 898  
1628 - 89.3.816 898  
1628 - 84.8.881 839  
1628 - 84.8.882 839  
1628 - 85.8.824 841$ NOTATIONS PROGRAM. WARTABLES. \$SOLUTION OF 1628-85.0.029 892<br>
EQUATIONS PROGRAM.<br>
EQUATIONS SOLUTION CRIMINALSES. \$SOLUTION OF 1628-85.0.029 894<br>
EQUATIONS. \$SOLUTION OF SIMULTANEOUS LINEAR 1628-85.0.029 848<br>
EQUATIONS. \$S **PRODUIBETION PROGRESS.** THE DISTRIBUTION 1622-96.1.019<br>
NEQUIPERENT RED AND PROJECT THE DISTRIBUTION. 1622-91.5.415 992<br>
EQUIPERENT RED PRODUCT THE DISTRIBUTION. 1622-91.5.413 977<br>
FOUIT VALENCE TABLE TEST. MONITOR DIM AN FRIEDUITO OF PCHERBI TRANSFER. 4DEF - 1528-041-1.034 915<br>
FRIECUITURE GARE. 19905TON COLLEGE DECISION-HATING 1629-11.0.034 915<br>
FRIECUITS. FRANSFER. 19905TON COLLEGE DECISION-HATING 1629-10.2.085 111<br>
FRIENCISE. FRANSFER (

KWIC (KEYWORD-IN-CONTEXT) INDEX

CONTRAIN INDEX<br>
PACTORIAL, #ANALYSIS OF VARIANCE +<br>
PROGRAM PORTAM PORTAM PORTAM PORTAM PORTAM PORTAM PORTAM PORTAM PROGRAM PROGRAM CONTRESS PROGRAM (162-46.22 415 452<br>
PACTORS .<br>
PACTORS .<br>
PACTORS .<br>
PACTORS .<br>
PACTORS FITTENE (1981 FRIETEN 1987 FRIEND 11987 11987 11987 11987 11987 11987 11987 11987 11987 11987 11987 11987 11987 11988 11987 11988 11988 11988 11988 11988 11988 11988 11988 11988 11988 11988 11988 11988 11988 11988 11988 11 **FFORCON SUBROUTINES FOR FORTHAN W/FORMAT.<br>FOREST INFENTORY STATISTICAL CHECK PROGRAM.<br>#FORGO - LOAD AND GC FORTRAN.<br>#FORGO P PRINTER.** #FORGO \*FORG PEARLY THE HEATHER THE MANUSIC PROPERTY AND THE 20-01-01-02-02-0313033<br>
FORGO-D. \*1628/1443 FORTRAN WITH 1628-96.0430333<br>
FORMAT (CARD). \*1628/1443 FORTRAN WITH 1628-96.043085<br>
FORMAT CARD). \*1628/1443 FORTRAN WITH 1 #FORGO-D. FORMAT TEST MEAN AND STANDARD DEVIATION + 1620-01.6.000 021<br>
FORMAT TEST MEAN AND STANDARD DEVIATION + 1620-01.6.136 026<br>
FORMAT. \*FLOT SUBROUTINE FOR PORTRAN WITH 1620-10.3.033 114<br>
FORMAT. \*FLOT SUBROUTINE FOR PORTRAN WI FORMULAE. #COLYNOMIAL CURVE FITTING - NEWTONS+ 1620-07.0.223 076<br>
FORMULAE. \*GENERALIZED STACK - VIBRATION\* - 1620-09.2.264 097<br>
FORTER (AN INTERFRETIVE PROGRAM). \*EPDQ 1620-02.0.066 036<br>
FORTERN (CARD). \*ERROR FUNCTION SU

**FORTRAN** FURTRAN<br>PROGRAM NO. PAGE<br>1620-06.0.029 045<br>1620-10.3.052 118  $1629 - 91.6.951929  
\n1626 - 86.9.943947  
\n1628 - 92.8.988931  
\n1628 - 92.8.964937  
\n1629 - 92.8.943933  
\n1629 - 96.9.194953$ 

FORTRAN TITLE FORTRAR FOR !OBITOR I SYSTE!. 'GOTlPIT -+ FORTRAN FOR !ONITOR I, VERSION 2. '!ODnlEe FORTHAN FOR !OBITOR I, VERSION 2, 68K. FORTRn FOR THE 1628. 'CO!FLEI FORTRAN FOR 28K. IICI LOAD UD GO FORT HAN FOR 28K. ".C.E. LOAD AND GO nORTRAN Fonn CHECKER. 'FORTUR FOR!AT SUBROUTINE FOR PlOTTING IITB+ tFORTRAN II (CIRD). IFORTRAR II FOR AUTO!ATIC FLOATING POINT. 'PORTRAM II PonAT STATEftERT PRESELECTOR. IFORTRAN II SUBROUTINE FOR PLOTTIBG WITB A+ PORT RAN II. 'FORCO! SUBROUTINES FOR FORTRAN II. tRANDOM RUBBER SUBROUTINE FOR FORTRAN II. 'RELOCATABLE COS, SIR AND EIP+ IFORTBAR II-D DISK SUBROUTlllES TO READ OR+ iFORTRAN II-D SUBROUTINE FOR BATRlI INVERSION FORTRAN II-D. 'GETBEC SUBROUTINE FORTRAR II-D. nORCO! II-D - SUBROUTINES POR FORTRAR II-D. 'FLOATING-POIBT SORTING+ FORTRAN II-D. 'FREAD - FREE-STILE CARD+ FORTRAR II-D. iRELOCATABLE PLOT SUBROUTINE tFORTRAR II-D, 1627 PLOTTER SUBROUTIBES,+ IPORTBIN II, 1627 PLOTTER SUBROUTlJES PROGRA! tpORTRAR PBI-COMPILER (ClBD). FORTRAN PROCESSING SYSTE!. nUTO PLeAT FORTRAN PROCESSOR ABD SUBROUTINES. tUTO FORTRAN PROCESSOR. 'SUPER-GO IPORTRAR PROGRAB STRAIGHTENER. #PORTRAR SYSTBB RELOCATABLE SUBROUTINE FOR+ FORT BAR SYSTBft. n MODIFIED PDG fORTRAN SYST!!. UITRU ~ A LOAD ABD GO tFORTRAN TBACH. FOHTRAR TRANSFER. 'DEFT - DISK EXECUTION OF PORTElN W/FOBBIT. nORCOB SUEROUTlBES FOR FORT RAM WITH FORBAT (CARD). .1628/1 qq3 tpORTRAN WITH FORBAT - CARD. FORTRAH WITH FORMAT - 1627 PLOTTER+ IFORTRAH nTH FORBAT GABBA FUBCTIOB+ FORTRAR WITH FORMAT. 'PLOT SUBRouorIBE FOR FORTRAB nTH FOR!AT. nODIFIED CDS FORCOB+ FORTRlR WITH FORBAT, fILE RO. 1628-FO-837. HORTRAR WITH FOR !AT, 1627 PLOTTEB+ tFORTRAII 98 COBPILER AND SURROUTINES. FORTRAN. IBG-UTO FORTRAN. tAFIT IBPROVED FORTRAN. UORGO - LOAD UD GO FORTRAI. IPLOT SUBROUTINE FOR FORTRAB. nANN-WHITNEY U TEST WRITTEN IN FORTRAN. .C4D - AN OPERATING SYSTEB POR PDQ FORTRAN. tGABMA FUNCTION SUBROUTIBE FOR PD~ FORWARD INTERPOLATION. tNEWTORS FOUR-FACTOR FACTORIAL. IANALYSIS OF VARIANCE POUR-FACTOR FACTORIAL. UIIALYSIS OF VARIANCE IFOURIER ANALYSIS - TWO OR THREE PASS SYSTEB. FOURIER ANALYSIS; A. COEFFICIENTS PROGBlB;+ FOURIER SYNTHESIS PROGRAM FOR X-RAY+ FOURIER SYNTHESIS PRCGRAB FOR X-BAH FOURIER SYNTHESIS PROGBAB. ULPHlBETIC+ FRAME ARALYSIS. UNDETERMINATE FRAME ANALYSIS. tHON-PRISBATIC NCN+ 'FRUE SUBROUTINE. 'FREAD - FREE-STYLE CARD RElDING FOR 1628+ FREE-STYLE CARD RElDIBG FOR 1628 BONITOR II+ PREQUERCIES AND RELATIVE DEFLECTIONS ARD+ IFREQUEBCIES SHan BENEATH CLASS BUlBA. FREQOENCIES. 'SCATTER DIAGRAM OP DATA FREQUENCIES. UHlLYSIS OF VARIlNC! lRD+ FREQUERCIES. IPERCEBTILE SCORES FREQUENCY+ FBEQUENCIES-UCRBL63. URlLYSIS OF VARIANCE -+ FREQUENCY CURVE PROGRAB. 'OGlVE .FREQUENCY DISTRIBUTION GENERATOR PROGRAM -+ **.PREQUENCY DISTBIBUTIOH PBOGB!! - SINGLE AND+**  FREQUERCY DIsnIBUTION PROGRU. ITEST SCORE tFREQUENCY DISTRIBUTIONS - SINGlE UD DOUBLE+ FBEQUEBCY DISTBIBUTIONS, UD COMULATIVE+ PREQUENCY RESPORSE ALGORITHM. tHODE - A FREQUENCY. **t1** TO 4 WAY ANALYSIS OP flRIlNCE+ FRICTION HEAD lOSS CALCULATIORS IN WlTBB+ FUNCTION (FORTRAN II) • tSORT-LIBBJRY FUNCTION PITTER. 'SIXTEEN-TWENTY UNIVERSAL FUNCTIOR SUBROUTINE FOR PDQ FORTRlR (CARD). FUNCTION SUBROUTINE POR PDQ FORTRAN. tGAB!A PORCTIOR SUBROUTINE SET. 'COMBlNATIOBAL+ FUNCTION SUBROUTINE. U VARIABLE PRECISICR+ PUNCTION SUBROUTIBE-POSITIVE ARGUBENTS. FUNCTION SUBROUTIBES FOR PORTRAN WITH+ FUNCTION TRlRSFORBlTION. 'BOOLEAR FUNCTIOR USING SIBPSONS RULE. IBUHERICAL+ FUNCTION. UIFFERERTIATION OP AN EftPIRICU FUNCTIONAL DEMCRSTRATION OF THE IB! 1628. **FUNCTIONAL SOBROD'lII1E TO GENERITE BANDO!!+**  FUNCTIONS OF PlRST CRDER. IKUVIN FUNCTIONS OF INTEGRAL ORDER. tCOftPUTATION OF+ FURCTIONS TO THEIR POLAR FORBS. 'CONVERSIOB+ FUNCTIONS. 'CllCULlTIOB OF POLES ABD ZEROS+ FUNCTIONS. IECORORIC ORDER QUANTITIES FOR+ FUNCTIONS •• ITHREE-IR-ORE CURVE lITS+ GABE (KODIFIED). 'QUEERS tGAME OF DICE. GAME PROGRIM. IBASEBALL GA"E SOLUTION. UPPROXIUTE RECTARGULAB GABE. IBLlCKJICK GA"E. nnCUTIVE GABE. ITBE EXECUTIVE GIBE. 'PRODUCTICN BANPOWEE GABE. 'BOILERBAKEB DAIRY BABAGUENT GABE. 1B0ILEBftAKEB SUPEUARKET ftlBAGEftEBT GAME. tBOILERBAKER FlU SUPPLY BUSINESS+ GAMES. tEXTBEME-POINT SOLUTIONS FOR+ **PROGRAM NO. 4226**<br> $B_12.26$   $B_23.26$   $B_32.26$   $B_44.26$ <br> $B_52.26$   $B_12.26$   $B_23.26$ <br> $B_62.26$   $B_44.26$ <br> $B_62.26$   $B_62.26$ <br> $B_62.26$   $B_62.26$ <br> $B_62.26$   $B_62.26$ <br> $B_62.26$   $B_62.26$ <br> $B_62.26$   $B_62.26$ <br> $B_62.26$   $B$ 1628-11.8.836 1628-11.8.884 1628-18.2.889 1628-11.8.848 1628-11.8.847 1628-11.8.8q9 1628-87.8.845

**#GAMBA FUNCTION SUBROUTINE POR PDO FORTRAN.**<br>
GAMBA FUNCTION SUBROUTINE POR PDO FORTRAN.<br>
GAMG-PUNCHING OR EMITTING. #CRD REPRODUCER-<br>
GANG-PUNCHING OR EMITTING. #GENERAL<br>
6GAS NETWORK ANALYSIS PROGRAM. #CRD RIDUM<br>
#GENER GEODETIC PROBLEM.<br>
GEODETIC PROBLEM.<br>
GEODETIC PROBLEM.<br>
4 HELMERTS DIRECT<br>
4620011METER FIELD NOTE REDUCTION. #1620 MODEL<br>
462001171100 ASSOCIENTICON.<br>
462001171100 COMPUTATION.<br>
6200117110 COMPUTATION.<br>
6200117110 - DISK GIRDER ANALYSIS AND DESIGN PROGRAM FOR THE+<br>GIRDERS.<br>GLOSSARIES, AND DICTIONARIES. #ALPHABETIC+ #GOTAFIT - GOTRAN AND AFIT FORTRAN FOR+<br>#GOTRAN (CARD).<br>GOTRAN AND AFIT FORTRAN FCR MONITOR I+<br>GOTRAN AND AFIT FORTRAN FCR MONITOR I+<br>GRADING PROGRAM.<br>#GRADH GENERATOR FROGRAM. #CRITICAL+<br>#GRAPH 2 - A PRINTER PLOTTING SUBR GRAVITY, POLAR MOMENTS OF INERTIA<br>#GREGORIAN CALENDAR - 1585 to 2599<br>GROUP DISCRIMINANT ANALYSIS.<br>#GUESS. AND ALLIED+<br>A.D..<br>#SEVERAL **\*1-104, TWO-DIMENSIONAL, TRANSIENT OR STEADY+**<br>HAMBER.<br>HAMBEOK. \*LUNCH STUDY EXPLODER AND STUDENT+<br>HARDY CROSS SOLUTION. \*WATER FLOW IN A PIPE+<br>HARTERS CRITICAL VALUES, FOR P LEVELS OF+<br>HARTERS CRITICAL VALUES, FOR P LEVE HASH TOTAL (STATESTING THE CONDUCTED STATESTING)<br>
HEAT DAS CALCULATIONS IN WATER SUPELY+<br>
HEAT CANDICITION. #H-164, TWO-DIMENSIONAL,<br>
HEAT CONDUCTION. #H-164, TWO-DIMENSIONAL,<br>
#HEATING-LOAD DETERMINATION FOR BUILDINGS.<br>
# #HORIZONTAL ALIGNMENT AND OFFSETS (HALO).<br>#HORIZONTAL ALIGNMENT DATA FROM COORDINATES+<br>#HORIZONTAL CURVE DATA.<br>"HOTELLINGS ITERATIVE PROCEDURE. #PRINCIPAL+ #HOTELLINGS T-SQUARE .<br>HOTEL THE STATES ANALYSIS OF A FLANGED+<br>HUGES NC-211 MACHINE TOOL CONTROL. #POPEN HUGES<br>HIBUNG - HOTESTA UNIVERSITY NORRABANETRIC+<br>#HURBROLIC, EXPORENTIL, FORE FUNCTIONS.<br>#HURBROLIC EXPORENTICS OF FL \*A PROGRAM TO INDEX WITH FORMAT.<br>INDEXER FOR DISK AND PRINTER. #DISKWIC - A\*<br>INDEXER FOR DISK AND PRINTER. #DISKWIC - A\*<br>INDEXER. AND COMB. STATION SUMMARIES.<br>INDIVIDUAL AND COMB. STATION SUMMARIES.<br>INFORMATION RETRIEVAL. #CALCULATION O INPORENTA<br>
INCORRECTED:<br>
1628–87.8.862 888<br>
1622–87.8.862 888<br>
1622–81.3.816 817<br>
1622–81.3.816 817<br>
1622–89.2.878 896<br>
1622–89.2.878 896<br>
1622–89.5.818 897<br>
1622–86.8.898 851<br>
1622–86.8.898 851<br>
1622–80.2.884 897<br>
1622–89 1628-88.1.204<br>
1628-89.2.852 893<br>
1628-89.2.848 898<br>
1628-89.2.848 898<br>
1628-89.2.841 891<br>
1628-99.2.842 811<br>
1628-99.2.842 811<br>
1628-11.8.853 125<br>
1628-11.8.853 125<br>
1628-11.8.853 125<br>
1628-81.6.152 824 1628-89.2.858 892<br>1628-89.5.887 188<br>1628-18.3.838 115<br>1628-81.2.815 805<br>1628-81.6.139 827<br>1628-81.6.139 827<br>1628-86.8.253 874<br>1628-89.8.881 886<br>1628-89.8.811 836<br>1628-89.2.872 895 1620-89.5.013 109<br>1620-11.0.044 123<br>1620-06.0.249 073<br>1620-01.0.056 125<br>1620-09.2.229 089<br>1620-09.2.229 089<br>1620-09.7.008 109<br>1620-09.7.008 109  $\begin{smallmatrix} 16\,29\!-\!86\!-\!8\!-\!124&856\\ 16\,29\!-\!9\!-\!9\!-\!2\!-\!839&998\\ 16\,29\!-\!99\!-\!2\!-\!2839&998\\ 16\,29\!-\!99\!-\!5\!-\!2899&168\\ 16\,29\!-\!99\!-\!5\!-\!5\!-\!961&197\\ 16\,29\!-\!99\!-\!5\!-\!981&197\\ 16\,29\!-\!99\!-\!5\!-\!9$ 1628-89.2.B38 898 1628-89.2. £27 888  $\begin{smallmatrix} 16.26-99.2\cdot 2.662&994\\ 16.29-96.\cdot 6.261&952\\ 16.29-96.\cdot 6.4112&954\\ 16.29-96.\cdot 6.4112&954\\ 16.29-99.\cdot 7.4965&199\\ 16.29-90.\cdot 6.293&966\\ 16.29-99.\cdot 7.696&199\\ 16.29-99.\cdot 7.696&199\\ 16.29-99.\cdot 7.696&199\\ 16.29-96.\cdot$ 

121<br>118<br>111

039 0B3 072

019<br>037<br>027<br>038

0864<br>10842<br>07276<br>07953<br>07953

123<br>122<br>023<br>026<br>035<br>031<br>031<br>084

INFORMATION TITLE INFORMATION RETRIEVAL. HNSIR - ALPHANU!ERIC+ INITIAL VALUE PROBLU INVOLVING ONE FIRST+ INITIAL VALUE PROBLEM INVOLVING ONE FIRST+ INPUT DIFFUSION SYSTEM FOR THE IBM 1620. INPUT. UISSING DATA NEAN AND STANDARD+ UNPUT-OUTPUT SUBROUTINES FOR USE IN SYMBOLIC #INSPEC - INVESUGATE NUMERICALLY STUDENTS+ INSPECTION PRCGRU. tDIP - DISK INTEGRAL OF .A REAL FUNCTION USING SIftPSONS+ INTEGRAL OROER. tCOMPUTATION OF EESS EL+ UNTENSITY CORRECTION PROGRAM FOR NORMAL -+ INTENSITY. HTTERNS-DRIVEN ANTENNA ARRAY. UNTER AND. INTRA-MOLECULAR ATOMIC DISTANCE+ INTERCORRELATICN PROGRAM. tqexq0 MEAN+ INTERCORRELATION. 'T-TEST PROGRAM FOR 19X19+ INTERFOLATION - 162".. ftLAGRANCE UNTERPOLATION OF ATOMIC SCATTERING FACTOR+ INTERPOLATION WITH DERIVATIVES BY NEWTONS+ INTERPOLATION. tNEWTONS FORWARD INTERFBETER AND PERPETUAL CALENDAR. tDATE INTERPRETER. #DEPAUW MACHINE LANGUSIC<br>INTERPRETIVE PROGRAMMING STATISTICS. #TIPS -+<br>INTERPRETIVE PROGRAMMING STATISTICS. #TIPS -+<br>INTERPRETIVE PROGRAMMING STATEM.<br>INTERA-MOLECULAR ATOMIC DISTANCE CAICULATION+<br>INTERA-MOLECU FINERATION MANAGEMENT SIMULATOR - 1624<br>INVENTORY MANAGEMENT SIMULATOR - 1624<br>INVENTORY MANAGEMENT SIMULATOR CORPORATION.<br>INVENSION AND SOLUTION OF LINEAR EQUATIONS.<br>INVENSION AND SOLUTION OF LINEAR EQUATIONS.<br>INVENSION AND #LEMST SQUARES ADJUSTMENT OF PRESCRES SURVEY -<br>#LEAST SQUARES COSINE FIT-TEM 704 COFIT4<br>#LEAST SQUARES FIT OF RESPONSE CURVES TO4<br>#LEAST SQUARES FIT OF RESPONSE CURVES TOT<br>LEAST SQUARES FROGRAM.<br>LEAST SQUARES. #FORD TYPE F 1620-0q.0.002 1620-08.2.003 1620-36.0.2q3 1620-01.6.028<br>1620-02.0.065<br>1620-01.6.141<br>1620-03.0.005<br>1620-03.0.005  $\begin{array}{l} 1620-08.4.002\\ 1620-09.4.061\\ 1620-08.4.008\\ 1620-06.0.239\\ 1620-07.0.030\\ 1620-07.0.030\\ 1620-07.9.055\\ 1620-08.4.003\\ 1620-06.0.100\\ \end{array}$  $\begin{array}{l} 1620-11.0.045\\ 1620-11.0.039\\ 1620-0.6.109\\ 1620-0.0.183\\ 1620-2.0.01\\ 1620-0.01\\ 1620-0.01\\ 1620-0.02.0\\ 1620-0.02.0\\ 1620-0.01\\ 1620-0.01\\ 1620-0.01\\ 1620-0.01\\ 1620-0.01\\ 1620-0.01\\ 1620-0.01\\ 1620-0.01\\ 1620 \begin{smallmatrix} 1628-81.6 & 616 & 616 & 616 \\ 1628-81.6 & 616 & 616 \\ 1628-82.6 & 821 & 622 \\ 1628-86.8 & 821 & 622 \\ 1628-86.8 & 821 & 622 \\ 1628-85.8 & 821 & 622 \\ 1628-85.8 & 816 & 81 \\ 1628-85.8 & 816 & 81 \\ 1628-85.8 & 816 & 81 \\ 1628-85.8 & 821 & 821 \\ 1$  $\begin{smallmatrix} 16.26-9.9 & 2. & 46 & 6. & 46 \\ 16.26-9.6 & 9.1 & 42 \\ 16.26-9.6 & 9.1 & 75 \\ 16.26-9.3 & 9.16 & 75 \\ 16.26-9.5 & 9.16 & 9.15 \\ 16.26-9.6 & 9.15 & 9.14 \\ 16.26-9.6 & 9.13 & 9.14 \\ 16.26-9.6 & 9.12 & 9.14 \\ 16.26-9.3 & 9.16 & 9.14 \\ 16.26-9.3 &$  IMPER FOUNDATION TRIPLE (1975) (1975) (1976) (1976) (1978) REINE INTERNATION INCLUSION INCLUSION IN THE SURVEY OF THE REPORT ON THE SURVEY OF THE SURVEY OF THE SURVEY OF THE SURVEY OF THE SURVEY OF THE SURVEY OF THE SURVEY MANAGEMENT GAME.<br>MANAGEMENT GAME. #EOILERMAKER SUPERMARKET<br>MANAGEMENT GAME. #EOILERMAKER FARM SUPPLY+<br>MANAGEMENT SIMULATCR - 1620 VERSICN FOR+<br>MANIPULATION. \*HANN-WHITNEY TEST. THE THE CONFIRMER THANK WHEN A<br>
\*HANN-WHITNEY U TEST WRITTEN IN FORTRAM.<br>
\*HANDOWER GAME.<br>
MARK CEORUM NUMERICAL CONTOURING WITH "BT"<br>
MARK SCORING BEADER OUTFUT. \*ITEM ANALYSIS\*<br>
\*HARK SCORING BEADER O ftlTRIX PAGE 077 043 046 0Q1 0Q2 077 110 113 002 110 111 111 060 043 359 0Q3 074 07Q 082 105 098 018 115 017 028 01Q 09Q 095 032 036 034 031 015 105 102 101 09Q 10Q 105 022 107 102 088 117 106 106 103 019 029 126 015 071 029 102 117 093 102 105 099 10Q 103 129 117 023 118 099 034 013 330 026 083 040 0Q2 083 083 112  $\begin{smallmatrix} 16048\text{AMM NO}\\ 1622-95.8.49 & 80.29 & 8.69 & 8.61 \\ 1622-95.8.6 & 839 & 8.69 & 8.69 \\ 1622-95.8.6 & 839 & 8.69 & 8.69 \\ 1622-95.8.6 & 839 & 8.69 & 8.69 \\ 1622-95.8.6 & 829 & 8.69 & 8.69 \\ 1622-95.8.6 & 829 & 8.69 & 8.69 \\ 1622-95.8.6 & 8.69$ 1620-11.0.048<br>
1620-11.0.047<br>
1620-cs-04x<br>
1620-01.6.149 1620-06.0.019 1620-06.0.058  $\begin{smallmatrix} 16.2\theta-18 & 2 & 309 \\ 16.2\theta-16 & 4 & 913 \\ 16.2\theta-96 & 9 & 228 \\ 16.2\theta-96 & 9 & 2 & 28 \\ 16.2\theta-95 & 9 & 2 & 30 \\ 16.2\theta-19 & 3 & 913 \\ 16.2\theta-19 & 3 & 915 \\ 16.2\theta-19 & 3 & 915 \\ 16.2\theta-96 & 9 & 4 & 9 \\ 16.2\theta-96 & 9 & 1 & 9 \\ 16.2\theta-96 & 9 & 1 &$ 

SERIES WITH The Series of the Series of the Series of the Series of the Series of the Series of the Series of the Series of the Series of the Series of the Series of the Series of the Series of the Series of the Series of PROGRAM NO. 1620-36.9.104 1620-95.0.332 1629-36.3.352 1620-07.0.042 1620-05.0.013 1620-06.3.227 1623-36.3.175 1623-05.0. E43 1623-11.0.351 1623-36.3.236 1620-06.0.243 1623-36.0.212 1620-36.0.177 1620-06.3.182 1623-36.3.036 1620-36.0.239 1620-96.0.051 1620-36.0.242 1623-36.0.136 1623-36.3.202 1623-99.5.313 1620-09.3.313 1623-06.3.152 1620-31.6.133 1623-36.3.353 1623-34.0.304 1623-13.3.315 1620-35.3.041 1620-38.3.30q 1629-13.3.035 1623-05.0.315 1620-36.3.242 1623-36.0.121 1623-36.0.243 1620-36.0.097 1623-36.3.240 1623-36.0.175 1620-13.0.326 1620-13.3.031 1623-32.3.346 1623-31.6.022 1620-36.3.213 1620-31.6.096 1623-31.1.027 1623-01.4.326 1623-31.q. e28 1623-32.0.966 1623-CS-3QX 1623-98.4.012 1620-38.4. e13 1620-06.0.322 1623-39.5.313 1620-11.0.352 1623-31.6.108 1623-01.3.313 1629-31.6.143 1623-31.1.033 1623-01.2.315 1623-07.3.E71 1620-32.0.059 1620-31.4.026 1620-31.4.328 1623-PR-329 **162Ql-PR-0Q5**  1623-LM-350 1623-PR-030 1623-01.2.319 1629-31.6.135 1623-PR-325 1623-PR-033 1623-11.0.018 1623-05.0.940 1629-11.3.351 1620-39.4.330 1623-99.4.343 1623-31.6.045 1620-09.3.312 1623-03.9.012 1623-35.3.010 1623-01.6.148 1629-31.1.336 1623-36.3.138 1620-36.0.139 1623-36.3.167 1623-11.0.039 1623-11.0.046 1623-11.3.331 1620-11.0.346 1620-11.9.034 1623-11.3.033 1620-06.3.148 1623-13.1.304 1620-31.1 •. 329 1623-02.3.057 1623-39.5.036 1620-10.4.311 1623-02.3.329 1623-06.3.117 1623-06.3.116 1620-36.0.248 1623-01.1.330 1620-06.0.D65 1623-09.5.01 e 1623-39.3.313 1620-09.7.008 1620-09.4.329 1623-09.4.316 1620-09.4.058 1623-13.3.347 1620-09.4.326

#### KWIC (KEYWORD-IN-CONTEXT) INDEX

NETWORKS. #HYDRAULIC ANALYSIS OF FLOW IN PIPE<br>NETWORKS. #PRESURE AND FLOW RATES IN GAS+<br>NEWTORS DIVIDED DIFFERENTIAL FORNULA.<br>NEWTONS P.I.M.. #POLYNOMIAL GENERATION AND+<br>#BEWONS FORNULA. #FITTING DISTRIBUTIONS+<br>NEWTAN A FO NEIDAM A FORDULA. #FITTING DISTRIBUTIONS\*<br>#NIM.<br>NODE AND DUMMY ASSIGNMENT TECHNIQUE PROGRAM. NODE MBD DUMBY ASSIGNMENT TECHNIQUE PROGRAMENT NORMALITIES.<br>NON LINEAR CURVE FIT. #LEAST SQUARE\*<br>NON SYMETRICAL RIGID FRAME ANALYSIS.<br>NON-LINEAR NON SYMETRICAL RIGID FRAME ROUNTIONS.<br>NON-LINEAR EQUATION IN ONE VARIABLE.<br>NO nORMALITY. **NORMALIZING AND PLOTTING. tGRADE 'NORTHEASTERN UNIVERSITY TEST SCORING PROGRAM.**  NOTE REDUCTION •• 1620 MODEL 4 GEODIMETER **NUMBER DEMONSTRATION FROGRAM. #PERFECT NUMBER DEMONSTRATOR. JPRIME NUMBER GENERATOR SUBPRCGRAM. iRANDOM+ NUMBER SUBROUTINE FOR 162" FORTRAN II.**  NUMBER THEORY DEMONSTRATION. tELEMENTARY **NUMBERS FOR THE MONITOR I SYSTEM. #RANDF - A+ NUMBERS .. 'DEMONSTRATION PROGRAM TO PRINT OUT+ NUMBERS. 'INTERPRETIVE SYSTEM POR PERFORMING+ NUMBERS. 'NESTED ANALYSIS OF VARIANCE FOR+**  NUMERIC DATA DECKS ON 1443 PRINTER. #TABULATE **#NUMERICAL CALCULATIONS OF THE DEFINITE+ NUMERICAL CONTOURING WITH uEu FORMAT .. tPOST+**  NUMERICAL ceNTROL PROCESSOR. t162e/1311 NUMERICAL CONTROL PROCESSOR •• 1620/1311+ **'NUMERICAL SOLUTION OF A FIRST ORDER+ NOMERICALLY STUDENTS fROGRAM EXECUTE AND+ OBJECT DECK ANALYZER. #SPS OBJECTIVE RORSCHACH TEST/SORT. #SCORING,** + **OBSERVATIONS PER CELLa #NONPARAMETRIC+ OBSERVATIONS. #LEAST SQUARES ADJUSTMENT OF+ OBSERVATIONS .. iMAXIMUM CORRELATION WITH+**  OFFSETS (HALO). iHORIZONTAL ALIGNMENT AND **OFFSETS. tnELOCATION 'OGIVE FIIEQUINCY CORVE PROGRAM. ONE-DIMENSIONAL FEW-GROUP DIFFUSION CODE FOR+ ONE-PORT NETWORKS .. #CAUER EXPANSIONS OF+**  .ONE/TWO/THREE NAY ANALYSIS OF VARIANCE. **OPERATING COST SYSTEM .. #VEHICLE SIMULATION**  OPERATING SYSTEM FOR PDQ FORTRAN. #C4n - AN **OPERATIONS WITH COMPLEX NUMBERS. OPERATIONS .. #FORTRAN II-D SUBROUTINE FOR+ OPTICAL MARK SCORING READER OUTPUT. #ITEM+ OPTIMUM PLANT SIZE .. 'ANALYSIS OF FACTORS+ OPTION. #PIVE CHOICE SPLIT-HALF RELIABILITY+ OPTION. #SIMPLE ANALYS'IS OF VARIANCE WITH+ OPTIONAL FACTOR ANALYSIS AND ROTATION OF+ ORDER ABERRATIONS. iGENEIlAL RAY TRACF AND+ ORDER DIFFERENTIAL EQUATION BY MIINEI S+ ORDER DIFFERENTIAL EQUATION. #SOLUTION FOR+ ORDER DIFFERENTIAL EQUATION. 'SOlUTION FOR+ ORDER LAG WITH OR WITHOUT DEAD TIME. #LEAST+ ORDER OF ASSOCIATION. tINDEX OF ORDER QUANTITIES FOR LINEAR DEMAND+ ORDER. #KELVIN FUNCTIONS OF FIRST**  ORDER~ **#COMPUTATION OF BESSEL FUNCTIONS OF+ ORDER. jpARTIAL CORRELATIONS - FIRST OR+ ORGANIZER FOR TEACHING. #STATISTICAL PROJECT ORIENTED EQUATICN SOLVER. #DOES - DISK #ORTHOGONAL POLYNOMIAL COEFFICIENTS. #OOTPOT ANALYSIS FOR LINEAR PROGRAMMING. OUTPUT COMPRESSOR.. #MOLTIPURPOSE SPS CARD OUTPUT EDITOR. #STOFF OUTPUT IN MATRIX FORM. #CORRELATION MATRIX+ OUTPUT OF FOURIER SYNTHESIS PROGRAM. OUTPUT PROGRAM. #MUSICAL OUTPUT SUBROUTINE. 'UNIVERSAL OUTPUT 1 AND OUTPUT 2. 'ECONOMIC ANALYSIS OF+**  OUTPUT. #MONITOR EQUIVALENCE TABLE CARD **OUTPUT. tELECTRIC** *LOAD* **FLOW SINGLE LINE+ OUTPUT. #ITEM ANALYSIS FOR 1230 OPTICAL MARK+ OUTSTANDING COMPRESSION CHORDS. tTHE+ JOVERL-OAD RATINGS OF 65 DEGREES CENTIGRADE+**  PACK COPY PROGRAM. #1620/1311 DISK **PACK.. #PICTURE OF DISK PACKER** FCR~ONITOR **II. #DISK PACKER. #DISK PAIR COMPARISONS. #A PROGRAM FOR PAIR lUSE CCMBINATICNS OF TWO SETS OF+ PARALLELOGRAMS. 'TIiO-DIMENSIONAL ABSORPTION+ PARAMETERS COMPUTED FROM SHORT-CIRCUIT+ tPART - PROCESSOR AND RESULT TESTER. #PARTIAL CORRELATIONS - FIRST OR FIRST AND+ PARTIAL PIVOTAL. 'GAUSS JORDAN WITH PARTIALLY BALANCED LATTICE - USU 52. PASS ANALYSIS OF VARIANCE. tONE PASS CANONICAL CORREIATICN PROGRAM... tONE PASS SIl'l.ULTANEOUS EQUATIONS SOLUTION .. jMOSES+ PASS** SYSTE~. **#FOORIER ANALYSIS - TWO OR THREE PASSES. #RADIAL THREE PHASE LINE DROP+** 

PROGRAM NO. PASSES<br>
1620-09.7.006 109<br>
1620-09.2.078 096<br>
1620-07.0.023 076<br>
1620-07.0.055 079<br>
1620-06.0.100 053 1620-06.0.247 073<br>1620-11.0.042 123<br>1620-10.3.030 114<br>1620-06.0.181 064<br>1620-05.0.020 041<br>1620-07.0.020 041<br>1620-05.0.020 041 1620-06.0.134 057<br>1620-06.0.011 043<br>1620-06.0.152 060<br>1620-06.0.152 060<br>1620-06.0.202 067<br>1620-06.0.203 066<br>1620-06.0.203 066<br>1620-06.0.233 066<br>1620-11.0.055 125 1623-08.4.332 383 1623-09.4.331 101 1620-09.4.028 131 1628-89.442612648164816481648164816481648162646461628-86.84394661628-66.84394661628-66.8439476626461628-66.8439476626461628-66.8439476626461628-66.8439476626461628-66.8439476626461628-66.843947662641628-66.843947662641628 1620-06.0.105 054<br>1620-06.0.214 067<br>1620-06.0.214 067<br>1620-05.0.040 043<br>1620-07.0.056 079<br>1620-09.4.020 100

**DASSTUP** 

PROGRAM NO. TITLE PROGRAM NO. PAGE<br>1620-09.4.026 100<br>1620-06.0.011 043 **PASSIVE ONE-PORT NETTICE . CAUSE EXPANSIONS-<br>PATCH FOR NUITIPLE LINEAR REGRESSION PROGRAM-<br>PATCH NODE AND DUMNY ASSIGNMENT INCENTIOUS-<br>PATH NODE AND DUMNY ASSIGNMENT TECHNIQUE-<br>PATH SYSTEM NETWORK. \$LOOP LOCATOR PROGRAM.<br>** 

KWIC (KEYWORD-IN-CONTEXT) INDEX

PLOT INCORRES SUBDOUTIES, 4 WARRABIZH (1628-11.6.846 PP)<br>
(1707 RECONSILIE SUBDOUTIES, 4 WARRING (1628-11.6.846 PP)<br>
(1707 SUBDOUTIES FOR FORTHAM HITH FOURIES, 1628-11.6.856 PP)<br>
(1707 SUBDOUTIES FOR FORTHAM HITH FOURIES A

COPTRIM IMPLE THE ME CONFIRM SOMETIC VERTICAL REPUBBER 1991<br>
FOLIVOIRIL, THE ME CONFIRM BOOTER BOOTS OF FREEHE 1, 414 875<br>
FOLIVOIRILE SOURCES (METHOD CONFIRM 1992)<br>
FOLIVOIRILE SOURCES (METHOD CONFIRM 1992)<br>
FOLIVOIRILE PRINTER. 4015 INCRESS CONSUMER PORTIES CONSUMERING (1924-10.1.031 PHP)<br>
PRINTER. 47138110 - 1 NUCLEUS PORTES ON 143 1024-10.1.051 117<br>
PRINTERS. 4713811512<br>
PRINTERS. 4723 2111.1.<br>
47138115112.00000000000000000000000000000

RADIAL

KWIC (KEYWORD-IN-CONTEXT) INDEX

RADIAL TIREE PASS LINE DROP CALCULATION IN 1628-95.4.020 1988<br>
\*RANDIAL THREE PASS LINE DROP CALCULATIONS. 1628-99.4.021 190<br>
\*RANDOR EXPONENTIAL NUBBER GENERATOR+<br>
\*RANDOR EXPONENTIAL NUBBER GENERATOR+<br>
\*RANDOR BUREER SUE TITLE 

PROGRAM NO. PAGE

ROOTS OF POLITIQUE.<br>
ROOTSIGE TEST/SORT, SCORING, STANDARDIZED+ 1628-86.8.165 862<br>
ROTATION OF PACTORS. SCOREDLATING HATAIX ARTHIT 1628-86.8.165 852<br>
ROTATION OF PACTORS. SCOREDLATING OF THE STANDARD DEVIATION, 1628-86.8.1 \*SCORES, AND RENGER 1<br>
SCORES PREQUENCY DISTRIBUTIONS, AND+<br>
SCORES PREQUENCY DISTRIBUTIONS, AND+<br>
SCORES PREQUENCY DISTRIBUTIONS, \*<br>
SCORING PROGRAM - UMTS. \*UNIVERSITY OF<br>
SCORING PROGRAM + NORTHEASTERN UNIVERSITY<br>
CORIN SCORING BRADIS (1971). 11721 ANALYSIS FOR 1624-64.2228866<br>
1620-164. CAST - CONFUTR ANALYSIS FOR 1624-64.2.223866<br>
1620-164. CAST - CONFUTR ANALYSIS (1972)<br>
1620-164. 2021)<br>
1620-164. CAST - CONFUTR ANALYSIS (1973)<br>
1620-

 $1628 - 86.8228$ <br>1628-86.8.228<br>1628-86.8.135<br>1628-86.8.165<br>1628-86.8.165

SIMULTANEOUS

SIN

FINE PROGRAM NO. PAGINE PROGRAM NO. PAGINGRAM NO. PROGRAM NO. PAGINERE TRENTEER TRENT ENTERT ENTERT EXECUTION FOR EXAMPLE 1528-69-4.868 877<br>
FIXED SPECIFIC CASE NEW REGIAND SYSTEM: 1628-69-4.868 875<br>
STATE SPECIFIC CASE NE TITLE PROGRAM NO. #SOLUTIONS FOR DETERMINATION OF WALLYSIS. 1628-87, 8.845 877<br>
SOLUTIONS FOR SICRE STABILITY ANALYSIS. 1628-89.2.020 867<br>
SOLUTIONS FOR SICRE STABILITY ANALYSIS. 1628-89.2.020 867<br>
SOLUTIONS FOR SICRE STABILITY ANALYSIS. 16 9PECTRUM #AUTO CONSELATIVE -1021 001120 414<br>
\$PEER SPEED INTERNATION 1998 14<br>
\$PEER SPEED INTERNATION 1998 1200 41<br>
\$PEER SPEED INTERNATION 1622-99.2075 995<br>
\$PEER TRILL FOR DECK TO COGO I.<br>
1629-99.2.075 995<br>
\$PEIT PLOT R 1920 111 (1925)<br>
1932 111 (1925)<br>
1932 111 (1926)<br>
1932 111 (1926)<br>
1932 111 (1926)<br>
1932 111 (1926)<br>
1932 111 (1926)<br>
1932 111 (1926)<br>
1932 111 (1926)<br>
1932 111 (1926)<br>
1932 111 (1926)<br>
1932 111 (1927)<br>
1932 111 (1927)<br>

**PAGE** #STUDENT T TEST.<br>
STUDENT T/CHI-SQUARE F PROBABILITIES. 1620-06.0.096<br>
STUDENTS PROGRAM EXECUTE AND CONTROL. 1620-02.0.0265<br>
STUDENTS EXPLODER AND STUDENT SCHEDULING+ 1620-02.0.0265<br>
STUDY PROGRAM. #THREE PHASE SHORT CIRCU SIMBOLIC PROGRAMMING SISTEM, \*1100<br>
1622-91.1.821<br>
SIMBOLIC PROGRAMMING SISTEM, HODIFIED FOR\* 1622-81.1.827<br>
SIMBORTCAL RIGID FRAMETRIC ARTRICES. 1622-89.2.659<br>
SIMBORTCAN ASYMMETRIC ARTRICES. \$15531164 1622-86.8.111<br>
SIMB TBICH. USTILLATION CONVERSIONS.<br>TEACH. TEACH IS THE TRANSPORT ORGANIZER FOR TEACHING. \*STATISTICAL PROJECT ORGANIZER FOR<br>TEANS IN A DEBATE TOURNAMENT. \*A COMPUTER+<br>TEAPERATURE OF CHEMICAL REACTIONS.<br>TEAPERATURE , NO DISSOC TENSION CALCULATIONS. \*GENERALIZED S.<br>TENSION CALCULATIONS. \*GENERALIZED S.

TRESS, THE PROGRAM NO. TEST<br>
STRIP FORMATION - 6431. #AERIAFIT FRIME ISLAME STRIP 6432 + 6433. #UNCORRELATED AND+<br>
STRIP 6432 + 6433. #UNCORRELATED AND+<br>
STRIP 6432 + 6433. #UNCORRELATED AND+<br>
STRIPTORE ANALYSIS. #AERIALIE TEST  $\frac{117}{104}$ 1620-13.0.027 128<br>1620-06.0.070 050<br>1620-06.0.132 057<br>1620-06.0.110 054 \$20197 00000011 501708.<br>
\$20197 0001011 501701 1000111 1000111 1000111 1000111 1000111 1000111 1000111 1000111 1000111 1000111 1000111 1000111 1000111 1000111 1000111 1000111 1000111 1000111 1000111 1000111 1000111 100011 055<br>055<br>056<br>096  $984$  $984$  $084$ <br> $084$ <br> $054$ Ø73<br>Ø72  $956$ 1620-06.0.237 071 829  $023$  $917$  $029$ <br> $084$ 1628-13.8.884 129<br>1628-6.8.14 129<br>1628-6.8.14 131111<br>1628-6.8.211 1713<br>1628-6.8.211 1713<br>1628-6.8.211 172<br>1628-6.8.216 663<br>1628-6.8.216 667<br>1628-13.8.86 121<br>1628-13.8.826 128<br>1628-13.8.826 128<br>1628-13.8.826 128<br>1628-13.8.8 129 2008AB PURT<br>\$GENERALIZED SAG AND 1620-09.2.269 095<br>\$HONOGENEITY OF+ 1620-06.0.281 050

TEST

TEST CARDS. \*SCORING AND ITEM PROGRAM O. PAGE<br>
TEST CARDS. \*SCORING AND ITEM 1628-86.8.179 863<br>
TEST FOR ROBABALITY OF VARIABLES. \*EBATLETTS 1628-66.8.218 866<br>
TEST FOR NORMALITY THE PROVISION FOR\*<br>
TEST REAN AND STANDARD  $\begin{small} \textcolor{blue}{\textbf{0.13}\textbf{0.14}\textbf{0.15}\textbf{0.15}\$ 

IGLISH 1620-11.00.054 125<br>
IGLISH 1620-11.0.053 125<br>
IGLISH 1620-11.0.053 125<br>
1620-09.4.008 099<br>
1620-09.4.008 099<br>
1620-09.2.051 607<br>
1620-09.2.051 607<br>
1620-01.1-017 005<br>
1620-01.1-017 005<br>
1620-06.0.122 056<br>
1620-09.2 TIFE-AND-GO SYMBOLIC PROGRAMMING SYSTEM.<br>UCRBL 54. #UCRBL 54-ANALYSIS OF VARIANCE\*<br>#UNCRBELATED AND CORRELATED PCIVNOMIAL\*<br>#UNCRBELATED AND CORRELATED PCIVNOMIAL\*<br>UNEQUAL SUBCLASS FREQUENCIES-UCRBECS.<br>UNEQUAL SUBCLASS FREQ

KWIC (KEYWORD-IN-CONTEXT) INDEX

CONTEXTI INDEX<br>
UNEQUAL SUBSET CELL FREQUENCY. #1 TO 4 WAY+ 1629-96.9.202 PAGE<br>
UNIT CELL CONTENTS. #CALCULATION OF MINERAL 1629-96.9.202 965<br>
UNIVERSAL CIMENTAL FITTER. #SIXTEEN-TWENTI 1629-06.9.202 965<br>
UNIVERSAL DUPUT S  $\begin{array}{l} 1629 - 96.8, & 966 \\ 162 - 96.8, & 968 \\ 162 - 96.8, & 981 \\ 162 - 96.8, & 981 \\ 162 - 96.8, & 983 \\ 162 - 96.8, & 135 \\ 162 - 96.8, & 917 \\ 162 - 91.6, & 134 \\ 162 - 91.8, & 982 \\ 162 - 99.4, & 915 \\ 162 - 99.3, & 915 \\ 162 - 99.3, & 915 \\ 162 - 99$  $1620-93.96.991937  
\n1620-96.9.29596666  
\n1620-96.9.12996966  
\n1620-96.9.12995951  
\n1620-97.9.933976  
\n1620-97.9.933976  
\n1620-97.9.941977  
\n1620-96.9.24497  
\n1620-96.9.244967  
\n1620-96.9.17968  
\n1620-96.9.194965$ \*VOLTRES PROPIER AND FRUIT CURRENT+<br>
TOLEN AND FRUIT CURRENT+<br>
TOLEN AND FRUIT CURRENT+<br>
TOLEN AND FRUIT CURRENT+<br>
TOLEN AND FRUIT CURRENT+<br>
TOLEN AND FRUIT CURRENT-<br>
TOLEN AND FRUIT CURRENT-<br>
TOLEN AND FRUIT SPROGRAM.<br>
TO

WAY

 $\frac{65}{631}$ 126  $939$ ้ต่าง ر د ه<br>100 056 098  $0.99$ 126 037

 $\tilde{a}$ 51 849 045<br>045<br>045<br>054 651  $951$  $\overline{a}$  is  $\overline{a}$ 054  $969$  $657$ 058  $0.49$ 056  $961$  $869$ <br> $859$ 

865  $0.73$  $5.5$  $048$  $847$  $949$ **966**  $000$ <br> $066$ <br> $054$ 058 **060**  $950$  $\frac{819}{851}$ Ø65  $052$  $980$ **Ø96**  $107$  $0.97$  $\frac{6}{2}$ 123

105

PAGE 858 115 115 116 B5B B72 B63 B96 02Q B68 BQ3 836 B6B 83Q B86 B29 B79 B29 BQB B84 B8Q 0BQ S8Q 893 873

185 llQ 85Q B51 B68 BB2 127 127 128 12B B69 B68 129 B51 123 B51 B77 E3Q BB1 BB1 B23 B02 BBB 08B B89 005 BB6 009 B89 e11 B10 B86 9B6 B87 9B6 BB7 B72 B72 B69 8Q7

WAT TRIDEPERDIENCE CHI-SQUARE MALIYSIS, COUNT-<br>
WHEEKIY SCHEDULE USING MASTER SCHEDULE.<br>
\*\*\*\*\* SEERING CHIEDULE USING MASTER SCHEDULE.<br>
\*\*\*\*\* SEERING CHIEDULE USING MASTER SCHEDULE.<br>
\*\*\*\*\* CHEDULING USING MASTER SCHEDULE.<br> 1685 to 2599 A.D.<br>
166 #MOBEL BUILING IN MULTIPLE REGRESSION\*<br>
166 #MOBEL BUILING IN MULTIPLE REGRESSION\*<br>
1628-70-837, \*FESSEL FUNCTION SUBROUTINES\*<br>
1628-1443 MONITOR I VERSION 2. \*HACRO<br>
\*1628/1311 AD-APT NUMERICAL CCNT 22. #TWO WAN IMPERIMENCE CHI-SQUARE\*<br>24-HOUR LOAD CYCLE. #OVERLOAD RATINGS OF 65+<br>24-HOUR LOAD CYCLE. #TRANSFORMER RATINGS\*<br>2559 A.D.. \* #GREGORIAN CALENDAR - 1585 to<br>31. #ANALYSIS OF VARIANCE-REPEATED LATIN\*<br>32. #HOMOGENE PROGRAM NO.<br>1628–18.3.848<br>1628–18.3.848<br>1628–18.3.848<br>1628–18.3.848<br>1628–18.3.848<br>1628–86.8.811<br>1628–86.8.811<br>1628–86.8.811<br>1628–86.8.811<br>1628–86.8.811<br>1628–86.8.911<br>1628–86.8.911<br>1628–86.8.911<br>1628–86.8.911<br>1628–86.8.911<br>  $\begin{smallmatrix} 1628-99. & 4.657\\ 1626-99. & 4.672\\ 1622-16. & 4.672\\ 1622-96. & 6.672\\ 1622-96. & 6.672\\ 1622-96. & 6.672\\ 1622-96. & 6.672\\ 1622-13. & 6.616\\ 1622-13. & 6.616\\ 1622-13. & 6.616\\ 1622-13. & 6.617\\ 1622-13. & 6.617\\ 1622-13. &$  $\begin{smallmatrix} 1628-96.9, & 962. & 962. & 962. \\ 1628-96.9, & 4, & 968. & 962. \\ 1628-93. & 4, & 934. & 944. & 942. \\ 1628-96. & 9, & 961. & 961. & 962. & 962. & 962. & 962. & 962. & 962. & 962. & 962. & 962. & 962. & 962. & 962. & 962. & 962. & 962. & 962. & 9$ 

88-BB

 $\overline{\mathbf{H}}$ 

#### CONTINUED FROM PRIOR COLUMN

<u>1620-CA-02X</u><br>SIXTEEN-TWENTY UNIVERSAL FUNCTION FITTER

DESCRIPTION - The Sixteen-Twenty Universal Punction Pitter Program is a complex linear and non-linear regression<br>analysis or generalized function fitting routine for the<br>1620 (Model 1 or 2)-1311 combination. With this program,<br>it is possible to fit a set of data points to any alge

1628

- 
- 
- FEATURES -<br>- Algebraic specification of model.<br>- Wide range of models.<br>- Output in the form of regression coefficients plus a<br>complete set of statistical measures, including plotback.
- Adjustable mantissa in floating point fields.<br>- Simplified preparation of input data.<br>- Size of model expandable with memory.<br>- Program stored on disk file.
- 
- 

The entire program, stored on the 1311 Disk Storage Drive,<br>is comprised of nine phases. Each phase is self-contained<br>and, at its conclusion, locates the next phase, which is then read into core melory. The program is not constructed<br>to allow for thousands or even hundreds of variables- on the<br>contrary, its main intent is to extend the complexity of the<br>function which it is required to fit.

MINIMUM SYSTEM REQUIREMENTS - A 20K 1620 system with...1622<br>Card Read Punch...1311 Disk Storage Drive...and if a 1620<br>is a Model 1, Indirect Addressing special feature.<br>Optional-40K or 60K storage...Automatic Ploating Poin

EASIC PROGRAM PACKAGE<br>DOCUMENTATION - Program write-up...Listings.<br>MACHINE READABLE - Object code...Source code.

OPTIONAL PROGRAM PACKAGE - None.

ORDERTNG INFORMATION: PROGRAM NUMBER 1620CA02Y

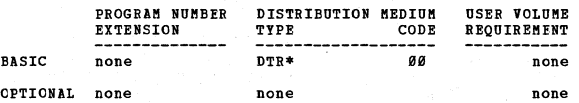

# 1620-CN-05X<br>AUTOSPOT PROGRAM

DESCRIPTION - The Basic Autospot program is for point-to-<br>point machining for drilling, tapping, reaming, and boring.<br>The program includes - English language specifications for<br>greater clarity and accuracy. Plexible instru

MINIMUM SYSTEM REQUIREMENTS - A 1620 system with 20,000<br>positions of storage, Indirect Addressing, Automatic Divide,<br>and card input/output.

BASIC FROGRAM PACKAGE<br>DOCUMENTATION - Write-up.<br>MACHINE READABLE - Appropriate material delivered.

OPTIONAL PROGRAM PACKAGE - None.

ORDERING INFORMATION: PROGRAM NUMBER 1620CN05X

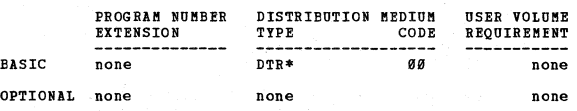

# 1620-CN-06X<br>1620/1311 AD-APT NUMBRICAL CONTROL PROCESSOR

DESCRIPTION - AD-APT is a numerical control processor for<br>contouring type machine tools. It uses English-like words<br>to describe a wide operations. The output from AD-APT<br>may be stored on the 1311 Disk Storage Drive for con

MINIMUM SYSTEM REQUIREMENTS - Either a 20K 1620 Model 1<br>with these features - Additional Instructions (TNS, TNF,<br>MF), Automatic Divide, Automatic Floating Point operations,<br>Card Read Punch Adapter, Disk Storage Drive Adapt

Storage Model 1 with 26K storage... and a 1622 Card Read<br>Punch and one 1311 bisk Storage Drive Model 3. In addition,<br>most post processor programs will require some method of<br>producing 8 Channel Punched Tape punch. Either t

- BASIC PROGRAM PACKAGE<br>DOCUNEBTATION Write-up, Reference Manuals, listings.<br>MACHINE READABLE Object code.
- OPTIONAL PROGRAM PACKAGE
	- DOCUMENTATION None.<br>MACHINE READABLE Source code.

ORDEBING INFORMATION: PROGRAM NUMBER 1620CN06X

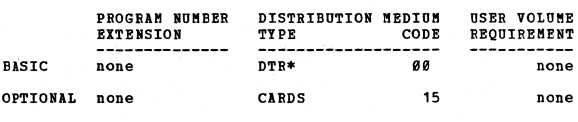

DESCRIPTION - This program provides a fast, flexible, and<br>enficient problem solving tool to aid numeric controlled<br>machine tool users. AUTOSPOT III offers the low cost<br>computer user a significant advancement in numerical c

 $\mathbf{x}$  M

- 
- 
- 
- FRATURES-<br>
 AUTOSPOT III is written is SPS-II-D and operates under<br>
 control of the 1620 Monitor I System.<br>
 Special machine tool functions may be defined through<br>
reserved commands.<br>
 Ability to go directly from sourc
- transformations and manipulations on these patterns and collect groups of patterns into higher level
- 
- patterns for further transformation and manipulation.<br>The user has the facility to adapt AUTOSPOT III for use<br>with plotting or drafting devices.<br>Intersection and tangency points of various curves are<br>calculated relieving t
- 

For customers using AUTOSPOT II, the addition of the 1311<br>Disk storage Drive utilized by AUTOSPOT III provides many<br>advantages-

- 
- 
- Removes restriction on number of points in a pattern.<br>- Removes restriction on number of pattern levels.<br>- Provides the ability to accept any point(s) in an<br>incremental statement or previously defined pattern.

For the prospective user of computer programming for N/C<br>tools, AUTOSOPT III offers new depth and power previously<br>unattainable in a Point-To-Point language.

MINIMUM SYSTEM REQUIREMENTS - Either 20K 1620 Model 1 with Adapter, Disk Storage, Drive Adapter, and Indirect<br>Addressing... 1622 Card Read Punch Model 1... 1311 Disk<br>Storage Drives Model 3...

OR

20K 1620 Model 2 with Card Read Punch Adapter and Disk<br>Storage Drive Adapter... 1625 Core Storage Model 1...<br>1622 Card Read Punch Model 2... 1311 Disk Storage Drive Hodel 3.

NOTE - Most N/C machine tool users will require tape<br>punching facilities for preparing 8-channel tape.

 $\star$ n

 $*<sub>n</sub>$ 

#### CONTINUED FROM PRIOR PACE

# BASIC PROGRAM PACKAGE C. PROGRAM PACASE<br>DOCUBERTATION - Application Description, H2Ø-Ø178...<br>H2Ø-Ø201... Systems Manual, H2Ø-Ø200... Operators Manual,<br>H2Ø-Ø201... Systems Manual.<br>MACHINE READABLE - Object code... Sample problem.

 $1620$ 

OPTIONAL PROGRAM PACKAGE

DOCUMENTATION - None.<br>MACHINE READABLE - Source code.

### ORDERING INFORMATION: PROGRAM NUMBER 1620CN07X

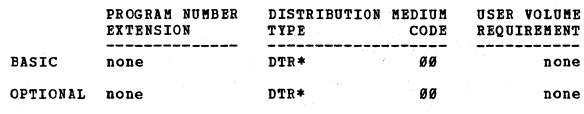

# $\frac{1628 - C0 - 84x}{1628 - 1311}$  LINEAR PROGRAMMING SYSTEM

DESCRIPTION - Linear programming adds a new dimension to<br>the IBM 1620. The 1311 Disk Storage Drive, combined with<br>this tailored and sophisticated Linear Programming Systems,<br>means the scope of applications is large - produ  $nore.$ 

The IBM 1620/1311 LP System is composed of a number of<br>programs which are stored on the disks. The programs are<br>called by procedure control cards known as Agendum cards.<br>The sequence of Agendum cards defines the solution p

Linear Programming is a mathematical technique for optimum<br>resource allocation. The resources (capital, raw materials,<br>manpower, etc.) are allocated to specified activities<br>(investments, products, jobs, etc.) to obtain a p

objective (maximum profit, minimum cost, etc.).<br>
FEATURES - The minimum system configuration will handle<br>
198 rows including primary and alternate objective<br>
including including primary and alternate<br>
right-hand sides. Fle

PROGRAMMING SYSTEMS - Operates under the control of 1620 Monitor I (1620-PR-025).

BASIC PROGRAM PACKAGE<br>DOCUMENTATION - Application Directory... Application<br>Description... Reference Manual.<br>MACHINE READABLE - Object code... Sample problem.

OPTICNAL FROGRAM PACKAGE DOCUMENTATION - Manual with listings.<br>MACHINE READABLE - Source code.

CRDERING INFORMATION: PROGRAM NUMBER 1620CO04X

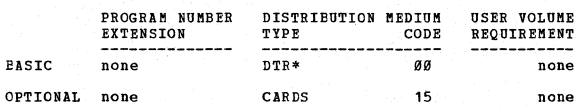

# 1620-CS-01X<br>CAPITAL INVESTMENT

CAPITAL INVESTMENT<br>
DESCRIPTION - The program is designed to accept various<br>
input parameters and data, and from this, compute tables<br>
information and salvage values, earnings, and interest<br>
payments. From these tables, a

1620

MINIMUM SYSTEM REQUIREMENTS - 1620 computer with 40K memory<br>and card input and output. The Automatic Divide feature<br>is necessary if the FORTRAN II Processor is used. The<br>program will also assemble, using FORTRAN with Forma card systems.

BASIC PROGRAM PACKAGE<br>DOCUMENTATION - Program Write-up.<br>MACHINE READABLE - FORTRAN source decks... FORTRAN<br>Object decks with subroutines... Sample problem deck.

OPTIONAL PROGRAM PACKAGE - None.

ORDERING INFORMATION: PROGRAM NUMBER 1620CS01X

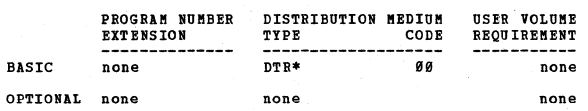

1620-CS-04X<br>
HODULAR INVENTORY MANAGEMENT SIMULATOR - 1620 VERSION FOR<br>
1401-1620

DESCRIPTION - A Modular Inventory Management Simulator<br>to provide pre-testing of inventory control system.

PROGRAMMING SYSTEMS - Written in FORTRAN; designed for ease of understanding, ease of modification.

MINIMUM SYSTEM REQUIREMENTS - Card system, memory 20K,

BASIC PROGRAM PACKAGE<br>DOCUMENTATION - Program write-up... Listings.<br>MACHINE READABLE - Object code... Source code.

OPTIONAL PROGRAM PACKAGE - None.

ORDERING INFORMATION: PROGRAM NUMBER 1620CS04X

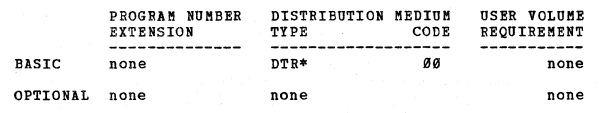

# 1620-CS-16X<br>FINANCIAL EVALUATION PROGRAM

DESCRIPTION - The Financial Evaluation Program provides<br>a computerized method for performing economic evaluations.<br>The program, which is structured on the discounted cash<br>flow method, provides a tool for the realistic eval

**FEATURES** 

- 
- 
- PEATURES -<br>
 Calculates total project costs.<br>
 Provides the yearly cash flows, either differential<br>
(in relative project analysis) or absolute (when only<br>
one project is being analyzed), taking into account<br>
depreciation
	-

This program is primarily a cost minimization model, and

 $+<sub>n</sub>$ 

COBTINUED FBOK PBIOB PAGE

as such provides a uniform financial treatment of all basic cost information related to the projects under consideration. It may also be used for profit maximization evaluations, as it recognizes and deals with primary, ancillary, and capital gains incomes. Project associated<br>costs and incomes are generated by the analyst, and new<br>input prepared for each new evaluation. Information<br>infrequently noddfied (i.e., man year dollar rates,<br>inves

1621

PROGRAMMING SYSTEMS - Written in IBM 1620/1710 SPS (1620- $SP-820$ .

MIBIHUN SYSTEM REQUIREMENTS - A 20K 1620 equipped with<br>Auto Divide, Additional Instruction, Indirect Addressing,<br>and 1622 Card Read/Punch.

BASIC PROGRAK PACKAGE DOCUMENTATION - Application Directory... Reference<br>Manual... Systems Manual.<br>MACHINE READABLE - Source code... Object code... Sample problem.

OPTIONAL PROGRAM PACKAGE - None.

ORDERING INFORMATION: PROGRAM NUMBER 1620CS16X

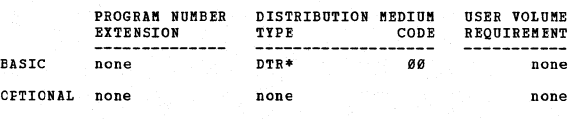

1620-CX-04X<br>DRAFTING SYSTEM

DESCRIPTION - The IBM Drafting Processor converts statements describing the drawing into commands that operate the IBM 1627 Plotter. The part can be described by a variety of two-dimensional geometric and arithmetic statements.<br>Dimensions and notes may be placed on the drawing with<br>the use of annotation statements. Logic, macros, program<br>loops, and line class capabilities further enhance the<br>se

- 
- 
- FRATURES -<br>
The first IBM Application Program designed to produce<br>
 Provides an immediate link with numeric control, an<br>
 Provides an immediate link with numeric control, an<br>
important step in an engineering data process
- 
- whicusa , ...<br>Rapid Processing is achieved by using the 1311 file for<br>storage of data programs.<br>Standard drawings, proposal drawings, chassis layouts,
- printed circuits, and pattern developments.<br>The annotation capabilities include a set of special
- sysmbols that conform to military drafting standards to aid the implementation of geometric and positional to<br>aid the implementation of geometric and positional<br>tolerance practices.

Working from a layout drawing or an engineering sketch,<br>the user prepares language statements that are input to<br>the Drafting Processor. The Processor translates the<br>language statements, performs the necessary computations,

PROGRAMMING SYSTEMS - Monitor I (1620-PR-025) , Version 1, Level 9.

MINIMUM SYSTEM REQUIREMENTS - A 20K 1620 system with paper<br>tape adapter, disk storage drive adapter, card read punch adapter, plotter control... 1622 Card Bead Punch....One<br>1311 Disk storage Drive Model 3...1627 Plotter. If the

system is a Kodel 1, Additional Instructions, Automatic Divide, and Indirect lddressinq are needed.

BASIC PROGRAM PACKAGE

DOCUMENTATION - Program write-up...Application<br>Directory...Application Description...Users<br>Manual...Operators Manual...System Manual.<br>MACHINE READABLE - Object code...Sample problem.

OPTIONAL PROGRAM PACKAGE

DOCUHENTATION - None. MACHINE READABLE - Source code.

ORDERING INFORMATION: PROGRAM NUMBER 1620CX04X

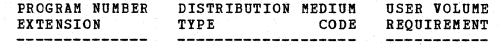

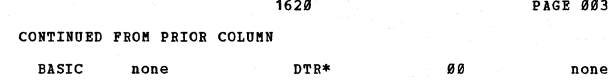

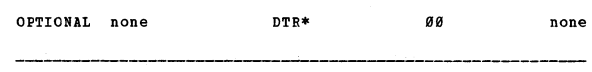

DESCRIPTION - This programming system provides the<br>electronics engineer with a powerful engineering tool to<br>aid in the solution of an analysis and reliability problem<br>prevalent in the electrical, electronics, and aerospace

The program has the facility for AC, DC, or transient<br>analysis of electronic circuits. The effect on circuit<br>performance of tolerance variations and changes in component<br>characteristics can be analyzed, allowing the engine to obtain a final design of highly reliable circuits quickly<br>and inexpensively. The engineer first develops a circuit<br>equivalent to the one he wants to analyze in which he<br>replaces active elements with equivalent models co input language, which greatly facilitates the use of the<br>program by non-computer oriented engineers, to describe<br>the equivalent circuit and its physical characteristics.<br>The system then automatically generates the circuit<br>

FEATURES -

 $*<sub>H</sub>$ 

- Easy to use input language<br>- Automatic generation of circuit equations.<br>- Obtains designs of high reliability through ability to practically investigate many variations of the circuit<br>practically investigate many variations of the circuit<br>design.
	- Allows experimental design at the console or automatic<br>iterative solutions of final design.<br>Bandles a circuit of up to 21 modes and 68 branches.
- 
- non-linear transient analysis through linear<br>Approximations.<br>Worst case analysis of DC circuits.
- 
- 

The input language is interpreted by a main line program<br>which then calls in one of the three analysis programs<br>as requested by the user through the input language. Input may be batched, thus performing a number of analyses that may or may not be related.

PROGRAMMING SYSTEMS - Written in PORTRAN II-D, resides<br>on the 1311 Disk Storage Drive, and operates under the<br>162B Monitor I System, (162B-PR-B25).

MINIMUM SYSTEM REQUIREMENTS - A 40K 1620 System Model 1<br>or 2 with... one 1311 Disk Storage Drive... 1622 Card Read<br>Punch... Automatic Divide and Indirect Addressing.

BASIC PROGRAM PACKAGE

DOCUMENTATION - Program write-up...Application<br>
Directory...Application Description... Users<br>
Manual...Operators Manual.<br>
MACHINE READABLE - Object code...Monitor<br>
control program...sample problem program.

OPTIONAL PROGRAM PACKAGE

**DOCUMENTATION - Systems Manual.<br>MACHINE READABLE - Source code.** 

ORDERING INFORMATION: PROGRAM NUMBER 1620EE02X

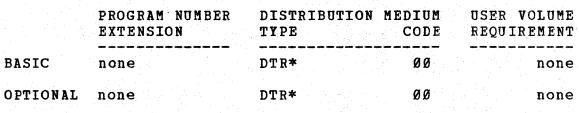

 $\frac{\textbf{1628-EO-01X}}{\textbf{GENERAL BAY TRACE AND THIED ORDER ABERATIONS}}$ 

DESCRIPTION - The lens design application is a simulation<br>of the lens systems effects upon rays of light which enter<br>such systems. A lens system is defined as an object<br>surface, a succession of refracting and/or reflecting

without laborious manual computations and extensive model<br>building.

MINIMUM SYSTEM REQUIREMENTS - A 1620 system with a 20,000<br>core memory, Indirect Addressing and card input/output.

BASIC PROGRAM PACKAGE<br>DOCUMENTATION - Listings.

 $*<sub>M</sub>$ 

 $*<sub>n</sub>$ 

MACHINE READABLE - Object code.

### OPTIONAL PROGRAM PACKAGE

# **DOCUMENTATION - None.<br>MACHINE READABLE - Source code.**

### ORDERING INFORMATION: PROGRAM NUMBER 1620R001X

1628

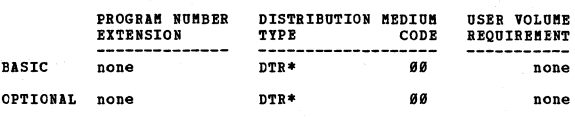

# 1620-BO-03X<br>VIGNETIED APERATURE AND SPOT DIAGRAM PROGRAMS

dentified by the program and the state of a less than the system of a lens system. The program aids constructs a grid across the area and traces rays through the system from the grid. Thus the lens designer can focus his a

MINIMUM SYSTEM REQUIREMENTS - A 1620 system with a 20,000 position core memory, Indirect Addressing, and either care<br>or paper tape input/output, (Paper tape systems must be<br>at least E suffix models). card

BASIC PROGRAM PACKAGE<br>DOCUMENTATION - Listings.<br>MACHINE READABLE - Object code.

OPTIONAL PROGRAM PACKAGE<br>DOCUMENTATION - None.<br>MACHINE READABLE - Source code.

ORDERING INFORMATION: PROGRAM NUMBER 1620E003X

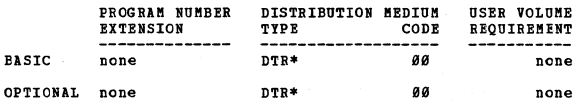

1620-E0-05X<br>RADIAL ENERGY DISTRIBUTION AND FOCUS SHIFT COMPUTATIONS<br>PROGRAM  $\mathbf{H}$ 

DESCRIFTION - The program computes Radial Energy<br>distribution from Spot Diagram input data. The program<br>will handle up to 580 spots per energy distribution. The<br>program has the ability to ottain chromatic energy<br>distributi The

**MINIMUM SYSTEM REQUIREMENTS - A 1620 system with a 20,000**<br>position core memory, Indirect Addressing, and either card<br>or paper tape input/output. (Paper Tape systems must be<br>at least E suffix models.)

**BASIC FROGRAM PACKAGE<br>DOCUMENTATION - Program write-up... Listings.<br>MACHINE READABLE - Appropriate material delivered.** 

### **CPTIONAL PROGRAM PACKAGE**

DOCUMENTATION - None.<br>MACHINE READABLE - Appropriate material delivered.

#### ORDERING INFORMATION: PROGRAM NUMBER 1620E005X

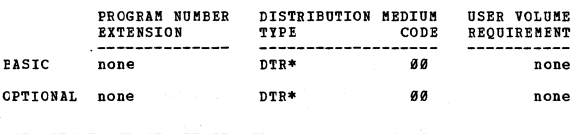

### 1620-F0-004

### FORTRAN WITH FORMAT = CARD

#### CONTINUED FROM PRIOR COLUMN

CONTINUES FROM PRIOR COLUMN<br>
who are not trained as programmers to prepare their problems<br>
for the 1628. For scientific and engineering computations<br>
where problems are usually expressed mathematical formulae,<br>
PORTRAN is

MINIMUM SYSTEM REQUIREMENTS - For both compilation and<br>execution, a 20K 1620 Model 1 or 2 with... 1622 Card<br>Read/Punch or 1621 Paper Tape Reader and 1624 Tape Punch.

# **BASIC PROGRAM PACKAGE**

IC PROGRAM PACKAGE<br>
POCUMBENTATION - Program write-up... Listings...<br>
PICOCHENTATION - Program write-up... Listings...<br>
MACHINE READABLE - Option 1 - Subroutines (with<br>
listings) for machines with the automatic Divide<br>
fea

# OPTIONAL PROGRAM PACKAGE<br>DOCUMENTATION - None.<br>MACHINE READABLE - Source code.

ORDERING INFORMATION: PROGRAM NUMBER 1620F0004

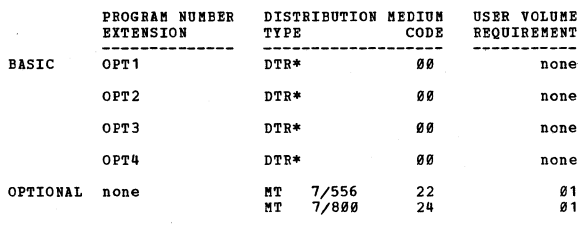

# 1620-FO-006<br>FORTRAN PRE-COMPILER (CARD)

DESCRIPTION - This program detects and permits correction<br>of errors in a FORTRAN source program before the object<br>program is compiled. The Pre-Compiler detects many of<br>the more common programming errors in individual sourc

#### MINIMUM SYSTEM REOUIREMENTS - 20.000 positions. 1620 CPU. 1622 Card Reader/Punch.

BASIC PROGRAM PACKAGE<br>DOCUMENTATION - Program write-up... Listings.<br>MACHINE READABLE - Object code.

#### OPTIONAL PROGRAM PACKAGE - None.

#### ORDERING INFORMATION: PROGRAM NUMBER 1620F0006

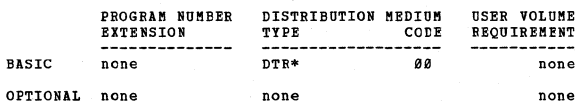

 $\bullet$  M

# 1620-FO-019<br>FORTRAN II (CARD)

DESCRIPTION - 1620 PORTRAN II is an extension of 1620<br>PORTRAN and 1620 PORTRAN with Format. It provides many<br>additional features such as subroutine and function<br>subprogram facility, provision for arithmetic statement

 $\star$  M

 $\equiv$ M

#### CONTINUED FROM PRIOR PAGE

functions, common and equivalence statements, and complete<br>fleribility in format specifications. Continuation cards,<br>variable length precision in calculations, extensive<br>diagnostic checks, and multiple compilation facility

1620

MINIMUM SYSTEM REQUIREMENTS - (1) Por compilation -  $\lambda$  1620<br>with 48,080 digits of storage, card read/punch, Indirect<br>Addressing, and Automatic Divide features. The processor<br>can be modified for 68,000 digits of storage

BASIC PROGRAM PACKAGE<br>
DOCUMENTATION \_ Program write-up... Reference Manual.<br>
MACHINE READABLE - Option 1 - Subroutines for systems<br>
without Automatic Ploating Point and is specified by<br>
using Program Number Extension OPT1 Extension OPT2.

OPTIONAL PROGRAM PACKAGE<br>DOCUMENTATION - Listings... Flowcharts.<br>MACHINE READABLE - None.

ORDERING INFORMATION: PROGRAM NUMBER 1620F0019

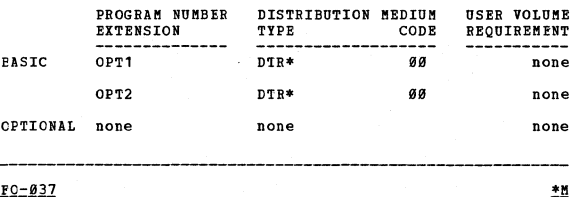

1620-F0-037<br>1620/1443 FORTRAN WITH FORMAT (CARD)

DESCRIPTION - The IBM 1628/1443 FORTRAN with Pormat, No.<br>1628-F0-037 (card), is a modification of IBM 1628 with<br>Format. It uses the IBM 1443 Printer as an integral<br>component in the compilation of Source programs, and<br>incor

MINIMUM SYSTEM REQUIREMENTS - A 20K 1620 system, Model<br>1 or 2... 1622 Card Read/Punch... 1443 Printer.

**BASIC PROGRAM PACKAGE** 

IC FROGRAM PACKAGE<br>
DCCUMBWTATTON - Program write-up... Listings... Flow-<br>
charts... Manual of 1620 PORTRAN with Format.<br>
MACHINE READABLE - 1620-1443 PORTRAN with Format<br>
processor deck plus one of the following options:<br>

OPTIONAL FROGRAM PACKAGE - None.

ORDERING INFORMATION: PROGRAM NUMBER 1620F0037

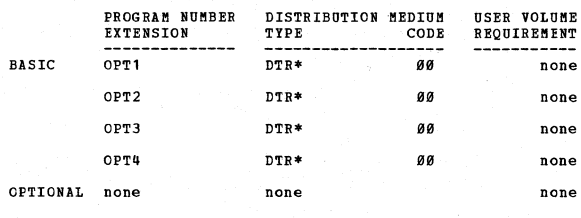

1620-FO-049<br>FORTRAN II FOR AUTOMATIC FLOATING POINT

DESCRIPTION - The IBM 1620 FCRTRAN II for Automatic Floating<br>Foint, program 1620-F0-049, (card) generates In-Line

#### CONTINUED FROM PRIOR COLUMN

Floating-Point and Fixed-point instructions from arithmetic<br>statements, resulting in improved object program speed.<br>The language specifications are the same as those of 1620<br>FORTRAN II, Version 2, with the addition of two

# if (exponent check) N1, N2<br>if (exponent check) N1, N2

A source program written in PORTRAN Language is processed<br>by the 1629 FORTRAN II for Automatic Floating Point Compiler<br>to produce a 1629 machine language object program deck,<br>which may then be loaded and executed. A set of digits.

PROGRAMMING SYSTEMS - Written in FORTRAN, machine language.

MINIMUM SYSTEM REQUIREMENTS - For compilation- a 40K 1620 nanthum SISTER REQUIREMENTS - POT COmpilation- a 40K 16<br>Model 1 or 2 system with 1622 Card Read Punch, Indirect<br>Addressing feature. For object program execution- the<br>same, plus the Automatic Divide and Automatic Floating<br>P

#### BASIC PROGRAM PACKAGE

LOCUMENTATION - Program write-up, reference manual.<br>MACHINE READABLE - Processor, subroutine set, FORTRAN sample program.

OPTIONAL PROGRAM PACKAGE

DOCUMENTATION - Program listings, flowcharts.<br>MACHINE READABLE - None.

ORDERING INFORMATION: PROGRAM NUMBER 1620F0049

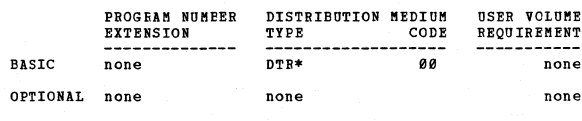

1620-LM-017<br>TRANSPORTATION PROBLEM

 $*<sub>n</sub>$ 

DESCRIPTION - This program solves the transportation<br>problem. That is, it minimizes the total cost of shipping<br>from M warehouses to N retailers.

from M warehouses to N retailers.<br>
HETHOD - A logical search technique applied to the stepping-<br>
stone methods. Restrictions problems: sizes are indicated<br>
by the formula 6,000 plus (M) (N) (MODC) plus (M plus N)<br>
(MODS p

PROGRAMMING SYSTEMS - Written in FORTRAN.

MINIMUM SYSTEM REOUIREMENTS - Card or tape I/O. Indirect Addressing.

BASIC PROGRAM PACKAGE<br>DOCUMENTATION - Program write-up, listings.<br>MACHINE READABLE - Object code.

#### PACE 886

CONTINUED FROM PRIOR PAGE

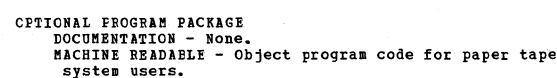

 $1620$ 

#### ORDERING INFORMATION: PROGRAM NUMBER 1620LM017

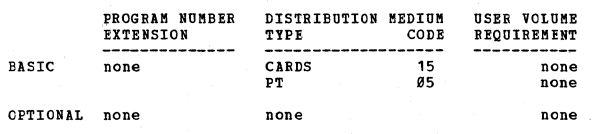

### 1620-15-018

#### **PRODUCTION LINE BALANCING**

DESCRIPTION - Given the times and precedence relationships<br>for all of the tasic jobs on an assembly line; given also<br>the production rate desired, this program, using a fast<br>Heuristic approximation technique, assigns these

Restrictions - Up to 99 zones per line, from 27 to 98 jobs<br>per zone depending on the complexity of the precedence<br>relationships, up to 98 can-do jobs per line.

Timing - Very much dependent on the complexity of the<br>problem being solved.

PROGRAMMING SYSTEMS - Written in FORTRAN.

MINIMUM SYSTEM REQUIREMENTS - 20K 1620 with Paper Tape or Card I/O equipment.

### **BASTC PROGRAM PACKAGE** COCUMENTION - Program write-up, listings.<br>MACHINE READABLE - Object code.

#### OPTIONAL PROGRAM PACKAGE - None.

ORDERING INFORMATION: PROGRAM NUMBER 16201M018

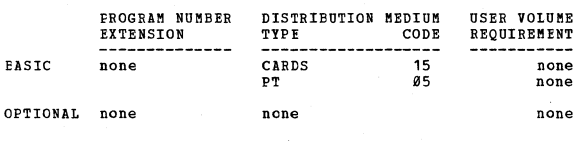

1620-LB-039<br>FORTRAN WITH FORMAT, 1627 FLOTTER SUBROUTINE, PROGRAM (CARD)

DESCRIPTION - FORTRAN compilers supported with Plotting<br>Facility are FORTRAN with Format, FORTRAN II, and FORTRAN<br>II-D (Monitor I and 1443 Monitor I). Plotter output<br>instructions can now be incorporated directly into your<br>

Fach program provides a relocationle plot subroutine (written<br>fach program provides a relocationle plot subroutine (written<br>for 1628-LH-339) for executing on-line point-to-point<br>plotting. Calling from PORTRAN source progra

MINIMUM SYSTEM REQUIREMENTS - Compilation and execution<br>requirements in each case are the same as those of the<br>parent FORTRAN compiler, except that the IBM 1627 Plotter<br>is required for execution.

BASIC FROGRAM PACKAGE<br>DOCUMENTATION - Program write-up, listings,<br>flow-charts, 1620-1627 FORTRAN Plotter Subroutines

MADRIAL MADRILE - Modification deck, Plot subroutine.

OPTICNAL PROGRAM PACKAGE<br>DOCUMENTATION - None CNAL FRONANT LANGERE.<br>DOCUMENTATION - None.<br>MACHINE READABLE - Appropriate material delivered.

CRDEBING INFORMATION: PROGRAM NUMBER 1620LM039

PROGRAM NUMBER DISTRIBUTION MEDIUM USER VOLUME

 $162a$ 

CONTINUED FROM PRIOR COLUMN

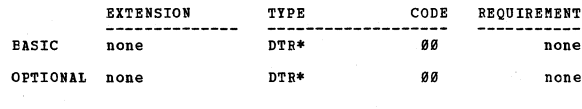

<u>1620-18-040</u><br>1620/1443 РОВТВАМ НІТН ГОВМАТ = 1627 РІОТТЕВ SUBBOUTINE  $*<sub>n</sub>$ 

1922/1333 ENTERENT ETAIL ENGINE 1922 INTERNATION (1628-1923)<br>
DESCRIPTION - The IBN 1628-1443 PORTRAN with Format, (1628-1448) allows the 1627 Plotter output instructions to<br>
be incorporated into source programs written fo

PROGRAMMING SYSTEMS - Written in FORTRAN.

MINIMUM SYSTEM REQUIREMENTS - A 20K 1620 system, Model<br>1 or 2, 1622 Card Read Punch or 1621 Paper Tape Unit, Model<br>2, 1443 Printer, IBM 1627 Plotter is required for object program execution.

BASIC PROGRAM PACKAGE<br>DOCUMENTATION - Program write-up, flowcharts, listings,<br>FORTRAN plotter subroutines.<br>MACHINE READABLE - Modification deck<br>PLOT subroutine WRIT.

OPTIONAL PROGRAM PACKAGE

DOCUMENTATION - None.<br>MACHINE READABLE - Source code.

ORDERING INFORMATION: PROGRAM NUMBER 1620LM040

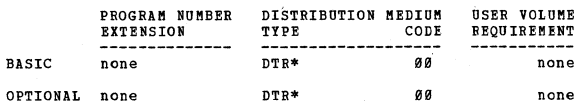

 $*$ n

1620-LE-041<br>FORTRAN II, 1627 PLOTTER SUEROUTINES PROGRAM (CARDS)

DESCRIPTION - FORTRAN compilers supported with plotting<br>facility are FORTRAN with Format, FORTRAN II, and FORTRAN<br>II-D (Monitor I and 1443 Monitor I). Plotter output<br>instructions can now be incorporated directly into your<br>

Each program provides a relocatable PLOT subroutine (PLOT<br>for 1620-LM-041) for executing on-line point-to-point<br>plotting. 1620-LM-041 provides an additional annotation<br>subroutine (CHAR) for plotting letters, numbers, and P

A modification must be made to the FORTRAN with Format<br>Compiler which pre-empts 350 core storage locations (35<br>symbol table entries). No space is required in the other<br>two compilers. Object time core requirements are- 1620

PROGRAMMING SYSTEMS - Written in FORTRAN.

MINIMUM SYSTEMS REQUIREMENTS - Compilation and execution<br>requirements in each case are the same as those of the<br>parent FORTRAN compiler, except that the IBM 1627 Plotter<br>is required for execution.

BASIC PROGRAM PACKAGE

DOCUMENTATION - Program write-up, listings,<br>flowcharts, 1620-1627 FORTRAN Plotter Subroutines Manual.<br>MACHINE READABLE -

MACHINE READABLE -<br>Option 1- Plot subroutine code, PLOT<br>requiring Automatic Floating Point feature,<br>Annotation subroutine deck CHAR<br>requiring Automatic Floating Point feature.<br>Specified by using Program Number Extension OP

Option 2- Plot subroutine code PLOT. not requiring Automatic Floating Point<br>feature. Annotation subroutine deck<br>CHAR not requiring Automatic Floating Point feature.

 $*<sub>n</sub>$ 

 $*<sub>II</sub>$ 

 $*$ 

CONTINUED FROM PRIOR PAGE

Specified by using Program Number Extension OPT2.

OPTIONAL PROGRAM PACKAGE **DOCUMENTATION - NONE.<br>DOCUMENTATION - NONE.<br>MACHINE READABLE - Appropriate material delivered.** 

1620

ORDERING INFORMATION: PROGRAM NUMBER 16201M041

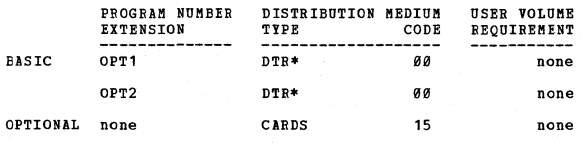

1620-LN-042

FORTRAN II-D. 1627 PLOTTER SUBROUTINES. FROGRAM (CARD)

DESCRIPTION - FORTRAN compilers supported with Plotting<br>Facility are FORTRAN with Format, FORTRAN II, and FORTRAN<br>IT-D (Monitor I and 1443 Monitor I). Plotter output<br>instructions can now be incorporated directly into yout<br>

customers rontnaw source programs.<br>
Fach program provides a relocatable plot subroutine (PLOT<br>
for 1629-LH-942 for executing on-line point-to-point<br>
plotting. 1620-LH-941 and 1620-LH-042 provide an additional<br>
annotation s

PROGRAMMING SYSTEMS - Written in FORTRAN.

MINIMUM SYSTEM REQUIRMENTS - Compilation and execution<br>requirements in each case are the same as those of the<br>parent PORTRAN compiler, except that the IBM 1627 Plotter<br>is required for execution.

BASIC PROGRAM PACKAGE

COUNERTATION - Program write-up, listings, flowcharts,<br>1620-1627 PORTRAN Plotter Subroutine Manual,<br>MACHINE READABLE - Plot subroutines and<br>Annotation subroutine.

OPTICNAL PROGRAM PACKAGE

**DOCUMENTION - NODE.<br>DOCUMENTION - NODE.<br>MACHINE READABLE - Appropriate material delivered.** 

**CRDERING INFORMATION: PROGRAM NUMBER 1620LM042** 

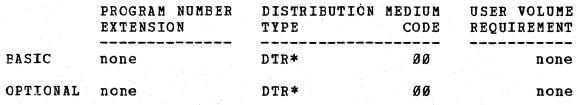

1620-LE-050<br>MONITOR II (FORTRAN II-D) 1627 PLOTTER SUBROUTINES (CARD)

DESCRIPTION - The IBM 1620 Monitor II, FORTRAN II-D, 1627 DESCRIPTION - The IBM 1620 Monitor II, FORTRAN II-D, 1627<br>Picter Subroutines, (1620-18-550) has the combined plot<br>and annotation capabilities to control the operation of<br>the 1627 Plotter, on-line with the 1620 mil 2. These

The plot subroutines (PLOT) allows the user to perform<br>point-to-point on-line plotting from coordinates supplied<br>by the arguments of a PORTRAN call statement. The call<br>statement is written as CAIL PLOT (LIST), where the it The plot subroutines (PLOT) allows the user to perform variables are to be plotted.

The two FORTRAN statements required for accessing the CHAR subroutine must be used in the following order: CALL CHAR (N, SIZE, IHV, VAR SUB 1, VAR SUB 2, --- VAR SUB N) N<br>format (S SUB 1, S SUB 2, --- S SUB N) where VAR SU

CONTINUED FROM PRICE CCLUMN

SUB 2, --- VAR SUB N are variables to be plotted and<br>JB 1, S SUB 2, S SUB N are the formats of these  $S$   $S$ <sub>UR</sub> variables

1620

Source programs which call these plotter subroutines will<br>compile at approximately the same speed as any comparable<br>program with call statement.

MINIMUM SYSTEM REQUIREMENTS - FORTRAN II-D... PLOT, 2868 MINUM SYSTEM REQUIRENTS - FORTRAN II-D... PLOT, 2868<br>core positions... Annotation, 4308 core positions<br>(Annotation for the 1620 Nonitor I, FORTRAN II-D requires<br>4304 core positions). A 20K 1620 mdl 2 system with...<br>1522 Ca

BASIC PROGRAM PACKAGE<br>DOCUMENTATION - Program Write-up, Program Listings, Flowcharts.<br>MACHINE READABLE - Point-to-point plot subroutines.

OPTIONAL PROGRAM PACKAGE

DOCUMENTATION - None.<br>MACHINE READABLE - Appropriate material delivered.

ORDERING INFORMATION: PROGRAM NUMBER 1620LM050

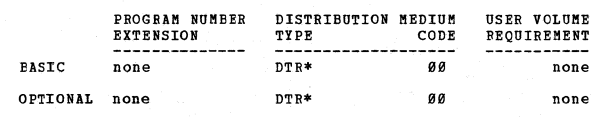

# $\frac{162B-PR-\emptyset11}{GOTRAN}$

DESCRIPTION - A relatively fast compiler for programs which<br>will generally be executed only once. GOTRAN stores the<br>compiled program in memory during computation. The object<br>program is then executed in an interpretive mode

Arithmetic statements are restricted to one arithmetic<br>operation per statement. Data is handled in the form of<br>10 digit floating point numbers or 3 digit fixed point<br>numbers. Input-output is the same form as FORTRAN with<br>t Approximately Storage

MINIMUM SYSTEM REOUIREMENTS - Basic 1620 card system.

**BASIC PROGRAM PACKAGE<br>DOCUMENTATION - Write-up.<br>MACHINE READABLE - Appropriate material delivered.** 

OPTIONAL PROGRAM PACKAGE - None

ORDERING INFORMATION: PROGRAM NUMBER 1620PR011

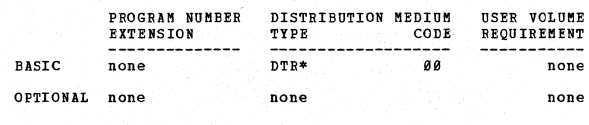

1620-PR-025<br>MCNITOR 1 (CARD)

DESCRIPTION - Among the outstanding features of the<br>sophisticated bonitor I are-

- 
- Reduces set up time.<br>Expedites processor loading.
- $\mathbf{R}$
- 
- 
- $\frac{6}{7}$ .
- 
- Expedites processor loading.<br>
Expands error checking and correction.<br>
Provides versatile I/O macros.<br>
Simplifies program segmentation.<br>
Provides load and go techniques for SPS and FORTRAN.<br>
Provides compile and go techniqu

The IBM 1620 Monitor I System is composed of four distinct<br>but interdependent programs.\* Supervisor program, Disk<br>Utility program, SPS II-D, and PORTRAN II-D. The new<br>publication, IBM 1620 Monitor I System, C26-5739-1, pro

 $\star$ n

specification (IBM 1620 Monitor I System specifications,<br>C226-5719-0, pg. 18) has been deleted from Monitor I System.<br>This function can be accomplished by using the \*DLOAD,<br>and \*DELET DUP control functions. The new publica and *examels for concret runctions.* I

MINIMUM SYSTEM REQUIREMENTS - 20K 1620 card system with... 1622 Card Read Punch... One 1311 Disk Storage Drive...<br>Indirect Addressing feature. Automatic Divide is required<br>for execution of FORTRAN II-D compiled programs which include floating point arithmetic or functional macro-<br>instructions.

#### EASIC PROGRAM PACKAGE

DOCUMENTATION - Write-up.<br>MACHINE READABLE - 1620 Monitor 1 System decks, sample problem.

OPTIONAL PROGRAM PACKAGE<br>DOCUMENTATION - Listings, flowcharts.<br>MACHINE READABLE - Source code.

ORDERING INFORMATION: PROGRAM NUMBER 1629PR825

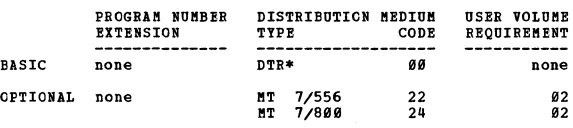

### <u>1620-PR-029</u><br>1620<u>/1311 NONITOR II (CARD)</u>

DESCRIPTION - 1620 Monitor II, Version 2, a disk-oriented<br>system allows the user to enceute several programs without<br>operator intervention. Jobs to be performed are stacked<br>and separated by control cards that identify the

NOTE - When comparing Monitor II, Version 2 with Monitor II, Version 1, use the formula Y equals 0.62 x & 28.

Generally, compile times are in the range of from  $60-80$ cards per mi nute.

Object execution speed - It is difficult to discuss object<br>program speed without discussing a particular program. program speed without unscussing a particular program.<br>If a program is input/output limited, it is obvious that<br>are extended periods of processing, the gains can be<br>are extended periods of processing, the gains can be<br>dram

Example- A processor limited program which took 15 minutes<br>to execute on Monitor I on a Model 1, now takes 2 minutes<br>to execute on Monitor II, Version 2.

Note- In a similar situation Monitor II, Version 1 execution<br>by Monitor II, Version 2.

Object program space- The gain in translation efficiency<br>of Version 2 compared with Version 1 is dependent on the<br>number and type of subscript expressions in a given program.<br>In highly subscripted programs, where the subsc subscriptin9·

Faster execution ••• Faster compiling ••• Reduced object<br>space... Executes up to 71/2 times faster, compiles up<br>to 4 times faster, and reduces object space up to 50 per<br>cent when compared to FORTRAN II-D under Monitor I.

These significant increases are accomplished by-

- Generating floating point instructions in line.

CONTINUED FROM PRIOR COLUMN

Providing a fixed length subroutine package.<br>Adding an additional phase which optimizes<br>subscripting and index register usage.

Because of the increased speed and the flexibility of the<br>Monitor System, the 1620, Model 2, running stacked FORTRAN<br>Jobs will out-perform many larger and more expensive<br>systems. Monitor II, Version 2, is the result of our

MINIMUM SYSTEM REQUIREMENTS - A 20K 1620 system, Module<br>2, with... 1622 Card Read Punch or 1621 Paper Tape Unit,<br>Model 2... 1311 Disk Storage Drive... Index Registers and<br>automatic Ploating Point Operations features. (Belo

BASIC PROGRAM PACKAGE<br>DOCUMENTATION - Write-up.<br>MACHINE READABLE - Sample problem and Monitor II program.

OPTIONAL PROGRAM PACKAGE<br>DOCUMENTATION - Listings, flowcharts.<br>MACHINE READABLE - Source code.

ORDERING INFORMATION: PROGRAM NUMBER 1629PR829

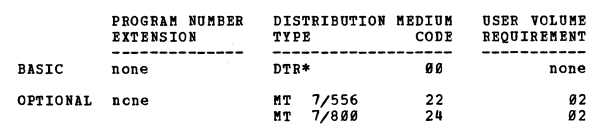

## <u>1620-PR-030</u><br>1<u>620/1311</u> MONITOR II (TAPE)

DESCRIPTION - 1620 Nonitor II, Version 2, a disk-oriented<br>system allows the user to execute several programs without<br>operator intervention. Jobs to be performed are stacked<br>and separated by control cards that identify the or typewriter. <sup>"</sup>An optimizing phase has been included in<br>the FORTRAN II-D Compiler eliminating redundant subscript address calculations with the use of index registers.<br>The result is less generated object code due to fewer<br>subscript calculations and hence faster execution of object<br>programs. Additional object time speed is obtained by<br>

Compilation speed - With the exception of very small<br>programs (less than 32 seconds of compilation), compilation<br>time on Monitor II, Version 2, When compared to Monitor<br>I on a 1620 Model 1 is reduced by a factor of up to<br>a the approximate formula-Y equals *0.26 x* + 25 (all times<br>expressed in seconds) where X equals Konitor I on a Model<br>1 compile time and, Y equals Honitor II, Version 2 compile time.

Note- When comparing Monitor II, Version 2 with Monitor<br>II, Version 1, use the formula Y equals 0.62 x + 28.<br>Generally, compile times are in the range of from 60-80<br>Cards per minute.

Object execution speed - It is difficult to discuss object<br>program speed without discussing a particular program.<br>If a program is input/output limited, it is obvious that<br>no object program speed can be gained. If, however,

Example- A processor limited program which took 15 minutes<br>to execute on Monitor I on a Model 1, now takes 2 minutes<br>to execute on Monitor II, Version 2. Note- In a similar<br>situation Monitor II, Version 1 execution times a

Object program space- The gain in translation efficiency<br>of Version 2 compared with Version 1 is dependent on the<br>number and type of subscript expressions in a given program.<br>In highly subscripted programs, where the subsc

**Faster execution... Faster compiling...** Reduced object<br>space... Executes up to 71/2 times faster, compiles up<br>to 4 times faster, and reduces object space up to 50 per

#### 1620

#### CONTINUED FROM PRIOR PAGE

cent when compared to FORTRAN II-D under Monitor I. These<br>significant increases are accomplished by- generating<br>Ploating Point Instructions in line... providing a fixed<br>length subroutine package... adding an additional pha

**HINIHUM SYSTEM REQUIREMENTS - A 20K 1620 system, Model** 2, with... 1622 Card Read Punch or 1621 Paper Tape Unit, Model 2... 1311 Disk Storage Drive... Index Registers and Automatic Ploating Point Operations features. (Bel  $(20)$  are installed).

# BASIC PROGRAM PACKAGE<br>DOCUMENTATION - Write-up, Reference Manual.<br>MACHINE READABLE - Sample problem, Monitor II system.

# OPTIONAL PROGRAM PACKAGE<br>DOCUMENTATION - Listings, flowcharts.<br>MACHINE READABLE - Source code.

ORDERING INFORMATION: PROGRAM NUMBER 1620PR030

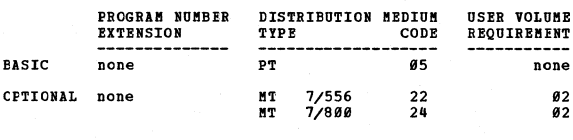

1620-PR-033<br>1620/1443 MONITOR 1 (CARD)

1922/1332 ENERGIA 1922/1433 Monitor I, is a major<br>
DESCRIPTION - The 1628/1443 Monitor I, is a major<br>
modification of the IBM 1628 Monitor I system. The modified<br>
system uses the IBM 1443 Printer as an integral component<br>

MINIMUM SYSTEM REQUIREMENTS - A 26K 1626 system (Model<br>1 or 2)... 1622 Card Read Punch... One 1311 Disk Storage<br>Drive... 1443 Printer... Indirect Addressing feature.<br>The Automatic Divide feature is required for execution<br>o

**BASIC PROGRAM PACKAGE** 

DOCUMENTATION - Write-up, Manual of 1620 Monitor I

DOCUMENTATION - Write-up, manuar vs vor ner....<br>
System.<br>
NACHINE READABLE - 1628/1443 Monitor I program, SPS<br>
II-D sample problem, FORTRAN II-D sample problem<br>
Ilus one of the following options: Option 1- For<br>
machines wi

# OPTIONAL PROGRAM PACKAGE<br>DOCUMENTATION - Listings, flowcharts.<br>MACHINE READABLE - Source code.

ORDERING INFORMATION: PROGRAM NUMBER 1620PR033

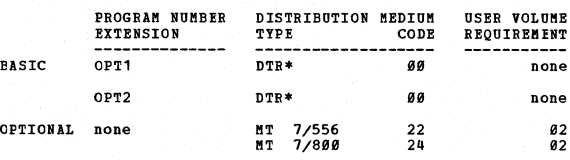

1620-PR-045<br>1620/1443 MONITOR II (CARD)

DESCRIPTION - The 1620/1443 Monitor II provides printing<br>facilities for users. The use and operation of the program<br>is essentially the same as for the 1620 Monitor II with<br>the exceptions of printer output.

**Added features-**

#### CONTINUED FROM PRIOR COLUMN

- Easy-to-use SPS II-D macro-instructions control
- Easy-to-use SPS II-D macro-instructions control<br>printer operation.<br>- FORTRAN print and format statements control printer<br>operation including carriage control.<br>- Up to 128 characters can be printed on each line by<br>FORTRAN
- 
- 
- 
- output printer.<br>- List and tables are printed on the 1443 by use of the<br>bisk Utility Program.<br>- On-line program. Iistings are generated on the printer
- during compilation of assembly.

Core storage requirements for compilation and assembly-<br>The disk storage requirements for the system are<br>approximately one half of a disk storage cylinder nore<br>than that required by Monitor II. The PORTRAN II-D Compil<br>and ...<br>Compiler .<br>routines

MINIMUM SYSTEM REQUIREMENTS - A 20K 1620 mdl 2 system<br>with... 1622 Card Read Punch... one 1311 Disk Storage<br>Drive... 1443 Printer... Index Registers feature. The<br>Automatic Floating Point Operations feature is required<br>for

**BASIC PROGRAM PACKAGE** CORONAL PACASE<br>DOCUMBNTATION - Write-up and Reference Manual.<br>MACHINE READABLE - Program decks, sample problem<br>for SPS and FORTRAN.

OPTIONAL PROGRAM PACKAGE DOCUMENTATION - Listings, flowcharts.<br>MACHINE READABLE - Source code.

ORDERING INFORMATION: PROGRAM NUMBER 1620PR045

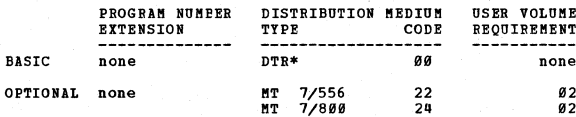

 $\star$ n

\*M

# 1620-SM-047<br>1620/1311 SORT-MERGE (CARD)

DESCRIPTION - The IBM 1620/1311 Sort/Merge 1620-SM-047<br>card program demonstrates the versatility of the 1620 in<br>solving both scientific and commercial applications. Us<br>have a complete operating program for maximum system Users nuve u comp.<br>utilization.

PEATURES - 1620-1311 Sort/Merge allows input of data and<br>control records from cards or disk pack. Either one or<br>two input data files can be sorted or two data files merged.<br>Output is on a disk pack. Exit points to user rou

consists or 5 phases ( $\nu$ -4).<br>The first 4 phases ( $\nu$ -4).<br>The first 4 phases of the program form a tag for each input<br>record and sort these tags into either ascending or<br>descending sequence. The tag contains the control

MINIMUM SYSTEM REQUIREMENTS - A 20K 1620 system mdl 1 or<br>2... 1311 Disk Storage Drive... 1622 Card Read/Punch...<br>Indirect Addressing feature.

BASIC PROGRAM PACKAGE<br>DOCUMENTATION - Program write-up... Reference Manual.<br>MACHINE READABLE - Object code.

OPTIONAL PROGRAM PACKAGE

 $*<sub>n</sub>$ 

 $*<sub>H</sub>$ 

 $\mathbf{H}$ 

 $\star$  K

### PAGE 010

CONTINUED FROM PRIOR PAGE

#### DOCUMENTATION - Flowcharts... P<br>MACHINE READABLE - Source code. Program listings.

1620

ORDERING INFORMATION: PROGRAM NUMBER 1620SM047

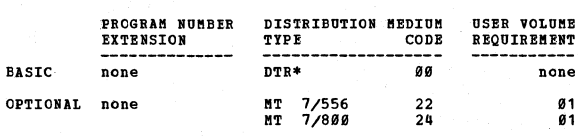

# 1620-SP-009<br>SYMBOLIC PROGRAMMING SYSTEM (CARD I/O)

DESCRIPTION - This program system assembles symbolic<br>instructions into absolute machine language. The source<br>program, consisting of the symbolic instructions, is read<br>twice. Restrictions/range: The system can accommodate ance. nes

PROGRAMMING SYSTEMS: Written in absolute machine language.

MINIMUM SYSTEM REQUIREMENTS - Basic 1620 with card I/O<br>and can be modified for the 1623 Additional Storage Unit.

BASIC PROGRAM PACKAGE

DOCUMENTATION - Program write-Up... Listings.<br>MACHINE READABLE - Object code.

OPTIONAL FROGRAM PACKAGE - None.

ORDERING INFORMATION: PROGRAM NUMBER 1620SP009

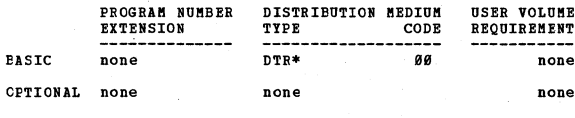

# 1620-SP-020<br>1620/1710 SPS (CARD)

DESCRIPTION - SPS is an extension of 1620 SPS. It provides DESCRIPTION - SPS is an extension of 1620 SPS. It provides many additional features in the assembly of source programs, and includes five sets of floating point subroutines for use on 1620 or 1710 systems of a variety of c

#### PROGRAMMING SYSTEMS - Written in SPS.

BASIC PROGRAM PACKAGE<br>
DOCUMENTATION - Program write-up and listings.<br>
MACHINE READABLE - Option 1 - Basic 1620 and is<br>
specified by using Program Number Extension OPT1.<br>
Option 2 - Auto-Divide feature and is specified<br>
by

OPTIONAL PROGRAM PACKAGE DOCUMENTATION - None.<br>MACHINE READABLE - Source code.

#### ORDERING INFORMATION: PROGRAM NUMBER 1620SP020

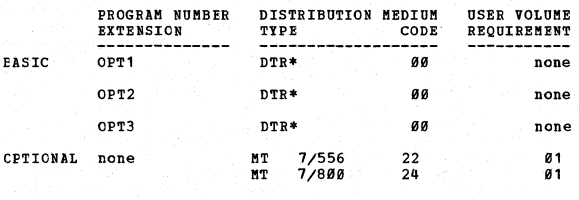

#### $1620 - SP - 027$ SES III ICARDI

DESCRIPTION - The 1620 SPS III Processor is a major<br>modification of 1620/1710 SPS in which provision has been<br>made in the symbolic language for the indexing and binary<br>features available with model 2 systems. All 1710 mnem

#### CONTINUED FROM PRIOR COLUMN

Program Switch 1, produces the ADD table with each object Five a state of the multiply table is always produced). A Model<br>1 or Model 2 1628 can be used to assemble programs for<br>either model. Object programs produced will utilize<br>additional core storage to the extent such storage  $axailahle.$ 

The subroutines available for 1620 SPS III are -

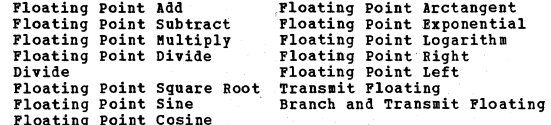

Fixed length (8-digit) subroutines are provided which<br>utilize the following two feature configurations- (a)<br>No special features, and, (b) lutomatic Divide feature.<br>Variable length subroutines are provided for those two<br>co

MINIMUM SYSTEM REQUIREMENTS - A 20K system, Model 1 or<br>2...1622 Card Read/Punch or 1621 Paper Tape Unit, Model<br>2...Indirect Addressing.

BASIC PROGRAM PACKAGE

IC PROGRAM PACKAGE<br>
DICCUMENTATION - Program write-up and listings.<br>
DICCUMENTATION - Program write-up and listings.<br>
TOMINE READABLE - Option 1 - Pixed length sub-<br>
routine and variable length subroutine set not<br>
using Pr

OPTIONAL PROGRAM PACKAGE<br>DOCUMENTATION - None.<br>MACHINE READABLE - Source code.

ORDERING INFORMATION: PROGRAM NUMBER 1620SP027

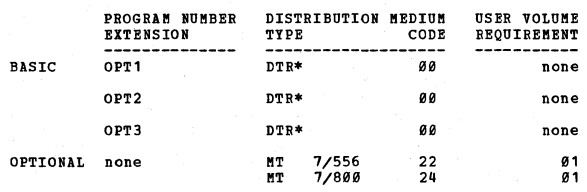

# 1620-SP-028<br>SPS III (TAPE)

252 111 118521<br>
DESCRIPTION - The 1628 SPS III Processor is a major<br>
DESCRIPTION - The 1628 SPS III Processor is a major<br>
modification of 1628/1718 SPS in which provision has been<br>
made in the symbolic language for the Ind auditional

The subroutines available for 1620 SPS II are -

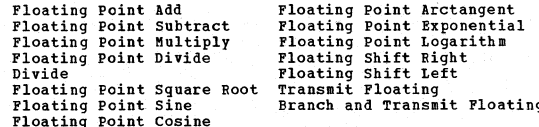

Fixed length (8-digit) subroutines are proved which utilize<br>the following two feature configurations- (a) No special<br>features, and, (b) lutomatic Divide feature. Variable<br>length subroutines are provided for those two conf
point numbers for the floating point subroutines is<br>+.1000.0x10 to the minus 99th power to +.9999...9x10 to<br>the 99th power.

1628

HININUM SYSTEM REQUIREMENTS - A 20K 1620 system, Model<br>1 or 2...1622 Card Read/Punch or 1621 Paper Tape Unit,<br>Model 2...Indirect Addressing.

BASIC PROGRAM PACKAGE<br>DOCUMENTATION - Program write-up, listings and

DOCUMENTATION - Program write-up, listings and<br>flowcharts.<br>MACHIME READABLE - Option 1 - SPS III program,<br>Compressor program and sample problem. Fixed<br>length subroutine set (with listings) not using<br>the Automatic Divide fe subroutine set (with listing) not using the<br>automatic Divide feature and is specified using<br>Program Number Extension OPT1. Option 2 - SPS<br>Program Number Extension OPT1. Option 2 - SPS<br>III program, Compressor program and sa Point feature and is specified by using Program<br>Number Extension OPT3.

OPTIONAL PROGRAM PACKAGE

DOCUMENTATION - None.<br>MACHINE READABLE - Source code.

ORDERING INFORMATION: PROGRAM NUMBER 1620SP028

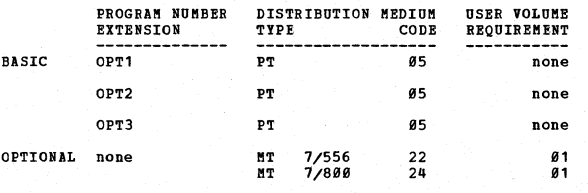

<u>1620-SP-035</u><br>1620<u>/1443 SPS III (CARD)</u>

DESCRIPTION - The IBM 1620 1443 SPS III Program, #1620-<br>SP-035 (card), is a modification of 1620 SPS III. Its<br>processor assembles programs for the IBM 1620 Models 1<br>and 2 systems (including provision for the Index Register object program deck or tape which can be loaded and<br>executed. Program listings are produced on the 1443<br>Printer. Typewriter listings and off-line 487 listings<br>are no longer necessary.

PROGRAMMING SYSTEMS - Written in SPS III Language.

HINIMUM SYSTEM REQUIREMENTS - For assembly and execution...<br>a 20K 1620 system, Model 1 or 2... 1622 Card Read/Punch...<br>1443 Printer... Indirect Addressing feature.

BASIC PROGBAM PACKAGE<br>DOCUMENTATION - Program write-up, flowcharts,<br>Reference Manual and listings.<br>MACHINE READABLE - Option 1 - Subroutines (with listings) for machines without Automatic Divide<br>feature and is specified by using Program Number<br>Extension OPT1. Option 2 - Subroutines (with listings) for machines with Automatic Divide<br>feature and is specified by using Program Humber<br>Extension OPT2. Option 3 - Subroutines (with listings) for machines with Floating Point<br>features and is specified by using Program<br>Number Extension OPT3.

OPTIONAL PBOGBAM PACKAGE

DOCUMENTATION - None.<br>MACHINE READABLE - Source code.

ORDERING INFORMATION: PROGRAM NUMBER 1620SP035

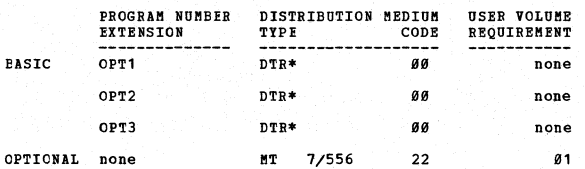

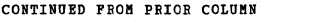

мm  $7/800$  $2<sub>u</sub>$ **a**<sup>1</sup>

 $\mathbf{M}$ 

1620-UG-01X<br>CIVIL ENGINEERING COORDINATE GEOMETRI COGO 1 = CARD

DESCRIPTION - COGO 1 is a problem oriented programming system designed for civil engineering geometry problems.<br>The system is applicable to all phases of horizontal<br>geometrical design such as right-of-vay computations, subdivision layout, highway and ranp design, and structural<br>bridge geometry. Using COGO 1, the engineer merely states<br>his problem, in his own professional language, to the 1628.<br>The computer then solves the problem without th

PEATURES -

- A programming system that allows the civil engineer to state his problem to the 1628 in his own professional
- language.<br>- An effective sales tool, allowing the engineer to use<br>the computer on his own problems with no machine<br>programming training.
- The 1629 can recognize the civil engineer's vocabulary.<br>- The 1629 can recognize the civil engineer's vocabulary.<br>- No forms are involved for original data preparation.<br>The engineer can use any piece of paper to state h
- 
- 
- 
- 

The COGO System is divided into a main routine and eleven<br>subroutine decks encompassing 43 civil engineering terms.<br>The user writes the description of his problem and how<br>to solve it with these civil engineering terms. Eac punched on cards or entered on the console typewriter.<br>The user then selects the correct subroutine decks and<br>includes them with his description deck. Therefore, the run is tailored to the specific problem at hand and since the terms can be reused, there is no limit to the extent of a run.

 $MINIMUM$  SYSTEM REQUIREMENTS - Any 20K 1620 (card).

 $\ddot{\mathbf{u}}$ 

BASIC PROGRAM PACKAGE<br>DOCUMENTATION - Reference Manual... Flowcharts...<br>Listings.

Listings.<br>MACHINE READABLE - Source program... Object program.

OPTIONAL PROGRAM PACKAGE - None.

ORDERING INFORMATION: PROGRAM NUMBER 1620UG01X

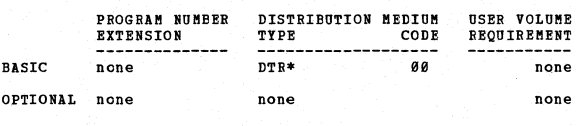

DESCRIPTION - COGO I - Disk is the new version of Civil<br>Engineering Coordinate Geometry which includes the use<br>of 1311 disk storage. The present card system (1628-UG-<br>011) will continue to be maintained.

This problem-oriented-programming system is designed for<br>civil engineering geometry problems and is applicable to<br>all phases of horizontal geometrical design. This includes<br>highway design, right-of-way computation, subdivi

PEATURES -

- The civil engineer states his problem to the 1628 in his<br>- The civil engineer sales tool, allowing the engineer to use<br>- An effective sales tool, allowing the engineer to use<br>the computer on his own problems with no prog
- 
- training.<br>
 The 1628 recognizes the civil engineer's vocabulary.<br>
 No forms are involved for data preparation. The source<br>
document may be a design drawing or even a surveying<br>fieldbook.
- No limit to the size of problem which may be solved;<br>- No limit to the size of problem which may be solved;<br>- The engineer uses his experience, creative ability, and
- engineering judgement in close communication with COGO I Disk.
- No programming in the usual sense of the word, is ever  $n$ ecessary.

1628 PAGE 811

 $*<sub>M</sub>$ 

CONTINUED PROB PBIOB PlGE

- The system may be easily modified and expanded to fit the individual customer's needs.

**- Eli.inates the Deed for a prograaming staff in civil engineering geometry applications area.** 

USE - COGO I - Disk System is divided into a main routine<br>and eleven subcretine decks encoupassing 43 civil<br>engineering terms. The user writes the description of<br>his problem and how to solve it with these civil engineering

**HINIBUH SYSTEM REQUIREMENTS - Any 20K 1620 card system<br>with 1311 Disk Storage Drive. CEM number 231 must be<br>installed.** 

\_ \_ \_ \_

BASIC PROGBAM PACKAGE<br>DOCOMENTATION - Reference Manual... System<br>Manual.<br>MACHINE READABLE - Object program... Source program...<br>Sample problem.

OPTIONAL PROGRAM PACKAGE - None.

ORDERING INFORMATION: PROGRAM NUMBER 1620UG05X

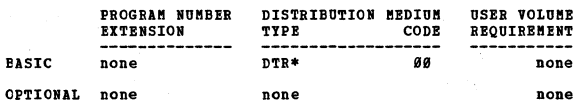

CONTINUED FROM PRIOR COLUMN

**R. L. Fratt<br>Senior Computer Programmer<br>Data Corporation<br>7400 Old Xenia Pike<br>Dayton, Ohio 45432** 

DESCRIPTION - Improvement of IBM's 1628 PORTRAN System.<br>Major changes are: input may be unformatted, compiler<br>and pre-compiler are built into the same program, several<br>programs may be compiled without reloading the compile

1620

MINIMUM SYSTEM REQUIREMENTS - Card 1620, memory 20K. No<br>special features required.

BASIC PROGRAM PACKAGE

LOCUMENTATION - Write-up.<br>NACHINE READABLE - Appropriate material delivered.

OPTIONAL PROGRAM PACKAGE - None.

ORDERING INFORMATION: PROGRAM NUMBER 1620011010

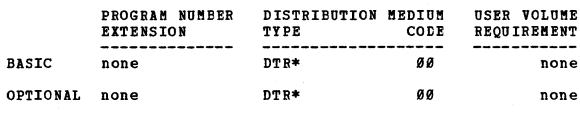

 $\overline{\mathbf{H}}$ 

 $\overline{B}$ 

1620-01-1-014<br>SPS LABEL REFERENCE INDEXER

AUTHOR: R. L. Pratt

DIRECT TECHNICAL INQUIRIES TO: enaical Inguinis IO:<br>R. L. Pratt<br>Senicr Computer Programmer<br>Data Corporation<br>7500 Old Xenia Pike<br>Dayton, Ohio 45432

DESCRIPTION - This program reads an SPS source deck, and<br>provides an alphabetized list of all labels defined or<br>referred to by the program, together with the page and<br>line number of each card which contains a reference to<br>

**BASTC PROGRAM PACKAGE** DOCUMENTION - Write-up on Microfiche only.<br>MACHINE READABLE - None.

ORDERING INFORMATION: PROGRAM'NUMBER 1620011014

Indicate "B N 1" in columns 1-3 and the Program Number<br>in columns 4-13 on the IBM Program Order Form.

1620-01.1.017 **FORTRAN FORMAT CHECKER** 

AUTHOR: Carlos A. Font

DIRECT TECHNICAL INQUIRIES TO:<br>Ismael Rodrigues Astacio<br>Electronic Computer and Photogrammetry Division<br>Department of Public Words Santorce, Puerto Rico

DESCRIPTION - To edit FORTRAN/FORMAT source programs for<br>coding errors. Punch instructions substituted by NOPS<br>and an error routine added. Restriction/range - The<br>equivalent of 16 symbols (160 positions) from the symbol<br>ta

MINIMUM SYSTEM REQUIREMENTS - 20K 1620 (card). Automatic-<br>Division. Error messages same as in regular FORTRAN/FORMAT<br>except that they are followed by the printing of the source<br>statement in error.

**BASIC PROGRAM PACKAGE<br>DOCUMENTATION - Write-up.<br>MACHINE READABLE - Appropriate material delivered.** 

OPTIONAL PROGRAM PACKAGE - None.

ORDERING INFORMATION: PROGRAM NUMBER 1620011017

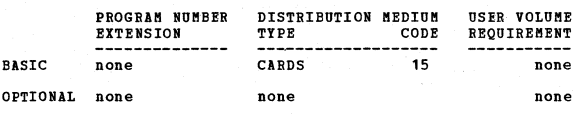

1620-01.1.023<br>AFIT SYMBOLIC PROGRAMMING SYSTEM AUTHOR: Richard L. Pratt

DIRECT TECHNICAL INCUIRIES TO:

 $1628$ 

## 1620-01, 1.001<br>LESS ARITHMETIC MORE PROGRAMMING

AUTHOR: R. Matthys

DIRECT TECHNICAL INQUIRIES TO: E. Matthys<br>
IBM Corporation<br>
424 South Monroe Avenue<br>
Green Bay, Wisconsin

DESCRIPTION - LAMP is a revised version of SPS II for card I/O. It was designed specifically for commercial applications requiring more than the 312 symbols allowed by SPS II for assemblies on a 20K 1629. LAMP allows 676 s

PROGRAMMING SYSTEMS - A version of SPS II.

MINIMUM SYSTEM REQUIREMENTS - 20K, 1620 and 1622.

BASIC PROGRAM PACKAGE **LOCUMENTATION - Write-up.<br>BOCUMENTATION - Write-up.<br>MACHINE READABLE - Appropriate material delivered.** 

OPTIONAL PROCRAM PACKAGE - None

ORDERING INFORMATION: PROGRAM NUMBER 1620011001

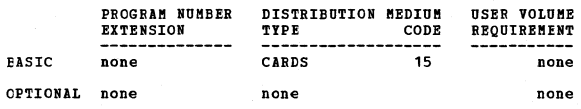

1620-01-1-002<br>ADDITIONAL INSTRUCTION MACRO SUBROUTINE

**AUTHOR:** Jon Petersen

DIRECT TECHNICAL INQUIRIES TO: Jon Petersen<br>Computer Section<br>Washington State Highway Department<br>Washington State Highway Department<br>Transportation Building Clympia, Washington

DESCRIPTION - These subroutines when added to the SPS DESCRIPTION - These subroutines when added to the SPS<br>processor package simulate the operations MOVE FLG \*MF<br>- 71\*, transfer numeric strip \*TNS - 72\*, and transfer<br>numeric fill \*TNF - 73\* on an IBM 1620 which does not have

MINIMUM SYSTEM REOUIREMENTS - A 1620 with Indirect addressing.

**BASIC FROGRAM PACKAGE<br>DOCUMENTATION - Write-up on Microfiche only.<br>MACHINE READABLE - None.** 

ORDERING INFORMATION: PROGRAM NUMBER 1620011002

Indicate "E N 1" in columns 1-3 and the Program Number<br>in columns 4-13 on the IBM Program Order Form.

1620-01-1-006<br>MULTIPURPOSE SPS CARD OUTPUT COMPRESSOR

AUTHOR: Michael W. Bate

DIRECT TECHNICAL INQUIRIES TC: **Example 12 September 2018**<br> **Nichael W. Bate**<br> **Noif Research & Development Corporation<br>
1st Aerospace Squadron<br>
Box 99 EUA SE<br>ENT AIT FOTCE Base** Colorado Springs, Colorado

DESCRIPTION - Compresses output card decks from SPS<br>assembly. Differs from standard compressor as follows:<br>Can edit subroutines for inclusion in PORTRAN subroutine<br>deck can eliminate half from program lcading operation<br>all

**BASIC PROGRAM PACKAGE** LOCUMENTATION - Write-up on Microfiche only.<br>MACHINE READABLE - None.

ORDERING INFORMATION: PROGRAM NUMBER 1620011006

Indicate "B N 1" in columns 1-3 and the Program Number<br>in columns 4-13 on the IBM Program Order Form.

1620-01.1.010<br>AFIT IMPROVED FORTRAN

AUTHOR: R. L. Pratt

DIRECT TECHNICAL INOUIRIES TO:

**Richard L. Pratt<br>Senior Computer Programmer<br>Data Corporation<br>7500 Old Xenia Pike<br>Dayton, Ohio 45432** 

1628

DESCRIPTION - This system is an improvement of the IBM<br>1628/1719 SPS System. Its chief advantage is its speed.<br>11 assembles three to four times faster than 1628/1719<br>SPS. Tt also includes additional features. In particular

BASIC PROGRAM PACKAGE<br>DOCUMENTATION - Write-up on Microfiche only.<br>MACHINE READABLE - None.

ORDERING INFORMATION: PROGRAM NUMBER 1620011023

Indicate "B N 1" in columns 1-3 and the Program Number<br>in columns 4-13 on the IBM Program Order Form.

1620-01.1.224

AUTHORS: H. J. Delhommer P. A. Cloutier

DIRECT TECHNICAL INQUIRIES TO: H. J. Delhommer<br>F. O. Box 3664<br>Lafayette, Louisiana

Lafayette, Louisiana<br>
lafayette, Louisiana<br>
abilities to the 1620 RDIT is designed to provide data editing<br>
abilities to the 1620 through programming. It is very<br>
similar to that available to 1400 system users with changes

BASIC PROGRAM PACKAGE<br>DOCUMENTATION - Write-up on Microfiche only.<br>MACHINE READABLE - None.

ORDERING INFORMATION: PROGRAM NUMBER 1620011024

Indicate "B N 1" in columns 1-3 and the Program Number in columns 4-13 on the IBM Program Order Form.

1620-01.1.027<br>AFIT SYMBOLIC PROGRAMMING SYSTEM, MODIFIED FOR 80-80<br>LISTING

AUTHOR: Richard L. Pratt

DIRECT TECHNICAL INQUIRIES TO: Richard L. Pratt **Senior Computer Programmer**<br>Data Corporation<br>7500 Old Xenia Pike Dayton, Ohio 45432

DESCRIPTION - This system is an improvement of the IBM<br>1628/1718 SPS System is an improvement of the IBM<br>1628/1718 SPS System. Its chief advantage is its speed.<br>It assembles three to four times faster than 1628/1718<br>1718 S

BASIC ERCGBAM PACKAGE<br>DOCUMENTATION - Write-up on Microfiche only.<br>MACHINE READABLE - None.

**CRDERING INFORMATION: PROGRAM NUMBER 1620011027** 

Indicate "E N 1" in columns 1-3 and the Program Number<br>in columns 4-13 on the IBM Program Order Form.

 $1628$ 

# 1620-01.1.028<br>1620 SES ASSEMBLER BY RICE UNIVERSITY

AUTHORS: W. Hobbs **T. McBride<br>M. Alexander** M. McCants

DIRECT TECHNICAL INQUIRIES TO:<br>M. McCants<br>Rice University

Houston, Texa

DESCRIPTION - This assembler processes source program cards<br>at reader speed. It can punch out the symbol table at<br>the end of pass 1 for offline listing. With the 48K-68K<br>version source program card inages are stored in ava in SPS.

BASIC PROGRAM PACKAGE DOCUMENTATION - Write-up on Microfiche only.<br>MACHINE REALABLE - None.

ORDERING INFORMATION: PROGRAM NUMBER 1620011028

Indicate "B N 1" in cclumns 1-3 and the Program Number<br>in columns 4-13 on the IBM Program Order Form.

# 1620-01.1.029<br>N.C.E. HIGH SPEED SPS ASSEMBLER

AUTHORS: Kurt Germann George Rumrill

DIRECT TECHNICAL INQUIRIES TO:<br>
Kurt Germann<br>
Newark College of Engineering<br>
Computer Center<br>
323 High Street<br>
Newark, New Jersey

Newsletz, new Jersey<br>
DESCRIPTION - This program is an attempt to provide users<br>
with an SPS assembler that has the language capabilities<br>
of AFIT SPS and a symbol table size of the order of LAMP<br>
in a 28K machine. The ass are also provided.

**MINIMUM SYSTEM REQUIREMENTS - Card system with Indirect<br>Addressing and at least 20K (expands to 40K or 60K<br>automatically.)** 

BASIC PROGRAM PACKAGE<br>DOCUMENTATION - Write-up.<br>MACHINE READABLE - Object code.

OPTIONAL PROGRAM PACKAGE **DOCUMENTATION - None.**<br>MACHINE READABLE - Source code.

ORDERING INFORMATION: PROGRAM NUMBER 1620011029

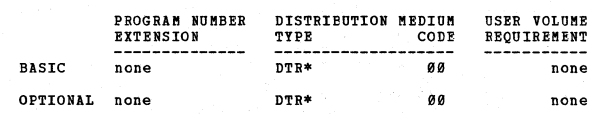

 $\star$  M

1620-01-1-030<br>NELIAC CONPILER

AUTHOR: H. B. Stewart

DIRECT TECHNICAL INQUIRIES TO:<br>
H. B. Stewart<br>
Box 738

Rancho Santa Fe, California

DESCRIPTION - NELIAC is an Algorithmic Language growing<br>out of ALGOL. This program rapidly compiles a subset of<br>NELIAC which includes as extra features variable fixed-<br>point precision, decision without comparison, and lite

PROGRAMMING SYSTEMS - SPS which needs expanded symbol  $th1a$ .

MINIMUM SYSTEM REQUIREMENTS - Card 1620. Instructions<br>provided for conversion to paper tape or typewriter input<br>can easily be removed.

BASIC FROGRAM PACKAGE DOCUMENTATION - Write-up on Microfiche only.<br>MACHINE READABLE - None.

1621

ORDERING INFORMATION: PROGRAM NUMBER 1620011030

Indicate "B N 1" in columns 1-3 and the Program Number<br>in columns 4-13 on the IBM Program Order Form.

 $\frac{1628-81.1.831}{2192}$  TISS = TIPE-AND-GO SYMBOLIC PROGRAMMING SYSTEM<br>AUTHORS: Ronald C. Read P. J. Jutsum<br>P. Rouselle

CIRECT TECHNICAL INQUIRIES TO:<br>Ronald C. Read<br>Computing Centre<br>Mathematics Department University of the West Indies<br>Mona, Kingston 7, Jamaica

DESCRIPTION - This program is a processor which compiles<br>an S.P.S. source program directly into storage, thus<br>obviating the need for any tape handling other than one<br>loading of the processor and the subroutines (if called) program tape. An object program tape can be produced at approximation before any time after compilation before and/or after debugging<br>any time after compilation before and/or after debugging<br>the program. Under switch contr simultaneously with compilation. In general this listing vill (necessarily) be incomplete since symbols will have<br>will (necessarily) be incomplete since symbols will have<br>been used. before being defined, operands that have yet been defined are left blank. At the end of compilation<br>a symbol table listing can be produced if required. The<br>partial listing together with the symbol table listing<br>partial listing together with the symbol table listi partial listing together with the symbol table listing<br>will usually suffice for debugging purposes, but if a<br>complete listing is required, this can be obtained by various associates and pass of the source tape. Provision is<br>also made for the statement by statement production of<br>a source tape, incorporating the corrections to errors<br>discovered by the processor (after the manner of th (SP-008) source statement subject to the restriction that operands must be of the form - Symbol plus or minus const. or simpler. If operands more complex than this occur in<br>a program, they can still be handled, with a certain amount<br>of operator intervention. The only other restriction is<br>on the amount of storage space taken by a program the processor must remain in storage during compilation).<br>A program of up to 8,000 digits (not counting subroutines)<br>should compile confortably. Shoehorn techniques have been<br>built into the processor whereby larger program debugged and executed one after the other (unless a program<br>destroys part of the processor). TYGO is therefore a handy adjunct in the teaching of the S.P.S. language, and in<br>testing student programs. When no listing of the program<br>is required, and the aim is merely to compile a source<br>program and get it into storage, TYGO will take about o tape are required, TYGO is still appreciably faster than<br>the two-pass S.P.S. processor. TYGO is written for the<br>basic 28X Tape 1628 - no special features.

BASIC PROGRAM PACKAGE<br>DOCUMENTATION - Write-up on Microfiche only. **BOCUMENTATION - Write-up on Microfiche only.**<br>MACHINE READABLE - None.

ORDERING INFORMATION: PROGRAM NUMBER 1620011031

Indicate "E N 1" in columns 1-3 and the Program Number<br>in columns 4-13 on the IBM Program Order Form.

 $\frac{\texttt{1620-01.1.032}}{\texttt{ATI} \texttt{LOAD} } \texttt{AND} \texttt{ GO} \texttt{SIMBOLIC} \texttt{PROGBAMIING} \texttt{SISTB}$ 

AUTHOR: John C. pierce

DIRECT TECHNICAL INQUIRIES TO: capt. John C. Pierce 1680B Arnold Drive Rantoul, Illinois 61866

DESCRIPTION - This program is a modification of AFIT SPS<br>and features load and go operation. It includes most of<br>the additional features of AFIT SPS but is four to six times faster when used on suitably sized programs because<br>it does not require the punching and loading of an object It wes mot require the punctury and found for an object.<br>deck. It can also be used to test and debug large programs<br>which can be segmented. Since the processor is retained<br>greatly. Storage used by program - 20,465 core sto

PROGBAMMING SYSTEMS - Written in SPS. Program can be used<br>in conjunction with AFIT SPS, 1620-01.1.027. If it is necessary to obtain an object deck, so that a program may<br>te rerun at a later time, then AFIT SPS must be used to<br>produce the program. APIT load and go SPS does not<br>incorporate this feature.

CONTINUED FROM PRIOR COLUMN

MINIMUM SYSTEM REQUIREMENTS - 1620 card system with 1622<br>Card Bead-Punch, TNS, TNF, MF, Auto Divide and Indirect<br>Addressing.

BASIC PROGRAB PACKAGE DOCUMENTATION - Write-up on Microfiche only.<br>MACHINE READABLE - None.

ORDERING INFORMATION: PROGRAM NUMBER 1620011032

Indicate "B N 1" in columns 1-3 and the Program Number<br>in columns 4-13 on the IBM Program Order Form.

1620-01.1.033<br>
EUNCH CROSS BEFERENCED SYMBOL TABLE FOR MONITOR I SPS II-D<br>
ESEUDO PROCESS PHASE<br>
AUTHOR: J. W. Kinney

DIRECT TECHNICAL INQUIRIES TO:<br>
J. W. Kinney<br>
Assistant EDP Manager<br>
The Childrens Hospital of Akron<br>
W. Buchtel at Bowery<br>
Akron, Ohio 44308

DESCRIPTION - This program produces a label reference index<br>similar to 1480 series Autocoder under 1620 Monitor ISTS<br>III-D Control. It is superior to Richard Pratt's program<br>in process operation and no additional passes of area. Equipment required - 1628 Model I with card I/O,<br>one 1311 Disk brive, additional instructions TRF, TRS,<br>HF, and Indirect Addressing. The requirement for TRF,<br>TRS, MF can be easily removed. The Indirect Addressing<br>req process type program - in effect, a pseudo process phase<br>of SPS II-D.

BASIC PROGRAM PACKAGE<br>DOCUBERTATION - Write-up on Microfiche only.<br>MACHINE READABLE - None.

ORDERING INFORMATION: PROGRAM NUMBER 1620011033

Indicate "B N 1" in columns 1-3 and the Program Number in columns 4-13 on the IBM Program Order Form.

<u>1620-01.1.034</u><br>DEET – DISK EXECUTION OF FORTRAN TRANSFER

AUTHORS: V. A. Lippo P. A. Bricik

DIRECT TECHNICAL INQUIRIES TO:

V. A. LiFPo west Penn Pover Co., Cabin Hill Greensburg, Pa.

DESCRIPTION - The DEFT System facilitates loading and<br>retrieving information from the disk file when using<br>FORTRAN. The DEFT System uses FORTRAN for all main program<br>steps, and machine language for program and data transfe

PROGRAMMING SYSTEMS - Written in machine language.

BllUBUe SYSTEK REQUIREBEIITS - 28K 1620 card system, disk fi1e system with Auto Divide and Indirect Addressing.

BASIC PROGRAM PACKAGE<br>DOCOMBNARATION - Write-up on Microfiche only.<br>MACHINE READABLE - None.

ORDERING INFORMATION: PROGRAM NUMBER 1620011034

Indicate "B N 1" in colums 1-3 and the Program Number<br>in columns 4-13 on the IBM Program Order Form.

.1§20-81.1.035 LOGIC

AUTHOR: D. G. Olson

DIRECT TECHNICAL INQUIRIES TO: D. G. Olson Computer Center<br>North Dakota State University<br>Pargo, N.D. \*,

### **PAGE 016**

1620

DESCRIPTION - Translates FORTRAN IV<br>logical expressions to executable Kingston FORTRAN II<br>source statements. The resulting deck can than be<br>compiled and excuted as a regular Kingston FORTRAN II<br>source program. An "1" must

CONTINUED FROM PRIOR COLUMN

system, permitting batch running of GOTRAN programs.

1628

**HINIHUHUM STSTEM REQUIREMENTS - Storage used by program<br>is 20K, Sectors 195165-105199, 105400-105199; a 20K Card<br>1620 with disk file Auto Divide is required. A requirement<br>which can be easily removed is Auto-Divide.** 

BASIC PROGRAM PACKAGE<br>DOCUMENTATION - Write-up on Microfiche only.<br>MACHINE READABLE - None.

ORDERING INFORMATION: PROGRAM NUMBER 1620012015

Indicate "B N 1" in columns 1-3 and the Program Number<br>in columns 4-13 on the IBM Program Order Form.

 $\bullet$ n

 $\mathbf{M}$ 

# 1620-01.2.017<br>RELOCATABLE PLOT SUBROUTINE FOR FORTRAN II-D

AUTHOR: L. R. Alley

**DIRECT TECHNICAL INQUIRIES TO:<br>
L. R. Alley<br>
Center for Research and Data Processing<br>
Central Missouri State College<br>
Warrensbrug, Missouri** 

Relocatable Plot Subremiers for PORTRAM II-D plots arguments<br>of 19 independent N-dimensional arithmetic functions having<br>a range between 1.0 and 80.9. Digits are automatically<br>assigned to each arithmetic statement involvin

BASIC PROGRAM PACKAGE<br>DOCUMENTATION - Write-up on Microfiche only.<br>MACHINE READABLE - None.

ORDERING INFORMATION: PROGRAM NUMBER 1620012017

Indicate "B N 1" in columns 1-3 and the Program Number<br>in columns 4-13 on the IBM Program Order Form.

1620-01.2.019<br>FREAD = FREE-STILE CARD READING FOR 1620 MONITOR II<br>FORTRAN II-D

AUTHOR: P. P. Emin

DIRECT TECHNICAL INCUIRIES TO:<br>
P. P. Emin<br>
University of New Brunswick<br>
Computing Centre<br>
Predericton, New Brunswick, Canada

DESCRIPTION - PREAD is a system which comprises two methods<br>of permitting free-style, or format-free read statements<br>to be compiled and exceed in a DORTRAN II-D program.<br>The first method, which requires changes to the PORT

PROGRAMMING SYSTEM - FORTRAN II-D, SPS II-D.

MINIMUM SYSTEM REQUIREMENTS - 1620, 20K memory, Index Registers, 1 disk pack.

BASIC PROGRAM PACKAGE DOCUMENTATION - Write-up on Microfiche only.<br>MACHINE READABLE - None.

ORDERING INFORMATION: PROGRAM NUMBER 1620012019 Indicate "B N 1" in columns 1-3 and the Program Number<br>in columns 4-13 on the IBM Program Order Porm.

# 1620-01-3-012<br>GENERAL GANG-PUNCHING PROGRAM

AUTHOR: Richard F. Hammer

DIRECT TECHNICAL INQUIRIES TO: Richard E. Hammer<br>Case Institute of Technology Cleveland, Ohio

DESCRIPTION - This program is designed to transfer<br>rearranged information from a set of master cards to a<br>set of detail cards. Restrictions/range: Up to 50 fields,

 $\overline{M}$ 

DIRECT TECHNICAL INOUIRIES TO: -marcal inquinins iu:<br>C. H. Davidson<br>Director, University of Wsiconsin<br>Engineering Computing Lab.<br>Madison,Wisc.

DESCRIPTION - DDSR is a program written in SPS II-D to<br>facilitate permanent disk storage of users data from PORTRAN<br>or SPS programs. The blocks of data are given a name and<br>table entries that are completely compatible with

PROGRAMMING SYSTEMS - Written in SPS II-C.

MINIMUM SYSTEM REQUIREMENTS - 1620 Model I or II, Indirect<br>Addressing, 20K memory, card I/O, 1 disk drive.

**EASIC PROGRAM PACKAGE<br>DOCUMENTATION - Write-up on Microfiche only.<br>MACHINE READABLE - None.** 

ORDERING INFORMATION: PROGRAM NUMBER 1620011036

Indicate "B N 1" in columns 1-3 and the Program Number<br>in columns 4-13 on the IBM Program Order Form.

# 1620-01.2.008<br>FLEXIBLE CARD READ BOUTINE

AUTHOR: F. J. Sarno

DIRECT TECHNICAL INOUIRIES TO:

naital impulsies ror<br>F. J. Sarno<br>Eurns and Roe, Incorporated<br>160 West Broadway New York, N. Y.

DESCRIPTION - For SPS programs with large quantities of<br>input data to provide a ready means of reading in any<br>amount of alphameric and numeric data desired and<br>transferring control to any location desired. To provide<br>coupl

MINIMUM SYSTEM REQUIREMENTS - 1620; no special features required.

BASIC PROGRAM PACKAGE<br>DOCUMENTATION - Write-up on Microfiche only.<br>MACHINE READABLE - None.

CRDERING INFORMATION: PROGRAM NUMBER 1620012008

Indicate "P N 1" in columns 1-3 and the Program Number<br>in columns 4-13 on the IBM Program Order Form.

1620-01.2.015<br>GOTAFIT = GOTRAN AND AFIT FORTRAN FOR MONITOR I SYSTEM AUTHOR: J. C. Ewing

DIRECT TECHNICAL INOUIRIES TO: NET CALL MODIFIES TO:<br>
J.C. Ewing<br>
Dept. of Mathematics and Astronomy<br>
University of Oklahoma<br>
816 College Ave.<br>
Norman, Oklahoma 73069

DESCRIPTION - Loads the GOTRAN Compiler/Interpreter and<br>the AFIT FCRTRAN Processor, loader, and subroutines onto<br>the 1311 Disk Pack, together with those routines necessary<br>for calling these programs through the Monitor I C

1620-01.1.036<br>DDSB = DISK DATA STOBAGE BOUTINE

AUTHOR: E. D. Cutting

CONTINUED FROM PRIOR PAGE

BASIC PROGRAM PACKAGE<br>DOCUMENTATION - Write-up on Microfiche only.<br>MACHINE READABLE - None.

ORDERING INFORMATION: PROGRAM NUMBER 1620011035

Indicate "B N 1" in columns 1-3 and the Program Number<br>in columns 4-13 on the IBM Program Order Form.

each from one to fifteen characters in length, may be<br>transferred from each master card. If each master card<br>has exactly one detail card, the number of master cards<br>is unlimited, and the program occupies 2,950 positions.<br>I carus, are<br>positions.

1628

**MINIMUM SYSTEM REQUIREMENTS - Indirect Addressing. The program runs at card reader or card punch speed. Various error messages are typed when the data does not conform to the specifications.** 

**BASIC FROGRAM PACKAGE** 

ORDERING INFORMATION: PROGRAM NUMBER 1620013012

Indicate "B N 1" in columns 1-3 and the Program Number<br>in columns 4-13 on the IBM Program Order Form.

1620-01-3-013<br>HONITOR EQUIVALENCE TABLE CARD OUTPUT

AUTHOR: Bryan Betz

DIRECT TECHNICAL INQUIRIES TC:<br>
Ray L. Shaffer<br>
Norden Div.<br>
United Aircraft Corp.<br>
Norwalk, Conn.

DESCRIPTION - The Monitor Equivalence Table Card Output<br>program enables one to output the equivalence table in<br>an improved format over the monitor equivalence table dump.<br>Output includes name, Dim No., sector location, No.

PROGRAMMING SYSTEMS - SPS II-D, Mainline, complete. Library<br>routines are not part of the output.

**HINIHUM SYSTEM REQUIREMENTS - Card system, X disk file<br>system, TNS, TNF, MF, Indirect Addressing. Program can<br>be used on lesser machine. Requirements that can be easily<br>removed are TNS, TNF, MF, IA.** 

**BASIC FROGRAM PACKAGE<br>DOCUMENTATION - Write-up on Microfiche only.<br>MACHINE READABLE - None.** 

ORDERING INFORMATION: PROGRAM NUMBER 1620013013

Indicate "B N 1" in columns 1-3 and the Program Number<br>in columns 4-13 on the IBM Program Order Form.

1620-01-3-016<br>CARD REPRODUCER AND LISTER WITH GANG-PUNCHING OR EMITTING AUTHOR: Howard Givner

DIRECT TECHNICAL INQUIRIES TO:<br>Boward Givner<br>Office of Testing and Research<br>Brooklyn College<br>Brooklyn, New York 11216

DESCRIPTION - This program will enable the user to use<br>the 1628 tc copy any columns of one set of cards into any<br>columns of a new set of cards, or into any printer positions<br>for a listing on a 1443, and will also, simultan

PROGRAMMING SYSTEM - Written in SPS Mainline complete.

MINIMUM SYSTEM REQUIREMENTS - Basic card 1620 system, no<br>I. A. or special instructions needed. 1443 required only<br>for listing option.

**EASTC PROGRAM PACKAGE** COCUMENTION - Write-up on Microfiche only.<br>MACHINE READABLE - None.

ORDERING INFORMATION: PROGRAM NUMBER 1620013016

Indicate "B N 1" in columns 1-3 and the Program Number<br>in columns 4-13 on the IBM Program Order Form.

 $\star$ n

1620-01-4-001<br>SELECTIVE TRACE

AUTHOR: W. H. Jefferys

DIRECT TECHNICAL INCUIRIES TO: HNICAL INQUIRIES ...<br>W. H. Jefferys<br>Van Vleck Observatory<br>Wesleyan University Middletown, Conn.

DESCRIPTION - This program provides a detailed listing

CONTINUED FROM PRIOR COLUMN

of the operations executed during the running of a program<br>which is being debugged. Indirect addresses are completely<br>traced. The memonics for the commands are printed. The<br>programmer specifies, by two numbers input to the

MINIMUM SYSTEM REQUIREMENTS - The program will not trace<br>TNF, TNS, MF or automatic floating point commands.

**BASIC PROGRAM PACKAGE<br>DOCUMENTATION - Write-up on Microfiche only.** MACHINE READABLE - None.

ORDERING INFORMATION: PROGRAM NUMBER 1620014001

Indicate "B N 1" in columns 1-3 and the Program Number<br>in columns 4-13 on the IBM Program Order Form.

1620-01-4-008<br>DINAMIC TRACE ERGGRAM FOR THE IBM COMPUTER

AUTHOR: E. G. Halline

DIRECT TECHNICAL INCUIRIES TO: E. G. Halline<br>Bell Telephone Laboratories, Inc. Whippany Road Whippany, New Jersey

DESCRIPTION - Supply a step by step history of a 1620<br>program during execution. Selective trace output features<br>are provided. Storage 2698 digits.

MINIMUM SYSTEM REQUIREMENTS - Memory 20K, Indirect<br>Addressing and card input/output.

BASIC PROGRAM PACKAGE<br>DOCUMENTATION - Write-up on Microfiche only.<br>MACHINE READABLE - None.

ORDERING INFORMATION: PROGRAM NUMBER 1620014008

Indicate "B N 1" in columns 1-3 and the Program Number in columns 4-13 cn the IBM Program Order Form.

## 1620-01-4-017<br>GENERAL 1620 TRACE PROGRAM

AUTHOR: Rene R. Leblanc

DIRECT TECHNICAL INCUIRIES TO: **Example 2018**<br>Rene R. Leblanc<br>400 North Wolf Road<br>400 North Wolf Road<br>Northlake, Illinois 60164

Northlake, Illinois 60164<br>
DESCRIPTION - This program facilitates efficient debugging<br>
of 1620 programs by tracing each instruction (within<br>
DESCRIPTION - This program facilitates efficient debugging<br>
of 1620 programs by t

PROGRAMMING SYSTEM - SPS 1620/1710 plus special relocating loader written in machine language.

**MINIMUM SYSTEM REQUIREMENTS - 1976 consecutive locations<br>in storage. Card I/O system, Indirect Addressing, 20K<br>storage. Easily modified to work with extra memory and/or<br>special instructions.** 

BASIC PROGRAM PACKAGE DOCUMENTATION - Write-up on Microfiche only.<br>MACHINE READABLE - None.

ORDERING INFORMATION: PROGRAM NUMBER 1620014017

Indicate "B N 1" in columns 1-3 and the Program Number<br>in columns 4-13 on the IBM Program Order Form.

## 1620-01.4.024<br>SNOBOL 3 A LIST PROCESSING LANGUAGE

### AUTHOR: David L. Wilson

DIRECT TECHNICAL INQUIRIES TO:<br>David L. Wilson<br>University of Wisconsin<br>Milwaukee Computing Center<br>Downer & Kenwood<br>Milwaukee, Wisc.

DESCRIPTION - SNOBOL permits easy manipulation of strings<br>of alphabetic data. It contains capabilities for pattern<br>matching, creating new strings, and recursive subroutines.<br>Most machine language functions, except for defi

PROGRAMMING SYSTEMS - Written in SPS, II-D. A loader is<br>included for systems without a disk drive. It replaces<br>the non-disk get and put routines and loads a core image<br>deck. It can be used with any SPS II-D program.

MINIMUM SYSTEM REQUIREMENTS - 1620 Model 1, 20K, card<br>system with Auto Divide, Indirect Addressing. If division<br>in source is avoided then Auto-Divide is not required.

**BASIC PROGRAM PACKAGE<br>DOCUMENTATION - Write-up.<br>MACHINE READABLE - Appropriate material delivered.** 

### **CPTIONAL PROGRAM PACKAGE**

DOCUMENTATION - None.<br>MACHINE READABLE - Source code.

ORDERING INFORMATION: PROGRAM NUMBER 1620014024

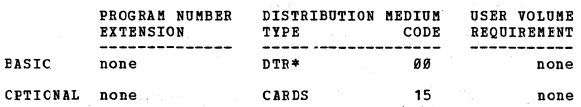

### $1628 - 81.4.825$ <br>ASSIST

AUTHOR: Dr. F. Atkins

DIRECT TECHNICAL INCUIRIES TO: enavois inventis io:<br>
Fr. F. Atkins<br>
Eastern Illinois University<br>
Deptartment of Mathematics<br>
Charleston, Ill.

Charleston, III.<br>
DESCETETION - When called by a program in core, this program<br>
simulates execution of the program, printing, for each<br>
instruction, the location of the instruction, the mnemonic<br>
of Code, the numeric OF co

PROGRAMMING SYSTEMS - Written in SPS II-D. The program<br>is complete, but is ordinarily called by a program in core,<br>similar to a subroutine.

MINIMUM SYSTEM REQUIREMENTS -  $4,897$  positions. A 1620<br>Model 1 with card I/O 1 disk file, TNS, TNF, MFX, Indirect<br>Addressing and a 1443 Printer is required.

EASIC FROGRAM PACKAGE<br>DOCUMENTATION - Write-up on Microfiche only.<br>MACHINE READABLE - None.

CRDERING INFORMATION: PROGRAM NUMBER 1620014025

Indicate "E N 1" in columns 1-3 and the Program Number<br>in columns 4-13 on the IBM Program Order Form.

1620-01-4-026<br>MODIFIED FORTRAN FOR MONITOR I. VERSION 2

AUTHOR: David L. Wilson

DIRECT TECHNICAL INQUIRIES TO:

Frof. C.H. Davidson<br>Director, Engineering Computing Lab.<br>University of Wisconsin<br>Madison, Wisc. 53706

DESCRIPTION - Modified FORTRAN has free format, variable<br>format, improved execution time diagnostics, improved trace<br>output, and P scaling. All statement MAF option has been removed.

### $1628$

CONTINUED FROM PRIOR COLUMN

PROGRAMMING SYSTEMS - Written in SPS-D.

MINIMUM SYSTEM REQUIREMENTS - A 20K 1620 Model I, card<br>I/O, 1 disk drive, Automatic Divide, Indirect Addressing<br>and a 1443 Printer.

BASIC PROGRAM PACKAGE<br>DOCUMENTATION - Write-up on Microfiche only.<br>MACHINE READABLE - None.

ORDERING INFORMATION: PROGRAM NUMBER 1620014026

Indicate "B N 1" in columns 1-3 and the Program Number<br>in columns 4-13 on the IBM Program Order Form.

# 1620-01-4-027<br>FORTRAN PROGRAM STRAIGHTENER

AUTHOR: David L. Wilson

DIRECT TECHNICAL INCUIRIES TO:

narian involution<br>
Bayid I. Wilson<br>
Engineering Computing Laboratory<br>
University of Wisconsin<br>
Madison, Wisc. 53766

DESCRIPTION - FORTRAN program duplicated with all statements<br>starting in cclumn 7, sequence numbers, will appear in<br>columns 77-89, and all statement numbers, will be in<br>ascending sequence in increments of 19. Will not proc

PROCRAMMING SYSTRMS - Written in SNOROL 3

MINIMUM SYSTEM REQUIREMENTS - 40K 1620 Model I, card input-<br>output, 1 disk drive, Automatic Divide, Indirect Addressing.

**RASTC PROGRAM PACKAGE** LOCUMBRTATICN - Write-up on Microfiche only.<br>NACHINE READABLE - None.

ORDERING INFORMATION: PROGRAM NUMBER 162004027

Indicate "B N 1" in columns 1-3 and the Program Number<br>in columns 4-13 on the IBM Program Order Form.

1620-01-4-028 FORTRAN FOR MONITOR I, VERSION 2, 60K

AUTHOR: David L. Wilson

DIRECT TECHNICAL INCUIRIES TO:<br>Prof. C. H. Davidson<br>Director, Engineering Computing Lab. University of Wisconsin<br>Madison, Wisc. 53706

DESCRIPTION - Modified PORTRAN has free format, variable<br>format, improved execution time diagnostics, improved trace<br>output, and P scaling. All statement MAP option has been<br>removed.

PROGRAMMING SYSTEMS - Written in SPS-D.

MINIMUM SYSTEM REQUIREMENTS - 1620 Model I, card input-<br>output, 1 disk drive, Automatic Divide, Indirect Addressing,<br>1443 Printer, 60K.

BASIC PROGRAM PACKAGE<br>DOCUMENTATION - Write-up on Microfiche only.<br>MACHINE READABLE - None.

ORDERING INFORMATION: PROGRAM NUMBER 1620014028

Indicate "B N 1" in columns 1-3 and the Program Number<br>in columns 4-13 on the IBM Program Order Form.

1620-01.6.020 CORES DUMP 402

AUTHOR: Tom Michel

DIRECT TECHNICAL INQUIRIES TO: **HNICAL INGUIRLES IV:**<br>Tom Michel<br>Argonne National Laboratory<br>9400 South Cass Avenue<br>Argonne, Ill.

DESCRIPTION - Addressed core dump of any portion of memory<br>above location 300 with provision to restore machine at<br>end of dump. Console switch option controls 12-digit<br>instruction type format or 10-digit numerical field fo

MINIMUM SYSTEM REQUIREMENTS - 20K, Indirect Addressing,<br>and 1622 Card Read-Punch.

BASIC PROGRAM PACKAGE<br>DOCUMENTATION - Write-up on Microfiche only.<br>MACHINE READABLE - None.

ORDERING INFORMATION: PROGRAM NUMBER 1620016020

 $\star$ N

Indicate "P N 1" in columns 1-3 and the Program Number<br>in columns 4-13 on the IBM Program Order Form.

1620

## 1620-01.6.022<br>ANL MNEMONICS DUMP

AUTHOR: Tom Michel

DIRECT TECHNICAL INCUIRIES TO: The Michel<br>
The Michel<br>
Argonne National Laboratory<br>
University of Chicago<br>
9700 Sourth Cass Avenue Argonne, Ill.

DESCRIPTION - Interpretive cores dump. If instruction,<br>types address, mnemonic, OP code, P and Q fields. Senses<br>most packed instructions. If not instruction, type 2,<br>5-digit fields. Dumps all characters. Optional zero skip 20K, Indirect Addressing.

BASIC PROGRAM PACKAGE<br>DOCUMENTATION - Write-up on Microfiche only.<br>MACHINE READABLE - None.

ORDERING INFORMATION: PROGRAM NUMBER 1620016022

Indicate "B N 1" in columns 1-3 and the Program Number<br>in columns 4-13 on the IBM Program Order Form.

1620-01-6-028<br>
INPUT-OUTPUT SUBROUTINES FOR USE IN SYMBOLIC PROGRAMMING FOR<br>
THE CARD 1620

AUTHOR: Otto Dykstra, Jr.

DIRECT TECHNICAL INOUISTES TO. **ENICAL INQUIRIES TO:<br>Otto Dykstra, Jr.<br>General Foods Research Center<br>555 South Broadway** Tarrytown, N.Y.

DESCRIPTION - To facilitate input of data and output of<br>results. One subroutine converts 1 fixed point number<br>to floating, another converts up to 99 fixed point numbers<br>and stores them consecutively. The output subroutine<br>

**MINIMUM SYSTEM REQUIREMENTS - 498 digits storage for single fixed-float, 782 for multiple fixed-float, and 484 for float to fixed and print. Memory 20K.** 

BASIC EROGRAM PACKAGE<br>DOCUMENTATION - Write-up on Microfiche only.<br>MACHINE READABLE - None.

ORDERING INFORMATION: PROGRAM NUMBER 1620016028

Indicate "B N 1" in columns 1-3 and the Program Number<br>in columns 4-13 on the IBM Program Order Form.

### 1620-01.6.029<br>PROGRAM INTERRUPT

AUTHOR: L. T. Michel

**LIRECT TECHNICAL INQUIRIES TO:** L. T. Michel<br>Argonne National Laboratory<br>Argonne, Illinois

DESCRIPTION - Provides for semi-automatic interruption<br>and subsequent resumption of a program having no internal<br>restart provision.

MINIMUM SYSTEM REQUIREMENTS - Card system, memory 20K,<br>Indirect Addressing, and 1622 Card Read-Punch.

BASIC PROGRAM PACKAGE<br>DOCUMENTATION - Write-up on Microfiche only.<br>MACHINE READABLE - None.

ORDERING INFORMATION: PROGRAM NUMBER 1620016029

Indicate "E N 1" in columns 1-3 and the Program Number<br>in columns 4-13 on the IBM Program Order Form.

1620-01-6-031<br>CARD HASH TOTAL

AUTHORS: W. G. Weideman J. H. Van Nuland

DIRECT TECHNICAL INQUIRIES TO:<br>Robert J. Robinson<br>Marquette University<br>1515 W. Wisconsin Avenue<br>Milwaukee 3, Wisconsin

DESCRIPTION - The purpose of card HASH total is to determine<br>quickly and accurately whether a duplicate card deck is

CONTINUED FROM PRIOR COLUMN

an exact copy of its master. The total may be punched<br>into a card suitable for use as input. Each card is read<br>alphabetically and multiplied by a 2-digit card count.<br>The result is split into 20-digit fields and the result

 $1620$ 

MINIMUM SYSTEM REQUIREMENTS - Memory 20K.

BASIC PROGRAM PACKAGE<br>DOCUMENTATION - Write-up on Microfiche only.<br>MACHINE READABLE - None.

ORDERING INFORMATION: PROGRAM NUMBER 1620016031

Indicate "B N 1" in columns 1-3 and the Program Number<br>in columns 4-13 on the IBM Program Order Form.

1620-01.6.043<br>LOGGING PROGRAM

AUTHOR: Karen L. Rooff

DIRECT TECHNICAL INQUIRIES TO: Example Record Formulation Control Stevens Institute of Technology<br>Castle Point Station<br>Hoboken, New Jersey

DESCRIPTION - To generate monthly reports of time used<br>on the computer for various purposes, such as test and<br>production time, educational use, demonstration, machine<br>error time and idle time.

MINIMUM SYSTEM REQUIREMENTS - Memory 20K, Indirect<br>Addressing, and card input/output.

BASIC PROGRAM PACKAGE<br>DOCUMENTATION - Write-up on Microfiche only.<br>MACHINE READABLE - None.

ORDERING INFORMATION: PROGRAM NUMBER 1620016043

Indicate "B N 1" in columns 1-3 and the Program Number<br>in columns 4-13 on the IBM Program Order Form.

1620-01-6-045<br>FORTRAN COMPRESSOR AND MULTI-PROGRAMMER

Donald S. Gardner AUTHOR:

DIRECT TECHNICAL INQUIRIES TO:<br>Donald S. Gardner<br>General Poods Research Center<br>555 S. Broadway<br>Tarrytown, New York

DESCRIPTION - This program will compress any regular FORTRAN<br>object deck into a near-minimum number of cards, with or<br>without the non-relocatable subroutines. It further allows<br>for serial or (block) programming to be done automatically. T<br>are at a minimum.

MINIMUM SYSTEM REQUIREMENTS - Memory 20K (should work with<br>larger systems with a few changes), card system, and no<br>special features required.

BASIC PROGRAM PACKAGE DOCUMENTATION - Write-up on Microfiche only.<br>MACHINE READABLE - None.

ORDERING INFORMATICN: PROGRAM NUMBER 1620016045

Indicate "B N 1" in columns 1-3 and the Program Number<br>in columns 4-13 on the IBM Program Order Form.

 $1620 - 01.6.047$ DBD (DAYS BETWEEN DATES) SUBROUTINE

AUTHORS: A. B. McEachran C. W. Sheppard

DIRECT TECHNICAL INCUIRIES TO: **ENICAL INQUIRIES TO:**<br>A. B. McEachran<br>University of Tennessee<br>Department of Physiology<br>894 Union Avenue<br>Memphis, Tennessee

DESCRIPTION - Calculates the number of days between any<br>two dates occurring after January 1, 1900.

MINIMUM SYSTEM REQUIREMENTS - Storage requirements are structure in the and no other special features<br>required. (Only slight modifications would be necessary<br>to make this subroutine compatible with a machine without these features.)

BASIC PROGRAM PACKAGE<br>DOCUMENTATION - Write-up on Microfiche only.<br>MACHINE READABLE - None.

 $*<sub>n</sub>$ 

 $*$  M

ORDERING INFORMATION: PROGRAM NUMBER 1620016047

Indicate "P N 1" in columns 1-3 and the Program Number in columns 4-13 on the IBM Program Order Porm.

1620-01.6.051<br>FORCOM SUBBOUTINES FOR FORTRAN W/FORMAT

AUTHOR: Wendell L. Pope

DIRECT TECHNICAL INQUIRIES TO: Wendell L. pope Computer Center Utah State University Logan, Utah

DESCRIPTION - These subroutines have the same function<br>as those in Mr., Loudens original package, and are adapted<br>from them, with two exceptions: the absolute value (ABS)<br>subroutine has been added, and the PUT subroutine h

NININUM SYSTEM REQUIREMENTS - IBM 1620, card I/O, any core<br>size, Indirect Addressing.

BASIC PROGRAM PACKAGE

DOCUMENTATION - Write-up. MACHINE READABLE - Appropriate material delivered.

OPTIONAL FROGRAM PACKAGE - None.

### ORDERING INFORMATION: PROGRAM NUMBER 1620016051

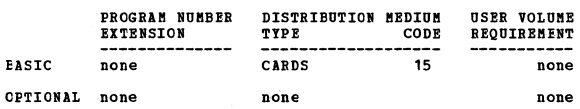

1620-01.6.053<br>SPS FLCATING POINT CONVERSION SUBROUTINES

AnTHOR: Richard L. Pratt

DIRECT TECHNICAL INQUIRIES TO: Richard L. Pratt<br>Senior Computer Programmer<br>Lata Corporation<br>75*00* Old Xenia Pike Dayton, Ohio

DESCRIPTION - A set of two subroutines to be called by<br>macro-operations for use with 1628/1718 SPS. These convert<br>floating point numbers from internal to external form,<br>and vice versa. This is intended for use with I/O com

PROGRAMMING SYSTEMS - Written in SPS.

MINIMUM SYSTEK REQUIREMENTS - 'Memory 20K, and no special features required.

BASIC FROGRAM PACKAGE<br>- DOCUMENTATION - Write-up on Microfiche only.<br>- MACHINE READABLE - None.

ORDERING INFORMATION: PROGRAM NUMBER 1620016053

Indicate "E N 1" in columns 1-3 and the Frogram Number in columns 4-13 on the IBM Program Order Form.

## 1620-01.6.055<br>PLOT SUBRCUTINE FOR FORTRAN

AUTHOR: John H. Reynolds

DIRECT TECHNICAL INQOIRIES TO: Kurt V. Schoeni<br>Sprague Electric Co.<br>Marshall Street<br>North Adams, Massachusetts

DESCRIPTION - This subroutine produces output on the on<br>line typewriter rapidly and in graphical form. It plots<br>up to six functions with an accuracy up to 0.7%.

PROGRAMMING SYSTEMS - Written in SPS.

BASIC PROGRAM PACKAGE

DOCUMEN<mark>TATION - Write-up.</mark><br>MACHINE READABLE - Appropriate material delivered.

OPTIONAL FROGRAM PACKAGE - None.

ORDERING INFORMATION: PROGRAM NUMBER 1620016055

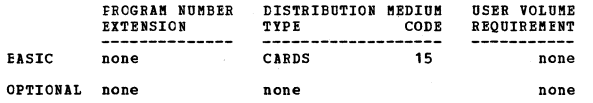

## <u>1620-01.6.056</u><br>PLOT SUBROUTINE FOR FORTRAN WITH FORMAT

AUTHOR: John H. Reynolds

COBTRIBUTED PROGRAMS

 $\star$ n

DIRECT TECHNICAL INQUIRIES TO:<br>Kurt V. Schoeni Nurt V. Schoen<br>Senior Mathematician<br>Sprague Electric Co.<br>Marshall Street<br>North Adams, Massachusetts

DESCRIPTION - This subroutine produces output on the on<br>line typewriter rapidly and in graphical form. It plots<br>up to six functions with an accuracy of up to 0.7%.

1620

PROGRAMMING SYSTEMS - Written in SPS.

BASIC PROGRAM PACKAGE

DOCUMENTATION - Write-up.<br>MACHINE READABLE - Appropriate material delivered.

OPTIONAL PROGRAM PACKAGE - None.

ORDERING INPORMATION: PROGRAM NUMBER 1620816056

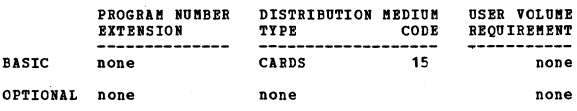

**1620-01.6.060<br>SPS OBJECT DECK ANALYZER** 

AUTHOR: Louis A. Bezreh

DIRECT TECHNICAL INQUIRIES TO:<br>Louis A. Bezreh<br>John Hancock Mutual Life Insurance Co.<br>200 Berkeley Street Boston, Massachusetts

DESCRIPTION - An aid to debugging and/or changing any<br>processed 3FS program. Produces a list showing, in<br>ascending order, the absolute locations referred to by<br>instructions in the object deck. With each such location<br>instr

PROGRAMMING SYSTEMS - Written in SPS.

MINIMUM SYSTEM REQUIREMENTS - Any size K. Indirect<br>Addressing.

BASIC PROGRAM PACKAGE<br>DOCUMENTATION - Write-up on Microfiche only.<br>MACHINE READABLE - None.

ORDERING INFORMATION: PROGRAM NUMBER 1620016060

Indicate "B N 1" in columns 1-3 and the Program Number in columns 4-13 on the IBM program Order Form ..

## 1620-01.6.064<br>ANSIE = ALPHANUMERIC SEARCH AND INFORMATION RETRIEVAL

AUTHOR: R. P. Gruss

DIRECT TECHNICAL INQUIRIES TO: J. L. C. Lof

Computer Center<br>University of Connecticut<br>Storrs, Connecticut

DESCRIPTION - ANSIR is a Utility program that will locate<br>the card or cards on which desired information appears.<br>The desired information (called search word) may be in<br>the form of an alphabetic word, a group or groups of<br>

PROGRAMMING SYSTEMS - Written entirely in machine language.

MINIMUM SYSTEM REQUIREMENTS - Memory 20K and any 1620 card system.

BASIC PROGRAM PACKAGE<br>DOCUMENTATION - Write-up on Microfiche only.<br>MACHINE READABLE - None.

ORDERING INFORMATION: PROGRAM NUMBER 1620816864

Indicate "B N 1" in columns 1-3 and the program Number in columns 4-13 on the IBM Program Order Porm.

1620-01.6.065<br>FORTRAN II SUBROUTINE FOR PLOTTING MITH A CAL-COMP FLOTTER AUTHOR: J. Fassino

DIRECT TECHNICAL INCUIRIES TO. NAMICAL INQUIRIES TO:<br>J. Fassino<br>Todd Shipyards Corp.<br>P.O. Box 231

San Pedro, Calif.

DESCRIPTION - This is a subroutine to be incorporated in<br>FORTRAN II library subroutine decks. This subroutine has<br>been written expressly for plotting output from an IBM<br>1620 computer on a CAL-COBF X-Y digital plotter.

MINIMUM SYSTEM REQUIREMENTS - Automatic Divide, MF, TNF,<br>TNS, card, CAL-COMP Plotter. Fixed point SPS.

**BASTC PROGRAM PACKAGE** LOCUMENTATION - Write-up on Microfiche only.<br>MACHINE READABLE - None.

ORDERING INFORMATION: PROGRAM NUMBER 1620016065

Indicate "B N 1" in columns 1-3 and the Program Number<br>in columns 4-13 on the IBM Program Order Form.

 $1620 - 01.6.068$ 

**FORTRAN FORMAT SUBROUTINE FOR PLOTTING WITH A CAL-COMP**<br>PLOTTER

AUTHOR: J. Fassino

DIRECT TECHNICAL INQUIRIES TO: J. Fassino<br>Todd Shipyards Corp.<br>F.C. Box 231<br>San Pedro, Calif.

DESCRIPTION - This is a subroutine to be incorporated in<br>PORTRAN - format library subroutine decks. This subroutine<br>has been written expressly for plotting output from an<br>IBM-162*8* computer on a CAL-COMP X-Y Digital Plott and the.<br>Plotter.

**BASIC PROGRAM PACKAGE<br>DOCUMENTATION - Write-up on Microfiche only.<br>MACHINE READABLE - None.** 

ORDERING INFORMATION: PROGRAM NUMBER 1620016068

Indicate "B N 1" in columns 1-3 and the Program Number<br>in columns 4-13 on the IBM Program Order Form.

## 1620-01.6.069<br>SOBT-LIBBARY FUNCTION (FORTRAN II)

AUTHOR: H. E. Anderson

DIRECT TECHNICAL INQUIRIES TO:<br>
H. E. Anderson<br>
Sandia Corp.

Albuquerque, New Mexico

DESCRIPTION - Sorts N floating point or fixed point numbers<br>in a dimensioned FORTRAN array.

PROGRAMMING SYSTEMS - Written in machine language.

MINIMUM SYSTEM REQUIREMENTS - 1620 card system with 40K<br>memory, Automatic Divide, Indirect Addressing, and Ploating memory, Automat<br>Point hardware.

**BASIC PROGRAM PACKAGE** DOCUMENTION - Write-up on Microfiche only.<br>MACHINE REACABLE - None.

ORDERING INFORMATION: PROGRAM NUMBER 1620016069

Indicate "B N 1" in columns 1-3 and the Program Number<br>in columns 4-13 on the IBM Program Order Form.

## 1620-01.6.070<br>CARD SEARCHING PROGRAM, CS3

AUTHOR: R. C. Wilhoit

DIRECT TECHNICAL INOUIRIES TO: **ENICAL INQUIRIES TO:<br>R.C. Wilhoit<br>Texas A & M Univ.<br>Dept. of Chemistry<br>Chemical Thermodynamic Properties Center<br>College Station, Texas** 

DESCRIFTION - Searches a deck of cards for certain<br>information previously specified by a deck of control<br>cards. A variety of alternatives and combinations can<br>be accommodated by the program. Cards which satisfy the<br>search manually or duplicated by punching another card.

PROGRAMMING SYSTEMS - Written in SPS.

MINIMUM SYSTEM REQUIREMENTS - 20K, 1620 with card I/O,

CONTINUED FROM PRIOR COLUMN

**RASTC PROGRAM PACKAGE** LO FROGRAP FACARSE<br>DOCUMENTATION - Write-up on Microfiche only.<br>MACHINE READABLE - None.

ORDERING INFORMATION: PROGRAM NUMBER 1620016070

Indicate "B N 1" in columns 1-3 and the Program Number<br>in columns 4-13 on the IBM Program Order Form.

1620

1620-01-6-074<br>FORCON SUBROUTINES FOR FORTRAN II

AUTHOR: J. S. Webster

DIRECT TECHNICAL INQUIRIES TO: M. J. Orloff<br>General Motors Institute<br>Flint 2, Michigan

DESCRIPTION - The FORCOM system is a group of 14 FORTRAN<br>subroutines designed to satisfy three objectives -

(1) To provide a general purpose interpreter for commercial<br>data processing operations.<br>data processing correlations, with complete diting package for<br>technical applications, with complete format control of card<br>reader, c

These subroutines have been adapted from Mr. R. K. Loudens<br>original FORCOM package for FORTRAN I. Restrictions/range:<br>a maximum of nine card images may be used. The subroutines<br>are self-adjusting for any length of mantissa

PROGRAMMING SYSTEMS - Language used in write-up is SPS.<br>The write-up contains notes on the use of FORCOM<br>subroutines.

MINIMUM SYSTEM REQUIREMENTS - The number of digits occupied<br>by the subroutines are as follows; RCDF, 188, PCHF 152,<br>RTCF 116, TABF 116, SPCF 116, GETF 468, PUTF 704, ZONF<br>214, PASF 284, TIFF 284, UNIF 322, ENTF 116, CMPF 3

BASIC PROGRAM PACKAGE<br>DOCUMENTATION - Write-up on Microfiche only.<br>MACHINE READABLE - None.

ORDERING INFORMATION: PROGRAM NUMBER 1620016074

Indicate "B N 1" in columns 1-3 and the Program Number in columns 4-13 on the IBM Program Order Form.

1620-01.6.076<br>AUTO FLOAT FORTRAN PROCESSING SYSTEM

AUTHOR: A. J. Brittain

 $\mathbb{Z}^{\mathbb{N}}$ 

DIRECT TECHNICAL INCUIRIES TO: A. J. Brittain<br>Sunstrand Aviation<br>2480 W. 70th Ave. Denver 21, Colorado

DESCRIPTION - AUTO FLOAT FORTRAN is a 1620 FORTRAN<br>processing system for Automatic Floating Point hardware.<br>Many features inherent in a larger machine configuration<br>processing system are included. Can be modified for any<br>s

size storage.<br>
(1) In-line compilation of most Ploating Point<br>
instructions. This feature accounts for most of the speed<br>
differential between AUTO FLOAT FORTRAN and IBM's Version.<br>
(2) Starting location of object program

MINIMUM SYSTEM REQUIREMENTS - Automatic Divide, Indirect<br>Assressing, Automatic Floating Point, additional instruction<br>(MF, TNF, TNS), card I/O.

BASIC PROGRAM PACKAGE<br>DOCUMENTATION - Write-up on Microfiche only.<br>MACHINE READABLE - None.

ORDERING INFORMATION: PROGRAM NUMBER 1620016076

Indicate "B N 1" in columns 1-3 and the Program Number

1620

### CONTINUED FROM PRIOR PACE

in columns 4-13 on the IBM Program Order Form.

# 1620-01.6.006<br>FORTRAN II FORMAT STATEMENT PRESELECTOR

AUTHOR: J. Petersen

DIRECT TECHNICAL INQUIRIES TO:<br>
L. H. Morgan<br>
Computer Engineer<br>
Washington State Highway Dept.<br>
Highways-Lecenses Bldg.<br>
Olympia, Washington

DESCRIPTION - The Format Statement Preselector is a library<br>subroutine which, when added to the FORTRAN II processor,<br>enables the programmer to write one or nore FORTRAN<br>statements that examine any column or columns of the

PROGRAMMING SYSTEMS - FORTRAN II subroutine subprogram<br>(S or F). The program is a library (IE, SPS) function<br>to the FORTRAN system checked SPS subroutine X.

MINIMUM SYSTEM REQUIREMENTS - 302 positions, card system, auto Divide, Indirect Addressing. Two subroutines are<br>included, one for a compiler without Floating Point hardware<br>and for a compiler with Floating Point hardware.

BASIC PROGRAM PACKAGE<br>DOCUMENTATION - Write-up on Microfiche only.<br>MACHINE READABLE - None.

ORDERING INFORMATION: PROGRAM NUMBER 1620016086

Indicate "B N 1" in columns 1-3 and the Program Number<br>in columns 4-13 on the IBM Program Order Form.

1620-01.6.090<br>CLEAR AND LOAD 20K

AUTHOR: Dr. K. Eisemann

**DIRECT TECHNICAL INQUIRIES TO:** Dr. K. Eisemann<br>Computing Center<br>Catholic University<br>Washington 17, D.C.

DESCRIFTION - To clear memory without console manipulation.<br>When placed ahead of any self-loading program and loaded,<br>this program will first clear all of memory to zero and<br>then do the equivalent of depressing the reader of cleared area.

MINIMUM SYSTEM REQUIREMENTS - 20K memory only. Will not work on a 40K or 60K machine.

BASIC PROGRAM PACKAGE<br>DOCUMENTATION - Write-up on Microfiche only.<br>MACHINE READABLE - None.

ORDERING INFORMATION: PROGRAM NUMBER 1620016090

Indicate "B N 1" in columns 1-3 and the Program Number<br>in columns 4-13 on the IBM Program Order Form.

## 1620-01.6.095<br>EDIT SUBROUTINE

AUTHOR: T. L. Vates

DIRECT TECHNICAL INQUIRIES TC:<br>
T. L. Yates<br>
Director<br>
Statistics Computing Lab.<br>
Oregon State University<br>
Corvallis, Oregon

DESCRIPTION - To provide data field editting similar to<br>the IBM 1401. Input and output in alpha mode. Editting<br>includes insertion of punctuation, zero suppression and sign centrel.

MINIMUM SYSTEM REQUIREMENTS - A. Storage used by program<br>is 777. B. Equipment required by program - card system,<br>Indirect Addressing, SPS subroutine.

BASIC PROGRAM PACKAGE<br>DOCUMENTATION - Write-up on Microfiche only.<br>MACHINE READABLE - None.

CRDERING INFORMATION: PROGRAM NUMBER 1620016095

Indicate "E N 1" in columns 1-3 and the Program Number<br>in columns 4-13 on the IBM Program Order Form.

1620-01-6-096<br>MODIFIED CDS FORCOM SUBROUTINE FOR FORTRAN WITH FORMAT

**AUTHOR:** J. S. Webster

DIRECT TECHNICAL INCUIRIES TO:<br>
J. S. Webster<br>
Engineering E.D.P. Installation<br>
State Electricity Commission of Victoria<br>
22William Street Melbourne, Australia

**DESCRIPTION - This subroutine is intended to replace the CDS subroutine in the normal FORCOM Package of Prof. W.**<br>L. Pope, Utah State University, Logan, Utah, 162*8* Program<br>No. 1.6.*8*51, to give the following advantages

(A) The modified subroutine is permanently self-clearing,<br>i.e. each repeated use of the statement dummy equals CDS(N)<br>in a program, or branching back through such a statement,<br>results in the clearing of card images nos. 1 or card images).<br>
card images).<br>
card images).<br>
(B) The modified subroutine completely clears the nominated<br>
card image area so that gaps between normal card images can<br>
be used for all PRECOM operations (except direct ca card images)

PROGRAMMING SYSTEMS - Written in SPS.

MINIMUM SYSTEM REQUIREMENTS - The subroutine occupies 186<br>+ (200 X N) digits. (N equals number of card images).<br>Equipment required by program: minimum 1620 with card<br>input/output and Indirect Addressing. Programming type:<br>

BASIC PROGRAM PACKAGE<br>DOCUMENTATION - Write-up on Microfiche only.<br>MACHINE READABLE - None.

ORDERING INFORMATION: PROGRAM NUMBER 1620016096

Indicate "B N 1" in columns 1-3 and the Program Number<br>in columns 4-13 on the IBM Program Order Form.

## 1620-01.6.098<br>GENERAL COMPRESSOR PROGRAM

AUTHOR: B. A. M. Moon

DIRECT TECHNICAL INCUIRIES TO: B. A. M. Moon<br>Mobil Computer Laboratory<br>University of Canterbury<br>Box 1471 Box 1471<br>Christchurch, New Zealand

DESCRIPTION - This program punches from storage a<br>sequentially numbered self-loading deck of cards which<br>when loaded will leave storage as it was immediately prior<br>to its use. Groups of more than 75 consecutive unflagged<br>z

PROGRAMMING SYSTEMS - Written in SPS II.

MINIMUM SYSTEM REQUIREMENTS - Any card 1620 with the Indirect Addressing feature.

BASIC PROGRAM PACKAGE<br>DOCUMENTATION - Write-up on Microfiche only.<br>MACHINE READABLE - None.

ORDERING INFORMATION: PROGRAM NUMBER 1620016098

Indicate "B N 1" in columns 1-3 and the Program Number<br>in columns 4-13 on the IBM Program Order Form.

1620-01.6.099<br>SELECTIVE CARD REPRODUCER

AUTHOR: J. C. Fassino

DIRECT TECHNICAL INCUIRIES TO:

CHNICAL Involution<br>J. C. Fassino<br>8031 20th Street Westminster, California

DESCRIPTION - To selectively reproduce any or all card<br>columns. A maximum of 13 unlimited fields may be relocated<br>under header card control. Restrictions/range: no<br>restrictions on field movement, however, there is a maximu of 13 fields that may be moved.

PROGRAMMING SYSTEMS - Written in 1620/1710 SPS. Fixed

 $\star$  M

 $*<sub>M</sub>$ 

**PAGE 022** 

 $\star\mu$ 

### $Point$

MINIMUM SYSTEM REQUIREMENTS - 1500 core locations. Card<br>read punch, memory 20K X, Indirect Addressing.

1620

BASIC PROGRAM PACKAGE<br>DOCUMENTATION - Write-up on Microfiche only.<br>MACHINE READABLE - None.

ORDERING INFORMATION: PROGRAM NUMBER 1620016099

Indicate "E N 1" in columns 1-3 and the Program Number<br>in columns 4-13 on the IBM Program Order Form.

1620-01-6-100<br>SEARCH AND MEMORY PRINT = SAMP

DESCRIPTION - This utility program can be used as an aid<br>in debugging machine language programs, the instructions<br>of which occur at intervals of 12 positions. The search<br>writes out the locations and instructions of all con  $\overline{0n}$ ly.

PROGRAMMING SYSTEMS - SPS, mainline, complete. Language<br>used in the write-up is SPS.

MINIMUM SYSTEM REQUIREMENTS - 2600 positions (37400-39999), card system, Indirect Addressing. Program can be used on lesser machine. Requirements can be easily removed.<br>Source can be modified for 20K.<br>Source can be modifie

BASIC PROGRAM PACKAGE<br>DOCUMENTATION - Write-up on Microfiche only.<br>MACHINE READABLE - None.

ORDERING INFORMATION: PROGRAM NUMBER 1620016100

Indicate "E N 1" in columns 1-3 and the Program Number in columns 4-13 on the IBM Program Order Form.

1620-01-6-104<br>1620/1311 DISK PACK COPY PROGRAM

AUTHORS: P. Betz S. Shimberg

DIRECT TECHNICAL INQUIRIES TO: **R. L. Shaffer**<br>R. L. Shaffer<br>Norden Division<br>United Aircraft Corporation<br>Norwalk, Conn.

DESCRIPTION - The 1620/1311 Disk Pack Copy Program allows<br>the operator to copy part or all of a disk pack to another<br>disk pack. The original and copy packs may be on any drive<br>of an 2 - 4 drive system. The copying IA (IA m  $reproved$ .

PROGRAMMING SYSTEMS - Written in SPS-II-D, complete mainline program.

MINIMUM SYSTEM REQUIREMENTS - 4641 positions, disk file,<br>2-4 packs, IA (IA may be easily removed).

BASIC PROGRAM PACKAGE<br>DOCUMENTATION - Write-up on Microfiche only.<br>MACHINE READABLE - None.

ORDERING INFORMATION: PROGRAM NUMBER 1620016104

Indicate "B N 1" in columns 1-3 and the Program Number in columns 4-13 on the IBM Program Order Form.

1620-01-6-105<br>FORCON II-D = SUBROUTINES FOR FORTRAN II-D

AUTHORS: E. Betz S. Shimberg

**CIRECT TECHNICAL INQUIRIES TO:**<br>R. L. Shaffer<br>Worden Division<br>United Aircraft Corp.<br>Norwalk, Conn.

DESCRIPTION - This system consists of 17 call type<br>subroutines for use with FORTRAN II-D for the IBM 1620/1311<br>system. FORCOM II-D was written to provide alphanumeric<br>probabl manipulation and card image manipulation at the

PROGRAMMING SYSTEMS - Written in SPS II-D, subroutine.<br>Program may be used on a 20K system.

MINIMUM SYSTEM REQUIREMENTS - Variable -- 11898 maximum,<br>card system, X disk file system, No. of packs 1-4, TNS,<br>TNF, MF, Auto Divide, Indirect Addressing.

CONTINUED FROM PRIOR COLUMN

RASIC PROGRAM PACKAGE L FROGRAM FACRASE<br>DOCUMBNTATION - Write-up on Microfiche only.<br>MACHINE READABLE - None.

 $\rightarrow$ 

ORDERING INFORMATION: PROGRAM NUMBER 1620016105

Indicate "B N 1" in columns 1-3 and the Program Number<br>in columns 4-13 on the IBM Program Order Form.

1620

1620-01-6-107<br>SPACED = SELF-LOADING PROGRAMMIRS AID FOR CONSOLE<br>EVALUATING AND EEBUGGING

AUTHOR: R. S. Hostetler

DIRECT TECHNICAL INCUIRIES TO: R. S. Hostetler n. 3. mosecuented Health Lab.<br>1901 Chapman Ave.<br>Rockville, Md. 20852

DESCRIPTION - SPACED is a valuable aid to the programmer<br>who is debugging or evaluable aid to the programmer<br>program from the console. Instead of entering machine<br>language instructions through the typewitter, the programme

PROGRAMMING SYSTEMS - Other programming language used is machine language.

MINIMUM SYSTEM REQUIREMENTS - Storage used by program -<br>variable from 673 to 1513 plus 00000 thru 00042. Equipme:<br>required by program - card system, TNS, TNF, MF, Indirect Equipment *Addressing.* 

BASIC PROGRAM PACKAGE DOCUMENTION - Write-up on Microfiche only.<br>MACHINE READABLE - None.

ORDERING INFORMATION: PROGRAM NUMBER 1620016107

Indicate "B N 1" in columns 1-3 and the Program Number<br>in columns 4-13 on the IBM Program Order Form.

1620-01.6.108<br>MONITOR DIM AND EQUIVALENCE TABLE TEST

AUTHOR: R. R. White

DIRECT TECHNICAL INCUIRIES TO: ER. R. White<br>R. R. White<br>Los Angeles Dept. of Water 8 Power<br>Perminal Annex<br>Terminal Annex Los Angeles, Calif. 90054

DESCRIPTION - This program punches cards to list all entries<br>to the DIM Table in the 1620 Monitor System. Where a<br>program also has a name entered in the Equivalence Table<br>program is assembled of the independently of the m

PROGRAMMING SYSTEMS - SPS - 1620/1710, mainline, complete<br>with I/S and TNF instructions.

MINIMUM SYSTEM REQUIREMENTS - This program is self-contained<br>and generates its own data. Output is punched cards to<br>be listed with a standard 80-80 board on a 407 or other<br>listing device.

BASIC PROGRAM PACKAGE<br>DOCUMENTATION - Write-up on Microfiche only.<br>MACHINE READABLE - None.

ORDERING INFORMATION: PROGRAM NUMBER 1620016108

Indicate "B N 1" in columns 1-3 and the Program Number<br>in columns 4-13 on the IBM Program Order Form.

1620-01.6.109<br>DEPAUM MACHINE LANGUAGE INTERPRETER

AUTHOR: R. R. Nelsen

DIRECT TECHNICAL INQUIRIES TO: E. B. Nelson<br>Computer Center<br>Depauw University<br>Greencastle, Indiana 46135

### CONTRIBUTED PROGRAMS

### DAGR 824

1628

CONTINUED FROM PRIOR PAGE

DESCRIFTION - The program is designed to interpret a deck<br>of machine language cards, each card containing six machine<br>language oreder in card columns 1-72. The program separates<br>the numeric operation code and the P and Q a coding sheet form X26-5591-0. The purpose of this program<br>is to aid the programmer in debugging machine language<br>routines and also provides a convenient method for listing<br>student machine language programs.

PROGBAMMINS SYSTEMS - Written in basic machine language.

NININUM SYSTEM REQUIREMENTS - IBM 1620 card system, 20K<br>memory, Indirect Addressing.

BASIC PROGRAM PACKAGE

COCUMENTATION - Write-up on Microfiche only.<br>MACHINE READABLE - None.

ORDERING INFORMATION: PROGRAM NUMBER 1620016109

Indicate "E N 1" in columns 1-3 and the Program Number<br>in columns 4-13 on the IBH Program Order Form.

# 1620-01-6-111<br>DATE DIFFERENCE SUBROUTINE = DATDIF

AUTHORS: J. W. Gaskill K. M. Weiss

DIRECT TECHNICAL INQUIRIES TO:

nmical Inguiniss TO:<br>J. W. Gaskill<br>Radiological Health Lab. 19*0*1 Chapman Avenue<br>Rockville, Maryland

DESCRIPTION - This subprogram calculates the elapsed time<br>between any two dates in the twentiet century. The elapsed<br>time is calculated in minutes, hours, and days, and all<br>three results are returned to the mainline progra

PROGRAMMING SYSTEMS - Written in FORTRAN II.

MINIMUM SYSTEM REQUIREMENTS - 4158 core positions used.

BASIC PROGRAM PACKAGE

tOCUMENTATION - Write-up on Microfiche only. ftACHINE READABLE - None.

ORDERING INFORMATION: PROGRAM NUMBER 1620016111

Indicate "E N 1" in columns 1-3 and the Program Number in columns 4-13 on the IBM Program Order Form.

1620-01.6.112<br>GETREC SUBROUTINE FORTRAN II-D

AUTHOR: Frank Nicolazzo

**DIRECT TECHNICAL INQUIRIES TO:**<br>Frank Nicolazzo Frank Nicolazzo<br>Aluminum Company of America<br>1501 Alcoa Bldg.<br>Pittsburgh, Pennsylvania

DESCRIPTION - Gives PORTRAN programmer access to data<br>anywhere on 1311's by sector. Permits movement of data<br>to and from permanent storage area under PORTRAN prog.<br>control vs. DUP control. (Ex. 1) CALL GETREC<br>(3,15800,1599

PROGRAMMING SYSTEMS - FORTRAN IID, subroutine. Language used is SPS IID.

NINIMUM SYSTEM REQUIREMENTS - 600 storage locations,<br>standard Nonitor I specification (card), card system, disk<br>file system, Indirect Addressing.

BASIC PROGRAM PACKAGE<br>DOCUMENTATION - Write-up on Microfiche only.<br>MACHINE READABLE - None.

CRDERING INFORMATION: PROGRAM NUMBER 1620016112

Indicate "B N 1" in columns 1-3 and the Program Number<br>in columns 4-13 on the IBM Program Order Form.

1628

<u>1620-01.6.114</u><br><u>BOUIPHENT</u> AND PROJECT TIME DISTRIBUTION

AUTHOR: J. B. Rotola, Jr.

DIRECT TECHNICAL INQUIRIES TO:<br>J. B. Rotolo, Jr. Computer Center Bofstra University Bempstead Turnpike Hempstead, New York

DESCRIPTION - Braluates for each of the computer center's<br>nachines the number of hours spent in operation, type of<br>work performed (debugging, production, etc.) on a particular<br>nachine, and the various departments which hav

PROGRANNING SYSTEMS - Written in SPS fixed point.

**HINIHUM SYSTEM REQUIREMENTS - Card system and Indirect<br>Addressing. In the project report for each project number,<br>198 positions of storage are required.** 

BASIC PROGRAM PACKAGE DOCUMENTATION - Write-up on Microfiche only.<br>MACHINE READABLE - None.

ORDERING INFORMATION: PROGRAM NUMBER 1620016114

Indicate "B N 1" in columns 1-3 and the Program Number<br>in columns 4-13 on the IBM Program Order Form.

1620-01.6.117<br>AUTOMATIC DATA CORRECTION SYSTEM = WESTERN CAROLINA<br>COLLEGE

AUTHOR: M. D. Kennedy

DIRECT TECHNICAL INQUIRIES TO: M. D. Kennedy Computer Operations Western Carolina College<br>Cullowhee, North Carolina

DESCRIPTION - The system consists of two programs -- Phase<br>Is and Phase II. Two data decks are punched from the same<br>source document. These decks serve as input to Phase I<br>which reports discrepancies (errors) in cards of t person with only slight experience in using the 1620.

PROGRAMMING SYSTEMS - Written in SPS - 1620/1710.

MINIMUM SYSTEM REQUIREMENTS - Both phases, with data, use<br>all of the memory of the machine, 1620 card system with<br>TNF, TNS, and Indirect Addressing (minimal configuration).

BASIC PROGRAM PACKAGE<br>DOCUMENTATION - Write-up on Microfiche only.<br>MACHINE READAELE - None.

ORDERING INFORMATION: PROGRAM NUMBER 1620016117

Indicate "B N 1" in columns 1-3 and the Program Number<br>in columns 4-13 on the IBM Program Order Form.

1620-01.6.119<br>EEPRODUCER (OR RESCUE, I.E. REPRODUCE, EMIT, AND SEQUENCE ON<br>CUEL AUTHOR: Marilyn S. Wilson

DIRECT TECHNICAL INQUIRIES TO:

Russell A. Altenberger<br>University of Maine<br>University Computing Center<br>Orono, Maine

DESCRIPTION - This program simulates the card reproducing, emitting, and sequencing functions of an IBM 519 Reproducer.<br>Up to six functions may be performed at the same time,<br>specified by control cards - (1) move fields (u

cards is low (1, 2, or 3 per function used), despite the versatility of the program.

PROGRAMMING SYSTEMS - Written in SPS - 1620/1710.

1620

MINIMUM SYSTEM REQUIREMENTS - 20,000 minimum storage<br>(program uses 00401-12809). Card system, TNS, TNF, MF,<br>Auto Divide, Indirect Addressing.

**BASIC FROGRAM PACKAGE<br>DOCUMENTATION - Write-up on Microfiche only.<br>MACHINE READABLE - None.** 

ORDERING INFORMATION: PROGRAM NUMBER 1620016119

Indicate "B N 1" in columns 1-3 and the Program Number<br>in columns 4-13 on the IBM Program Order Form.

## 1620-01.6.123<br>FORTRAN CALL SUBROUTINES FOR PLOTTING

AUTHOR: J. E. Turney, Jr.

DIRECT TECHNICAL INQUIRIES TO:<br>
J. E. Turney, Jr.<br>
Mgt. Research Dept.<br>
H. P. Hood & Sons, Inc.<br>
Charlestown, Massachusetts

DESCRIPTION - To determine data range and prepare card<br>images containing reference numbers, scale ranges, and<br>scaled data points. Output may be listed on standard<br>printer for graphic presentation of data.

MINIMUM SYSTEM REQUIREMENTS - Depends on use of local<br>control. Minimum - 1326, Maximum - 3574. 1620 card system<br>with 20K Automatic Divide - Indirect Addressing - and one<br>1311 Disk Drive is required. Uses FORTRAN II-D with

**BASIC PROGRAM PACKAGE** LOCUMENTATION - Write-up on Microfiche only.<br>MACHINE READABLE - None.

**CRDERING INFORMATION: PROGRAM NUMBER 1620016123** 

Indicate "E N 1" in columns 1-3 and the Frogram Number<br>in columns 4-13 on the IBM Program Order Form.

## 1620-01-6-125<br>DISK CLEANER

**AUTHOR:** Dennis Moser

DIRECT TECHNICAL INQUIRIES TO:<br>
Professor C. H. Davidson<br>
Director, Engineering Computing Laboratory<br>
University of Wisconsin<br>
Madison, Wisconsin 53706

nausou, wisconsin 33700<br>
SESCRIPTON - Disk Cleaner is a program written in IBM<br>
SES II-D (Monitor I System) which is designed to keep a<br>
single 1311 Disk File free of DIM numbers which do not<br>
have entries in the Equivalen  $\det \mathbf{ve}$ 

BASIC PROGRAM PACKAGE<br>DOCUMENTATION - Write-up on Microfiche only.<br>MACHINE READABLE - None.

ORDERING INFORMATION: PROGRAM NUMBER 1620016125

Indicate "E N 1" in columns 1-3 and the Program Number in columns 4-13 on the IBM Program Order Form.

1620-01.6.128<br>GENERAL EDIT SUBROUTINE

AUTHOR: L. D. Salus

DIRECT TECHNICAL INCUIRIES TC: I. D. Salus<br>
Electronic Data Processing, Inc.<br>
Electronic Data Processing, Inc.<br>
60 Coral Center<br>
Fort Lauderdale, Plorida

DESCRIPTION - To provide the 1620 SPS programmer with an<br>ease of editing similar to the hardware edit of the IBM<br>1401 systems. Incorporated is a new macro instruction<br>with three operands which specifies the field to be edi where the edited fie<br>the editing desired.

CONTINUED FROM PRIOR COLUMN

PROGRAMMING SYSTEMS - 1620-SP-035. The general edit<br>subroutine generates its own linkage and return address<br>and therefore does not need the use of IBM's "PICK"

MINIMUM SYSTEM REOUIREMENTS - Card: TNS, TNF, MF, Indirect Addressing, 1620 Model 1.

**BASIC PROGRAM PACKAGE** DOCUMENTATION - Write-up on Microfiche only.<br>MACHINE READABLE - None.

ORDERING INFORMATION: PROGRAM NUMBER 1620016128

Indicate "B N 1" in columns 1-3 and the Program Number<br>in columns 4-13 on the IBM Program Order Form.

1620-01-6-130<br>DATA PLOTTING PROGRAM

AUTHOR: D. L. Wright

DIRECT TECHNICAL INQUIRIES TO:<br>D. L. Wright<br>Computation Center<br>Georgetown University<br>Washington, D.C. 20007

DESCRIPTION - Program makes plots on an on-line CALCOMP<br>Plotter of data supplied from cards as input. Up to twenty<br>variables may be used as input, and any two variables may<br>be plotted against each other. Up to ten differen both axes if desired.

PROGRAMMING SYSTEMS - Programmed in FORTRAN II-D, and SPS<br>II-D. Program is three parts - (1) Mainline SPS (2)<br>Mainline FORTRAN (3) FORTRAN Subroutine in SPS.

MINIMUM SYSTEM REQUIREMENTS - A 20K 1620 Model 1 card<br>system with 1 disk file and TNS, TNF, MF; Auto Divide;<br>Indirect Addressing; Floating Point hardware. Special<br>instructions and AFP can be replaced by macros.

BASIC PROGRAM PACKAGE LOCUMENTATION - Write-up on Microfiche only.<br>MACHINE READABLE - None.

ORDERING INFORMATION: PROGRAM NUMBER 1620016130

Indicate "B N 1" in columns 1-3 and the Program Number<br>in columns 4-13 on the IBM Program Order Form.

# 1620-01.6.131<br>PLOT A BLOCK DIAGRAM

AUTHORS: T. M. Harts Susannah H. Young

DIRECT TECHNICAL INQUIRIES TO:

**CHNICAL INQUIRIES TO:<br>T. M. Hartz<br>USPHS, Div. of Radiological Health<br>1901 Chapman Ave.<br>Rockville, Md.** 

Rockville, Md.<br>
Rockville, Md.<br>
read/punch, Calcoding Plotter to convert any SFS program<br>
rito block diagram form for purposes of program<br>
into block diagram form for purposes of program<br>
into block diagram form for purpos

PROGRAMMING SYSTEMS - Written in SPS - 1620/1710.

MINIMUM SYSTEM REQUIREMENTS - A 1620 card system with 40K<br>memory, CALCOMP On-Line Plotter, one disk file system,<br>TNS, TNF, MF Auto Divide and Indirect Addressing.

BASIC PROGRAM PACKAGE<br>DOCUMENTATION - Write-up on Microfiche only.<br>MACHINE READABLE - None.

ORDERING INFORMATION: PROGRAM NUMBER 1620016131

Indicate "B N 1" in columns 1-3 and the Program Number<br>in columns 4-13 on the IBM Program Order Form.

1620-01-6-133<br>FLOATING-POINT SORTING SUBROUTINE FOR FORTRAN II-D

### AUTHOR: F. Satterthwaite

**CIRECT TECHNICAL INQUIRIES TO:**<br>
E. Satterthwaite<br>
University of Delaware<br>
Computing Center<br>
Rewark, Delaware 19711

DESCRIPTION - Subroutine for rapidly sorting elements of<br>a FORTRAN Ploating-Point array. Similar to 1620-01.6.069<br>but written as a subroutine for the Monitor-II/FORTRAN<br>II-D System, uses index registers, and sorts Floating

only. Typical sorting time for 1000 elements is 30 seconds.<br>Storage used- 488 core positions.

PROGRAMMING SYSTEM REQUIREMENTS - Programmed in SPS II-

MINIMUM SYSTEM REQUIREMENTS - A 1620 card system with disk<br>file system, TNS, TNF, MF, Auto Divide, Indirect Addressing,<br>Floating Pcint hardware, and a 1620 Model II equipped for<br>Monitor II.

**BASIC FROGRAM PACKAGE<br>DOCUMENTATION - Write-up on Microfiche only.<br>MACHINE READABLE - None.** 

ORDERING INFORMATION: PROGRAM NUMBER 1620016133

Indicate "B N 1" in columns 1-3 and the Frogram Number<br>in columns 4-13 on the IBM Program Order Form.

1620-01-6-134<br>DISK TOCS BOUTINES, CONTROLS SEQUENTIAL ADDITIONS AND DISK<br>UTILITY PACKAGE

AUTHOR: P. Delashmutt

DIRECT TECHNICAL INOUIRIES TO: FRICAL INQUIRIES TO<br> **P.** Delashmutt<br>
IBM Corporation<br>
3833 N. Fairfax Dr. Arlington, Va.

Arilngton, Va.<br>
DESCRIPTION - This paper discusses disk input output<br>
routines and programs available for the 1620/1311/1443<br>
system. Read, Write, Seek Check and Error routines are<br>
provided which allow for file processing

MINIMUM SYSTEM REOUIREMENTS - A 20K machine with Indirect Addressing.

# **BASIC PROGRAM PACKAGE<br>DOCUMENTATION - Write-up.<br>MACHINE READABLE - Appropriate material delivered.**

OPTICNAL FROGRAM PACKAGE - None.

CRDERING INFORMATION: PROGRAM NUMBER 1620016134

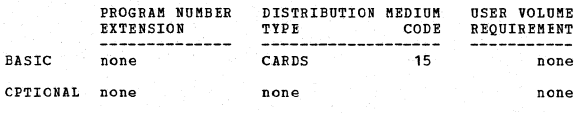

## 1620-01-6-135<br>EXTENDED MONITOR SYSTEM (EMS)

AUTHOR: H. Givner

DIRECT TECHNICAL INQUIRIES TO:<br>B. Givner<br>Testing and Research<br>Erooklyn College<br>Brooklyn, N.Y. 11210

DESCRIPTION - The EMS is designed especially to allow users<br>of PR-Ø33, Version 1 to load checked-out machine language<br>programs and object programs (that have been produced<br>without the monitor) onto the monitor disk pack, s

### 1620

CONTINUED FROM PRIOR COLUMN

The EMS may also be used to manually interrupt a job, and<br>restart it at a later time.

PROGRAMMING SYSTEMS - Can easily be modified to operate<br>with the latest versions of PR-025, PR-026, PR-033, or<br>PR-034, and operate with paper tape systems.

MINIMUM SYSTEM REQUIREMENTS - A 1620 card system, with<br>Model 1 or 2, with at least 20000 core positions, a 1311<br>Model 3 Disk Drive, and the special feature, Indirect Addressing.

BASIC PROGRAM PACKAGE<br>DOCUMENTATION - Write-up.<br>MACHINE READABLE - Appropriate material delivered.

OPTIONAL FRCGRAM PACKAGE - None.

ORDERTNG INFORMATION: PROGRAM NUMBER 1620016135

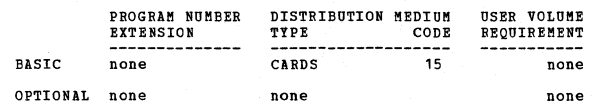

1620-01-6-136<br>MACROINSTRUCTION FLOATING FOINT FORMAT SUBROUTINES FOR SPS<br>II-D

AUTHOR: E. Satterthwaite

DIRECT TECHNICAL INCUIRIES TO: E. Satterthwaite E. Satterthwaite<br>University of Delaware<br>Computing Center<br>Newark, Del. 19711

DESCRIPTION - A set of two subroutines providing the<br>macroinstructions FMTE and PMTF. Each macro requires three<br>conversion of a floating-point B field to the corresponding<br>apparament Conversion of a floating-point B field programming restrictions apply.

PROGRAMMING SYSTEMS - Programmed in SPS II-D. macro.

MINIMUM SYSTEM REQUIREMENTS - Storage required - 694 (PMTE)<br>and 1958 (PMTF) core positions. Equipment required -<br>Monitor I or Monitor II card system, TNS/TNF/MF, Indirect<br>Addressing, Plcating Point hardware (TFL only). TFL

BASIC PROGRAM PACKAGE<br>DOCUMENTATION - Write-up on Microfiche only.<br>MACHINE READABLE - None.

ORDERING INFORMATION: PROGRAM NUMBER 1620016136

Indicate "B N 1" in columns 1-3 and the Program Number<br>in columns 4-13 on the IBM Program Order Form.

 $+<sub>M</sub>$ 

1620-01-6-137<br>DISK PACKER

AUTHOR: D. Moser

DIRECT TECHNICAL INQUIRIES TO:<br>
Prof. C. H. Davidson, Director<br>
Engineering Computing Laboratory<br>
University of Wisconsin<br>
Madison, Wisc. 53706

DESCRIPTION - Disk Packer is a program which is designed<br>to pack users programs into the swallest possible area<br>on the disk. Users programs are read from one area of<br>disk and written in another to cause larger gaps to appe

PROGRAMMING SYSTEMS - Written in SPS II-D, Monitor 1 Version

MINIMUM SYSTEM REQUIREMENTS - A 1620 Model I or II, 20K<br>memory, card I/O, Indirect Addressing, and 1 disk drive.

BASIC PROGRAM PACKAGE<br>DOCUMENTATION - Write-up on Microfiche only.<br>MACHINE READAELE - None.

ORDERING INFORMATION: PROGRAM NUMBER 1620016137

## Indicate "F N 1" in columns 1-3 and the Program Number<br>in columns 4-13 on the IBM Program Order Form.

 $1628$ 

1620-01.6.138

### FORMAT STATEMENT COMPILER SUPROUTINE

AUTHORS: J. E. Shapiro J. Pearson<br>R. K. Neff

DIRECT TECHNICAL INQUIRIES TO: **J. Shapiro<br>Harvard School of Public Health** Data Center<br>1 Shattuck Street Boston, Mass.

DESCRIPTION - The Format Compile Subroutine enables the<br>programmer to alter FORTRAN II Version 2 format statements<br>at object time. This routine is available as a library<br>subroutine. The subroutine will compile all valid PO

PRCGRAMMING SYSTEMS - Written in SPS, 1620-SP-020 as a -------------<br>subroutine.

MINIMUM SYSTEM REQUIREMENTS - Storage used by program is<br>2324 positions. Equipment required by program - 1620 card<br>system with Indirect Addressing.

**BASIC PROGRAM PACKAGE** DOCUMENTATION - Write-up on Microfiche only.<br>MACHINE READABLE - None.

ORDERING INFORMATION: PROGRAM NUMBER 1620016138

Indicate "E N 1" in columns 1-3 and the Program Number<br>in columns 4-13 on the IBM Program Order Form.

# 1620-01-6-139<br>GRADE NORMALIZING AND PLOTTING

AUTHORS: P. R. Schneider J. Fodor

DIRECT TECHNICAL INCUIRIES TO: CHAICAL INQUIRIES TO:<br>Prof. C. H. Davidson, Director<br>Engineering Computing Laboratory<br>University of Wisconsin<br>Madison, Wisconsin 53706

Maduson, Wisconsin 53/86<br>
DESCRIPTION - Grade Normalizing and Plotting was designed<br>
to perform five basic operations used by many instructors<br>
in the course of a senester- First, the average and standard<br>
deviation for an

PROGRAMMING SYSTEMS - Written in FORTRAN II

MINIMUM SYSTEM REQUIREMENTS - A 60K card system with one 1311 Disk Drive.

**PASIC PROGRAM PACKAGE<br>
DOCUMENTATION - Write-up on Microfiche only.<br>
MACHINE READABLE - None.** 

CEDERING INFORMATION: PROGRAM NUMBER 1620016139

Indicate "B N 1" in columns 1-3 and the Program Number<br>in columns 4-13 on the IBM Program Order Form.

## 1620-01-6-140<br>STRAIGHT LINE PLOTTING SUBROUTINE

AUTHOR: D. E. Owens

DIRECT TECHNICAL INCUIRIES TC: naria inventis ic.<br>
D. E. Owens<br>
P.S. Preston & Associates, Itd.<br>
939 Goodale Boulevard<br>
Columbus, Ohio 43212

DESCRIPTION - Straight Line Flotting Subroutine enables<br>a 1620 FORTRAN program to drive a digital line plotter<br>between two points. The pen status may be interrogated<br>or initialized at any time by the driver program. The<br>su

CONTINUED FROM PRIOR COLUMN

optionally used as a local subroutine.

PROGRAMMING SYSTEMS - Programmed in SPS II-D.

MINIMUM SYSTEM REQUIREMENTS - A card system with disk file,<br>Auto divide, Model I, 1443 Printer, and digital line<br>Plotter...Program can be used on machine with only digital plotter. Pro<br>line plotter.

 $16.28$ 

BASIC PROGRAM PACKAGE<br>DOCUMENTATION - Write-up on Microfiche only.<br>MACHINE READABLE - None.

ORDERING INFORMATION: PROGRAM NUMBER 1620016140

Indicate "B N 1" in columns 1-3 and the Program Number<br>in columns 4-13 on the IBM Program Order Form.

1620-01-6-141<br>DIE = DISK INSPECTION PROGRAM

AUTHOR: P.B. Armstrong **DIRECT TROUNTCAL INCUIRIES TO\*** 

**CHNICAL INCUIRIES TO:<br>P.B. Armstrong<br>Computer Center<br>Bowling Green State University<br>Bowling Green, Ohio** 

DESCRIPTION - DIP analyzes the Monitor I System tables DESCRIPTION - DIF analyzes the Monitor I System tables<br>to produce a clean, easy to read disk pack map giving<br>information about, and locations of, both available and<br>assigned disk areas. The DIF map shows the user what has<br>

PROGRAMMING SYSTEMS - Written in SPS II-D.

MINIMUM SYSTEM REQUIREMENTS - Card input/output, one disk<br>drive, TNF, MF, Indirect Addressing, 1620 Model I. TNF<br>and MF requirement could be removed by recompiling with<br>programmed subroutines. Storage used - 18,180 positio

BASIC PROGRAM PACKAGE DOCUMENTATION - Write-up on Microfiche only.<br>MACHINE READABLE - None.

ORDERING INFORMATION: PROGRAM NUMBER 1620016141

Indicate "B N 1" in columns 1-3 and the Program Number<br>in columns 4-13 on the IBM Program Order Form.

1620-01.6.142<br>CAREFREE PROGRAM DUMPER

AUTHOR: P.J. Jutsum

DIRECT TECHNICAL INQUIRIES TO: rancem<br>P.J. Jutsum<br>Computing centre<br>University of the West Indies<br>Kingston 7, Jamaica

DESCRIPTION - This program enables any program in store<br>to be punched on cards as a self loading object deck.<br>Each card in the object deck produced is numbered (except<br>for the first card), but as long as the first six and cards.

MINIMUM SYSTEM REQUIREMENTS - The program is written for<br>a Model I, 20K machine. It is compatible with Indirect<br>Addressing, but does not use it, and it is readily adaptable<br>to increased storage. The program occupies the lo program.

BASIC PROGRAM PACKAGE<br>DOCUMENTATION - Write-up on Microfiche only.<br>MACHINE REALABLE - None.

ORDERING INFORMATION: PROGRAM NUMBER 1620016142

Indicate "B N 1" in columns 1-3 and the Program Number<br>in columns 4-13 on the IBM Program Order Form.

1620-01.6.143<br>NONITOR I DISK DUMP PATCH AUTHOR: Howard Givner DIRECT TECHNICAL INCUIRIES TO: **Howard Givner** 

1620

CONTINUED FROM PRIOR PAGE

## Office Of Testing and Research<br>Brooklyn College<br>Avenue B and Bedford Avenue  $Erooklyn, N.Y. 11219$

DESCRIPTION - This program, when loaded onto a monitor<br>disk pack, will permanently alter the DUF\*DDUME routine<br>so that whenever card output is specified by either a<br>\*outputcard or a \*DDUME control Record, if the data to<br>be memory.

PROGRAMMING SYSTEMS - Written in SPS.

HINIMUM SYSTEM REQUIREMENTS - 1620 with 1622, 1311, and Monitor<sub>T</sub>

BASIC PROGRAM PACKAGE<br>
COCUMENTATION - Write-up on Microfiche only.<br>
MACHINE READABLE - None.

ORDERING INFORMATION: PROGRAM NUMBER 1620016143

Indicate "E N 1" in columns 1-3 and the Program Number<br>in columns 4-13 on the IBM Program Order Form.

### 1620-01.6.144

FART = PROCESSOR AND RESULT TESTER

AUTHOR: James A. Lawler

DIRECT TECHNICAL INOUIRIES TO: **SEARL INVARIES TO:**<br>
H.B. Kerr, Director<br>
Tennessee Technological University<br>
The D.W. Mattson Computer Center<br>
FOX 21a Cookeville, Tenn.

COOKEVILIE, Tenn.<br>
DESCRIPTION - The purpose of PART is to provide a means<br>
of processing, executing and checking large volumes of<br>
student written machine language (or SFS) programs, and<br>
the same time give the student a

PROGRAMMING SYSTEM - Written in SPS two pass for cards.

MINIMUM SYSTEM REQUIREMENTS - 1620 card system with TNS, TNF, MF, Auto Divide, Indirect Addressing, Ploating Point hardware, and 1620 Model I. The PART program itself does not use Auto Divide and Floating Point hardware, b

**BASIC PROGRAM PACKAGE** DOCUMENTATION - Write-up on Microfiche only.<br>MACHINE READABLE - None.

ORDERING INFORMATION: PROGRAM NUMBER 1620016144

Indicate "B N 1" in columns 1-3 and the Program Number<br>in columns 4-13 on the IBM Program Order Form.

## 1620-01.6.145<br>PICTURE OF DISK PACK

AUTHOR: A. G. Bisenius

DIRECT TECHNICAL INQUIRIES TO:<br>
A. G. Bisenius<br>
Martin Marietta Corp.<br>
P.O. Box 179, Mail No. a-6632<br>
Denver, Colo.

DESCRIPTION - This program causes four lists describing<br>the contents of the disk pack to be printed out. The first<br>two lists pertain to named non-system programs and will<br>be in alphabetic and DIM number order. The third li DESCRIPTION - This program causes four lists describing and permanence.

This program is set up for handling a disk pack with sector<br>addresses 00000 through 19999 and the disk pack must have<br>equivalence, DIM and sequential tables.

CONTRIBUTED PROGRAMS

 $\star$  H

### $1628$

CONTINUED FROM PRIOR COLUMN

PROGRAMMING SYSTEMS - Written in SPS II-D.

**MINIMUM SYSTEM REQUIREMENTS - 1628 Model I, 1622 Card<br>Read/Punch, 1311 Disk Drive, 1443 Printer and Indirect<br>Addressing. (The Indirect Addressing feature could be<br>easily removed).** 

BASIC PROGRAM PACKAGE<br>DOCUMENTATION - Write-up on Microfiche only.<br>MACHINE READABLE - None.

ORDERING INFORMATION: PROGRAM NUMBER 1620016145

Indicate "B N 1" in columns 1-3 and the Program Number<br>in columns 4-13 on the IBM Program Order Form.

### 1620-01-6-146<br>FIVE-CARD PRINTER CORE DUMP PROGRAMS AUTHOR: J.S. Taylor

DIRECT TECHNICAL INCUIRIES TO: Alexandr Angeles Data Corp.<br>
7569 01d Xenia Pike<br>
Dayton, Ohio

DESCRIPTION - These programs dump the memory of any size.<br>Three initial unformatted lines display 120 positions<br>beginning at 000800, 00200 and 00300. Subsequent lines<br>are formatted as follows- Statring address, Asterisk, t

PROGRAMMING SYSTEMS - Written in machine language.

MINIMUM SYSTEM REQUIREMENTS - Model I or Model II 1620 on the 1443 Printer.

BASIC PROGRAM PACKAGE<br>DOCUMENTATION - Write-up on Microfiche only.<br>MACHINE REALABLE - None.

ORDERING INFORMATION: PROGRAM NUMBER 1620016146

Indicate "B N 1" in columns 1-3 and the Program Number<br>in columns 4-13 on the IBM Program Order Form.

# 1620-01-6-147<br>SUPER LISTER

AUTHOR: R. L. Dunbar

DIRECT TECHNICAL INCUIRIES TO: ANICAL INQUIRIES TO:<br>R. L. Dunbar<br>Sunset Trailer Park<br>Oswego, N.Y.

DESCRIPTION - Under sense switch control, operator may<br>read out FORTRAN, SPS, 80 columns of machine language,<br>or print any number of fields from a single card, in any

order, in tabular form. Fields to be listed may be<br>specified by a prepared format card or entered on the<br>console typewriter. Lister is considerably faster than<br>those available, and prints record marks in both<br>alphanumeric

PROGRAMMING SYSTEMS - Written in NCE.

MINIMUM SYSTEM REQUIREMENTS - A 1620 Model 1 with card<br>I/O and Indirect Addressing is required.

BASIC PROGRAM PACKAGE<br>DOCUMENTATION - Write-up on Microfiche only.<br>MACHINE READABLE - None.

ORDERING INFORMATION: PROGRAM NUMBER 1620016147

Indicate "B N 1" in columns 1-3 and the Program Number in columns 4-13 on the IBM Program Order Form.

1620-01-6-148<br>MULTIPOINT PLOTTER

AUTHOR: R. G. Gates, Jr.

DIRECT TECHNICAL INCUIRIES TO:

R. Gates, Jr.<br>University of Delaware<br>Computing Center<br>Newark, Delaware 19711

DESCRIPTION - The purpose of the Multipoint Plotter is<br>to accept data in the form of independent points, each<br>data point being given by its X and Y coordinates, scale<br>the data, and plot it on cards. Each data point may be<br>

 $*$ n

Specifications - Subroutines VAFF1F and VAFP2F (Program<br>Number 13.0.010) must be in the library deck or on a disk.

PROGRAMMING SYSTEMS - Written in FORTRAN II with SPS<br>Subroutines VAFP1F and VAFF2F.

1620

MINIMUM SYSTEM REOUIREMENTS - Storage used is 40K.

BASIC PROGRAM PACKAGE<br>DOCUMENTATION - Write-up on Microfiche only.<br>MACHINE READABLE - None.

ORDERING INFORMATION: PROGRAM NUMBER 1620016148

Indicate "B N 1" in columns 1-3 and the Program Number<br>in columns 4-13 on the IBM Program Order Form.

1620-01.6.149<br>DATHAN = DATA MANIPULATION

AUTHOR: J. L. Barnard

DIRECT TECHNICAL INOUIRIES TO: Jamara Involtina IV.<br>1981 L. Barnard<br>Louisiana Polytechnic Institute<br>Iouisiana Tech. Computing Center<br>Ruston, La. 71278

DESCRIPTION - To read information from a predetermined<br>number of cards, arrange the information in any desired<br>format, and print the information in any predetermined<br>number of lines. Storage specifications - 7346 core<br>posi

PROGRAMMING SYSTEMS - Source language is SPS II-D.

MINIMUM SYSTEM REQUIREMENTS - Assembled on 1620 Model I<br>with 1311 Disk Drive, 1443 Printer, 1623 Core Storage,<br>and card I/O.

BASIC FROGRAM PACKAGE<br>DOCUMENTATION - Write-up on Microfiche only.<br>MACHINE READABLE - None.

ORDERING INFORMATION: PROGRAM NUMBER 1620016149

Indicate "B N 1" in columns 1-3 and the Frogram Number in columns 4-13 on the IBM Program Order Form.

1620-01.6.150<br>DISK PACKER FORMONITOR 11

AUTHOR: D. Moser

DIRECT TECHNICAL INQUIRIES TO:<br>Prof. C. H. Davidson<br>Director Engineering Computing Lab.<br>University of Wisconsin<br>Madison, Wisc. 53706

DESCRIPTION - Disk Packer is a program written in SPS II-<br>D (Monitor II) which is designed to pack users programs<br>into the smallest possible area on the disk. Users programs<br>are read from one area of disk and written in an

PROGRAMMING SYSTEMS - Written in SPS II-D.

MINIMUM SYSTEM REQUIREMENTS - Disk Packer is restricted<br>to a 1620 Model I or II with one 1311 Disk File, 20K memory,<br>card I/O and Indirect Addressing.

**BASIC PROGRAM PACKAGE<br>DOCUMENTATION - Write-up on Microfiche only.<br>MACHINE READABLE - None.** 

ORDERING INFORMATION: PROGRAM NUMBER 1620016150

Indicate "E N 1" in columns 1-3 and the Program Number<br>in columns 4-13 on the IBM Program Order Form.

1620-01-6-151<br>FORTRAN II-D DISK SUBROUTINES TO READ OR WRITE IN OTHER THAN THE WORK AREA

AUTHOR: D. L. Wright

DIRECT TECHNICAL INQUIRIES TC: r. L. Wright<br>Georgetown University<br>Computation Center<br>Washington, D.C.

**DESCRIPTION - The purpose of these two subroutines is to<br>allow a FORTRAN program to store or retrieve data on a<br>disk pack outside the monitor work area. The subroutines** 

CONTINUED FROM PRIOR COLUMN

assume a three disk drive system with the Monitor System<br>on one pack, the work area on a second and the free area<br>on a third. The assumption is also made that all disk<br>packs have sector addresses 00000 to 19999.

PROGRAMMING SYSTEMS - Written in FORTRAN II-D.

MINIMUM SYSTEM REQUIREMENTS - Program requires a 1620<br>system with three disk drives, although with modification,<br>it can be run on a system with two drives.

**BASIC PROGRAM PACKAGE** DOCUMENTATION - Write-up on Microfiche only.<br>MACHINE READABLE - None.

ORDERING INFORMATION: PROGRAM NUMBER 1620016151

Indicate "B N 1" in columns 1-3 and the Program Number<br>in columns 4-13 on the IBM Program Order Form.

1620-01-6-152<br>TRUTH TABLES FOR SYMBOLIC LOGIC STATEMENTS

AUTHOR: J. K. Ward

DIRECT TECHNICAL INQUIRIES TO:<br>J. K. Ward<br>Westminster college Fulton, Mo.

DESCRIPTION - This program accepts a logical statement<br>up to 79 spaces long, containing up to 24 variables, and<br>prints out the Truth Table. Instructions are included<br>for compiling with 1620/1710 SPS. Object tapes are inclu

PROGRAMMING SYSTEMS - Written in SPS II-D

MINIMUM SYSTEM REQUIREMENTS - Program requires a paper<br>tape, disk file system with Indirect Addressing and 6142<br>positions of storage.

BASIC PROGRAM PACKAGE<br>DOCUMENTATION - Write-up.<br>MACHINE READABLE - Appropriate material delivered.

OPTIONAL PROGRAM PACKAGE - None.

ORDERING INFORMATION: PROGRAM NUMBER 1620016152

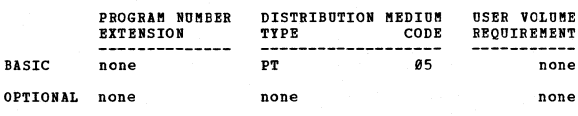

1620-01.6.153<br>TABLE LOOKUP, NO BRANCH AND TRANSMIT - (TLUNBT)

AUTHORS: T. Noyes D. Mann

DIRECT TECHNICAL INOUIRIES TO:

The November<br>C/O Computer Center<br>Oakland University<br>Rochester, Mich.

DESCRIPTION - TLUNET is a binary table search of a core<br>stored table. Given a search argument, TLUNET finds the<br>associated entry of a table with ascending arguments.<br>The table must have ascending arguments. A table may not

PROGRAMMING SYSTEMS - Written in SPS.

MINIMUM SYSTEM REQUIREMENTS - Program requires a 1620 Model<br>I with 1200 positions of storage and Indirect Addressing.<br>BASIC PROGRAM PACKAGE<br>DOCUMENTATION - Write-up on Microfiche only.<br>MACHINE READABLE - None.

ORDERING INFORMATION: PROGRAM NUMBER 1620016153

Indicate "B N 1" in cclumns 1-3 and the Program Number<br>in columns 4-13 on the IBM Program Order Form.

1620-01.6.154<br>FRAME SUBROUTINE

AUTHORS: P. Juell D. G. Olson

DIRECT TECHNICAL INCUIRIES TO: P. Juell North Dakota State University Fargo, N.D.

DESCRIPTION -This subroutine provides the ability to edit source format. This includes the addition of common business type format. This includes the addition of common business signs, blanks, and other special characters into output numbers. The length of the number plus editing

### CONTRIBUTED PROGRAMS

### PAGE 030 1620

### CONTINUED FROM PRIOR PAGE

cannot exceed ten(1Ø) positions. Special Kingston PORTRAN<br>II statements are used so this subroutine is restricted<br>for use only with the Kingston FORTRAN II Compiler and subroutines. Each number edited takes approximately one (1) second of computer time.

PRCGRAMMING SYSTEMS - Written in FORTRAN II.

NINIMUM SYSTEM REQUIREMENTS - The program requires a 4*0K*<br>162*0* system with Auto Divide and TNS-TNF-MF.

BASIC PROGRAM PACKAGE<br>DOCUMBNARIION - Write-up on Microfiche only.<br>MACHINE READABLE - None.

ORDERING INFORMATION: PROGRAM NUMBER 1620016154

Indicate "B N 1" in columns 1-3 and the Program Number in columns 4-13 on the IBH Program Order Form.

## --------.-------------------\_.--------- *1620-01.6.155*<br>GETAG SYSTEM

AUTHOR: **I. J. Noyes** 

DIRECT TECHNICAL INQUIRIES TO: ". J. Noyes<br>T. J. Noyes<br>Computer Center<br>Oakland University<br>Rochester, Mich.

DESCRIPTION - The GETAG System is a package of programs<br>designed to allow the user direct access to randomly stored<br>disk file. Seven programs comprise the system. Three<br>- STOTAG, GETARG, and GETAG2 are mainline. The other

PROGRAMMING SYSTEMS - Written in SPS II-D.

MINIMUM SYSTEM REQUIREMENTS - 1620 I, 20K card - disk file<br>system, any number of packs, TNS, TNF, and Indirect<br>Addressing. The users system must also have the 1620<br>library program, sort, and a 1620 Users Group Program,<br>TLU

BASIC PROGRAB PACKAGE DOCUMENTATION - Write-up on Microfiche only.<br>MACHINE READABLE - None.

ORDERING INFORMATION: PROGRAM NUMBER 1620016155

Indicate "B N 1" in columns 1-3 and the Program Number<br>in columns 4-13 on the IBM Program Order Form.

## 1620-01.6.156

AUTHOB: T. W. Oneal

DIRECT TECHNICAL INQUIRIES TO:

T. W. Oneal<br>Scientific Computation Facility<br>Loma Linda University<br>Loma Linda, Calif. 92354

DESCRIPTION - Invent lists the user written programs and/or<br>monitor programs and/or available disk areas of all drives<br>defined under Monitor. The listing may te sequential from drive "0" (zero) to the last drive or may be sorted,<br>alphabetically for programs and numerically for available<br>areas.

PROGRAMMING SYSTEMS - Written in SPS II-D.

MINIMUM SYSTEM REQUIREMENTS - Requires a 20K card disk<br>system with one 1311 Disk Drive, TNF, Auto Divide and<br>Indirect Addressing.

**BASIC PROGBAM PACKAGE<br>DOCUMENTATION - Write-up on Microfiche only.<br>MACHINE READABLE - None.** 

ORDERING INFCRMATION: PROGRAM NUMBER 1620016156

Indicate "E N 1" in columns 1-3 and the Program Number<br>in columns 4-13 on the IBM Program Order Form.

1620-01-6.157<br>TNS, TNF AND ME MACRO SUBROUTINES

AUTHOB: J. P. Cantlin

DIRECT TECHNICAL INQUIRIES TO:

D. Crowe<br>3141 Killarney<br>Costa Mesa, Calif. 92626

DBSCRIPTION - These Macro Instructions allow a programmer<br>to simulate the TNS, TNF and MF edit instructions for 1620

### 1628

CONTINUED FROB PRIOR COLURN

systeas using Bonitor I which do not have these features.

PROGRAMMING SYSTEMS - PSS-II-D under the Monitor System.

MINIMUM SYSTEM REQUIREMENTS - Routines were developed on<br>a 1620 Model I with 20K. Any 1620 capable of using Monitor<br>I can use these routines.

BASIC PROGRAM PACKAGE<br>DOCUMBNIATION - Write-up on Microfiche only.<br>MACHINE READABLE - None.

ORDERING INFORMATION: PROGRAM NUMBER 1620016157

Indicate "B N 1" in columns 1-3 and the Program Number in columns 4-13 on the IBM Program Order Form.

----\_.\_------

## <u>1620-01.6.158</u><br>DISK DUNP

AUTHOR: R. P. Frisard

DIRECT TECHNICAL INQUIRIES TO:

R. P. Frisard<br>Louisiana Polytechnic Institute<br>Computing Center<br>Ruston, La. 71270

DESCRIPTION - Disk to printer sector dump using 3090 core<br>positions.

PROGRAMMING SYSTEMS - Written in SPS II D.

MINIMUM SYSTEM REQUIREMENTS - Card input, typewriter input,<br>1442 Printer and a 1311 Disk Drive.

BASIC PROGRAM PACKAGE<br>DOCUMENTATION - Write-up on Microfiche only.<br>MACHINE READABLE - None.<br>ORDERING INFORMATION: PROGRAM NUMBER 1620016158

Indicate "B N 1" in columns 1-3 and the Program Number<br>in columns 4-13 on the IBM Program Order Form.

## 1620-01.6.159<br>TNS, TNF, AND ME SIMULATION SUBROUTINES

AUTHOR: J. D. Bose

DIRECT TECHNICAL INQUIRIES TO:

J. D. Rose<br>California State College at Hayward<br>Instructional Computation Center<br>258BB Hillary Street<br>Hayward, Calif. 94542

DESCRIPTION - These subroutines simulate the TNS, TNF,<br>and MF instructions, and have a simple linkage designed to facilitate modification of SPS programs written for<br>achieves equipped with the special feature hardware. These<br>subroutines require less core storage than those of 1628-<br>81.6.121; the known execution errors of the TNS su

PROGRAMMING SYSTEMS - Written in SPS.

BINlnUK SysTEB REQUIREMENTS - Any 162B card system with Indirect Addressing may be used.

BASIC PROGRAM PACKAGE<br>DOCUMENTATION - Write-up on Microfiche only.<br>MACHINE READABLE - None.

ORDERING INFORMATION: PROGRAM NUMBER 1620016159

Indicate "B N 1" in columns 1-3 and the Program Number<br>in columns 4-13 on the IBM Program Order Form.

 $*<sub>N</sub>$ 

 $\frac{1}{2}$ 

1620-01.6.160<br>LABELR = A REPORT GENERATOR

AUTHOR: B. C. Strunk

. DIRECT TECHNICAL INQUIRIES TO:

R. C. Strunk<br>Xavier University<br>Cincinnati, Ohio

DESCRIPTION - LABEIR is a data handling one-pass compiler.<br>It has very low povered arithmetic and decision-making<br>capabilities but very fast and powerful data novement<br>instructions. The purpose of this program is to -- A)<br>

 $*$  M

CONTINUED FROM PRIOR PAGE

programmer. A program to print four-line labels, four-<br>one minute to compile and will require about<br>one minute to compile and will print 250 labels per minute<br>(fast I/O equipment). This program is capable of being<br>operated B of the compiler and of the Program Executor, both for<br>use on any 1628-28K card system with Indirect Addressing.<br>Optional material consists of four SPS-IID source decks<br>corresponding to the four object decks. Directions a

1620

PROGRAMMING SYSTEMS - The LABELR language is more user-<br>oriented than FORTRAN while its execution times approach<br>those of SPS. The LABELR system consists of two core<br>loads; a Compiler and a Program Executor. The entire<br>sys

MINIMUM SYSTEM REQUIREMENTS - The system will use any model<br>1311, 1621, 1622, 1627, and/or 1443 attached to the 1626.<br>Floating Point hardware, Automatic Divide, and additional<br>instructions are not required. The program wil withcut medification.

BASIC PROGRAM PACKAGE

DOCUMENTATION - Write-up.<br>MACHINE READABLE - Object code and sample problem.

OPTIONAL FROGRAM PACKAGE COMENTATION - None.<br>
MACHINE READABLE - Source code.

ORDERING INFORMATION: PROGRAM NUMBER 1620016160

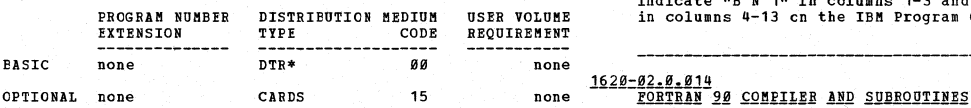

1620-02.0.008<br>FORGO - LOAD AND GO FORTRAN

AUTHORS: C. W. McClure K. Sanderson J. Davis

DIRECT TECHNICAL INQUIRIES TO:<br>C. W. McClure Engineering Computing Laboratory University of Wisconsin Madison 6, Wisconsin

DESCRIPTION - This program converts source programs written<br>in FORTRAN Language into a pseudo-machine language coding<br>which is then executed without intermediate punchout is<br>a simple interpretive mode. This program is desi

MINIMUM SYSTEM REQUIREMENTS - The minimum memory is 40K.<br>The processor uses about 35K, thus leaving only 5K for<br>the compiled object program in a 40K machine. 1628 Central<br>Processing Unit, 1622 Card Read-Punch Unit, 1623 Co storeage Unit, Indirect Addressing and Automatic Divide.

EASIC PROGRAM PACKAGE

**DCCOMENTATION - Write-up.<br>MACHINE READABLE - Appropriate material delivered.** 

OPTIONAL FROGRAM PACKAGE DOCUMENTATION - None.<br>MACHINE READABLE - Appropriate material delivered.

CRDERING INFORMATION: PROGRAM NUMBER 1620020008

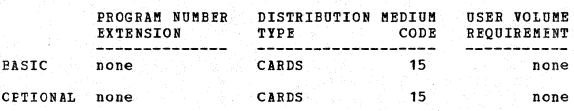

1620-02.0.009<br>FOR-10-GO (2 PASS FORGO)

AUTHORS: C.W. McClure K.R. Sanderson<br>J. Davis

DIRECT TECHNICAL INQUIRIES TO:<br>Professor C.H. Davidson<br>Engineering Computing Laboratory<br>University of Wisconsin<br>Madison 6, Wisconsin

DESCRIPTION - This program is designed to retain most of<br>the desirable features of FORGO, but to allow larger<br>programs tc be processed by a two-pass operation.

BININUM SYSTEM REQUIREMENTS - The minimum memory is 40K.

CONTINUED FROM PRIOR COLUMN

The processor uses about 18K, thus leaving about 22K for the compiled object program in a 49K machine.

BASIC PROGRAM PACKAGE DOCUMENTATION - Write-up on Microfiche only. MACHINE READABLE - None.

ORDERING INFORMATION: PROGRAM NUMBER 1620020009

Indicate "B N 1" in columns 1-3 and the Program Number<br>in columns 4-13 on the IBM Program Order Form.

1620-02.0.011<br><u>IMTERPRETIVE SYSTEM FOR PERFORMING OPERATIONS WITH COMPLEX</u> **NUMBERS** 

AUTHORS: W.D. Glauz J.O. Hancock

DIRECT TECHNICAL INQUIRIES TO:<br>
Wood Willie University<br>
Sch. of Aeronautical & Engr. Sciences<br>
Sch. of Aeronautical & Engr. Sciences<br>
Lafayette, Indiana

DESCRIPTION - The program performs various operations with complex numbers. It is written as an interpretive system which interprets OP Codes 80-99 and performs the indicated operation with Floating Point numbers.

**MINIMUM SYSTEM REQUIREMENTS - Memory 20K.** 

BASIC PROGRAM PACKAGE DOCUMENTATION - Write-up on Microfiche only. MACHINE READABLE - None

ORDERING INFORMATION: PROGRAM NUMBER 1620020011

Indicate "B N 1" in columns 1-3 and the Program Number<br>in columns 4-13 cn the IBM Program Order Form.

AUTHOR: Richard forst

DIRECT TECHNICAL INCUIRIES TO: Richard Borst<br>Bausch & Lomb Optical Co.<br>Computing Section<br>635 St. Paul Street<br>Rochester, N.Y.

DESCRIPTION - Modified Format FORTRAN Compiler, allowing<br>the input flexibility of the old FORTRAN without format,<br>with the advantages of format output. FORTRAN 90 also<br>contains procedure for correcting source errors during

MINIMUM SYSTEM REQUIREMENTS - Card system, memory 20K,<br>Automatic Divide, Indirect Addressing and other special<br>feature required - MF.

BASIC PROGRA\* PACKAGE<br>DOCUMENTATION - Write-up on Microfiche only. MACHINE READABLE - None

OHDERING INFORMATION: PROGRAM NUMEER 1620020014

Indicate "B N 1" in columns 1-3 and the Program Number<br>in columns 4-13 on the IBM Program Order Form.

1620-02.0.017<br>UTO FORTRAN PROCESSOR AND SUBROUTINES

AUTHORS: E. Stewart Lee James A. Field

DIRECT TECHNICAL INQUIRIES TO: James A. Field University of Toronto Electrical Engineering Department Toronto, Ontario, Canada

DESCRIPTION - A FORTRAN compiler with rapid, batch<br>compiling, and additional language facilities. Improvements<br>have also been made in the subroutine package.

PROGRAMMING SYSTEMS - The language is an extension cf IBM Format FORTRAN.

MINIMUM SYSTEM REQUIREMENTS - Memory 20K, and no special features required.

BASIC PROGRAM PACKAGE DOCUMENTATION - Write-up on Microfiche only. /MACHINE READABLE - None.

ORDERING INFORMATION: PROGRAM NUMEER 1620020017

Indicate "B N 1" in columns 1-3 and the Program Number in columns 4-13 on the IBM Program Order Form.

DACE #32

 $1620$ 

1620-02.0.029<br>NCE LOAD AND GO FORTRAN FOR 20K

AUTHORS: George Rumrill Bruce Fowler

DIRECT TECHNICAL INQUIRIES TC:<br>George Rumrill<br>Computing Center<br>Mewark College of Engineering Newaik College<br>323 High St.<br>Newark 2, N.J.

DESCRIPTION - This program is a compiler-interpreter capable<br>of batch processing source decks written in a modified<br>form of the TORTRAN Language. Answers are immediately<br>available without any handling of object decks. The

PEATURES - Built-in trace, array input and output, provision<br>for sub-program linkages, limited Hollerith listing, and<br>undefined variable detection. Specifications-A.

PROGRAMMING SYSTEMS - Other programming language OSAP (Ohio<br>State University Assembly Program), a modified form of<br>SPS library No. 01.1.012.

**HINIMUM SYSTEM REQUIREMENTS - Storage used by program-<br>20,000 positions. Equipment required by program - Auto<br>Divide, Indirect Addressing, card or paper tape, not both;<br>Model I machines only.** 

**BASIC PROGRAM PACKAGE<br>DOCUMENTATION - Write-up.<br>MACHINE READABLE - Appropriate material delivered.** 

OPTIONAL PROGRAM PACKAGE DOCUMENTATION - None.<br>MACHINE READABLE - Source code.

ORDERING INFORMATION: PROGRAM NUMBER 1620020029

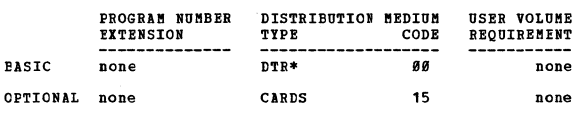

1620-02-0-030<br>AFSOLUTE ASSEMBLY SYSTEM 7024 FAP (FOR THE IBM 1620 DIGITAL COMPUTER)

AUTHOR: R. M. Malinoski

DIRECT TECHNICAL INQUIRIES TO: R. M. Malinoski HRE-Singer, Inc.<br>Science Park  $P = 0$ . Box 60 State College, Pa.

State College, Pa.<br>
DESCENTION - This system is designed to assemble FAP<br>
Language instructions written for the IBM 7894. Its primary<br>
purpose is to aid users of the 1620 who also use the 7894,<br>
but do not have as much acc post-processor output.

PROGRAMMING SYSTEMS - The program is written in the SPS<br>Language and does all calculations in fixed point.

MINIMUM SYSTEM REQUIREMENTS - 40K, Automatic Divide,<br>Indirect Addressing, other special features required- TNF, TNS.

**BASIC FROGRAM PACKAGE** LOCUMENTATION - Write-up on Microfiche only.<br>MACHINE READABLE - None.

ORDERING INFORMATION: PROGRAM NUMBER 1620020030

Indicate "B N 1" in columns 1-3 and the Program Number<br>in columns 4-13 on the IBM Program Order Form.

\*N 1620-02.0.031<br>PDQ FORTRAN JAN INTERPRETIVE PROGRAMY

AUTHOR: Frank B. Maskiell

DIRECT TECHNICAL INCUIRIES TO: **HNICAL INQUIRIES TO:<br>Frank H. Maskiell<br>Pennsylvania Transformer Division<br>McGraw-Edison Company** Canonsburg, Pa.

DESCRIPTION - PDQ PORTRAN is a modification of the UTO<br>PORTRAN and PORTRAN with FORMAT, which utilizes floating<br>point variables in the excess 50 notation. In the hundred<br>plus programs compiled to date by the system, the ob

6600.<br>The FO-004 Language has been expanded in the PDQ FORTRAN<br>The FO-004 Language has been expanded in the PDQ FORTRAN<br>Incations in the symbol table for nonsubscripted and<br>subscripted variables. (b) Batch compilation of p

PROGRAMMING SYSTEMS - Written in SPS and then compressed.

MINIMUM SYSTEM REQUIREMENTS - Card system- and the pipeline and the program will operate on 26% and will internally adjust<br>for any additional storage available. Programs may be<br>compiled on a machine of 48% or greater, for

### **RASIC PROGRAM PACKAGE**

**COCUMENTATION - Write-up.<br>MACHINE READABLE - Appropriate material delivered.** 

OPTIONAL PROGRAM PACKAGE - None.

ORDERING INFORMATION: PROGRAM NUMBER 1620020031

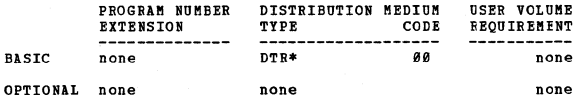

 $*<sub>N</sub>$ 

# 1620-02.0.035<br>CARLETON BINARY SINULATOR

**AUTHOR:** William Gage

DIRECT TECHNICAL INCUIRIES TO:<br>William Gage<br>Computation Center<br>Carleton College<br>Northfield, Minn.

DESCRIPTION - The Carleton Binary Simulator is an<br>interpretive program which converts the 1620 into a single<br>address, fixed work length, binary computer. It has 4096<br>words of 16 bits (15 bits and sign) each, a 32 bit<br>Accum

PROGRAMMING SYSTEMS - Written in SPS.

MINIMUM SYSTEM REQUIREMENTS - 20K machine configuration-<br>card system, Indirect Addressing, Edit Instructions (MF,<br>TNS, TNF), Automatic Divide. The program can be fairly<br>easily modified for use on machines without the edit<br>

BASIC PROGRAM PACKAGE<br>DOCUMENTATION - Write-up on Microfiche only.<br>MACHINE READABLE - None.

ORDERING INFCRMATION: PROGRAM NUMBER 1620020035

Indicate "B N 1" in columns 1-3 and the Program Number

 $*$ n

**PAGE 033** 

### CONTINUED FROM PRIOR PAGE

in columns 4-13 on the IPM Program Order Form.

1620

## 1620-02.0.036<br>BG-UIO FORTRAN

**AUTHOR:** Werner Frank

DIRECT TECHNICAL INQUIRIES TO:<br>Werner Frank<br>Computer Center Bowling Green St. Univ.<br>Bowling Green, Ohio

DESCRIPTION - This program is a modification of the UTO<br>
POETRAN Compler (02.0.024) to permit a series of separate<br>
FORTRAN object programs that have been compiled without<br>
the relocatable subroutines to be run without rel

PROGRAMMING SYSTEMS - Mainline complete.

MINIMUM SYSTEM REQUIREMENTS - Card system. Language used<br>in the writeup- English. If all relocatable subroutines<br>are permanently stored in menory, the origin of object<br>programs is 11126. In order to compile and run larger<br>

**BASIC PROGRAM PACKAGE<br>
COCUMENTATION - Write-up on Microfiche only.<br>
MACHINE READABLE - None.** 

**CRDERING INFORMATION: PROGRAM NUMBER 1620020036** 

Indicate "B N 1" in columns 1-3 and the Program Number in columns 4-13 on the IBM Program Order Form.

1620-02.0.037<br>SINULATION OF THE IBN 709027094 ON THE IBN 1620

AUTHOR: William E. Wright

DIRECT TECHNICAL INQUIRIES TO: **E. Robert Ashworth**<br>D.P. 8 Computing Center<br>Southern Illinois Univ.<br>Carbondale, Ill.

DESCRIPTION - The 7040 Simulator reads in programs written<br>in a limited 7040 Simulator reads in programs written<br>in a limited 7040 Macro Assembly Program (MAP) Language,<br>converts each program to a machine language represen

PROGRAMMING SYSTEMS - Written in SPS Mainline complete.

MINIMUM SYSTEM REQUIREMENTS - 40K. Equipment required<br>by program - Card system, TNS, TNF, MF, Auto Divide,<br>Indirect Addressing, Floating Point hardware. Program<br>can be used on lesser machine. Requirements that can be<br>easil

BASIC PROGRAM PACKAGE<br>
COCUMENTATION - Write-up on Microfiche only.<br>
MACHINE READABLE - None.

ORDERING INFORMATION: PROGRAM NUMBER 1620020037

Indicate "B N 1" in columns 1-3 and the Program Number<br>in columns 4-13 on the IBM Program Order Form.

## 1620-02.0.038<br>CARLETCN COLLEGE COMPILER

AUTHOR: D. H. Taranto

**CIRECT TECHNICAL INCUIRIES TO:** D. H. Taranto<br>Carleton College<br>Northfield, Minnesota

DESCRIPTION - The Carleton College Compiler is a load-and-<br>go algebraic compiler designed especially for the 20K,<br>Automatic Floating-Point card system with Indirect

### CONTINUED FROM PRIOR COLUMN

Addressing and Additional Instructions. Compilation and<br>execution are fast, and hatch operation is handled quickly.<br>The language includes the usual 4-digit fixed-point, 19-<br>digit mantissa floating-point, and elementary fun program

PROGRAMMING SYSTEMS - Written in SPS, Mainline complete.

NINIMUM SYSTEM REQUIREMENTS - 20K card system, TNS, TNP. MINIMUM SYSTEM REQUIREMENTS - 20K card system, TRS, TRF,<br>MF, Auto Divide, Indirect Addressing, Floating Point<br>hardware. Columns 107 of the last card of the object deck<br>(deck 1) must be modified so as to contain 3200100. Th

BASIC PROGRAM PACKAGE<br>DOCUMENTATION - Write-up on Microfiche only.<br>MACHINE READABLE - None.

ORDERING INFORMATION: PROGRAM NUMBER 1620020038

Indicate "B N 1" in columns 1-3 and the Program Number<br>in columns 4-13 cn the IBM Program Order Form.

## 1620-02-0-039<br>CARLETON SPS

AUTHOR: W. R. Gage

DIRECT TECHNICAL INQUIRIES TO:<br>W. R. Gage<br>Carleton College<br>Northfield, Minnesota

DESCRIPTION - Carleton SPS is a modification of IBM SPS<br>with increased speed and symbol table room. Storage used<br>by program - 16K plus 4K for symbol table.

PROGRAMMING SYSTEMS - SPS, Mainline, Complete,

MINIMUM SYSTEM REQUIREMENTS - Equipment required by program<br>is card system, Indirect Addressing.

BASIC PROGRAM PACKAGE<br>DOCUMENTATICN - Write-up on Microfiche only.<br>MACHINE READABLE - None.

ORDERING INFORMATION: PROGRAM NUMBER 1620020039

Indicate "B N 1" in columns 1-3 and the Program Number<br>in columns 4-13 on the IBH Program Order Form.

## $\frac{1628 - 02.0.043}{FORGO-D}$

**AUTHOR: Alan Purcell** 

DIRECT TECHNICAL INQUIRIES TO:<br>
Prof. C. H. Davidson, Director<br>
University of Wisconsin<br>
Engineering Computing Laboratory<br>
Madison, Wisconsin 53706

DESCRIPTION - This allows the running of FORGO under Monitor<br>I control. The modified Monitor has complete compatibility<br>with Monitor I and the modified supervisor recognizes<br>control cards for FORGO and transfers control to

PROGRAMMING SYSTEMS - Written in SPS.

.<br>MINIMUM SYSTEM REQUIREMENTS - Card system, 1 disk drive, Automatic Divide, Indirect Addressing.

BASIC PROGRAM PACKAGE<br>DOCUMENTATION - Write-up on Microfiche only.<br>MACHINE READABLE - None.

ORDERING INFORMATION: PROGRAM NUMBER 1620020043

Indicate "B N 1" in cclumns 1-3 and the Program Number<br>in columns 4-13 on the IBM Program Order Form.

 $\frac{1628 - 02.0.044}{ALGOL}$ 

 $\star$  M

AUTHORS: W. F. Blose D. Rector<br>N. Jones S. Pope<br>C. T. Wright W. Wright<br>R. D. Bryant K. Beyler D. Rector<br>S. Pope<br>W. Wright

DIRECT TECHNICAL INQUIRIES TO:

E. R. Ashworth<br>Data Processing and Computing Center<br>Southern Illinois University<br>Carbondale, Illinois

DESCRIPTION - 1620 ALGOL is the full ALGOL 60 less own<br>arrays, integer labels, and a few other restrictions imposed<br>on the system by the character set and 40K memory positions<br>of the IBM 1620. Storage used by program - 40K

PROGRAMMING SYSTEMS - Written in SPS.

HINIMUM SYSTEM REQUIREMENTS - Card system, TNS, TNF, MP,<br>Auto Divide, Indirect Addressing, Ploating Point hardware.<br>Requirements which can be easily removed - TNS, TNF,<br>Floating Point hardware.

BASIC PROGRAM PACKAGE<br>DOCUMENTATION - Write-up on Microfiche only.<br>MACHINE READABLE - None.

ORDERING INFORMATION: PROGRAM NUMBER 1620020044

Indicate "P N 1" in columns 1-3 and the Program Number<br>in columns 4-13 on the IBM Program Order Form.

1620-02.0.045<br>SUPER-GO FORTRAN PROCESSOR

AUTHOR: R. S. Eikenberry

DIRECT TECHNICAL INQUIRIES TO: **R. S. Eikenberry<br>Dept. of Aeronautical Eng.<br>University of Notre Dame<br>Notre Dame, Ind.** 

DESCRIPTION - The Super-Go System is a major modification<br>of FORTRAN with Format featuring ease of operation and<br>extended FORTRAN capability. Load and go or object deck.<br>Processing of stacked programs entirely automatic by deck). Program listing and trace are punched. Trace<br>includes statement address. Undefined variables detected<br>and address given. Object decks are comparable in size<br>with source deck. Program origins (load and go 29238).<br>dec

PROGRAMMING SYSTEMS - Written in AFIT SPS.

MINIBUB SYSTEM REQUlREMBNTS - 1622 Card Reader-Punch, memory of at least 40K Floating Point hardware, Indirect<br>available. Equipment regular and a compared by program - All<br>available. Equipment required by program - Card system,<br>TNS, TNF, MF, Auto Divide, Indirect Addressing,

Note - AFII SPS Processor No. 01.1.023 must be used for ....<br>assemblv.

BASIC PROGRAM PACKAGE DOCUMENTATION - Write-up on Microfiche only.<br>MACHINE READABLE - None.

ORDERING INFORMATION: PROGRAM NUMBER 1620020045

Indicate "E N 1" in columns 1-3 and the Program Number<br>in columns 4-13 on the IBM Program Order Form.

### 1620-02.0.046<br>6-64 FORMO/FORTRAN OF ROLLA MISSOURI

AUTHOR: H. R. Alcoxn

DIRECT TECHNICAL INQUIRIES TO: H. B. Alcorn University of Missouri computer Science center Rolla, Missouri

DESCRIPTION - FORMO is a load-and-go, batch operation<br>educational programming system which accepts FORTRAN type<br>source programs. The system is strictly card oriented,<br>however, console operations may be performed by first<br>s

PROGRAMMING SYSTEMS - Written in SPS 1620/1710 - Mainline Complete.

MINIMUM SYSTEM REQUIREMENTS - Card system, TNS, TNF, MF,<br>Auto Divide, Indirect Addressing, Floating Point Hardware.<br>Automatically adjusts to all of the memory, 40K or greater.

BASIC PROGBAB PACKAGE DOCUBEBTATION - write-up on Bicrofiche only.

CONTINUED FROM PRIOR CCLUMN

MACHINE READABLE - None.

ORDERING INFORMATION: PROGRAM NUMBER 1620020046

Indicate "B N 1" in columns 1-3 and the Program Number<br>in columns 4-13 on the IBM Program Order Porm.

<u>1620-02.0.047</u><br>WITRAN = A LOAD AND GO FORTRAN SYSTEM

AOTHORS:' D. s. Henderson P. Doepel

DIRECT TECHNICAL INCUIRIES TO:

D. S. Henderson<br>Computing Centre<br>University of the Witwatersrand<br>Johannesburg, South Africa

DESCRIPTION - This is a load-and-go system whose source<br>language is a modification of FORTRAW, and whose object<br>language consists of a string of two and three digit<br>syllables, which are interpreted by the 1628. A WITRAN<br>ob

PROGRAMMING SYSTEMS - Written in FORTRAN with Format.

MINIMUM SYSTEM REQUIREMENTS - A 16K 162Ø card system with<br>Auto Divide and Indirect Addressing.

BASIC PROGRAM PACKAGE<br>DOCUMENTATION - Write-up.<br>MACHINE READABLE - Appropriate material delivered.

OPTIONAL PROGRAB PACKAGE - None.

ORDERING INFORMATION: PROGRAM NUMBER 1628828847

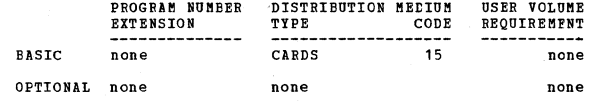

 $*<sub>n</sub>$ 

## 1620-02.0.049<br>PDQ THIRD ALTEBNATE SUBROUTINE

AUTHOR: H. W. Kidder

DIRECT TECHNICAL INQUIRIES TO:<br>
H. W. Kidder<br>
R. W. Beck & Associates<br>
200 Tower Building Seattle, Washington 98181

DESCRIPTION - A third subroutine to be used with PDQ FORTRAN<br>Processors C-2, CLC2 and CLT2. Allows all card columns<br>to contain data on output. No decimal point space required<br>for Floating Point Integers. Free and fixed for of bianas in irela. Without changing value of variable in storage. The exponential format specification, Type E, has been eliminated. All relocatable subs. And the arithmetic portion of the class A subs remain identical to PDQ Fixed Format Subs 11/63 with revisions of May 20, to PDQ Fixed Format Subs 11/63 with revisions of May 20, 1964. Subroutine occupies the first 6,600 digits of storage similar to PDQ FORTRAN fixed format and free for

PROGRAMMING SYSTEMS - Written in machine language.

MINIMUM SYSTEM REQUIREMENTS - 1620 card system, 20K,

Auto/Divide, no other special features. BASIC PROGBAM PACKAGE

DOCUMENTATION - Write-up on Microfiche only.<br>MACHINE READABLE - None.

ORDERING INFORMATION: PROGRAM NUMBER 162020049

Indicate "B N 1" in columns 1-3 and the Program Number<br>in columns 4-13 on the IBM Program Order Form.

1620-02.0.050

MACRO PROCESSOR FOR 1620-1443 MONITOR I VERSION 2 AUTHOR: Kerle 'l. Proulx

DIRBCT TECHNICAL INCUIRIES TO. **Merle T. Proulx<br>10436 17th So.<br>Seattle, Wash. 98168** 

DESCRIPTION - The Macro Processor, when incorporated into the 162B-1443 Honitor I Version 2 System, will give the programmer the ability to easily define his own macro-<br>operations.

1628

PROGRAMMING SYSTEMS - Written in SPS II-D.

BININUM SYSTEM REQUIREMENTS - A 1620 Model 1 card system<br>with 1 disk file and Indirect Addressing and a 1443 Printer<br>is required by the program. Could be made adaptable to<br>system without a printer.

- BASIC PROGRAB PACKAGE DOCUMENTATION - Write-up on Microfiche only.<br>MACHINE READABLE - None.
- CRDERING INFORMATION: PROGRAM NUMBER 1620020050

Indicate "B N 1" in columns 1-3 and the Program Number in columns 4-13 on the IBM Program Order Form.

## 1620-02-0-051<br>TAETRAN INTERPRETIVE PROGRAMMING SYSTEM

AUTHOR: w. R. Best, B. D.

DIRECT TECHNICAL INQUIRIES TO:<br>W. R. Best, M. D. R. D.<br>Biostatistics Research Support Center<br>Veterans Admin. Hosp. Elostatist<br>Veterans Ad<br>Hines, Ill.

DESCRIPTION - TABTRAN is a load-and-go language and its<br>Compiler-Interpreter, encompassing a sub-set of FORTRAN,<br>modified from GOTRAN, plus additional statements to<br>facilitate tabulation (numeric as well as alphabetic<br>char flexibility in the extraction of Floating-Point data from cards. Dates are readily converted to an absolute scale. Chain the medical, biological, and social schemes of the medical, and section and section and section and section and section of the medical, and speed of  $-2\theta$ ,  $\theta\theta\theta$  positions for compiler-interpreter plus peeudo-com sections, ist is major program containing program sections, ist is major program containing program sections<br>tab routines at a different location for the option repeats<br>tab routines at a different location for the option o

BASIC PROGRAM PACKAGE<br>DOCUMENTATION - Write-up on Microfiche only.<br>MACHINE READABLE - None.

ORDERING INFORMATION: PROGRAM NUMBER 1620020051

Indicate "E N 1" in columns 1-3 and the Program Number<br>in columns 4-13 on the IBM Program Order Form.

1620-02.0.032<br>COMPUTEST

AOTHOR: J. A. Starkweather

--------\_.\_---

DIRECT TECHNICAL INQUIRIES TO:<br>J. A. Starkweather Computer Center University of Calif. San Francisco, Calif. 94122

DESCRIPTION - COMPUTEST is a problem-oriented programming<br>language for computer-assisted instruction, testing and<br>interviewing. Seguences of instructional material and<br>test questions may be written in natural language and

PROGRAMMING SYSTEMS - Written in 1620/1710 SPS.

MINIMUM SYSTEM REQUIREMENTS - Card, Auto Divide, Indirect<br>Addressing, 1620 Model I. Program cannot he used on lesser<br>machine. Typewriter input is limited to a maximum of 477<br>characters including blanks.

BASTC FROGRAM PACKAGE

DOCUMENTATION - Write-up.<br>MACHINE REALABLE - Appropriate material delivered.

OPTIONAL FROGRAM PACKAGE - None.

ORDERING INFORMATION: PROGRAM NUMBER 1620020052

CONTINUED FROM PRIOR COLUMN

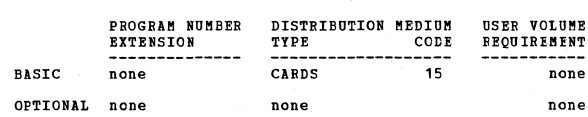

## 1620-02-0-053<br>JANET - DIGITAL ANALOG SIMULATION PROGRAM

AUTHOR: J. D. Katlock

DIRECT TECHNICAL IRQUIRIES TO:

J. D. ftatlcck Box 1795 San Francisco, calif. 94101

DESCRIPTION - The JANET program is a compiler for the IBM<br>1620 computer whereby the actions of an analog computer are simulated using digital methods. A source program<br>for the JANET language is similar to that of an analog schematic diagram using analog techniques. However, the program output is ohtainea through digital computation.

PROGRAMMING SYSTEMS - Written in PDQ FORTRAN, compiled using the C-2 Version.

!lIHUIUM SISTE" REQUIREHENTS - Card, Auto Divide, Indirect Addressing, 1628 Model I. Storage - 19938 positicns ..

BASIC PROGRAM PACKAGE<br>DOCUMENTATION - Write-up on Microfiche only.<br>MACHINE READABLE - None.

ORDERING INFORMATICN: PROGRAM NUMBER 162002053

Indicate "B N 1" in cclumns 1-3 and the Program Number in columns 4-13 on the IBM Program Order For

1620-02-0-054<br>JANET-II - DIGITAL ANALOG SIMULATION PROGRAM

AUTHOR: J. D. Matlock

DIRECT TECHNICAL INQUIRIES TO: J. D. Matlock

Box 1795<br>San Francisco, Calif. 941*0*1

DESCRIPTION - The JANET II program is a compiler version<br>of the JANET interpretive compiler for the IBM 1620, whereby<br>the actions of an analog computer are simulated using<br>digital methods. The JANET II Compiler is written

PROGRAMMING SYSTEMS - Written in PDQ FORTRAN compiled using C-2 Version.

MINIMUM SYSTEM REQUIREMENTS - Card, Auto Divide, Indirect<br>Addressing, 1620 Model I. Storage - 19873 positions.

BASIC PROGRAM PACKAGE<br>DOCUMENTATION - Write-up on Microfiche only.<br>MACHINE READABLE - None.

ORDERING INFORMATION: PROGRAM NUMBER 1620020054

Indicate "B N 1" in columns 1-3 and the Program Number<br>in columns 4-13 on the IBM Program Order Form.

1020-024-0222<br>PDQ FORTRAN COMPRESSOR

AUTHOR: K. J. Diggins

DIRECT TECHNICAL INQUIRIES TO: ANICAL INQUIRIES 1<br>K. J. Diggins<br>A. S. Thomas, Inc. 355 providence BVy. Westwood, Mass. 02090

DESCRIPTION - PDQ FORTRAN COMPRESSOR reads an object deck<br>compiled with the PDQ-CIT2 Processor and punches a new<br>object program which requires less storage space and is<br>slightly smaller and faster running than the original

PROGRAMMING SYSTEMS - Written in N.C.E. SPS.

MINIMUM SYSTEM REQUIREMENTS - 20K memory, card system,<br>Auto Divide and Indirect Addressing. Storage used - 18,946 positIons.

BASIC PROGRAM PACKAGE<br>DOCUMENTATION - Write-up on Microfiche only.

1628 PAGE 835

 $\star$  K

 $\overline{\bullet}$  M

 $*$ N

PAGE 036 1620

CONTINUED FROM PRIOR PAGE

IIACHINE READABLE - None.

CRDERING INFORMATION: PROGRAM NUMBER 1620020055

Indicate "B N 1" in columns 1-3 and the Program Number<br>in columns 4-13 on the IBM Program Order Form.

## **1988 1988 1999 1999 1999 1999 1999 1998 1998 1998 1998 1998 1998 1998 1998 1998 1998 1998 1998 1998 1998 1998 1**

AUTHORS, G. Rumrill B. Powler H. Seward

DIRECT TECHNICAL INQUIRIES TO: G. Rumrill<br>Newark College of Engineering<br>Computing Center<br>323 High Street Newark 2, N.J.

DESCRIPTION - This program is a compiler-interpreter capable<br>of batch processing source decks written in a subset of<br>the FORTRAN Language. Answers are immediately available<br>without any handling of object decks. The program

Built-in trace, single and double subscription, computed Go To statements, limited Hollerith listing, and undefined variable detection.

PROGRAMMING SYSTEMS - Written in N.C.E. High Speed Assembler.

MINIMUM SYSTEM REQUIREMENTS - 1620 Model I or II, 20K,<br>Auto Divide, Indirect Addressing, card or paper tape, not<br>both. Other programming language used N.C.E. High Speed<br>Assembler. Library Number - 01.1.029

BASIC PROGRAM PACKAGE<br>DOCUMENTATION - Write-up.<br>MACHINE READABLE - Appropriate material delivered.

OPTIONAL FROGRAM PACKAGE - None.

ORDEEING INFORMATION, PROGRAM NUMBER 1620020057

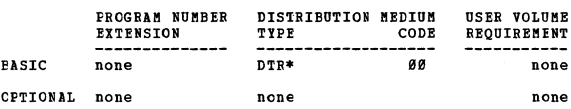

1620-02.0.058<br>WISAL PROCESSOR FOR COMPUTER ACCOUNTING CASE

AUTHOR: C. MacKenna

DIRECT TECHNICAL INQUIRIES TO:

R. McCoy<br>University of Wisconsin<br>Commerce D.P. Center<br>Madison, Wisc. 53706

DESCRIPTION - WISAL is an accounting language designed<br>for educational use. This system deals with a single pre-<br>set accounting case, the Wholesale Paper Company, decks<br>for which are included. Input consists of student pre

PROGRAMMING SYSTEMS - Problem and processor written in<br>1620-1710 SPS II-D, sample program in WISAL Language.<br>Utilizes 1620 Monitor I or II.

MINIMUM SYSTEM REQUIREMENTS - Card reader-punch... 20K<br>storage... 1 1311 Disk Drive... Indirect Addressing.<br>1620 Monitor I or II can utilize 1443 Printer, but the<br>printer not required.

EASIC PROGRAM PACKAGE DOCUMENTATION - Write-up on Microfiche only. MACHINE READABLE - None.

ORDERING HFORMATION, PROGRAM NUMBER 1620920058

Indicate "B N 1" in columns 1-3 and the Program Number in colUmns 4-13 on the IBM Program Order Form.

1620-02.0.059<br>C4D = AN OPERATING SYSTEM FOR PDQ PORTRAN AUTHORS: J. Grant<br>F. Maskiell G. Lilly<br>L. Fowell

DIRECT TECHNICAL INQUIRIES TO:<br>F.H. Maskiell

### 1629

CONTINUED FROB PRIOR COLUMN

CONTRIBUTED PROGRAMS

Pennsylvania Transformer Div. Box 339 Canonsburg, PIa.

DESCRIPTION - C4D is a PDQ FORTRAN Operating System<br>providing batch processing, a mired group of FORTRAN<br>compilation and execution runs. It permits storage of<br>programs and data on one or more 1311 Disk Drives.<br>Segmentation

PROGRAMMING SYSTEMS - Written in AFIT SPS, program number 91.1.923.

MINIMUM SYSTEM REQUIREMENTS - A 1620 card-disk file system<br>with TNS, TNF, MF, Auto Divide and Indirect Addressing.<br>A 1443 Printer may be used for output if available but<br>is not required for the use of the system.

BASIC PROGRAM PACKAGE<br>DOCUMBNIATION - Write-up on Microfiche only.<br>MACHINE READABLE - None.

ORDERING IHFORBATION' PROGRAM NUMBER 1629929059

Indicate "B N 1" in columns 1-3 and the Program Number<br>in columns 4-13 on the IBM Program Order Form.

### $\frac{1628 - 92.9.969}{PORTR}$

AUTHOR: C. D. McKay

DIRECT TECHNICAL INQUIRIES TO:

C. D. McKay Royal Military College of Canada Kingston, Ontario, Canada

DESCRIPTION - A development from FOR-TO-GO made disk<br>resident to combine the local and go features of FORGO with<br>the capacity of FOR-TO-GO. Floating Point hardware used<br>and a rewrite of library function and subscription<br>su

PROGRAMMING SYSTEMS - Written in SPS.

MINIMUM SYSTEM REQUIREMENTS - A 40K card/disk system with<br>TNS, TNF, MF, Auto Divide, Indirect Addressing and Floating<br>Point hardware.

BASIC PROGRAM PACKAGE<br>DOCUMENTATICN - Write-up on Microfiche only.<br>MACHINE READABLE - None.

ORDERING INFCRMATION: PROGRAM NUMBER 1620020060

Indicate "B N 1" in columns 1-3 and the Program Number<br>in columns 4-13 on the IBM Program Order Form.

 $\mathbf{M}$ 

<u>1620-02.0.061</u><br>PDQ FORTRAN DISK SYSTEM FOR 1620

AUTHOR, R. A. Russell

DIRECT TECHNICAL INCUIRIES TO:

R. A. Russell<br>The Badger Co. Inc.<br>Cambridge, Mass. 02142

DESCRIPTION - The PDQ FORTRAN Disk System is an extension of the original PDQ FORTRAN (1620-02.6.831) written to permit storage of object programs on disk and linkage of program segment via CALL LINK. The supervisor, Proce

MINIMUM SYSTEM REQUIREMENTS - Card system, Automatic Divide,<br>Indirect Addressing, the 1311 Disk Storage Drive. The<br>system will operate on 20K and will adjust for additional<br>core storage available. The system can utilize th

BASIC PROGRAM PACKAGE<br>DOCUMENTATION - Write-up on Microfiche only.<br>MACHINE READAELE - None.

OEDERING INFORMATION: PROGRAM NUMBER 1620020061

Indicate "B N 1" in columns 1-3 and the Program Number<br>in columns 4-13 on the IBM Program Order Form.

1628

PAGE 837

## $\frac{1620 - 02 - 0 - 062}{EOR - D - PRINTER}$

AUTHOR: **Joyce 'Fodor** 

DIRECT TECHBICAL INQUIRIES TO:<br>
Prof. C. B. Davidson<br>
Director, Engineering Computing Lab.<br>
University of Wisconsin<br> **Hadison, Wisc.** 

1628

**DESCRIPTION - This allows the running of FOR-TO-GO-P under<br>Monitor I-Version II control. The modified monitor has<br>complete compatibility with Monitor I-Version II and the<br>modified supervisor recognizes control cards for F** Control is returned to the supervisor whenever a JOB card<br>is encountered. This program is an adaptation of FOR-TO-<br>GO-P (1620-02.0.063). The write-up assumes the reader<br>is familiar with FOR-TO-GO-P and FOR-TO-GO (1620-02.0

PROGRAMMING SYSTEMS - Written in AFIT SPS or DATA SPS.

MINIMUM SYSTEM REQUIREMENTS - 162*0* 40K, card, printer,<br>1 disk drive, Automatic Divide, Indirect Addressing.

BASIC PROGRAM PACKAGE<br>DOCOMENTATION - Write-up on Microfiche only.<br>MACHINE READABLE - None.

ORDERING INFORMATION: PROGRAM NUMBER 1620020062

**Indicate "B N 1" in columns 1-3 and the Program Number in columns 4-13 on the IBB Program Order Form.** 

1620-02-0-063<br>FOR-TC-GO-P PRINTER

**AUTHORS: Joyce Fodor Dennis Roser** 

DIRECT TECHNICAL INQUIRIES TC:<br>
Prof. C. B. Davidson<br>
Director, Engineering Computing Lab.<br>
University of Wisconsin<br>
Madison, Wisc.

DESCRIPTION - This permits the use of FOE-TO-GO with a<br>1443 (on-line) Printer. In it, PRINT, TYPE, and PURCH<br>now produces three distinct outputs. A source listing<br>on the printer may be obtained during compilation with<br>inte **reader is familiar with FOB-TO-GO, and has the documentation for it available.** 

PROGRAMMING SYSTEMS - Written in AFIT SPS or DATA SPS.

**MINIMUM SYSTEM REQUIREMENTS - 40K 1620, card, printer,<br>Indirect Addressing hardware, and Divide.** 

BASIC FROGRAM PACKAGE<br>DOCUMENTATION - Write-up on Microfiche only.<br>MACHINE READABLE - None.

ORDERING INFORMATION: PROGRAM NUMBER 1620020063

Indicate "E N 1" in columns 1-3 and the Program Number in columns 4-13 on the IBM Program Order Form.

 $\frac{1629 - 02.0.064}{FORGO P PRINTER}$ 

**AUTHORS: Joyce Fodor Dennis Koser** 

CIRECT TECBNICAL INQUIRIES TO:<br>
Prof. C. B. Davidson<br>
Director, Engineering Computing Lab.<br>
University of Wisconsin<br>
Madison, Wisc. 53786

DESCRIPTION - This permits the use of POEGO with a 1443<br>(on-line) Frinter. In it, PRINT, TIPE, and PUNCH now<br>produce three distinct outputs. A source listing on the<br>printer may be obtained during compilation with intersper

PROGRAMMING SYSTEMS - Written in APIT SPS or DATA SPS.

ftINnU! SYSTEM REQUIBEBEHTS - 1628 49K, card, printer, **Indirect Addressing hardware and divide.** 

BASIC PROGRAM PACKAGE DOCUMENTATION - Write-up on Microfiche only.<br>MACHINE READABLE - None.

ORDERING INFORMATION: PROGRAM NUMBER 1620020064

**Indicate "B R 1" in columns 1-3 and the Program Number in columns 4-13 on the IBM Program Order Form.** 

 $1628 - 82.8.865$ **INVESTIGATE NUMBRICALLY STUDENTS PROGRAM EXECUTE \*N**<br>ROL TNSPRC AND CONTROL

AOTHOB: **G.. J. Germann** 

DIRECT TECHNICAL INCUIRIES TO:<br>G. J. Germann<br>The Computer Center<br>Seton Ball University<br>South Orange, New Jersey 87879

DESCRIPTION - INSPEC is an interpretive program which<br>allows 1620 machine language programs to be read and<br>executed under supervisory control. It will list and<br>execute machine language programs and also list any card<br>forma data field lengths, allows indirect addresses and will<br>interrupt programs if looping or if they have exceeded<br>a specified time limit. Essentially a student can approach<br>the 1628 with a minimum of button pushing, load his p exe vers were a program listing and error messages if he has made<br>any execute his program, and get off the computer quickly<br>to allow the next student access to the computer.

PROGRAMMING SYSTEMS - Written in SPS II-D

**MINIMUS SYSTEM REQUIREMENTS - 20K, card reader, Auto Divide,<br>Indirect Addressing, 162***8* **Model I and 1443 Printer. Note;<br>printer output can be changed to the typewriter.** 

BASIC PROGRAM PACKAGE<br>DOCUMBNTATION - Write-up on Microfiche only.<br>MACHINE READABLE - None.

ORDERING INFORMATION: PROGRAM NUMBER 1620020065

**Indicate "B N 1" in columns 1-3 and the Program Number in columns 4-13 on the IBM Program Order Porm.** 

------------------------ 1628-82.8.866 <u>02.0.066</u><br>A MODIFIED PDG FORTRAN SYSTEM

AOTHOR: **J. H. Wise** 

DIRECT TBCHNICAL INQUIRIES TO: J. H. Wise **Washington & Lee University Lexington, Virginia 24458** 

DESCRIPTION - The PDQ system (1628-82.8.831) has been<br>modified to include the following features: 1443 Printer<br>options - List with Sense Switch 1 on, symbol table list<br>options - List with Sense Switch 1 on, symbol table li **placement for .d. Sense switch options are reversed, the option to punch referenced source statements is deleted, and TRACE output is in a two-line format - address/value.** 

PROGRAMMING SYSTEMS - Mainline, complete... machine language modifications to PDQ system.

**MINIBUA SYSTEM REQUIREMENTS - Storage used is 18170<br>positions... Card reader... TRS, TNP, MP... Auto Divide...<br>Indirect Addressing... 1620 Model 1... 1443 Printer.** 

BASIC PROGRAM PACKAGE<br>DOCUMENTATION - Write-up.<br>MACHINE READABLE - Object code.

OPTIONAL PROGRAM PACKAGE - None.

ORDERING INFORMATION: PROGRAM NUMBER 1620020066

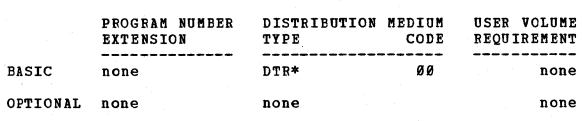

 $*$  M

<u>1620-03.0.001</u><br>VARIABLE FIELD SCUARE ROOT SUBROUTINE

AUTHOR: W. H. Jefferys

DIRECT TECHNICAL INCUIRIES TO: W. H. Jefferys **Van Vleck Observa tory Wesleyan Oniversi ty Middletown, Conn.** 

DESCRIPTION - To take the square root of any number, given<br>an arbitrary number of digits. The resulting square root<br>has as many digits as the number input to the subroutine.<br>Mathematical Method: Odd-Integer. X, the number

### CONTRIBUTED PROGRAMS

### DACE 038

CONTINUED FROM PRIOR PAGE

whose square root is to be taken, the routine requires<br>434 plus 2N digits for the Indirect addressing version,<br>and 554 plus 2N digits for the version which does not<br>require Indirect Addressing.

 $1628$ 

PROGRAMMING SYSTEMS - Written in SPS. 2-Fass.

MINIMUM SYSTEM REQUIREMENTS - Any 1620 machine  $confinration.$ 

**BASIC PROGRAM PACKAGE<br>- --DOCUMENTATION - Write-up on Microfiche only.<br>--- MACHINE READABLE - None.** 

**ORDERING INFORMATION: PROGRAM NUMBER 1620030001** 

Indicate "B N 1" in columns 1-3 and the Program Number<br>in columns 4-13 on the IBM Program Order Form.

1620-03.0.003<br>ORTHOGONAL POLYNOMIAL COEFFICIENTS

AUTHOR: Rex L. Hurst

DIRECT TECHNICAL INCUIRIES TO: **ANICAL INQUIRIES TO:**<br>Rex L. Hurst<br>Computer Center<br>Utah State University Logan, Utah

DESCRIPTION - This program computes orthogonal polynomial coefficients in the general case. The degree of the polynomial may be from 1 to 5. The X values may have any spacing but must be integers. The number of X values mu

MINIMUM SYSTEM REQUIREMENTS - Memory 20K, Automatic Divide,<br>Indirect Addressing, and additional instructions.

**PASIC FROGRAM PACKAGE<br>DOCUMENTATION - Write-up on Microfiche only.<br>MACHINE READABLE - None.** 

ORDERING INFORMATION: PROGRAM NUMBER 1620030003

Indicate "E N 1" in columns 1-3 and the Program Number<br>in columns 4-13 on the IBM Program Order Form.

1620-03.0.005<br>CONFUTATION OF BESSEL FUNCTIONS OF INTEGRAL ORDER

AUTHOR: C. E. Grosch

DIRECT TECHNICAL INQUIRIES TO:<br>
C. E. Grosch<br>
Davidson Laboratory<br>
Stevens Institute of Technology<br>
Hoboken, New Jersey

DESCRIPTION - For a given argument X, an integer N is<br>calculated, such that JN \*X\* 1. JN \*X\* is calculated using<br>an approximation for N X and JN-1 \*X\*, ..., JO \*X\* are<br>calculated from the recursion relation - each JP \*X\* from the correct value by a constant, K. K is calculated,<br>and each value of JP \*X\* is corrected. Memory 20K.

MINIMUM SYSTEM REQUIREMENTS - An IBM 1622 Card Read-Punch  $Unit.$ 

BASIC PROGRAM PACKAGE DOCUMENTION - Write-up on Microfiche only.<br>MACHINE READABLE - None.

CRDEFING INFORMATION: PROGRAM NUMBER 1620030005

Indicate "B N 1" in columns 1-3 and the Program Number<br>in columns 4-13 on the IBM Program Order Form.

# 1620-03-6-007<br>KELVIN FUNCTIONS OF FIRST ORDER

AUTHOR: S. C. J. Smith

DIRECT TECHNICAL INQUIRIES TO: S. C. J. Smith<br>Chemical Engineering Dept.<br>University of Canterbury<br>Christchurch 4, New Zealand

DESCRIPTION - Computes first order BER, BEI, KER and KEI<br>functions and their first derivatives, relevant to problems<br>of viscous fluid flow about a torsionally oscillating<br>circular cylinder and high frequency electric and<br>e

PROGRAMMING SYSTEMS - Written in SPS.

MINIMUM SYSTEM REQUIREMENTS - Basic 20K, Automatic, Divide, Indirect Addressing, SPS I. 1622

BASIC FROGRAM PACKAGE<br>DOCUMENTATION - Write-up on Microfiche only.<br>MACHINE READABLE - None.

### $1620$

CONTINUED FROM PRICR COLUMN

ORDERING INFORMATION: PROGRAM NUMBER 1620030007

Indicate "B N 1" in cclumns 1-3 and the Program Number<br>in columns 4-13 on the IBM Program Order Form.

 $1620 - 03.0.008$ 

CONVERSION OF KELVIN FUNCTIONS TO THEIR POLAR FORMS AUTHOR: S. C. J. Smith

DIRECT TECHNICAL INQUIRIES TO: Canture involutions its<br>Chemical Engineering Dept.<br>University of Canterbury Christchurch 4, New Zealand

DESCRIPTION - Auxiliary to the program titled Kelvin<br>Functions of the First Order, the card output of which<br>it converts to the polar forms often more useful in sclving<br>hydrodynamic, electric and electromagnetic oscillation problems embodying these functions.

PROGRAMMING SYSTEMS - Written in SPS.

MINIMUM SYSTEM REQUIREMENTS - Basic 20K, Automatic Divide,<br>Indirect Addressing, SPS I 1622.

BASIC PROGRAM PACKAGE DOCUMENTATION - Write-up on Microfiche only.<br>MACHINE READABLE - None.

ORDERING INFORMATION: PROGRAM NUMBER 1620030008

Indicate "B N 1" in columns 1-3 and the Program Number<br>in columns 4-13 on the IBM Program Order Form.

 $*$ n

1620-03.0.009<br>REAL ROOTS OF CUBIC POLYNOMIALS

AUTHOR: P. J. Ryan

DIRECT TECHNICAL INQUIRIES TO:<br>
P. J. Ryan<br>
1136 N. Sheridan Road<br>
Waukegan, Illinois

DESCRIPTION - Given the coefficients of a cubic polynomial, this program finds the real roots. It can be used as a separate program or included in a larger program. Cubic solution formula. Finds 1 real root - 3 real and un

PROGRAMMING SYSTEMS - Language - Fixed/Float relocatability.

MINIMUM SYSTEM REQUIREMENTS - Card system, memory 20K.

BASIC PROGRAM PACKAGE<br>DOCUMENTATION - Write-up on Microfiche only.<br>MACHINE READABLE - None.

ORDERING INFORMATION: PROGRAM NUMBER 1620030009

Indicate "B N 1" in columns 1-3 and the Program Number<br>in columns 4-13 cn the IBM Program Order Form.

1620-03-0-011<br>GRAPHING

AUTHOR: G. B. Miller

DIRECT TECHNICAL INQUIRIES TO:

Capartellar Indiana<br>
G. B. Miller<br>
West Virginia Univ.<br>
Computer Center<br>
Morgantown, W. Virginia

DESCRIPTION - Graphs one or two curves (easily modified<br>to handle ary number) which are single or doutle valued.<br>Handles discontinuities, no real values existing (imaginary<br>values) with adjustable scaling factor, starting

MINIMUM SYSTEM REQUIREMENTS - The program was written for<br>a 60K machine. However, because of the small amount of<br>storage space required and a part which may be removed,<br>it should be adaptable to any machine. A one card (pr

BASIC PROGRAM PACKAGE DOCUMENTATION - Write-up on Microfiche only.<br>MACHINE READABLE - None.

ORDERING INFORMATION: PROGRAM NUMBER 1620030011

Indicate "B N 1" in columns 1-3 and the Program Number

in columns 4-13 on the IBM Program order Form.

1620

 $1628 - 83.8 - 812$ TIXID POINT DIVISION OR BUITIPLICATION REGULATOR FOR DATA

AUTHOR: A. R. Eckert

DIRECT TECHNICAL INQUIRIES TO: A. R. Eckert<br>Department of Agricultural Economics<br>University of Nebraska<br>Linccln, Nebraska 68503

DESCRIPTION - The routine is a linkage which inserts data<br>and ritura results in the form required to maintain decimal<br>aligned fields irrespective of varying numbers of high-<br>positions zeroes in either data. In contrast to

Computations are specified in a 41-digit record which is<br>contained in the routine. A log of records can be obtained<br>which permits tracking the computations.

Triggers in the record are used to:

- 
- 
- (a) Obtain either division or multiplication.<br>
(b) Retain the computed-field flag or replace it by the<br>
programmed-field flag.<br>
(c) Include or omit rounding prior to truncations.<br>
(d) The result to be added/substracted or
- 

MINIMUM SYSTEM REQUIREMENTS - IBM 1620 Model 1, Automatic<br>Divide and Indirect Addressing features. card system (tape<br>adaption is simple) Move-Plag is optional. Programming<br>type - Actual machine language, open subroutine. A

BASIC PROGRAM PACKAGE<br>DOCUMENTATION - Write-up on Microfiche only.<br>MACHINE READABLE - None.

### ORDERING INFORMATION: PROGRAM NUMBER 1620030012

Indicate "E N 1" in columns 1-3 and the Program Number<br>in columns 4-13 on the IBM Program Order Form.

12 2 9-1!!! .. 1! .. 1!1!1 SOLUTION FOR INITIAL VALUE PROBLEM INVOLVING ONE FIRST ORDER :!ilnjgj!);1!1 jQUATlill! ----- ---- -------- --- ------

AUTHOR: R. H. Owens

DIRECT TECHNICAL INQUIRIES TO:<br>R. H. Owens<br>University of New Hampshire<br>Computation Center<br>Durham, New Hampshire

DESCRIPTION - This program numerically approximates the<br>solution to any initial value problem involving either<br>\*\*\* N first order differential equations or \*B\* an Nth<br>order differential equation in which the Nth derivative<br>

**BASIC FROGRAM PACKAGE<br>DOCUMENTATION - Write-up on Microfiche only.<br>MACHINE READABLE - None.** 

ORDERING INFCRMATION: PROGRAM NUMBER 1620040001

## Indicate "E N 1" in columns 1-3 and the Frogram Number<br>in columns 4-13 on the IBM Program Order Form.

### AUTHOR: R. H. Owens

tIRECT TECHNICAL INQUIRIES TO: R. H. Owens<br>University of New Hampshire<br>Computation Center<br>Durham, New Hampshire

DESCRIPTION - The arithmetic computation for F\*X,Y\* in<br>any differential equation of the form DY/DX equals F\*X,Y\*<br>may be altered by inserting cards at one place in the<br>program deck. By a control number, FIT, the program wil

CONTINUED FROM PRIOR COLUMN

plot the results on the typewriter. Memory 20K, cards.

BASIC PROGRAM PACKAGE DOCUMENTATION - Write-up on Microfiche only.<br>MACHINE READABLE - None.

ORDERING INFORMATICN: PROGRAM NUMBER 1629049002

Indicate "B N 1" in columns 1-3 and the Program Number<br>in columns 4-13 on the IBM Program Order Form.

### 1620-04.0.004 <u>BI RILNE'S BETHOD USING RUNGE KUTTA</u><br><u>NUMERICAL SOLUTION OF A FIRST ORDER DIFFERENTIAL EQUATION</u>

AUTHOR: J. M. Karon

DIRECT TECHNICAL INCUIRIES TO: J. M. Karon Mathematics Department Standord University

**DESCRIPTION - This routine can be used to solve any first<br>order differential equation of the form DY/DX equals F(X,Y),<br>by the insertion of three cards. It uses Milne's method<br>for the actual computation, and the Runge Kutt** to start. Milne's method is an iterative method in which<br>at each step an indication of the truncation error can<br>be obtained with little extra computation. The routine<br>is self checking for convergence. Different delta X's<br>c computation and for output. Output can be either printed<br>or punched, each in three possible formats, depending on<br>the amount known about the solution. The program can<br>easily be modified to use any other predictor corrector

BASIC PROGRAM PACKAGE<br>DOCUMENTATION - Write-up on Microfiche only.<br>MACHINE READABLE - None.

ORDERING INFORMATION: PROGRAM NUMBER 1620040904

Indicate "B N 1" in cclumns 1-3 and the Program Number<br>in columns 4-13 on the IBM Program Order Form.

1620-04.0.005<br>SUBROUTINE RUNK

AUTHOR: R. Vachss

DIRECT TECHNICAL INQUIRIES TO: R. Vachss<br>ITT Federal Labs. ITT Federal Labs.<br>Computation Center<br>492 River Road<br>Nutley, New Jersey

DESCRIPTION - This subroutine performs one step of numerical<br>integration of a set of ordinary differential equations.<br>The equations need not be linear and no special starting<br>procedure is needed. It is not necessary to pro

Restrictions are as follows - Dimension statements provide<br>for a total of nine simultaneous first order equations<br>or a smaller number of higher order equations in which<br>the sum of the orders of the equations has a maximum

BASIC PROGRAM PACKAGE<br>DOCUMENTATION - Write-up on Microfiche only.<br>MACHINE READABLE - None.

ORDERING INFORMATION: PROGRAM NUMBER 1620940095

Indicate "B N 1" in columns 1-3 and the Program Number<br>in columns 4-13 on the IBM Program Order Form.

 $*<sub>n</sub>$ 

# 1620-04.0.006<br>SOLUTION OF N SIMULTANEOUS FIRST-ORDER DIFFERENTIAL<br>EQUATIONS

AUTHOR: P. F.. Taranto

DIRECT TECHNICAL INCUIRIES TO: F. F. Taranto<br>EDO Corporation<br>College Point, New York 11356

DESCRIPTION - This program supplies the FORTRAN source<br>statements required to solve up to six simultaneous first<br>order differential equations. It is a modification of<br>the 1620 Library Program No. 04.0.001. This modificatio

provides the user with considerably more core space for<br>the input, output and other source statements peculiar<br>to his own problem.

1620

PROGRAMMING SYSTEMS - Written in PDO FORTRAN.

**MINIMUM SYSTEM REQUIREMENTS - A 1620 card system with<br>13,000 positions of core storage, Auto-Divide and Indirect<br>Addressing.** 

**BASIC PROGRAM PACKAGE<br>DOCUMENTATION - Write-up on Microfiche only.<br>MACHINE READABLE - None.** 

ORDERING INFORMATION: PROGRAM NUMBER 1620040006

Indicate "B N 1" in columns 1-3 and the Program Number in columns 4-13 on the IBM Program Order Form.

1620-05.0.002<br>SINULTANEOUS EQUATION SOLUTION

AUTHOR: D. N. Leeson

EIRECT TECHNICAL INQUIRIES TO:<br>
D. N. Leeson<br>
IBM Corporation<br>
40 Saw Mill River Road<br>
Hawthorne, New York 10532

DESCRIPTION - This program generates the solutions to a<br>linear system of maximum rand 39 x 39. One may have 99<br>constant vectors per matrix of coefficients. Calculation of the product matrix.

PROGEAMMING SYSTEMS - This program is written in SPS<br>language, and is non-relocatable.

MINIMUM SYSTEM REQUIREMENTS - Arithmetic - Floating, 1620<br>with 1622 attachment. Division feature not reguired.<br>All of core is reguired for the maximum problem.

BÁSIC FROGRAM PACKAGE<br>DOCUMENTATION - Program write-up.<br>MACHINE READABLE - Appropriate material delivered.

OPTIONAL FROGRAM PACKAGE - None.

ORDERING INFORMATION: PROGRAM NUMBER 1620050002

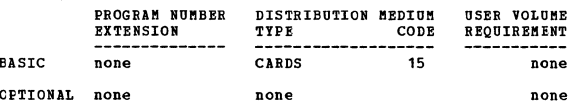

1620-05-0-007<br>SOLUTION OF SIMULTANEOUS LINEAR EQUATIONS

AUTHOR: B. Preston

DIRECT TECHNICAL INQUIRIES TO:<br>
E. Preston<br>
IBM Corporation<br>
18H Data Processing Unit<br>
1st Data Processing Unit<br>
A.F.O. 343<br>
San Francisco, California

DESCRIPTION - This program solves sets of non-homogeneous<br>simultaneous liner equations with either printed or punched<br>output. It is designed for ease of use. Operating<br>instructions and error messages are automatically type allowed.

PROGRAMMING SYSTEMS - The program is written in FORTRAN without Format.

MINIMUM SYSTEM REQUIREMENTS - Memory 20K, card input-output.

BASIC PROGRAM PACKAGE

LOCUMENTATION - Write-up.<br>MACHINE READABLE - Appropriate material delivered.

OPTIONAL FROGRAM PACKAGE - None.

ORDERING INFORMATION: PROGRAM NUMBER 1620050007

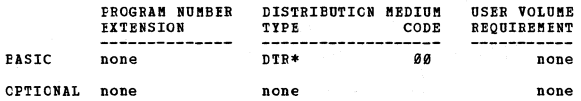

 $1620$ 

# 1620-05-0-010<br>MATRIX-MATRIX MULTIPLICATION SUBROUTINE

AUTHOR: G. R. Jackson

DIRECT TECHNICAL INCUIRIES TO: ENNICAL INQUIRIES TO:<br>Computing Center<br>Computing Center<br>Diversity of Alberta<br>Edmonton, Alberta, Canada

DESCRIPTION - To multiply two matrices together and store<br>the result separately from the other two matrices, using<br>(Excess-50) Ploating Point Format.

PROGRAMMING SYSTEMS - Written in SPS.

MINIMUM SYSTEM REQUIREMENTS - Storage 580 locations for<br>the subroutine, and SPS storage requirements. Paper tape<br>1620, Indirect Addressing, and Automatic Divide.

BASIC PROGRAM PACKAGE<br>DOCUMENTATION - Write-up on Microfiche only.<br>MACHINE READABLE - None.

ORDERING INFORMATION: PROGRAM NUMBER 1620050010

Indicate "B N 1" in columns 1-3 and the Program Number<br>in columns 4-13 on the IBM Program Order Form.

## 1620-05.0.013<br>MATRIX INVERSION SUBROUTINE

AUTHOR: Rex L. Hurst

DIRECT TECHNICAL INCUIRIES TO: enatural Inguinis 10:<br>Rex L. Hurst<br>Utah State University<br>Computer Center<br>Logan, Utah

DESCRIPTION - This program provides a basic operation in<br>matrix arithmetic matrix inversion.<br>PROGRAMMING SYSTEMS - It is written in SPS with a four<br>instruction calling sequence and is relocatable.

MINIMUM SYSTEM REOUIREMENTS - Indirect Addressing.

**BASIC PROGRAM PACKAGE<br>DOCUMENTATION - Write-up.<br>MACHINE READABLE - Appropriate material delivered.** 

OPTIONAL PRCGRAM PACKAGE - None.

ORDERING INFORMATION: PROGRAM NUMBER 1620050013

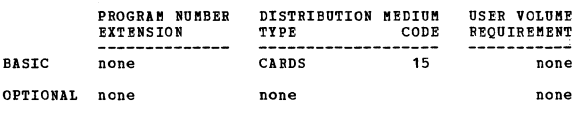

1620-05.0.015<br>MADAM = MATRIX DIAGONALIZATION, AUTO MINIMIZATION OF FREOR AUTHOR: J. B. Kaplan

DIRECT TECHNICAL INCUIRIES TO:<br>
J. B. Kaplan<br>
University of Miami<br>
Scientific Computing Center<br>
P. O. Box 8811<br>
Coral Gables 46, Plorida

Coral Gables 46, Florida<br>
equations with a determinable mainlum number of constant<br>
requations with a determinable mainum number of constant<br>
vectors, this program will, 1. Compute determinant of<br>
coefficient matrix. 2. Id of the above.

PROGRAMMING SYSTEMS - Written in FORTRAN.

MINIMUM SYSTEM REQUIREMENTS - Memory 20K, 40K, or 60K.<br>Automatic Divide - Yes or No, Indirect Addressing - Yes

BASIC PROGRAM PACKAGE DOCUMENTION - Write-up on Microfiche only.<br>MACHINE READABLE - None.

### CONTRIBUTED PROCRAMS

 $1628$ 

### CONTINUED FROM PRIOR PAGE

ORDERING INFORMATION: PROGRAM NUMBER 1620050015

Indicate "E N 1" in columns 1-3 and the Frogram Number<br>in columns 4-13 on the IBM Program Order Form.

1628

1620-05.0.016<br>CALCULATION OF BIGENVALUES AND EIGENVECICES OF 2Y EQUALS LAY Robert G. Howe **AUTHOR:** 

DIRECT TECHNICAL INQUIRIES TO: Read and Indiana 10:<br>
Robert G. Howe<br>
The Mitre Corporation<br>
Redford, Massachusetts

DESCRIPTION - In addition to providing eigenvalues/vectors,<br>the program under Sense Switch control, will compute square<br>roots of eigenvalues, (i.e. vibration frequencies in<br>whatever system of units may be desired) and will unity.

PROGRAMMING SYSTEMS - Written in FORTRAN without Format.

MINIMUM SYSTEM REQUIREMENTS - Memory 40K, cards, and no other special features required.

BASIC PROGRAM PACKAGE<br>DOCUMENTATION - Write-up on Microfiche only.<br>MACHINE READABLE - None.

ORDERING INFORMATION: PROGRAM NUMBER 1620050016<br>Indicate "B N 1" in columns 1-3 and the Program Number<br>in columns 4-13 on the IBM Program Order Form.

1620-05-0-019<br>EVALUATION OF A DETERMINANT

AUTHOR: R. T. Harling

DIRECT TECHNICAL INCUIRIES TO: FRALED Anywheres iv.<br>
R. T. Harling<br>
Math Department<br>
Mir Force Institute of Technology<br>
Wright-Patterson AFB, Ohio

DESCRIPTION - This program will evaluate a determinant<br>of Order 40 or less.

PROGRAMMING SYSTEMS - Written in SPS language.

MININUM SYSTEM REQUIREMENTS - 20K, IBM 1620, with 20,000<br>digits of memory, card input-output.

**BASIC PROGRAM PACKAGE<br>DOCUMENTATION - Write-up.<br>MACHINE READABLE - Appropriate material delivered.** 

OPTIONAL FROGRAM PACKAGE - None.

ORDERING INFORMATION: PROGRAM NUMBER 1620050019

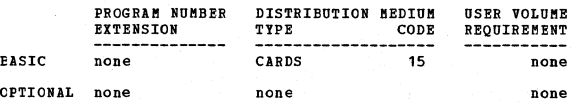

1620-05-0-020<br>SOLUTION OF HOMOGENEOUS AND NON-HOMOGENECUS SIMULTANEOUS<br>LINEAR EQUATIONS

AUTHOR: Heberto Pachon

DIRECT TECHNICAL INQUIRIES TO:

Heterto Pachon nererro Pachon<br>Automatic Electric Laboratories, Inc.<br>400 North Wolf Read<br>Northlake, Illincis

DESCRIPTION - The program solves homogeneous and non-<br>homogenous systems of linear equations. At the same time,<br>it provides a measure of the accuracy of the computed<br>solution. If the system has a unique solution, this<br>solu

PROGRAMMING SYSTEMS - Written in FORTRAN with Format.

MINIMUM SYSTEM REQUIREMENTS - 1620 with card I/O, 20K<br>memory, Automatic Divide and Indirect Addressing.

**PASIC PROGRAM PACKAGE<br>DOCUMENTATION - Write-up on Microfiche only.<br>MACHINE READABLE - None.** 

ORDERING INFORMATION: PROGRAM NUMBER 1620050020

Indicate "B N 1" in columns 1-3 and the Program Number

CONTINUED FROM PRIOR COLUMN

in columns 4-13 on the IBM Program Order Form.

1620-05.0.021<br>CROUT REDUCTION

AUTHOR: S. S. Millwright

DIRECT TECHNICAL INCUIRIES TO: R. C. Wenrick<br>336 Woodward Road, S. E. Alburguerque, New Mexico

DESCRIPTION - will evaluate determinants of maximum order DESCRIPTION - Will evaluate determinants or maximum order<br>36, solve simultaneous linear systems with an indefinite<br>number of constant vectors, and/or determine the inverse<br>of maximum order 36 matrices. Singular input matri not he zero.

PROGRAMMING SYSTEMS - This program was written in FORTRAN.

MINIMUM SYSTEM REQUIREMENTS - All of core. Memory 60K.

BASIC PROGRAM PACKAGE<br>DOCUMENTATION - Write-up on Microfiche only.<br>MACHINE READABLE - None.

ORDERING INFORMATION: PROGRAM NUMBER 1620050021

Indicate "B N 1" in columns 1-3 and the Program Number<br>in columns 4-13 on the IBM Program Order Form.

# 1620-05.0.029<br>SOLUTION OF N REAL LINEAR EQUATIONS IN N REAL VARIABLES

AUTHOR: Mr. Donald S. Miller

DIRECT TECHNICAL INCUIRIES TO: Mr. Donald S. Miller ni. Donatu D. niitel<br>Applied Mathematics Section<br>Management Systems Development Department<br>Eastman Kodak Company Rochester 4, New York

DESCRIPTION - Will calculate the numeric solution of from<br>1 to 999 different MXN systems of linear equations. For<br>the restrictions on the system size, see the restrictions<br>section of the program description. The Jordan Bli system.

PROGRAMMING SYSTEMS - Written in FORTRAN Language.

MINIMUM SYSTEM REQUIREMENTS - Basic 1620 card machine.<br>Three object programs are associated with the given scurce<br>program. Object program I was compiled on a 20K-machine<br>using FORTRAN with Format compiler. Object programs

BASIC PROGRAM PACKAGE<br>DOCUMENTATION - Write-up on Microfiche only.<br>MACHINE READABLE - None.

ORDERING INFORMATION: PROGRAM NUMBER 1620050024

Indicate "B N 1" in columns 1-3 and the Program Number<br>in columns 4-13 on the IBM Program Order Form.

1620-05.0.025<br>BOOLEAN FUNCTION TRANSFORMATION

AUTHOR: Katherine A. Wier

DIRECT TECHNICAL INCUIRIES TO:<br>Katherine A. Wier<br>University of Illinois Medical School<br>Chicago, Illinois 68612

DESCRIPTION - A Boolean Function F is transformed according<br>to three given explicit Boolean functions which are used<br>for form a unitary transformation matrix R. The product<br>function E equals F \* R is the consequence soluti

BASIC PROGRAM PACKAGE<br>DOCUMENTATION - Write-up on Microfiche only.<br>MACHINE READABLE - None.

ORDERING INFORMATION: PROGRAM NUMBER 1620050025

Indicate "B N 1" in columns 1-3 and the Program Number in columns 4-13 on the IBM Program Order Form.

### 1620

CONTINUED FROM PRIOR COLUMN

## Computer Center<br>Morgantwon, W. Va.

1620-05-0-026<br>GAUSS JORDAN WITH PARTIAL PIVOTAL AUTHOR: D. J. Nelson

> DIRECT TECHNICAL INQUIRIES TO: news and helsen<br>Computing Center<br>University of Nebraska<br>Lincoln, Nebraska 68508

DESCRIPTION - Gauss-Jordan with Partial Pivotal Condensation 20x20 matrix with a 20K machine. Storage used by program is basic 20K core. Equipment required by program - Paper tape system, Auto Divide, Ploating Point hardwa

BASIC PROGRAM PACKAGE<br>DOCUMENTATION - Write-up on Microfiche only.<br>MACHINE READABLE - None.

ORDERING INFORMATION: PROGRAM NUMBER 1620050026

Indicate "E N 1" in columns 1-3 and the Program Number in columns 4-13 on the IBM Program Order Form.

## 1620-05-0-030<br>TWELVE - TONE MATRIX GENERATION

AUTHOR: Prof. A. Tepper

DIRECT TECHNICAL INQUIRIES TO: Prof. A. Tepper<br>Associate Professor of Music<br>Hofstra University<br>Hempstead, New York

DESCRIPTION - The production of matrices (numerical,<br>alphabetical with sharps, alphabetical with flats) based<br>on twelve-tone rows. Solving for "combinatoriality";<br>positive results allow for permutations and generation<br>of s

Equipment: Card, 20K memory, Indirect Addressing, no other<br>special features required. Language - SPS - Fixed Point.

**PASIC PROGRAM PACKAGE<br>DOCUMENTATION - Write-up on Microfiche only.<br>MACHINE READABLE - None.** 

ORDERING INFORMATION: PROGRAM NUMBER 1620050030

Indicate "E N 1" in columns 1-3 and the Frogram Number<br>in columns 4-13 on the IBM Program Order Form.

 $\frac{1620 - 05 - 0.031}{\text{MAGE II}} = \text{MAFHX ALGEPRA}$ 

AUTHOR: Dr. J. A. N. Lee

DIRECT TECHNICAL INQUIRIES TO:<br>Dr. J. A. N. Lee<br>Queens Univ. Computing Center<br>Cntario, Canada

DESCRIPTION - This program is a fixed address problem<br>oriented interpreter which enables the user to write a<br>program, each instruction of which performs a single matrix<br>operation. The user can thereby do a succession of ma

Machine configuration - 1620 with 40K, card I/O, Indirect<br>Addressing, Automatic Divide.

*RASIC PROGRAM PACKAGE* LOCUMENTATION - Write-up on Microfiche only.<br>MACHINE READABLE - None.

CRDERING INFORMATION: PROGRAM NUMBER 1620050031

Indicate "B N 1" in columns 1-3 and the Program Number<br>in columns 4-13 on the IBM Program Order Form.

1620-05.0.032<br>PROGRAM TO CONVERT A COMPLEX MATRIX

AUTHOR: G. B. Miller

DIRECT TECHNICAL INQUIRIES TO:<br>
G. B. Miller<br>
W. Virginia Univ.

nousquitted, we value of the program computes the (N 2) cosines of<br>the acute angles between (N) heperplanes represented by<br>a set of N simultaneous equation – then types and punches<br>the results. It will handle up to a 29 x

BASIC PROGRAM PACKAGE<br>DOCUMENTATION - Write-up on Microfiche only.<br>MACHINE READABLE - None.

ORDERING INFORMATION: PROGRAM NUMBER 1620050032

Indicate "B N 1" in cclumns 1-3 and the Program Number<br>in columns 4-13 on the IBM Program Order Form.

1620-05.0.035<br>SUBROUTINE CROUT FOR SOLUTION OF SIMULTANEOUS LINEAR<br>EQUATIONS

AUTHOR: Mrs. J. Fodor

DIRECT TECHNICAL INQUIRIES TO:<br>Prog. C. H. Davidson<br>Director

Engineering Computing Laboratory<br>University of Wisconsin<br>Madison, Wisconsin 53706

DESCRIPTION - This subroutine will solve a system of<br>simultaneous linear equations using the Crout method.<br>The number of equations is limited only by the size of<br>the main program and the core available. Specifications<br>- IB

Programming type - FORTRAN II subroutine.

BASIC PROGRAM PACKAGE<br>DOCUMENTATION - Write-up on Microfiche only.<br>MACHINE READABLE - None.

ORDERING INFORMATION: PROGRAM NUMBER 1620050035

Indicate "B N 1" in columns 1-3 and the Program Number<br>in columns 4-13 on the IBM Program Order Form.

1620-05.0.037<br>DOES = DISK ORIENTED EQUATION SOLVER

AUTHOR: R. Stephenson

DIRECT TECHNICAL INCUIRIES TO:<br>Dr. C. F. Evert, Dir.<br>University of Cincinnati<br>University Computing Center<br>Cincinnati, Ohio

DESCRIPTION - This program utilizes the 1311 Disk to extend<br>the capacity of the 1620 for the solution of simultaneous<br>algebraic equations or matrix inversion. 200 x 200 matrices<br>may be inverted. Written in SPS II D. A 1620  $f$ eature.

BASIC PROGRAM PACKAGE<br>DOCUMENTATION - Write-up on Microfiche only.<br>MACHINE READABLE - None.

ORDERING INFORMATION: PROGRAM NUMBER 1620050037

Indicate "B N 1" in columns 1-3 and the Program Number<br>in columns 4-13 on the IBM Program Order Form.

1620-05.0.038<br>MARKOV CHAIN PROCESS

AUTHOR: J. Stafford

DIRECT TECHNICAL INCUIRIES TO: W. R. Reilly<br>Dept. of Agric. Economics<br>Univ. of Connecticut

Storrs, Connecticut 06268

DESCRIPTION - This program finds the steady state and<br>transitional state matrices for a Markov Chain Process<br>with m states, "m" less than or equal to ten. The program<br>may be altered, with minor changes, to provide for (m)<br>

state and transitional state matrices by an initial state 1 x m vector to find the steady state and transitional state vectors. The n-stage transitional state matrices<br>are derived by matrix multiplication. The steady state<br>matrix is found by using the Gauss Elimination Method to<br>solve the (m) lineraly independent simultaneous equatio

BASIC FROGRAM PACKAGE

DOCUMENTATION - Write-up on Microfiche only.<br>MACHINE READABLE - None.

1629

ORDERING INFORMATION: PROGRAM NUMBER 1620050038

Indicate "B N 1" in columns 1-3 and the Program Number<br>in columns 4-13 on the IBM Program Order Form.

1620-05.0.039<br>MATRIX INVERSION AND SOLUTION OF LINEAR EQUATIONS

AUTHOR: Frank M. Oliva

DIRECT TECHNICAL INOUIRIES TO: Frank M. Oliva<br>1441 W. Howard<br>Apt. 516 Chicago, Illinois 60626

DESCRIPTION - This program is for inversion of matrices<br>and/or the solution of systems of linear equations by a<br>direct (i.e. non-iterative) method. Given a square matrix<br> $\lambda$ , the inverse of  $\lambda$  can be calculated by the p 4; The Floating Point Precision, or both can be reduced<br>to save core. The Fixed Point Precision is 4; The Floating<br>Point Precision is 15. Speed is increased by decreasing<br>the Floating Pcint Precision. However, accuracy is<br>

PROGRAMMING SYSTEMS - Written in FORTRAN II.

NINIMUM SYSTEM REQUIREMENTS - 1620 Model I or II with 60K<br>memory, Auto Divide, Indirect Address, 1622 Card-Read-Punch ..

BASIC PROGRAM PACKAGE DOCUMENTATION - Write-up on Microfiche only.<br>MACHINE READABLE - None.

ORDERING INFORMATION: PROGRAM NUMBER 1620050039

Indicate "B N 1" in columns 1-3 and the Program Number in columns 4-13 on the IBM Program Order Form.

<u>1620-05.0.040</u><br>MOSES – MAXIMUM ONE PASS SIMULTANEOUS EQUATIONS SOLUTION

AUTHOR: Ronald Hollmeier

DIRECT TECHNICAL INQUIRIES TC:<br>Ronald Hollmeier<br>Pioneer Service & Engineering Co.<br>2 N. Riverside Plaza<br>Chicago, Illinois 60606

DESCRIPTION - Solves sets of linear simultaneous equations<br>by Gaussian elimination. Pivoting for size to promote<br>accuracy and eliminate zero diagonal terms is automatic.<br>Equation sets of Rand 2 thru 41 can be solved. One c

BASIC FROGRAM PACKAGE<br>DOCUMENTATION - Write-up on Microfiche only.<br>MACHINE READABLE - None.

ORDERING INFORMATION: PROGRAM NUMBER 1620050040

### CONTINUED FROM PRIOR COLUMN

Indicate "B N 1" in columns 1-3 and the Program Number<br>in columns 4-13 on the IBH Program Order Form.

 $\frac{1628 - 05.0.041}{N1N}$ 

AUTHOR: Peter Schneider

DIRECT TECHNICAL INQUIRIES TO:

Prof. C. H. Davidson<br>Director Engineering Computing Laboratory<br>University of Wisconsin<br>Madison, Wisconsin 53706

DESCRIPTION - MIN 3 generates the prime implicants of a<br>Boolean function and extracts the essential prime<br>implicants. The algorithm is a decimal nodification of<br>the Guine-McCluskey procedure. An option allows all<br>intermedi

BASIC PROGRAM PACKAGE DOCUMENTATION - Write-up on Microfiche only. MACHINE READABLE - None

ORDERING INFORMATION: PROGRAM NUMBER 1620050041

Indicate "B N 1" in colUmns 1-3 and the Program Number in columns 4-13 on the IBft program Order Form.

1628-06.8.096 --2TEPWISE !!l!!.!1fg LINMll !l1!llll1!~SIO!!

AUTHORS: R. Bukacek W. Gel1e

DIRECT TECHNICAL INQUIRIES TO: W. J. Galle<br>Armour & Company OFerations Research 491 N. wabash Chicago, Illinois

DESCRIPTION - Accepts sets of observations and forms linear regressions in a stepwise fashion subject to statistical criterion (F-TEST). Stepwise linear regression memory 29K, and paper tape.

BASIC PROGRAM PACKAGE<br>DOCUMENTATION - Write-up on Microfiche only.<br>MACHINE READABLE - None.

ORDERING INFORMATION: PROGRAM NUMBER 1620060006

Indicate "B N 1" in columns 1-3 and the Program Number<br>in columns 4-13 on the IBM Program Order Form.

1620-06.0.008<br>CONPLEX FORTRAN FOR THE 1620

AUTHOR: Frank B. Kaskiell

DIRECT TECHNICAL INCUIRIES TO: Frank H. Maskiell<br>The Pennsylvania Transformer Division<br>McGraw-Edison Company<br>Box 330 Canonsburg, pennsylvania

DESCRIPTION - The FORTRAN processor and subroutine tapes<br>have been revised to utilize certain variables as complex<br>numbers. This permits the addition, subtraction,<br>multiplication or division of two or more complex variable

BASIC PROGRAM PACKAGE<br>- DOCUMENTATION - Write-up on Microfiche only.<br>- MACHINE READABLE - None.

ORDERING INFORMATION: PROGRAM NUMBER 1620060008

Indicate "B N 1" in columns 1-3 and the Program Number<br>in columns 4-13 on the IBN Program Order Form.

 $\begin{array}{r@{\hspace{5pt}}c@{\hspace{5pt}}c@{\hspace{5pt$ 

AUTHOR: H. H. Stevens, Jr.

DIRECT TECHNICAL INQUIRIES TO: H. H. Stevens<br>Texas Instruments Incorporated<br>M& C Nuclear Products<br>P. O. Fox 898 Attleboro, Massachusetts

DESCRIPTION - To select, rearrange, and algebraically<br>operate on variables in the data of a multiple linear<br>correlation/regression experiment to code data, combine<br>terms, make polynomial terms, eliminate nonsignificant<br>var response surfaces, fitted to non-uniformly located <sup>coord</sup>inates, and more efficient fits. Up to 18,888<br>coordinates, and more efficient fits. Up to 18,888<br>observations with up to 41 variables per observation may be read in but only 29 selected and transformed variables<br>can be handled by the matrix inversion. Input record<br>lengths per observation, 316 Alpha Numeric characters,<br>16 variables, can be omitted at read-in. Control work<br>15

BASIC FROGBAM PACKAGE<br>DOCUBENTATION - Write-up on Microfiche only.<br>MACHINE READABLE - None.

ORDERING INFORMATION: PROGRAM NUMBER 1620060011

Indicate "E N 1" in columns 1-3 and the Program Number<br>in columns 4-13 on the IBM Program Order Form.

## 1620-06.0.015<br>COBBELATION 40-40

AUTHOR: Lew D. Harkins

DIRECT TECHNICAL INCUIRIES TO:

Lew D. Harkins<br>Louisiana State University<br>Computer Research Center<br>Baton Rouge 3, Lousisana

DESCRIPTION - Program gives means, standard deviations,<br>and correlation coefficients for all combinations of<br>variables by pairs up to a total of 40 variables. Variables<br>are entered in Fired Point form and may be from 2 to

Card system, memory 20K, Automatic Divide, Indirect<br>Addressing, and additional instruction #1021.

BASIC FROGRAM PACKAGE<br>DOCUMENTATION - Write-up on Microfiche only.<br>MACHINE READABLE - None.

ORDERING INFCRMATION: PROGRAM NUMBER 1628868815

Indicate "B N 1" in columns 1-3 and the Program Number<br>in columns 4-13 on the IBM Program Order Form.

1620-06-0-016<br>FREQUENCY DISTRIBUTIONS - SINGLE AND DOUFLE COLUMN

AUTHOR: 1ew D. Harkins

DIRECT TECHNICAL INQUIRIES TO: Lew D. Harkins Louisiana state University Computer Research Center Baton Rouge 3, Louisiana

DESCRIPTION - Allow the selection of from 1 - 5 card columns<br>for control. Single column program allows 1-86 columns<br>for frequency count and the double cclumn program allows<br>1-40 parts of columns. Frequencies and/or percent

**BASIC PROGRAM PACKAGE<br>DOCUMENTATION - Write-up on Microfiche only.<br>MACHINE READABLE - None.** 

ORDERING INFORMATION: PROGRAM NUMBER 1620060016

Indicate "E N 1" in columns 1-3 and the Frogram Number in columns 4-13 on the IBM Program Order Form.

1620-06.0.019<br>
MANN-WHIINEY TEST

AUTHOR: B. E. Anderson

DIRECT TECHNICAL INQUIRIES TO:<br>B. E. Anderson<br>Sandia Corporation<br>Sandia Base Albuquerque, New Mexico

DESCRIPTION - The Mann-Whitney U Test is used to test<br>whether two independent random samples have been drawn<br>from similar populations. It is among the most powerful<br>non-parametric tests. Storage program - 02178-09095 plus<br> input/cutput.

BASIC PROGRAM PACKAGE

CONTINUED FROM PRIOR COLUMN

CONTRIBUTED PROGRAMS

DOCUMENTATION – Write-up on Mocrofiche only.<br>MACHINE READABLE – None.

ORDERING INFORMATION: PROGRAM NUMBER 1620060019

Indicate "B N 1" in columns 1-3 and the Program Number<br>in columns 4-13 on the IBH Program Order Form.

1620-06.0.021<br>CORRELATION COEFFICIENTS

AUTHOR: M. J. Garber

DIRECT TECHNICAL INQUIRIES TO: M. J. Garber<br>Univ. of California<br>Biometrical Lab.<br>Riverside, California

**DESCRIPTION - Computation of a complete correlation matrix<br>from an upper triangular matrix of sums of squares and<br>cross products. May be used to prepare for entry into<br>UCRBL 18. Memory 20K and no special features required** 

BASIC PROGRAM PACKAGE<br>DOCUMENTATION - Write-up on Microfiche only.<br>BACHINE READABLE - None.

ORDERING INFORMATION: PROGRAM NUMBER 1620060021

Indicate "B N 1" in columns 1-3 and the Program Number<br>in columns 4-13 on the IBM Program Order Form.

## <u>1620-06.0.022</u><br>PRODUCT MOMBNT CORRELATIONS</u>

AUTHOR: M. J. Garber

DIRECT TECHNICAL INQUIRIES TO: n. J. Garber<br>Univ. of California<br>Biometrical Lab.<br>Riverside, California

DESCRIPTION - Computation of product-moment correlation<br>coefficients from raw data. Output tape may be used as<br>input to UCRBL 18. 19,329 positions. Memory 20K, and<br>no special features required.

BASIC PROGRAM PACKAGE DOCUMENTATION - Write-up on Microfiche only.<br>MACHINE READABLE - None.

ORDERING INFORMATION: PROGRAM NUMBER 1620060022

Indicate "B N 1" in columns 1-3 and the Program Number<br>in columns 4-13 on the IBM Program Order Form.

1620-06.0.023<br>ANALISIS OF COVABIANCE = SPLIT PLCT FACTORIAL

AUTHOR: Martha Orth

DIRECT TECHNICAL INQUIRIES TO:

n. J. Garber<br>M. J. Garber<br>Univ. of California<br>Riverside, California

DESCRIPTION - Computation of means and adjusted sums of<br>squares and cross products for one replicated main plot squates and closs products for difference and two subplot factors. Part I, 13,073 positions.<br>Part 2, 14,365 positions. Memory 20K, and no special features required.

BASIC PROGRAM PACKAGE<br>DOCUMENTATICN - Write-up on Microfiche only.<br>MACHINE READABLE - None.

ORDERING INFORMATION: PROGRAM NUMBER 1620060023

Indicate nB N 1" in columns 1-3 and the Program Number in columns 4-13 on the IBK Program Order Form.

1620-06.0.024<br>ANALYSIS OF COVARIANCE = THO-FACTOR FACTORIAL

AUTHOR: M. J. Garber

- DIRECT TECHNICAL INQUIRIES TO:<br>
M. J. Garber<br>
Univ. of California<br>
Biometrical Lab.<br>
Riverside, California
	-

DESCRIPTION - Computation of means and adjusted sums of<br>squares and cross products. Hemory 20K, and no special<br>features required.

BASIC PROGRAM PACKAGE DOCUMENTATION - Write-up on Microfiche only.<br>MACHINE READABLE - None.

 $1620$ 

### CONTINUED FROM PRIOR PAGE

### CRDERING INFORMATION: PROGRAM NUMBERS 1620060024

 $1629$ 

Indicate "E N 1" in columns 1-3 and the Program Number<br>in columns 4-13 on the IBM Program Order Form.

## 1620-06-0.025<br>ANALISIS OF COVARIANCE - THO-FACTOR FACTORIAL

AUTHOR: M. J. Garber

DIRECT TECHNICAL INQUIRIES TO: M. J. Garber<br>Univ. of California<br>Eiometrical Lab.<br>Riverside, California

DESCRIPTION - Computation of means and adjusted sums of<br>squares and cross products. Memory 20K, and no special<br>features required.

**BASIC FROGRAM PACKAGE<br>DOCUMENTATION - Write-up on Microfiche only.<br>MACHINE READABLE - None.** 

ORDERING INFORMATION: PROGRAM NUMBER 1620060025

Indicate "E N 1" in columns 1-3 and the Program Number<br>in columns 4-13 on the IBM Program Order Form.

1620-06-0-026<br>ANALYSIS OF VARIANCE - FOUR-FACTOR FACTORIAL

AUTHOR: M. J. Garber

DIRECT TECHNICAL INQUIRIES TO: M. J. Garber<br>Univ. of California<br>Piometrical Lab.<br>Riverside, California

DESCRIPTION - Computation of means and adjusted sums of<br>squares for a four-factor factorial (randomized complete<br>blocks). Memory 20K, and no special features required.

**BASIC PROGRAM PACKAGE** . FROGRAM FACKAGE<br>DOCUMBNIAIION – Write-up on Microfiche only.<br>MACHINE READABLE – None.

CRDERING INFORMATION: PROGRAM NUMBER 1620060026

Indicate "B N 1" incolumns 1-3 and the Program Number<br>in columns 4-13 on the IBM Program Order Form.

1620-06-0-027<br>ANALYSIS OF VABIANCE - ROUB-FACTOR FACTOBIAL

AUTHOR: M. J. Garber

**EIRECT TECHNICAL INQUIRIES TO:** M. J. Garber<br>Univ. of California<br>Biometrical Lab.<br>Riverside, California

DESCRIPTICN - Computation of means and adjusted sums of<br>squares for a Latin Square. 19,733 positions. Memory<br>20K, and no special features required.

BASIC FROGRAM PACKAGE<br>DOCUMENTATION - Write-Up on Microfiche only.<br>MACHINE READABLE - None.

CRDERING INFORMATION: PROGRAM NUMBER 1620060027

Indicate "B N 1" in columns 1-3 and the Program Number in columns 4-13 on the IBM Program Order Form.

 $\frac{1629 - 95.8.828}{\texttt{All1SIS QF} } \texttt{or} \texttt{VAILNCE} = \texttt{IHO-FACTOF RACTOFIAL}$ 

AUTHOR: M. J. Garber

DIRECT TECHNICAL INCUIRIES TC: M. J. Garber<br>Univ. of California<br>Eiometrical Lab.<br>Riverside, California

DESCRIPTION - Computation of means and adjusted sums of<br>squares for a two-factor factorial. 19,393 Positions.<br>Memory 20K, and no special features required.

**BASIC PRCGRAM PACKAGE<br>DOCUMENTATION - Write-up on Microfiche only.<br>MACHINE READABLE - None.** 

CRDERING INFORMATION: PROGRAM NUMBER 1620060028

Indicate "B N 1" in columns 1-3 and the Program Number<br>in columns 4-13 on the IBM Program Order Form.

# 1620-06-0.029<br>ANALYSIS OF VABIANCE - THREE-FACTOR FACTORIAL

AUTHOR: R. C. Beckwith

DIRECT TECHNICAL INQUIRIES TO: M. J. Garber<br>Univ. of California **Biometrical Lab.<br>Riverside, California** 

DESCRIPTION - Computation of means and adjusted sums of<br>squares for a three-factor factorial. 19,115 positions.<br>Memory 20K, and no special features required.

**BASIC PROGRAM PACKAGE<br>DOCUMENTATION - Write-up on Microfiche only.<br>MACHINE READABLE - None.** 

ORDERING INFORMATION: PROGRAM NUMBER 1620060029

Indicate "B N 1" in columns 1-3 and the Program Number<br>in columns 4-13 on the IBM Program Order Form.

1620-06-0.030<br>ANALYSIS OF VARIANCE (SPLIT PLOT FACTORIAL)

AUTHOR: M. J. Garber

DIRECT TECHNICAL INQUIRIES TO:

M. J. Garber<br>M. J. Garber<br>Univ. of Calif.<br>Riverside, Calif.

DESCRIPTION - Computation of means and adjusted sums of<br>squares for a three-factor factorial (one replicated main<br>plot factor and one subplot factor).<br>PROGRAMMING SYSTEMS - Written in FORTRAN.

MINIMUM SYSTEM REOUIREMENTS - IBM 1620 with 20K.

BASIC PROGRAM PACKAGE LO FROMBNA FIGNASE<br>DOCUMBNATATION - Write-up on Microfiche only.<br>MACHINE READABLE - None.

ORDERING INFORMATION: PROGRAM NUMBER 1620060030

Indicate "B N 1" in columns 1-3 and the Program Number<br>in columns 4-13 on the IBM Program Order Form.

## 1620-06-0.031<br>STEPWISE REGRESSION (MODIFICATION OF BIMD09)

AUTHOR: M. J. Garber

DIRECT TECHNICAL INQUIRIES TO: M. J. Garber<br>Univ. of Calif.<br>Bicmetrical Lab.<br>Riverside, Calif.

DESCRIPTION - Multiple linear regression. Only significant<br>variables are included in the final equation. A variable<br>which is approximately a linear combination of others is<br>not entered.

PROGRAMMING SYSTEMS - Written in FORTRAN.

MINIMUM SYSTEM REQUIREMENTS - IBM 1620 with 20K.

**BASIC PROGRAM PACKAGE** DOCUMENTION - Write-up on Microfiche only.<br>MACHINE READABLE - None.

ORDERING INFORMATION: PROGRAM NUMBER 1620060031

Indicate "B N 1" in columns 1-3 and the Program Number<br>in columns 4-13 on the IBM Program Order Form.

1620-06.0.032<br>ANALYSIS OF COVARIANCE

AUTHOR: M. J. Garber

DIRECT TECHNICAL INCUIRIES TO:

M. J. Garber<br>Univ. of Calif.<br>Biometrical Lab Riverside, Calif.

DESCRIPTION - Simple correlation and regression analysis<br>between slopes sum of squares is computed. Varialle count<br>per set is allowed.

PROGRAMMING SYSTEMS - Written in FORTRAN.

MINIMUM SYSTEM REOUIREMENTS - IBM 1620 with 20K.

BASIC PROGRAM PACKAGE **DOCUMENTIEN - Write-up on Microfiche only.<br>MACHINE READABLE - None.** 

ORDERING INFORMATION: PROGRAM NUMBER 1620060032

DACR ANS

 $\star$  M

Indicate "B N 1" in columns 1-3 and the Program Number<br>in columns 4-13 on the IBM Program Order Form.

## 1620-06-0-033<br>ANALYSIS OF VARIANCE (ONE FACTOR)

AUTHOR: M. J. Garber

DIRECT TECHNICAL INQUIRIES TO:

Maria Lapher<br>
M. J. Garber<br>
Univ. of Calif<br>
Biometrical Lab<br>
Riverside, Calif.

DESCRIPTION - Computation of means and adjusted sums of<br>squares. Variable count per treatment is allowed.

PROGRAMMING SYSTEMS - Written in FORTRAN.

MINIMUM SYSTEM REQUIREMENTS - IBM 1620 with 20K.

BASIC PROGRAM PACKAGE<br>
COCUMENTATION - Write-up on Microfiche only.<br>
MACHINE READABLE - None.

ORDERING INFORMATION: PROGRAM NUMBER 1620060033

Indicate "E N 1" in columns 1-3 and the Program Number<br>in columns 4-13 on the IBM Program Order Form.

## 1620-06.0.034

AUTHOR: M. J. Garber

**CIRECT TECHNICAL INQUIRIES TO:** M. J. Garber<br>Univ. of Calif.<br>Eiometrical Lab<br>Riverside, Calif.

DESCRIPTION - Test of departure from a normal distribution.<br>K and G statistics are computed.

PROGRAMMING SYSTEMS - Written in FORTRAN.

MINIMUM SYSTEM REGUIREMENTS - TRM 1620 with 20K.

BASTC PROGRAM PACKAGE LO FRUGERIATION - WITHE-up on Microfiche only.<br>DOCUMENTATION - Write-up on Microfiche only.<br>MACHINE READABLE - None.

ORDERING INFORMATION: PROGRAM NUMBER 1620060034

Indicate "B N 1" in columns 1-3 and the Program Number in columns 4-13 on the IBM Program Order Form.

## 1620-06-0-035<br>BONOGENEITY OF VARIANCE

AUTHOR: M. J. Garber

DIRECT TECHNICAL INQUIRIES TO: M. J. Garber<br>Univ. of Calif.<br>Eiometrical Lab<br>Riverside, Calif.

DESCRIPTION - Bartletts test for Homogeneity of Variance.<br>If CHI-squared is significant, a weighted analysis of the<br>means is made. Variable count per treatment is allowed.

PROGRAMMING SYSTEMS - Written in FORTRAN.

MINIMUM SYSTEM REQUIREMENTS - IBM 1620 with 20K.

BASTC PROGRAM PACKAGE LOCUMENTATION - Write-up on Microfiche only.<br>MACHINE READABLE - None.

ORDERING INFORMATION: PROGRAM NUMBER 1620060035

Indicate "E N 1" in columns 1-3 and the Program Number in columns 4-13 on the IBM Program Order Form.

## 1620-06-0.036<br>MULTIPLE RANGE TEST OF MEAN DIFFERENCES

AUTHOR: F. C. Beckwith

DIRECT TECHNICAL INQUIRIES TO:<br> **B. J. Garber<br>
Univ. of Calif.**<br>
Biometrical Lab<br>
Riverside, Calif.

DESCRIPTION - The standard error and least significant<br>ranges are computed. Means are ranked, and all mean<br>differences are computed and compared with appropriate<br>least significant ranges.

PROGRAMMING SYSTEMS - Written in FORTRAN.

1620

CONTINUED FROM PRIOR COLUMN

CONTRIBUTED PROGRAMS

MINIMUM SYSTEM REGUIREMENTS - IRM 1620 with 20K.

BASIC PROGRAM PACKAGE<br>DOCUMENTATION - Write-up on Microfiche only.<br>MACHINE READABLE - None.

ORDERING INFORMATION: PROGRAM NUMBER 1620060036

Indicate "B N 1" in columns 1-3 and the Program Number<br>in columns 4-13 on the IBM Program Order Form.

 $\ast$ n

# 1620-06.0.037<br>MATRIX INVERSION AND SOLUTION OF SIMULTANEOUS LINEAR<br>EQUATIONS

AUTHORS: Mr. R. H. Hill M. J. Garber

DIRECT TECHNICAL INQUIRIES TO: M. J. Garber<br>Univ. of Calif.<br>Biometrical Lab Riverside, Calif.

DESCRIPTION - All independent variables are entered. The smallest contributor is deleted. The original matrix is condensed, and the process is repeated with N-1 variables<br>condensed, and the process is repeated with N-1 var The riables. remains.

PROGRAMMING SYSTEMS - Written in FORTRAN.

MINIMUM SYSTEM REOUTREMENTS - THM 1620 with 20K.

BASIC PROGRAM PACKAGE DOCUMENTATION - Write-up on Microfiche only.<br>MACHINE READABLE - None.

ORDERING INFORMATION: PROGRAM NUMBER 1620060037

Indicate "B N 1" in columns 1-3 and the Program Number<br>in columns 4-13 on the IBM Program Order Form.

### 1620-06.0.038

LINEAR CORRELATION COEFFICIENT

AUTHOR: Robert J. Robinson

DIRECT TECHNICAL INQUIRIES TO: Report of Bobinson<br>
Marquette University<br>
1515 W. Wisconsin Avenue

Milwaukee 3, Wisconsin

DESCRIPTION - This program computes the linear correlation<br>coefficients between up to 50 variables, and gives the<br>standard deviation, and standard error of the correlation<br>coefficient for each. PORTRAN Floating Point. Maxi  $data sets.$ 

PROGRAMMING SYSTEMS - Written in FORTRAN.

MINIMUM SYSTEM REQUIREMENTS - IBM 1620 with 40K.

BASIC PROGRAM PACKAGE<br>DOCUMENTATION - Write-up on Microfiche only.<br>MACHINE READABLE - None.

ORDERING INFORMATION: PROGRAM NUMBER 1620060038

Indicate "B N 1" in columns 1-3 and the Program Number<br>in columns 4-13 on the IBM Program Order Form.

## 1620-06-0-039<br>STATISTICS I

AUTHOR: Robert J. Robinson

DIRECT TECHNICAL INQUIRIES TO:<br>Robert J. Robinson<br>Marquette University<br>1515 W. Wisconsin Avenue<br>Milwaukee 3, Wisconsin

DESCRIPTION - This program computes the sum, wean, standard<br>deviation, error of estimate, sum of squared deviations,<br>and coefficient of variation, for each variable, and T-<br>ratio and degree of freedom, between all pairs of

PROGRAMMING SYSTEMS - Written in FORTRAN.

MINIMUM SYSTEM REQUIREMENTS - IBM 1620 with 40K, and 1622<br>Card Read/Punch.

**BASTC PROGRAM PACKAGE** LOCUMENTATION - Write-up on Microfiche only.<br>DOCUMENTATION - Write-up on Microfiche only.<br>MACHINE READABLE - None.

ORDERING INFORMATION: PROGRAM NUMBER 1620060039
## 1622

## CONTINUED FROM PRIOR PAGE

Indicate "E N 1" in columns 1-3 and the Program Number<br>in columns 4-13 on the IBM Program Order Form.

1620-06-0-040

**SUM OF SQUARES AND PRODUCTS, CORRELATIONS** 

AUTHOR: Rex L. Hurst

DIRECT TECHNICAL INQUIRIES TO:<br>
Rex L. Hurst<br>
Utah State University<br>
Computer Center<br>
Logan, Utah

DESCRIPTION - Computes total, means, sums of squares and<br>products, standard deviations, correlations for up to 50<br>variables in 40K version and 30 variables in 20K version, or 4eK.

PROGRAMMING SYSTEMS - Written in SPS.

MINIMUM SYSTEM REQUIREMENTS - 20K, Automatic Divide and<br>Indirect Addressing.

BASIC PROGRAM PACKAGE<br>DOCUMENTATION - Write-up on Microfiche only.<br>MACHINE READABLE - None.

ORDERING INFORMATION: PROGRAM NUMBER 1620060040

Indicate nB N 1" in columns 1-3 and the program Number in columns 4-13 on the IBM Program Order Porm.

1620-06.0.041<br>PACTORIAL ANALYSIS OF VARIANCE

AUTHOR; Rex L. Hurst

DIRECT TECHNICAL INQUIRIES TO: Rex L. Hurst Utah state University Computer Center Logan, Utah

DESCRIPTION - This program will compute the final analysis<br>of variance and the treatment means for any analysis of<br>variance that is balanced and can be analyzed by a factorial<br>or pseudo factorial approach. The punching of

PROGRAMMING SYSTEMS - Written in SPS.

MINIMUM SYSTEM REQUIREMENTS - 40K, Automatic Divide, and Indirect Addressing.

BASIC PROGRAM PACKAGE LOCUMENTATION - Write-up on Microfiche only.<br>MACHINE READABLE - None.

ORDERING INFORMATION: PROGRAM NUMBER 1628868841

Indicate "E N 1" in columns 1-3 and the Program Number<br>in columns 4-13 on the IBM Program Order Form.

 $1620 - 86.8.843$ 

CONTINUOUS FOREST INVENTORY STATISTICAL CHECK PROGRAM

AUTHOR: Otto Dykstra, Jr.

DIRECT TECHNICAL INQUIRIES TO: otto Dykstra, Jr.<br>General Poods Research Center<br>55 South Broadway Tarrytown, New York

DESCRIPTION - A complete multiple regression package with convenient input-output formats. One program will multi-<br>process as many as 18 variables without intermediate output.<br>A three-part program will handles without intermediate output.<br>A three-part program will handle up to 44

PROGRAMMING SYSTEMS - Written in SPS.

MINIMUM SYSTEM REQUIREMENTS - IBM 1620 with 20K.

BASIC FROGRAM PACKAGE<br>DOCUMENTATION - Write-up on Microfiche only.<br>MACHINE READABLE - None.

ORDERING INFORMATION: PROGRAM NUMBER 1620060043

Indicate "E N 1" in columns 1-3 and the Program Number in columns 4-13 on the IBl'! Frogram Order Form.

1620-06-0.044<br>ANALYSIS OF 2 - LEVEL FACTORIAL EXPERIMENTS AUTHOR: otto Dykstra, Jr.

1629

CONTINUED FROM PRIOR COLUMN

DIRECT TECHNICAL INQUIRIES TO:<br>
Otto Dykstra, Jr.<br>
General Foods Research Center<br>
555 South Broadway Tarrytown, New York

DESCRIPTION - Performs the analysis of two-level, unreplicated or fractionally replicated factorial experiments. Almost all of memory is used.

PROGRAMMING SYSTEMS - Written in SPS.

MINIMUM SYSTEM REQUIREMENTS - IBM 1620 with 20K. BASIC PROGRAM PACKAGE

DOCUMENTATION - Write-up on Microfiche only.<br>MACHINE READABLE - None.

ORDERING INFORMATION; PROGRAM NUMBER *1620969B44* 

Indicate "B N 1" in columns 1-3 and the Program Number<br>in columns 4-13 on the IBM Program Order Form.

1620-06-0-049<br>PROGRAM TO PLOT CONTOURS OF CONSTANT RESPONSE FOR A QUADRATIC REGRESSION

AUTHOR: Otto Dykstra, Jr.

DIRECT TECHNICAL INCUIRIES TO: Donald S. Gardner Research Center General Foods Corporation 555 South Broadway Tarrytown, New york

DESCRIPTION - This program will accept the coefficients<br>of at most a quadratic function and plot contours of<br>constant response, for a specified X on the horizontal<br>scale and another specified X on the vertical scale.<br>Multi

PROGRAMMING SYSTEMS - Written in SPS.

MINIftUM SYSTEM BEQUIREMENTS- IBM 1629 with 20K.

BASIC PROGRAM PACKAGE<br>DOCUMENTATION - Write-up on Microfiche only.<br>MACHINE READABLE - None.

ORDERING INFORMATION: PROGRAM NUMBER 1620060049

Indicate "B N 1" in columns 1-3 and the Program Number<br>in columns 4-13 on the IBM Program Order Form.

# 1620-06.0.050<br>FISHERS EXACT PROBABILITY FOR A 2X2 TABLE

AUTHOR: Thomas C. Teeples

DIRECT TECHNICAL INQUIRIES TO:<br>
Thomas C.. Teeples<br>
George Washington University<br>
Human Resources Research Office<br>
2013 \*G\* Street, N. W.<br>
Mashington, D. C.

DESCRIPTION - Calculates the exact probability of all<br>possible patterns keeping the marginal totals fixed. Also<br>computes cumulative probabilities.<br>cumulative probabilities.

PROGRAKMING SYSTEMS - Written in FORTRAN.

MINIMUM SYSTEM REQUIREMENTS - IBM 1620 Card system, Automatic Divide, 29K~

BASIC PROGRAM PACKAGE DOCUMENTATION - Write-up on Microfiche only.<br>MACHINE READABLE - None.

ORDERING INFORMATION: PROGRAM NUMBER 1620060050

Indicate "B N 1" in columns 1-3 and the Program Number<br>in columns 4-13 on the IBM Program Order Form.

 $\star$ n

1620-06-0-051<br>MEAN STANDARD DEVIATION AND VARIANCE

AUTHOR: William E. Milner

DIRECT TECHNICAL INQUIRIES TO: William E. Milner<br>North Texas State University<br>Computer Center<br>Denton, Texas

DESCRIPTION - To compute and output the mean, standard<br>deviation, and variance for up to 15 by N input matrix,<br>for the rows (if Sense Switch 4 is on) and for the columns.<br>N equals No. of rows, M equals No. of columns.

PROGRAMMING SYSTEMS - Written in FORTRAN.

none

none

 $\sim$ 

CONTINUED FROM PRIOR PAGE

## MINIMUM SYSTEM REQUIREMENTS - IBM 1620 card system, 20K.

RASIC PROGRAM PACKAGE **LO FRUGRAT FACASSE.<br>DOCONENTATION - Write-up.<br>MACHINE READABLE - Appropriate material delivered.** 

1620

## OPTIONAL FROGRAM PACKAGE - None.

## ORDERING INFORMATION: PROGRAM NUMBER 1620060051

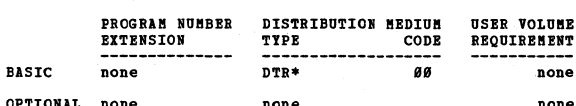

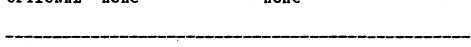

# 1620-06-0-052<br>SINPLE CORRELATION CORPRICIENT MATRIX

AUTHOR: William E. Milner

DIRECT TECHNICAL INQUIRIES TO: **William E. Milner<br>William E. Milner<br>North Texas State University** Computer Center<br>Denton, Texas

DESCRIPTION - To compute the simple correlation coefficient<br>matrix as input to the factor analysis routine by the same<br>author and as a general routine for the coefficients.<br>Uses the standard form.

PROGRAMMING SYSTEMS - Written in FORTRAN.

MINIMUM SYSTEM REOUIREMENTS - IBM 1620 card system. 20K.

**BASIC EROGRAM PACKAGE<br>DOCUMENTATION - Write-up on Microfiche only.<br>MACHINE READABLE - None.** 

ORDERING INFORMATION: PROGRAM NUMBER 1620060052

Indicate "B N 1" in columns 1-3 and the Program Number<br>in columns 4-13 on the IBM Program Order Form.

1620-06.0.053<br>FACTOR ANALYSIS BY THE CENTROID METHOD.

AUTHOR: William E. Milner

DIRECT TECHNICAL INQUIRIES TO: William E. Milner<br>North Texas State University Computer Center<br>Denton, Texas

DESCRIPTION - To compute the factor loadings for a set<br>of simple correlation coefficients using Thurston's Centroid<br>Method. Will accept up to a 15 by 15 correlation matrix.

PROGRAMMING SYSTEMS - Written in FORTRAN.

MINIMUM SYSTEM REQUIREMENTS - IBM 1620 card system, 20K.

BASIC PROGRAM PACKAGE **ECCUMENTION - Write-up on Microfiche only.<br>MACHINE READABLE - None.** 

ORDERING INFORMATION: PROGRAM NUMBER 1620060053

Indicate "E N 1" in columns 1-3 and the Program Number<br>in columns 4-13 on the IBM Program Order Form.

# 1620-06.0.054<br>SEASONAL ADJUSTMENT

AUTHOR: Milo O. Peterson

DIRECT TECHNICAL INQUIRIES TO: **Milo O. Peterson<br>Federal Reserve Bank** 73 South Fifth Street<br>Minneapolis 2, Minnesota

DESCRIPTION - Seasonal adjustment of monthly statistical<br>series. At the direction of the lead card, this program<br>will also index to any base (computed internally or provided<br>in the lead card) and/or make working day adjust

PROGRAMMING SYSTEMS - Written in FORTRAN.

**HININUM SYSTEM REQUIREMENTS - Card system, 20K, Automatic** Divide.

**BASIC PROGRAM PACKAGE<br>
COCUMENTATION - Write-up on Microfiche only.<br>
MACHINE READABLE - None.** 

ORDERING INFORMATION: PROGRAM NUMBER 1620060054

Indicate "B N 1" in columns 1-3 and the Program Number<br>in columns 4-13 on the IBM Program Order Porm.

1620-06-0-055<br>CHI-SQUARE #2

AUTHOR: L. D. Harkins

DIRECT TECHNICAL INCUIRIES TO: L. D. Harkins<br>L. D. Harkins<br>Louisiana State University Computer Research Center

Baton Rouge, Louisiana

DESCRIPTION - Calculate Chi-Square value for contingency<br>table of up to 120 columns. 20K or greater. Automatic<br>Divide, Indirect Addressing, I/O card, and Additional<br>Instructions feature.

1620

**RASIC PROGRAM PACKAGE** DOCUMENTATION - Write-up on Microfiche only.<br>MACHINE REALABLE - None.

ORDERING INFORMATION: PROGRAM NUMBER 1620060055

Indicate "B N 1" in columns 1-3 and the Program Number<br>in columns 4-13 on the IBM Program Order Form.

1620-06.0.056<br>FINITE FOURIER ANALYSIS: A. COEFFICIENTS PROGEAM:<br>B. PLOT-BACK PROGEAM

AUTHORS: J. C. Baker R. H. Brown

DIRECT TECHNICAL INQUIRIES TO:

Constant Investments TV:<br>University of California<br>Computing Center<br>Davis, California

DESCRIPTION - These two programs provide a convenient means<br>of applying finite Fourier analysis to experimental data.<br>Many options are provided, so that the output will contain<br>only that which is of interest to the user in

BASIC PROGRAM PACKAGE<br>DOCUMENTATION - Write-up on Microfiche only.<br>MACHINE READABLE - None.

ORDERING INFORMATION: PROGRAM NUMBER 1620060056

Indicate "B N 1" in columns 1-3 and the Program Number<br>in columns 4-13 on the IBM Program Order Form.

# 1620-06-0-058<br>MANN-WHITNEY U TEST WRITTEN IN FORTRAN

AUTHORS: M. Burns P. Good

DIRECT TECHNICAL INQUIRIES TO:

Anison and the Manus<br>Baylor University of Medicine<br>Biomathematics Laboratory<br>Houston, Texas

DESCRIPTION - When at least ordinal measurement has been<br>achieved, the Mann-Whitney U Test may be used to test<br>whether two independent groups have been drawn from the<br>same population. Memory 20K, and no special features<br>re

BASIC PROGRAM PACKAGE<br>DOCUMENTATION - Write-up on Microfiche only.<br>MACHINE READABLE - None.

ORDERING INFORMATION: PROGRAM NUMBER 1620060058

Indicate "B N 1" in columns 1-3 and the Program Number<br>in columns 4-13 on the IBM Program Order Form.

# 1620-06-0-060<br>ONE PASS ANALYSIS OF VARIANCE

AUTHOR: L. D. Harkins

DIRECT TECHNICAL INQUIRIES TO:<br>
L. D. Harkins<br>
Computer Research Center<br>
Louisiana State University Baton Rouge, Louisiana

DESCRIPTION - Calculate analysis of variance without sorting<br>data cards cn sorter. 20K or greater. Automatic Divide,<br>Indirect Addressing, I/O card, Additional Instructions<br>required.

**BASIC PROGRAM PACKAGE** LOCUMENTATION - Write-up on Microfiche only.<br>MACHINE READABLE - None.

ORDERING INFORMATION: PROGRAM NUMBER 1620060060

Indicate "B N 1" in columns 1-3 and the Program Number

CONTINUED FRCM PRIOR PAGE

in columns 8-13 on the IRM Program Order Form.

1620

1620-06-0-061<br>SPIIT PLOT ANALYSIS OF VABIANCE

AUTHOR: L. D. Harkins

DIRECT TECHNICAL INQUIRIES TO: L.D. Harkins<br>Computer Research Center<br>Louisiana State University<br>Faton Rouge, Louisiana

DESCRIPTION - Calculate analysis of variance for problems<br>with large numbers of observations. Can be used on 20K<br>or greater. Automatic Divide, Indirect Addressing, I/O<br>card, Additional Instructions required.

BASIC FROGRAM PACKAGE<br>DOCUMENTATION - Write-up on Microfiche only.<br>MACHINE READABLE - None.

ORDERING INFORMATION: PROGRAM NUMBER 1620060061

Indicate "B N 1" in columns 1-3 and the Program Number<br>in columns 4-13 on the IBM Program Order Form.

1620-0610102<br>ANALYSIS OF VARIANCE - BALANCED LATTICE LESIGN

AUTHOR: R. L. Hurst

DIRECT TECHNICAL INQUIRIES TO: R. L. Hurst<br>Utah State University<br>Computer Center Logan. Utah

DESCRIPTION - Computer analysis of variance, unadjusted<br>and adjusted treatment means for balanced lattice designs.<br>Standardized card form not required. The larger the memory<br>the larger the size of problem that can be handl

BASIC PROGRAM PACKAGE<br>
COCUMENTATION - Write-up on Microfiche only.<br>
MACHINE READABLE - None.

ORDERING INFORMATION: PROGRAM NUMBER 1620060062

Indicate "B N 1" in columns 1-3 and the Program Number<br>in columns 4-13 on the IBM Program Order Form.

# 1620-06-0-063<br>FISBERS EXACT METHOD

AUTHOR: H. E. Anderson

DIRECT TECHNICAL INQUIRIES TO:

CHANCAL INQUIFIES TO:<br>E. E. Anderson<br>Sandia Corporation<br>Sandia Base<br>Division 1442<br>Albuquerque, New Mexico

DESCRIPTION - The program determines whether a significant<br>difference exists between two fractions. The need for<br>calculating logarithms of factorials is eliminated by using<br>an equivalent recursive technique.

Memory 20K, card I/O, and no other special features<br>required.

**PASIC FROGRAM PACKAGE<br>DOCUMENTATION - Write-up on Microfiche only.<br>MACHINE READABLE - None.** 

ORDERING INFORMATION: PROGRAM NUMBER 1620060063

Indicate "E N 1" in columns 1-3 and the Program Number<br>in columns 4-13 on the IBM Program Order Form.

1620-06-0-064<br>PARTIAL CORRELATIONS - FIRST OR FIRST AND SECOND ORDER

AUTHOR: R. L. Hurst

**DIRECT TECHNICAL INQUIRIES TO:** R. L. Hurst<br>Utah State University<br>Computer Center Logan, Utah

DESCRIPTION - Computes on control card demand any set of<br>first or first and second order partial correlations, and<br>any number of sets. Either raw data or the correlation<br>matrix may be used as input. Can be dimensioned for

1620 CONTINUED FROM PRIOR CCLUMN

> DOCUMENTATION - Write-up on Microfiche only. MACHINE READABLE - None

ORDERING INFORMATION: PROGRAM NUMBER 1620060064

Indicate "B N 1" in columns 1-3 and the Program Number<br>in columns 4-13 on the IBM Program Order Form.

1620-06.0.065<br>NESTED ANALYSIS OF VARIANCE FOR UNEQUAL SUBCLASS NUMBERS

AUTHOR: Allan L. Heath

DIRECT TECHNICAL INCUIRIES TO: Allan L. Heath<br>Biometrical Services  $U.S.D.A.$ Beltsville, Marvland

DESCRIPTION - Program computes for a hierarchical<br>classification the degrees of freedom, sums of squares<br>(or sums of cross products), mean squares, coeffecients<br>of variance or covariance components, relative amount of<br>stan

BASIC PROGRAM PACKAGE DOCUMENTION - Write-up on Microfiche only.<br>MACHINE READABLE - None.

ORDERING INFORMATION: PROGRAM NUMBER 1620060065

Indicate "B N 1" in columns 1-3 and the Program Number<br>in columns 4-13 on the IBM Program Order Form.

1620-06-0.066<br>STRAP = STEPHISE REGRESSION ANALYSIS PROGRAM

AUTHOR: A. R. Colville

DIRECT TECHNICAL INCUIRIES TO:<br>
A. R. Colville<br>
IBM Corporation<br>
2601 S. Main Street<br>
Houston 2, Texas

DESCRIPTION - STRAP is a multiple linear Stepwise Regression<br>Analysis Program containing extensive provisions for the<br>transformation of input variables.

PROGRAMMING SYSTEMS - Written in SPS.

MINIMUM SYSTEM REQUIREMENTS - Memory 20K and no other<br>special features required.

**BASIC PROGRAM PACKAGE CONOMINA FACANCE (DESPERENCES) DOCUMBRIATION - Write-up.<br>MACHINE READABLE - Appropriate material delivered.** 

OPTIONAL PROGRAM PACKAGE - None.

ORDERING INFORMATION: PROGRAM NUMBER 1620060066

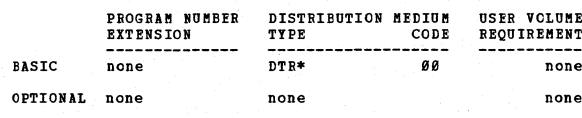

1620-06.0.069<br>ANALYSIS OF VARIANCE, SFIIT-PLOT FACTORIAL DESIGN

AUTHORS: Henry A. Fribourg Michael Kennedy

DIRECT TECHNICAL INQUIRIES TO: Enarch Investment<br>Department of Agronomy<br>University of Tennessee<br>Knoxville, Tennessee

DESCRIPTION - To analyze data according to a split-plot<br>factorial design analysis, and to provide an crderly<br>analysis of variance table and an orderly array of treatment<br>means at all levels. Approximately 35,000 memory pos

**BASIC PROGRAM PACKAGE<br>DOCUMENTATION - Write-up on Microfiche only.<br>MACHINE READABLE - None.** 

ORDERING INFORMATION: PROGRAM NUMBER 1620060069

Indicate "B N 1" in columns 1-3 and the Program Number<br>in columns 4-13 on the IBM Program Order Form.

1620-06.0.070<br>ANALYSIS OF VARIANCE, RANDOMIZED COMPLETE BLOCK DESIGN, NO SUB-SANPLES

AUTHOBS: Henry A. Priboorq Pred W. Boberts

DIRECT TECHNICAL INQUIRIES TO: Henry A. Fribourg<br>Department of Agroncmy<br>University of Tennessee<br>Knoxville, Tennessee

DESCRIPTION - To analyze the data in a randomized complete<br>block design when no sub-samples are allowed, and to furnish<br>the completed analysis of variance table and the means<br>for each treatment. Approximately 26,000 memory

BASIC PROGRAM PACKAGE<br>DOCUBBWRATION - Write-up on Microfiche only.<br>MACHINE READABLE - None.

CRDERING INFORMATION: PROGRAM NUMBER 1620060070

Indicate "B N 1" in columns 1-3 and the Program Number in columns 4-13 on the IBM Program Order Porm.

1620-06.0.075<br>ROUNDING SUBROUTINE

AUTHOB: Fred W. Roberts

ClRECT TECHNICAL INQUIRIES TO:

Pred W. Roberts<br>
University of Tennessee.<br>
University Computing Center<br>
Knoxville, Tennessee

DESCRIPTICM - To round a floating point number to the number of significant digits specified by the user. 230 positions. Memory 20K, Move Flag OP. Code (71).

BASIC PROGRAM PACKAGE<br>DOCUMBNTATION - Write-up on Microfiche only.<br>MACHINE READABLE - None.

ORDERING INFORMATION: PROGRAM NUMBER 1620060075

Indicate "E N 1" in columns 1-3 and the Program Number<br>in columns 4-13 on the IBM Program Order Form.

1620-06-0-077<br>RIDGE ANALYSIS FOR HIGHLY CORRELATED DATA

AUTHOR: Frank Gibbard, Jr.

DIRECT TECHNICAL INQUIRIES TO:<br>Mr. B. T. Rhodes, Jr.<br>Humble Oil & Refining Company<br>Research & Development<br>Eaytown, Texas

DESCRIFTICN - This program is a useful supplement to the<br>least squares technique in regression analysis of highly<br>correlated data. In such cases ,the least squares<br>coefficients are often inflated beyond a reasonable size. Ridge analysis decreases the coefficients, while keeping<br>a good fit. 17,925 storage positions are used. Memory<br>20K, and no other special features required.

BASIC PRCGRAM PACKAGE<br>DOCUMENTATION - Write-up on Microfiche only.<br>MACHINE READABLE - None.

CRDEBING INFORMATION: PROGRAM NUMBER 1620060077

Indicate "B N 1" in columns 1-3 and the Prograa Number in columns q-13 on the IBB Prograa Order Fora.

1620-06.0.078<br>NEIBULL ANALYSIS PACKAGE

AUTHOR: R. E. Wilder

DIRECT TECHNICAL INQUIRIES TO:<br>
R. E. Wilder<br>
5005 E. McDowell Road<br>
5005 E. McDowell Road<br>
Phoenix, Arizona

DESCRIPTION - The package consists of eight programs which<br>will perform a Weibull Reliability Analysis. The programs<br>can be used in varying sequences. Memory 20K, paper tape,<br>and no other special features required.

BASIC PROGRAM PACKAGE<br>DOCUMENTATION - Write-up on Microfiche only.<br>MACHINE READABLE - None.

ORDERING INFORMATION: PROGRAM NUMBER 1620060078

Indicate "B N 1" in columns 1-3 and the Program Number in columns 4-13 on the IBM Program Order Form.

<u>1620-06.0.079</u><br>THREE WAY INDEPENDENCE CHI-SQUARE ANALYSIS, COUNT TABLE OR **BAN DATA** 

1628

AUTHOR: Rex L. Burst

DIRECT TECHNICAL INQUIRIES TO:

Rex L. Hurst<br>Utah State University Coaputer Center Logan, Utah

DESCRIPTION - Will compute three way independence Chi-<br>Square Analysis from either the three way count table or<br>will compute the three way count table from raw data and<br>proceed. Computes all possible two way independence C Squares as a byproduct. Memory 40K, Indirect Addressing,<br>and additional instructions to enable FORCOM to be added<br>to PORTRAN Pormat.

BASIC PROGRAM PACKAGE DOCUMENTATION - Write-up on Microfiche only.<br>MACHINE READABLE - None.

OBDEBING INFORMATION: PROGRAM NUMBER 1628868879

Indicate "B N 1" in columns 1-3 and the Program Number<br>in columns 4-13 on the IBM Program Order Form.

AUTHOR: Rex 1. Burst

DIRECT TECHNICAL INQUIRIES TO: Rex L. Hurst<br>Utah State University

computer Center Logan, Utah

DESCRIPTION - The program will compute a covariance analysis<br>on a completely randomized design. Either simple or<br>multiple covariance with variable counts per group. Memory 40K and Additional Instructions to enable POECOM to be added to POETRAN Pormat.

BASIC PROGRAM PACKAGE NOCUMENTATION - Write-up on Microfiche only.<br>NACHINE READABLE - None.

ORDERING INFORMATION: PROGRAM NUMBER 1620060088

Indicate "B N 1" in cclumns 1-3 and the Program Number<br>in columns 4-13 on the IBM Program Order Form.

1620-06.0.081<br>HOMOGENEITI OF VARIANCE TEST AND T TEST USU 32

AUTHOR: Dinesh G. Patei

DIRECT TECHNICAL INQUIRIES TO: Dinesh G. patei Computer Center Utah State University Logan, Utah

DESCRIPTION - Bartletts test of homogeneity of variance<br>and T test, two groups at a time, for all possible<br>combinations. Analysis of variance (unadjusted) as a byproduct.

MINIMUM SYSTEM REQUIREMENTS - Memory 40K and Indirect Addressing.

BASIC PROGRAM PACKAGE<br>DOCUMBNTATION - Write-up on Microfiche only.<br>MACHINE READABLE - None.

ORDERING INFORMATICN: PROGRAM NUMBER 1620060081

Indicate "B N 1" in columns 1-3 and the Program Number<br>in columns 4-13 on the IBM Program Order Form.

1620-06.0.082<br>THO BAY INDEPENDENCE CHI-SQUARE ANALYSIS, COUNT TABLE<br><u>OR RAW DATA, USU 22</u>

AUTHOR: Rex L. Horst

DIRECT TECHNICAL INCUIRIES TO:

Rex L. Hurst<br>Rex L. Hurst<br>Utah State University<br>Computer Center<br>Logan, Utab

DESCRIPTION - Will compute two way Chi-Square analysis<br>from either the two way count table or will compute the<br>two way count table from raw data and proceed.

MINIMUM SYSTEM REQUIREMENTS - Memory 20K, Indirect<br>Addressing and Additional Instructions to enable FORCOM<br>to be added to FORTBAN Format.

## CONTINUED FROM PRIOR PAGE

**BASIC FROGRAM FACKAGE<br>DOCUMENTATION - Write-up on Microfiche only.<br>MACHINE READABLE - None.** 

1620

ORDERING INFORMATION: PROGRAM NUMBER 1620060082

Indicate "B N 1" in columns 1-3 and the Program Number in columns 4-13 on the IBM Program Order Form.

1620-06.0.083<br>ANALYSIS OF VARIANCE - RECTANGULAR LATTICE DESIGN USU 51 AUTHOR: Rex L. Hurst

DIRECT TECHNICAL INQUIRIES TO: Rex L. Hurst<br>Utah State University<br>Computer Center Logan, Utah

DESCRIPTION - Computes the analysis of variance, unadjusted<br>means, adjusted means and pertinent statistics for<br>rectangular lattice designs.

MINIMUM SYSTEM REQUIREMENTS - Memory 45K, and Additional<br>Instructions to enable FORCOM to be added to FORTRAN Format.

**BASIC PROGRAM PACKAGE** DOCUMENTION - Write-up on Microfiche only.<br>MACHINE READABLE - None.

ORDERING INFORMATION: PROGRAM NUMBER 1620060083

Indicate "B N 1" in columns 1-3 and the Program Number<br>in columns 4-13 on the IBM Program Order Form.

1620-06-0.084<br>MODEL BUILDING IN MULTIPLE REGRESSION USU 15, 16 AUTHOR: Rex L. Hurst

**CIRECT TECHNICAL INQUIRIES TO:**<br>Rex L. Hurst<br>Utah State University<br>Computer Center<br>Logan, Utah

DESCRIPTION - To provide basic data reduction techniques<br>to enable research workers to evaluate the possible<br>necessary terms in a multiple regression model. Provides<br>tables for a graphic approach to looking at all possible regression problem.

MINIMUM SYSTEM REQUIREMENTS - Memory 40K, Automatic Divide, and Indirect Addressing.

BASIC PROGRAM PACKAGE<br>DOCUMENTATION - Write-up on Microfiche only.<br>MACHINE READABLE - None.

**ORDERING INFORMATION: PROGRAM NUMBER 1620060084** 

Indicate "P N 1" in columns 1-3 and the Program Number<br>in columns 4-13 on the IBM Program Order Form.

1620-06-0-085<br>EROBIT ANALYSIS

AUTHORS: Dr. R. J. Daum Clyde Givens<br>Gary Bearden

DIRECT TECHNICAL INQUIRIES TO:<br>Dr. F. J. Daum<br>U. S. Department of Agriculture<br>Eiometrical Services<br>Eeltsville, Maryland

DESCRIPTION - An iterative procedure is used to obtain<br>a weighted linear regression of PROBIT-response on LOG<br>sub 10 (dose) where the responses are quantal. The<br>procedure used is that described in PROBIT analysis by<br>D. J.

MINIMUM SYSTEM REOUIREMENTS - 20K card system with Auto Divide.

**BASIC FROGRAM PACKAGE** LOCUMENTATION - Write-up on Microfiche only.<br>MACHINE READABLE - None.

**ORDERING INFORMATION: PROCRAM NUMBER 1620060085** 

Indicate "B N 1" in columns 1-3 and the Program Number<br>in columns 4-13 on the IBM Program Order Form.

1622-26181886 OF VARIANCE-REPEATED LATIN SQUARES USU 31 AUTHOR: Rex L. Hurst

DIRECT TECHNICAL INOUIRIES TO:

CONTINUED FROM PRIOR CCLUMN

**Rex L. Hurst<br>Utah State University<br>Computer Center** Logan, Utah

DESCRIPTION - Will compute a single Latin square analysis<br>of variance or will compute any number of single Latin<br>square analyses of variance of the same dimensions and<br>compute a pooled analysis of variance.

1620

MINIMUM SYSTEM REQUIREMENTS - Memory 40K, Indirect<br>Addressing, and Additional Instructions to enable FORCOM<br>to be added to FORTRAN Format.

BASIC PROGRAM PACKAGE<br>DOCUMENTATION - Write-up on Microfiche only.<br>MACHINE READABLE - None.

ORDERING INFORMATION: PROGRAM NUMBER 1620060086

Indicate "B N 1" in columns 1-3 and the Program Number<br>in columns 4-13 on the IBM Program Order Form.

1620-06-0-037<br>ANALYSIS OF VARIANCE - REPEATED RANDOMIZED BLOCKS USU 12 **AUTHOR: Rex L. Hurst** 

DIRECT TECHNICAL INCUIRIES TO: CHNICAL INQUIRILS 10.<br>Rex L. Hurst<br>Utah State University<br>Computer Center

Logan, Utah

DESCRIPTION - Will compute a single randomized block<br>analysis of variance or will compute any number of single<br>randomized blocks analyses of variance of the same<br>dimensions and pool them into a pooled analysis of variance.

MINIMUM SYSTEM REQUIREMENTS - Memory 40K, Indirect<br>Addressing, and Additional Instructions to enable FORCOM<br>to be added to FORTRAN Format.

BASIC PROGRAM PACKAGE<br>DOCUMENTATION - Write-up on Microfiche only.<br>MACHINE READABLE - None.

ORDERING INFORMATION: PROGRAM NUMBER 1620060087

Indicate "B N 1" in columns 1-3 and the Program Number<br>in columns 4-13 on the IBM Program Order Form.

1620-06.0.088<br>UCRBL 54-ANALYSIS OF VARIANCE (FACTORIAL DESIGN NITH<br>NESTING OFTION) UCRBL 54

AUTHOR: M. J. Garber

DIRECT TECHNICAL INCUIRIES TO: M. J. Garber<br>University of California<br>Biometrical Lab. Riverside, California

DESCRIPTION - Computes means and adjusted sums of squares<br>with the following options for any combination:

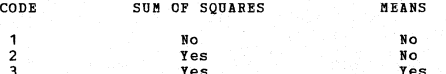

MINIMUM SYSTEM REQUIREMENTS - A 1620 with 40K.

BASIC PROGRAM PACKAGE LOOCUMENTICN - Write-up on Microfiche only.<br>MACHINE READABLE - None.

ORDERING INFORMATION: PROGRAM NUMBER 1620060088

Indicate "B N 1" in columns 1-3 and the Program Number<br>in columns 4-13 on the IBM Program Order Form.

1620-06-0-090<br>COMPLETELY GENERALIZED ANOV

AUTHOR: Allan L. Beath

DIRECT TECHNICAL INQUIRIES TO: Milan L. Heath<br>Biometrical Services, ARS<br>Agricultural Research Center<br>Beltsville, Maryland

DESCRIPTION - The program computes an analysis of variance<br>for any factorial of pseudo-factorial experiment where<br>subclass numbers are balanced. Selected subclass means<br>my be obtained at the option of the operator. All sou

DACE 852

CONTINUED FROM PRIOR PAGE

analysis. The data field may be of any size, located in<br>any position on the detail card, with the only restriction<br>being that the total uncorrected sum of squares may not being that the to<br>exceed 34 digits.

MINIMUM SYSTEM REQUIREMENTS - 20K memory, Automatic Divide,<br>Indirect Addressing, 1622.

BASIC PROGRAM PACKAGE<br>DOCUMENTATION - Write-up on Microfiche only.<br>MACHINE READABLE - None.

CRDERING INFORMATION: PROGRAM NUMBER 1620060090

Indicate "B N 1" in columns 1-3 and the Program Number<br>in columns 4-13 on the IBM Program Order Form.

1620-06-0-091<br>PRINCIPAL AXES FACTOR ANALYSIS USING BOTELLINGS ITERATIVE FROCEDURE

AUTHOR: Thomas C. Teeples

DIRECT TECHNICAL INQUIRIES TO: Thomas C. Teeples **HUMRRO** 

2013 G Street N. W.<br>Washington, D. C.

DESCRIPTION - Extracts any number of factors from<br>correlation matrix. Trace of matrix is computed and printed<br>out. The sum of squares of each set of factor loadings<br>(latent root) is computed and printed out. Also the<br>cumul

MINIMUM SYSTEM REQUIREMENTS - 19,999 positions, memory<br>20K and Automatic Divide.

**BASIC PROGRAM PACKAGE** LOCUMBRTATION - Write-up on Microfiche only.<br>MACHINE READABLE - None.

ORDERING INFORMATION: PROGRAM NUMBER 1620060091

Indicate "B N 1" in columns 1-3 and the Frogram Number<br>in columns 4-13 on the IBM Program Order Form.

# 1620-06-0-093<br>ERCBIT ANALYSIS

AUTHOR: M. J. Garber

DIRECT TECHNICAL INQUIRIES TO:<br>
M. J. Garber<br>
University of California<br>
Eiometrical Lab.<br>
Riverside, California

DESCRIPTION - Calculation of the constants of the probit

regression line. Dosage levels may be retained in their<br>input scale or transformed to log(19). Natural mortality<br>may be set equal to or greater than zero.

PROGRAMMING SYSTEMS - Coded in Format FORTRAN for Floating Point Arithemtic.

MINIMUM SYSTEM REQUIREMENTS - Memory 40K, and no other<br>special features required.

EASIC FROGRAM PACKAGE<br>DOCUMENTATION - Write-up on Microfiche only. MACHINE READABLE - None

CRDERING INFORMATION: PROGRAM NUMBER 1620060093

Indicate "F N 1" in columns 1-3 and the Program Number<br>in columns 4-13 on the IBM Program Order Form.

## 1620-06.0.094 VARIMAX MATRIX ROTATION

AUTHOR: Thomas C. Teeples

DIRECT TECHNICAL INQUIRIES TO: CHNICAL INQUINIES TC:<br>Thomas C. Teeples<br>George Washington University<br>Human Resources Research Office<br>2013 G. Street, N.W.<br>Washington, D.C.

DESCRIPTION - This program uses the output from the<br>principal ares factor analysis program by the same author.<br>The factor loadings are stored, communalities computed,<br>square roots of communalities punched, matrix is normal

PROGRAMMING SYSTEM - FORTRAN with Format, Floating Point.

MININUM SYSTEM REQUIREMENTS - Memory 20K, Automatic Divide, and no other special features required.

**BASIC PROGRAM PACKAGE** 

CONTINUED FROM PRIOR COLUMN

CONTRIBUTED PROGRAMS

DOCUMENTATION - Write-up on Microfiche only.<br>MACHINE READABLE - None.

ORDERING INFORMATION: PROGRAM NUMBER 1620060094

Indicate "B N 1" in cclumns 1-3 and the Program Number<br>in columns 4-13 on the IBM Program Order Form.

**PŘEČUŽNĚY**<br>RŘE<u>ČUŽNĚY</u> DISTRIBUTION GENERATOR PROGRAM = SINGLE AND<br>DOUBLE COLUMN 1620-06.0.095

**AUTHOR:** Howard Givner

**DIRECT TECHNICAL INCUIRIES TO:**<br>Howard Givner<br>Brooklyn College<br>Testing and research<br>Brooklyn 10, New York

DESCRIPTION - This program is designed to compute the<br>absolute frequency and percentage of response for each<br>of 18 digits (8-9) in a column, or each of 180 tvo-digit<br>combinations (89-99) in a field. The program will handle

PROGRAMMING SYSTEMS - Written in Machine Language.

MINIMUM SYSTEM REQUIREMENTS - Basic 1620-1622 System.

BASIC PROGRAM PACKAGE<br>DOCUMENTATION - Write-up on Microfiche only.<br>MACHINE READABLE - None.<br>ORDERING INFORMATION: PROGRAM NUMBER 1620060095

Indicate "B N 1" in columns 1-3 and the Program Number<br>in columns 4-13 on the IBM Program Order Form.

1620-06.0.096<br>STUDENT I TEST

AUTHOR: W. E. Milner

DIRECT TECHNICAL INCUIRIES TO: W. E. Milner<br>North Texas State University Computer Center<br>Denton, Texas

DESCRIPTION - To compute the T test of significance between<br>from two to fifty columns of data.

PROGRAMMING SYSTEM - Written in FORTRAN Language (non-Format).

MINIMUM SYSTEM REQUIREMENTS - Memory 20K, and no other<br>special features required.

BASIC PROGRAM PACKAGE<br>DOCUMENTATION - Write-up on Microfiche only.<br>MACHINE READABLE - None.

ORDERING INFORMATION: PROGRAM NUMBER 1620060096

Indicate "B N 1" in columns 1-3 and the Program Number<br>in columns 4-13 on the IBM Program Order Form.

1620-06.0.097<br>SIMPLE CORRELATION COEFFICIENT MATRIX WITH MISSING DATA<br>POINTS

AUTHOR: W. E. Milner

DIRECT TECHNICAL INCUIRIES TO:

W. B. Milner<br>North Texas State University<br>Computer Center Denton, Texas

DESCRIPTION - To compute all possible correlation<br>coefficients from an input matrix. The data may have<br>missing points within a set, yet the entire set is not<br>deleted. Written in FORTRAN; requires (card system) 20K<br>memory a

BASIC PROGRAM PACKAGE DOCUMENTION - Write-up on Microfiche only.<br>MACHINE READABLE - None.

ORDERING INFORMATION: PROGRAM NUMBER 1620060097

Indicate "B N 1" in columns 1-3 and the Program Number<br>in columns 4-13 on the IBM Program Order Form.

1620-06.0.098<br>INDEX OF ORDER OF ASSOCIATION

AUTHOR: William E. Milner

DIRECT TECHNICAL INQUIRIES TO: William E. Milner<br>North Texas State University<br>Computer Center Denton, Texas

DESCRIPTION - To compute the index of order of association for up to a 19 x 10 matrix, see statistics, a new approacb, by Wallis and Roberts.

PROGRAMMING SYSTEM - Writen in FCRTRAN (non-Format).

1620

MINIMUM SYSTEM REQUIREMENTS - Any 1628 with FORTRAN.

EASIC PROGRAM PACKAGE<br>DOCUMENTATION - Write-up on Microfiche only.<br>MACHINE READABLE - None.

CRDERING INFORMATION: PROGRAM NUMBER 162006098

Indicate "E N 1" in columns 1-3 and the Frogram Number<br>in columns 4-13 on the IBM Program Order Form.

1620-06-6-099<br>CHI SQUARE

AUTHOR: William E. Milner

DIRECT TECHNICAL INQUIRIES TO: William E. Milner<br>North Texas State University<br>Computer Center<br>Denton, Texas

DESCRIPTION - To simply calculate CHI square without the<br>normally ccmplex programs available.

PROGRAMMING SYSTEM - Written in FORTRAN (non-Format).

MINIMUM SYSTEM REQUIREMENTS - Card system, memory 20K, and no other special features required.

EASIC PROGRAM PACKAGE DOCUMENTATION - Write-up on Microfiche only. **MACHINE READABLE - None.** 

ORDERING INFORMATION: PROGRAM NUMBER 1620060099

Indicate "B N 1" in columns 1-3 and the Frogram Number<br>in columns 4-13 on the IBM Program Order Form.

## 1620-06-0-100<br>NEWTONS FORWARD INTERPOLATION

AUTHOR: William E. Milner

DIRECT TECHNICAL INQUIRIES TO: William E. Milner<br>North Texas State University computer Center Denton, Texas

DESCRIFTION - To calculate a polynomial from a set of point sets using Newtons Forward Interpolation Method.

MINIMUM SYSTEM REQUIREMENTS - Card system, Memory 20K,<br>and no other special features required.

EASIC ERCGRAM PACKAGE<br>DOCUMENTATION - Write-up on Microfiche only.<br>MACHINE READABLE - None.

ORDERING INFORMATION: PROGRAM NUMBER 1620060100

Indicate "E N 1" in columns 1-3 and the Program Number<br>in columns 4-13 on the IBM Program Order Form.

1948-NS184-181<br>DATE ANALYSIS PROGRAM

AUTHORS: A. J. Santilli F.W. Wood

DIRECT TECHNICAL INQUIRIES TO:<br>
A. J. Santilli<br>
Research and Development Department<br>
National Steel Corporation<br>
Weirton Steel Company Division<br>
Weirton, West Virginia

DESCRIPTION - To enable one to determine from a given set<br>of data (the following) what functional relationship exists<br>and how well this relationship describes the data presented.<br>1. A scatter plot of the data. 2. A plot of

FROGBAMMING SYSTEMS - Written in FORTRAN with Format.

CONTINUED FROK PBIOR COLUMN

Running time - this is a function of the number of data points to be considered.

MINIMUM SYSTEM REQUIREMENTS - Any computer with the ability<br>to compile 1620 FORTRAN with format. The menory limitation<br>is 40K, however, the program as listed was compiled on<br>a 60K machine with Automatic Divide hardware. Pr

BASIC PROGRAM PACKAGE<br>DOCUMENTATION - Write-up on Microfiche only.<br>MACHINE READABLE - None.

ORDERING INFCRMATION: PBOGBAB NUMBER 1620060101

Indicate "B N 1" in columns 1-3 and the Program Number<br>in columns 4-13 on the IBM Program Order Form.

# 1620-06.0.102<br>ANALYSIS OF VARIANCE

AUTHOR: M. J. Garber

DIRECT TECHNICAL INQUIRIES TO:

**M. J. Garber<br>University of California, Biometrical Lab.<br>Riverside** Califoxnia

DESCRIPTION - Analysis of variance of data for a 2\*\*n<br>factorial design for n between 2 and 16 factors, inclusive.<br>The total effect and sum of squares vill be calculated for any or all single degrees of freedom. Input data may<br>be single observations, sums of observations, or means<br>of observations.

MINIMUM SYSTEMS REQUIREMENTS - A 1620 with Flcating Point.

PROGRAMMING SYSTEM - Format FORTRAN.

BASIC PROGRAM PACKAGF DOCUMENTATION - Write-up on Microfiche only. MACHINE READABLE - None.

ORDERING INFORMATION: PROGRAM NUMBER 162BB60102

Indicate "B N 1" in cclumns 1-3 and the Program Number in columns 4-13 on the IBM Program Order Form.

1620-06.0.103<br>FACTOR ANALISIS - CENTROID METHOD

AUTHOR: M. J. Garber

DIRECT TECHNICAL INÇUIRIES TO:<br>
M. J. Garber<br>
University of California<br>
Biometrical Lab.<br>Riverside, California

DESCRIPTION - Factor Analysis of a correlation matrix using the centroid method of factoring. Equipment specifications: 1620 card.. Format FORTRAN - Floating Point.

BASIC PROGRAM PACKAGE<br>DOCUMENTATION - Write-up on Microfiche only.<br>MACHINE READABLE - None.

ORDERING INFORMATION: PROGRAM NUMBER 1620060103

Indicate I1B N 1" *in* columns 1-3 and the Program Number in columns 4-13 on the IBM Program Order Form.

1620-06-0-104<br>CORRELATION MATRIX WITH OUTPUT IN MATRIX FORM

AUTHOR: P. K. Olson, Jr.

DIRECT TECHNICAL INCUIRIES TO:<br>P. K. Clson, Jr.<br>NROTC Unit<br>Miami University Oxford, Ohio

DESCRIPTION - This program is designed to compute mean,<br>standard deviation and Pearsons correlation coefficient<br>for from two to fifty-two variables. The distinguishing<br>feature of this program (compared with other programs

BASIC PROGRAM PACKAGE<br>DOCUMENTATION - Write-up on Microfiche only<br>MACHINE READABLE - None.

ORDERING INFORMATION: PROGRAM NUMBER 1620060104

Indicate "B N 1" in columns 1-3 and the Program Number in columns 4-13 on the IBM Program Order Form.

1620-06-0-105<br>ANALISIS OF VARIANCE - PARTIALLY BALANCED LATTICE - USU 52

AUTHOB: **Bex L. Burst** 

DIBECT TECHNICAL INQUIRIES Te: **Rex L. Burst Utah state University Computer Center 1.0gan, Utah** 

DESCRIPTION - Computes the analysis of variance, unadjusted<br>and adjusted treatment means, and pertinent statistics<br>for a partially balanced lattice design. Subsampling optional. Standardized card fcrm not reguired. Additional<br>instructions are necessary to allow usage of FORCOM<br>subroutines, FORTRAN Format plus FORCOM subroutines.

BASIC FROGRAM PACKAGE<br>DOCUMENTATION - Write-up on Microfiche only.<br>MACHINE READABLE - None.

ORDERING INFORMATION: PROGRAM NUMBER 1620060105

**Indicate "B N 1" in columns 1-3 aqd tbe Program Number in columns 4-13 on the IBH prograa Order Form.** 

 $\frac{162 \cancel{g_-\cancel{g_4.186}}}{\texttt{HYPREGEOMETRIC} } \texttt{SIMISTICS} = \texttt{HIPRG}$ 

AUTBOBS: W. H. Robertson H. **E. Anderson** 

DIRECT TECHNICAL INQUIRIES TC:<br>B. B. E. Anderson<br>Div. 1442, Sandia Corpor<del>at</del>ion<br>Sandia Base<br>Albuquerque, New Mexico<br>Albuquerque, New Mexico

DESCRIPTION - Computes discrete points of the cumulative<br>hypergeometric distribution, i. e., operating characteristic<br>curves, for given lot and sample size, acceptance number,<br>and probability level. Second option produces

BASIC PRCGRAM PACKAGE<br>DOCUNENTATION - Write-up on Microfiche only.<br>MACHINE READABLE - None.

CRDERING INFORMATION: PROGRAM NUMBER 1620060106

Indicate "B N <sup>1</sup>" in columns <sup>1-3</sup> and the Program Number<br>in columns 4-13 on the IBM Program Order Form.

1620-06-0-107<br>COVARIANCE ANALYSIS = RANDOMIZED BLOCK DESIGN = SIMPLE OR<br>MULTIPLE USU 10

AUTHOR: **Bex L. Burst** 

DIRECT TECHNICAL INQUIRIES TC: **Rex L. Hurst Utah State University Computer Center logan, Utah** 

DESCRIPTION - This program was written to serve as a utility<br>program in a statistical service laboratory. Only a limited<br>control of card form is assumed. The output is labeled<br>profusely. Memory 40K - Automatic Divide - Ind

**BASIC PROGRAM PACKAGE<br>- DOCUBENTATION - Write-up on Microfiche only.<br>- MACHINE READABLE - None.** 

ORDERING INFORMATION: PROGRAM NUMBER 1620060107

Indicate "B N 1" in columns 1-3 and the Program Number in columns 4-13 on the IBM Program Order Form.

1620-06-6-109<br>ANALISIS OF VARIANCE AND COVARIANCE

AUTHOH: **Eleanor Beckwith** 

DIRECT TECHNICAL INQUIRIES TC: **ft. J. Garber University of California Eio.etrical Lab. Riverside, California** 

DESCRIPTION - Analysis of variance and covariance for 2<br>less than or equal to K less than or equal to 4 factors<br>in a balanced factorial design. Additionally, the error<br>sum of squares is pooled with each effect sum of squar Foint.

CONTINUED FROM PRIOR COLUMN

BASIC PROGRAM PACKAGE DOCUMENTATION - Write-up on Microfiche only.<br>MACHINE READABLE - None.

ORDERING INFORMATION: PROGRAM NUMBER 1620060109

Indicate "B **N** <sup>1</sup>" in columns 1-3 and the Program Number in columns 4-13 on the IBM Program Order Form.

1628

<u>1620-06.0.110</u><br>ANALYSIS OF VARIANCE - UNEQUAL SUBCLASS FREQUENCIES-UCRBL63

AUTHOR: R. C. Boble

DIRECT TECHNICAL INQUIRIES TO:<br>**B. J. Garber<br>University of California Biametrical Lab. Riverside, California** 

DESCRIPTION - Analysis of variance of data with unequal<br>subclass frequencies, either proportionate or<br>disproportionate. A disproportionate set of subclass<br>frequencies will have constants fitted and interaction<br>will be test

BASIC PROGRAM PACKAGE DOCUMENTATION - Write-up on Microfiche only.<br>MACHINE READABLE - None.

ORDERING INFORMATION: PROGRAM NUMBER 1620060110

Indicate "B N 1" in columns 1-3 and the Program Number in columns 4-13 on the IBM Program Order Porm.

1620-06.0.111

**RANDOM EXPONENTIAL NUMBER GENERATOR SUBPROGRAM** 

**IOTHORS: 6. D. Maclaren** G,oo **J!lIarsaqlia** T. A. Bray

DIRECT TECHNICAL INQUIRIES TO: T. A. Bray **Boeing Scientific Res. Laboratories**  P. O. Box 3981 **Seattle 2Q, Washington** 

DESCRIPTION - A FORTRAN II function subprogram to generate<br>a sequence of random exponential variables with mean one.<br>FORTRAN II minimum requirements. The subprogram is coded<br>in the SPS language for use as a FORTRAN II func

BASIC PROGRAM PACKAGE<br>DOCUMENTATION - Write-up on Microfiche only.<br>MACHINE READABLE - None.

ORDERING INFORMATION: PROGRAM NUMBER 1620060111

**Indicate "B 1f 111 in columns 1-3 and the Program Number in columns 4-13 cn the IB!! Program Order Form.** 

AUTHOR: G. E. Culbertson

DIRECT TECHNICAL INCUIRIES TO: **G. E. Culbertson Hercules powder Co. Radford, Virginia** 

DESCRIPTION - This program is designed to compute the T-<br>square value and connect it to a F value using the formulas<br>of Hotelling. The program, as written, can handle at most<br>the variates while the number of observations i

**BASIC PROGRAM PACKAGE<br>DOCUMENTATION - Write-up on Microfiche only.<br>MACHINE READABLE - None.** 

ORDERING INFORMATION: PROGRAM NUMBER 1620060112

Indicate "B N <sup>1</sup>" in columns 1-3 and the Program Number<br>in columns 4-13 on the IBM Program Order Form.

1620-06-0-113<br>**ANALYSIS OF VARIANCE, CROSS-OVER DESIGN**<br>AUTHOR: **Rex L. Burst** 

DIRECT TECHNICAL INCUIRIES TO:<br>Rex L. Hurst **Rex t. Burst** Otah state Oniversity CONTINUED FROM PRIOR PAGE

# Computer Center<br>Logan, Utah

DESCRIPTION - Computes the analysis of variance, treatment<br>means and other statistics for a cross-over design. A<br>standard card form is not reguired. As written the program<br>requires Additional Instructions to enable PORCOM

BASIC PROGRAM PACKAGE<br>DOCUMENTATION - Write-up on Microfiche only.<br>MACHINE READABLE - None.

ORDERING INFORMATION: PROGRAM NUMBER 1620060113

Indicate "E N 1" in columns 1-3 and the Program Number<br>in columns 4-13 on the IBM Program Order Form.

1620-06-0-114<br>CORRELATION PROGRAM FOR SYMMETRIC AND ASYMMETRIC MATRICES

AUTHOR: W. E. Wright

DIRECT TECHNICAL INQUIRIES TO:<br>W. E. Wright<br>Data Processing and Computing Center<br>Southern Illinois University Carbondale, Illinois

DESCRIFTION - This program, which will handle up to 999<br>variables, will compute all possible simple pairwise<br>correlation coefficients among a set of variables or between<br>two sets of variables. Variables may be from one to

BASIC PROGRAM PACKAGE<br>
COCUMENTATION - Write-up on Microfiche only.<br>
MACHINE READABLE - None.

ORDERING INFORMATION: PROGRAM NUMBER 1620060114

Indicate "E N 1" in columns 1-3 and the Program Number<br>in columns 4-13 on the IBM Program Order Form.

1620-06-0-115<br>PERCENTILE SCORES FREQUENCY DISTRIBUTIONS, AND CUMULATIVE<br>FREQUENCIES

AUTHOR: W. E. Wright

DIRECT TECHNICAL INQUIRIES TO: W. E. Wright<br>Data Processing and Computing Center Southern Illinois University<br>Carbondale, Illinois

DESCRIFTION - This program punches percentiles, frequency<br>distributions, and cumulative frequencies from scores read<br>in on data cards. Its advantages cone from the variability<br>and in some cases the size of the following: (

BASIC PROGRAM PACKAGE LOCUMENTATION - Write-up on Microfiche only.<br>MACHINE READABLE - None.

ORDERING INFORMATION: PROGRAM NUMBER 1620060115

Indicate "P N 1" in columns 1-3 and the Program Number<br>in columns 4-13 on the IBM Program Order Form.

1620-06-0-116<br>FOWER CURVES FOR THE NEGATIVE BINOMIAL DISTRIBUTION AUTHOR: C. J. Gardner

DIRECT TECHNICAL INCUIRIES TO: C. J. Gardner<br>Applied Mathematics Section<br>Mgmt. Systems Development Department<br>Eastman Kodak Co. Rochester 4, New York

DESCRIPTION - The purpose of this program is to calculate<br>power curves for a test of significance on the average<br>of a sample of N observations each of which is independently<br>distributed as a negative binomial distribution

CONTINUED FROM PRICE COLUMN

Language.

**BASTC PROGRAM PACKAGE** DOCUMENTIAN - Write-up on Microfiche only.<br>MACHINE READABLE - None.

ORDERING INFORMATION: PROGRAM NUMBER 1620060116

Indicate "B N 1" in columns 1-3 and the Program Number<br>in columns 4-13 on the IBM Program Order Form.

 $1628$ 

1620-06-0-117<br>
SSTIMATION OF CONSTANTS IN THE NEGATIVE BINOMIAL<br>
DISTRIBUTION

AUTHOR: C. J. Gardner

DIRECT TECHNICAL INCUIRIES TO: C. J. Gardner C. U. Gainer<br>Applied Mathematics Section<br>Mgmt. Systems Development Department<br>Eastman Kodak Co.<br>Rochester 4, New York

DESCRIPTION - The purpose of this program is to estimate<br>the constants  $K$ ,  $P$ , and  $Q$  in the Negative Binomial<br>Distribution. It will also calculate expected frequencies<br>from the estimated values of the parameters or fro

BASIC PROGRAM PACKAGE<br>DOCUMENTATION - Write-up on Microfiche only.<br>MACHINE READABLE - None.

ORDERING INFORMATION: PROGRAM NUMBER 1620060117

Indicate "B N 1" in columns 1-3 and the Program Number in columns 4-13 on the IBM Program Order Form.

1620-06-0-118<br>CURVE FITTING (UCRBL 0065)

AUTHOR: M. J. Garber

DIRECT TECHNICAL INQUIRIES TO:<br>
M. J. Garber<br>
University of California<br>
Biometrical Lab.<br>
Riverside, California

DESCRIPTION - Curve fitting by multiple regression<br>procedures. The pclynomial fit, Y sub J equals the sum<br>of B sub I times I divided by J, for I equal  $\theta$ , 1,..., $K$ ,<br>is developed up to a maximum tenth degree. Standard er

BASIC PROGRAM PACKAGE<br>DOCUMENTATION - Write-up on Microfiche only.<br>MACHINE READABLE - None.

ORDERING INFORMATION: PROGRAM NUMBER 1620060118

Indicate "B N 1" in columns 1-3 and the Program Number in columns 4-13 on the IBM Program Order Form.

1620-06.0.120<br>VARIABLE PRECISION MULTIPLE REGRESSION AND VARIABLE<br>PRECISION MATRIX INVERSION PACKAGE

AUTHOR: Lew D. Harkins

DIRECT TECHNICAL INCUIRIES TO: The D. Harkins 10.<br>
Lew D. Harkins<br>
Lousisana State University<br>
Computer Research Center<br>
Baton Rouge, Louisiana

DESCRIPTION - Regression Program: Utilizes a selective<br>input format, determines proper field sizes and accumulates<br>sums of squares and cross products in fixed point. Converts<br>to variable length Floating Point for regressi be fitted without re-entering data

Inversion program: Can be used as an accuracy check for<br>the regression program as well as independently for<br>inversion of symmetric matrices. Operator can select<br>precision carried in computations. Both programs determine<br>ma

BASIC PROGRAM PACKAGE<br>DOCUMENTATION - Write-up on Microfiche only.

PAGE 056 1620

CONTINUED FROM PRIOR PAGE

MACHINE BEADABLE - None.

OBDEBING INFORMATION: PROGBAN BUNBEB 1620060120

Indicate "E N 1" in columns 1-3 and the Program Number<br>in columns 4-13 on the IBH Program Order Form.

1620-06-0-121<br>MISSING DATA CORRELATION PROGRAM FOR SYMMETRIC AND<br>ASYMMETRIC MATRICES

AUTHOR: William E. Wright

DIRECT TECHNICAL INQUIRIES TO: William E. Wright<br>Southern Illinois University<br>Corbondale, Illinois

DESCRIPTION - This program, which will handle up to 999<br>variables, will compute all possible simple pair-wise<br>correlation coefficients among a set of variables or between<br>two sets of variables, with or without missing data

BASIC PROGRAM PACKAGE<br>DOCUMENTATION - Write-up on Microfiche only.<br>MACHINF READABLE - None.

ORDERING INFORMATION: PROGRAM NUMBER 1620060121

Indicate "E N 1" in columns 1-3 and the Program Number in columns 4-13 on the IBM Program Order Form.

1620-06-0-122<br>TRAF - TRANSFORMATIONAL REGRESSION ANALYSIS PROGRAM

AUTHORS: J. F. Muldoon A. J. Capato

tIRECT TECHNICAL INQUIRIES TO: J. F. Muldoon Chemical Engineering Department Columbia University New York 27, Nev York

DESCRIPTION - This program fits by least squares technique<br>a functional relationship of the form F (Y) equals a Plus<br>B G (X) to data pairs (Y, X). The functions F and G are<br>chosen from among 22 transformations that may be

BASIC PROGRAM PACKAGE<br>DOCUMENTATION - Write-up on Microfiche only.<br>MACHINE READABLE - None.

ORDERING INFORMATION: PROGRAM NUMBER 1620060122

Indicate "E N 1" in columns 1-3 and the Program Number<br>in columns 4-13 on the IBM Program Order Form.

1620-06.0.123<br>ANALYSIS OF VARIANCE RANDCMIZED COMPLETE BLOCK DESIGN,<br>INDIVIDUAL AND CCMB. STATICN SUMMARIES

AUTHOR: Donald Paterson

tIRECT TECHNICAL INQUIRIES TO: Donald Peterson Data Processing Laboratory<br>North Dakota State University<br>Fargo, North Dakota

DESCRIFTION - Randomized Complete Block Design - giving<br>analysis of variance by station and summary of all stations.<br>Mathematical Method: Conventional statistical procedure.<br>Restrictions/Range: 40 treatments - 6 replicatio

1628

CONTINUED FROM PRIOR COLUMN

CONTRIBUTED PROGRAMS

BASIC PROGRAM PACKAGE<br>DOCUMENTATION - Write-up on Microfiche only.<br>MACHINE READABLE - None.

ORDERTNG INFORMATICN: PROGRAM NUMBER 1620060123

Indicate "B N 1" in ccluans 1-3 and the Program Number<br>in columns 4-13 on the IBH Program Order Form.

1620-06.0.124<br>DUNCANS MULTIPLE RANGE TEST. USING HARTERS CRITICAL VALUES.<br>FOR P LEVELS OF .10..01..005

AUTHORS: H. A. Fribourg R. F. Ling

DIRECT TECHNICAL INQUIRIES TO:<br>
H. A. Fribourg<br>
Department of Agronomy<br>
University of Tennessee<br>
Knoxville, Tennessee

DESCRIPTION - To rank means in ascending order, together<br>usith their respective identification, and to calculate<br>the shortest significant ranges, according to Duncans<br>tritical vange Test (Bionetrics 11-1-42, 1955) using Ba

BASIC PROGRAM PACKAGE<br>DOCUMENTATION - Write-up on Microfiche only.<br>MACHINE READABLE - None.

ORDERING INFORMATION: PROGRAM NUMBER 1620060124

Indicate "B N 1" in columns 1-3 and the program Number in columns 4-13 on the IBM Program Order Form.

# 1620-06.0.127<br>OGIVE FREQUENCY CURVE PROGRAM

AUTHOR: K. W. Brady

DIRECT TECHNICAL INQUIRIES TO:

K. W. Brady<br>Long Island Lighting Company<br>250 Old Country Road<br>Mineola, New York

DESCRIPTION - This is a two pass program to develop factors<br>necessary for the plotting of GGTVE frequency distribution<br>curves. T-241 (Pass I) This pass provides the percentage<br>of bills and consumption by block and an accum

BASIC PROGRAM PACKAGE<br>DOCUMENTATION - Write-up on Microfiche only.<br>MACHINE READABLE - None.

ORDERING INFORMATION: PROGRAM NUMBER 1620060127

Indicate "B N 1" in columns 1-3 and the program Number in columns 4-13 on the IBM Program Order Form.

 $\star$ n

# 1620-06-0-128<br>
CONFUTATION OF THE CUNULATIVE BINCNIAI POISSCN NORMAL<br>
STUDENT TZCHI-SQUARE I PROBABILITIES<br>
AUTHOR: G. Walton

DIRECT TECHNICAL INQUIRIES TO:

G. Walton<br>University of California 312 Giannini Hall<br>Berkeley, California

DESCRIPTION - To allow the user to compute, a FORTRAN II routine, the probability that X less than K where K is a constant and X is distributed according to the binomial,

 $1628$ 

## CONTINUED FROM PRIOR PAGE

Poisson, normal student's T, chi-squared or P distribution<br>with known parameters. A separate function subroutine<br>is used for each distribution. Finite and infinite series.<br>All of the above routines are less restrictive in ups.

MINIMUM SYSTEM REQUIREMENTS - Card system, memory 40K,<br>60K, Automatic Divide, and Indirect Addressing.

1620

**BASIC PROGRAM PACKAGE** DOCUMENTION - Write-up on Microfiche only.<br>MACHINE REACABLE - None.

ORDERTNG TNPORMATION: PROGRAM NUMBER 1620060128

Indicate "B N 1" in columns 1-3 and the Program Number in columns 4-13 on the IBM Program Order Form.

# 1620-06-0-130<br>DIGIT COUNTING USU-II

AUTHORS: D. V. Sisson W. L. Pope

DIRECT TECHNICAL INQUIRIES TC:<br>D. V. Sisson<br>Computer Center, Utah<br>State University<br>Logan, Utah

DESCRIPTION - Counts the number of times each digit, zero<br>through nine, cccurs in a card column or series of columns.<br>Used in obtaining one and two-way count tables.<br>Mathematical Hethod: Card counts are accumulated in fixe

BASIC PROGRAM PACKAGE<br>DOCUMENTATION - Write-up on Microfiche only.<br>MACHINE READABLE - None.

**CRDERING INFORMATION: PROGRAM NUMBER 1620060130** 

Indicate "B N 1" in columns 1-3 and the Program Number<br>in columns 4-13 on the IBM Program Order Form.

# 1620-06.0.131<br>BIOASSAY ANALYSIS/PARLOW

AUTHOR: D. V. Sisson

DIRECT TECHNICAL INQUIRIES TO:<br>
D. V. Sisson<br>
Computer Center<br>
Utah State University

Logan, Utah

DESCRIPTION - Computes all group totals and means, detailed<br>analysis of variance with partitioned group sum of squares,<br>natural logs of the relative potencies, and natural logs<br>of the confidence intervals for the relative

BASIC PROGRAM PACKAGE<br>DOCUMENTATION - Write-up on Microfiche only.<br>MACHINE READABLE - None.

ORDERING INFORMATION: PROGRAM NUMBER 1620060131

Indicate "B N 1" in columns 1-3 and the Frogram Number<br>in columns 4-13 on the IBM Program Order Form.

1620-06-0-132<br>ANALISIS OF VARIANCE AND COVARIANCE-UNEQUAL SUBCLASS<br>FREQUENCIES

AUTHOR: R. L. Hurst

DIRECT TECHNICAL INQUIRIES TO: R. L. Hurst<br>Utah State University<br>Computer Center<br>Logan, Utah

DESCRIFTION - This series of programs computes the count<br>matrix and right hand sides of the information matrix from<br>raw data cards, eliminates dependencies, inverts the full<br>rank information matrix, computes the solution v

## CONTINUED FROM PRIOR COLUMN

sension and the factors. The logic may be extended for<br>additional factors but may not be practical for this size<br>of machine. Any sub matrix may be up to the order of 50<br>of covariates and right hand sides. The resultant ful

BASIC PROGRAM PACKAGE<br>DOCUMENTATION - Write-up on Microfiche only.<br>MACHINE READABLE - None.

ORDERING INFORMATION: PROGRAM NUMBER 1620060132

Indicate "B N 1" in columns 1-3 and the Program Number<br>in columns 4-13 on the IBM Program Order Form.

## 1620-06.0.134<br>NON-LINEAR LEAST-SQUARES CURVE FIITING PROGRAM AUTHOR: G. Struble

DIRECT TECHNICAL INCUIRIES TO:

c. Struble<br>Statistical Laboratory and Computing Center University of Oregon<br>Eugene, Oregon

DESCRIPTION - Pits finite number of points with a function<br>of arbitrary non-linear form, in least-squares sense.<br>Form of function must be supplied in FORTRAN II subroutine<br>by the user. Nethod is Newton iteration from first

PROGRAMMING SYSTEMS - Written in FORTRAN II.

NININUM SYSTEM REQUIREMENTS - 40K, card system, Auto Divide,<br>Indirect Addressing, FORTRAN II mainline, requires<br>cubroutingessing, FORTRAN II mainline, requires subroutines.

**BASIC PROGRAM PACKAGE<br>DOCUMENTATION - Write-up on Microfiche only.<br>MACHINE READABLE - None.** 

ORDERING INFORMATION: PROGRAM NUMBER 1620060134

Indicate "B N 1" in columns 1-3 and the Program Number<br>in columns 4-13 on the IBM Program Order Form.

1620-06-0-135<br>TTEM ANALYSIS AND SCORING

AUTHOR: H. Givner

DIRECT TECHNICAL INQUIRIES TO: CHAICAL INQUIRIES TO:<br>
B. Givner<br>
Office of Testing and Research<br>
Brooklyn College<br>
Bedford Avenue & Avenue H.<br>
Brooklyn 18, New York

DESCRIPTION - This program is designed to do an item<br>analysis and/or scoring of cards prepared by mark sense<br>punching. A Format specification provides flexibility<br>of input for up to 200 items and up to 999 students. The<br>pr found.

PROGRAMMING SYSTEMS - PORTRAW with Format, SPS - 1620/1719, mainline, complete. Most of the program was written in FORTRAW. After compliation with a FORTRAW/FOrmat processor, the I/O subroutines in the object deck were mod

MINIMUM SYSTEM REOUIREMENTS - Card system.

**BASIC PROGRAM PACKAGE<br>DOCUMENTATION - Write-up.<br>MACHINE READABLE - Appropriate material delivered.** 

OPTIONAL PROGRAM PACKAGE - None.

ORDERING INFORMATION: PROGRAM NUMBER 1620060135

PROGRAM NUMBER<br>EXTENSION DISTRIBUTION MEDIUM<br>TYPE CODE **USER VOLUME**<br>REQUIREMENT

**PACE ASA** 1628

CONTINUED FROM PRIOR PAGE

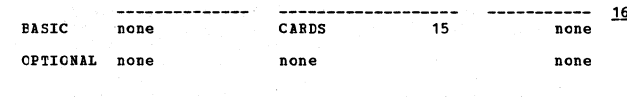

1620-06-0-136<br>BEAR, STANDARD DEVIATION, AND VARIANCE BY ROWS AND COLUMNS AUTHOR: Jack Ward

DIRECT TECHNICAL INQUIRIES TO: nantan ingurans 10<br>Jack Ward<br>Westminster College<br>901 Vernon Ave.<br>Fulton, Missouri

DESCRIPTION - To compute and print the mean, standard<br>deviation, and variance of an array by rows and columns<br>(sense switch 4) or only by columns (no sense switch).<br>Standard methods of computation. Restrictions/Range: Up<br> ....<br>06.0.051.

PRCGRAMMING SYSTEMS - Written in FORTRAN.

MINIMUM SYSTEM REQUIREMENTS - Tape system - Memory 20K.

**BASIC FROGRAM PACKAGE<br>DOCUMENTATION - Write-up on Microfiche only.<br>MACHINE READABLE - None.** 

**CRDERING INFORMATION: PROGRAM NUMBER 1620060136** 

Indicate "B N 1" in columns 1-3 and the Program Number in columns 4-13 on the IBM Program Order Form.

# 1620-06.0.137<br>CANONICAL CORRELATION

AUTHOR: Rex L. Hurst

DIRECT TECHNICAL INOUIRIES TO: ERX L. Hurst ISTO:<br>
Rex L. Hurst<br>
Utah State University<br>
Computer Center<br>
Logan, Utah

DESCRIPTION - This series of two programs is part of a<br>Multivariate Amalysis Package. They will compute a<br>canonical correlation analysis from any possible subset<br>of terms used in multivariate data collection USU 55.<br>They w

PROGRAMMING SYSTEM - Written in FORTRAN with Format.

MINIMUM SYSTEM REQUIREMENTS - Equipment required by program<br>is a 40K card system. See also:

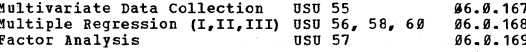

BASIC PROGRAM PACKAGE DOCUMENTATION - Write-up on Microfiche only.<br>MACHINE READABLE - None.

ORDERING INFORMATION: PROGRAM NUMBER 1620060137

Indicate "B N 1" in columns 1-3 and the Program Number<br>in columns 4-13 on the IBM Program Order Form.

1620-06:0.138<br>MULTIVARIATE ANALYSIS OF VARIANCE COMPLETELY RANDOMIZED<br>DESIGN-USU62

AUTHOR: Rex L. Hurst

DIRECT TECHNICAL INQUIRIES TO:<br>Rex L. Hurst<br>Utah State University Computer Center<br>Logan, Utah

DESCRIFTION - Computes mean vector and dispersion matrix<br>for each group. Tests equality of dispersion matrices<br>and mean vectors. Mathematical method: Bartlets M and<br>Wilks Lambda. Restrictions/Range: Up to twenty variables.

## BASIC PROGRAM PACKAGE

DOCUMENTION - Write-up on Microfiche only.<br>MACHINE READABLE - None.

ORDERING INFORMATION: PROGRAM NUMBER 1620060138

Indicate "B N 1" in columns 1-3 and the Program Number<br>in columns 4-13 on the IBM Program Order Form.

<u>520-06.0.139</u><br>MULTIVARIATE ANALYSIS OF VARIANCE RANDOMIZED BLOCK<br>DESIGN-USU 63

 $1620$ 

AUTHOR: Rex L. Hurst

DIRECT TECHNICAL INQUIRIES TO:<br>Rex L. Hurst<br>Utah State University

Computer Center Logan, Utah

DESCRIPTION - Computes treatment mean vector and pertinent<br>dispersion watrices. Provides statistics for all univariate<br>and multivariate tests of equality of means. Mathematical<br>method: Wilks Lambda. Restrictions/Range: Up

BASIC PROGRAM PACKAGE<br>DOCUMENTATION - Write-up on Microfiche only.<br>MACHINE READABLE - None.

ORDERING INFORMATION: PROGRAM NUMBER 1620060139

Indicate "B N 1" in columns 1-3 and the Program Number<br>in columns 4-13 on the IBM Program Order Form.

1620-06.0.140<br>ANALYSIS OF VARIANCE, MEANS, AND SDS FOR SUBGROUPS MITH<br>UNEQUAL OR EQUAL N

AUTHOR: Sigmund Tobias

DIRECT TECHNICAL INQUIRIES TO: CHNICAL INQUIALIES TOT<br>
Signund Tobias<br>
School of Education<br>
City University of New York<br>
135th St. and Convent Ave. New York 31, New York

DESCRIPTION - Research in the Social Sciences often involves DESCRIPTION - Research in the Social Sciences often involves<br>an unanticipated loss of subjects giving rise to an<br>experimental sample with unequal number of cases, or<br>observations, in the component groups. The present progr

BASIC PROGRAM PACKAGE DOCUMENTATION - Write-up on Microfiche only.<br>MACHINE READABLE - None.

ORDERING INFORMATION: PROGRAM NUMBER 1620060140

Indicate "B N 1" in columns 1-3 and the Program Number<br>in columns 4-13 cn the IBM Program Order Form.

1620-06.0.141<br>EDWARDS PERSONAL PREFERENCE TEST SCORING BY THE IBM 1620 AUTHOR: Jack Ward

DIRECT TECHNICAL INQUIRIES TO:

Anithal Invinition IV:<br>
Jack Ward<br>
Director of Computer Center<br>
Westminster College Fulton, Missouri

DESCRIPTION - To score the EPPS on the 1620, giving scores<br>and norms for the 16 scales as output. (Hand scoring<br>requires 16 keys, regular machine scoring requires 8 keys.)<br>Storage Requirements - Program 00403 to 03327, tab

BASIC PROGRAM PACKAGE

DOCUMENTION - Write-up on Microfiche only.<br>MACHINE READABLE - None.

ORDERING INFORMATICN: PROGRAM NUMBER 1620060141

Indicate "B N 1" in columns 1-3 and the Program Number<br>in columns 4-13 on the IBM Program Order Form.

1620-06-0-142<br>
LEAST SQUARES COSINE FIT-IBM 704 COFIT PROGRAM ADAPTED TO<br>
THE IBM 1620

**AUTHOR:** Judith Koerner

DIRECT TECHNICAL INQUIRIES TO:<br>Judith Koerner<br>Argonne National Laboratory

 $\star$  K

 $*$ n

## Idaho Division P. O. Box 2528<br>Idaho Falls, Idaho

DESCRIPTION - Least Squares Cosine fits by a least squares<br>technique the curve Y equals a COS (b) X-C) for a maximum<br>of 40 observed points. Mathematical method - 1 least<br>squares, iterative procedure. Restrictions, range -

 $1628$ 

BASIC PROGRAM PACKAGE<br>DOCUMENTATION - Write-up on Microfiche only.<br>MACHINE READABLE - None.

CRDERING INFORMATION: PROGRAM NUMBER 1620060142

Indicate "P N 1" in columns 1-3 and the Program Number<br>in columns 4-13 on the IBM Program Order Form.

1620-06.0.143<br>80-SERIES MULTIPLE LINEAR REGRESSION SYSTEM

**AUTHOR:** James N. Boles

DIRECT TECHNICAL INCUIRIES TO: France N. Boles<br>Dept. of Agriculture Economics<br>University of California<br>Berkeley, California

DESCRIPTION - This system solves the General Multiple<br>Linear Regression problem. By means of a variety of<br>transformations, it may also be used to fit curved surfaces<br>to data points providing only that the function represe

PROGRAMMING SYSTEMS - Written in SPS 1620/1710 Mainline Complete.

MINIMUM SYSTEM REQUIREMENTS - Equipment required by program-<br>Card system, luto Divide; program can be used on lesser<br>machine. Recompile with subroutine deck without lutomatic<br>Divide feature. Allocation of memory is made by

BASIC PROGRAM PACKAGE<br>DOCUMENTATION - Write-up on Microfiche only.<br>MACHINE READABLE - None.

CRDERING INFORMATION: PROGRAM NUMBER 1620060143

Indicate "B N 1" in columns 1-3 and the Program Number<br>in columns 4-13 on the IBM Program Order Form.

1620-06.0.144<br>DICHOTOMIZE DATA

AUTHORS: Lowry L. McKee George Goldberg

DIRECT TECHNICAL INQUIRIES TO: Mr. Lowry L. McKee, Asst. Dir.<br>Computer Center<br>Hofstra University<br>Hempstead, New York

DESCRIPTION - Program will dichotonize one or two digit<br>fields in a punched card. No similar routines exist to<br>our knowledge. Restrictions - data must be positive and<br>numeric. If data cards are numbered, only card columns<br>

BASIC PROGRAM PACKAGE<br>DOCUMENTATION - Write-up on Microfiche only.<br>MACHINE READABLE - None.

ORDEEING INFORMATION: PROGRAM NUMBER 1620060144

Indicate "B N 1" in columns 1-3 and the Program Number<br>in columns 4-13 on the IBM Program Order Form.

 $1620 - 06 - 0 - 145$ CORRELATION MAIRIX WITH OPTICNAL FACTOR ANALYSIS AND ROTATION OF FACTORS

AUTHOR: P. K. Olson. Jr.

LIRECT TECHNICAL INQUIRIES TO:<br>
P. K. Olson, Jr.<br>
NROTC Unit

CONTINUED FROM PRIOR COLUMN

# Miami University<br>Oxford, Ohio

bases of the program is a package of three programs<br>each of which is run separately. Program 1 is titled<br>(Correlation Barun separately. Program 1 is titled<br>(Correlation Barun suith Output in Matrix Form) and will<br>output th

PROGRAMMING SYSTEMS - Written in FORTRAN II Mainline<br>Complete.

MINIMUM SYSTEM REQUIREMENTS - Storage used by Program -<br>Approximately 36,000 - Card system, MF, Auto Divide,<br>Indirect Addressing, Floating Point hardware program can<br>be used on a lesser machine, simply compile using FORTRA II appropriate for machine.

BASIC PROGRAM PACKAGE<br>DOCUMENTATION - Write-up on Microfiche only.<br>MACHINE READABLE - None.

ORDERING INFORMATION: PROGRAM NUMBER 1620060145

Indicate "B N 1" in columns 1-3 and the Program Number<br>in columns 4-13 on the IBM Program Order Form.

1620-06.0.146<br>CROSS AND SIMPLE TABULATION PROGRAM C. A. S. T.

AUTHOR: Howard Givner

DIRECT TECHNICAL INQUIRIES TO:<br>
Howard Givner<br>
Office of Testing & Research<br>
Erooklyn College<br>
Bedford Avenue & Avenue H Brooklyn, New York  $11218$ 

DESCRIPTION - This program is designed to tabulate punch-<br>card coded responses that are numerical ( $\theta$ -9), or consist<br>of a single zone punch by itself ( $*$  or  $-$ ), or are blank,<br>for up to 200 items. Responses for a indiv

BASIC PROGRAM PACKAGE<br>DOCUMENTATION - Write-up on Microfiche only.<br>MACHINE READABLE - None.

ORDERING INFORMATION: PROGRAM NUMBER 1620060146

Indicate "B N 1" in columns 1-3 and the Program Number<br>in columns 4-13 on the IBM Program Order Form.

1620-06-0-147<br>AUTO CORRELATION-POWER SPECTRUM

AUTHORS: William Lawton Franklin Puff

DIRECT TECHNICAL INQUIRIES TO:<br>Franklin Puff<br>Eastman Rodak Company<br>Building 56, Kodak Park<br>Rochester, New York

To compute from time series data the Autocovariance PHI(K),<br>the Autocorrelation RHO(K), and the spectral density BETA<br>(W SUB ). Method- Bartlett Lag Window.<br>Restrictions (range-XT) read in equal to or less than 1500<br>obser

BASIC PROGRAM PACKAGE<br>DOCUMENTATION - Write-up on Microfiche only.<br>MACHINE READABLE - None.

ORDERING INFORMATION: PROGRAM NUMBER 1620060147

 $\frac{1}{2}$ 

CONTINUED FROM PRIOR PAGE

Indicate "B N 1" in columns 1-3 and the Program Number<br>in columns 4-13 on the IBB Program Order Form.

1620

# 1620-06.0.148<br>SINGLE AND MUTIFLE LINEAR REGRESSION ANALYSIS PROGRAM

AUTHOR: Anthony J. Capato

DIRECT TECHNICAL INQUIRIES TO:<br>
Anthony J. Capato<br>
Chemical Engineering Department<br>
Columbia University<br>
New York 27, New York

New York 27, New York<br>
DESCRIPTION - This program uses a least squares procedure<br>
to calculate the estimates of the Partial Regression<br>
Coefficients B SUB 0, B SUB 1, B SUB 2,..., B SUB K in<br>
the Multiple Linear Model I eq

PROGRAMMING SYSTEMS - Written in FORTRAN with Format.

MINIMUM SYSTEM REQUIREMENTS - Storage requirements- about<br>20,000 digits.

BASIC EROGRAM PACKAGE<br>DOCUMENTATION - Write-up on Microfiche only.<br>MACHINE READABLE - None.

ORDERING INFORMATION: PROGRAM NUMBER 1620060148

Indicate "B N 1" in columns 1-3 and the Program Number<br>in columns 4-13 on the IBM Program Order Form.

# 1620-06.0.150<br>RIID-NUINCH 50 REBCENT END-POINT DETERNINATION

AUTHOR: William F. Brown

DIRECT TECHNICAL INQUIRIES TO:<br>John R. Hatfield bom as matrical<br>Technical Information Processing and Control Recor<br>Lilly Research Laboratory<br>Indianapolis, Indiana 46206

DESCRIPTION - To calculate the estimated ED-50, in ED-50, variance (In ED-50), and the 2 and 3 Sigma upper and lower control limits with up to 8 number of Nosses and a fixed number of N animals at each dose. Restriction/r ungant is animated and must be the base of the series of the series of the series of the series of the series<br>those machines of other configurations. Language- FORTRAN with Format.

BASIC FROGRAM PACKAGE DOCUMENTIATION - Write-up on Microfiche only.<br>MACHINE READABLE - None.

**ORDERTNG INFORMATION: PROGRAM NUMBER 1620060150** 

Indicate "B N 1" in columns 1-3 and the Program Number<br>in columns 4-13 on the IBM Program Order Form.

# 1620-06.0.152<br>BEETING ASSUMPTIONS OF HOMOGENEITY OF YABIANCE,<br>MONLINEAR DATA TRANSFORMATIONS

AUTHOR: Richard C. Irons

DIRECT TECHNICAL INQUIRIES TO:<br>
Richard C. Irons<br>
Fuilding 16<br>
U. S. Naval School of Aviation Medicine<br>
Pensacola, Plorida

DESCRIPTION - Two programs have been developed to accomplish<br>the data transformations and the Bartletts Test for<br>Homogeneity of Variances. The first program generates<br>a table of the original data and four sets of transform

## 1620

CONTINUED FROM PRIOR COLUMN

for which the variances are shown to be homogeneous.<br>Storage used by program- Pull 28K. Equipment required<br>by program- Card system. Programing Type- PORTRAN with<br>FOrmat. Program compiled using a modified version of the<br>U.T typewriter.

BASIC PROGRAM PACKAGE<br>DOCUMENTATION - Write-up on Microfiche only.<br>MACHINE READABLE - None.

ORDERING INFORMATION: PROGRAM NUMBER 1620060152

Indicate "B N 1" in columns 1-3 and the Program Number<br>in columns 4-13 on the IBM Program Order Form.

# 1620-06-0-154<br>TWO-IN-ONE LEAST SQUARES PROGRAM

AUTHOR: Ronald C. Read

**DIRECT TECHNICAL INCUIRIES TO:**<br>Ronald C. Read<br>Department of Mathematics<br>University of the West Indies<br>Kingston 7, Jamaica

ningston *r*, Jamaica<br>
basic tape 1620, of two common types of least squares<br>
problems, as follows: Problem A. Given M linear equations<br>
in Nunknouns (N greater than M) to find the solution of<br>
the which minimizes the sum

**BASIC PROGRAM PACKAGE** LOCUMENTATION - Write-up on Microfiche only.<br>MACHINE READABLE - None.

ORDERING INFORMATION: PROGRAM NUMBER 1620060154

Indicate "B N 1" in cclumns 1-3 and the Program Number<br>in columns 4-13 on the IBM Program Order Form.

1620-06.0.155<br>CALCULATION OF CLEBSCH-GOEDAN COEFFICIENTS

AUTHOR: J.H. Hughes

DIRECT TECHNICAL INCUIRIES TO: HARLAL INQUINIE.<br>H.B. Kerr<br>Computer Center<br>Tenn. Tech.

Cookeville, Tenn.

DESCRIPTION - This is a program which will calculate<br>Clebsch-Gordon ccefficients.

PROGRAMMING SYSTEMS - Written in FORTRAN with Format.

MINIMUM SYSTEM REOUIREMENTS - 8K storage, and a card system. BASIC PROGRAM PACKAGE

DOCUMENTATION - Write-up on Microfiche only.<br>MACHINE READABLE - None.

ORDERING INFORMATION: PROGRAM NUMBER 1620060155

Indicate "B N 1" in columns 1-3 and the Program Number in<br>columns 4-13 on the IBM Program Order Form.

1620-06-0-157<br>FOUR TIEE POLINOMIAL CURVE FITTING BY LEAST SQUARES AUTHOR: A.C. Housman

DIRECT TECHNICAL INQUIRIES TO:

A.C. Housman<br>
Royal McBee Corp.<br>
Research & Development Division<br>
Research & Development Division<br>
West Hartford, Connecticut

DESCRIPTION - This program fits any of four different types<br>of polynomials to a given set of data by the method of least<br>Squares. The program also calculates a statistical<br>neasurement of the standard error and standard dev

PROGRAMMING SYSTEMS - Written in 1620 PDQ FORTRAN, also should compile on a 40K system without change.

CONTINUED FROM PRIOR PAGE

MINIMUM SYSTEM REQUIREMENTS - A card system, also TNS, TNF,<br>MF, Auto Divide, Indirect Addressing.

BASIC PROGRAM PACKAGE<br>
DOCUMENTATION - Write-up on Microfiche only.<br>
MACHINE READABLE - None.

1620

ORDERING INFORMATION: PROGRAM NUMBER 1620060157

Indicate "E N 1" in columns 1-3 and the Program Number<br>in columns 4-13 on the IBM Program Order Form.

1620-06.0.158

**THAMANAS<br>TASIC STATISTICS/FUNDAMENTAL ANALYSIS OF FINITE SERIES OR**<br>SAMPLE DATA

**AUTHOR:** H. J. Highland

DIRECT TECHNICAL INOUIRIES TO: CHNICAL INQUIRIES TO:<br>B. J. Highland<br>Director of Computer Laboratory<br>Long Island University<br>Brooklyn 1, New York

DESCRIPTION - Basic statistical analysis of data in<br>Scientific, Educational, Esychological, Industrial<br>Engineering, Testing and Business Research. Program<br>provides 25 disparate measures of central tendency,<br>dispersion, nor

PROGRAMMING SYSTEMS - Written in FORTRAN.

MINIMUM SYSTEM REQUIREMENTS - Equipment required by program-<br>requires a 407 or other card listing unit. Can be used<br>with minimum 1620 with 1622 card system.

**BASIC FROGRAM PACKAGE** LOCUMENTION - Write-up on Microfiche only.<br>MACHINE READABLE - None.

ORDERING INFORMATION: PROGRAM NUMBER 1620060158

Indicate "E N 1" in columns 1-3 and the Program Number<br>in columns 4-13 on the IBM Program Order Form.

# 1620-06.0.159<br>TESTING REGRESSION

AUTHOR: S. A. Raymond

DIRECT TECHNICAL INCUIRIES TC: S. A. Raymond<br>Chio Agricultural Experiment Station

Wooster. Chio

DESCRIPTION - The program tests whether or not three or<br>nore linear regression equations can be pooled into one.<br>Input can consist of paried X, Y values for up to 58 groups<br>or corrected sums of squares and cross products o

BASIC PRCGRAM PACKAGE<br>DOCUMENTATION - Write-up on Microfiche only.<br>MACHINE READABLE - None.

ORDERING INFORMATION: PROGRAM NUMBER 1620060159

Indicate "F N 1" in columns 1-3 and the Program Number<br>in columns 4-13 on the IBM Program Order Form.

1628-86.8.168<br>SUSPENDED SEDIMENT-LOAD COMPUTATION FOR RIVERS AND STREAMS AUTHOR: J. W. Lafon

DIRECT TECHNICAL INQUIRIES TC: ENALAL INVERSION.<br>J. W. Lafon<br>U. S. Army Engineer District<br>Albuquerque, New Mexico

DESCRIPTION - Accepts as data the daily flows and

CONTINUED FROM PRIOR COLUMN

percentages of sediment concentration, as recorded at a<br>given stream-gaging station for a maximum period of one<br>year, and computes the daily sediment-loads in tons and<br>acre-feet. Daily data is printed one month to the page Equipment

1620

BASIC PROGRAM PACKAGE<br>DOCUMENTATION - Write-up on Microfiche only.<br>MACHINE READABLE - None.<br>ORDERING INFORMATION: PROGRAM NUMBER 1620060160

Indicate "B N 1" in columns 1-3 and the Program Number<br>in columns 4-13 cn the IBM Program Order Form.

# 1620-06.0.161<br>ANALYSIS OF VARIANCE SPLIT-SPLIT-PLOT DESIGN

**AUTHORS: Earl Foster Donald Peterson** 

DIRECT TECHNICAL INCUIRIES TO: Earl Foster<br>North Dakota State University Agronomy Dept.<br>Fargo, North Dakota

DESCRIPTION - Performs and punches a complete analysis<br>of variance, and punches means for the three main effects,<br>the three two-factor interactions, and the replications<br>of a split-split-plot design. The analysis of varian complete.<br>Complete.

BASIC PROGRAM PACKAGE<br>DOCUMENTATION - Write-up on Microfiche only.<br>MACHINE READABLE - None.

ORDERING INFORMATION: PROGRAM NUMBER 1620060161

Indicate "B N 1" in columns 1-3 and the Program Number<br>in columns 4-13 on the IBM Program Order Form.

AUTHOR: Hyman Burshtyn

DIRECT TECHNICAL INCUIRIES TO: HAILAL INCURRIS TO<br>Hyman Burshtyn<br>Dept. of Sociology<br>Carleton University Ottawa, Ontario, Canada

Ottawa, Ontario, Canada<br>
Correlation - This program is designed to compute a<br>
correlation matrix of variable size, maximum 80x80, from<br>
raw scores. It also produces, at user's option, means,<br>
standard deviations, standard

BASIC PROGRAM PACKAGE<br>DOCUMENTATION - Write-up on Microfiche only.<br>MACHINE READABLE - None.

ORDERING INFORMATION: PROGRAM NUMBER 1620060162

Indicate "B N 1" in columns 1-3 and the Program Number<br>in columns 4-13 on the IBM Program Order Form.

# 1620-06.0.162<br>CORRELATION MATRIX PROGRAM

 $*$ M

# 1620-06-0-164<br>INVERSE LAPLACE TRANSFORM

## AUTHOR: Eng. Comp. Lab.

DIRECT TECHNICAL INQUIRIES TO: **D. W. Peterson<br>Eng. Comp. Lab. University of Wisconsin<br>Madison 6, Wisconsin** 

DESCRIPTION - ILT is designed to find the time domain<br>function corresponding to an S-plane or complex frequency.<br>The output is an expression containing impulses, **,xponentials, and sinusoids. There are three decks to ItT - ItT-I, ItT-B, and ItT-C. ItT-I finds the zeros of**  the denominator and multiplies out the numerator and<br>denominator factors. Using the output of III-1 as data,<br>III-3 computes appropriate values for real and imaginary<br>frequencies, and coefficients of individual exponential<br> expression into partial fraction form, using Cauchy Residue<br>Theorem to obtain numerators. Denominator zeroes are found<br>by a modified Bairstow-Horner method. Storage requirements<br> $-$  Deck IIIT-A - 25139\* digits when compile

PROGRAMMING SYSTEMS - Written in FORTRAN.

MINIMUM SYSTEM REQUIREMENTS - Equipment Specifications<br>- Deck IIT-A - 60K (using either FORGO or FOR-TO-GO), 40K<br>(using 1620 FORTRAN). Deck IIT-B - 60K (using FOR-TO-GO),<br>40K (using 1622 FORTRAN). Deck IIT-C - 60K (using F

BASIC FROGRAM PACKAGE **DOCUMENTATION - Write-up on Microfiche only.<br>MACHINE READABLE - None.** 

ORDERING INFORMATION: PROGRAM NUMBER 1620060164

Indicate "B N 1" in columns 1-3 and the Program Number<br>in columns 4-13 on the IBB Program Order Form.

## $1620 - 26.0.165$

SCORING, STANDARDIZED SCORES, AND RATINGS FOR THE<br>STRUCTURED, OBJECTIVE RORSCHACH TEST/SORT

**AUTHORS: Rex L. Hurst Philip Langer EIRECT TECHNICAL INQUIRIES TO:**<br> **Rex L. Hurst<br>
Utah State University<br>
Computer Center Logan, Utah** 

DESCRIFTION - These programs have been developed to accept<br>the student answer sheet, in punched card form, for the<br>sort and produce the following (1) The raw scores, (2)<br>The standardized "T" scores, and (3) The ratings. St

BASIC PROGRAM PACKAGE<br>DOCUMEBTATION - Write-up on Microfiche only.<br>MACHINE READABLE - None.

CRDERIHG INFORKATION: PROGRAK NUHBER 1629969165

Indicate **HI N 1"** in columns 1-3 and the Program Number in columns 4-13 on the IBM Program Order Form.

# 1620-06-0-166<br>AUTOCORRELATION-SPECIAL ANALYSIS

AUTHOR: **J. E. Turney, Jr.** 

DIRECT TECBNICAL INQUIRIES TO: **J. E. Turney, Jr.**<br>J. E. Turney, Jr.<br>Mgt. Research Dept.<br>H. P. Hood & Sons, Inc. Charlestown, Massachusetts

DESCRIPTION - To compute from time series data the<br>Autocovariance PHI (K), the Autocorrelation RBO (K), and<br>the normalized spectral density PT (WSUBJ). 'Ihe operating speed and computational method offer particular advantage over previous, similar programs.

**PROGBIMftING SYSTFftS - Written in PORTRIN.** 

MINIMUM SYSTEM REQUIREMENTS - 1620 card system with 20K

CONTINUED FROM PRICR COLUMN

Automatic Divide, Indirect Addressing, and one 1311 Disk<br>Drive is required. Uses PORTRAN II-D with Monitor I System.<br>For full operation of this program, the user's system<br>should contain PORTRAN call subroutines for plottin

BASIC PROGRAn PACKAGE DOCUMENTATION - Write-up on Microfiche only.<br>MACHINE READABLE - None.

ORDERING INFORMATION: PROGRAM NUMBER 1620060166

**Indicate "B N 1" in columns 1-3 and the Program Number in columns 4-13 on the IBM Program Order Porm.** --------------

# 1620-06.0.167<br>MULTIVARIATE DATA COLLECTION

AUTHOR: **Rex L. Burst** 

DIRECT TECHNICAL INQUIRIES TO:<br>Rex L. Hurst<br>Utah State University **computer Center Logan, Utah** 

**DESCRIPTION - This program is intended to be a basic data<br>collection program for a wide variety of multivariate<br>problems. It will compute means, standard deviations, <sub>.</sub>** sums of squares and products, and correlations. It will<br>perform both within group and among group calculations.<br>The following programs which we now have available, use<br>the output of this program for their input. Multiple<br>R with TNS, TNF, MF, Auto Divide and Indirect Addressing<br>is required. Requirements which can be easily removed<br>are TNS, TNF, MF, Auto Divide and Indirect Addressing.<br>FORCOM subroutines requires (91.6.651 or 91.6.896). The<br>pr

BASIC PROGRAM PACKAGE<br>DOCUMENTATION - Write-up on Microfiche only.<br>MACHINE READABLE - None.

ORDERING INFORMATION: PROGRAM NUMBER 1620060167

Indicate "B N 1" in columns 1-3 and the Program Number<br>in columns 4-13 on the IBM Program Order Form.

 $\star$  M

1620-06-0-168<br>MULTIPLE REGRESSION II, II AND III)

AUTHOR: **Rex L. Burst** 

DIRECT TECHNICAL INQUIRIES TO: **Rex I.. Burst Utah state university Computer Center Logan, Utah** 

**DESCRIPTION - This series of three interlocking programs is part of a Multivariate Analysis Package. !!Iultiple**  Regression I computes a multiple regression equation from<br>any possible subset of terms used in Multivariate Data<br>Collection. Multiple Regression II uses the output of<br>Multiple Regression I and allows the user to test compo hypotheses. Multiple Regression III uses the input to<br>multivariate data collection and the output from Multiple<br>Regression I It will evaluate the multiple regression<br>equation for each observation. A 40K Card 1620 is requir

BASIC PROGRAM PACKAGE<br>DOCUMENTATION - Write-up on Microfiche only.<br>MACHINE READABLE - None.

ORDERING INFORMATICN: PROGRAM NUMBER 1620060168

Indicate "B N 1" in columns 1-3 and the Program Number<br>in columns 4-13 on the IBB Program Order Form.

1620-06-0-169<br>FACTOR ANALYSIS-PRINCIPAL COMPONENTS I AND II

AUTHOR: **Rex L. Hurst** 

DIRECT TECHNICAL INCUIRIES TO: **Rex L. Burst Utah State oniversi'ty computer center Logan, Utah** 

DESCRIPTION - This series of two interlocking programs<br>is part of a multivariate analysis package. Factor Analysis<br>I will compute a principal components analysis from any<br>possible subset of terms used in multivariate data<br>

permission. A 40K 1620 card is required by program. Salso Multivariate Data Collection, Multiple Regression (I, II, III) Canonical Correlation I and II. permission. See

1620

*RASIC PROGRAM PACKAGE* DOCUMENTATION - Write-up on Microfiche only.<br>MACHINE READABLE - None.

**ORDERING INFORMATION: PROGRAM NUMBER 1620060169** 

Indicate "E N 1" in columns 1-3 and the Program Number<br>in columns 4-13 on the IBM Program Order Form.

## $1628 - 86.8.178$ ANALYSIS OF DATA

AUTHOR: Edward V. Harris

DIRECT TECHNICAL INCUIRIES TO: Edward V. Harris<br>Edward V. Harris<br>East Texas State College Commerce, Texas

DESCRIPTION - Up to 16 columns of data can be analyzed.<br>Any number of data points may be used. Options are the<br>mean and standard deviation of each column-slope, intercept,<br>and standard error of the estimate for the straigh

BASIC PROGRAM PACKAGE<br>DOCUMENTATION - Write-up on Microfiche only.<br>MACHINE READABLE - None.

**CRDERING INFORMATION: PROGRAM NUMBER 1620060170** 

Indicate "B N 1" in columns 1-3 and the Program Number<br>in columns 4-13 on the IBM Program Order Form.

1620-06.0.171<br>
EREQUENCY DISTRIBUTION PROGRAM - SINGLE AND DOUBLE COLUMN

AUTHOR: Joseph C. Mayhew

DIRECT TECHNICAL INQUIRIES TO:<br>Donald L. Wright<br>Georgetown University<br>37th and "O" Streets, N.W.<br>Washington, D.C. 20007

DESCRIFTION - This program is designed to compute the<br>absolute frequency and percentage of response for each<br>of 10 digits (0-9) in a clum, or each of 100 two-digit<br>combinations (00-99) in a field of two adjoining columns.

BASIC FROGRAM PACKAGE<br>
DOCUMENTATION - Write-up on Microfiche only.<br>
MACHINE READABLE - None.

ORDERING INFORMATION: PROGRAM NUMBER 1620060171

Indicate "E N 1" in columns 1-3 and the Program Number<br>in columns 4-13 on the IBM Program Order Form.

1620-06.0.172<br>KENDALL'S TAU AND SPEARMAN'S RHO CORRELATION COEFFICIENT

AUTHOR: E. C. Segraves, Jr.

DIRECT TECHNICAL INQUIRIES TO: **EBNICAL INQUIMIES TO:<br>E. C. Segraves, Jr.<br>University of Oklahoma<br>Medical Research Computer Center<br>SØØ N.E. 13th Street<br>Oklahoma City, Oklahoma 73104** 

DESCRIPTION - This procedure ranks, adjusts for ties within<br>ranks and computes the Kendall TAU or the Spearman RHO<br>correlation coefficient. Kendall's statistical procedure<br>is used. This program will handle up to 10 variabl

**PASIC PROGRAM PACKAGE<br>DOCUMENTATION - Write-up on Microfiche only.<br>MACHINE READABLE - None.** 

ORDERING INFORMATION: PROGRAM NUMBER 1620060172

Indicate "F N 1" in columns 1-3 and the Program Number<br>in columns 4-13 on the IBM Program Order Form.

1620-06-0.175<br>MAXIMUM CORRELATION WITH MISSING OBSERVATIONS

Justus Seelv AUTHOR:

DIRECT TECHNICAL INQUIRIES TO:<br>Justus Seely<br>Utah State University<br>Computer Center Logan, Utah

DESCRIPTION - This program was written to ottain the maximum<br>number of observations available between variables I and<br>J when missing observations are assumed to be present in<br>the data, and then to compute the correlations

BASIC PROGRAM PACKAGE<br>DOCUMENTATION - Write-up on Microfiche only.<br>MACHINE READABLE - None.

ORDERING INFORMATION: PROGRAM NUMBER 1620060175

Indicate "B N 1" in columns 1-3 and the Program Number<br>in columns 4-13 on the IBM Program Order Form.

1620-06.0.177<br>MEAN AND STANDARD DEVIATION, SUM 3F SQUARES, N

**AUTHOR:** Kenneth Paston

DIRECT TECHNICAL INQUIRIES TO: ENAICAL INQUIRIES TO:<br>
Kenneth Paston<br>
Frooklyn College<br>
Defice of Testing and Research<br>
Bedford and Avenue H<br>
Brooklyn 16, New York

DESCRIPTION - To Compute means and standard deviations<br>of up to 88 one- to four-digit variables by columns. Input<br>and output formats are specified by header cands. This<br>a card input-cutput machine language program that<br>cal language.

BASIC PROGRAM PACKAGE DOCUMENTION - Write-up on Microfiche only.<br>MACHINE READABLE - None.

ORDERING INFORMATION: PROGRAM NUMBER 1620060177

Indicate "B N 1" in columns 1-3 and the Program Number<br>in columns 4-13 on the IBM Program Order Form.

1620-06.0.178<br>COMPUTATION OF THE CANONICAL CORRELATION COEFFICIENT AND<br>REGRESSION WEIGHTS

AUTHORS: E. R. Fiscruber R. J. Rades L. M. Eisgruber

DIRECT TECHNICAL INQUIRIES TO:

R. Rades<br>
Purdue University<br>
Perdue University<br>
Dept. of Agricultural Economics<br>
Lafayette, Indiana

DESCRIPTION - The program will compute standard deviations,<br>means, and the correlation matrix for all variables in<br>two sets of variables. It will also compute the canonical<br>correlation coefficient and the regression weight

BASIC PROGRAM PACKAGE<br>DOCUMENTATION - Write-up on Microfiche only.<br>MACHINE READABLE - None.

ORDERING INFORMATION: PROGRAM NUMBER 1620060178

Indicate "B N 1" in columns 1-3 and the Program Number<br>in columns 4-13 on the IBM Program Order Form.

1620-06-0-179<br>SCORIT-SCORING AND ITEM ANALYSIS OF PORTA-PUNCH TIST CARDS AUTHORS: P. A. Games V. Rousch

1626

CONTINUED FROM PRIOR PAGE

DIRECT TECHNICAL INQUIRIES TO: P. A. Games<br>Computer Lab.<br>Ohio University Athens, Ohio

DESCRIPTION - Score student punched test cards, provides<br>score for each seat number, plus descriptive statistics<br>of the distribution of scores. Divides scores into upper<br>and lover halves, and reports the frequency of respo score cards with<br>suggested if mor<br>optional output.

PROGRAMMING SYSTEMS - Language used is - FORTRAN II-D,<br>Requires Monitor Control.

MINIMUM SYSTEM REQUIREMENTS - 40K memory, with disk pack,<br>Automatic Divide, and Indirect Addressing. Card input<br>and output.

**PASIC PROGRAM PACKAGE<br>DOCUMENTATION - Write-up.<br>MACHINE READABLE - Appropriate material delivered.** 

**CPTICNAL FROGRAM PACKAGE - None.** 

ORDERING INFORMATION: PROGRAM NUMBER 1620060179

PROGRAM NUMBER<br>EXTENSION DISTRIBUTION MEDIUM<br>TYPE CODE **USER VOLUME**<br>REQUIREMENT  $\overline{CODE}$ **PASTC** none **CARDS** 15 none OPTIONAL none none none

1620-06.0.180<br>A PROGRAM FOR PAIR COMPARISONS

AUTHORS: C. S. Givens. Jr. W. R. Blount

DIRECT TECHNICAL INQUIRIES TO: TRAILLE INQUIRIES TO:<br>C. S. Givens, Jr.<br>Northern Illinois University<br>Dekalb, Ill.

DESCRIPTION - This program will take pair comparison data,<br>either test item choices or the proportion matrix and scale<br>it according to the assumptions of Case V as described<br>by GUILFORD, 1954. (Guilford, J. P. Psychometric

BASIC FROGRAM PACKAGE<br>DOCUMENTATION - Write-up on Microfiche only.<br>MACHINE READABLE - None.

CRDERING INFORMATION: PROGRAM NUMBER 1620060180

Indicate "B N 1" in columns 1-3 and the Program Number<br>in columns 4-13 on the IBM Program Order Form.

1620-06-0-181<br>LEAST SQUARE DIFFERENCES, NON LINEAR CURVE FIT

AUTHOR: R. A. Ward

**CIRECT TECHNICAL INQUIRIES TO:**<br>D. L. Wright<br>Computation Center Georgetown University<br>Washington, D. C. 20007

DESCRIPTICN - This program provides a method of fitting<br>a non-linear equation to data hased on a function supplied<br>by the user in the form of a rontrans function subprogram.<br>The method is to consider all possible combinati

Equipment required by program - Card 1620 with a disk file<br>having one drive and Floating Point hardware. Programmed<br>in FORTRAN II-D.

BASIC PROGRAM PACKAGE<br>DOCUMENTATION - Write-up on Microfiche only.<br>MACHINE READABLE - None.<br>ORDERING INFORMATION: PROGRAM NUMBER 1620060181

Indicate "B N 1" in columns 1-3 and the Program Number<br>in columns 4-13 on the IBM Program Order Form.

1620-06.0.182<br>THE EXACT MEAN AND VARIANCE OF CHI SQUARE, MHIN<br>EXPECTATIONS ARE SMALL

AUTHOR: M. J. Maloney

CONTRIBUTED PROGRAMS

DIRECT TECHNICAL INQUIRIES TO:

**D. Wright<br>Computation Center** Georgetown University<br>Washington, D. C. 20007

DESCRIPTION - The data to be analyzed are arranged in an<br>
R by C matrix where R and C must be less than or equal<br>
to 40. The program computes CHI square, the standard<br>
deviation and the E and T statistics. The procedure ha

BASIC PROGRAM PACKAGE<br>DOCUMENTATION - Write-up on Microfiche only.<br>MACHINE READABLE - None.

ORDERING INFORMATION: PROGRAM NUMBER 1620060182

Indicate "B N 1" in columns 1-3 and the Program Number<br>in columns 4-13 on the IBM Program Order Form.

1620-06-0.183<br>TIPS = TENNESSEE INTERPRETIVE PROGRAM FOR STATISTICS

AUTHORS: Mrs. A. McEachran Dr. C. W. Sheppard

DIRECT TECHNICAL INQUIRIES TO:

cannela investments for<br>
Miss. A. McEachran<br>
University of Tennessee<br>
Medical Units Computer Center<br>
26 S. Dunlap<br>
Memphis, Tenn.

DESCRIPTION - TIFS was written for statistical analysis<br>which were too small for the existing larger programs and<br>too large to be done quickly at the desk calculator. With<br>this system, the 1620 is converted into a special-

A 20K 1620 card system with Autodivide is required by the<br>program. The requirements for Autodivide can be easily<br>removed. Written in SPS.

BASIC PROGRAM PACKAGE<br>DOCUMENTATION - Write-up on Microfiche only.<br>MACHINE READABLE - None.

ORDERING INFORMATION: PROGRAM NUMBER 1620060183

Indicate "B N 1" in columns 1-3 and the Program Number<br>in columns 4-13 on the IBM Program Order Form.

# 1620-06.0.185<br>ITEM ANALYSIS PROGRAM

AUTHOR: L. L. Havlicek

DIRECT TECHNICAL INCUIRIES TO: L. L. Havlicek<br>Wichita State University<br>Wichita, Kansas 67208

DESCRIPTION - This program is designed to do an item<br>analysis of any 5-choice multiple-choice test, or to analyze<br>responses to any 5-choice questionnaire. The program<br>computes the discrimination index and the difficulty in

BASIC PROGRAM PACKAGE<br>DOCUMENTATION - Write-up on Microfiche only.<br>MACHINE READABLE - None.

ORDERING INFORMATION: PROGRAM NUMBER 1620060185

Indicate "B N 1" in columns 1-3 and the Program Number in columns 4-13 on the IBM Program Order Form.

1628

## $1628 - 86.8.186$ Z SCORE PRCGRAM AUTHOR: L. L. Havlicek

DIRECT TECHNICAL INCUIRIES TO: L. L. Havlicek<br>Wichita State University<br>Wichita, Kansas 67208

DESCRIPTION - The purpose of this program is to convert<br>raw scores to standard Z-scores, to compute a composite<br>Z-score for each individual, and to compute the means and<br>the standard deviation of the composite Z-scores. Pr for each composite Z-score. The program is not restricted<br>as to the number of cases.

Basic 1620, Model 1, 20K, card system, and auto Divide<br>and TNF special features. Programmed in - SPS III. The<br>program handles raw scores from 001 to 999, however, the<br>means and standard deviations cannot exceed 99.99. For<br>

BASIC PRCGRAM PACKAGE<br>DOCUMENTATION - Write-up on Microfiche only.<br>MACHINE READABLE - None.

ORDERING INFORMATION: PROGBAM NUMBER 1620068186

Indicate "E N 1" in columns 1-3 and the Frogram Number<br>in columns 4-13 on the IBH Program Order Form.

1620-06.0.187<br>AN SES VARIATE DIFFERENCE FROGRAM

AUTHOR: J. Matlock

DIRECT TECHNICAL INQUIRIES TO: J. Matlock<br>Eox 1795<br>San Francisco, Calif. 94101

DESCRIPTION - The variate difference method provides a<br>means of determining a lower limit to the degree of<br>pclynomial which will fit a sequence of uniformly spaced<br>data points and give an estimate of the variance of the<br>da

Equipment - Card, Auto Divide, Indirect Addressing, 1620<br>Model I. As written the program cannot be run on a lesser<br>machine. By decreasing the number of data points it may<br>be recompiled to run without Auto Divide. Programme

BASIC PROGRAM PACKAGE<br>DOCUMENTATION - Write-up on Microfiche only.<br>MACHINE READABLE - None.

ORDERING INFORMATION: PROGRAM NUMBER 1620060187

Indicate "B N 1" in columns 1-3 and the Program Number<br>in columns 4-13 on the IBM Program Order Form.

# 1620-06-0-188<br>BINARIATE LINEAR CORRELATION

AUTHOR: *A.* Wolpin

tIRECT TECHNICAL INQUIRIES TO: A. Wolpin<br>Data Corporation<br>75*00* Xenia Pike<br>Dayton, Ohio 45432

DESCRIPTION - A line of best fit (line of regression) in<br>the form I equals ASBN is fit to the data by least-squares<br>techniques. Data is supplied in free-form and read to<br>a format supplied at object time. Therefore, it is d

Equipment required by program - a 1620 card system with<br>TNS, TNF, MF, Auto Divide, Indirect Addressing, 1620 Model<br>I, Model II, 1443 Printer, and additional 20K memory.<br>With simple program changes, any I/O can be used.<br>Fro

BASIC PROGRAM PACKAGE DOCUMENTATION - Write-up on Microfiche only.<br>MACHINE READABLE - None.

ORDERING INFORMATION: PROGRAM NUMBEB 1620060188

Indicate "B N 1" in columns 1-3 and the Program Number

CONTINUED FROM PRIOR COLUMN

AUTHOR: D. Eschback, Jr.

in coluans 4-13 on the IBH Program Order Form.

## . 1628-06.8.193

## CALCULATION OF MULTIPLE CORRELATION COEFFICIENT

DIRECT TECHNICAL INQUIRIES TO: D. Eschback, Jr. University of Toledo Toledo, Ohio

DESCRIPTION - This program accepts the simple correlation<br>matrix of a set of variables and calculates the multiple<br>correlation coefficient. By typewritten entry subsets<br>of the original matrix can be designated to be used t

Storage used - 19842. Equipment required by program -<br>1620 Card system with 1 disk file. Written in FORTRAN<br>II-D. The program can easily be expanded to take advantage II-D. The pr<br>of more core.

BASIC PROGRAM PACKAGE<br>DOCUMENTATION - Write-up on Microfiche only.<br>MACHINE READABLE - None.

ORDERING INFORMATION: PROGRAM NUBBER 1620060193

Indicate "B N 1" in columns 1-3 and the Program Number<br>in columns 4-13 on the IBM Program Order Form.

1620-06.0.194<br>TEST FOR NORMALITY WITH PROVISION FOR STANDARDIZATION OF<br>VARIABLES

AUTHORS: H. Maisel D. L. Wright

DIRECT TECHNICAL INQUIRIES TO: D. L. wright Georgetown University Computation Center Science BLDG. - Bm.234 Washington, D.C.

DESCRIPTION - This program is designed to compute a single<br>neasure of shewness and kurtosis for many separate groups<br>of data combined. It is especially useful for testing<br>for normality prior to performing an analysis of wa

BASIC PROGRAM PACKAGE<br>DOCUMENTATICN - Write-up on Microfiche only.<br>MACHINE READABLE - None.

ORDERING INFORMATION; PROGRAM NUMBER 1620060194

Indicate "B N 1" in columns 1-3 and the Program Number<br>in columns 4-13 on the IBM Program Order Form.

## 1620-06-0-202

<u>JUEQUAL SUBSET CELL FREQUENCE WITH REPEATID MEASURES AND<br>1704 WAY ANALYSIS OF VARIANCE WITH REPEATID MEASURES AND<br>UNEQUAL SUBSET CELL FREQUENCY</u>

AUTHOR, Raymond Kurzwell

DIRECT TECHNICAL INCUIRIES TO: Raymond Kurzvell 221-28 Hartland Avenue Jamaica, New York 11421

DESCRIPTION - The program is able to do one, two, three<br>and four way analysis of variance with or without repeated<br>measures. Unequal subset cell frequencies are allowed.<br>It can handle up to four variable with up to four le

It is possible to use the program without a disk-drive<br>by compiling the program and storing the machine language<br>is required, they can be loaded from the object decks.<br>is required, they can be loaded from the object decks.

## CONTRIBUTED PROGRAMS

 $*$ n

## PAGE 066 1620

## CONTINUED FROM PRIOR PAGE

A great deal of time, however, is saved by using a disk memory.

MINIMUM SYSTEM REQUIREMENTS - The 162*8* computer and 6*8K*<br>core storage, a 1622 Card-Reader-Punch and a disk drive<br>is required.

PROGRAMMING SYSTEMS - The program uses the Compiler System, Monitor II on the IBM 1629 Model II. The source language is FORTRAN II.

BASIC PROGRAM PACKAGE<br>DOCUMENTATION - Write-up on Microfiche only.<br>MACHINE READABLE - None.

CRDERING INFORMATION: PROGRAM NUMBER 1620060202

Indicate "E N 1" in columns 1-3 and the Program Number in columns 4-13 on the IBS program Order Form.

# 162<u>0-06.0.203</u><br>BUNT = BOFSTBA UNIVERSITY NONPARAMETRIC TESTS

AUTHORS: Dr. N. Goldfarb Georg~ Goldterg Michael Goldberg J. B. Rotolo, Jr.

DIRECT TECHNICAL INQUIRIES TO:<br>
Dr. N. Goldfarb<br>
Director<br>
Computer Center<br>
Hofstra University<br>
Hempstead, New York 11550

DESCRIPTION - HUNT is a package of ten programs which may<br>be used to perform nonparametric statistical computations.<br>The following nonparametric statistical tests are included:<br>Binomial test and Fisher exact probability fo

PROGRAMMING SYSTEMS - Written in PDQ PCRTRAN.

MINIMUM SYSTEM REQUIREMENTS - Card I/O... Automatic<br>Livide... 20K memory.

BASIC PROGRAM PACKAGE<br>DOCUMENTATION - Write-up on Microfiche only.<br>MACHINE READABLE - None.

ORDEBING INFORMATION: PROGRAM NUMBER 1628968283

Indicate "B N 1" in columns 1-3 and the Program Number<br>in columns 4-13 on the IBM Program Order Form.

1620-06.0.205<br>VARIABLE FORMAT CORRELATION PROGRAM

AUTHOR: larry L. Havlicek

DIRECT TECBNICAL INQUIRIES TO: Larry L. Havlicek<br>Wichita State University<br>Wichita, Kansas 67208

DESCRIPTION - This program is designed to compute the<br>Pearson correlation between two variables and is especially<br>useful for pre-punched data. The program is flexible as<br>to the length and position of each variable and can

Basic 1620, Model 1, 20K, card system, Auto-Divide, and<br>Indirect Addressing. SPS. Deck 2 for Floating Point<br>hardware. Deck 3 for computers without Floating Point<br>hardware. Storage used - 5500.

BASIC FROGRAM PACKAGE<br>DOCUMENTATION - Write-up on Microfiche only.<br>MACHINE READABLE - None.

ORDERING INFCRMATION: PROGRAM NUMBER 1628868285

Indicate "E N 1" in columns 1-3 and the Program Number<br>in columns 4-13 on the IBM Program Order Form.

 $\frac{1629-86+8+286}{\texttt{VARIDPLE}}$ AUTHOR: Larry L. Havlicek

DIRECT TECHNICAL INQUIRIES TO:<br>Larry L. Havlicek<br>Wichita State University<br>Wichita, Kansas 67208

DESCRIFTION - This program is designed for the analysis of pre-punched data and can be used with either one or

## 1620

CONTINUED FROM PRIOR COLUMN

two groups of data cards. The program is also flexible<br>as to the number, length, and format of the variables.<br>The output for two groups yields the N, Mean, SD, Variance,<br>and the SE of the Mean for each group and the T test

PROGRAMMING SYSTEMS - Written in SPS.

HNIMUM SYSTEM REQUIREMENTS Basic 1628, Model 1, 28K, card system, Auto-Divide, Indirect Addressing.

BASIC PROGRAM PACKAGE<br>DOCUMENTION - Write-up on Microfiche only.<br>MACHINE READABLE - None.

ORDERING INFORMATION: PROGRAM NUMBER 1628868286

Indicate "B N 1" in columns 1-3 and the Program Number<br>in columns 4-13 on the IBM Program Order Form.

1620-06.0.207<br>THREE FACTOR FACTORIAL ANALYSIS OF YARIANCE

AUTHOR: Carl F. Voelz

DIRECT TECHNICAL INCUIRIES TO:

Carl F. Voelz Office of computer Services Ball· State University Muncie, Indiana

DESCRIPTION - The purpose of this program is to perform<br>A P X Q X R or three factor factorial analysis of variance.<br>Inter-cell T-tests are also computed and outputed as well<br>as various sums of squares and other computation

Any 1620 machine configuration which includes card I/O and an off line printer. The program is coded in FORTRAN and is written in such a manner as to make it compatible with several 1620 FORTRAN Compiler systems.

BASIC PROGRAM PACKAGE<br>DOCUMENTATION - Write-up on Microfiche only.<br>MACHINE READABLE - None.

ORDERING INFORMATION: PROGRAM NUMBER 1620060207

Indicate "B N 1" in columns 1-3 and the Program Number in columns 4-13 on the IBM Program Order Form.

## 1620-06.0.208

SWEEP OUT METHOD FOR DETERMINING RANK OF A MATRIX AND DISTANCE BETWEEN POPULATIONS

AUTHOR: David W. Morrison

DIRECT TECHNICAL INCUIRIES TO: David W. Morrison American Viscose Division FMC Corporation 621 Salem Avenue<br>Rolla, Missouri 654Ø1

DESCRIPTION - The programs purpose is two-fold - (1) To<br>determine the rank of a matrix by reducing it via the<br>pivotal row, column-sveep-out method. Output for this<br>phase consists of each pivotal row as constructed. Some<br>si

PROGRAMMING SYSTEMS - Written in FORTRAN with Format.

MINIMUM SYSTEM REQUIREMENTS - 20K storage.

BASIC PROGRAM PACKAGE<br>DOCUMENTATION - Write-up on Microfiche only.<br>MACHINE READABLE - None.

ORDERING INFORMATION: PBOGRAM NUMBER 1628060208

Indicate "B N 1" in columns 1-3 and the Program Number<br>in columns 4-13 on the IBM Program Order Form.

1620-06.0.210<br>BARTLETTS TEST FOR HOMOGENEITY OF VARIANCE

AUTBOR: David W. Morrison

DIRECT TECHNICAL INQUIRIES TO: David W. Morrison 621 Salem Avenue Rolla, Missouri 65401

DESCRIPTION - It is sometimes necessary to determine if a set of variances could have all come from the same universe. Bartletts test for homogeneity of variance

provides one method for testing this possibility. The<br>program supplies the statistic of Bartletts test. This<br>must then be compared with the appropriate CHI-squared<br>value. The program is capable of handling up to 400 sets<br> unnecessary.

PROGRAMMING SYSTEMS - Written in FORTRAN with Format.

1620

MINIMUM SYSTEM REQUIREMENTS - 20K and card I/O.

**BASIC PROGRAM PACKAGE** DOCUMENTATION - Write-up on Microfiche only.<br>MACHINE READABLE - None.

ORDERING INFORMATION: PROGRAM NUMBER 1620060210

Indicate "E N 1" in columns 1-3 and the Frogram Number<br>in columns 4-13 on the IBM Program Order Form.

# 1620-06.0.211<br>DESCRIPTIVE STATISTICS

AUTHOR: Howard K. Morton

DIRECT TECHNICAL INQUIRIES TO:<br>Boward K. Morton<br>California State College at Fullerton<br>800 N. State College Boulevard<br>Fullerton, California 92631

DESCRIPTION - Produces for each of as many as 6 variable<br>length numeric data fields per card - frequency<br>distribution, cumulative percentile rankings, N, maximum<br>and minimum values, mean, standard deviation, second, third<br>

Equipment required - 1620 Model I card system with disk<br>file, drive, 8 Indirect Addressing. Program is operable<br>cn 1620 Model I with disk and reader.

PROGRAMMING SYSTEMS - Written in FORTRAN II-D.

Output of frequency distributions and associated percentile<br>rankings may be bypassed at option.

**FASIC PROGRAM PACKAGE DOCUMENTION - Write-up on Microfiche only.**<br>MACHINE READABLE - None.

**CRDERING INFORMATION: PROGRAM NUMBER 1620060211** 

Indicate "B N 1" in columns 1-3 and the Program Number<br>in columns 4-13 on the IBM Program Order Form.

1620-06-0-212<br>KARBER METHOD OF ANALYSIS NONPARAMETRIC ESTIMATES OF MEAN<br>AND STANDARD DEVIATION

AUTHORS: Dr. H. J. Highland Helen Giroffi

DIRECT TECHNICAL INQUIRIES TO: nevent investment<br>The Brooklyn Center<br>Long Island University<br>Brooklyn, New York 11201

DESCRIPTION - Program provides very good estimates of both<br>the mean, and the standard deviation, of the distribution<br>of critical levels in most laboratory situations. It can

be used with any distribution up to a maximum of 15 class<br>intervals. Storage used - 17,939 to 19,999 for symbol<br>table and 8,300 to 12,634 for program.

Equipment required - Minimum 1620 20K Unit with card I/O.

Programming type - FORTRAN with Format. Language used<br>in writeup - FORTRAN I.

**PASTC PROGRAM PACKAGE** DOCUMENTATION - Write-up on Microfiche only.<br>MACHINE READABLE - None.

ORDERING INFORMATION: PROGRAM NUMBER 1620060212

Indicate "E N 1" in columns 1-3 and the Frogram Number<br>in columns 4-13 on the IBM Program Order Form.

1620-06.0.213<br>TEN MODEL-EQUAL CELL SIZE-NON-SORT-ANOV AUTHOR: W. S. Clark, Jr. **CIRECT TECHNICAL INOUIRIES TO:** 

CONTINUED FROM PRIOR COLUMN

W. S. Clark, Jr.<br>Miami University<br>Computing Center<br>Oxford, Ohio 45856

DESCRIPTION - This program solves 16 common models of analysis of variance with one input pass. The input data is punched directly row by row from a summary table, which is included in the documentation. Output includes su

Equipment required - 1620 card system, with Auto Divide,<br>Indirect Addressing, Floating Point hardware, 1620 Model<br>I, 40K. Software can replace Auto Floating Point.

Programmed in FORTRAN II-D. The program as submitted uses<br>seven (7) digit Mantissa length, but can be increased by,<br>carefully, decreasing dimensions.

BASIC PROGRAM PACKAGE<br>DOCUMENTATION - Write-up on Microfiche only.<br>MACHINE READABLE - None.<br>ORDERING INFORMATION: PROGRAM NUMBER 1620060213

Indicate "B N 1" in columns 1-3 and the Program Number<br>in columns 4-13 on the IBM Program Order Form.

1620-06-0-214<br>ONE PASS CANONICAL CORRELATION PROGRAM

AUTHOR: C. Mitchell

DIRECT TECHNICAL INCUIRIES TO: C. Mitchell **..** niccheil<br>Experimental Therapeutics Unit<br>P. O. Box 151<br>Norman, Okla. 73069

DESCRIPTION - An efficient, one-pass version of 1620-06.0.137, Canonical Correlation Program by Rex L. Hurst.<br>This version not only gets the canonical veights to maximize correlations between two sets of variables, but it

BASIC PROGRAM PACKAGE<br>DOCUMENTATION - Write-up on Microfiche only.<br>MACHINE READABLE - None.

ORDERING INFORMATION: PROGRAM NUMBER 1620060214

Indicate "B N 1" in columns 1-3 and the Program Number in columns 4-13 on the IBM Program Order Form.

1620-06-0-215<br>CORRELATION COEFFICIENT PROGRAM

AUTHOR: W. D. Tryin

DIRECT TECHNICAL INCUIRIES TO: W. D. Irvin<br>149 Louise Drive, SE Concord, N. C.

DESCRIPTION - This program is designed to calculate R and<br>R squared (where R equals correlation coefficient) for<br>any two sets of test scores. When there are more than<br>two sets, the program calculates R and R squared for a

BASIC PROGRAM PACKAGE<br>DOCUMENTATION - Write-up on Microfiche only.<br>MACHINE READABLE - None.

ORDERING INFORMATION: PROGRAM NUMBER 1620060215

Indicate "B N 1" in columns 1-3 and the Program Number<br>in columns 4-13 on the IBM Program Order Form.

# 1620-06-0-216<br>STATISTICAL PROJECT ORGANIZER FOR TEACHING

AUTHOR: Dr. H. J. Highland

DIRECT TECHNICAL INQUIRIES TO: enarcar navonaria<br>
Dr. H. J. Highland<br>
Computer Laboratory<br>
The Brooklyn, New York<br>
Brooklyn, New York 천

## CONTRIBUTED PROGRAMS

## CONTINUED FROM PRIOR PAGE

**PACE GER** 

ONTINUED PRON PRIOR PAGE<br>
DESCRIPTION - A Statistical Project Organizer for Teaching<br>
consists of two independent but interrelated programs:<br>
(a) Frequency array generator, and (b) Basic statistics<br>
for frequency array gen

1628

**MINIMUM SYSTEM REQUIREMENTS - Basic 20K IBM 1620 Model<br>I without any special features. Card input/output required,<br>as well as a card printer, such as the IBM 407.** 

BASIC PROGRAM PACKAGE DOCUMENTATION - Write-up on Microfiche only.<br>DOCUMENTATION - Write-up on Microfiche only.<br>MACHINE READABLE - None.

ORDERING INFORMATION: PROGRAM NUMBER 1620060216

Indicate "B N 1" in columns 1-3 and the Program Number<br>in columns 4-13 on the IBM Program Order Form.

1620-06.0.217<br>CORRELATIONS OF ALL PAIR WISE CONBINATIONS OF TWO SETS OF<br>VARIABLES

AUTHORS: D. Wright

DIRECT TECHNICAL INQUIRIES TO:

DESCRIPTION In many experiences particularly<br>in the health sciences-one set of variables is clearly<br>independent and another dependent but little is known about<br>the relationships. This program computes correlation<br>coefficie

BASIC PROGRAM PACKAGE<br>DOCUMENTATION - Write-up on Microfiche only.<br>MACHINE READABLE - None.

ORDERING INFORMATION: PROGRAM NUMBER 1620060217

Indicate "E N 1" in columns 1-3 and the Program Number in columns 4-13 on the IBM Program Order Form.

# 1620-06-0-218<br>NONPARAMETRIC TWO-NAY ANALYSIS OF VARIANCE WITH N<br>OBSERVATIONS PER CELL

AUTHOR: R. F. Ling

DIRECT TECHNICAL INOUIRIES TO: **CONSTRACT STATE INC.**<br>
R. F. Ling<br>
East Tennessee State State University<br>
Johnson City, Tennessee

DESCRIPTION - A nonparametric test of the null hypothesis<br>that the distributions of possible observations for the<br>Revels of the teratement are equal in all blocks.<br>Alternative to the parametric F-test in the analysis of<br>va

BASIC PROGRAM PACKAGE<br>DOCUMENTATION - Write-up on Microfiche only.<br>MACHINE READABLE - None.

ORDERING INFORMATION: PROGRAM NUMBER 1620060218

Indicate "B N 1" in columns 1-3 and the Program Number<br>in columns 4-13 on the IBM Program Order Form.

# 1620-06.0.219<br>WILCOXON TWO-SAMPLE TEST

AUTHORS: G. Gnugnoli H. Maisel

# DIRECT TECHNICAL INCUIRIES TO:<br>
G. Gnugnoli<br>
Georgetown University<br>
Computation Center<br>
Washington, D. C.

Washington, D. C.<br>
DESCRIPTION - The Wilcoxon two-sample test permits a non-<br>
parametric, distribution-free comparison of the levels<br>
of two sets of observations. It is based on the sum of<br>
the rank orders of the observati

BASIC PROGRAM PACKAGE<br>DOCUMENTATION - Write-up on Microfiche only.<br>MACHINE READABLE - None.

ORDERING INFORMATION: PROGRAM NUMBER 1620060219

Indicate "B N 1" in columns 1-3 and the Program Number<br>in columns 4-13 on the IBM Program Order Form.

1628-86.8.228<br>TIEM ANALISIS FOR 1238 OPTICAL MARK SCORING READER OUTPUT

AUTHOR: R. T. Johnson

DIRECT TECHNICAL INQUIRIES TO:<br>R. T. Johnson<br>Box 3094

DESCRIPTION - The program takes the coded IBM 1230 output<br>
legos, Nigeria<br>
alternatives to a total of up to 159 questions in a single<br>
pass. Output is the mean and variance for the criterion<br>
gass. Output is the mean of va

**BASIC PROGRAM PACKAGE** DOCUMENTION - Write-up on Microfiche only.<br>MACHINE READABLE - None.

ORDERTNG INFORMATION: FROGRAM NUMBER 1620060220

Indicate "B N 1" in columns 1-3 and the Program Number<br>in columns 4-13 on the IBM Program Order Form.

 $\frac{1628 - 86 - 8 - 221}{88 \text{ DE FOR } 1443 \text{ PRTNTER}}$ 

AUTHOR: A. R. Eckert

DIRECT TECHNICAL INOUIRIES TO:

A. R. Eckert<br>
Dept. of Agricultural Economics<br>
Dept. of Agricultural Economics<br>
University of Nebraska<br>
Lincoln, Nebraska 68503

DESCRIPTION - This program is a printer adaptation of<br>section 80 D of the 80-Series Multiple Regression System

Lagos, Nigeria

H. Maisel

D. Wright<br>Georgetown University Computation Center<br>37th and 0 Sts, NW<br>Washington, D. C. 20007

## CONTIRUED FBOB PBIOB PAGE

by James N. Boles (1628-86.8.143). It computes actual<br>and expected value, and residues for data used in these<br>series. Modifications include the step number which is<br>added to the problem specifications. The printed page<br>is transformed data are listed, sense switch 3 permits to<br>punch simultaneously. The card image is that of the printed<br>line with a field of sequence numbers added. The computed<br>output is expanded to include a column of cumulat

1628

BASIC PROGBAM PACKAGE<br>DOCUMENTATION - Write-up on Microfiche only.<br>MACHINE READABLE - None.

OBDEBING INFORMATION: PROGRAM NUMBER 1620060221

Indicate "B N 1" in columns 1-3 and the Frogram Number<br>in columns 4-13 on the IBM Program Order Form.

1620-06-0-222<br>80 BE FOR 1443 PRINTER

AUTBOR: A. R. Eckert

DIRECT TECHNICAL INQUIRIES TO: A. R. Eckert<br>Dept. of Agricultural Economics<br>University of Nebraska<br>Lincoln, Nebraska 68503

DESCRIPTION - This program is a printer adaptation of<br>section 80 B of the 80-Series Multiple Regression System<br>by James N. Boles (1520-06.0.143). It prints the report<br>from cards produced by sections 80-1 to 80-4. The gener positions to prevent the truncation of information while<br>reducing the need for exponents to conditions of: 8 less<br>than Exp less than  $\delta$ . Exponents follow the matissa from<br>which they are separated by their minus sign or t

BASIC FROGRAM PACKAGE<br>DOCUBBWIATION - Write-up on Microfiche only.<br>MACHINE READABLE - None.

ORDERING INFORMATION: PROGRAM NUMBER 1620060222

Indicate "B N 1" in columns 1-3 and the Program Number<br>in columns 4-13 on the IBM Program Order Form.

 $\frac{\texttt{1620-06.0-223}}{\texttt{EST}}$ AUTHOBS: H. Baisel D. Wright DIRECT TECHRICAL INQUIBIES TO: **H. Maisel<br>Georgetown University<br>Computation Center<br>Science Bldg.<br>Washington, D. C.** 

DESCRIPTION - The Best K of 2K-1 Comparison is a popular procedure for choosing between two competitions. In an article in the June 1966 issue of the Journal of the American Statistical Association, this test was studied w

- 1) A plot of the a priori density and cost functions so that the user may verify his input.
- 2) An error message if the area under the a priori density<br>differs from 1 by more than .  $\theta$ 1.<br>3) The savings to be gained from conducting the test as a<br>function of K.

The program can be used repeatedly to determine the<br>sensitivity of the choice of K to changes in the assumptions regarding the density and cost functions. Sense svitch options peraitdeletion of the plot, verification of input data, and the stacking of eeveral jobs. A plot of the<br>time required to execute the program as a function of K<br>is included in the write-up. Ito special operational problems - except to note that the program uses subroutines.<br>Because of a loss in accuracy it is necessary to use more

## CONTINUED FROM PRIOR COLUMN

than an eight digit mantissa. We have found that with<br>a 20 digit mantissa we can work with K up to 35. Storage<br>used by program is 54,625 with plot and 20 digit mantissa,<br>31,677 without plot and with 8 digit mantissa. Equip

BASIC PROGRAM PACKAGE<br>DOCUMENTATION - Write-up on Microfiche only.<br>MACHINE READABLE - None.

ORDERING INFORMATION: PROGRAM NUMBER 1620060223

Indicate "B N 1" in columns 1-3 and the Program Number<br>in columns 4-13 on the IBM Program Order Form.

1620-06.0.224<br>
FACTORIAL ANALYSIS OF VARIANCE AND COVABIANCE<br>
AUTHOR: R. L. Burst

DIRECT TECHNICAL INCUIRIES TO: B. L. Hurst<br>Computer Center<br>Utah State University Logan, Utah

DESCRIPTION - This set of programs will compute a factorial<br>analysis of variance analyor covariance on most balanced<br>factorial designs. It will handle up to 8 factors, up<br>to 999 losers per factor, up to 999 observations an

PROGRAMMING SYSTEMS - Written in PORTRAN II.

NINIMUM SYSTEM REQUIREMENTS - A 40K 1620 card system with<br>TNS, TNF, MF, Auto Divide and Indirect Addressing.

BASIC PROGRAM PACKAGE<br>DOCUMENTATION - Write-up on Microfiche only.<br>MACHINE READABLE - None.

ORDERING INFORMATION: PROGRAM NUMBER 1620060224<br>Indicate "B N 1" in columns 1-3 and the Program Number<br>in columns 4-13 on the IBM Program Order Form.

1620-06.0.225<br>GENEBAL PURPOSE ANALYSIS OF VARIANCE SYSTEM

DIBECT TECHNICAL INQUIBIES TO: NANICAL INQUIRIES TO<br>David Cwen<br>2822 Minnesota<br>Joplin, Mo. 64801

AUTHOR: David OWEn

**DESCRIPTION - A disk-stored system of 31 interdependent**<br>routines accomplish a full-model analysis of variance.<br>A summary table identifies the source of each interaction,<br>sums of squares, DF, mean squares, error term inde and cumulative probability of F for each interaction.<br>Intermediate output includes an EMS matrix, sums and means<br>Of combinations of cells, and term values. The system or computers all zero order interactions, a card identifying<br>factors as fixed or random, and score cards with factor<br>indices. The routine types a message and halts at the<br>conclusion of each analysis allowing operator actio another job. Treating subjects or replications as a factor<br>in the analysis, up to a seven-way analysis of variance<br>can be executed with any arrangement of nesting factors<br>can be recuted with any arrangement of nesting fact

PROGRAMMING SYSTEMS - Written in FORTRAN II-D and runs under Bonitor I System.

NINIMUM SYSTEM REQUIRENENTS - 20K-1620 Model 1; Automatic<br>Divide; Indirect Addressing; one 1311 Disk Storage Drive;

1622 Card Read-Punch; and 1443 Printer. Printed output<br>may be converted to another device with slight program<br>modification.

BASIC PROGRAM PACKAGE<br>DOCUMENTATION - Write-up on Microfiche only.<br>MACHINE READABLE - None.

半凹

PAGE 979 1629

CONTINUED FROM PRIOR PAGE

CRDERING INFORMATION: PROGRAM NUMBER 1629060225

Indicate "B N 1" in columns 1-3 and the Program Number<br>in columns 4-13 on the IBM Program Order Form.

# 1620-06-0-227<br>FREQUENCIES SHOWN BENEATH CLASS MAXIMA

AUTHOR: Alfred B. Eckert

DIRECT TECHNICAL INQUIRIES TO:<br>
Alfred R. Eckert<br>
Dept. of Agricultural Economics<br>
University of Nebr. 68503<br>Lincoln, Nebr. 68503

DESCRIFTION - Frequency counter cells are specified by<br>their positions along a scale or list of class maxima.<br>The program employs a look-up routine to match data with the scale and increases the appropriate count. The look-<br>up routine permits scales of inregular intervals or lists,<br>which can be entered from punch cards. Scales of uniform<br>intervals can be developed by the program from<br>sp

PROGRAMMING SYSTEMS - Written in machine language,<br>relocatable 12-module, self-restoring.

MINIMUM SYSTEM REQUIREMENTS - IBM 1620 Model 1, Auto-Divide,<br>Ind-Addr., MF, TNF, card and 1443 Printer. Modification<br>to output on typewriter are provided.

BASIC PROGRAM PACKAGE<br>| DOCUMBNTATION - Write-up on Microfiche only.<br>| MACHINE READABLE - None.

ORDERING INFORMATION: PROGRAM NUMBER 1629060227

Indicate "E N 1" in columns 1-3 and the Program Number in columns 4-13 on the IBM program order Form ..

AUTHOR: Alfred R. Eckert

DIRECT TECHNICAL INQUIRIES TO: Alfred R. Eckert<br>Dept. of Agricultural Economics<br>University of Nebraska<br>Lincoln, Nebr. 68503

DESCRIPTION - Arithmetic scales of class mexima form the<br>coordinates to a table of counter cells for frequencies.<br>Codes specify counter cells of 2 - 9 digits; the independent<br>two ranges of maxima and their intervals in 2 -

- 
- 
- 
- (a) The alignment of data to scales can be typed for<br>
inspection.<br>
(b) Data outside the scales are rejected and these cards<br>
(c) can be typed.<br>
(c) one or more data decks of different formats can be<br>
recorded into the same
- structure of in counter cells that remained blank,<br>This permits, for example, to read and enter the<br>predicted values from a regression analysis. Data may<br>perts of data blocks consisting of up to 9 cards.<br>Formats of X and Y

CONTINUED FROM PRIOR COLUMN

CONTRIBUTED PROGRAMS

signed, or alphameric floating point.

Data field or exponent may be anywhere along its card,<br>with up to 28 digits being evaluated. No limitation to<br>the sequence or number of observations. Storage used-<br> $\theta\theta1\theta\theta - 1\theta\theta\theta\theta$  exclusive of table. Speed- Slightly

PROGRAMMING SYSTEMS - Machine language, relocatable 12-<br>module, self-restoring.

MINIMUM SYSTEM REQUIREMENTS - IBM 1620 Model 1, Ind. Addr;<br>MF, TNF, cards and 1443 Printer. Modification for<br>typewriter or card output are provided.

BASIC PROGRAM PACKAGE<br>DOCUMENTATION - Write-up on Microfiche only.<br>MACHINE READABLE - None.

ORDERING INFORMATION: PROGRAM NUMBER 1620060228

Indicate "B N 1" in columns 1-3 and the program Number in colUmns 4-13 on the IBM Program Order Form.

1620-06-0-229<br>FIVE CHOICE ITEM ANALYSIS PROGRAM

AUTHOR: John F. Gugel

DIRECT TECHNICAL INQUIRIES TO:

John F. Gugel Office of Institutional Research Hunter College 695 Park Ave.<br>New York, N. Y. 10021

DESCRIPTION - This program sums up the number of omits<br>and choices A to I (1 or 5) made to each question. It<br>also gives percentage choosing each alternative, average<br>difficulty, point biserial correlation. Guildford weight

PROGRAKIHNG SYSTEMS - Written in SPS.

MINIMUM SYSTEM REQUIREMENTS - A 20K Card System with Auto Divide and TNS, TNF, MF.

BASIC PROGRAM PACKAGE **DOCUMENTATION - Write-up.<br>MACHINE READABLE - Appropriate material delivered.** 

OPTIONAL PROGRAM PACKAGE - None.

ORDERING INFORMATION: PROGRAM NUMBER 1620069229

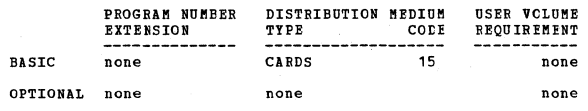

1<u>620-06.0.223</u><br>SCATTEE DIAGEAM OF DATA FREQUENCIES **1620-06.0.232 DOUBLE COUNT PUNCH COUNT** PROGRAM

AUTHOR: John F. Gugel

DIRECT TECHNICAL INCUIRIES TO: John F. Gugel<br>Office of Institutional Research<br>Hunter College<br>695 Park Ave.

New York, N. Y. 10021

DESCRIPTION - This program will give the double column<br>punch frequencies for up to forty pairs of numbers on a<br>data card. Blanks are treated separately from zeroes and<br>account is given for each separately. Each number is<br>c

Program requires a 20K card system with Auto Divide and TNS, TNF. MF. Programmed in SPS.

BASIC PROGRAM PACKAGE<br>DOCUMENTATION - Write-up on Microfiche only.<br>MACHINE READABLE - None.

ORDERING INFORMATION: PROGRAM NUMBER 1620060230

Indicate "B N 1" in columns 1-3 and the Program Number in columns 4-13 on the IBM Program Order Form.

1620-06.0.231<br>
BREAKDOWN AND TALLY PROGRAM (TALLY)

AUTHOR: John F. Gugel

DIRECT TECHNICAL INCUIRIES TO: John F. Gugel

# **Office of Institutional Research<br>Hunter College<br>695 Park Ave.<br>New York, N. Y. 10021**

1628

DESCRIPTION - This program breaks down data cards into<br>groups according to a chosen column and gives the sums<br>of blank and zero to nine in each of up to thirty other<br>olumns in each of these groups. It gives first the total

BASIC PROGRAM PACKAGE<br>DOCUMENTATION - Write-up on Microfiche only.<br>MACHINE READABLE - None.

## CRDERING INFORMATION: PROGRAM NUMBER 1620060231

Indicate "B N 1" in columns 1-3 and the Frogram Number<br>in columns 4-13 on the IBM Program Order Form.

1620-06.0.232<br>TEST SCORE FREQUENCY DISTRIBUTION PROGRAM

AUTHOR: John F. Gugel

DIRECT TECHNICAL INQUIRIES TO: Chancel Inguishes TO:<br>
John F. Gugel<br>
Office of institutional Research<br>
Hunter College<br>
695 Park Ave.<br>
New York, N. T. 18821

pescription - This program accepts data from anywhere on<br>the data card and gives score, frequency, cumulative<br>frequency, percentile, mean, standard deviation, and<br>quartiles. There is also an option for standard scores.<br>Bla  $sbs$ .

**BASIC PROGRAM PACKAGE<br>DOCUMBNATION - Write-up on Microfiche only.<br>MACHINE READABLE - None.<br>CRDERING INFORMATION: PROGRAM NUMBER 1620060232** 

Indicate "E N 1" in columns 1-3 and the Program Number<br>in columns 4-13 on the IBM Program Order Form.

1620-06.0.233<br>
ONEZTHOZTHEE WAY ANALYSIS OF VARIANCE

AUTHOR: John F. Gugel

**DIRECT TECHNICAL INQUIRIES TO:** ENGLAD INVENTISE TO:<br>
John F. Gugel<br>
Office of Institutional Research<br>
Hunter College<br>
695 Park Ave.<br>
New York, N. T. 10021

DESCRIPTION - This program is set up to do either a one way (simple), a two-way, or a three-way analysis of variance. In the two and three way designs each subject is represented only once (not replicated).

Program reguires a 20K card system with Auto Divide and<br>TNS, TNF, MF. Programmed in SPS.

BASIC PROGRAM PACKAGE DOCUMENTION - Write-up on Microfiche only.<br>MACHINE READABLE - None.

CRDERING INFORMATION: PROGRAM NUMBER 1620060233

Indicate "B N 1" in columns 1-3 and the Program Number<br>in columns 4-13 on the IBM Program Order Form.

1620-06-0-234<br>TIVE CHOICE SPLIT-HALF RELIAFILITY PROGRAM WITH UNPACKING CPTION

AUTHCR: Mr. John F. Gugel

DIRECT TECHNICAL INCUIRIES TO-MRICAL INQUINIES<br>Mr. John F. Gugel<br>Hunter College<br>695 Park Ave.<br>New York, N. Y.

## CONTINUED FROM PRIOR COLUMN

DESCRIPTION - This program scores a test in two designated<br>halves and then correlates the scores of the two halves.<br>Output is means and standard deviations for each half;<br>N and split half correlation followed by the Spearm .<br>-Brown

1620

BASIC PROGRAM PACKAGE<br>DOCUMENTATION - Write-up on Microfiche only.<br>MACHINE READABLE - None.

ORDERING INFORMATION: PROGRAM NUMBER 1620060234

Indicate "B N 1" in columns 1-3 and the Program Number<br>in columns 4-13 on the IBM Program Order Form.

AUTHOR: Mr. John F. Gugel

Mr. John F. Gugel<br>Hunter College<br>695 Park Ave.<br>New York, N. Y.

DESCRIPTION - This program will give a count of blanks<br>and the punches  $\emptyset$  to 9 in given columns. Percentages of<br>the total for each count are given as an option. Output<br>may be either on the typewriter or on cards. Jobs m

BASIC PROGRAM PACKAGE DOCUMENTICN - Write-up on Microfiche only.<br>MACHINE READABLE - None.

ORDERING INFORMATION: PROGRAM NUMBER 1620060235

Indicate "B N 1" in columns 1-3 and the Program Number<br>in columns 4-13 on the IBM Program Order Form.

 $\frac{1628 - 86.8.236}{\text{LAPHA} \text{ TRANS}}$ 

AUTHOR: Mr. John F. Gugel

DIRECT TECHNICAL INQUIRIES TO:<br>
Mr. John F. Gugel<br>
Hunter College<br>
695 Park Ave.<br>
New York, N. Y.

DESCRIPTION - This program is designed to make it possible<br>to put in the whole alphabet by IBM 1233 Optional Mark<br>Scoring Reader in one passing using a standard 3 to 9<br>coding answer sheet. The letters A to I are put out by

BASIC PROGRAM PACKAGE<br>DOCUMENTATION - Write-up on Microfiche only.<br>MACHINE READABLE - None.

ORDERING INFORMATION: PROGRAM NUMBER 1620060236

Indicate "B N 1" in columns 1-3 and the Program Number in columns 4-13 on the IBM Program Order Form.

1620-06.0.237<br>TABLE LOOK-UP PRCGRAM

AUTHOR: Mr. John F. Gugel

DIRECT TECHNICAL INQUIRIES TO: Mr. John F. Gugel<br>Hunter College<br>695 Park Ave.<br>New York, N. T.

new roth, n. 1.<br>
DESCRIPTION - This program may be used to perform one way<br>
or two way table look-ups. If used two-way as in processing<br>
of the Lorge-Thorndike IQ test, it picks out one score<br>
for two. An IQ score is picke

1620-06.0.235<br>CARD COLUMN PUNCH COUNT

DIRECT TECHNICAL INCUIRIES TO:

- 
- 

CONTINUED FROM PRIOR PAGE

**BASTC PROGRAM PACKAGE** DOCUMBERTATION - Write-up on Microfiche only.<br>MACHINE READABLE - None.

ORDERING INFORMATION: PROGRAM NUMBER 1620060237

Indicate "B N 1" in columns 1-3 and the Program Number<br>in columns 4-13 on the IBM Program Order Form.

# 1620-06-0-238<br>SPS UNPACKING

AUTHOR: Mr. John F. Gugel

DIRECT TECHNICAL INQUIRIES TO:<br>
Mr. John F. Gugel<br>
Hunter College<br>
695 Park Ave. New York. N. Y

DESCRIPTION - This program is designed to unpack the special<br>code put out by the IBM 1230 Optical Mark Scoring Reader<br>when the 3 punch is used on the 534 Key Funch drum card.<br>It splits each column of input into 2 columns o

BASIC PROGRAM PACKAGE<br>DOCUMENTATION - Write-up on Microfiche only.<br>MACHINE READABLE - None.

ORDERING INFORMATION: PROGRAM NUMBER 1620060238

Indicate "B N 1" in columns 1-3 and the Frogram Number<br>in columns 4-13 on the IBM Program Order Form.

1620-06.6.239<br>40X40 BEAN STANDARD DEVIATION AND INTEECCRRELATION PROGRAM

AUTHOR: Mr. John F. Gugel

DIRECT TECHNICAL INQUIRIES TO: Mr. John F. Gugel<br>Hunter College<br>695 Park Ave.<br>New York, N. Y.

DESCRIPTION - This program calculates means, standard<br>deviations, and intercorrelations on up to 40 variables.<br>It will do all at the same time or it may be used to give<br>separately means and standard deviations or<br>intercorr

**BASIC PROGRAM PACKAGE<br>DOCUMENTATION - Write-up on Microfiche only.<br>MACHINE READABLE - None.** 

CRDERING INFORMATION: PROGRAM NUMBER 1620060239

Indicate "E N 1" in columns 1-3 and the Program Number<br>in columns 4-13 on the IBM Program Order Form.

## 1620-06-0-240<br>19X19 MISSING DATA

AUTHOR: Mr. John F. Gugel

DIRECT TECHNICAL INOUIRIES TO: Mr. John F. Gugel<br>Bunter College<br>695 Park Ave.<br>New York, N. Y.

DESCRIPTION - This program calculates means, standard<br>deviations, and intercorrelations on up to 19 variables.<br>It will do all at the same time or it may be used to give<br>separately means and standard deviations or<br>intercorr in SPS.

**BASIC PROGRAM PACKAGE<br>
DOCUMENTATION - Write-up on Microfiche only.<br>
MACHINE READABLE - None.** 

ORDERING INFORMATION: PROGRAM NUMBER 1620060240

Indicate "B N 1" in columns 1-3 and the Program Number

## 1620

CONTINUED FROM PRIOR COLUMN

in columns 4-13 on the IBM Program Order Form.

# 1620-06.0.241<br>WEIGHTS PROGRAM

CONTRIBUTED PROGRAMS

AUTHOR: Charles Hatounian

DIRECT TECHNICAL INQUIRIES TO: Mr. John F. Gugel<br>Hunter College 695 Park Ave.<br>New York, N. Y.

DESCRIPTION - This program allows the summing up of<br>different values from -9 to plus 9 assigned to the punches<br> $\theta$  to 9 in a given column. Each possible punch in the<br>column may have a different value. Each column may belo

**BASIC PROGRAM PACKAGE** DOCUMENTATION - Write-up on Microfiche only. MACHINE READABLE - None

ORDERING INFORMATION: PROGRAM NUMBER 1620060241

Indicate "B N 1" in columns 1-3 and the Program Number<br>in columns 4-13 on the IBM Program Order Form.

1620-06.0.242<br>T-TEST FROGRAM FOR 19X19 MISSING DATA AND 40X40 MEAN. SD AND

**INTERCORRELATION** AUTHOR: Mr. John F. Gugel

DIRECT TECHNICAL INOUIRIES TO: Mr. John F. Gugel<br>Mr. John F. Gugel<br>Hunter College 695 Park Ave.<br>New York, N. Y.

NESCRIPTION - This program types the two labels, each mean,<br>standard deviation, standard error of the mean, T for<br>homogeneous variance (same population variance), T for<br>non-homogeneous variance (same population variance),

BASIC PROGRAM PACKAGE<br>DOCUMENTATION - Write-up on Microfiche only.<br>MACHINE READABLE - None.

ORDERING INFORMATION: PROGRAM NUMBER 1620060242

Indicate "B N 1" in columns 1-3 and the Program Number<br>in columns 4-13 on the IBM Program Order Form.

the state of the state of the state of the search of the state of the state of the state of the search of the s<br>FIBIIBLE INFUT STANDARD DEVIATION SORT PROGRAM MITH

AUTHOR: Mr. John F. Gugel

DIRECT TECHNICAL INCUIRIES TO:

**CHALLA Involting 10.**<br>**Mr. John F. Gugel<br>Office of Institutional Research<br>Hunter College** nuncer correge<br>695 Park Ave.<br>New York, N. Y. 10021

DESCRIPTION - This program breaks down input data into<br>groups according to punches (blank and  $\theta$  to 9) in a<br>specified (control) column. For each group means and<br>standard deviations are then calculated on up to thirty<br>var

**BASIC PROGRAM PACKAGE<br>DOCUMENTATION - Write-up on Microfiche only.<br>MACHINE READABLE - None.** 

ORDERING INFORMATION: PROGRAM NUMBER 1620060243

۷

## CONTINUED FROM PRIOR PAGE

Indicate "B N 1" in columns 1-3 and the Program Number<br>in columns 4-13 on the IBM Program Order Form.

1620

1620-06-0-244<br>SIMPLE ANALYSIS OF VARIANCE WITH T-TEST CPTION

AUTHOR: Mr. John F. Gugel

DIRECT TECHNICAL INQUIRIES TC: enancal Inquinar Territorial Research<br>
St. John F. Gugel<br>
Bunter College<br>
Bunter College<br>
695 Park Ave<br>
New York, N.Y. 19021

new roth, a.s. 19921<br>
DESCRIPTION - This program calculates means, standard<br>
deviations, sums of squares within and between, mean squares<br>
between and within, the F test and T-tests between each<br>
proup. Blank data is skipp

- **BASIC PROGRAM PACKAGE<br>DOCUMENTATION Write-up on Microfiche only.<br>MACHINE READABLE None.**
- CRDERING INFORMATION: PROGRAM NUMBER 1620060244

Indicate "B N 1" in columns 1-3 and the Program Number<br>in columns 4-13 on the IBM Program Order Form.

1620-06-0-245<br>FITTING POISSON BINOMIAL DISTRIBUTIONS

AUTHORS: B.R. Russell C.R. Weaver

DIRECT TECHNICAL INQUIRIES TO:<br>C.R. Weaver<br>Oardc Wooster, Ohio 44691

Wooster, Ohio 44691<br>
BESCEIPTION - The method of maximum liklihood is used to<br>
determine the parameters of the Poisson Binomial Formula<br>
to fit the frequencies of an observed distribution.<br>
Probabilities, cumulative probab

Storage used is 23,414. Equipment required is 1622 card<br>system, Automatic Divide, Indirect Addressing, 1620 Model<br>1, 49K menory. The program cannot be run on a lesser<br>machine without recompiling. It is programmed in PDQ<br>FO

BASIC PROGRAM PACKAGE<br>
COCUMENTATION - Write-up on Microfiche only.<br>
MACHINE READABLE - None.

ORDERING INFORMATION: PROGRAM NUMBER 1620060245

Indicate "B N 1" in columns 1-3 and the Program Number<br>in columns 4-13 on the IPM Program Order Porm.

# 1620-06.0.246<br>FITTING DISTRIBUTIONS WITH THE POISSON WITH ZEROES

AUTHORS: E.R. Russell C.R. Weaver

DIRECT TECHNICAL INQUIRIES TO: C.R. Weaver

Wooster, Chio 44691

DESCRIFTION - Four types of calculations can be performed<br>in fitting a known distribution of events- 1) Finding the<br>expected frequencies and chi-square when the parameters<br>are all known. Finding values of the parameters to

CONTINUED FROM PRIOR COLUMN

Distribution data for input cannot have decimal points<br>punched. Storage used by program is 17454 positions.<br>Equipment required by program: card system 1522, automatic<br>plyide, Indirect Addressing, 466 menory. Program can be program

**BASIC PROGRAM PACKAGE<br>DOCUMENTATION - Write-up on Microfiche only.<br>MACHINE READABLE - None.** 

ORDERING INFORMATION: PROGRAM NUMBER 1620060246

Indicate "B N 1" in columns 1-3 and the Program Number<br>in columns 4-13 on the IBM Program Order Form.

 $1620 - 86 - 8 - 247$ PITTING DISTRIBUTIONS WITH THE NEYMAN A FORMULA

AUTHORS: B.R. Russell C.R. Weaver

DIRECT TECHNICAL INOUIRIES TO: C.R. Weaver<br>C.R. Weaver<br>Oardc

## Wooster, Ohio 44691

DESCRIPTION - This program determines parameters in the<br>Neyman a distribution formula to fit an observed<br>distribution, finds the expected frequencies and computes<br>Chi-Square. Several optional variations are available-

- Omitting the calculation of expected frequencies and
- Chi-Squares.<br>Chi-Squares.<br>Omitting the initial estimates of the parameters provided<br>by the program and supplying initial values as input<br>parameters.
- parameters.<br>
Omitting the iteration procedure to fit the parameters<br>
to the distribution, simply computing the expected<br>
frequencies and Chi-Square on the basis of the parameter values supplied.

The parameters to fit the distribution are determined by<br>the method of maximum likelihood; The Newton-Raphson<br>procedure is used to find the root of the final equation.<br>The maximum number of cells in the distribution to be<br>

BASIC PROGRAM PACKAGE<br>DOCUMENTATION - Write-up on Microfiche only.<br>MACHINE READABLE - None.

ORDERING INFORMATION: PROGRAM NUMBER 1620060247

Indicate "B N 1" in columns 1-3 and the Program Number<br>in columns 4-13 on the IBM Program Order Form.

1620-06-0-248<br>FITTING NEGATIVE BINOMIAL DISTRIBUTIONS

AUTHORS: B.R. Russell C.R. Weaver

DIRECT TECHNICAL INCUIRIES TO: C.R. Weaver<br>Oardc

Wooster, Ohio 44691

DESCRIPTIONS - Observations of frequencies of occurrence<br>are used to estimate parameters of the negative binomial<br>distribution. Parameters K, P, and Q are estimated and<br>expected frequencies calculated. The program is a<br>mod It is programmed

BASIC PROGRAM PACKAGE<br>DOCUMENTATION - Write-up on Microfiche only.<br>MACHINE READABLE - None.

ORDERING INFORMATION: PROGRAM NUMBER 1620060248

Indicate "B N 1" in columns 1-3 and the Program Number in columns 4-13 on the IBM Program Order Form.

1620-06-0-249<br>SEVERAL GROUP DISCRIMINANT ANALYSIS

AUTHOR: J.O. Church, TIT

DIRECT TECHNICAL INCUIRIES TO:<br>J.O. Church, III

PAGE 073

## **PAGE 074**

## 1620

CONTINUED FROM PRIOR PAGE

# Lawrence University<br>Appleton, Wisc.

suppression, which the continuation of the strainers in the properties of the program analysis and the inclusion of the increasing Several Group piscriminant handysis Program nodelled after the Bined Several Group piscrimi

BASIC PROGRAM PACKAGE<br>
COCUMENTATION - Write-up on Microfiche only.<br>
MACHINE READABLE - None.

ORDERING INFORMATION: PROGRAM NUMBER 1620060249

Indicate "B N 1" in columns 1-3 and the Program Number in columns 4-13 on the IBM Program Order Form.

1620-06.0.250<br>TRANSFORMATIONS TO CHECK AND INCREASE LINEARITY IN DATA

AUTHOR: Mr. R.W. Meadows

DIRECT TECHNICAL INQUIRIES TO:<br>BL. R.W. Meadows<br>Southwest Missouri State College<br>Springfield, Missouri, 65802

DESCRIPTION - Accepts data prepared for multiple correlation<br>and regression analysis in an P18.4 format, dependent<br>variable punched last. A least squares cubic polynomial<br>is fitted to the relationship between the dependent

All data should be checked for linearity and transformed<br>if need te before being run in linear correlation and<br>regression programs. Otherwise, no definite conclusion<br>is possible. This program makes possible multiple<br>curvil

PROGRAMMING SYSTEMS - Written in FORTRAN.

MINIMUM SYSTEM REQUIREMENTS - 1620 Model I card system,<br>1443 Printer. Floating Point Hardware, Programmed in<br>FORTRAN with Format. Storage used-19,700.

**BASIC PROGRAM PACKAGE DOCUMENTATION - Write-up on Microfiche only.<br>MACHINE READABLE - None.** 

ORDERING INFORMATION: PROGRAM NUMBER 1620060250

Indicate "B N 1" in columns 1-3 and the Program Number<br>in columns 4-13 on the IBM Program Order Form.

1620-06-0-251<br>
EATCH EROCESSING STEPHISE MULTIPLE LINEAR REGRESSION AUTHOR: Mr. K.L. Daniels

DIRECT TECHNICAL INQUIRIES TO: North Daniels<br>
North Dakota State University<br>
Fargo, N.D. 58101

raigo, N.D. 30191<br>
DESCRIPTION - A stewise multiple linear regression program<br>
providing sums, neans, sums of squares and cross products,<br>
standard deviation, deviation squares and cross products,<br>
correlations. In additio

PROGRAMMING SYSTEMS - Written in Kingston FORTRAN IT.

CONTINUED FROM PRIOR COLUMN

CONTRIBUTED PROGRAMS

 $\pm$ n

MINIMUM SYSTEM REQUIREMENTS - 40K 1620 with Automatic<br>Divide, Indirect Addressing, TNS, TNF, MF.

**BASIC PROGRAM PACKAGE** DOCUMENTATION - Write-up on Microfiche only.<br>MACHINE READABLE - None.

ORDERING INFORMATICN: PROGRAM NUMBER 1620060251

Indicate "B N 1" in columns 1-3 and the Program Number<br>in columns 4-13 on the IBM Program Order Form.

 $*$  M

# $\frac{1629 - 06.0.253}{PORTA - A$  GRADING PROGRAM

AUTHOR: Mr. R. Northouse

DIRECT TECHNICAL INQUIRIES TO:<br>
Mr. R.A. Northouse<br>
University of Wisconsin<br>
Milwaukee College of Applied Science<br>
Electrical Engineering<br>
Milwaukee, Wisc. 53201

DESCRIPTION - PORTA is a grading algorithm using "PORTA<br>Punch" cards. Quizzes taken on these "PORTA Punch" cards<br>are graded and a statistical evaluation made.

PROGRAMMING SYSTEMS - PORTA is written in FORTRAN IID with<br>Format and is a mainline program.

MINIMUM SYSTEM REQUIREMENTS - 1628 Mod II, 68K decimal<br>digits (38 questions, 195 students), (48K decimal digits)<br>38 questions, 186 students) card reader, 1443 Line Printer,<br>1-1311 Disk File.

BASIC PROGRAM PACKAGE<br>DOCUMENTATION - Write-up on Microfiche only.<br>MACHINE READABLE - None.

ORDERING INFORMATION: PROGRAM NUMBER 1620060253

Indicate "B N 1" in columns 1-3 and the Program Number<br>in columns 4-13 on the IBM Program Order Form.

1620-07.0.005<br>SQUARE ROOT SUBROUTINE

AUTHOR: Jon Petersen

DIRECT TECHNICAL INQUIRIES TO:

Jon Petersen **Jon Petersen<br>Computer Section<br>Washington State Highway Department<br>Transportation Building** Olympia, Washington

DESCRIPTION - Computes the square root of a number, say<br>A, where A has an even number of decimals and is from two<br>to twenty digits in length. Storage 369 positions of core.<br>No special features are required.

BASTC PROGRAM PACKAGE DOCUMENTATION - Write-up on Microfiche only.<br>DOCUMENTATION - Write-up on Microfiche only.<br>MACHINE READABLE - None.

ORDERING INFORMATION: PROGRAM NUMBER 1620070005

Indicate "B N 1" in columns 1-3 and the Program Number<br>in columns 4-13 on the IBM Program Order Form.

# 1620-07.0.006<br>ARCTANGENT SUBROUTINE

AUTHOR: Jon Petersen

DIRECT TECHNICAL INQUIRIES TO: CHNICAL INQUIRIES TO:<br>Jon Petersen<br>Computer Section<br>Washington State Highway Department<br>Transportation Building<br>Olympia, Washington

DESCRIPTION - Computes the arctangent of the quotient of<br>two numbers, say  $A/B$ , where both A and B are from two to<br>ten digits in length and have the same number of decimals.<br>Storage 735 positions of core (711 if the MF sp

BASIC PROGRAM PACKAGE<br>DOCUMENTATION - Write-up on Microfiche only.<br>MACHINE READABLE - None.

ORDERING INFORMATION: PROGRAM NUMBER 1620070006

Indicate "B N 1" in columns 1-3 and the Program Number<br>in columns 4-13 on the IBM Program Order Form.

1620-07.0.007<br>POLYNOBIAL CURVE FITTING USING LENGENDRE POLYNOBIALS AUTHOR: Dr. Allan Malvick

## CONTINUED FROM PRIOR PAGE

DIRECT TECHNICAL INCUIRIES TO: nnaich<br>Dr. Allan Malvick<br>Department of Engineering Science<br>University of Notre Dame<br>Box 1413 Notre Dame, Indiana

1620

DESCRIPTION - The method used in this program gives a fit<br>which follows (bumpy) curves better than a least squares<br>fit. Storage memory 25K, memory 40K.

BASIC PROGRAM PACKAGE<br>DOCUMENTATION - Write-up on Microfiche only.<br>MACHINE READABLE - None.

## ORDERING INFORMATION: PROGRAM NUMBER 1620070007

Indicate "P N 1" in columns 1-3 and the Program Number<br>in columns 4-13 on the IBM Program Order Form.

1628-87-8-818<br>DOUBLE PRECISION FLOATING FOINT ARITHMETIC SUBROUTINES

AUTHOR: Waldo J. Richards

DIRECT TECHNICAL INQUIRIES TO:<br>Waldo J. Richards<br>Pettijohn Engineering Co., Inc.<br>4145 N. E. Cully Boulevard<br>Portland, Oregon

DESCRIPTION - Sine and cosine are Maclaurin S series.<br>Square root is Newton S Method. Arctangent is from<br>(Mathematics of Computation, July, 1960). The routines<br>will work on any 1626. Storage addition, Subtraction,<br>Multipli

BASIC PROGRAM PACKAGE **DOCUMENTION - Write-up on Microfiche only.<br>MACHINE READABLE - None.** 

ORDERING INFORMATION: PROGRAM NUMBER 1620070010

Indicate "B N 1" in columns 1-3 and the Program Number<br>in columns 4-13 on the IBM Program Order Form.

## 1620-07-0-012<br>ECLYNOMIAL REGRESSION PROGRAM

AUTHOR: Otto Dykstra, Jr.

DIRECT TECHNICAL INQUIRIES TO: Communications of the District of Center<br>
Ceneral Poods Research Center<br>
555 South Broadway<br>
Tarrytown, New York

DESCRIPTION - This program determines by least squares<br>the coefficients of a polynomial. Data input format is<br>very general. Output may include Residuals and Predictions. Мевогу 20К.

BASIC PROGRAM PACKAGE LOCUMENTION - Write-up on Microfiche only.<br>MACHINE READABLE - None.

ORDERING INFORMATION: PROGRAM NUMBER 1620070012

Indicate "B N 1" in columns 1-3 and the Program Number<br>in columns 4-13 on the IBM Program Order Form.

# 1620-07.0.013<br>POLYNOMIAL ROOT SOLVER

**AUTHOR:** Ronald Anderson

DIRECT TECHNICAL INOUIRIES TO: Fonald Anderson<br>
Allen-Bradlay Company<br>
Department 810<br>
136 W. Greenfield Avenue

Milwaukee 4, Wisconsin

DESCRIPTION - Solve for all roots (real and/or complex)<br>of a polynomial degree ten or less. The advantage of this<br>program is - no guess is needed for any of the roots.<br>Memory 20K.

**BASIC PROGRAM PACKAGE<br>DOCUMENTATION - Write-up on Microfiche only.<br>MACHINE READABLE - None.** 

## ORDERING INFORMATION: PROGRAM NUMBER 1620070013

Indicate "B N 1" in columns 1-3 and the Program Number<br>in columns 4-13 on the IBM Program Order Form.

1620-07-0.214<br>REAL AND COMPLEX ROOTS OF POLYNOMIAL

AUTHOR: Dr. J. A. N. Lee

CONTINUED FROM PRIOR COLUMN

DIRECT TECHNICAL INCUIRIES TO: nnaitam invuntins it:<br>The Commonwealth of Massachusetts<br>University of Massachusetts<br>Amherst, Massachusetts

DESCRIPTION - To compute the real & complex roots of<br>polynomials of order not greater than 25. Constant term<br>cannot be zero. Memory 20K, Automatic Divide 1620 tape system.

1620

BASIC PROGRAM PACKAGE<br>DOCUMENTATION - Write-up on Microfiche only.<br>MACHINE READABLE - None.

ORDERING INFORMATION: PROGRAM NUMBER 1620070014

Indicate "B N 1" in columns 1-3 and the Program Number<br>in columns 4-13 on the IBM Program Order Form.

1620-07.0.015<br>FORTRAN SYSTEM RELOCATABLE SUBROUTINE FOR GENERATING (RANDOM NUMBERS)

AUTHORS: M. Burns G. Dubay

DIRECT TECHNICAL INQUIRIES TO:

M. Burns<br>
Baylor University of Medicine<br>
Biomatematics Laboratory<br>
Bouston, Texas<br>
Houston, Texas

DESCRIPTION - To permit the calling forth of a floating<br>point (Random) number in the interval (0, 1.) by the FORTRAN<br>statement X equals RND (ARG) the (Random) number X to be<br>used in Monte Carlo type solutions.

PROGRAMMING SYSTEMS - Written in FORTRAN.

MINIMUM SYSTEM REQUIREMENTS - 142 digits. Memory 20K,<br>and no other special features required.

BASIC PROGRAM PACKAGE<br>DOCUMENTATION - Write-up on Microfiche only.<br>MACHINE READABLE - None.

ORDERING INFORMATION: PROGRAM NUMBER 1620070015

Indicate "B N 1" in columns 1-3 and the Program Number<br>in columns 4-13 on the IBM Program Order Form.

1620-07.0.017

CALCULATION OF THE REAL ROOTS OF A REAL POLYNOMIAL EQUATION AUTHOR: Donald S. Miller

DIRECT TECHNICAL INCUIRIES TO:<br>
Donald S. Miller<br>
Eastman Kodak Company<br>
Management Systems Development Dept.<br>
Applied Mathematics Section<br>
Applied Mathematics Section Rochester 4, New York

DESCRIPTION - Will calculate all, or any lesser specificied<br>number, of the real disscrete roots of polynomials of<br>degree 2 to 29. Polynomials of common degree may be<br>grouped, with 1 to 999 polynomials per group - For each ORTRAN Language.

**BASIC PROGRAM PACKAGE<br>DOCUMENTATION - Write-up on Microfiche only.<br>MACHINE READABLE - None.** 

ORDERING INFORMATION: PROGRAM NUMBER 1620070017

Indicate "B N 1" in cclumns 1-3 and the Program Number<br>in columns 4-13 on the IBM Program Order Form.

1620-07.0.018<br>SINE/COSINE SUBBOUTINE = FIXED POINT.

AUTHOR: J. Schmalenberger

DIRECT TECHNICAL INCUIRIES TO:

CHNICAI INCUIRIES TO:<br>J. Schmalenberger<br>Pan American World Airways, Inc.<br>Meteorological Data Reduction<br>Building 800, Mail Unit 222<br>Patrick AFB, Florida

DESCRIPTION - Computes the natural sine or cosine of an<br>angle. Either sine or cosine is computed depending on<br>entry. Any 1620 system. No special features, This<br>subroutine is written in 1620 SPS Language, Fixed point<br>form, relocatable.

BASIC PROGRAM PACKAGE<br>DOCUMENTATION - Write-up on Microfiche only.<br>MACHINE READABLE - None.

**PAGE #75** 

1620

CONTINUED FROM PRIOR PAGE

ORDERING INFORMATION: PROGRAM NUMBER 1620070018

Indicate "B N 1" in columns 1-3 and the Frogram Number<br>in columns 4-13 on the IBM Program Order Form.

1620-07-0-019<br>THREE-IN-ONE CURVE FITS HIPERBOLIC, EXPONENTIAL, POWER<br>FUNCTIONS.

AUTHOR: W. A. Norton

DIRECT TECHNICAL INOUIRIES TO: E. J. Orth, Jr.<br>Southern Services, Inc.<br>P. O. Box 2641 Birmingham, Alabama

DESCRIPTION - This program, which is really three programs<br>in one, computes the parameters for theoretical curve fits<br>to empirical data. Plot back, interpolation, standard<br>error and function evaluation are each optional u

BASIC PROGRAM PACKAGE<br>DOCUMENTATION - Write-up on Microfiche only.<br>MACHINE READABLE - None.

ORDERING INFORMATION: PROGRAM NUMBER 1620070019

Indicate "P N 1" in columns 1-3 and the Program Number

in columns 4-13 on the IBM Program Order Form.

1620-07.0.023<br>POLINGNIAL CURVE FITTING - NEWTONS DIVIDED DIFFERENTIAL **FORMULA** 

AUTHOR: I. D. Thompson

EIRECT TECHNICAL INQUIRIES TO:<br>
I. D. Thompson<br>
The Marquardt Corporation<br>
P. O. BOX 670<br>
Ogden, Utah

DESCRIPTION - To provide a convenient method of solving<br>for all points (X, Y coordinates) on a curve defined by<br>the 3 to 15 original points without the necessity of solving<br>for the equation and its coefficients. An additio

BASIC PROGRAM PACKAGE<br>DOCUMENTATION - Write-up on Microfiche only.<br>MACHINE READABLE - None.

ORDERING INFORMATION: PROGRAM NUMBER 1620070023

Indicate "E N 1" in columns 1-3 and the Program Number<br>in columns 4-13 on the IBM Program Order Form.

1620-07.0.029<br>
CALCULATION OF ROOTS (REAL AND COMPLEX) CF COUPLES<br>
POLYNOMIALS EQUATION

AUTHOR: D. S. Miller

DIRECT TECHNICAL INQUIRIES TC: **ENTCAI INQUIRIES TO:<br>D. S. Miller<br>Applied Mathematics Section<br>Management Systems Development Dept.<br>Eastman Rodak Company<br>Rochester 4, New York** 

DESCRIPTION - Will calculate all, or any lesser specified<br>number of roots (real or complex) of complex polynomials<br>of degree 2 to 19. Complex polynomials of common degree<br>may be grouped, with 1 to 999 polynomials per group

**BASIC PROGRAM PACKAGE<br>DOCUMENTATION - Write-up on Microfiche only.<br>MACHINE READABLE - None.** 

ORDERING INFORMATION: PROGRAM NUMBER 1620070029

Indicate "B N 1" in columns 1-3 and the Program Number in columns 4-13 on the IBM Program Order Form.

1620-07-0.030<br>LAGRANCE INTERPOLATION - 1620

AUTHOR: A. F. Hallam **LIRECT TECHNICAL INQUIRIES TO:**  CONTINUED FROM PRIOR COLUMN

. F. Hallam Firestone Tire & Rubber Company<br>Akron 17, Ohio

DESCRIPTION - Accepts ABCISSAE at equal or unequal spacing,<br>and from 1 to 3 ordinates at each ABCISSA, calculates the<br>La Grange co-efficients, and interpolates internediate<br>ordinate values. Has provision for dividing a ran

BASIC PROGRAM PACKAGE<br>DOCUMENTATION - Write-up on Microfiche only.<br>MACHINE READAELE - None.

ORDERING INFORMATION: PROGRAM NUMBER 1620070030

Indicate "B N 1" in columns 1-3 and the Program Number<br>in columns 4-13 cn the IBM Program Order Form.

1620-07-0-032<br>CALCULATION OF ROOTS IREAL AND COMPLEXY OF A REAL POLYNOMIAL EQUATION

DIRECT TECHNICAL INQUIRIES TO:

CHNICAL INQUIRIES TO:<br>
D. S. Miller<br>
Applied Mathematics Section<br>
Mgmt. Systems Development Dept.<br>
Eastman Kodak Co.<br>
Rochester4, New York

nochester+, new roth<br>
DESCRIPTION - Will calculate all, or any lesser specified<br>
number of roots (real or complex) of real polynomials of<br>
degree 2 to 19. Real polynomials of common degree may<br>
be grouped, with 1 to 999 po

BASIC PROGRAM PACKAGE<br>DOCUMENTATION - Write-up on Microfiche only.<br>MACHINE READABLE - None.

ORDERTNG INFORMATION: PROGRAM NUMBER 1620070032

Indicate "B N 1" in columns 1-3 and the Program Number<br>in columns 4-13 on the IBM Program Order Form.

1620-07.0.033<br>CALCULATION OF THE REAL ROOTS OF A REAL NON-LINEAR EQUATION<br>IN ONE VARIABLE

AUTHOR: D. S. Miller

DIRECT TECHNICAL INQUIRIES TO:<br>
D. S. Miller<br>
Applied Mathematics Section<br>
Mgnt. Systems Development<br>
Eastman Kodak Co.<br>
Rochester 4, New York

DESCRIPTION - Will calculate a specified number of real<br>roots of each of N non-linear equations  $F(X, A \text{ sub } 13, A \text{ sub } 23, \ldots, A \text{ sub } 83, P$  and 20, (1 - 3 - N) in the single<br>variable  $X$ , where the real coefficients A sub 10

**BASTC PROGRAM PACKAGE** LOCUMENTATION - Write-up on Microfiche only.<br>DOCUMENTATION - Write-up on Microfiche only.<br>MACHINE READABLE - None.

ORDERING INFORMATION: PROGRAM NUMBER 1620070033

Indicate "B N 1" in columns 1-3 and the Program Number<br>in columns 4-13 on the IBM Program Order Form.

1620-07.0.034<br>DIFFEBENTIATION OF AN EMPIRICAL FUNCTION AUTHOR: A. M. Pratt

> DIRECT TECHNICAL INCUIRIES TO: A. M. Pratt

AUTHOR: D. S. Miller

CONTINUED FROM PRIOR PAGE

# **Computer Center<br>University of California<br>Davis, California**

DESCRIPTION - This program differentiates an empirical<br>function defined by equidistant observations and gives<br>a good approximation for functions in which five consecutive<br>points may be assumed to lie approximately on a par

BASIC PROGRAM PACKAGE<br>DOCUMENTATION - Write-up on Microfiche only.<br>MACHINE READABLE - None.

ORDERING INFORMATION: PROGRAM NUMBER 1620070034

Indicate "B N 1" in columns 1-3 and the Program Number<br>in columns 4-13 on the IBM Program Order Form.

1620-07.0.036<br>ROOTS OF POLINOMIAL EQUATION

AUTHOR: R. H. Owens

DIRECT TECHNICAL INQUIRIES TO: E. B. Owens<br>
R. H. Owens<br>
National Science Poundation<br>
Washington 25, D. C.

DESCRIPTION - To calculate roots (real or complex) of a<br>polynomial equation of degree N with real or complex<br>coefficients. The program uses Mullers method of solution<br>for algeb. equa. Henory 40K, cards, and no other specia Format.

BASIC PROGRAM PACKAGE<br>DOCUMENTATION - Write-up on Microfiche only.<br>MACHINE READABLE - None.

CRDEETNG INFORMATION: PROGRAM NUMBER 1620070036

Indicate "P N 1" in columns 1-3 and the Program Number<br>in columns 4-13 on the IBM Program Order Form.

1620-07-0-037<br>BISSEL FUNCTION SUBROUTINES FOR FORTRAN WITH FORMAT,<br>FILE NC. 1620-F0-037

AUTHOR: W. E. Sundvall

DIRECT TECHNICAL INQUIRIES TO: W. E. Sundvall<br>General Nuclear Engineering Corp. Dunedin, Florida

DESCRIPTION - In the nuclear reactor field there is frequent  $\underline{\begin{array}{ccc} 1620-87.9.9413\\ \hline \text{NDESEICAL CLLCULATIONS OF THE DEFINITE INTEGRAL OF A EBL} \end{array}}$ <br>
Ressel functions. To reduce the programming job to a<br>
Bessel functions. To reduce the programming jo

**BASIC PROGRAM PACKAGE<br>DOCUMENTATION - Write-up on Microfiche only.<br>MACHINE READABLE - None.** 

ORDERING INFORMATION: PROGRAM NUMBER 1620070037

Indicate "B N 1" in columns 1-3 and the Program Number<br>in columns 4-13 on the IBM Program Order Form.

# 1620-07.0.038<br>RELOCATABLE COS, SIN AND EXP SUBROUTINES FORTRAN II

AUTHOR: E. Ackerman

DIRECT TECHNICAL INQUIRIES TO:

J. White<br>Mayo Clinic Computer Facility<br>Rochester, Minnesota

DESCRIPTION - Replacement for IBM library subroutines in<br>FCRTRAN II Automatic Floating Point deck. Computation<br>time is reduced by about 40 percent for COS and SIN and<br>20 percent for EXP. Storage requirements - Constants us Rauipment

BASIC PROGRAM PACKAGE<br>
COCUMENTATION - Write-up on Microfiche only.<br>
MACHINE READABLE - None.

ORDERING INFORMATION: PROGRAM NUMBER 1620070038

Indicate "E N 1" in columns 1-3 and the Program Number<br>in columns 4-13 on the IBM Program Order Form.

# 1620-07-0-041<br>CALCULATION OF THE BEAL ROOTS OF A SYSTEM OF K BEAL MON-<br>LINEAR IN K VARIABLES LINEAR EQUATIONS

AUTHOR: D. S. Miller

DIRECT TECHNICAL INCUIRIES TO: namical inventions is.<br> **B. S. Miller**<br> **Applied Mathematics Section<br>
Mgmt. Systems Development Dept.<br>
Eastman Kodak Co.** Rochester 4, N.

DESCRIPTION - Will calculate a specified number of real<br>roots of each of N systems of K real non-linear equations<br>in K real variables. The associated initial approximation<br>vectors and other options are defined in an ordere program was written in PORTRAN Language.

BASIC PROGRAM PACKAGE LOCUMENTICN - Write-up on Microfiche only.<br>MACHINE READABLE - None.

ORDERING INFORMATION: PROGRAM NUMBER 1620070041

Indicate "B N 1" in columns 1-3 and the Program Number<br>in columns 4-13 on the IBM Program Order Form.

1620-07-0-042<br>CALCULATION OF THE CHARACTERISTIC POLYNOMIAL OF A REAL SQUARE MATRIX

AUTHOR: D. S. Miller

DIRECT TECHNICAL INCUIRIES TO:<br>D. S. Miller<br>Applied Mathematics Section applied nationalities Section<br>Magnite Systems Development Dept.<br>Eastman Kodak Co.<br>Rochester 4, New York

DESCRIPTION - Will calculate the characteristic polynomial<br>of an N X N real matrix where (a) For a 26K 1629<br>installation, N can vary from 1 to 12 inclusive and (b)<br>Por a 48K-1628 installation, N can vary from 1 to at least

**BASIC PROGRAM PACKAGE** DOCUMENTION - Write-up on Microfiche only.<br>MACHINE READABLE - None.

ORDERING INFORMATION: PROGRAM NUMBER 1620070042

Indicate "B N 1" in columns 1-3 and the Program Number<br>in columns 4-13 on the IBM Program Order Form.

Approximation Systems Development Department<br>Bastman Rodak Company<br>Rochester 4, New York

DESCRIPTION - This program will tabulate using Simpson's<br>Rule, a preassigned number of definite integrals. Simpson's<br>Rule is used for approximately all definite integrals.<br>See Mumerical Mathematical haalysis, third edition

BASIC PROGRAM PACKAGE<br>DOCUMENTATION - Write-up on Microfiche only.<br>MACHINE READABLE - None.

ORDERING INFORMATION: PROGRAM NUMBER 1620070043

Indicate "B N 1" in columns 1-3 and the Program Number<br>in columns 4-13 on the IBM Program Order Form.

1620-07.0.045<br>EXTREME-POINT SOLUTIONS FOR RECTANGULAR GAMES

AUTHOR: Pichard E. Hammer

DIRECT TECHNICAL INQUIRIES TO: Richard E. Hammer<br>Case Institute of Technology<br>Cleveland 6, Ohio

DESCRIPTION - This program finds the value of a rectangular<br>game and all extremum points in the set of solutions of<br>the game. Method - Examination of all sub-matrices. See<br>chapter 3 of McKinsey, Introduction to the Theory

## CONTRIBUTED PROGRAMS

## PAGE 078

CONTINUED FROM PRIOR PAGE

required - TNS, TNF, MF, Auto Divide, Indirect Addressing,<br>Floating Point hardware. Requirements easily removed -<br>TNS, TNF, MF, Auto Divide, Indirect Addressing, Floating<br>Point. Programing language is AFIT FORTRAM. The pro

**BASIC PROGRAM PACKAGE<br>
COCUMENTATION - Write-up on Microfiche only.<br>MACHINE READABLE - None.** 

1620

ORDERING INFORMATION: PROGRAM NUMBER 1620070045

Indicate "F N 1" in columns 1-3 and the Program Number<br>in columns 4-13 on the IBM Program Order Form.

1620-07.0.046<br>APPROXIMATE BECTANGULAR GAME SOLUTION

AUTHOR: Richard E. Hammer

DIRECT TECHNICAL INOUIRIES TO: Exicute Hammer<br>
Richard E. Hammer<br>
Case Institute of TECHNOLOGY<br>
Cleveland 6, Ohio

Creveland o, onto<br>
This program, through an iterative technique described<br>
fully in chapter 4 of McKinsey. (Introduction to the<br>
Theory of Games) finds bounds on the value of a rectangular<br>
game and approximations to a pai

**BASIC FROGRAM PACKAGE<br>DOCUMENTATION - Write-up on Microfiche only.<br>MACHINE READABLE - None.** 

ORDERING INFORMATION: PROGRAM NUMBER 1620070046

Indicate "B N 1" in columns 1-3 and the Program Number<br>in columns 4-13 on the IBM Program Order Form.

1620-07.0.047<br>CHERICHEY ECONOMIZATION OF POLYNOMIALS

AUTHOR: Robert A. Brown

DIRECT TECHNICAL INQUIRIES TO:<br>Robert A. Brown<br>Carleton College<br>Northfield, Minn.

Northfield, Minn.<br>
DESCRIPTION - This program reads the coefficients of a<br>
polynomials and computes coefficients of a polynomial of<br>
such a degree that it approximates the first to a given<br>
precision on a given interval or

BASIC FROGRAM PACKAGE<br>DOCUMENTATION - Write-up on Microfiche only.<br>MACHINE READABLE - None.

**CRDERING INFORMATION: PROGRAM NUMBER 1620070047** 

Indicate "B N 1" in columns 1-3 and the Program Number<br>in columns 4-13 on the IBM Program Order Form.

1620-01-0-048<br>FORTRAN WITH FORMAT GAMMA FUNCTION SUBBOUTINE-POSITIVE ARGUMENTS

**AUTHOR:** Herberto Pachon DIRECT TECHNICAL INCUIRIES TO: Berherto Pachom

Automatic Electric Laboratories, Inc.

## 1620

CONTINUED FROM PRIOR COLUMN

# 4*00* North Wolf Road<br>Norhlake, Illinois

Norhlake, Illinois<br>
DESCRIPTION - This subroutine finds the gamma function<br>
of X of any argument X in the range Ø less than X less<br>
than 78.27, and within a relative error of less than one<br>
times ten to the minus seven. Ar carcure<br>digits.

BASIC PROGRAM PACKAGE<br>DOCUMENTATION - Write-up on Microfiche only.<br>MACHINE READABLE - None.

ORDERTNG INFORMATION: PROGRAM NUMBER 1620070048

Indicate "B N 1" in columns 1-3 and the Program Number<br>in columns 4-13 on the IBM Program Order Form.

1620-07.0.049<br>ALGEBRAIC SOLUTION FO GENERAL REAL QUARTIC POLYNOMIAL

**AUTHOR:** Randolph G. Smith

DIRECT TECHNICAL INQUIRIES TO:<br>Randolph G. Smith<br>Scientific Computing Ctr. **Box 8011** University of Miami<br>Coral Gables, Fla.

DESCRIPTION - The program obtains all solutions of a general<br>real polynomial of degree one, two, three, or four by<br>algebraic methods. The methods used are Cardans solution<br>of the cubic equation and must all be real. At lea is obtained.

BASIC PROGRAM PACKAGE<br>DOCUMENTATION - Write-up on Microfiche only.<br>MACHINE READABLE - None.

ORDERING INFORMATION: PROGRAM NUMBER 1620070049

Indicate "B N 1" in columns 1-3 and the Program Number<br>in columns 4-13 on the IBM Program Order Form.

1620-07.0.050<br>FLOATING COMPARE SUBROUTINE FOR SPS

AUTHOR: Richard L. Pratt

DIRECT TECHNICAL INCUIRIES TO:<br>
Richard L. Pratt<br>
Senior Computer Programmer<br>
Data Corporation<br>
7500 Old Xenia Pike<br>
Dayton, Ohio 45432

This is a Macro-Op and subroutine for comparing two numbers<br>in the standard foloating point format. It is used just<br>as an ordinary compare instruction is used with fixed point<br>numbers. Method - The floating subtract routin

BASIC PROGRAM PACKAGE<br>DOCUMENTATION - Write-up on Microfiche only.<br>MACHINE READABLE - None.

ORDERING INFORMATION: PROGRAM NUMBER 1620070050

Indicate "B N 1" in columns 1-3 and the Program Number<br>in columns 4-13 on the IBM Program Order Form.

1620-07.0.051<br>ARCSINE SUBROUTINE (RELOCATABLE)

AUTHOR: **Miss K. Kornafel** DIRECT TECHNICAL INQUIRIES TO:<br>Miss K. Kornafel

CONTINUED FROM PRIOR PAGE

Bureau of Public Roads<br>Room 109, Building 40<br>Denver Federal Center<br>Denver 25, Colo.

1620

DESCRIPTION - A relocatable subroutine for the arcsine<br>of a ten digit number (one integer plus nine decimals),<br>representing the sine of an angle. Mathematical method:<br>A rational approximation given by the Rand Corporations

BASIC PROGRAM PACKAGE<br>DOCUMBNTATION - Write-up on Microfiche only.<br>MACHINE READABLE - None.

ORDERING INFORMATION: PROGRAM NUMBER 1620018851

Indicate "B N 1" in columns 1-3 and the Program Number<br>in columns 4-13 on the IBM Program Order Form.

1620-07-0.453<br>RELOCATABLE SUBROUTINES ABS, DEF, PLCT, WRIT

AUTHORS: Ralph Brandt Lawrence Brown

DIRECT TECHNICAL INQUIRIES TO:<br>
F. R. Cannon<br>
Registrar<br>Shippensburg, Penna.<br>Shippensburg, Penna.

DESCRIPTION - The added subroutine must be retained in<br>the order specified in the title. The ABS subroutine takes<br>the absolute value of the variable by clearing the flag<br>in PAC-3. DEF defines the character to be plotted wi

BASIC PROGRAM PACKAGE<br>DOCUMENTATION - Write-up on Microfiche only.<br>MACHINE READABLE - None.

ORDERING INFORMATION: PROGRAM NUMBER 1620070053

Indicate "B N 1" in columns 1-3 and the Program Number<br>in columns 4-13 on the IBM Program Order Form.

1620-07.0.055<br>
EQLINOMIAL GENERATION AND INTERPOLATION WITH DERIVATIVES<br>
EY NEWTONS F.I.M.

AUTHOR: Br. A. C. Housman

DIRECT TECHNICAL INQUIRIES TO: **Mr. A. C. Housman<br>Royal McBee Corporation<br>1031 New Britain Avenue<br>West Hartford, Conn.** 

DESCRIFTION - Given a set of "N" data points the program<br>uses a divided difference table to evaluate an N-1 order<br>polynomial through the points at any specified interval<br>over any range within the range of the data points a

MINIMUM SYSTEM REQUIREMENTS - Card system, TNS, TNF, MF, Auto Divide, Indirect Addressing.

PROGRAMMING SYSTEMS - FORTRAN II, mainline, complete.

BASIC FROGRAM PACKAGE<br>DOCUMENTATION - Write-up on Microfiche only.<br>MACHINE READABLE - None.

CRDERING INFORMATION: PROGRAM NUMBER 1620070055

Indicate "B N 1" in columns 1-3 and the Program Number

## CONTINUED FROM PRIOR COLUMN

in colUmns 4-13 on the IBK Program Order Form.

1620-07.0.056<br>FOURIER ANALYSIS - THO OR THREE PASS SYSTEM

AUTHOR: John E. Rieber

DIRECT TECHNICAL INQUIRIES TO: Stanley Wooten, code 1-65 U. S. Naval Civil Engineering Laboratory Port Hueneme, california

DESCRIPTION - This program computes a specified number<br>of terms of the Pourier Series of a given function. Output<br>consists of a set of Pourier sine and cosine coefficients,<br>and a tabulation and graphical plot of the simpli

Restrictions/range- Source program requires a plot<br>subroutine (Users Group No. 6.04.119, as modified by NCEL),<br>and a PDQ Compiler (No. 2.0.031), but these requirements<br>can easily be eliminated. Up to 50 terms of the Fourie

Storage Requirements- Each pass requires approximately<br>20K storage.

PROGRAMMING SYSTEMS - FORTRAN, Floating Point, Nonrnoonnnning<br>Relocatable

MINIMUM SYSTEM REQUIREMENTS - Memory 20K, Automatic Divide,<br>Indirect Addressing. Card R/P unit.

BASIC PROGRAM PACKAGE<br>DOCUMENTATION - Write-up on Microfiche only.<br>MACHINE READABLE - None.

ORDERING INFCRMATION: PROGRAM NUMBER 1620070056

Indicate "B N 1" in columns 1-3 and the Program Number<br>in columns 4-13 on the IBM Program Order Form.

1620-07.0.058<br>CONIC EQUATIONS PROGRAM

AUTHOR: David L. Jensen

DIRECT TECHNICAL INCUIRIES TO: David L. Jensen computer Center Utah State University Logan, Utah 84321

DESCRIPTION - Classifies an equation as a circle, ellipse,<br>parabola, hyperbola, one straight line, two parallel lines,<br>two intersecting lines, or a point on either the real or<br>ineginary plane. Depending on a control digit

PROGRAMMING SYSTEMS - Written for the IBM FORTRAN II<br>compiler but can be readily modified for other FORTRAN<br>compilers which will adapt to a 40K CPU, such as PDQ and<br>UTO FORTRAN systems. I/O must be under FORMAT control.

MINIMUM SYSTEM REQUlREftENTS - 40K 1620 card system.

BASIC PROGRAM PACKAGE<br>DOCUMENTATION - Write-up on Microfiche only.<br>MACHINE READABLE - None.

ORDERING INFORMATION: PROGRAM NUMBER 1620070058

Indicate "B N 1" in columns 1-3 and the Program Number in columns 4-13 on the IBM Program Order Form.

1620-07.0.060<br>BINOMIAL COEFFICIENTS

AUTHOR: Mr. D. L. Wright

DIRECT TECHNICAL INQUIRIES TO: Mr. D. L. Wright<br>Georgetown University Computation Center<br>Washington, D. C. 20007  $\bullet$  [

## PAGE GRG

1628

CONTINUED FROM PRIOR PAGE

DESCRIPTION - The N61 coefficients of the binomial expansion<br>of (P6Q)\*\*N are calculated where P and N are given as<br>input, and Q is either given as input also, or is calculated<br>as  $1-P$ . If Q is calculated as  $1-P$ , then P m

PROGRAMMING SYSTEMS - Programmed in FORTRAN II-D.

MINIMUM SYSTEM REQUIREMENTS - Ø1316 positions of storage<br>and a card system.

**BASIC PROGRAM PACKAGE<br>DOCUMENTATION - Write-up on Microfiche only.<br>MACHINE READABLE - None.** 

ORDERING INFORMATION: PROGRAM NUMBER 1620070060

Indicate "E N 1" in columns 1-3 and the Program Number<br>in columns 4-13 on the IBM Program Order Form.

1628-07.0.062<br>GABBA FUNCTION SUBROUTINE FOR PDQ FORTRAN

AUTHOR: V. F. Hartsock, Jr.

DIRECT TECHNICAL INQUIRIES TO:<br>
V. F. Hartsock, Jr.<br>Operations Research Group<br>Edgewood Arsenal, Haryland 21010

DESCRIPTION - The subroutine is designed as an addition<br>to the 1628 Card PDQ FORTRAN subroutines (Fired and Free<br>Format) with Automatic Divide. It computes the gamma<br>function when called for by name in a PDQ FORTRAN source

PROGRAMMING SYSTEMS - Programmed in SPS code 1620-SP-020<br>deck No. 1. This subroutine is to be used in conjunction<br>with PDQ PORTRAN and must be added as specified in the<br>PDQ PORTRAN write-up (02.0.031).

MINIMUM SYSTEM REQUIREMENTS - Card system, Automatic Divide.<br>It may be used on any machine using PDQ FORTRAN. 580 digit<br>of core.

BASIC PROGRAM PACKAGE<br>DOCUMENTATION - Write-up on Microfiche only.<br>MACHINE READABLE - None.

ORDERING INFORMATION: PROGRAM NUMBER 1620070062

Indicate "E N 1" in columns 1-3 and the Program Number<br>in columns 4-13 on the IBM Program Order Form.

## 1620-07-0-063

BREOR FUNCTION SUBROUTINE FOR PDC FORTRAN  $(CARD)$ 

AUTHOR: V. F. Hartsock, Jr.

DIRECT TECHNICAL INQUIRIES TO: namini invuntis tu:<br>V. F. Hartsock, Jr.<br>Operations Research Group<br>Edgewood Arsenal, Maryland 21010

DESCRIPTION - The subroutine is designed as an addition<br>to the 1628 card PDQ PORTRAN subroutines (Fixed and Free<br>Format) with Automatic Divide. It computes the error<br>function when called for by name in a PDQ PORTRAN source  $n$ antissa.

Equipment required by program- Card system; Automatic<br>Divide. It may be used on any machine using PDQ FORTRAN.<br>478 digits of core. Programmed in SPS Code 1620-SP-020<br>deck No. 1. This subroutine is to be used in conjunction

BASIC PROGRAM PACKAGE<br>DOCUMENTATION - Write-up on Microfiche only.<br>MACHINE READABLE - None.

ORDERING INFORMATION: PROGRAM NUMBER 1620070063

Indicate "E N 1" in columns 1-3 and the Program Number<br>in columns 4-13 on the IBM Program Order Form.

1620-07-0-064<br>RANDCH NUMBER SUBROUTINE FOR 1620 FORTRAN II AUTHOR: Nina Thomas

> DIRECT TECHNICAL INQUIRIES TO: Nina Thomas **Sanct Blue Section**<br> **Seneral Electric Co.**<br> **SAS Main Street**<br> **Johnson City, New York**

DESCRIPTION - In order to generate random numbers with

## $162a$

CONTINUED FROM PRIOR COLUMN

a minimum of trouble this program was written to be included<br>in the FORTRAN II subroutine deck. Random numbers are<br>produced from either a rectangular or a standard normal<br>distribution. A series of random numbers can be con

Minimum System Requirements - A 1620 Model II Card System<br>with Floating Point hardware, and 40K storage. Can be<br>modified for other than 40K. The program is a modification<br>of 1626-97.8.021, "Random Number Subroutines for IB

BASIC PROGRAM PACKAGE<br>DOCUMENTATION - Write-up on Microfiche only.<br>MACHINE READABLE - None.

ORDERING INFORMATION: PROGRAM NUMBER 1620070064

Indicate "B N 1" in columns 1-3 and the Program Number<br>in columns 4-13 on the IBM Program Order Form.

1620-07.0.065<br>VECTOR CONPOSITION AND DECONPOSITION

AUTHOR: J. J. Relihan. Jr.

DIRECT TECHNICAL INQUIRIES TO:<br>
J. J. Relihan, Jr., Mathematical Branch, ETORS-2<br>
Mir Force Systems Command<br>
Patrick AFB, Fla. 32925

DESCRIPTION - Program adds any number of vectors in two<br>or three dimensions, expressing the resultant in magnitude<br>and direction(s) or orthogonal components, X, Y, Z. Program<br>resolves each vector into its orthogonal compon

Equipment required - 1620 card system with Auto Divide.<br>Program can be used on machine without Auto Divide.

Programming language is PDQ FORTRAN, 2.5.931 Format FORTRAN<br>with free form input.

BASIC PROGRAM PACKAGE<br>DOCUMENTATION - Write-up on Microfiche only.<br>MACHINE READABLE - None.

ORDERING INFORMATION: PROGRAM NUMBER 1620007065

Indicate "B N 1" in columns 1-3 and the Program Number<br>in columns 4-13 on the IBM Program Order Form.

# 1620-07.0.067<br>RANGE AND BEARING

AUTHOR: J. J. Reliban, Jr.

DIRECT TECHNICAL INQUIRIES TO:<br>
J. J. Relihan, Jr.,<br>
Mathematical Branch, FTORS-2<br>
Air Force Systems Command<br>
Patrick AFB, Fla. 32925

DESCRIPTION - Program computes the range and bearing letween<br>two given points on the surface of the earth. Each point<br>is expressed in geodetic latitude and longitude. The first<br>point must be west of the second point; the b

Equipment required - Card system with Auto Divide. Program<br>can be used on machine without Auto Divide.

Programming language is PDQ FORTRAN, 2.0.031 Format FORTRAN<br>with free form input.

BASIC PROGRAM PACKAGE<br>DOCUMENTATION - Write-up on Microfiche only.<br>MACHINE READABLE - None.

ORDERING INFORMATION: PROGRAM NUMBER 1620070067

Indicate "B N 1" in columns 1-3 and the Program Number<br>in columns 4-13 on the IBM Program Order Form.

1620-07.0.068<br>HELMERTS DIRECT GEODETIC PROBLEM

AUTHOR: J. J. Relihan, Jr. DIRECT TECHNICAL INCUIRIES TO:

Anical Investment of the Machine<br>
J. J. Relihan, Jr.,<br>
Mathematical Branch, ETORS-2<br>
Air Force Systems Command<br>
Patrick AFB, Fla. 32925

## CONTRIBUTED PROGRAMS

## 1628

## CONTINUED FROM PRIOR PAGE

DESCRIPTION \_ Program computes the geodetic co-ordinates<br>of a point on the surface of the earth, given the distance<br>and bearing from another known point. Frogram uses<br>Helmert's solution. The point calculated must be east<br>o

Equipment required - 1628 card system with Auto Divide. Program can be used on machine without Auto Divide.

Programming language is PDG PORTRAN, 2.0.031 Format PORTRAN<br>with free form input. This program may be used to verify<br>the calculations of the range and bearing program.

BASIC FROGRAM PACKAGE<br>DOCUMENTATION - Write-up on Microfiche only.<br>MACHINE READABLE - None.

## ORDERING INFORMATION: PROGRAM NUMBER 1620070068

Indicate "B N 1" in columns 1-3 and the Program Number<br>in columns 4-13 on the IBM Program Order Form.

# 1620-07.0.069<br>GEODESIC POINTS

AUTHOR: J. J. Relihan, Jr.

DIRECT TECHNICAL INQUIRIES TO: J. J. Relihan, Jr.<br>Mathematical Branch, ETORS-2<br>Air Force Systems Command<br>Patrick AFB, Fla. 32925

DESCRIPTION - Program computes the geodetic latitude and<br>longitude of points along a geodesic at given intervals<br>up to a maximum range from a given origin. Approximately,<br>it computes points on a Great Circle. Program uses

Eguipment required - Card system with Auto Divide. Program<br>can be used on machine without Auto Divide. Programming<br>language is PDQ FORTRAN, 2.0.031 Format FORTRAN with free form input.

BASIC PROGRAM PACKAGE<br>DOCUMENTATION - Write-up on Microfiche only. MACHINE READABLE - None

ORDEEING INFORMATION: PROGRAM NUMBER 1628078069

Indicate He N 1" in columns 1-3 and the Program Humber in columns 4-13 on the IBM Program Order Form.

## $\frac{1628 - 87.8 - 871}{RANDF}$

**EANDE = A FUNCTIONAL SUBBOUTINE TO GENERATE RANCOM NUMBERS<br>FOR THE MONITOR I SYSTEM** 

AUTHOR: Robert M. Jackson

£IRECT TECBNICAL INQUIRIES TO: Robert PI. Jackson Louisiana Tech. computing Center louisiana Polytechnic Institute Ruston, Louisiana 71271

DESCRIPTION - To generate a random number of a specified<br>length (dictated by the argement). The mathematical method<br>is an extension of Lehmers Rule. Storage requirements are 728 digits.

Equipment specifications - 1620 with card I/O and Indirect Addressing.

Source language - SPS II-D; relocatable. Assembled on<br>1620-Model I.

BASIC PROGRAM PACKAGE<br>DOCUMENTATION - Write-up on Microfiche only.<br>MACHINE READABLE - None.

ORDERING INFORMATION: PROGRAM NUMBER 1620070071

Indicate "B N 1" in columns 1-3 and the Program Number<br>in columns 4-13 on the IBM Program Order Form.

1620-07.0.073 <u>-27.2.273</u><br>PROGRAM TO DETERMINE AND REMOVE MULTIPLE ROOTS FROM<br>PCIINOMIALS

AUTHORS: Wesley Blood Eugene Peck<br>J. P. Riley

DIRECT TECHNICAL INQUIRIES TC: Wesley Blood Utah Water Research tah. Utah State University :Logan, Utah

DESCRIPTION - This computer program tests whether multiple roots, real and imaginary, exist in a polynomial. When<br>such roots exist the given polynomial is factored into<br>a series of sub-polynomials each of which contains no

CONTINUED PROM PRIOR COLUnN

multiplicity. The roots of each of the sub-polynomials<br>can then be determined by standard techniques. The method<br>is based upon Euclid's algorithm for determining the<br>greatest common factor between two polynomials. The prog

Equipment required - Card system with Floating Point hardware.

Written in FORTRAN II.

BASIC PROGRAM PACKAGE DOCUMENTATION - Write-up on Microfiche only. MACHINE READABLE - None.

ORDERING INFORMATION: PROGRAM NUMBER 1620070073

Indicate "B N 1" in columns 1-3 and the Program Number<br>in columns 4-13 on the IBM Program Order Form.

1620-07.0.075<br>LEAST SQUARES FIT OF RESPONSE CURVES TO FIRST ORDER LAG MITH OF WITHOUT DEAD TIME

AUTHORS: Cecil L. Smith Paul W. Murrill

DIRECT TECHNICAL INQUIRIES TO: cecil L. smith Chemical Engineering Dept. Louisiana State University Louisiana State University<br>Baton Rouge, La.

DESCRIPTION - This program approximates the response curves<br>commonly encountered in control work by either (1) a pure<br>first order lag with a variable or specified initial point,<br>or (2) a first order lag plus pure time dela

Equipment specifications - Memory of 40K, Automatic Divide,<br>and Indirect Addressing.

The program is written in FORTRAN II.

BASIC PROGRAM PACKAGE<br>DOCUMENTATION - Write-up on Microfiche only.<br>MACHINE READABLE - None.

ORDERING INFORMATICN: PROGRAM NUMBER 1620070075

Indicate "B N 1" in columns 1-3 and the Program Bumber<br>in columns 4-13 on the IBM Program Order Form.

1620-07.0.076<br>FORTRAN II-D SUBROUTINE FOR MATRIX INVERSION AND/OR RELATED<br>OPERATIONS

AUTHOR: C. L. R. Barker

DIRECT TECHNICAL INQUIRIES TO: C. L. R. Barker<br>M. E. Dept.<br>Arlington State College Arlington, Texas 76010

DESCRIPTION - May be used for inversion of a matrix, solving<br>simultaneous linear equations, evaluating a determinant,<br>finding the rank of a matrix, or any meaningful combination<br>of these operations. Gauss-Jordan reduction

PROGRAMMING SYSTEMS - Written in SPS II-D

MINIMUM SYSTEM REQUIREMENTS - The equipment required by<br>program is a 1620 card system with disk file, 1 drive,<br>TNS, TNF, MF, Auto Divide, Indirect Addressing and Floating<br>Point hardware.

BASIC PROGRAM PACKAGE<br>DOCUMENTATION - Write-up on Microfiche only.<br>MACHINE READABLE - None.

ORDERING INFORMATION: PROGRAM NUMBER 162007076

Indicate "B N 1" in columns 1-3 and the Program Number in columns 4-13 on the IBM Program Order Form.

1620-07.0.077<br>A VARIABLE PRECISION SERIES APPROXIMATION TO THE ERROR<br>FUNCTION SUBBOUTINE

AUTHOR: Mark Wilson

DIRECT TECHNICAL INQUIRIES TO: E. Arthur Fiser Director, Computing Center Miami University

Oxford, Ohio

DESCRIPTION - A power series, with coefficients derived<br>from Hermite pclynomials, is used to compute the error<br>function of any argument with any precision desired, from

1620 **PAGE 081** 

## CONTRIBUTED PROGRAMS

## PAGE 882

CONTINUED FROM PRIOR PAGE

02 to 28 places. Error does not exceed  $89-1$  in the low-<br>order digit. This is a library subroutine for 1620 FORTRAN<br>171-D and must be added to the library as specified in C26-<br>5739. It uses all the working areas of the P

1620

**BASIC PROGRAM PACKAGE<br>DOCUMENTATION - Write-up on Microfiche only.<br>MACHINE READABLE - None.** 

**CRDERING INFORMATION: PROGRAM NUMBER 1620070077** 

Indicate "B N 1" in columns 1-3 and the Program Number<br>in columns 4-13 on the IBM Program Order Form.

# 1620-07-0-078

AUTHOR: P. P. Emin

DIRECT TECHNICAL INCUIRIES TO:

**Fact District Constitution**<br>The P. Emin<br>Thiversity of New Brunswick, Canada<br>Fredericton, New Brunswick, Canada

Frequencion, wew Brunswick, Candam<br>
DESCRIPTION - DSAVE is an operating system which provides<br>
an Interrupt-and-Store facility for the 1620 Monitor System.<br>
The main program NSAVE resides in 1311 Disk Storage. The<br>
user pr **LDSAVR** 

Program requires a 20K 1620 with one disk file and Indirect<br>Addressing. Programmed in SPS II-D.

**BASIC FROGRAM PACKAGE<br>DOCUMENTATION - Write-up on Microfiche only.<br>MACHINE READABLE - None.** 

ORDERING INFORMATION: PROGRAM NUMBER 1620070078

Indicate "B N 1" in columns 1-3 and the Program Number<br>in columns 4-13 on the IBM Program Order Form.

1620-07-0-079<br>RATIONAL APPROXIMATICN PROGRAM

AUTHOR: G. Struble

DIRECT TECHNICAL INQUIRIES TO: Contract Investment Contract Contract Contract Contract Statistical Laboratory and Computing Center<br>Contract Contract Contract Contract Contract Contract Contract Contract Contract Contract Contract Contract Contract Contr

DESCRIPTION - Generates rational function approximating<br>a given function on an interval; both end-points are set<br>by the user to finite or infinite values. Attempts to<br>minimize maximum error (relative or absolute). User mus

Program requires a 40K card system with Auto Divide and<br>Indirect Addressing. Programmed in FORTRAN II.

BASIC PROGRAM PACKAGE DOCUMENTION - Write-up on Microfiche only.<br>MACHINE READABLE - None.

ORDERING INFORMATION: PROGRAM NUMBER 1620070079

Indicate "E N 1" in columns 1-3 and the Program Number<br>in columns 4-13 on the IBM Program Order Form.

1620-08.1.003 REVERSE GEODETIC PROBLEM FOR SHORT LINES

AUTHOR: James J. Relihan, Jr.

DIRECT TECHNICAL INCUIRIES TO: J. J. Relihan, Jr.<br>Mathematical Branch, ETORS-2 Air Force Systems Command Patrick AFB, Florida 32925

DESCRIFTION - Program computes the distance and bearing<br>between two given points on the surface of the earth for

## 1628

CONTINUED FROM PRIOR COLUMN

short distances, i.e., less than about 10 NM, each point<br>is expressed in Geodetic Latitude and Longitude. Program<br>uses the Gauss Hid Latitude Formula. Storage used by<br>program paper tape system, Auto Divide. Program can be<br>

BASIC PROGRAM PACKAGE<br>DOCUMENTATION - Write-up on Microfiche only.<br>MACHINE READABLE - None.

ORDERING INFORMATION: PROGRAM NUMBER 1620081003

Indicate "B N 1" in columns 1-3 and the Program Number<br>in columns 4-13 on the IBM Program Order Form.

# 1620-08-1-004<br>DIRECT GEODETIC PROBLEM

AUTHOR: James J. Relihan. Jr.

DIRECT TECHNICAL INCUIRIES TO:

naithe Inguines Inc.<br>
1.1. Relihan, Jr.<br>
Mathematical Branch, ETORS-2<br>
Air Force Systems Command Patrick AFB, Florida 32925

DESCRIPTION - Program computes geodetic co-ordinates of<br>a point on the surface of the earth, given the distance<br>and bearning from another hown point. Program uses<br>telemer's Solution. The point calculated must be east of<br>th

BASIC PROGRAM PACKAGE<br>DOCUMENTATION - Write-up on Microfiche only.<br>MACHINE READABLE - None.

ORDERING INFORMATION: PROGRAM NUMBER 1620081004

Indicate "B N 1" in columns 1-3 and the Program Number<br>in columns 4-13 on the IBM Program Order Form.

 $\pm 8$ 

# 1620-08.1.005<br>GENERAL RAY TRACE PROGRAM

AUTHOR: D. H. Oherren

DIRECT TECHNICAL INQUIRIES TO:<br>D. H. Oherren<br>G. A. C.<br>Litchfield Park, Ariz.

DESCRIPTION - Program will trace rays through Optical Lens<br>Systems which include cylindrical and/or conical surfaces.<br>Surfaces must be describable by a second degree equation.<br>Surfaces are described in a local coordinate s

PROGRAMMING SYSTEMS - Written in FORTRAN with Format.

MINIMUM SYSTEM REQUIREMENTS - Storage used by program -<br>49K. Equipment required by program - Card system, TNS,<br>TRF, MF, Auto Divide, Indirect Addressing, Ploating Point<br>hardware, assumes off-line 407 or equivalent. Program

BASIC PROGRAM PACKAGE DOCUMENTION - Write-up on Microfiche only.<br>MACHINE READABLE - None.

ORDERING INFORMATION: PROGRAM NUMBER 1620081005

Indicate "B N 1" in columns 1-3 and the Program Number<br>in columns 4-13 on the IBM Program Order Form.

1620-08.2.001<br>WHI A ONE-DIMENSIONAL FEW-GROUP DIFFUSION CODE FOR THE IEM<br>1620

AUTHORS: C. H. Hunter R. A. Heffley

DIRECT TECHNICAL INQUIRIES TO:<br>
MIS. C. H. Hunter<br>
Knolls Atomic Power Laboratory<br>
Building E-6, Room 125<br>
Schenectady, New York

DESCRIPTION - An approximate solution to the diffusion
CONTINUED FROM PRIOR PAGE

equation is obtained by applying a finite difference<br>equation on a linear mesh for Slab, Cylindrical or Spherical<br>Geometry. 000000-18620 are used in WHY, Version M. Memory<br>20K, Automatic Divide, Indirect Addressing, and no

EASIC FROGRAM PACKAGE DOCUMENTATION - Write-up on Microfiche only. MACHINE READABLE - None.

1620

ORDERING INFORMATION: PROGRAM NUMBER 1620082001

Indicate "E N 1" in columns 1-3 and the Program Number<br>in columns 4-13 on the IBM Program Order Form.

1620-08-2-003<br>MAIDS = A MACROSCOPIC INPUT DIFFUSION SYSTEM FOR THE<br>IBM 1620

AUTHORS: D. L. Kavanagh<br>N. G. Gunther E. K. Egawa M. I. Temme

tIRECT TECHNICAL INQUIRIES TO: Miss Elaine K. Egawa<br>Advanced Technology Laboratories<br>369 Whisman Road<br>Mountain View, California

DESCRIPTION - To carry out four-group diffusion calculations<br>on light water moderated reactor systems. Includes many<br>options for criticality searches, boundary conditions,<br>output edits, etc. 40K, card input-output, and no

BASIC FROGRAM PACKAGE DOCUMENTATION - Write-up on Microfiche only.<br>MACHINE READABLE - None.

OBDEBING INFORMATION: FROGRAM NUMBER 1620082033

Indicate "B N 1" in columns 1-3 and the Program Number<br>in columns 4-13 on the IBM Program Order Form.

## 1620-08.2.004<br>SPEK/SPEEDY KATE

AUTHOR: K. V. Cooper

DIRECT TECHNICAL INQUIRIES TO: K. V. Cooper<br>Knolls Atomic Power Laboratory<br>ADA Advanced Experimental Physics<br>Room 13, Building F<br>Schenectady, New York

DESCRIPTION - This program generates group constants<br>averaged over a Wigner-Wilkins Spectrum from 0 EV to .625<br>EV. 19,397 locations memory 20K, Automatic Divide, Indirect<br>Addressing, and punched card input and output.

BASIC PROGRAM PACKAGE<br>DOCUMENTATION - Write-up on Microfiche only.<br>MACHINE READABLE - None.

ORDERING INFORMATION: PROGRAM NUMBER 1620082004

Indicate "B N 1" in columns 1-3 and the Program Number<br>in columns 4-13 on the IBM Program Order Form.

## 1620-08-2-010<br>MAIDS-II

AUTHORS: J. M. Christenson R. Trost

DIRECT TECHNICAL INQUIRIES TO:

**R. Trost**<br>University of Wisconsin Nuclear Engineering Dept. Madison, Wisconsin 53706

DESCRIFTION - Problems solved are few group Neutron<br>Diffusion Equations in any one-dimensional geometry<br>(including those with central voids). In addition to the<br>hasic diffusion calculation, the system will perform 5<br>differ

### RESTRICTIONS -

- Number of groups less than or equal to 4.<br>- Number of regions less than or equal to 10.<br>- Number of space points less than or equal to 100.

MINIMUM SYSTEM REQUIREMENTS - 1629 Model I or II. 60K memory, card I/O, 1443 Printer, 1 disk drive.

**BASIC PROGRAM PACKAGE<br>DOCUMENTATION - Write-up on Microfiche only.** 

CONTINUED FROM PRIOR COLUMN

MACHINE READABLE - None.

ORDERING INFORMATION: PROGRAM NUMBER 1620082010

Indicate "B N 1" in columns 1-3 and the Program Number<br>in columns 4-13 on the IBM Program Order Form.

1620-08.3.004<br>CALCULATION OF MINEBAL UNIT CELL CONTENTS

AUTHOR: R. J. Howarth

DIRECT TECHNICAL INCUIRIES TO: R. J. Howarth<br>Geology Dept.<br>The University Bristol 8, England

DESCRIPTION - Calculation of unit Cell contents from chemical analysis data, recalculated on basis of 24 oxygen<br>atoms into the form (SI,AL,FE3,TI)8. (AL,FE3,FE2,TI,MG,MN)x.<br>(NA,K,CA)y. (O,OH,F)24. Equipment Specifications - 1620 with 20K & card I/O. No special features required. Atomic<br>Rations in Unit Cell corrected to 0.01., Floating Point<br>Arithmetic throughout. Written in FORTRAN.

BASIC PROGRAM PACKAGE DOCUMENTATION - Write-up on Microfiche only.<br>MACHINE READABLE - None.

ORDERING INFORMATION: PROGRAM NUMBER 1620083004

Indicate "B N 1" in columns 1-3 and the Program Number<br>in columns 4-13 on the IBM Program Order Form.

1620-08.3.005<br>A PROGRAM TO INDEX CRISTALS

AUTHOR: Robert Greenblatt

DIRECT TECHNICAL INCUIRIES TO: Robert Greenblatt 800 S Long Beach Avenue Freeport, N.Y.

DESCRIPTION - This program was designed to aid a<br>Crystallographer in indexing D-spaces obtained from a<br>powder photograph. The input consists of the measured<br>D-spaces, on cards, and the operator's choices for Crystal<br>System

Using the operator's repeat distances, and an internally<br>generated Miller Index, the computer calculates theoretical<br>D-spaces. These are compared to the measured D-spaces<br>until a match is found. The value of the actual D-s

PROGRAMMING SYSTEMS - Written in PDQ FORTRAN.

MINIMUM SYSTEM REQUIREMENTS - Program occupies approximately<br>13,500 core positions. Equipment required - Card I/O with,<br>TNS, TNF, MF; Indirect Addressing on 1620 Model I.<br>Requirements which can be easily removed are TNS, T

Additional Remarks - The output is supressed to eliminate<br>superfluous indices. For example, in the Isometric System<br>only the 001 value is indexed not 100 and 0109.

BASIC PROGRAM PACKAGE<br>DOCUMENTATION - Write-up on Microfiche only.<br>MACHINE READABLE - None.

ORDERING INFORMATION: PROGRAM NUMBER 1620083005

Indicate "B N 1" in columns 1-3 and the Program Number<br>in columns 4-13 on the IBM Program Order Form.

1620-08.4.002<br>INTENSITY CORRECTION PROGRAM FOR NORMAL - BEAM OR<br>EQUI-INCLINATION SETTING

AUTHOR: DR. R. Shiono

DIRECT TECHNICAL INCUIRIES TO:

Dr. R. Shiono<br>Crystallcgraphy Laboratory<br>University of Pittsburgh<br>Pittsburgh 13, Pennsylvania

DESECIPTION - The program applies the Lorentz-Polarization<br>Pactor to the observed intensities of X-ray diffraction<br>by single crystal. Intensities of Normal-Beam or Equi-<br>Inclination Settings and also of Single Crystal Orie

BASIC PROGRAM PACKAGE DOCUMENTATION - Write-up on Microfiche only.

**PAGE 684** 

CONTINUED FROM PRIOR PAGE

MACHINE BEADARLE - None.

AUTHOR: Dr. R. Shiono

ORDERING INFORMATION: PROGRAM NUMBER 1620084002

Indicate "B N 1" in columns 1-3 and the Program Number<br>in columns 4-13 on the IBM Program Order Form.

1620

CONTRIBUTED PROGRAMS

1620

CONTINUED FROM PRIOR COLUMN

ORDERING INFORMATION: PROGRAM NUMBER 1620084005

Indicate "B N 1" in columns 1-3 and the Program Number<br>in columns 4-13 on the IBM Program Order Form.

1620-08-4-006<br>GENERAL THREE DIMENSIONAL FOURIER SYNTHESIS PROGRAM FOR<br>X-RAY CRYSTALLOGEAEHY

AUTHORS: David Hall Ryonosuke Shiono

DIRECT TECHNICAL INQUIRIES TO: Dr. R. Shiono<br>Crystallography Laboratory<br>University of Pittsburgh<br>Pittsburgh 13, Pennsylvania

FIGURE 100 1 and general Three Dimensional Fourier Synthesis<br>program for an general Three Dimensional Fourier Synthesis<br>program for any symmetry. Fourier, Difference Fourier<br>or Patterson Synthesis may be calculated. The ou

BASIC PROGRAM PACKAGE<br>DOCUMENTATION - Write-up on Microfiche only.<br>MACHINE READABLE - None.

ORDERING INFORMATION: PROGRAM NUMBER 1620084006

Indicate "B N 1" in columns 1-3 and the Program Number<br>in columns 4-13 on the IBM Program Order Form.

1620-08.4.007<br>ALPHABETIC PLOTTING PROGRAM FOR THE OUTPUT OF FOURIER<br>SYNTHESIS PROGRAM

AUTHOR: Dr. R. Shiono

DIRECT TECHNICAL INCUIRIES TO:

nancear investments iv:<br>
Dr. R. Shiono<br>
Crystallography Laboratory<br>
University of Pittsburgh<br>
Pittsburgh 13, Pennsylvania

DESCRIPTION - The program reads in the output cards of<br>Pourier programs (1628-8 8.4.985, 88.4.996) and types out<br>the electron density maps in a suitable graded alphabetic<br>characters representation for a direct contouring. Written in SPS.

BASIC PROGRAM PACKAGE<br>DOCUMENTATION - Write-up on Microfiche only.<br>MACHINE READABLE - None.

ORDERING INFCRMATION: PROGRAM NUMBER 1620084007

Indicate "B N 1" in columns 1-3 and the Program Number<br>in columns 4-13 cn the IBM Program Order Form.

1620-08-4-008<br>
INTER AND INTRA-MOLECULAR ATOMIC DISTANCE CALCULATION IN<br>
X-RAY CRYSTALLOGRAPHY

AUTHORS: DR. S. S. C. Chu R. Shiono

DIRECT TECHNICAL INQUIRIES TO:<br>Dr. S. S. C. Chu<br>Crystallography Laboratory<br>University of Pittsburgh<br>Pittsburgh 13, Pa.

DESCRIPTION - Given a set of atomic coordinates for<br>independent positions with a set of symmetry relations,<br>the program calculates all possible interatomic distance<br>from the independent atoms to any atom within the specif

Equipment - Card I/O, 20K core, Automatic Divide, Indirect<br>Addressing, MF TNF instructions. Written in SPS, Fixed<br>Point. The output cards may be used as the input of all<br>angle calculation programs.

BASIC PROGRAM PACKAGE<br>DOCUMENTATION - Write-up on Microfiche only.<br>MACHINE READABLE - None.

ORDERING INFORMATION: PROGRAM NUMBER 1620084008

DIRECT TECHNICAL INQUIRIES TO:

1620-08-4-003<br>INTERPOLATION OF ATORIC SCATTERING FACTOR TABLES

enavear inventors in:<br>Crystallography Laboratory<br>University of Pittsburgh<br>Pittsburgh 13, Pennsylvania

DESCRIPTION - Given a table of atomic scattering factors<br>for X-ray with equal or unequal intervals of sin (/X, the<br>program Interpolates the table and prepares a new table<br>of equal intervals either in sin 0 or sin  $O/X$ . Ai

**BASIC PROGRAM PACKAGE<br>DOCUMENTATION - Write-up on Microfiche only.<br>MACHINE READABLE - None.** 

CRDERING INFORMATION: PROGRAM NUMBER 1620084003

Indicate "E N 1" in columns 1-3 and the Program Number<br>in columns 4-13 on the IBM Program Order Form.

## 1620-08-4-084<br>STRUCTURE FACTOR CALCULATION IN X-RAY CRYSTALLOGRAPHY AUTHOR: Dr. R. Shiono

DIRECT TECHNICAL INQUIRIES TO:<br>Dr. R. Shiono<br>Crystallography Labcratory<br>University of Pittsburgh<br>Pittsburgh 13, Pennsylvania

DESCRIPTION - Given a set of atomic coordinates with the<br>atomic scattering factors and associated individual<br>isotropic temperature factors, the program calculates the<br>structure factors for each reflexion in any symmetry c class.

BASIC PROGRAM PACKAGE<br>DOCUMENTATION - Write-up on Microfiche only.<br>MACHINE READABLE - None.

ORDERING INFORMATION: PROGRAM NUMBER 1620084004

Indicate "P N 1" in columns 1-3 and the Program Number<br>in columns 4-13 on the IBM Program Order Form.

# 1620-08.4.005<br>GENERAL THO DIMENSIONAL FOURIER SYNTHESIS PROGRAM FOR<br>X-RAY CRYSTALLOGRAPHY

AUTHORS: David Hall Ryonosuke Shiono

DIRECT TECHNICAL INQUIRIES TO:<br>Dr. R. Shiono<br>Crystallography Laboratory<br>University of Pittsburgh<br>Pittsburgh 13, Pennsylvania

DESCRIPTION - A general Fourier projection program for<br>any symmetry. The electron density of Patterson Function<br>as well as the difference Fourier may be calculated. The<br>butput is either on cards or on typewitter. A built-i

BASIC PROGRAM PACKAGE<br>
COCUMENTATION - Write-up on Microfiche only.<br>
MACHINE READABLE - None.

Indicate "B N 1" in columns 1-3 and the Program Number<br>in columns 4-13 on the IBM Program Order Form.

1620

## 1620-08-4-012<br>MOLECULAR FORMULA II

AUTHORS: J. M. Vanderveen G. Denzer, Jr.

DIRECT TECHNICAL INQUIRIES TO: Dr. J. M. Venderveen<br>Stevens Institute of Technology<br>Dept. of Chemistry 6 Chemical Fng.<br>Hotoken, New Jersey

DESCRIPTION - The program generates all possible empirical<br>formulae that fit the per cent compsition analytical data.<br>Input restrictions as to the number of atoms of any element<br>are allowed. Also the allowable modecular we

BASIC PROGRAM PACKAGE<br>DOCUMENTATION - Write-up on Microfiche only.<br>MACHINE READABLE - None.

### ORDERING INFORMATION: PROGRAM NUMBER 1620084012

Indicate "B N 1" in columns 1-3 and the Program Number<br>in columns 4-13 on the IBM Program Order Form.

### $\frac{1628 - 88.4.813}{BOLECULAR PEAR PINDER}$

AUTHORS: Dr. J. Vanderveen G. Denzer, Jr.

DIRECT TECHNICAL INQUIRIES TO: Dr. J. Vanderveen<br>Dept. of Chemistry & Chemical engineering<br>Stevens Institute of Technology Horoken. New Jersey

Boboken, New Jersey<br>
DESCRIPTION - The program utilizes the output from HFP-<br>
II File No. 8.4.012, and a portion of a Compounds Mass<br>
Spectrum to select the correct compositions for the high nass<br>
peaks in the mass spectru

Equipment required by program - Card input/output 1620<br>Model 1X. Additional remarks - The card data for the<br>program is generated by MFP-II Molecular Formulae<br>program\_II. File number 08.4.012.

- **BASIC PROGRAM PACKAGE** DOCUMENTION - Write-up on Microfiche only.<br>MACHINE READABLE - None.
- ORDERING INFORMATION: PROGRAM NUMBER 1620084013

Indicate "E N 1" in columns 1-3 and the Program Number<br>in columns 4-13 on the IBM Program Order Form.

## 1620-08-4-414<br>ABSORPTION CORRECTION IN CRYSTAL STRUCTURE ANALYSIS

AUTHOR: H. Tompa

DIRECT TECHNICAL INCUIRIES TC:

**INALAL INQUIRALES<br>B. Tompa<br>95 Rue Gatti De Gamond<br>95 Rue Gatti De Gamond<br>Brussels 18, Belgium** 

DESCRIPTION - The program computes the absorption correction<br>in a crystal structure analysis, i.e.; the correction which<br>has to be applied to the measured intensity of the<br>diffracted beam due to absorption during its passa

CONTINUED FROM PRIOR COLUMN

The program requires a 20K 1620 card system with Indirect<br>Addressing. Programmed in 1620/1710 SPS.

1620

BASIC PROGRAM PACKAGE<br>DOCUMENTATICN - Write-up on Microfiche only.<br>MACHINE READABLE - None.

ORDERING INFORMATION: PROGRAM NUMBER 1620084014

Indicate "B N 1" in columns 1-3 and the Program Number<br>in columns 4-13 on the IBM Program Order Form.

# 1620-08.4.015<br>ELEMENTS OF A POLYHEDRON (CRYSTAL)

AUTHOR: H. Tompa

DIRECT TECHNICAL INQUIRIES TO: **Analysis and Servesser Community of Servester Servester Servester Servester Servester Servester Servester Servester Servester Servester Servester Servester Servester Servester Servester Servester Servester Servester Serve** 

DESCRIPTION - The program computes parameters characterizing<br>the vertices and edges of a convex polyhedron (crystal)<br>from parameters characterizing the faces. The output can<br>be used directly as input to the program "Absorp

Program requires a 20K 1620. Programmed in FORTRAN with<br>Format.

**BASIC PROGRAM PACKAGE** DOCUMENTION - Write-up on Microfiche only.<br>MACHINE READABLE - None.

ORDERING INFORMATION: PROGRAM NUMBER 1620084415

Indicate "B N 1" in columns 1-3 and the Program Number<br>in columns 4-13 on the IBM Program Order Form.

### 1620-08.4.016

DIMENSIONAL ABSORPTION CORRECTION IN CRYSTAL STRUCTURE **ANALYSIS** 

AUTHOR: H. Tompa

DIRECT TECHNICAL INQUIRIES TO:

**Harton Francisco Respectively**<br>**Harton Carbide Research Associates<br>95 Rue Gatti De Gamond<br>Brussels 18, Belgium** 

DESCRIPTION - The program computes the absorption correction<br>in crystal structure analysis i.e.; the correction which<br>has to be applied to the measured intensity of the<br>diffracted beam due to absorption during its passage

Program requires 20K 1620 card system. Programmed in<br>FORTRAN with Format.

BASIC PROGRAM PACKAGE<br>DOCUMENTATION - Write-up on Microfiche only.<br>MACHINE READABLE - None.

ORDERING INFORMATION: PROGRAM NUMBER 1620084016

Indicate "B N 1" in columns 1-3 and the Program Number<br>in columns 4-13 cn the IBM Program Order Form.

1620-08.4.017<br>THO-DIMENSIONAL ABSOBPTION CORRECTION IN CRYSTAL STRUCTURE<br>ANALYSIS FOR PARALLELOGRAMS

**AUTHOR:** H. Tompa

DIRECT TECHNICAL INQUIRIES TO:

**Marcan Indiana and State State of Bandales Branch Associates<br>Bi Tompa<br>95 Rue Gatti De Gamond<br>Brussels 18, Belgium** 

DESCRIPTION - The program computes the absorption correction<br>in crystal structure analysis i.e.; the correction which<br>has to be applied to the neasured intensity of the<br>diffracted beam due to absorption during its passage

Program requires 20K 1620 card system. Programmed in<br>FORTRAN with Format.

BASIC PROGRAM PACKAGE<br>DOCUMENTATICN - Write-up on Microfiche only.<br>MACHINE READABLE - None.

 $\approx$  M

ORDERING INFORMATION: PROGRAM NUMBER 1620084017

Indicate "B N 1" in columns 1-3 and the Program Number<br>in columns 4-13 on the IBM Program Order Form.

1620

1620-09-0.001<br>GRAPH 2 = A PRINTER PLOTTING SUBROUTINE PROGRAM

AUTHORS: J. Putnins R. Northouse DIRECT TECHNICAL INQUIRIES TC:<br>
J. Putnins<br>
University of Wisconsin<br>
Milwaukee, Wisconsin 53201

DESCRIPTION - GRAPH 2 provides the user a means of graphing<br>numerical data without the use of a CALCOMP Digital Plotter.<br>The routine is self-scaling and has variable length axes.<br>Output is made on the on-line printer.

PROGRAMMING SYSTEMS - GRAPH 2 is a subroutine programmed<br>in FORTRAN II D with Format.<br>MINIMUM SYSTEM REQUIREMENTS - 1620 Model I or II, 20K<br>decimal digits, 1443 Printer, 1311 Disk Drive and card reader.

BASIC FROGRAM PACKAGE<br>DOCUMENTATION - Write-up on Microfiche only.<br>MACHINE READABLE - None.

ORDERING INFORMATION: PROGRAM NUMBER 1620090001

Indicate "B N 1" in columns 1-3 and the Program Number<br>in columns 4-13 on the IBM Program Order Form.

1620-09.2.008<br>HATER WAY COMPUTATIONS PROGRAM

AUTHORS: C. Carlson J. Feeney

CIRECT TECHNICAL INQUIRIES TO:<br>J. F. Gibbons<br>State Highway Commisssion Bridge Section<br>State Office Building<br>Madison, Wisconsin

DESCRIPTION - Computes the velocity, area, and flow for<br>an individual channel in a flow system and the average<br>velocity, area, and flow for the entire network.

PROGRAMMING SYSTEMS - Written in FORTRAN.

MINIMUM SYSTEM REQUIREMENTS - Tape system, memory 20K.

**BASIC PROGRAM PACKAGE<br>DOCUMENTATION - Write-up on Microfiche only.<br>MACHINE READABLE - None.** 

ORDERING INFORMATION: PROGRAM NUMBER 1620092008

Indicate "B N 1" in columns 1-3 and the Program Number<br>in columns 4-13 on the IBM Program Order Form.

1620-09-2-009<br>SKEWED BRIDGE ELEVATIONS

AUTHORS: C. E. Carlson J. F. Gibbons

DIRECT TECHNICAL INQUIRIES TO:<br>
J. F. Gibbons<br>
State Highway Commission<br>
State Office Building<br>
Madison, WWisconsin

DESCRIPTION - The program computes slab elevations and<br>geometry for bridge superstructures with skewed substructure<br>units on a vertical curve with straight horizontal<br>alignment. Tape system, memory 20K.

BASIC PROGRAM PACKAGE<br>DOCUMENTATION - Write-up on Microfiche only.<br>MACHINE READABLE - None.

ORDERING INFORMATION: PROGRAM NUMBER 1620092009

Indicate "E N 1" in columns 1-3 and the Program Number in columns 4-13 on the IBM Program Order Form.

1620-09-2-010<br>CURVE BRIDGE PROGRAM

AUTHORS: C. E. Carlson J. F. Gibbons

DIRECT TECHNICAL INQUIRIES TO:<br>
J. P. Gibbons<br>
State Highway Commission<br>
Eridge Section State Office Building<br>
Madison, Wisconsin

DESCRIPTION - Computes slab elevations and geometry for<br>bridge superstructures with skewed substructure units or

### 1628

CONTINUED FROM PRIOR COLUMN

a vertical curve and curved horizontal alignment. The<br>program can lay out in four different ways. Restrictions<br>Range-All points must be on the horizontal curve.

PROGRAMMING SYSTEMS - Written in FORTRAN.

MINIMUM SYSTEM REQUIREMENTS - Tape system, memory 20K.

BASIC PROGRAM PACKAGE<br>DOCUMENTATION - Write-up on Microfiche only.<br>MACHINE READABLE - None.

ORDERING INFORMATION: PROGRAM NUMBER 1620092010

Indicate "B N 1" in columns 1-3 and the Program Number<br>in columns 4-13 on the IBM Program Order Form.

### 1620-09.2.011 COAL PILE VOLUME

AUTHORS: R. L. Patterson V. A. Lippo

DIRECT TECHNICAL INQUIRIES TO: R. L. Patterson<br>West Penn Power Company<br>Cabin Hill Greensburg, Pennsylvania

DESCRIPTION - Obtains the volume of coal storage piles<br>using cross-section data obtained by field or aerial survey.<br>Storage 6280 digits, SPS program. Memory 20K, tape system.

BASIC PROGRAM PACKAGE<br>DOCUMENTATION - Write-up on Microfiche only.<br>MACHINE READABLE - None.

ORDERING INFORMATION: PROGRAM NUMBER 1620092011

Indicate "B N 1" in columns 1-3 and the Program Number<br>in columns 4-13 on the IBM Program Order Form.

1620-09-2-012<br>RELOCATION OFFSETS

AUTHOR: P. O. Roberts

DIRECT TECHNICAL INCUIRIES TO:

THICAL INCUINIES TO:<br>P. O. Roberts<br>Assistant Professor<br>Civil Ingineering Room 1-263<br>Massachusetts Institute of Technology<br>Cambridge 39, Massachusetts

DESCRIPTION - This program computes the geometry of a<br>highway centerline alignment and the offsets fcr an original<br>survey line to the new centerline for cases where changes<br>are desired. The program is accomplished in two p

**BASIC PROGRAM PACKAGE** DOCUMENTATION - Write-up on Microfiche only.<br>MACHINE READABLE - None.

ORDERING INFORMATION: PROGRAM NUMBER 1620092012

Indicate "B N 1" in columns 1-3 and the Program Number<br>in columns 4-13 on the IBM Program Order Form.

 $\star$  ii

1620-09.2.014<br>GENERAL VIRTUAL NORK ANALYSIS OF STRUCTURES

AUTHORS: W. A. Burrows J. E. Okeefe

DIRECT TECHNICAL INCUIRIES TO: ENALCAL INQUESITO:<br>B. A. Burrows<br>Dravo Corporation<br>Neville Island<br>Pittsburgh 25, Pennsylvania

DESCRIPTION - The solution of indeterminate structures<br>with members subject to bending and axial loads by the<br>method of virtual work.

PROGRAMMING SYSTEMS - Written in FORTRAN.

MINIMUM SYSTEM REOUIREMENTS - Memory 20K. 1620 system.

**BASIC PROGRAM PACKAGE<br>DOCUMENTATION - Write-up on Microfiche only.** MACHINE READABLE - None.

ORDERING INFORMATION: PROGRAM NUMBER 1620092014

Indicate "B N 1" in columns 1-3 and the Program Number<br>in columns 4-13 on the IBM Program Order Form.

### CONTRIBUTED PROGRAMS

 $\bullet$  M

PACE 887

CONTINUED FROM PRIOR COLUMN

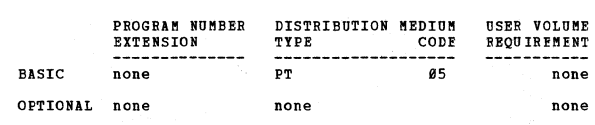

 $1628$ 

DIRECT TECHNICAL INCUIRIES TO: **CHALLAL INQUINIES TO:**<br>R. L. Patterson<br>West Penn Power Company<br>Cabin Hill Greensburg, Pennsylvania

1620-09.2.015<br>TRANSMISSION TOWER DESIGN AUTHOR: R. L. Patterson

 $1620$ 

1620-09.2.018<br>SPS TRAVERSE AND CURVE DATA PROGRAM

DESCRIPTION - Designs a double-circuit transmission tower<br>with known dimensions to withstand loads determined by<br>the conductor and static wire sizes specified in input.<br>The tower nust be composed of statically determinate

**PASIC PROGRAM PACKAGE<br>
COCUMENTATION - Write-up on Microfiche only.<br>MACHINE READABLE - None.** 

ORDERING INFORMATION: PROGRAM NUMBER 1620092015

Indicate "B N 1" in columns 1-3 and the Frogram Number<br>in columns 4-13 on the IBM Program Order Form.

1620-09.2.016<br>DIN DESIGN SYSTEM 20K

AUTHORS: P. O. Roberts A. Villaveces

DIRECT TECHNICAL INQUIRIES TO:<br>
F. O. Roberts<br>
Asst. Prof. of civil Engineering<br>
Room 1-253<br>
Massachusetts Institute of Technology<br>
Cambridge 39, Massachusetts

DESCRIPTION - The DTM Design System is an integrated series<br>of electronic computer programs for the final design and<br>location of highways. The system can be divided logically<br>into four separate phases; the Terrain Preparat

Each phase is implemented with one or more computer<br>programs, as follows: Terrain Preparation (Terrain<br>Preparation/Edit); Mignment Design (Alignment<br>Design/Geometry, Alignment Design/Offset, and Profile<br>Poi); Roadway Desig

PROGRAMMING SYSTEMS - Written in FORTRAN.

MINIMUM SYSTEM REQUIREMENTS - Memory 20K. cards.

**PASIC PROGRAM PACKAGE<br>DOCUMENTATION - Write-up on Microfiche only.** MACHINE READABLE - None.

ORDERING INFORMATION: PROGRAM NUMBER 1620092016

Indicate "E N 1" in columns 1-3 and the Frogram Number<br>in columns 4-13 on the IBM Program Order Form.

1620-09-2-017<br>CONTINUOUS BEAM ANALYSIS AND STEEL BEAM DESIGN

AUTHORS: J. F. Gibbons S. W. Woods

DIRECT TECHNICAL INOUIRIES TO: ANICAL INVOLUTIES TO:<br>State Highway Commission of Wisconsin<br>Madison, Wisconsin

DESCRIPTION - The program computes beam characteristics,<br>dead load moments and shears, influence lines, and live<br>load moments, shears, and reactions for continuous beams<br>with a maximum of five spans. A steel beam is design

PROGRAMMING SYSTEMS - Written in FORTRAN.

MINIMUM SYSTEM REQUIRMENTS - A 1620, 20K tape I/O is required.

BASIC PROGRAM PACKAGE<br>
COCUMENTATION - Write-up.<br>
MACHINE READABLE - Appropriate material delivered.

OPTIONAL FROGRAM PACKAGE - None

CEDERING INFORMATION: PROGRAM NUMBER 1620092017

AUTHOR: J. Jacobsen

DIRECT TECHNICAL INQUIRIES TO:

Superior Computer, Inc.<br>
1. Jacobsen<br>
Electronic Computer, Inc.<br>
5729 W. Vliet Street<br>
Milwaukee 8, Wisconsin

DESCRIPTION - Por performing subdivision calculations,<br>Solves open and closed traverses, saves computed unknowns<br>for use in subsequent traverses, stores coordinates points,<br>computes curve data and areas. Input is by tape o

BASIC PROGRAM PACKAGE<br>DOCUMENTATION - Write-up on Microfiche only.<br>MACHINE READABLE - None.

ORDERING INFORMATION: PROGRAM NUMBER 1620092018

Indicate "B N 1" in columns 1-3 and the Program Number<br>in columns 4-13 on the IBM Program Order Form.

1620-09-2-019<br>DTM DESIGN SYSTEM 40K

AUTHORS: Paul O. Roberts John A. Currie

DIRECT TECHNICAL INQUIRIES TO:<br>Paul O. Roberts<br>Asst. Prof. of Civil Engineering<br>Room 1-263 **Massachusetts Institute of Technology** Cambridge 39. Massachusetts

The DTM Design System is an integrated series of electronic<br>computer programs for the final design and location of<br>highways. The system can be divided logically into four<br>separate phases; the Terrain Preparation phase, the

PROGRAMMING SYSTEMS - Written in FORTRAN

MINIMUM SYSTEM REQUIREMENTS - No other special features required.

BASIC PROGRAM PACKAGE<br>DOCUMENTATION - Write-up on Microfiche only.<br>MACHINE READABLE - None.

ORDERING INFORMATION: PROGRAM NUMBER 1620092019

Indicate "B N 1" in columns 1-3 and the Program Number<br>in columns 4-13 on the IBM Program Order Form.

### 1620-09.2.020

COMPUTER SOLUTIONS FOR SLOPE STABILITY ANALYSIS

AUTHORS: L. C. Slack R. L. James

DIRECT TECHNICAL INCUIRIES TO: CHALCAL INCULRIES TO:<br>R. L. James<br>U.S. Army Corps of Engineers<br>517 Gold Avenue, S.W.<br>Albuquerque, New Mexico

DESCRIPTION - Computes the factor of safety against sliding<br>on a particular failure arc for an earth embankment. The<br>package contains the following six programs; Program 1-<br>one-part program to completely analyze the end of

PROGRAMMING SYSTEMS - Written in FORTRAN.

MINIMUM SYSTEM REQUIREMENTS - 19,980 each program (varies<br>slightly from program to program), memory 20K, and no other<br>special features required.

### BASIC PROGRAM PACKAGE

 $\overline{M}$ 

 $*$ N

DACE ARR

CONTINUED FROM PRIOR PAGE

DOCUMENTATION - Write-up on Microfiche only.<br>MACHINE READABLE - None.

 $1620$ 

CRDERING INFORMATION: PROGRAM NUMBER 1620092020

Indicate "B N 1" in columns 1-3 and the Program Number<br>in columns 4-13 on the IBM Program Order Form.

# 1620-09.2.021<br>INVERSE GEODETIC ROSITION COMPUTATION

AUTHOR: John F. McMillan DIRECT TECHNICAL INQUIRIES TO:<br>
Sohn P. McMillan<br>
Los Angeles County<br>
Department of County Engineer<br>
108 West Second Street<br>
Los Angeles 12, California

DESCRIPTION - A program for accurately determining the<br>forward azimuth, back azimuth, delta alpha and geodetic<br>distance (in meters and feet) between two survey control<br>stations, knowing the latitude and longitude of each<br>s

# BASIC PROGRAM PACKAGE<br>DOCUMENTATION - Write-up on Microfiche only.<br>MACHINE READABLE - None.

ORDERING INFORMATION: PROGRAM NUMBER 1620092021

Indicate "B N 1" in columns 1-3 and the Program Number<br>in columns 4-13 on the IBM Program Order Form.

1620-03.2.023<br>WATER SURFACE PROFILE SAN2-X

AUTHOR: L. D. Convery

DIRECT TECHNICAL INQUIRIES TO: Clyde L. Palmer<br>Clyde L. Palmer<br>City Engineer<br>528 City - County Building<br>Detroit, Michigan

DESCRIPTION - Solves the head losses in a continuous sewer<br>system. Memory 20K; FORTRAN Format.

BASIC FROGRAM PACKAGE<br>DOCUMENTATION - Write-up on Microfiche only.<br>MACHINE READABLE - None.

ORDERING INFORMATION: PROGRAM NUMBER 1620092023

Indicate "B N 1" in columns 1-3 and the Program Number<br>in columns 4-13 on the IBM Program Order Form.

## 1620-09-2-024<br>BEAM CAMBER CALCULATIONS

AUTHOR: Eugene D. Lee

DIRECT TECHNICAL INQUIRIES TO:<br>
Eugene D. Lee<br>
Computer Section<br>
Washington State Highway Department<br>
Highway-License Building<br>
Olympia, Washington

DESCRIPTION - This program will compute the deflections<br>at the tenth points of a beam, and at the third points<br>of a cantilever. The slopes at the beam ends and at the<br>cantilever free end also are computed.

PRCGBAMMING SYSTEMS - Written in FORTR.

MINIMUM SYSTEM REQUIREMENTS - Indirect Addressing and<br>Automatic Divide. No other special features required.<br>20K.

EASIC PROGRAM PACKAGE<br>DOCUMENTATION - Write-up on Microfiche only.<br>MACHINE READABLE - None.

ORDERING INFORMATION: FROGRAM NUMBER 1620092024

Indicate "E N 1" in columns 1-3 and the Program Number in columns 4-13 on the IBM Program Order Form.

1620-09.2.025<br>GENERAL SURVEY TRAVERSE PROGRAM

**AUTHOR:** Jess Martinez **LIRECT TECHNICAL INQUIRIES TO:** Jess Martinez<br>Board of Public Works<br>Special Services Division

### $1628$

CONTINUED FROM PRIOR COLUMN

City Hall<br>Los Angeles 12, California

DESCRIPTION - Program for solving and balancing survey<br>traverses, area computations, and azimuth rotation<br>adjustments. Memory 20K, Automatic Divide, 1622 Card Read<br>Punch - additional instructions. This program was assemble

BASIC PROGRAM PACKAGE<br>DOCUMENTATION - Write-up on Microfiche only.<br>MACHINE READABLE - None.

### ORDERING INFORMATION: PROGRAM NUMBER 1620092025

Indicate "B N 1" in columns 1-3 and the Program Number<br>in columns 4-13 on the IBM Program Order Form.

## 1620-09.2.026<br>DTN LOCATION SYSTEM

AUTHORS: P. O. Roberts J. H. Suhrbier

DIRECT TECHNICAL INQUIRIES TO: **Chaitan Invitains Ion<br>
An An Ball O. Roberts<br>
Asst. Prof. of Civil Engineering<br>
Massachusetts Institute of Technology<br>
Cambridge 39, Massachusetts** 

DESCRIPTION - The Digital Terrain Model Location System<br>and its resultant series of electronic digital computer<br>programs are intended to be used in the preliminary or<br>reconnaissance phase of the highway location and design

PROGRAMMING SYSTEMS - Written in FORTRAN.

MINIMUM SYSTEM REQUIREMENTS - 20K memory, cards, and no<br>special features required.

BASIC PROGRAM PACKAGE<br>DOCUMENTATION - Write-up on Microfiche only.<br>MACHINE READABLE - None.

ORDERING INFORMATICN: PROGRAM NUMBER 1620092026

Indicate "B N 1" in columns 1-3 and the Program Number<br>in columns 4-13 on the IBM Program Order Form.

## 1620-09-2-027<br>HORIZONTAL ALIGNUENT DATA FROM COORDINATES JTAPEL

AUTHOR: H. Coucheron-Aamot

DIRECT TECHNICAL INQUIRIES TO:

ensucal invustions Toron<br>
B. Coucheron-Aamot<br>
U. S. Army Eng. District, Albuquerque<br>
Corps of Engineers<br>
P. O. Box 1538<br>
Albuquerque, New Mexico

DESCRIPTION - Computes traces and curve data for<br>horizontal alignments. The program is in three parts,<br>the first of which computes the traverse data 8 punches<br>that a pare that may be used with either the second or<br>third pa

BASIC PROGRAM PACKAGE<br>DOCUMENTATION - Write-up on Microfiche only.<br>MACHINE READABLE - None.

ORDERING INFORMATION: PROGRAM NUMBER 1620092027

Indicate "B N 1" in columns 1-3 and the Program Number<br>in columns 4-13 on the IBM Program Order Form.

1620-09.2.028<br>BACKWATER CURVE PROGRAM

AUTHOR: D. Hullinghorst

DIRECT TECHNICAL INCUIRIES TO:<br>
D. Hullinghorst<br>
New Hampshire Department of Public<br>
Works and Highways<br>
24 South Main Street<br>
Concord, New Hampshire

DESCRIPTION - Calculation of water surface profiles along<br>natural stream channels by use of observed cross-sections,<br>with supplementary output concerning velocity, energy-head,<br>etc. Special provisions minimize amount of in

 $\star$ n

 $*<sub>n</sub>$ 

facilities evaluation of changes due to change in friction coefficients and permit use of composite cross-sections<br>with segments of differing roughness.

PROGRAMMING SYSTEMS - Written in PORTRAN.

NININUM SYSTEM REQUIRENENTS - IBM 1622 Card Read Punch<br>and IBM 162*0* digital computer with 20K memory and no special features.

BASIC PROGRAM PACKAGE DOCUMENTATION - Write-up on Microfiche only.<br>MACHINE REACABLE - None.

### ORDERING INFOBnATION: PBOGRAH NunBER 1628992998

Indicate "B N 1" in columns 1-3 and the Program Number<br>in columns 4-13 on the IBM Program Order Form.

## <u>1620-09.2.029</u><br>HATER HAMMER

AUTHOR: J. A. N. Lee

CONTINUED FROM PRIOR PAGE

DIRECT TECHNICAL INQUIRIES TO: The Languarius IV.<br>J. A. N. Lee<br>Commonwealth of Massachusetts Commonwealth of Massachusetts<br>University of Massachusetts<br>Amherst, Mass.

DESCRIPTION - The analysis of water hammer effects in long<br>pipelines due to the sudden closure of a gate or valve<br>at the downstream end. The valve is assumed to close in<br>small steps in a prescribed form.

MINIMUM SYSTEM REQUIREMENTS - Memory 20K, Automatic Divide,<br>and minimum of 11 in. typewriter paper.

EASIC PROGRAM PACKAGE DOCUMENTATION - Write-up on Microfiche only.<br>MACHINE READABLE - None.

ORDERING INFORMATION: PROGRAM NUMBER 1620092029

Indicate "B N 1" in columns 1-3 and the Program Number<br>in columns 4-13 on the IBM Program Order Form.

THE BUCKLING ANALISIS OF OUTSTANDING CONFRESSION CHORDS

AUTHOR: J. A. N. Lee

DIRECT TECHNICAL INQUIRIES TO: J. A. N. Lee<br>Commonwealth of Massachusetts University of Massachusetts'<br>Amherst, Mass.

DESCRIPTION - The computation of the critical load in outstanding compression chords in trusses.

IHNIMUM SYSTEM REQUIREMENTS - Memory 20K, Automatic Divide, and no other special features required.

BASIC PROGRAM PACKAGE r:OCUMENTION - Write-up on Microfiche only.<br>MACHINE READABLE - None.

ORDERING INFCRnATION: PHOGRAM NUMBER 1620092030

Indicate "P N 1" in columns 1-3 and the Frogram Number in columns 4-13 on the IBH Program Order Form.

## 1620-09.2.031<br>VOLUMETRIC QUANTITIES PROGRAM

AUTHOR: J. A. Currie

DIRECT TECHNICAL INQUIRIES TO: P. o. Roberts Room 1-252 Nassachusetts Institute of Technology<br>77 Massachusetts Ave. Cambridge, Mass.

DESCRIPTION - The volumetric quantities program is designed<br>to compute volume quantities for engineering purposes.<br>For example, it can be used to compute borrow-pit,<br>stockpile, roadwork, dredging, foundations dictivent, or

### PROGRAMMING SYSTEMS - Written in FORTRAN.

**MINIMUM SYSTEM REQUIREMENTS - 20K cards.** 

CONTINUED FROn PRIOR COLUnN

BASIC PROGRAM PACKAGE<br>DOCUMENTATION - Write-up.<br>MACHINE READABLE - Appropriate material delivered.

OPTIONAL PROGRAM PACKAGE - None.

ORDERING INFORMATION: PROGRAM NUMBER 1620092031

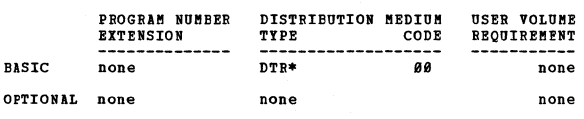

1620-09.2.032<br>VEHICLE SIMULATICN AND OPERATING COST SYSTEM

AUTHORS: A. S. Lang D. H. Robbins P. O. Roberts

DIRECT TECHNICAL INCUIRIES TO:<br>
P. O. Roberts<br>
Assistant Proffessor Civil Engineering<br>
Massachusetts Institute of Technology<br>
Cambridge 39, Mass.

DESCRIPTION - The Vehicle Simulation and Operating Cost<br>System models or simulates the operation of a vehicle over<br>a specific highway alignment and determines the costs<br>associated with the movement. Vehicle operating costs

PROGRAMMING SYSTEMS - Written in the FORTRAN Language.

MINIMUM SYSTEM REQUIREMENTS - A 1620, 20K memory, cards, no special features required.

BASIC PROGRAM PACKAGE DOCUMENTATION - Write-up on Microfiche only. MACHINE READABLE - None.

ORDERING INFCRMATION: PROGRAM NUMBER 1620092032

Indicate "B N 1" in columns 1-3 and the Program Number<br>in columns 4-13 on the Ibm Program Order Form.

1620-09.2.033<br>INDETERMINATE FRAME ANALYSIS

<u>\*1</u>

AUTHORS: J. J. Miller H. H. Sharp, III

DIRECT TECHNICAL INQUIRIES TO:

n. J. Miller<br>U. S. Army Engineer District,<br>P. O. Box 1538

Albuquerque, New Mexico DESCRIPTION - To provide a rapid analysis of reinforced<br>concrete structures, including concrete conduits or culverts<br>under high fills and a variety of other structures with<br>fixed or pinned ends. Program computes fixed-end

PROGRAMMING SYSTEMS - Source programs for all three parts<br>are written in the 9/30/61 (Format) version of FORTRAN.

MINIMUM SYSTEM REQUIREMENTS - IBM 1620 Data Processing<br>System with 1621 Paper Tape Reader and 1620 Paper Tape<br>Punch. The program is currently coded for the basic 20K<br>memory, and and no special features or off-line equipmen are necessary.

BASIC PROGRAM PACKAGE<br>DOCUMENTATION - Write-up on Microfiche only.<br>MACHINE READABLE - None.

### CONTINUED FROM PRIOR PAGE

ORDERING INFORMATION: PROGRAM NUMBER 1620092033

Indicate "B N 1" in columns 1-3 and the Program Number<br>in columns 4-13 on the IBM Program Order Form.

## 1620-09.2.034<br>SUBDIVISION PROGRAM

AUTHOR: E. S. Dobbs

DIRECT TECBNICAL INQUIRIES TO:

F. S. Dobbs Waldemar s. Nelson & co., Inc. 1299 St. Charles Ave. New Orleans 13, La.

DESCRIPTION - Computes necessary data for the subdivision<br>of land into smaller parcels. The program starts with<br>a closed boundary traverse and proceeds to compute all<br>necessary curves and tangents. The design engineer then width of lots.

NINIMUM SYSTEM REQUIREMENTS - Minimum 1620 with card input-<br>output 20K. This is a modified version of the paper tape<br>program by the same name.

### BASIC PROGRAM PACKAGE DOCUMENTATION - Write-up on Microfiche only. MACHINE READABLE - None.

CRDERING INFORMATION: PROGRAM NUMBER 1620092034

Indicate "B N 1" in colUmns 1-3 and the Program Number in columns 4.-13 on the IBM Program Order Porm.

1620-09.2.036<br>DEAD LOW BEAM DEFLECTIONS

AUTHOR: J. F. Gibbons

DIRECT TECHNICAL INOUIRIES TO-J. F. Gibbons<br>Room 58*0*<br>State Office Bldg. Madison, Wisc.

DESCRIPTION - Computes beam deflection, due to a uniform<br>dead load. Moment of inertia may be constant or variable.<br>Section dimensions or moments of inertia may be input.<br>Beam may be simple or continuous.

PROGRAMMING SYSTEMS - This program is written in FORTRAN and may be PORTRANed for a card system with no changes and may be FORT<br>in the program.

MINIMUM SYSTEM REQUIREMENTS - Tape I/O and a memory of 20K.

BASIC FROGRAM PACKAGE<br>DOCUMENTATION - Write-up on Microfiche only.<br>MACHINE READABLE - None.

ORDERING INFORMATION: PROGRAM NUMBER 1620992936

Indicate "E N 1" in columns 1-3 and the Program Number<br>in columns 4-13 on the IBM Program Order Form.

1620-09-2-037<br>RECTANGULAR REINFORCED CONCRETE COLUMN ANALYSIS - BI-AXIAL<br>BENDING **BENDING** 

AUTHOR: R. L. Cook

DIRECT TECHNICAL INQUIRIES TO:<br>
J. F. Gibbons<br>
State Highway Commission of Wisconsin<br>
Eridge Section<br>
Madison, Wisc.

DESCRIPTION - Computes the maximum concrete and steel stresses in a reinforced concrete column with an eccentric axial load.

PROGRAMMING SYSTEMS - The program uses IEM 1620 FORTRAN without Format.

MINIMUM SYSTEM REQUIREMENTS - Tape, and a memory of  $20K$ .

BASIC PROGRAM PACKAGE<br>DOCUMENTATION - Write-up on Microfiche only.<br>MACHINE READABLE - None.

ORDERING INFORMATION: PROGRAM NUMBER 1629092837

Indicate "P N 1" in columns 1-3 and the Program Number<br>in columns 4-13 on the IBM Program Order Form.

### CONTRIBUTED PROGRAMS

 $*$ n

 $\ast$ n

1628

1620-09.2.038<br>
HORIZONTAL ALIGNNENT AND OFFSETS (HALO)

DIRECT TECHNICAL INQUIRIES TO:<br>
L. H. Morgan<br>
Washington State Highway DEpt.<br>
Highway-Licenses Bldg.<br>
Olympia, Wash.

DESCRIPTION - This program computes the geometry of a<br>highway centerline alignment given the coordinates of the<br>highway centerline alignment given the coordinates of<br>the pi, the length of Talbot spirals, and the circular<br>c

PROGRAMMING SYSTEMS - Written in SPS.

MINIMUM SYSTEM REQUIREMENTS - A 1620 under 40K memory.<br>Card I/O, Indirect Addressing, Multiply-Divide, 3 additional<br>commands (MF, TNF, TNS).

 $\bullet$  M

BASIC PROGRAM PACKAGE<br>DOCUMENTATION - Write-up on Microfiche only.<br>MACHINE READABLE - None.

ORDERING INFORMATION: PROGRAM NUMBER 1620092038

Indicate "B N 1" in columns 1-3 and the Program Number<br>in columns 4-13 on the IBM Program Order Form.

1620-09-2-039<br>
EIPE FRICTION HEAD LOSS CALCULATIONS IN MATER SUPPLY<br>
ENGINEERING USING THE DARCY METHOD<br>
AUTHOR: K. M. Yao

DIRECT TECHNICAL INQUIRIES TO:<br>B. A. M. Moon<br>Mobil Computer Laboratory,<br>University of Canterbury,<br>Christchurch, New Zealand

DESCRIPTION - Calculates the friction head loss for a given<br>pipe flow based on the Darcy equation for use mainly in<br>water supply engineering. Mathematical method- successive<br>approximations. Applicable to all pipe flow situ

PROGRAMMING SYSTEMS - Language is SPS.

MINIMUM SYSTEM REQUIREMENTS - Memory 20K, Automatic Divide,<br>Floating Point Arithmetic. Storage requirements- 4150.

BASIC PROGRAM PACKAGE<br>DOCUMENTATION - Write-up on Microfiche only.<br>MACHINE READABLE - None.

ORDERING INFORMATION: PROGRAM NUMBER 1620092039

Indicate "B N 1" in columns 1-3 and the Program Number<br>in columns 4-13 on the IBM Program Order Form.

## 1620-09-2-040<br>GEOMETRIC COMPUTATION

AUTHOR: J. Peterson

DIRECT TECHNICAL INQUIRIES TO:

L. H. Morgan<br>Computer Bngineer<br>Washington State Highway Department<br>Highways-Licenses Building Olympia, Washington

DESCRIPTION - Given distances and bearings of courses, Final enclosed area. Traverse may be addusted to record instessed and departures, coordinates<br>and enclosed area. Traverse may be adjusted by compass<br>courses - with distances of two courses unknown, or with<br>curses - with di

PROGRAMMING SYSTEMS - The source language is SPS.

MINIMUM SYSTEM REQUIREMENTS - Plane analytic gecmetry,<br>33 cources and 31 memory numbers, memory 20K. Card I/O,<br>Indirect Addressing, Multiply-Divide, 3 additional commands<br>(MF, TNF, TNS).

BASIC PROGRAM PACKAGE DOCUMENTATION - Write-up on Microfiche only.<br>MACHINE READABLE - None.

ORDERING INFORMATION: PROGRAM NUMBER 1620092040

### 1629

### CONTINUED FROM PRIOR PAGE

Indicate 'IE N 1" in columns 1-3 and the program Number in columns 4-13 on the IBK Program order Form.

1620-09.2.041<br>GEOMETRIC COMPUTATION

AUTHOR: J. Peterson

DIRECT TECBNICAL INQUIRIES TO: L. H. Morgan<br>Computer Engineer<br>Washington State Highway Department<br>Highways-Licenses Building Olympia. Washington

DESCRIPTION - Given distances and bearings of courses,<br>this program computes latitudes and departures, coordinates<br>and enclosed area. Traverse may be adjusted by compass and/or transit rule. Given distances and bearings of<br>courses - with distances of two courses unhown, or with<br>two bearings unknown, or with one distance and one bearing<br>two bearings hetween successively listed coordinates. Given Taihot spiral data and - (A). Bearing and coordinates<br>of point on line, computes its intersection with spiral<br>or offset spiral. (B). Coordinates of center of curve<br>and radius, computes its intersection with spiral or stored in one problem and recalled into another. Plane<br>analytic geometry. 88 courses and 100 memory numbers.<br>This program is identical with the 60K version except the<br>maximum number of courses in the 60K version is 98.

PROGRAMMING SYSTEMS - Written in SPS.

MINIMUM SYSTEM REQUIREMENTS - Card I/O, Indirect Addressing,<br>Multiply-Divide, 3 additional commands (MF, TNF, TNS).

BASIC PROGRAM PACKAGE<br>DOCUMENTATION - Write-up on Microfiche only.<br>MACHINE READABLE - None.

ORDERING INFORMATION: PROGRAM NUMBER 1620092041

Indicate "B N 1" in columns 1-3 and the Program Number in columns 4-13 on the IBM Program Order Porm.

## 1620-09-2-042<br>GEOMETRIC COMPUTATION

AUTHOR: J. Peterson

DIRECT TECHNICAL INQUIRIES TO: L. H. Morgan<br>Computer Engineer<br>Washington State Highway Department<br>Highways-Licenses Building<br>Olympia, Washington

DESCRIPTION - Given distances and bearings of courses,<br>this program computes latitudes and departures, coordinates<br>and enclosed area. Traverse may be adjusted by compass and/or transit rule. Given distances and bearings of<br>and/or transit rule. Given distances and bearings of<br>courses - with distances of two courses unhown, or with<br>two bearings unknown, or with one distance and one bearing<br>u

PRCGRAMMING SYSTEMS - Written in SPS.

MINIMUM SYSTEM REQUIREMENTS - Memory 60K. Card I/O,<br>Indirect Addressing, Multiply-Divide, 3 additional commands<br>(MF, TNF, TNS).

BASIC FROGRAM PACKAGE<br>DOCUMENTATION - Write-up on Microfiche only.<br>MACHINE READABLE - None.

ORDERING INFORMATION: PROGRAM NUMBER 1620092042

Indicate "B N 1" in columns 1-3 and the Program Number<br>in columns 4-13 on the IBM Program Order Form.

1620

1620-09.2.043<br>MASS DIAGRAM MODEL WITH CROSS SECTION

AUTHOR: R. A. Raub

DIRECT TECHNICAL INQUIRIES TO: R**. A.** Raub<br>5614 Jordan Road Bethesda 14, Maryland

DESCRIPTION - The Mass Diagram Model with Cross Section<br>profile data, and create creates section, and alignment-<br>profile data, and create vertical curves, toe points,<br>ditches, crown and grades, and mass diagram plot data.<br>

PROGRAMMING SYSTEMS - written in FORTRAN (with FORMAT).

MINIMUM SYSTEM REQUIREMENTS - 20K for vertical curves, and 60K for Mass Diagram. Also, Automatic Divide and<br>Indirect Address. Source deck can be compiled without<br>the use of Automatic Divide or Indirect Addressing. 1620<br>with additional 40K card input/output.

BASIC PROGRAM PACKAGE<br>DOCUMENTATION - Write-up on Microfiche only.<br>MACHINE READABLE - None.

ORDERING INFORMATION: PROGRAM NUMBER 1620092043

Indicate "B N 1" in columns 1-3 and the Program Number<br>in columns 4-13 on the IBM Program Order Form.

## 1620-09.2.045<br>SURVEY TRAVERSE ANALISIS PROGRAM (1620 = 40K)

AUTHOR: G. F. Volzer

DIRECT TECHNICAL INQUIRIES TO:<br>G. F. Volzer<br>Eastman Kodak Co. Kodak Park Works Engineering Division Rochester 4, New York

DESCRIPTION - Solves and balances a survey traverse if<br>within specified limits, or solves for the distance and<br>azimuth of the unknown closing course. This program will<br>balance the traverse by either Crandall's method (leas

PROGRAMMING SYSTEMS - Written *in* FORTRAN 90, (change in headings would permit use of FORTRAN I).

MINIMUM SYSTEM REQUIREMENTS - Memory 40K.

BASIC PROGRAM PACKAGF<br>DOCUMENTATION - Write-up on Microfiche only.<br>MACHINE READABLE - None.

ORDERING INFORMATION: PROGRAM NUMBER 1620092045

Indicate "B N 1" in columns 1-3 and the Program Number<br>in columns 4-13 on the IBM Program Order Form.

1620-09-2-046<br>
LEAST SQUARES ADJUSTMENT OF PEECISE SURVEY OBSERVATIONS<br>
AUTHOR: J. W. Hunter

DIRECT TECHNICAL INQUIRIES TO: J. W. Hunter Department of county Engineer Advanced Planning Division 108 W. Second· st. Los Angeles 12, California

DESCRIPTION - The Least Squares Adjustment program is<br>designed to compute the most probable corrections to a<br>system of precise survey observations by the method of<br>least squares. Input data is formed from either condition<br> number of observation equations

PROGRAMMING SYSTEMS - The source program was coded in IBM 1620/1710 SPS Language.

MINIMUM SYSTEM REQUIREMENTS - IBM 1620 - 20K card I/O<br>system with MF, TNF, TNS, Auto-Divide, and Indirect<br>Addressing hardware.

CONTRIBUTED PROGRAMS

PAGE 092 1620

CONTINUED PROB PRIOR PAGE

EASIC PROGRAM PACKAGE<br>DOCUMBNTATION - Write-up on Microfiche only.<br>MACHINE READABLE - None.

ORDEBING INFORMATION: PROGRAM NUMBER 1628892846

Indicate "E N 1" in columns 1-3 and the Program Number<br>in columns 4-13 on the IBM Program Order Form.

 $\frac{1628 - 89.2.847}{R10881 - 6489.6428.6421.6423.6424.6425}$ 

AUTHOR: C. W. King

DIRECT TECHNICAL INQUIRIES TO:<br>C. W. King<br>Iranian/Oil Operating Companies<br>P. O. Box 1965<br>Tehran, Iran

DESCRIPTION - Computes and adjusts a triangulation metwork.<br>Input may be either bearings or angles, and in grads or<br>degrees. Computed either on plane or Lambert projection.<br>Output is adjusted coordinates of all points and

PROGRAMMING SYSTEMS - Written in FORTRAN II.

NININUM SYSTEM REQUIREMENTS - 60K, Automatic Divide, card<br>I/O and Indirect Addressing. Computation in floating point<br>with 10 digit mantissa. Provision made to check and<br>eliminate data errors.

BASIC FReGRAM PACKAGE DOCUMENTATION - Write-up on Microfiche only.<br>MACHINE READABLE - None.

ORDERING INFORMATION: PROGRAM NUMBER 1620092047

Indicate "B N 1" in columns 1-3 and the Program Number<br>in columns 4-13 on the IBM Program Order Form.

1620-09-2-048<br>AERIAL TRIANGULATION STRIP FORMATION = 6431

AUTHOR: c. W. B. King

DIRECT TECHNICAL INQUIRIES TO:<br>C. W. B. King<br>Oil Operating Companies<br>F. O. Box 1065 Tehran, Iran

DESCRIFTION - Combines successive individual photogrammetric<br>models into a strip with a coordinate system having origin<br>at the first principal point, and x axis parallel to the<br>machine base of the first model. Suitable for

The program makes a thorough check for errors in all input<br>data (see section below). In addition, it is designed<br>to deal with the special circumstances, of steps in (by)<br>and (bz) base components, of missing wing points (as either for the strip as a whole, or in the Y direction<br>only. A count is made of the number of strip coordinates<br>formed. The computation is carried out correct to 2 places<br>of decimals. Data checks - pass points are checked

PROGRAMMING SYSTEMS - Uses FORTRAN II Library Floating<br>Point subroutines.

MINIMUM SYSTEM REQUIREMENTS - Card I/O - 60K - Auto-Divide and Indirect Addressing.

1628

CONTINUED PROB PRIOR COLURa

BASIC PROGRAM PACKAGE<br>DOCUMENTATION - Write-up on Microfiche only.<br>MACHINE READABLE - None.

ORDERING INFORMATION: PROGRAM NUMBER 1620092048

Indicate "B N 1" in columns 1-3 and the Program Number<br>in columns 4-13 on the IBM Program Order Form.

# 1620-09-2-049<br>UNCORRELATED AND CORRELATED POLYNOMIAL ADJUSTMENT OF AERIAL<br>TRIANGULATION STRIP 6432 + 6433

lUTHOR: C. W. E. King

DIRECT TECHNICAL INQUIRIES TO: C. W. B. King<br>Iranian Cil Operatíng Companies<br>P. O. Box 1065<br>Tehran, Iran

DESCRIPTION - Given the machine coordinates of an aerial<br>triangulation strip and the ground coordinates of any<br>number of control points, the program will compute<br>coefficients of formulae to adjust the strip to a best<br>possi

PROGRAMMING SYSTEMS - FORTRAN II Library Floating Point, and SQRTF.

MINIMUM SYSTEM REQUIREMENTS - Card I/O - 60K - Auto-Divide<br>and Indirect Addressing.

BASIC PROGRAM PACKAGE<br>DOCUMENTATION - Write-up on Microfiche only.<br>MACHINE READABLE - None.

ORDERING INPORMATION: PROGRAM NUMBER 1629992949

Indicate "B N 1" in columns 1-3 and the Program Number<br>in columns 4-13 on the IBM Program Order Form.

# 1620-09-2-050<br>PRESTRESSED GIRDER ANALYSIS AND DESIGN PROGRAM FOR THE IBN<sup>3</sup><br>1620 DATA PROCESSING SYSTEM

AUTHOR: S. W. Woods

DIRECT TECHNICAL INCUIRIES TO:

S. W. Woods<br>State Highway Commision Of Wisc.<br>Bridge Section Madison, Wisc.

DESCRIPTION - This program is used to analyze and design<br>single span prestressed bridges using a standard 36 inch<br>pretensioned girder. The number of strands, shear<br>reinforcement, tension reinforcement, and critical stresse girders.

PROGRAMMING SYSTEMS - The program uses FORTRAN without<br>Format so all headings have been written in machine language.

MINIMUM SYSTEM REQUIREMENTS - 20K paper tape system.

BASIC PROGRAM PACKAGE DOCUMENTATION - Write-up on Microfiche only.<br>MACHINE READABLE - None.

ORDERING INFORMATION: PROGRAM NUMBER 1620092050

Indicate "B N 1" in columns 1-3 and the Program Number<br>in columns 4-13 on the IBM Program Order Form.

 $\star$ n

1620-09.2.051<br>TWIN BOX CULVERT DESIGN

AUTHOR: James F. Woods

DIRECT TECHNICAL INQUIRIES TO:<br>Stanley W. Woods<br>Bridge Section<br>State Highway Commission Of Wisc.<br>Madison, Wisc.

DESCRIPTION - Designs a twin box culvert according to the<br>Aasho 61 specifications. Top, side and bottom thicknesses<br>are designed separately and a haunch will be placed over<br>the center wall when necessary. Output are the di the center wall when necessary. Output are the dimensions<br>and bar table. Fixed end moments and final maximum moments

 $\pm n$ 

CONTINUED FROM PRIOR PAGE

and shears are optional items of output controlled by sense<br>switch. Moments are found by matrix algebra solution of<br>slope deflection equations, sidesway being ignored. The<br>approximate maximum span length is 20 feet. Storag

PROGRAMMING SYSTEMS - UTC FORTRAN No. 1620-02.0.017.

MINIMUM SYSTEM REQUIREMENTS - Paper tape system.

**BASIC PROGRAM PACKAGE** DOCUMENTATION - Write-up on Microfiche only.<br>MACHINE READABLE - None.

ORDERING INFORMATION: PROCRAM NUMBER 1628892851

Indicate "B N 1" in columns 1-3 and the Program Number<br>in columns 4-13 on the IBM Program Order Form.

## 1620-09-2-052<br>1620 HODEL 4 GEODINETER FIFID NOTE REDUCTION

AUTHOR: Rocco D. Larizza

**DIRECT TECHNICAL INOUIRIES TO:** THAICAL INQUIRIES TO:<br>R. L. Kenngott, Supr. Computer Ctr.<br>Chas. H. Sells, Inc.<br>409 Manville Rd. Pleasantville, N.Y.

DESCRIPTION - To compute slope distance in feet and meters<br>from total sums of readings by AGA Model 4 Geodimeter.<br>purposely streamlined for minimum input and output (no<br>reduction to horizontal, grid scale, or sea-level).<br>S

MINIMUM SYSTEM REQUIREMENTS - Memory 20K SPS, Processor<br>1620-SP-020, Program Number Extension OPT1.

BASIC PROGRAM PACKAGE<br>DOCUMENTATION - Write-up on Microfiche only.<br>MACHINE READABLE - None.

ORDERING INFORMATION: PROGRAM NUMBER 1620092052

Indicate "E N 1" in columns 1-3 and the Program Number<br>in columns 4-13 on the IBM Program Order Form.

1620-09-2-053<br>CONTINUOUS BEAM SERIES - PROGRAMS I THRU IX AND XCIX

AUTHORS: W. J. Verrill R. L. Mallar<br>D. R. Fields

DIRECT TECHNICAL INCUIRIES TO: Walter J. Verrill<br>Maine Highway Dept.<br>Augusta, Maine

Maine Highway Dept.<br>
Mayne Instant and attractor and effections are considered to the state of the state of the state of the state of the state of the state of the properties and estimate of the properties and estimate of

CONTINUED FROM PRIOR COLUMN

The series works equally well with rolled beams or welded<br>girders ans with constant or variable depth. Articulation<br>capabilities are not present. Adaption to other structural<br>types may be possible by the user with varying

PROGRAMMING SYSTEMS - Source language is 102 AFIT FORTRAN.<br>Note- The continuous beam XCIX loses accuracy with large<br>changes in I/(MI) for different beam elements in a span.<br>For this case, or if short elements occur near co .<br>recommended.

**HINIMUM SYSTEM REQUIREMENTS - A card sorter and listing device are essential for use of the system. Card I/O,<br>Auto-Divide 8 Indirect Addressing. Program III uses the<br>most core (20K). Program VII uses the least core (16984** nositions).

BASIC PROGRAM PACKAGE<br>DOCUMENTATION - Write-up on Microfiche only.<br>MACHINE READABLE - None.

ORDERING INFORMATION: PROGRAM NUMBER 1620092053

Indicate "B N 1" in columns 1-3 and the Program Number<br>in columns 4-13 on the IBM Program Order Form.

 $\frac{1628-89.2.857}{\text{COMPOSITION}}$ 

AUTHOR: R. E. Pearv. Jr.

DIRECT TECHNICAL INQUIRIES TO:<br>Walter J. Verrill, PE, Chief Programmer<br>Maine Highway Dept.<br>Augusta, Maine 04330

Augusta, Maine 04330<br>
DESCRIPTION - Selects a potentially competetive list of<br>
velded I neections and/or rolled WP beams and completes<br>
their design, or analyzes a given WP beam design. In<br>
analyzis, the input section rem inconsistencies in the combination of certain output data.

PROGRAMMING SYSTEMS - PDQ FORTRAN, General Library Program<br>1620-02.0.013.

MINIMUM SYSTEM REQUIREMENTS - Card system with Auto-Divide.<br>Storage used by program - I equals 19,985 positions. II<br>equals 19,809 positions.

BASIC PROGRAM PACKAGE<br>DOCUMENTATION - Write-up on Microfiche only.<br>MACHINE READABLE - None.

ORDERING INFORMATION: PROGRAM NUMBER 1620092057

Indicate "B N 1" in columns 1-3 and the Program Number in columns 4-13 on the IBM Program Order Form.

1620-09.2.058<br>DETERMINATE TRUSS ANALYSIS

AUTHOR: David S. Heindel

DIRECT TECHNICAL INCUIRIES TO: David S. Beindel<br>Dravc corp.<br>Neville Island<br>Pittsburgh, Pa. 15225

DESCRIPTION - Program solves a simple, statically<br>determinate, pin-connected truss for the support reactions<br>and axial stress in each member. Truss is defined by<br>giving the coordinates of each joint and listing members<br>con

PROGRAMMING SYSTEMS - Written in PDQ PORTRAN. Object deck<br>includes PDQ free form subroutines.

MINIMUM SYSTEM REQUIREMENTS - Storage used by program –<br>4*0*K. Card system, Auto-Divide.

BASIC PROGRAM PACKAGE LOCUMENTATION - Write-up on Microfiche only.<br>MACHINE READABLE - None.

ORDERING INFORMATION: PROGRAM NUMBER 1628892858

Indicate "B N 1" in columns 1-3 and the Program Number<br>in columns 4-13 on the IBM Program Order Form.

1620-09.2.059<br>NON-PRISMATIC NON SYMBTRICAL RIGID FRAME ANALYSIS

AUTHORS: R. J. Prowse L .. Dibernardo

DIRECT TECHNICAL INQUIRIES TO: R. J. Prowse<br>Eridge Division<br>Computer Section<br>N. H. Dept. P. W. & Hwys.<br>85 Loudon Rd. Concord, N. H.

DESCRIFTION - This program permits the designer to quickly obtain an analysis by virtual work of a 2 hinged nonprismatic nonsymmetrical rigid frame with or without an<br>earth loading over the desk. For the analysis, the<br>structure is divided into 31 DS divisions. Fifteen of<br>these are in the deck and eight are in each leg. In the<br>finis

PROGRAMMING SYSTEMS - Used in the writeup: A.F.I.T.<br>FORTRAN.

ftINIKUM SYSTEM REQUIREMENTS - Basic card, 28K, IBM 1620 system.

EASIC FROGRAM PACKAGE DOCUMENTATION - Write-up on Microfiche only.<br>MACHINE READABLE - None.

ORDERING INFORMATION: PROGRAM NUMBER 1620092059

Indicate "E N 1" in columns 1-3 and the Program Number<br>in columns 4-13 on the IBM Program Order Form.

## 1620-09.2.060<br>SX-1.01 = IRAVERSE AXIS

AUTHOR: M.S. Anderson

CIRECT TECHNICAL INQUIRIES TO: C. L. Palmer<br>City Engineer<br>528 City-County Building<br>528 City-County Building<br>Detroit 26, Michigan

DESCRIPTION - Modification to the Traverse Analysis Program<br>by D.T. Mitchell, 9.02.05/Tape. This program will not<br>balance a traverse. It computs all traverse data including<br>the three (3) types of intersections. Directional may be in azimuths, bearings, deflection angles, interior angles or exterior angles. Output in bearings or azimuths. of exercise output is optional. Curve data is computed and<br>selective output is optional. Curve data is computed and<br>interdependent traverses. Distances and angles may be<br>divided. Ingles may be added or subtracted. Radial p

EASIC PROGRAM PACKAGE<br>DOCUMENTATION - Write-up on Microfiche only.<br>MACHINE READABLE - None.

ORDERING INFORMATION: PROGRAM NUBBER 1628992060

Indicate "E N 1" in columns 1-3 and the Frogram Number in columns 4-13 on the IBM Program Order Form.

1620-09.2.061<br>TRANSMISSION POWER DESIGN

AUTHOR: R. L. Patterson DIRECT TECHNICAL INQUIRIES TO: CONTINUED FROM PRIOR COLUMN

v. A. Lippo West pennsylvania Power Co. Cabin Hill Greensburg, Pennsylvania 15602

DESCRIPTION - Designs a double-circuit transmission tower<br>with known dimensions to withstand loads determined by<br>the conductor and static wire sizes specified in input.<br>The tower must be composed of statically determinate

BASIC PROGRAM PACKAGE<br>DOCUMENTATION - Write-up on Microfiche only.<br>MACHINE READABLE - None.

ORDERING INFORMATION: PROGRAM NunBER 1628092061

Indicate "B N 1" in columns 1-3 and the program Number in columns 4-13 on the IBM Program Order Form.

## 1620-09.2.062<br>HORIZONTAL CURVE DATA

AUTHOR: J. M. Waldner

DIRECT TECHNICAL INQUIRIES TO:

G. Woodruff N. J. state Highway Department 1035 Parkway Avenue Trenton, New Jersey

DESCRIPTION - Given the radius of a curve and the bearings<br>from the center to the beginning point and ending point<br>of the curve, the program computes the central angle,<br>length of arc, length of tangent, external distance,

BASIC PROGRAM PACKAGE<br>DOCUMENTATION - Write-up on Microfiche only.<br>MACHINE READABLE - None.

ORDERING INFORMATION: PROGRAM NUMBER 1620092062

Indicate "B N 1" in columns 1-3 and the Program Number<br>in columns 4-13 on the IBM Program Order Form.

1620-09.2.063<br>DEFLECTIONS IN BINGED SPANS BY THE CONJUGATE PEAM METHOD

AUTHOR: S. W. Woods

DIRECT TECHNICAL INQUIRIES TO:

S. W. Woods<br>State Highway Commission of Wisconsin<br>Madison, Wisconsin

DESCRIPTION - This program computes delections in hinged<br>spans by the conjugate beam method. The load may be uniform<br>load with end moments known, or a variable load and the<br>complete moment envelope known. The moment of ine

BASIC PROGRAM PACKAGE<br>DOCUMENTATION, - Write-up on Microfiche only.<br>MACHINE READABLE - None.

ORDERING INFORMATION: PROGRAM NUMBER 1620092063

Indicate "B N 1" in columns 1-3 and the Program Number<br>in columns 4-13 on the IBM Program Order Form.

1620-09.2.067<br>CONTINUOUS BEAM LIVE LOAD DEFLECTIONS AUTHOR: s. W. Woods

DIRECT TECHNICAL INCUIRIES TO:

S. W. Woods<br>State Highway Commission of Wisconsin<br>Bridge Section Kadison, Wisconsin

DESCRIPTION - This program computes the live load

### CONTRIBUTED PROGRAMS

### $1628$

CONTINUED FROM PRIOR PAGE

deflections in each span of a continuous beam and prints<br>the maximum value, its location, and the location of the<br>wheel causing maximum delection for AASHO loadings.

PROGRAMMING SYSTEMS - Written in FORTRAN.

MINIMUM SYSTEM REQUIREMENTS - A 20K 1620 paper tape system.

**BASIC FRCGBAM PACKAGE<br>DOCUMENTATION - Write-up on Microfiche only.<br>MACHINE READABLE - None.** 

CRDERING INFORMATION: PROGRAM NUMBER 1620092067

Indicate "E N 1" in columns 1-3 and the Program Number<br>in columns 4-13 on the IBM Program Order Form.

1620-09-2-069<br>GENERALIZED SAG AND TENSION CALCULATIONS

AUTHORS: D. D. Williams J. A. Rodgers

DIRECT TECHNICAL INQUIRIES TO:<br>D. D. Williams<br>Ealtimore Gas & Electric Company Engineering Computer Applications Group<br>Engineering Computer Applications Group<br>Electric Engineers Department<br>Baltimore, Maryland 21203

DESCRIPTION - Determines the values of sags and tensions<br>for various span lengths, wire types and sizes, loading<br>conditions and relative temperatures. The volume of<br>punched-card output is directly proportional to the range "rr-<br>program.

Equipment required by program is: Card 1620 with Auto-<br>Divide, Indirect Addressing, 1620 Model I.

Programmed in PDQ FORTRAN.

This program also monitors the limiting values of SAG,<br>can be used to examine behavior with temperature changes<br>of installed wire and can examine behavior of installed<br>wire with two levels of additional weight on wire.

BASIC PRCGRAM PACKAGE<br>
COCUMENTATION - Write-up on Microfiche only.<br>
MACHINE READABLE - None.

ORDERING INFORMATION: PROGRAM NUMBER 1620092069

Indicate "E N 1" in columns 1-3 and the Program Number<br>in columns 4-13 on the IBM Program Order Form.

## 1620-09-2-070<br>ROADWAY ELEVATIONS

AUTHOR: P. R. Schopfer

DIRECT TECHNICAL INQUIRIES TO:<br>
R. L. Kenngott<br>
C. H. Sells, Inc.<br>
409 Manville Road<br>Pleasantville, New York

DESCRIPTION - Computes the elevation of a point on a roadway<br>defined by its station and offset from a theoretical grade<br>line. It will also compute the elevation of the theoretical<br>grade line at the given station. It is cap

PROGRAMMING SYSTEMS - Written in FORTRAN with FORMAT.

MINIMUM SYSTEM REQUIREMENTS - 20K memory 1620 Model I.

**PASIC FROGRAM PACKAGE<br>DOCUMENTATION - Write-up on Microfiche only.** MACHINE READABLE - None.

ORDERING INFORMATION: PROGRAM NUMBER 1620092070

Indicate "B N 1" in columns 1-3 and the Program Number<br>in columns 4-13 on the IBM Program Order Form.

1620-09.2.071<br>SPIRAL PLUG DECK TO COGO I

AUTHOR: P. R. Schopfer

DIRECT TECHNICAL INOUIRIES TO: ENNICAL INQUINIES IO:<br>C. H. Sells, Inc.<br>409 Manville Road<br>Pleasantville, New York CONTINUED FROM PRICR COLUMN

DESCRIPTION - A plug deck for use with COGO I to provide<br>for computing coordinates along a given spiral, to intersect<br>a straight line with a spiral and to intersect a circular<br>curve with a spiral. Storage used by program i

Equipment required by program - Card 1620 Model I.<br>Programmed in COGO PORTRAN with COGO Compiler.

BASIC PROGRAM PACKAGE MASIC PROGRAM PACKAGE<br>DOCUMENTATION - Write-up on Microfiche only.<br>MACHINE READABLE - None.<br>ORDERING INFORMATION: PROGRAM NUMBER 1620092071

Indicate "B N 1" in columns 1-3 and the Program Number<br>in columns 4-13 on the IBM Program Order Form.

1620-09, 2.072<br>GRAVITY LOAD ANALYSIS PROGRAM

AUTHOR: Dr. B. S. Ismail

DIRECT TECHNICAL INCUIRIES TO:<br>L. L. Bathurst<br>Rush Engineering Company<br>Birmingham, Alabama

DESCRIPTION - These programs are an addition to the Rust<br>Automated Building Design System. They provide capability<br>for framework interaction analysis under vertical dead<br>and live load. Provision is made for missing beams,<br>

PROGRAMMING SYSTEMS - Written in- FORTRAN II-D, 1 Main, 1 Link, 4 subroutines. The sample problem can only be executed if the Automated Building Design System is available.

MINIMUM SYSTEM REQUIREMENTS - A 60K card system with two<br>disk packs, TNS, TNF, MF, Auto Divide, Indirect Addressing,<br>and a 1443 Printer.

BASIC PROGRAM PACKAGE<br>DOCUMENTATION - Write-up on Microfiche only.<br>MACHINE READABLE - None.

OPTIONAL PROGRAM PACKAGE - None.

ORDERING INFORMATION: PROGRAM NUMBER 1620092072

Indicate "B N 1" in columns 1-3 and the Program Number<br>in columns 4-13 on the IBM Program Order Form.

1620-09.2.073<br>TRAVERSE ANALYSIS PROGRAM

AUTHORS: Mr. Robert Leabow Mr. John J. Stump

DIRECT TECHNICAL INCUIRIES TO:<br>Mr. Robert Leabow<br>Los Angeles County Los angeles County Engineer<br>
Mayanced Planning Division<br>
108 West Second Street<br>
Los Angeles 12, California

DESCRIPTION - This program will solve the majority of the<br>problems which arise in traverse computations. These<br>include- error of closure, area, unknown bearings and<br>lengths, traverse adjustment, interdependency between two areas,

PROGRAMMING SYSTEMS - 1620/1443 SPS III.

MININUM SYSTEM REQUIREMENTS - 20K IBM 1620 with Automatic<br>Divide, Indirect Addressing, TNF, TNS, MF, 1622 Card Read<br>Punch, 1443 Printer (optional).

BASIC PROGRAM PACKAGE<br>DOCUMENTATION - Write-up on Microfiche only.<br>MACHINE READABLE - None.

ORDERING INFORMATION: PROGRAM NUMBER 1620092073

Indicate "B N 1" in columns 1-3 and the Program Number in columns 4-13 on the IBM Program Order Form.

1620-09-2-074<br>EARTHWORK PLOT

AUTHORS: Mike Vandeman M. C. Williamson DIRECT TECHNICAL INQUIRIES TO:

Lloyd H. Morgan<br>Washington State Highway Dept.

PACE 895

### CONTINUED FROM PRIOR PAGE

## Highway-License Bldg.<br>Olympia, Washington

DESCRIPTION - The program takes cross-section and template<br>readings and plots the points according to a previously<br>specified scale. Cross-sections may be plotted without<br>templates. Station number and the elevation at the c

1620

### PROGRAMMING SYSTEMS - Written in SPS.

MINIMUM SYSTEM REQUIREMENTS - Card system with TNS, TNF,<br>MF, Auto Divide, Indirect Addressing and a Calcomp Plotter<br>1627.

BASIC FROGRAM PACKAGE<br>DOCUMENTATION - Write-up on Microfiche only.<br>MACHINE READABLE - None.

ORDERING INFORMATION: PROGRAM NUMBER 1620092074

Indicate "B N 1" in columns 1-3 and the Program Number<br>in columns 4-13 on the IBM Program Order Form.

## 1620-09.2.075<br>SPIRAL CURVE LAYOUT

**AUTHORS: Francis J. Perry Robert Wilkinson** 

DIRECT TECHNICAL INQUIRIES TO: enancia J. Perry<br>Computer Section<br>244 State Office Bldg.<br>Providence, R. I. 02903

DESCRIPTION - This program accepts the definition of a<br>spiral highway curve, and calculates the necessary data<br>(deflection angles and chords) for the layout of the spiral<br>and two parallel lines in the field. The parallel

PROGRAMMING SYSTEMS - Programmed in AFIT Improved FORTRAN (General Library No. 1.1.010).

MINIMUM SYSTEM REQUIREMENTS - Card system with Auto-Divide<br>and a Model I. Auto-Divide can be easily removed.

BASIC PROGRAM PACKAGE **COCUMENTATION - Write-up on Microfiche only.<br>MACHINE READABLE - None.** 

ORDERING INFORMATION: PROGRAM NUMBER 1620092075

Indicate "B N 1" in columns 1-3 and the Frogram Number<br>in columns 4-13 on the IBM Program Order Form.

1628-89-2-877<br>COGO PLOT CO ADDITIONAL COGO SUBBOUTINES

AUTHORS: Charles L. Miller John G. Skodon<br>Edward E. Newman

DIRECT TECHNICAL INQUIRIES TO:<br>Edward E. Newman<br>Room 1-147, HIT<br>77 Massachusetts Avenue Cambridge, Mass.

DESCRIPTION - Plot COGO is an extension of COGO providing DESCRIPTION - Plot COGO is an extension of COGO providing<br>the capability of displaying graphically on an IBM 1627<br>or a Calcomp Plotter the coordinate points computed with<br>the COGO system. The points may be displayed with o

PROGRAMMING SYSTEMS - Programmed in SPS II-D.

MINIMUM SYSTEM REQUIREMENTS - 1620 Model I, 20K, card I/O, 1627 Plotter.

**BASIC PROGRAM PACKAGE<br>DOCUMENTATION - Write-up on Microfiche only.** MACHINE READABLE - None.

ORDERING INFORMATION: PROGRAM NUMBER 1620092077

Indicate "P N 1" in columns 1-3 and the Program Number<br>in columns 4-13 on the IBM Program Order Form.

1620-09.2.078<br>FRESSURE AND FLOW BATES IN GAS AND WATER NETWORKS

AUTHORS: W. H. Everling V. Igney DIRECT TECHNICAL INQUIRIES TO: W. H. Everling<br>IBM Deutschland 15n Beutschiana<br>7032 Sindelfingen, Germany

### 1620 CONTINUED FROM PRIOR COLUMN

DESCRIPTION - Evaluates pressure and flow of incompressible<br>media in pipe networks. Automatic set-up of tree and<br>loops. Subroutine techniques for easy modification of<br>applicable law of resistance. Hardy cross iterative sch

PROGRAMMING SYSTEMS - Written in 1620 FORTRAN II.

MINIMUM SYSTEM REQUIREMENTS -

IININEN SYSTEM BEQUIRENENTS -<br>
- IBM 1628 with 69,800 core storage positions for<br>
networks with up to 400 pipe sections.<br>
- IBM 1620 with 49,800 core storage positions for<br>
networks with up to 106 pipe sections. Limits<br>
ca

**BASIC PROGRAM PACKAGE<br>DOCUMBNTATION - Write-up.<br>MACHINE READABLE - Appropriate material delivered.** 

OPTIONAL PROGRAM PACKAGE - None.

ORDERING INFORMATION: PROGRAM NUMBER 1620092078

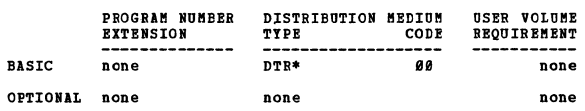

1620-09.2.079<br>WELDED STEEL CONFOSITE BEAM DESIGN

AUTHOR: Mr. R. Wright

DIRECT TECHNICAL INQUIRIES TO:<br>Mr. G. Latourneux<br>Oregon State Highway Dept.<br>Data Processing Section Salem, Oregon

DESCRIPTION - Picks the most economical set of flanges<br>for a simply supported welded steel beam composite with<br>a concrete deck. Other detailing information is also<br>furnished; AASHO specifications used. Planges taken from<br>t used may consist of either A36 steel or Low Alloy, A441.

PROGRAMMING SYSTEMS - Written in SPS.

MINIMUM SYSTEM REQUIREMENTS - 1620 Model I, 40K, card I/O,<br>TNS, TNF, MF, Auto Divide, Indirect Addressing.

BASIC PROGRAM PACKAGE<br>DOCUMENTATION - Write-up on Microfiche only.<br>MACHINE READABLE - None.

ORDERING INFORMATION: PROGRAM NUMBER 1620092079

Indicate "B N 1" in columns 1-3 and the Program Number<br>in columns 4-13 on the IBM Program Order Form.

## 1620-09-2-081<br>VERTICAL ALIGNMENT AND STAKEOUT

AUTHOR: Mr. Max Noach

DIRECT TECHNICAL INCUIRIES TO:<br>Max Noach<br>Chas. H. Sells, Inc.<br>409 Manwille Road<br>Pleasantwille, New York 10570

DESCRIPTION - Computation of vertical allignment data: DESCRIPTION - Computation of vertical allignment data;<br>high point, low point, PC, PT, Stopping or Head Light Sight<br>Distance, from given PVI's and elevations or grades.<br>Computation of elevations at random points along the<br>a

MINIMUM SYSTEM REQUIREMENTS - 20K 1620 Model I card system<br>and a printing device.

PROGRAMMING SYSTEMS - Programmed in FORTRAN with FORMAT.

BASIC PROGRAM PACKAGE<br>DOCUMENTATION - Write-up on Microfiche only.<br>MACHINE READABLE - None.

ORDERING INFORMATION: PROGRAM NUMBER 1620092081

Indicate "B N 1" in columns 1-3 and the Program Number<br>in columns 4-13 on the IBM Program Order Form.

1620-09.2.082<br>SYNCHRONIZING TRAFFIC SIGNALS FOR AXIMAL ANDWITH AUTHORS: J. D. C. Little J. T. Morgan<br>B. U. Martin

 $\star$ n

 $\star$ N

 $\star$ n

1628

CONTINUED FRCM PRIOR PAGE

DIRECT TECHNICAL INCUIRIES TO: **ENICAL INQUINIES TO:<br>Br. J. D. C. Little<br>Massachusetts Institute of Technology<br>Sloan School of Management<br>Cambridge, Mass. 02139** 

1620

DESCRIPTION - Synchronize signals for maximum equal<br>bandwidths in each direction, given number of signals on<br>a street, common cycle length, green and red times and<br>specified vehicle speeds. Adjust synchronization to<br>increa signals.

PRCGRAMMING SYSTEMS - Written in FORTRAN without FORMAT.

MINIMUM SYSTEM REOUIREMENTS - 20K. card reader. plotter.

**BASIC PROGRAM PACKAGE<br>DOCUMENTATION - Write-up on Microfiche only.<br>MACHINE READABLE - None.** 

ORDERING INFORMATION: PROGRAM NUMBER 1620092082

Indicate "F N 1" in columns 1-3 and the Frogram Number<br>in columns 4-13 on the IBM Program Order Form.

1620-09.2.083 THE SEINECTION OF A CYCLE LENGTH FOR FIXEE TIME TRAFFIC<br>THE SEINE<br>SIGNALS

AUTHORS: A. J. Bone<br>B. V. Martin T. N. Harvey

DIRECT TECHNICAL INQUIRIES TO: T. N. Harvey<br>MIT nii<br>Room 1-223

Cambridge, Mass.

DESCRIFTION - Calculates delay by Webster method, parameters<br>for probability of arriving vehicle clearing intersection<br>on first green phase and parameters for determining maximum<br>expected queue also compute average queue. conditions.

PROGRAMMING SYSTEMS - Programmed in FCRTRAN with Format<br>and FORTRAN II.

MINIMUM SYSTEM REQUIREMENTS - Load and Go FORTRAN 13K;<br>FORTRAN II 40K.

BASIC PROGRAM PACKAGE DOCUMENTATION - Write-up on Microfiche only.<br>MACHINE READABLE - None.

ORDERING INFORMATION: PROGRAM NUMBER 1620092083

Indicate "B N 1" in columns 1-3 and the Program Number<br>in columns 4-13 on the IBM Program Order Form.

1620-09.2.284<br>GENERALIZED STACK = VIBEATION CALCULATIONS BASED ON<br>BAYLEIGH-BITZ FORMULAE

AUTHORS: Mr. D. D. Williams Mr. J. A. Rodgers

DIRECT TECHNICAL INQUIRIES TO: Analysis Inquiries To:<br>
Saltimore Gas & Flectric Co.<br>
Analysis & Systems Engr.<br>
Electric Systems Engring Dept.<br>
Electric System Planning Dept.<br>
Ealtimore, Maryland 21203

DESCRIPTION - Program Calculates the Fundamental Frequency<br>and frequency of the First Harmonic, in cycles per second<br>for the vibration of a cylindrical and/or conical shaped<br>stack comprised of a metal-plate shell with or w

PROGRAMMING SYSTEMS - Written in FORTRAN PDO.

MINIMUM SYSTEM REQUIREMENTS - 20K 1620 card system with<br>Auto divide and Indirect Addressing.

**EASIC PRCGRAM PACKAGE** 

DOCUMENTATION - Write-up on Microfiche only.<br>MACHINE READABLE - None.

ORDERING INFORMATION: PROGRAM NUMBER 1620092084

Indicate "E N 1" in columns 1-3 and the Program Number<br>in columns 4-13 on the IBM Program Order Form.

1620-09.3.006<br>ASTE-TO-TER AND TER-TO-ASTE DISTILLATION CONVERSIONS

antHOR. O. K. Miniato

DIRECT TECHNICAL INQUIRIES TO: **HENICAL INQUIRIES TO:**<br> **O. K. Miniato**<br>
Shellburn Refinery<br>
201 Rensington Street<br>
Burnaby 2, B. C., Canada

DESCRIPTION - To Convert the I.B.P., 19%, 39%, 59%, 79%,<br>99% distilled and E.P. of an ASTM distillation curve to<br>the corresponding points on a T.B.P. curve, and vice versa.<br>Uses correlations published by S. C. Edmister and

BASIC PROGRAM PACKAGE<br>DOCUMENTATION - Write-up on Microfiche only.<br>MACHINE READABLE - None.

ORDERING INFORMATION: PROGRAM NUMBER 1620093006

Indicate "B N 1" in columns 1-3 and the Program Number<br>in columns 4-13 on the IBM Program Order Form.

 $\star$ n

 $*$ N

1620-09-3-011<br>ADIABATIC FLAME TEMPERATURE, NO DISSOCIATION AUTHOR: H. B. Kerr

DIRECT TECHNICAL INCUIRIES TO: **SALES ANNUNDENT SERVICE SERVICE SERVICE SERVICE SERVICE SERVICE SERVICE SERVICE SERVICE SERVICE SERVICE SERVICE SERVICE SERVICE SERVICE SERVICE SERVICE SERVICE SERVICE SERVICE SERVICE SERVICE SERVICE SERVICE SERVICE SERVI** 

DESCRIPTION - This program was designed to compute the<br>adiabatic flame temperature for the combustion process<br>using a large amount of ercess air (such as in the<br>combustion turbine) where the flame temperatures are low<br>enou

BASIC PROGRAM PACKAGE<br>DOCUMENTATICN - Write-up on Microfiche only.<br>MACHINE READABLE - None.

ORDERING INFORMATION: PROGRAM NUMBER 1620093011

Indicate "B N 1" in columns 1-3 and the Program Number<br>in columns 4-13 on the IBM Program Order Form.

1620-09.3.012<br>THIELE-GEDDES METHOD FOR MULTICOMPONENT DISTILLATION

AUTHOR: Anthony J. Capato

DIRECT TECHNICAL INCUIRIES TO: Anthony J. Capato<br>Department of Chemical Engineering<br>Columbia University<br>New York 27, New York

DESCRIPTION - This program uses the Thiele-Geddes method DESCRIPTION - This program uses the Thiele-Geddes method<br>to perform plate to plate material balances in a<br>distillation column with a specified number of plates.<br>The method makes the following simplifying assumptions:<br>1. Co piate. z.<br>Approximately 36,000 digits.

PROGRAMMING SYSTEMS - Written in FORTRAN I with Format.

MINIMUM SYSTEM REQUIREMENTS - IBM 1620, 40K COTE memory, 1622 Card Reader and Punch.

BASIC PROGRAM PACKAGE<br>DOCUMENTATION - Write-up on Microfiche only.<br>MACHINE READABLE - None.

ORDERING INFORMATION: PROGRAM NUMBER 1620093012

Indicate "B N 1" in columns 1-3 and the Program Number<br>in columns 4-13 on the IBM Program Order Form.

TOB THE BEDING RESSURE GVS RELAGEK VAPLISIS EEGGEVAN<br>TOSS- TOB THE BEDING EERSSURE GVS RELAGEK VAPLISIS EEGGEVAN

DIRECT TECHNICAL INCUIRIES TO: Mr. J. F. Aldrich<br>Niagara Mohawk Power Corp.<br>300 Erie Blvd. West<br>Syracuse 2, New York

AUTHOR: Mr. J. F. Aldrich

DESCRIPTION - The need for a method of studying a gas

 $\approx$  M

### CONTRIBUTED PROGRAMS

### PAGE 898

1628

CONTINUED FROM PRIOR PAGE

distribution network has long been recognized, and several<br>picytamic in everal programs have already been written to handle this type<br>of problem. All of these programs are quite similar, nost<br>of then employing the Bodified

MINIMUM SYSTEM REQUIREMENTS - An IBM 1620 card system with<br>40,000 digit core storage.

BASIC PROGRAM PACKAGE<br>
COCUMENTATION - Write-up on Microfiche only.<br>
MACHINE READABLE - None.

ORDERING INFORMATION: PROGRAM NUMBER

Indicate "B N 1" in columns 1-3 and the Program Number<br>in columns 4-13 on the IBM Program Order Form.

## 1620-09.3.014<br>EQUIVALENT PIPE LENGTHS

AUTHOR: J. F. Aldrich

EIRECT TECHNICAL INQUIRIES TO:<br>
J. F. Aldrich<br>
Miagara Mohawk Power Corp.<br>
300 Erie Blvd., West<br>
Syracuse 2, New York

DESCRIPTION - This program is intended as a preliminary<br>to the "Low and Medium Pressure Gas Network Analysis"<br>(1628-99...2013). It performs the necessary calculations<br>to reduce complex mains composed of several lengths of<br>  $Point$ .

BASIC FROGRAM PACKAGE<br>DOCUMENTATION - Write-up on Microfiche only.<br>MACHINE READABLE - None.

**CRDERING INFCRMATION: PROGRAM NUMBER 1620093014** 

Indicate "E N 1" in columns 1-3 and the Program Number<br>in columns 4-13 on the IBM Program Order Form.

1620-09.3.015<br>CALCULATION OF VAN LAAR CONSTANTS AND VAFOR LIQUID<br>EQUILIFRIUM FROM AZEOTROPE DATA

AUTHOR: G. L. Cunningham

DIRECT TECHNICAL INCUIRIES TO:<br>G. L. Cunningham<br>Eastern Illinois University<br>Charleston, Illinois

Charleston, Illinois<br>
Charleston, Illinois<br>
DESCRIPTION - This program calculates the equilibrium vapor<br>
pressures, vapor composition, and liquid-phase activity<br>
coefficients for a binary system which forms an azeotrope,<br>

BASIC PROGRAM PACKAGE **COCUMENTION - Write-up on Microfiche only.**<br>MACHINE READABLE - None.

ORDERING INFORMATION: PROGRAM NUMBER 1620093015

Indicate "E N 1" in columns 1-3 and the Frogram Number<br>in columns 4-13 on the IBM Program Order Form.

1620-09-3-016<br>LEAST SQUARES FIT OF VAPOR PRESSURE DATA BY THE ANTOINE<br>EQUATION

AUTHOR: G. L. Cunningham

DIRECT TECHNICAL INQUIRIES TO:

CONTINUED FROM PRIOR COLUMN

G. L. Cunningham<br>Eastern Illinois University<br>Charleston, Illinois 61920

DESCRIPTION - This program calculates the three coefficients<br>for the Antoine vapor pressure equation by the method of<br>D. G. Miller, using a least-squares fit to the linearized<br>equation, with iteration on C. Up to 126 pairs

BASIC PROGRAM PACKAGE<br>DOCUMENTATION - Write-up on Microfiche only.<br>MACHINE READABLE - None.

ORDERING INFORMATION: PROGRAM NUMBER 1620093016

Indicate "B N 1" in columns 1-3 and the Program Number<br>in columns 4-13 on the IBM Program Order Form.

1620-09.3.018<br>CONFUTATION OF EQUILIBRIUM COMPOSITION AND TEMPERATURE OF

AUTHORS: M. E. Meads G. E. McGowan

DIRECT TECHNICAL INQUIRIES TO: Martin Hagonalist 10.<br>Baltimore Gas and Electric Co.<br>Baltimore, Md. 21203

DESCRIPTION - Computes the equilibrium conditions for the combustion of any hydrocarbon in air or in any orygen-<br>nitrogen mixture of a given ratio. Uses method devised<br>by Buff, Gordon and Morrell (1) involving solution of<br>

BASIC PROGRAM PACKAGE<br>DOCUMENTATION - Write-up on Microfiche only.<br>MACHINE READABLE - None.

ORDERING INFORMATION: PROGRAM NUMBER 1620093018

Indicate "B N 1" in columns 1-3 and the Program Number<br>in columns 4-13 on the IBM Program Order Form.

1620-09.4.004<br>SELECTION OF ECONOMIC CONDUCTOR SIZE (SPECIFIC CASE NEW

AUTHOR: R. H. Snow

DIRECT TECHNICAL INCUIRIES TO:

New England Electric System<br>New England Electric System<br>245 South Main Street Hopedale, Massachusetts

DESCRIPTION - Given installed costs, resistances, a load<br>forecast, unit loss costs, and other pertinent data, this<br>program calculates cumulative present worth of total annual<br>costs for any four conductor sizes, and prints

MINIMUM SYSTEM REQUIREMENTS - A 1620, 20K, 1622 Card Read

**BASIC PROGRAM PACKAGE** DOCUMENTATION - Write-up on Microfiche only.<br>MACHINE READABLE - None.

ORDERING INFORMATION: PROGRAM NUMBER 1620094004

Indicate "B N 1" in columns 1-3 and the Program Number<br>in columns 4-13 on the IBM Program Order Form.

1620-09.4.006<br>SHORT CIRCUIT ANALYSIS

AUTHOR: G. S. Haralampu

DIRECT TECHNICAL INCUIRIES TO: C. S. Haralampu<br>New England Electric System<br>441 Stuart Street Boston 16, Massachusetts

## CONTINUED FROM PRIOR PAGE

DESCRIPTION - This program is to be used for the<br>determination of current distribution constants, bus<br>voltages, and X/R ratios under faulted conditions. This<br>program is a one pass program, and complex network<br>impedances ar

1620

MINHUM SYSTEM REQUIREHNTS - A 1629, 29K, 1622 Card Read Punch ..

BASIC PROGBAM PACKAGE<br>DOCUMBNATION - Write-up on Microfiche only.<br>MACHINE READABLE - None.

ORDERING INFORMATION: PROGRAM NUMBER 1620094006

Indicate "E N 1" in columns 1-3 and the Program Number<br>in columns 4-13 on the IBM Program Order Form.

## 1620-09.4.007<br>SHORT CIRCUIT CALCULATIONS

AUTHOR: G. S. Haralampu

DIRECT TECHNICAL INQUIRIES TO: G. S. Haralampu<br>New England Electric System 441 Stuart Street<br>Eoston 16, Massachusetts

DESCRIFTION - This program is to be used for the<br>determination of current distribution constants, bus<br>voltages, X/R ratios, and impedances to the point of fault,<br>under faulted conditions. The program accommodates a<br>system

MINIMUM SYSTEM REQUIREMENTS - A 1620, 20K, 1622 Card Read punch ..

BASIC FROGRAM PACKAGE<br>DOCUMBNTATION - Write-up on Microfiche only.<br>MACHINE READABLE - None.

ORDERING INFORMATION: PROGRAM NUMBER 1620994997

Indicate "E N 1" in columns 1-3 and the Program Number<br>in columns 4-13 on the IBM Program Order Form.

1620-09.4.008<br>TRANSMISSION LOSSES AND PENALTY FACTORS

AUTHOR: D. Hayward

DIRECT TECHNICAL INQUIRIES TO:

D. Hayward<br>New England Electric System<br>441 Stuart Street<br>Boston 16, Massachusetts

DESCRIPTION - This program will figure generated power,<br>losses and received power and the penativy factor at each<br>entry point of the system represented by the B-constant<br>matrix. It does not ficure the B-cknstants. They mus

MINIMUM SYSTEM REQUIREMENTS - A 1620 with 20K and card  $\overline{1/0}$ .

BASIC FROGRAM PACKAGE

DOCUMENTATION - Write-up on Microfiche only.<br>MACHINE READABLE - None.

ORDERING INFORMATION: PROGRAM NUMBER 1620094008

Indicate "E N 1" in columns 1-3 and the Frogram Number<br>in columns 4-13 on the IBM Program Order Porm.

 $\frac{\frac{1628 - 89 - 4 - 899}{CORY}}{\frac{CORY}{TPSION}} = \frac{518011172}{SUSUATION}$ 

AUTHOR: W. D. Garland

DIRECT TECHNICAL INQUIRIES TO: W. D. Garland<br>New England Electric System<br>441 Stuart Street Boston, Massachusetts

DESCRIPTION - Finds the best fitting average life within each curve type tried per plant account. Also, calculates<br>retirement dxperience and conformance indhces by which<br>goodness of fit) may be assessed. (cf. Methods of<br>Estimating Utility Plant Life, Edison Electric Institute,<br>1 subroutine.

MINIMUM SYSTEM REQUIREMENTS - A 1620 with a 1622 Card Read Punch.

BASIC FROGRAM PACKAGE<br>DOCUMENTATION - Write-up on Microfiche only.<br>MACHINE READABLE - None.

CONTINUED FROM PRIOR COLUMN

ORDERING INFORMATION: PROGRAM NUMBER 1620094e09

Indicate "B N 1" in columns 1-3 and the Program Number<br>in columns 4-13 on the IBM Program Order Form.

1620-09-4-011<br>POWER PRODUCTION COST

AUTHOR: R. L. Patterson

DIRECT TECHNICAL INQUIRIES TO:

R. L. Patterson<br>West Penn Power Company<br>Cabin Hill<br>Greensburg, Pennsylvania

DESCRIPTION - The purpose of this program is to sort given<br>station power blocks in ascending incremental cost order,<br>to integrate a load duration curve using the sorted power<br>blocks to determine base megawatt-hours, variab

PROGRAMMING SYSTEMS - Written in machine language.

MINIMUM SYSTEM REQUIREMENTS - A 1620 tape system with Automatic Divide ..

BASIC PROGRAM PACKAGE<br>DOCUMENTATION - Write-up on Microfiche only.<br>MACHINE READABLE - None.

ORDERING INFORMATION: PROGRAM NUMBER 1620094011

Indicate "B N 1" in columns 1-3 and the Program Number<br>in columns 4-13 on the IBM Program Order Form.

1620-09.4.012<br>TRANSFORMER RATING FOR NORMAL AND EMERGENCY OPERATION

AUTHOR: E. M. Gulachenski

DIRECT TECHNICAL INQUIRIES TO: E. M. Gulachenski New England Electric System 441 Stuart Street Boston, Massachusetts

DESCRIPTION - This program calculates the overload rating<br>of a transformer for either normal or emergency operation<br>based on the same information regarding the load curve<br>and ambient temperature as is required to use ASA C

MINIMUM SYSTEM REQUIREMENTS - A 1620 with 20K and card I/O.

BASIC PROGRAM PACKAGE<br>DOCUMENTATION - Write-up on Microfiche only.<br>MACHINE READAELE - None.

ORDERING INFORMATION: PROGRAM NUMBER 1620994012

Indicate "B N 1" in columns 1-3 and the Program Number<br>in columns 4-13 on the IBM Program Order Form.

## 1620-09.4.013<br>TRANSIENT STABILITY FOR TEN MACHINES

AUTHOR: R. O. Bigelow

DIRECT TECHNICAL INQUIRIES TO: R. O. Bigelow<br>New England Electric System 441 Stuart Street<br>Boston, Massachusetts

DESCRIPTION - Calculates Swing Curves for a transient<br>stability problem on an AC electric power network. The<br>package includes calculation of transfer impedances on<br>the network for input data to the main step-by-step<br>soluti

BASIC PROGRAM PACKAGE<br>DOCUMENTATION - Write-up on Microfiche only.<br>MACHINE READAELE - None.

ORDERING INFORMATION: PROGRAM NUMBER 1620094013

Indicate "B N 1" in columns 1-3 and the Prograa Number in columns 4-13 on the IBM Program Order Form.

1620-09-9-015<br>SIBULTANEOUS EQUATION SOLUTICH AND MATRIX INVERSION MITH **CONPLEX VALUES** 

AUTHOB: G. S. Haralaapu

DIRECT TECHNICAL INQUIRIES TO: G. S. Haralampu<br>G. S. Haralampu<br>New England Electric System<br>441 Stuart Street Eoston 16, Massachusetts

DESCRIPTION - The program has been written for the solution<br>of a maximum of seventeen equations with seventeen unknowns<br>with the coefficients, unknowns, and constants being complex<br>numbers. The matrix inversion method is u solution of the simultaneous equations, and with sense<br>switch settings, the inverted matrix may be part of the<br>output. Storage 19,500 digits and memory 20K.

PROGRAMMING SYSTEMS - Written in FORTRAN.

MINIMUM SYSTEM REQUIREMENTS - A 1620 with 20K, 1622 Card<br>Read Punch, or 80K 7010 computer.

BASIC PROGRAM PACKAGE DOCUMENTATION - Write-up on Microfiche only.<br>MACHINE REALABLE - None.

CRDERING INFORMATION: PROGRAM NUMBER 1620094015

Indicate "B N 1" in columns 1-3 and the Program Number<br>in columns 4-13 on the IBM Program Order Form.

## 1620-09-4-016<br>NETWORK REDUCTION PROGRAM

AUTHORS: R. H. Jordan R. S. Moody

DIRECT TECHNICAL INQUIRIES TO: **R. H. Jordan<br>Indianapolis Power and Light Company<br>25 Monument Circle<br>Indianapolis 6, Indiana** 

DESCRIPTION - The purpose of the program is to reduce a larger network to a smaller equivalent network. A 25 bus network can be reduced to any smallet size.

PROGRAMMING SYSTEMS - Written in FORTRAN.

MINUUM SYSTEM REQUIREMENTS - A 1629 with 20K, 1628 paper tape.

HASIC PROGRAM PACKAGE<br>DOCUMENTATION - Write-up on Microfiche only.<br>MACHINE READABLE - None.

ORDERING INFORMATION: PROGRAM NUMBER 1620094016

Indicate "E N 1" in columns 1-3 and the Frogram Number<br>in columns 4-13 on the IBM Program Order Form.

## 1620-09.4.018<br> RADIAL THREE PHASE LINE DROP CALCULATIONS

AUTHORS: E. J. Orth, Jr. J. L. Redmond

DIRECT TECHNICAL INQUIRIES TO: n. J. Orth, Jr.<br>E. J. Orth, Jr.<br>Southern Services, Inc.<br>P. O. Box 2641<br>Birmingham, Alabama

DESCRIPTION - Computes and/or reads out at each load and<br>tranch point: Total percent R and X, fault MVA, adjusted<br>pand Q loads, voltage, percent drop from bus voltage,<br>line current, low side capacitors, high side capacitio

MINIMUM SYSTEM REQUIREMENTS - A 1620 with 40K and card I/O.

BASIC PROGRAM PACKAGE DOCUMENTATION - Write-up on Microfiche only. MACHINE READABLE - None.

ORDEBING INFORMATION: PROGRAM NUMBER 1620094018

Indicate "B N 1" in columns 1-3 and the Program Number<br>in columns 4-13 on the IBM Program Order Form.

1620-09.4.020 **RADIAL THREE PHASE LINE DROP CALCULATION IN 2 PASSES** AUTHORS: E. J. Orth, Jr. J. L. Redmond

 $\star$ n

### 1628

CONTINUED FROM PRIOR COLUMN

DIRECT TECHNICAL INCUIRIES TO: E. J. Orth, Jr.<br>Southern Services, Inc.<br>P. O. Bos 2641<br>Birmingham, Alabama

DESCRIPTION - Computes and/or reads out at each load and<br>branch point: Total percent R and X, fault MVA, adjusted<br>P and Q loads, voltage, percent drop from bus voltage,<br>line current, low side capacitors, high side capaciti

MINIMUM SYSTEM REQUIREMENTS - A 1628 with 20K, Auto Divide and card I/O.

BASIC PROGRAM PACKAGE<br>DOCUNENTATION - Write-up on Microfiche only.<br>MACHINE READABLE - None.

ORDERING INFORMATION: PROGRAM NUMBER 1620094020

Indicate "B N 1" in columns 1-3 and the Program Number<br>in columns 4-13 on the IBM Program Order Form.

<u>1620-09.4.023</u><br>SHORT CIRCUIT ANALISIS BI MATRIC METHOD

AUTHOR: James L. Cooke

DIRECT TECHNICAL INCUIRIES TO:<br>
Gulf States Utilities Company<br>
Lock Drawer No. 2951<br>
Lock Drawer No. 2951<br>Beaumont, Texas

DESCRIPTION - Programs Compute Short-Circuit Data for an Electric Power System. Zero-seguence voltages and currents are computed for line to ground faults. Currents and the impedances (as seen by impedance relays) are comp

BASIC PROGRAM PACKAGE<br>DOCUMENTATION - Write-up on Microfiche only.<br>MACHINE READABLE - None.

ORDERING INFORMATICN: PROGRAM NUMBER 1620094023

Indicate "B N 1" in columns 1-3 and the Program Number<br>in columns 4-13 on the IBM Program Order Form.

1620-09.4.026<br>CAUER EXPANSIONS OF PASSIVE ONE-PORT NETHORKS

AUTHOR: Eric G. Manning

DIRECT TECHNICAL INQUIRIES TO:

Eric G. Kanning University of Waterloo Department of Mathematics Waterloo, Ontario Canada

DESCRIPTION - The program accepts the coefficients of a positive real rational reactance function as input, and produces the terms of the corresponding cauer expansion as output. The network elements values follow directly

JUNIl10M SYSTEM REQUIREMENTS - Kemory 20K, Automatic Divide, Indirect Addressing and no other special features required.

BASIC PROGRAM PACKAGE DOCUMENTATION - Write-up on Microfiche only.<br>MACHINE READABLE - None.

ORDERING INFORMATION: PROGRAM NUMBER 1629994026

Indicate "B N 1" in columns 1-3 and the Program Number<br>in columns 4-13 on the IBM Program Order Form.

1620-09.4.027<br>SHORT CIRCUIT ANALISIS OF RADIAL SYSTEMS

AUTHORS: W. Kylius, Jr. K. Camphell L. Teague

DIRECT TECHNICAL INCUIRIES TO:

W. Mylius, Jr.<br>The Rust Engineering Co.<br>2316 4th Avenue No.<br>Birmingham 3, Alabama

CONTINUED FRCM PRIOR PAGE

DESCRIPTION - This program may be used by a design engineer<br>to calculate circuit breaker requirements in assymetrical<br>amperes and interruptive KVA under conditions of both load<br>and line side faults. Output includes ratings

Card I/O, 4*0*7 with 8*0*-8*0* panel for listing, memory 4*0*K<br>and Automatic Divide.

BASIC FROGRAM PACKAGE DOCUMENTATION - Write-up on Microfiche only.<br>MACHINE READABLE - None.

ORDERING INFORMATION: PROGRAM NUMBER 1620094027

Indicate **\*E N 1" in columns 1-3 and the Program Number<br>in columns 4-13 on the IBM Program Order Form.** 

1620-03.4.028<br>TRANSFORMER RATING FOR NORMAL AND EMERGENCY OPERATION MITH<br>COMPLEX LOAD CYCLES

AUTHOR: E. M. Gulachenski

DIRECT TECHNICAL INQUIRIES TO: E**. M. Gulachenski<br>New England Electric System<br>441 Stuart Street<br>Boston, Massachusetts** 

DESCRIPTION - This program has been written to rate<br>transformers for both normal and emergency operations based<br>on the actual load curve shape for the transformer in<br>question. It is not necessary to convert the actual load is printed out and so labelled together with the calculated<br>top oil rise and hottest spot copper temperature for each<br>of the twenty-four hours in the load cycle. An alternate<br>of the twenty-four hours in the load cycle. An Equipment specifications - 1620 with 20K memory and a 1622<br>Card Punch, no special hardware. Storage reguirements<br>- no limit on number of transformers to be calculated at<br>any one time. Equations used -

a.) C equals 0.06 (WCC) + 0.04 (WTANK) + 1.33 (GALSO)<br>b.) TR equals C (TEI/PEI)<br>c.) TGFL equals TAVCU - TFL + 10 where -<br>C equals constant used in calculating TR,<br>TR equals time constant for the transformer,<br>TGFL equals th

FILES equals gallons of cil in transformer.<br>
PPL equals total transformer losses at full load vatts,<br>
vatts,<br>
TAVCU equals average copper temperature rise over<br>
ambient-O sub C,<br>
TPL equals full load top oil rise over ambi

BASIC PROGRAM PACKAGE<br>| COCUMENTATION - Write-up on Microfiche only.<br>| MACHINE READABLE - None.

ORDERING INFORMATION: PROGRAM NUMBER 1620094028

Indicate "B N 1" in columns 1-3 and the Program Number in columns 4-13 on the IBM Program Order Form.

.1042123311442<br>METRORE REDUCTION PLUS DISTRIBUTION FACTOR CALCULATION AND<br>APPLICATION

AUTHOR: E. J. Orth, Jr.

## DIRECT TECHNICAL INQUIRIES TO: **E. J. Orth, Jr.<br>Southern Services, Inc.<br>P. O. Box 2641<br>Eirmingham, Alabama**

DESCRIPTION -  $A$  group of 5 programs -

1- Convert original network impedances to admittances, and<br>compute driving point admittances-<br>2- Reduce network and determine complex distribution<br>factors from buses eliminated to buses held-<br>3- Convert admittances of equi

impeasures-<br>4- Compute magnitude and angle of distribution factors and<br>check components to assure that their sum is 1+J0- and<br>5- Prorate load/generation from eliminated buses to held<br>buses according to distribution factors

**The first two prograas are aodifications of 1620 program 9.4.016, as written by Jordan and Boody of Indianapolis Pover and Light Coapany.** 

MINIMUM SYSTEM REQUIREMENTS - For 40K, will accept up to

CONTINUED FROM PRIOR COLUMN

53 buses. For 20K, maximum is 29 buses. Larger systems<br>may be handled by segmentizing. Core limitation occurs<br>in Program 2. All computations are complex. Card I/O.

BASIC PROGRAM PACKAGE<br>DOCUMENTATION - Write-up on Microfiche only.<br>MACHINB READABLE - None.

ORDERING INFORMATION: PROGRAM NUMBER 1628894829

**Indicate "B » 1" in columns 1-3 and the Prograa Number in columns 4-13 on the IBI! Prograll Order Form.** 

1620-09.4.030 **NULTI ANCHOR PIPE STRESS ANALYSIS** 

AUTHORS: J. F. Asuncion **Lloyd W. Coombe** 

DIRECT TECHNICAL INQUIRIES TO:<br> **The Detroit Edison Company**<br> **The Detroit Edison Company**<br>
2888 Second **106, fichigan**<br>
Detroit 26, fichigan

DESCRIPTION - This program will perform flexibility<br>calculations of a piping system by determining the magnitude<br>and direction of the movements and forces acting on any<br>specified point due to thermol expansion in a system

PROGRAMMING SYSTEMS - Written in FORTRAN II

**MINIMUM SYSTEM REQUIREMENTS - Card I/O, memory 40K,<br>Automatic Divide, and Indirect Addressing.** 

BASIC PROGRAM PACKAGE<br>DOCUMENTATION - Write-up.<br>MACHINE READABLE - Appropriate material delivered.

**OPTIONAL PROGRAM PACKAGE - Source code.** 

ORDERING INFORMATION: PROGRAM NUMBER 1620094030

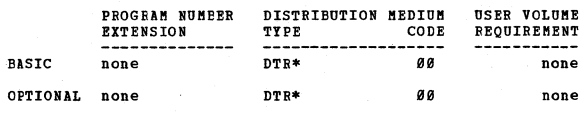

1620-09.4.031<br>NORMAL AND EMERGENCY CABLE RATINGS

AUTHOR: K. E. Scott

DIRECT TECHNICAL INCUIRIES TO: **K. E. Scott<br>New England Electric System**<br>441 Stuart Street<br>Boston 16, Massachusetts

DESCRIPTION - Program 16-1 will calculate the thermal<br>constants of cable from cable rating handbook data or from<br>the physical construction data of the cable. Its output<br>is the cable data card used in programs 16-2 and 16-3

Program 16-2 will calculate the rating of one or more<br>cables of similar or unlike characteristics in a multiple<br>cocupancy duct bank and the corresponding duct bank and<br>the corresponding duct temperature. If no cable ampaci operating temperature. If one or more current ratings<br>are assigned, the program will calculate maximum values<br>for the remaining cables. If all cables are assigned<br>values, the program calculates the corresponding duct<br>tempe to exceed normal operating temperature, the cable<br>identification will be printed together with the duct temperature required to permit normal operation and duct<br>temperature resulting from the current value used. The<br>output of the program is a printed listing of the data output of the program is a printed fisting of the data<br>and, if desired, a punched deck usable as the input data<br>for program 16-3.

Program 16-3 will calculate the short-time rating of cables<br>using the output deck of 16-2 as the source of most of<br>its input data. Ratings (by insertion of desired times<br>and/or cable time constants) can be calculated for a

BASIC PROGRAM PACKAGE<br>DOCUMENTATION - Write-up on Microfiche only.<br>MACHINE READABLE - None.

ORDERING INFORMATICN: PROGRAM NUMBER 1620094031

Indicate "B N <sup>1</sup>" in columns <sup>1-3</sup> and the Program Number in columns 4-13 on the IBM Program Order Form.

 $*$ N

CONTINUED FROM PRIOR COLUMN

Department of Water and Dower Bepartment of water and Po<br>Box 3669 Terminal Annex<br>Los Angeles 54, California

DESCRIPTION - The program will determine the Electric Power<br>Flow conditions for various system configurations and<br>requirements. The preparation of data for the base case<br>and for system changes from case to case is done on

BASIC PROGRAM PACKAGE<br>DOCUMENTATION - Write-up on Microfiche only.<br>MACHINE READABLE - None.

ORDERING INFORMATION: PROGRAM NUMBER 1620094037

Indicate "B N 1" in columns 1-3 and the Program Number<br>in columns 4-13 on the IBM Program Order Form.

1620-09-4-038<br>COMPUTATION OF ROOT LOC I

AUTHORS: C. W. Richard, Jr. Harvey M. Paskin

DIRECT TECHNICAL INCUIRIES TO:<br>
C. W. Richard, Jr.<br>
Mathematics Department<br>
AF Institute of Technology<br>
Wright-Patterson AFB, Ohio

DESCRIPTION - Given the poles and zeros of a rational<br>transfer function G(S), this FORTRAN Program calculates<br>the roots of the characteristic equation for a feedback<br>system 1 plus K G(S) equals  $\theta$ . The locus of one root

BASIC PROGRAM PACKAGE<br>DOCUMENTATION - Write-up on Microfiche only.<br>MACHINE READABLE - None.

ORDERING INFORMATION: PROGRAM NUMBER 1620094038

Indicate "B N 1" in columns 1-3 and the Program Number<br>in columns 4-13 on the IBM Program Order Form.

1620-09.4,033<br>SOLUTIONS FOR DETERMINATION OF LOOP CURRENTS IN ELECTRIC<br>CIRCUITS

AUTHOR: Neale F. Koenig

DIRECT TECHNICAL INOUIRIES TO: Neale F. Koenig<br>8963 Mayfield Ct.<br>Jenning 21, Missouri

DESCRIPTION - By simply inputing the circuit (linear)<br>configuration and parameters, a partial solution in terms<br>of the Laplace Transformed Equations is obtained. It<br>remains to invert the resulting output matrix and perform

BASTC PROGRAM PACKAGE DOCUMENTATION - Write-up on Microfiche only.<br>MACHINE READABLE - None.

ORDERING INFORMATION: PROGRAM NUMBER 1620094039

Indicate "B N 1" in columns 1-3 and the Program Number<br>in columns 4-13 on the IBM Program Order Form.

 $\star$  M

## 1620-09-4-040<br>MULTI-ANCHOR PIPE STRESS ANALYSIS

AUTHORS: R. R. Gould E. I. Motte

DIRECT TECHNICAL INQUIRIES TO:

CHAICAL INQUIRIES TO:<br>
R. R. Gould<br>
Process Engineering Lab.<br>
Union Oil Co. of California<br>
Rodeo, California

DESCRIPTION - Given the individual member length, planes,<br>etc., the coordinates and shape coefficients of each member<br>are calculated. A matrix of coefficients is then assembled<br>and solved to determine moments and forces at

1620-09-4-032<br>TRANSFORMER RATINGS BASED ON LOSS OF LIFE AND ACTUAL<br>24-HOUR LOAD CICLE

AUTHOR: E. M. Gulachenski

DIRECT TECHNICAL INQUIRIES TO: E. M. Gulachenski<br>New England Electric System<br>441 Stuart Street Boston 6. Massachusetts

DESCRIPTION - This program will calculate the normal and/or<br>emergency rating of a transformer given the transformer<br>nameplate data, manufacturers test results, and the shape<br>of the loading cycle. Ratings are based on the a format.

BASIC FROGRAM PACKAGE<br>DOCUMENTATION - Write-up on Microfiche only.<br>MACHINE READABLE - None.

ORDERING INFORMATION: PROGRAM NUMBER 1620094032

Indicate "B N 1" in columns 1-3 and the Program Number<br>in columns 4-13 on the IBM Program Order Form.

### $1620 - 09 - 4 - 033$ **GENERATION PLANNING**

AUTHORS: T. McDonough W. J. Pfeifer, Jr.

DIRECT TECHNICAL INCUIRIES TO: CHAICAL INQUIRIES TO:<br>L. W. Coombe<br>The Detroit Edison Company<br>2000 Second Avenue<br>Detroit 26, Michigan

DESCRIPTION - This program was written to assist in the<br>economic evaluation of Generation System Expansion Plans.<br>The program considers such variables as load projection,<br>unit capability, heat rate and the resultant effect

**BASIC PROGRAM PACKAGE<br>DOCUMENTATION - Write-up on Microfiche only.<br>MACHINE READABLE - None.** 

AUTHOR: E. J. Orth, Jr.

F. J. Orth, Jr.<br>Southern Services, Inc.<br>P. O. Box 2641<br>Eirmingham, Alabama

DESCRIPTION - Given the matrix of B coefficients, plant<br>limits, fuel cost data, hydro generation, fixed loads,<br>tie line values, and LAMBDA, plant generation is computed.<br>If computed plant generation is less than minimum or

**BASIC FROGRAM PACKAGE<br>
COCUMENTATION - Write-up on Microfiche only.<br>MACHINE READABLE - None.** 

ORDERING INFORMATION: PROGRAM NUMBER 1620094036

Indicate "E N 1" in columns 1-3 and the Program Number<br>in columns 4-13 on the IBM Program Order Form.

## 1620-09-4-037<br>ELECTRIC POWER FLOW I

AUTHOR: Y. J. Fujimura DIRECT TECHNICAL INQUIRIES TO:<br>Y. J. Fujimura

1620-09-4-036<br>PLANT GENERATION FOR GIVEN INCREMENTAL COST

ORDERING INFORMATION: PROGRAM NUMBER 1620094033

Indicate "F N 1" in columns 1-3 and the Program Number<br>in columns 4-13 on the IBM Program Order Form.

DIRECT TECHNICAL INQUIRIES TO:

CONTINUED FROM PRIOR PAGE

of Piping Systems by M. W. Kellogg Co., has been somewhat<br>modified by eliminating consideration of skeved members<br>in space, skeved bends in a plane, and restricting bends<br>to 98 degrees per member. This program is limited t

PROGRAMMING SYSTEMS - Written in FORTRAN.

MINIMUM SYSTEM REQUIREMENTS - IBM 1620, 20K, card I/O, Divide and Indirect Addressing.

BASIC PROGRAM PACKAGE<br>DOCUMENTATION - Write-up.<br>MACHINE READABLE - Object decks.

OPTICNAL PROGRAM PACKAGE<br>DOCUMENTATION - None. MACHINE READABLE - Source Code.

CRDERING INFORMATION: PROGRAM NUMBER 1620094040

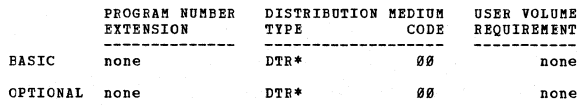

1620-09.4.041<br>
LOW-PASS FILTER DESIGN

AUTHOR: Coleman Burton

DIRECT TECHNICAL INQUIRIES TO:<br>
Coleman Burton<br>
General Electric<br>
4888 NW 39th Street<br>
Oklahoma City 12, Okla.

DESCRIPTION - This program computes the actual component<br>values of a Low-Pass Tilter from its transfer function<br>polynomial and point (s) of zero transmission (infinite<br>attenuation). Will handle a transfer function of degre

ElSIC FROGRAM PACKAGE DOCUMENTATION - Write-up on Microfiche only. MACHINE READABLE - None.

ORDERING INFORMATION: PROGRAM NUMBER 1620094041

Indicate "B N 1" in columns 1-3 and the Program Number<br>in columns 4-13 on the IBM Program Order Porm.

1620-09-4-643<br>DIGITAL TOOL FOR PLANNING RADIAL DISTRIBUTION SYSTEMS

AUTHORS: E. J. Orth, Jr. J. L. Redmond<br>J. W. Crawford

DIRECT TECHNICAL INQUIRIES TO: r. J. Orth, Jr.<br>Southern Services, Inc.<br>F. O. Box 2641<br>Eirmingham, Alabama

DESCRIFTION - Computes percent voltage drop, percent voltage<br>rise due to capacitors, net percent voltage drop, line<br>filow without cacitor effect, line filow with capacitor<br>effect, and KVAR applied to each point without cap lines. Load forecasting is available. Accepts capacitors inc.<br>at any three-phase point on the system. Accepts voltage requiators. A coincidence factor may be entered to adjust<br>for diversity among systems. Any number of forked branches<br>are allowed up to a nest of 25. Any number of branches<br>may occur at one point. Equipment specifications -

BASIC FROGRAM PACKAGE<br>DOCUBENTATION - Write-up on Microfiche only.<br>MACHINE READABLE - None.

ORDERING INFORMATION: PROGRAM NUMBER 1620094043

Indicate "E N 1" in columns 1-3 and the Program Number in columns 4-13 on the IBM Program Order Form.

1620-09-4-044<br>B CONSTANT PROGRAM AUTBOR: James L. Cooke CONTINUED FROM PRIOR COLUMN

DIRECT TECHNICAL INCUIRIES TO: James t. Cooke Gulf States Utilities Co .. Lockdrawer 2951 Beaumont, Texas

DESCRIPTION - To compute B constants (loss formula<br>coefficients) of a power system with which incremental<br>and total power losses may be computed. Mathematical<br>method-bus impedance matrix and KRONS network reduction<br>restric by the program. Storage requirement-40K equipment<br>Specifications - Memory 40K other special features required-Card I/O the program was compiled in Format FORTRAN on<br>a 40K IBM 1620 with AD, IA and SF, and the compiled program<br>required virtually all of the 40K memory. Running time<br>on a 31 bus system, 12 of which were sources, withou

1628

BASIC PROGRAM PACKAGE<br>DOCUMBNTATION - Write-up on Microfiche only.<br>MACHINE READABLE - None.

ORDERING INFORMATION: PROGRAM NUMBER 1620094044

Indicate "B N 1" in columns 1-3 and the Program Number in columns 4-13 on the IBM Program Order Form.

1620-09.4.045<br>ELECTRIC SHORT CIRCUIT CURRENT CALCULATION AUTHOR: Jose Marina-Martinez

DIRECT TECHNICAL INQUIRIES TO:

Jose Marina-Martinez<br>Puerto Rico Water Resources Authority<br>Puerto Rico Water Resources Authority<br>Electrical Planning and Research Div.<br>San Juan, Puerto Bico

DESCRIPTION - This program calculates short circuit currents<br>and X/R ratio to the point of fault in complex impedance<br>networks. Bus voltages can also be obtained. The program<br>can also be used to determine transfer and driv impedance as needed for transient stability programs. The impedance as needed for transient stability programs.<br>Restrictions/range-system as large as 150 busses and 250<br>lines can be solved.. No limitation on number of gene Negative impedance should be avoided. Storage requirements-<br>about 17,000 core positions are used. Equipment Specifications - Card system, 2006, automatic Divide, no<br>other specifications - Card system, 2006, automatic Divid

BASIC PROGRAM PACKAGE<br>DOCUMENTATION - Write-up on Microfiche only.<br>MACHINE READABLE - None.

ORDERING INFORMATION: PROGRAM NUMBER 1620094045

Indicate "B N 1" in columns 1-3 and the Program Number in columns 4-13 on the IBH Program Order Form.

1620-09-4-046<br>ROOT LOCUS PLOTTING

AUTHORS: T. F. Gardner E. C. Thompson

DIRECT TECHNICAL INCUIRIES TO:<br>Prof. William Reuter<br>Electrical Engineering Dept. South Dakota School of Mines & Tech.<br>Rapid City, South Dakota

DESCRIPTION - This program allows the engineer to plot<br>root loci and compute the gains for the points on the locus<br>in a fraction of the time required by manual methods.<br>An option is provided to allow any portion of the plo function having a maximum of a fourth degree numerator<br>and a maximum of a fifth degree denominator. The degree<br>of accuracy obtained and the time consumed in obtaining<br>the desired results are restricted by the care exercise

Storage requirements – This program requires 19,127 storage<br>positions including all loading routines, the symbol and<br>mulitple-add tables and all subroutines. Equipment specifications...1620 computer with 20K storage, Automatic Divide, Indirect Addressing, and 1622 Card Bead-punch.<br>Divide, Indirect Addressing, and 1622 Card Bead-punch.<br>The program is written in 1628 Floating Point FORTRAN Format language. In addition, a special subroutine was<br>written that modified the standard romman language to<br>allow plotting. This subroutine was written in machine<br>language and replaced the ATAN subroutine in the standard<br>

CONTINUED FROM PRIOR DACE

**BASIC FROGRAM PACKAGE<br>DOCUMENTATION - Write-up on Microfiche only.<br>MACHINE READABLE - None.** 

1620

ORDERING INFORMATION: PROGRAM NUMBER 1620094046

Indicate "B N 1" in columns 1-3 and the Program Number<br>in columns 4-13 on the IBM Program Order Form.

## 1620-09.4.048<br>ELECTRIC POWER FLOW III

AUTHOR: H. Y. Lee

DIRECT TECHNICAL INQUIRIES TO: CHAICAL INQUIRIES TO:<br>
H. Y. Lee<br>
Dept. of Water 8 Power<br>
Box 3669 Terminal Annex<br>
Los Angeles, Calif. 90054

Los angeles, Calif. 90054<br>DESCRIPTION - The SPS 2 program as furnished is setup to<br>solve electric network problems up to 150 buses and 220<br>lines. In addition to the features found in most Power<br>Plow Programs, this program

BASIC FROGRAM PACKAGE<br>DOCUMENTATION - Write-up on Microfiche only.<br>MACHINE READABLE - None.

ORDERING INFORMATION: PROGRAM NUMBER 1620094048

Indicate "B N 1" in columns 1-3 and the Frogram Number<br>in columns 4-13 on the IBM Program Order Form.

## 1620-09-4-049<br>ELECTRIC LOAD FLOW SINGLE LINE DIAGRAM OUTPUT

AUTHOR: R. I. Marino

DIRECT TECHNICAL INQUIRIES TO:<br>
R. I. Marino<br>
Planning and Research Department<br>
Long Island Lighting Company<br>
175 Fast Old Country Road<br>
Hicksville, New York

Hicksville, New York<br>
DESCRIPTION - This program prepares an output for the<br>
lectric Load How Program No. 1628 SU-847-97X in single-<br>
line diagram form, with names of buses, lines and<br>
transformers indicated, and voltages,

BASIC PROGRAM PACKAGE<br>DOCUMENTATION - Write-up on Microfiche only.<br>MACHINE READABLE - None.

CRDERING INFORMATION: PROGRAM NUMBER 1620094049

Indicate "B N 1" in columns 1-3 and the Program Number<br>in columns 4-13 on the IBM Program Order Form.

1620-09.4.050<br>THRIE PHASE SHORT CIRCUIT STUDY PROGRAM

AUTHOR: John S. Krystoff

DIRECT TECHNICAL INCUIRIES TO: Nobal S. Krystoff<br>Department of Water and Power<br>Box 3669 Terminal Annex<br>Los Angeles 54, California

DESCRIPTION - This program was written to assist power<br>system planning engineers in evaluation of electrical<br>networks. The program will calculate three phase short

### 1620

### CONTINUED FROM PRICE COLUMN

oninous raon Franca Colons<br>circuit during a the contributions to the faulted node. Also, for specified<br>ine contributions to the faulted node. Also, for specified<br>nodes, total three phase duties and line contributions<br>are g

PROGRAMMING SYSTEMS - WRITTEN IN FORTRAN II.

MINIMUM SYSTEM REQUIREMENTS - Storage used by program-<br>60K core with card and disk file systems. Equipment<br>required by program- Card System, disk file system. Prog<br>can be used on lesser machine. Requirements which can<br>be e Program range).

BASIC PROGRAM PACKAGE<br>DOCUMENTATION - Write-up on Microfiche only.<br>MACHINE READABLE - None.

ORDERING INFORMATION: PROGRAM NUMBER 1620094050

Indicate "B N 1" in columns 1-3 and the Program Number<br>in columns 4-13 on the IBM Program Order Form.

1620-09.4.051<br>EVALUATION OF PORER TRANSFORMER LOSSES

AUTHOR: E. M. Gulachenski

DIRECT TECHNICAL INCUIRIES TO: E. M. Gulachenski<br>New England Electric System<br>441 Stuart St.

Boston, Mass.

DESCRIPTION - This program calculates the capitalized cost<br>of losses for a transformer based on the estimated yearly<br>peak loads throughout the life of the transformer. The<br>massers are in the following form - No load loss v

BASIC PROGRAM PACKAGE<br>DOCUMENTATION - Write-up on Microfiche only.<br>MACHINE READABLE - None.

ORDERING INFORMATION: PROGRAM NUMBER 1620094051

Indicate "B N 1" in columns 1-3 and the Program Number<br>in columns 4-13 on the IBM Program Order Form.

## 1620-09.4.052<br>SCALAR SHORT-CIRCUIT

 $\mathbf{H}$ 

AUTHOR: Dr. D. Carroll

DIRECT TECHNICAL INCUIRIES TO:<br>Dr. D. Carroll<br>Electricity Supply Board<br>58 Upr. Mount St.<br>Dublin 2, Ireland

sustain of the state of the SPS3 for high capacity and speed)<br>calculates the short-circuit current distribution and total<br>NVA for symmetrical 3-phase faults at any specified bus<br>of a power system. Branch resistance and rea

BASIC PROGRAM PACKAGE<br>DOCUMENTATION - Write-up on Microfiche only.<br>MACHINE READABLE - None.

ORDERING INFORMATION: PROGRAM NUMBER 1620094052

Indicate "B N 1" in columns 1-3 and the Program Number in columns 4-13 cn the IBM Program Order Form.

 $1628$ 

## 1620-09.4.053<br>SCALAR BLECTRIC LOAD FLOW

AUTHOR: Dr. D. Carroll

DIRECT TECHNICAL INOUIRIES TO: natural inguinistic<br>Dr. D. Carroll<br>Electricity Supply Board<br>58 Upr. Mount St.<br>Dublin 2, Ireland

DESCRIPTION - Program (in SPS3 for high capacity and speed)<br>calculates the current in each branch of a power system,<br>given the NV lood and generation at each bus and resistance<br>and reactance of each branch. Branch data ar TNP, MP., Auto Divide & Indirect Addressing is required.

1628

**BASIC PROGRAM PACKAGE** DOCUMENTION - Write-up on Microfiche only.<br>MACHINE READABLE - None.

ORDERING INFORMATION: PROGRAM NUMBER 1620094053

Indicate "B N 1" in columns 1-3 and the Program Number<br>in columns 4-13 on the IBM Program Order Form.

1620-09.4.056<br>VOLTAGE PROFILE AND FAULT CURRENT CALCULATIONS FOR RADIAL<br>DISTRIBUTION LINES

AUTHOR: J. Y. Louis

DIRECT TECHNICAL INQUIRIES TO: Jamican Association<br>J. Y. Louis<br>Long Island Lighting Company<br>Hicksville, N.Y.

DESCRIPTION - This program accepts data generally available<br>from grid map of primary distribution circuits to compute<br>the voltage profile along a primary deder circuit. The<br>same data are used for fault current calculation system and Auto divide.

BASIC PROGRAM PACKAGE DOCUMENTION - Write-up on Microfiche only.<br>MACHINE READABLE - None.

ORDERING INFORMATION: PROGRAM NUMBER 1620094056

Indicate "B N 1" in columns 1-3 and the Program Number<br>in columns 4-13 on the IBM Program Order Form.

1620-09-4-057<br>CALCULATION OF POLES AND ZEROS OF AMPLIFIERS TRANSFER<br>FUNCTIONS

AUTHOR: E. M. Rips

DIRECT TECHNICAL INQUIRIES TO: F. M. Rips<br>
E. M. Rips<br>
Electrical Engineering Dept.<br>
Newark College of Engineering Newark, N.J.

newark, N.J.<br>
american et alias topological data for<br>
amelectronic network, together with parameter values to<br>
calculate the poles and zeros of an active network transfer<br>
function. Networks having a maximum of 30 foranche

**BASIC PROGRAM PACKAGE<br>DOCUMENTATION - Write-up on Microfiche only.<br>MACHINE READABLE - None.** 

ORDERING INFORMATION: PROGRAM NUMBER 1620094057

Indicate "E N 1" in columns 1-3 and the Program Number<br>in columns 4-13 on the IBM Program Order Form.

1620-09.4.058<br>ELECTRICAL NETHORK REDUCTION

AUTHOR: Mr. Edmond ODwyer

DIRECT TECHNICAL INQUIRIES TO: **HNICAL Inversion of the Mr.**<br>**Mr. Edmond ODwyer**<br>Electricity Supply Board<br>Fo Famor Mount St. 58 Upper Mount St.<br>Dublin 2, Ireland

Dublin 2, Ireland<br>
DESCRIPTION - Program will reduce an electrical impedance<br>
network to any desired size. Eliminable or retainable<br>
busses may be specified. Program accepts as input tranches-<br>
1/ series elements - B, XP.U

RASIC PROGRAM PACKAGE LO PROGRAM PACARSE<br>DOCUMBNTATION - Write-up on Microfiche only.<br>MACHINE READABLE - None.

ORDERING INFORMATION: PROGRAM NUMBER 1620094058

Indicate "B N 1" in columns 1-3 and the Program Number<br>in columns 4-13 on the IBM Program Order Form.

 $\frac{1628 - 89.4.859}{\text{ELECTRIC TROUBLB ANALYSIS}}$ 

AUTHOR: Mae E. Meads

DIRECT TECHNICAL INQUIRIES TO:<br>
Mae E. Meads<br>
Baltimore Gas & Electric Co.<br>
Engineering Computer Applications Group<br>
Baltimore, Maryland 21203

DESCRIPTION - The program is part of a system for<br>collecting, coding, analyzing and reporting information<br>relative to trouble and interruptions experienced in our<br>electric transmission and distribution system. Its purpose<br>

PROGRAMMING SYSTEMS - The program is written in four phases in 1620/1710 SPS

MINIMUM SYSTEM REOUIREMENTS - Card I/O with Auto Divide and Indirect Addressing. Storage 20K.

BASIC PROGRAM PACKAGE<br>DOCUMENTATION - Write-up on Microfiche only.<br>MACHINE READABLE - None.

ORDERING INFORMATION: PROGRAM NUMBER 1620094059

Indicate "B N 1" in columns 1-3 and the Program Number<br>in columns 4-13 on the IBM Program Order Form.

### 1620-09.4.060

## **DASED ON LOSS OF 65 DEGREES CENTIGRADE RISE TRANSFORMERS<br>OVERLOAD RATINGS OF 65 DEGREES CENTIGRADE RISE TRANSFORMERS**

AUTHOR: E. M. Gulachenski

DIRECT TECHNICAL INQUIRIES TO:<br>E. M. Gulachenski<br>New England Electric System<br>441 Stuart Street

Boston, Mass.

DESCRIPTION - This program will calculate the normal and/or<br>emergency rating of 650 Centigrade Rise Transformers given<br>the transformer nameplate data, manufacturers test results,<br>and the shape of the loading cycle. Ratings

PROGRAMMING SYSTEMS - Compiled with UTO FORTRAN processor.

MINIMUM SYSTEM REOUIREMENTS - Card system with 20K memory.

BASIC PROGRAM PACKAGE<br>DOCUMENTATION - Write-up on Microfiche only.

ORDERING INFORMATION: PROGRAM NUMBER 1620094060 Indicate "B N 1" in columns 1-3 and the Program Number<br>in columns 4-13 on the IBM Program Order Form.

CONTINUED FROM PRIOR COLUMN

FORTRAN TT.

**HINIHUM SYSTEM REQUIREMENTS - Source program may be executed directly with 1620 PORGO; Then 60K memory is mandatory.**<br>Object program may be executed with 40K memory. Equipment<br>- 60K<sub>2</sub>1620 with 1622 Card Read Punch, and O on 407.

BASIC PROGRAM PACKAGE<br>DOCUMENTATION - Write-up on Microfiche only.<br>MACHINE READABLE - None.

ORDERING INFORMATION: PROGRAM NUMBER 1620094063

Indicate "B N 1" in columns 1-3 and the Program Number<br>in columns 4-13 on the IBM Program Order Form.

 $\frac{1628-89.4.864}{LOCUL - A BQOT LOCUS ALGORITHM}$ 

AUTHOR: Mr. R. A. Northouse

**DIRECT TECHNICAL INQUIRIES TO:<br>
Mr. R. A. Northouse<br>
University of Wisconsin-Milwaukee<br>
Electrical Engr. College of Applied Science & Engr<br>
Milwaukee, Wisconsin 53202<br>
Milwaukee, Wisconsin 53202** 

 $*$ N

 $\star$  K

DESCRIPTION - LOCUS is a digital computer program designed<br>to calculate the values used for the root loci of most<br>transfer functions up to the 14th order. LOCUS has the<br>capability to output in three forms, print, plot, or of output.

PROGRAMMING SYSTRMS - Written in FORTRAN IID with Pormat.

MINIMUM SYSTEM REQUIREMENTS - 1620 Mode II, 60K decimal<br>digits without local card, 40K decimal digits with local<br>card. 1443 On-Line Printer, card reader, and one 1311 Disk Drive.

BASIC PROGRAM PACKAGE LL FRUGRAM FALRAGE<br>DOCUMENTATION - Write-up on Microfiche only.<br>MACHINE READABLE - None.

ORDERING INFORMATION: PROGRAM NUMBER 1620094064

Indicate "B N 1" in columns 1-3 and the Program Number<br>in columns 4-13 on the IBM Program Order Form.

 $\frac{\textbf{1628-89.4.865}}{\textbf{5008 - A} \cdot \textbf{605}}$ 

AUTHOR: Mr. R. A. Northouse

DIRECT TECHNICAL INCUIRIES TO:

**CHNICAL INQUIRIES TO:**<br>Mr. R. A. Northouse<br>University of Wisconsin-Milwaukee<br>Electrical Engr.<br>College of Applied Science & Engr.<br>Milwaukee, Wisconsin 53201

DESCRIPTION - BODE is a digital computer program designed<br>to calculate the values used for determining frequency<br>response of most transfer functions up to the 15th order.<br>Herovides sufficient material for the user to perfo

PROGRAMMING SYSTEMS - BODE is a main line program written in FORTRAN IID with Format.

MINIMUM SYSTEM REQUIREMENTS - 1620 Model II, 60K decimal<br>digits without local card, 40K decimal digits with local<br>card. 1443 on line Printer, card reader, and one 1311<br>Disk Drive.

BASIC PROGRAM PACKAGE<br>DOCUMENTATION - Write-up on Microfiche only.<br>MACHINE READABLE - None.

ORDERING INFORMATION: PROGRAM NUMBER 1620094065

Indicate "B N 1" in columns 1-3 and the Program Number<br>in columns 4-13 on the IBM Program Order Form.

1620-09.4.061<br>ELECTRICAL FIELD INTENSITY PATTERNS-DRIVEN ANTENNA AREAY AUTHORS: Mr. A. C. Harvey Mr. G. L. Gearbart

DIRECT TECHNICAL INQUIRIES TO: Mr. A. C. Harvey<br>Systems Analyst<br>Tri-state College<br>Angola, Indiana

MACHINE READABLE - None.

CONTINUED FROM PRIOR PAGE

DESCRIPTION - This program calculates the electrical field<br>intensity pattern of any given broadcast band antenna<br>array. The program accepts the distance, bearing, antenna<br>height, electrical phasing and field ratio of each direction. Maximum of 14 antennas per pattern.

PROGRAMMING SYSTEMS - Written in FORTRAN without format. Program No. 1.1.010

MINIMUM SYSTEM REQUIREMENTS - 1620 Mod I 20K memory,<br>Indirect Addressing, Card I/O, Auto Divide.

BASIC PROGRAM PACKAGE DOCUMENTATION - Write-up on Microfiche only.<br>MACHINE READABLE - None.

ORDERING INFORMATION: PROGRAM NUMBER 1620094061

Indicate "E N 1" in columns 1-3 and the Program Number<br>in columns 4-13 on the IBM Program Order Form.

1620-09-4-062<br>COMBINATIONAL SWITCHING FUNCTION SUBROUTINE SET

AUTHORS: Mr. D. Dietmeyer Mr. P. Schneider

DIRECT TECHNICAL INOUIRIES TO: enation involting<br>
Prof. C. H. Davidson, Director<br>
Engineering Computing Lab.<br>
University of Wisconsin<br>
Madison, Wisconsin 53706

DESCRIPTION - The subroutines in this set implement many DESCRIPTION - The subscrutines in this set implement many<br>operations necessary to manipulate combinational logic<br>functions. They allow the user to easily write FORTRAN<br>programs which implement algorithms for performing cla

PROGRAMMING SYSTEMS - SPS. Subroutines are compatible<br>with FORTRAN II (F equals 10, K equals 5).

MINIMUM SYSTEM REQUIREMENTS - Storage- varies with number<br>of subroutines being used. Card system, Indirect<br>Addressing, TNS, TNF, MF and 1443 Printer optional.

**BASIC PROGRAM PACKAGE** DOCUMENTION - Write-up on Microfiche only.<br>MACHINE READABLE - None.

ORDERING INFORMATION: PROGRAM NUMBER 1620094062

Indicate "B N 1" in columns 1-3 and the Program Number<br>in columns 4-13 on the IBM Program Order Form.

# 1620-09-4-063<br>SCATTERING-MATRIX PARAMETERS COMPUTED FROM SHORT-CIRCUIT<br>ADMITTANCE PARAMETERS

AUTHOR: Mr. A. L. Pike

DIRECT TECHNICAL INQUIRIES TO: Mr. A. L. Pike<br>Tufts University E. E. Dept.<br>Medford, Mass. 02155

DESCRIPTION - This program converts a 2X2 matrix (as many as 10 matrices in a set) of two<br>port complex-number short-circuit admittance parameters; into the corresponding complex<br>matrix of normalized scattering parameters. processing.

PROGRAMMING SYSTEMS - Source Language - Written in 1620

 $*$ 

**PAGR 187** 

 $\bullet$  H

 $\overline{\mathbf{H}}$ 

主性

1620-09-4-066<br>ANALOG

AUTHOR: Mr. R. Northouse

DIRECT TECHNICAL INCUIRIES TO: **ENICAL INQUINIES TO:**<br>Br. R. A. Northouse<br>University of Wisconsin-Hilwaukee<br>College of Applied Science and Engineering<br>Electrical Engineering<br>Milwaukee, Wisconsin 532*8*1

1628

DESCRIPTION - ANALOG is a digital computer program which<br>when fed the coefficients of a third order or smaller<br>differential equation of a single degree, will calculate<br>and plot the ANALOG computer circuitry complete with a element values.

PROGRAMMING SYSTEMS - Programmed in FORTRAN IID with Format<br>ANALOG is a mainline program calling several subroutines.<br>IBM or CALCOMP plotting subroutines Plot and Char required.

MINIMUM SYSTEM REQUIREMENTS - 1620 II with 60K of decimal<br>digits, card reader, punch, CAICOMP 500 Incremental PLOTTER,<br>1311 Disk File.

BASIC PROGRAM PACKAGE DOCUMENTION - Write-up on Microfiche only.<br>MACHINE READARLE - None.

ORDERING INFORMATION: PROGRAM NUMBER 1620094066

Indicate "B N 1" in columns 1-3 and the Program Number<br>in columns 4-13 on the IBM Program Order Form.

## $\frac{1628 - 99.5.981}{BELICAL GEAR SELECTION}$

AUTHOR: H. B. Kerr

DIRECT TECHNICAL INQUIRIES TO: H. B. Kerr<br>Box 21

**Tennessee Polytechnic Institute** Cookeville, Tennessee

DESCRIPTION - In many mechanical designs, it is necessary<br>to transmit power or a specific motion from one shaft to<br>another, where the shafts are non-intersecting and with<br>various angles between shaft centralines. Helical g desion.

PROGRAMMING SYSTEMS - Program written in FORTRAN with Format:

MINIMUM SYSTEM REQUIREMENTS - Memory 20K (card 1620), no<br>special features required.

BASIC FRCGRAM PACKAGE<br>DOCUMENTATION - Write-up on Microfiche only.<br>MACHINE READABLE - None.

ORDERING INFORMATION: PROGRAM NUMBER 1620095001

Indicate "E N 1" in columns 1-3 and the Program Number<br>in columns 4-13 on the IBM Program Order Form.

1620-09-5-002<br>CONPRESSION SPRING DESIGN, DYNAMIC LOAD

AUTHOR: H. B. Kerr DIRECT TECHNICAL INQUIRIES TC: H. B. Kerr<br>Fox 21<br>Tennessee Polytechnic Institute<br>Cookeville, Tennessee

DESCRIPTION - Helical Compression Springs are very widely<br>used to support and withstand various dynamic loads. A<br>properly designed helical spring should be carefully<br>designed so that the average load are<br>such as to develop

PROGRAMMING SYSTEMS - Program written in FORTRAN with Format.

MINIMUM SISTEM REQUIREMENTS - Memory 20K (card 1620) no<br>special features required.

BASIC PROGRAM PACKAGE

CONTINUED FROM PRIOR COLUMN

DOCUMENTATION - Write-up on Microfiche only.<br>MACHINE READABLE - None.

ORDERING INFORMATION: PROGRAM NUMBER 1620095002

Indicate "B N 1" in columns 1-3 and the Program Number in columns 4-13 on the IBM Program Order Form.

1620-09.5.004<br>
H-104, THO-DIMENSIONAL, TRANSIENT OR STEADY HEAT<br>
CONDUCTION

AUTHOR: W. Burley

DIRECT TECHNICAL INQUIRIES TO: W. Burley<br>
ACF Industries<br>
336 Woodward Rd. Albuquerque, New Mexico.

ningweigne, wew menico.<br>
DESCRIPTION - Solves the heat equation in finite differences<br>
Cartesian coordinates. Transient or steady solutions may<br>
be obtained. The system may contain heat generation and<br>
are allowed. Boundar

PROGRAMMING SYSTEMS - Written in FORTRAN.

MINIMUM SYSTEM REQUIREMENTS - Memory 60K, Automatic Divide, two magnetic tapes.

**BASIC PROGRAM PACKAGE<br>DOCUMENTATION - Write-up on Microfiche only.<br>MACHINE READABLE - None.** 

ORDERING INFORMATION: PROGRAM NUMBER 1620095004

Indicate "B N 1" in columns 1-3 and the Program Number<br>in columns 4-13 on the IBM Program Order Form.

1620-09.5.005<br>FABILY OF CONFUTER PROGRAMS FOR DISK CAM COMPUTATIONS

AUTHOR: Heinz C. Altmann

DIRECT TECHNICAL INCUIRIES TO: Heinz C. Altmann<br>Eastman Kodak Company<br>Kodak Park, Building 23<br>Rochester 4, New York

DESCRIPION - Computes cam manufacturing tables, approximate<br>pressure angles, and radil of curvature for disk cams,<br>with roller followers, of three types - radial translating<br>follower (cutter diameter may be different from

PROGRAMMING SYSTEMS - Written in FORTRAN with Format.

MININUM SYSTEM REQUIREMENTS - 1620 with 20K memory.

**RASTC PROGRAM PACKAGE** 

DOCUMENTATION - Write-up on Microfiche only.<br>MACHINE READABLE - None.

ORDERING INFORMATION: PROGRAM NUMBER 1620095005

Indicate "B N 1" in columns 1-3 and the Program Number<br>in columns 4-13 on the IBM Program Order Form.

1620-09.5.006<br>
MATURAL FREQUENCIES AND RELATIVE DEPLECTIONS AND FORCES<br>
OF A VIBRATING BEAM

AUTHOR: J. J. Lee

DIRECT TECHNICAL INQUIRIES TO: J. J. Lee<br>Director General Ships Department of National Defence<br>Ottawa, Canada

DESCRIPTION - The program is aimed at finding the natural<br>frequencies of a beam-like structure & subsequently the<br>relative deflections & forces along the beam. The beam<br>have any cross section and can be either a straight<br>b

### CONTRIBUTED PROGRAMS

### PAGE 108 1620

CONTINUED FROM PRIOR PAGE

total of not more than 28 segments. Section I of the program is for cantilever beam with rigid or flexible support. Section II is for and Section III for simply-supported beam.

PROGRAMMING SYSTEMS - FORTRAN II, Mainline, complete.

NIMIBUB-SYSTEM REQUIREMENTS - Storage used by program-40K<br>core memory. Card system, Auto Divide, Indirect Addressing.

BASIC PROGRAM PACKAGE<br>Docubewintion - Write-up on Microfiche only.<br>MACHINE READABLE - None.

ORDEBING INFORMATION: PROGRAM NUMBER 1620095006

Indicate "E N 1" in columns 1-3 and the Program Number<br>in columns 4-13 on the IBB Program Order Form.

1620-09-5-007<br>ANALYSIS OF BELICOIDAL GIRDERS

AUTHOR: R. Reddy

DIRECT TECHNICAL INQUIRIES TO: R. Reddy<br>Computer Science Department<br>Stanford, California<br>Stanford, California

**DESCRIPTION - This is a general purpose program for the<br>solution of fixed ended helicoidal girders. The loading<br>may be uniform or variable. The sectional properties may<br>be uniform or variable. Matrix method of analysis is** for the solution of the problem. Ploating Point numbers<br>carry a six digit mantissa. Uses all the 40,000 positions<br>of the 1620 storage. If the loading or sectional properties<br>are variable the helicoid can only be divided in

PROGRAMMING SYSTEMS - Written in FORTRAN II.

MINIMUM SYSTEM REQUIREMENTS - 40K card 1620 with Auto-<br>Divide and Indirect Addressing.

BASIC PROGRAM PACKAGE<br>DOCUMENTATION - Write-up on Microfiche only.<br>MACHINE READABLE - None.

ORDERING INFORMATION: PROGRAM NUMBER 1620095007

Indicate "B N 1" in columns 1-3 and the Program Number in columns 4-13 on the IBM Program Order Form.

## 1620-09.5.009<br>TURBINE CICLE HEAT BALANCE

AUTHORS: Y. J. Fujimura Robert R. White

DIRECT TECHNICAL INQUIRIES TO:<br>Robert R. White<br>Los Angeles Department of Water & Power Box 3669 Terminal Annex<br>Los Angeles, California 90054

DESCRIPTION - Calculates steam extractions and heat rate<br>for a steam generating plant. Method- building block with<br>Fixed Point Arithmetic. Restrictions- 30 equipment blocks<br>and 4 turbines.

### PROGRAMMING SYSTEMS-SPS-1620/1710

HINIMUM SYSTEM REQUIREMENTS - Storage used by program-<br>54K. Card system, disk file system with one pack, TNS,<br>TNF, MF, Auto Divide, Indirect Addressing.

BASIC PROGRAB PACKAGE DOCUMENTATION - Write-up on Microfiche only.<br>MACHINE READABLE - None.

ORDERING INFORMATION: PROGRAM NUMBER 1620095009

Indicate "B N 1" in columns 1-3 and the Program Number<br>in columns 4-13 on the IBH Program Order Form.

### 1620-09.5.010

LI LINE LE .<br><u>GAS BETWORK ANALISIS PROGRAM FOR LOW, MEDIUM AND HIGH</u><br>ERESSURE SISTEM

AUTHOR: Raymond R. Golli

DIRECT TECHNICAL INQUIRIES TO:<br>
Raymond R. Golli<br>
The East Ohio Gas Company<br>
1717 East 9th Street<br>
Cleveland 14, Ohio

DESCRIPTION - The program is developed to use the modified<br>Hardy Cross method of solving gas distribution analysis<br>problems for low, medium and high pressure systems. The<br>program is written to conserve memory area so as to

### 1628

CONTINUED FROM PRIOR COLUMN

as large a system as practical for the machine<br>configuration, 1778 mains and an unlimited number of loops.<br>Length and flow data can be varied by powers of 18, and<br>the program handles loops between regulators of different<br>p

PROGRAMMING SYSTEMS - Language used in the writeup-SPS.

UNIBU! SYSTEB REQUIBEBBNTS - Card systea, Auto Divide.

BASIC PROGRAM PACKAGE<br>DOCUMENTATION - Write-up on Microfiche only. BACHINE READABLE - None

ORDERING INFORMATION: PROGRAM NUMBER 1620095010

Indicate "B N 1" in columns 1-3 and the Program Number<br>in columns 4-13 on the IBM Program Order Form.

## 1620-09.5.011<br>
HEATING-LOAD DETERMINATION FOR BUILDINGS

AUTHORS: J. C. Irvin P. B. Arabrust, Jr.

DIRECT TECHNICAL INQUIRIES TO:<br>
P. B. Armbrust, Jr.<br>
U. S. Army Engineer District<br>
Corps of Engineers<br>
P.O. Box 1538

Albuquerque, New Mexico 87103

DESCRIPTION - Determines heating-load requirements for<br>a building, either new or existing, and whether or not<br>air-conditioned or evaporative-cooled. Cooling-load and column for buildings. Input data is obtained from<br>determination for buildings. Input data is obtained from<br>guide and data books. Heat losses are calculated for<br>individual rooms, with results of the various equations<br>he

PROGRAMMING SYSTEMS - Written in UTO FORTRAN.

MINIMUM SYSTEM REQUIRBMENTS - Storage used by program –<br>13,067. Paper tape system.

BASIC PROGRAM PACKAGE<br>DOCUMENTATION - Write-up. MACHINE READABLE - Appropriate material delivered.

OPTIONAL PROGRAM PACKAGE - None.

ORDERING INFORMATION: PROGRAB NUBBER 1620895011

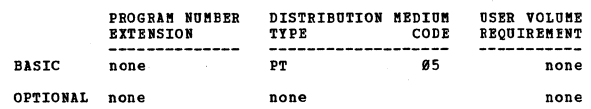

 $*<sub>H</sub>$ 

<u>1920-09.5.012</u><br>GENERAL PIPE STRESS

AUTHORS: E. J. Orth, Jr. Mr. John Lewis

DIBECT TECHNICAL INQUIRIES TO:<br>
E. J. Orth, Jr.<br>
Southern Services, Inc.<br>
600 North 18th Street<br>
Birmingham, Alabama<br>
Birmingham, Alabama

DESCRIPTION - A four part pipe stress program is presented-1-Input edit, 2-flexibility matrix calculation, 3-Solution correspondence of the properties of the input deflections, and 4-Computation of stresses.<br>The input edit coordinate differences between tangent intersections, and<br>Bend radii. Dat is keyed by 3 letter alphabetic codes.<br>The flexibility satrive duculation applies the algorithm<br>of Piping Systems", second edition. The solution pro

PROGRAMMING SYSTEMS - Written in FORTRAN II mainline, with subroutine and function subprograms.

1620

MINIMUM SYSTEM REQUIREMENTS - A 6ØK card 1620 in PORTRAN<br>II configuration. Conversion to 40K disk is possible,<br>with major reprogramming. Peripheral equipment -<br>Reproducer, sorter, 407 E-8, keypunch.

**BASIC PROGRAM PACKAGE** 

LOCUMBRTATION - Write-up.<br>MACHINE READABLE - Appropriate material delivered.

OPTIONAL FROGRAM PACKAGE - None.

CROERING INFORMATION. PROGRAM NUMBER 1620095012

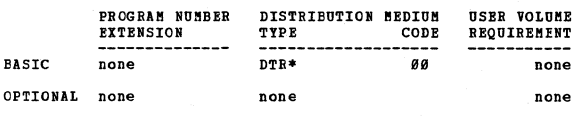

1620-09.5.013<br>CALCULATION OF CENTER OF GRAVITY, FOLAR MOMENTS OF INERTIA

AUTHORS: William T. White June V. Crenier

DIRECT TECHNICAL INQUIRIES TO: William T. White<br>Royal McBee Corporation<br>1031 New Britain Avenue

West Hartford, Connecticut

DESCRIPTION - Calculates the center of gravity, polar<br>moments of inertia about the center of gravity and axis<br>of rotation, radius of gravito and axis of rotation, and the center of gravity<br>and axis of rotation, and the cen

PROGRAMMING SYSTEMS - Written in FORTRAN II.

MINIMUM SYSTEM REQUIREMENTS - Storage used by program-<br>38460 digits. Card system, TNS, TNF, MF, Auto Divide,<br>Indirect Addressing. Program can be used on lesser machine.

**BASIC FROGRAM PACKAGE<br>DOCUMENTATION - Write-up on Microfiche only.<br>MACHINE READABLE - None.** 

ORDERING INFORMATION: PROGRAM NUMBER 1620095013

Indicate "E N 1" in columns 1-3 and the Frogram Number<br>in columns 4-13 on the IBM Program Order Form.

1620-09-7-005<br>
S-109 STRESS ANALYSIS OF A FLANGED TAPERED HUB

AUTHOR: R. C. Wenrick

DIRECT TECHNICAL INQUIRIES TO: R. C. Wenrick<br>ACR Industries, Inc.  $\overline{a}$ Box 1666 Albuquerque, New Mexico

DESCRIPTION - This program can be used to size tapered *BESCRIPTION* This program can be used to state tapered<br>at flange-shell junctures or can provide stress and<br>discontinuities produced<br>discontinuity levels of existing designs. Storage 30,000<br>core locations. 40K, automatic D

BASIC FROGRAM PACKAGE<br>DOCUMENTATION - Write-up on Microfiche only.<br>MACHINE READABLE - None.

ORDERING INFORMATION: PROGRAM NUMBER 1620097005

Indicate "B N 1" in columns 1-3 and the Program Number<br>in columns 4-13 on the IBM Program Order Form.

1620-09-7-006

**BYDRAULIC ANALYSIS OF FLOW IN PIPE NETWORKS** 

AUTHOR: James W. Hunter

DIRECT TECHNICAL INQUIRIES TO:

James W. Hunter<br>198 W. Second Street<br>Los Angeles 12, California

DESCRIPTION - Given any configuration of constant or<br>variable head flow inputs pipe characteristics for each<br>line consisting of the length, diameter, Hazen-Williams<br>(c) coefficient, change in elevation and booster pump hea innetion.

PROGRAMMING SYSTEMS - Written in FORTRAN.

CONTINUED FROM PRIOR COLUMN

**MINIMUM SYSTEM REQUIREMENTS - Memory 20K IBM 1620, 1622** Card Read-Punch.

 $1628$ 

BASIC PROGRAM PACKAGE<br>DOCUMENTATION - Write-up on Microfiche only.<br>MACHINE READABLE - None.

ORDERING INFORMATION: PROGRAM NUMBER 1620097006

Indicate "B N 1" in columns 1-3 and the Program Number in columns 4-13 on the IBM Program Order Form.

1620-09.7.007<br>STEAM AND WATEE PROPERTIES AND EFFICIENCY PROGRAM

AUTHOR: S. W. Lovejoy

DIRECT TECHNICAL INCUIRIES TO: Chancel Inquists To:<br>
S. W. Lovejoy<br>
Electric Production Department<br>
Long Island Lighting Company<br>
175 East Old Country Road<br>
Hicksville, New York

DESCRIPTION - The purpose of this program is to determine<br>the thermodynamic properties of steam and water as required<br>for calculation of a heat balance for a reheat turbine<br>using field test data as input. In addition, the

MINIMUM SYSTEM REQUIREMENTS - Card system, memory 20K,<br>and no other special features required.

BASIC PROGRAM PACKAGE<br>DOCUMENTATION - Write-up on Microfiche only.<br>MACHINE READABLE - None.

ORDERING INFORMATION: PROGRAM NUMBER 1620097007

Indicate "B N 1" in columns 1-3 and the Program Number<br>in columns 4-13 cn the IBM Program Order Form.

1620-09-7-008<br>WATER FLOW IN A PIPE NETWORK BY HARDY CROSS SOLUTION

AUTHOR: D. R. Wood

DIRECT TECHNICAL INQUIRIES TO: D. R. Wood<br>Calgary Power Limited<br>140 - 1st Avenue West<br>Calgary, Alberta

Calgary, Alberta<br>
DESCRIPTION - The IBM 1620 program, (distribution of Water<br>
Plow in a Pipe Network), (1626-99.1.001), solves the tasic<br>
vater flow problem but is limited because it was restricted<br>
to a 28,0000 digit stor

PROGRAMMING SYSTEMS - It was written in FORTRAN with Format<br>Control and Automatic Divide.

MINIMUM SYSTEM REQUIREMENTS - This program requires card<br>input with a 40,000 digit storage computer.

BASIC PROGRAM PACKAGE DOCUMENTION - Write-up on Microfiche only.<br>MACHINE READABLE - None.

ORDERING INFORMATION: PROGRAM NUMBER 1620097008

Indicate "B N 1" in columns 1-3 and the Program Number<br>in columns 4-13 on the IBM Program Order Form.

1620-09.7.012<br>COOLING-LOAD DETERMINATION FOR BUILDINGS

AUTHORS: J. W. Lafon R. M. Catanach

DIRECT TECHNICAL INCUIRIES TO:

J. W. Lafon<br>U. S. Army Engineer District<br>Albuquerque, New Mexico

DESCRIPTION - Program determines cooling-load requirements<br>(total and by individual rooms) for a building in which

 $*<sub>n</sub>$ 

 $\overline{M}$ 

# CONTINUED FROM PRIOR PAGE<br>it is planned to install either a central-station air-<br>conditioning system, individual air-conditioning units, or an evaporative cooling system. Computes grand-total<br>beat leads for five selected times of day and, using time-<br>which corresponds to maximum heat-load as design time-ofday, types individual calculations for each room. User has option, of computing either the sensible heat-factor and air quantity for a duct system, or the GPM requirements<br>for a chilled-water system. Generally, program follows<br>the methods outlined in 1963 Ashrae Guide and Data Book.<br>Solution factors based on 95 degrees DB, automatic

PROGRAMMING SYSTEMS - Written in UTO FORTRAN

~INIMUM SYSTEM REQUIREMENTS - Equipment required - Paper Tape I/O. 19,951 positions of core.

BASIC PROGRAM PACKAGE<br>DOCUMENTATION - Write-up.<br>MACHINE READABLE - Appropriate material delivered.

### OPTIONAL FROGRAM PACKAGE - None ..

CRDEBING INFORMATICN: EROGEAM NUMBER 1620097012

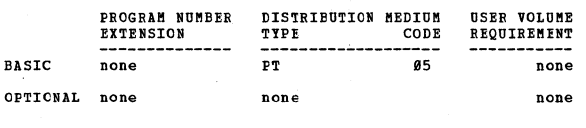

### 1620-09-7-014

AUTHORS: R. V. Goodman<br>L. C. Teague S. G. Mazzota

DIRECT TECHNICAL INQUIRIES TO:

R. V. Goodman<br>M. I. T.<br>Room, 1-075 n.<br>Room, 1-075<br>Cambridge, Massachusetts

DESCRIPTION - 1620 STRESS is a subset of the 7094 STRESS,<br>a prcblem-criented language for the analysis of structures. Five types of structures may be analyzed for gross member<br>end forces, joint displacements, and reactions. They are<br>planar or space trusses, planar or space frames, and plane<br>grids. The method used is a matrix formulation o SPL, thus no programs other than STRESS may reside on the pack. STRESS was developed on a 60K, 2 drive, Floating<br>Point hardware, Mod I 1620 with the earlier version of<br>Monitor I. The machine also had TNS, TNF, MF, Auto Div

BASIC PROGRAM PACKAGE<br>| DOCUMENTATION - Write-up on Microfiche only.<br>| MACHINE READABLE - None.

ORDERING INFORMATION: PROGRAM NUMBER 1620097014

Indicate "B N 1" in columns 1-3 and the Program Number in columns 4-13 on the IBM Program Order Form.

1620-18-1-004<br>EXV FROGRAM FOR LINFAR PROGRAM MATRIX PREPARATION

AUTHOR: E.I. Motte

DIRECT TECHNICAL INQUIRIES TO: E.I. Motte<br>Union Oil Co. of California<br>Oleum Refinery<br>Rodeo, Calif.

DESCRIPTION - This program performs a matrix by vector<br>multiplication to prepare a linear program input vector.<br>The range of multiplication, vector number assigned to<br>output vector, and ID of output vector are all controll

MINIMUM SYSTEM REQUIREMENTS - IBM 1620, 20K, Indirect Addressing card input/output.

EASIC fROGRAM PACKAGE DOCUMENTATION - Write-up on Microfiche only.<br>MACHINE READABLE - None.

ORDERING INFORMATION: PROGRAM NUMBER 1620101004

Indicate "E N 1" in columns 1-3 and the Program Number in columns 4-13 on the IBM program Order Form.

162e

## 1620-10-1-005<br>TRANSPORTATION PROGRAM FOR THE IBM 1620

AUTHOR: J.N. Boles

DIRECT TECHNICAL INQUIRIES TO:<br>
UNIVERSITY Of California<br>
207 Giannini Hall<br>
207 Giannini Hall<br>
Berkeley 4, Calif.

**DESCRIPTION - This program is a simple adaptation of the<br>Transportation Program for the IBM 1620 (tape) by Madden<br>and Smith, (1620-10.1.003). It provides an optional solution<br>to the linear programming transportation probl** 

MINIMUM SYSTEM REQUIREMENTS - Memory 2Bk, 1622 Card-Read-Punch.

BASIC PROGRAM PACKAGE<br>DOCUMENTATION - Write-up on Microfiche only.<br>MACHINE READABLE - None.

ORDERING INFORMATION: PROGRAM NUMBER 1620101005

Indicate "B N 1" in columns 1-3 and the Program Number<br>in columns 4-13 on the IBM Program Order Form.

## 1620-10.1.007<br>LINEAR PROGRAMMING I

AUTHOR: F.W. Wood

DIRECT TECHNICAL INQUIRIES TO:

F. W. Wood<br>Brown S Williamson Tobacco Corp.,<br>1600 W. Hill St.,<br>Louisville, Kentucky 40201

DESCRIPTION - This program maximizes or minimizes a linear<br>functional subject to a set of linear restrictions, by<br>finding a set cf non-negative numbers for the variables in question.

PROGRAMMING SYSTEMS - Written in FORTRAN with Format.

MINIMUM SYSTEM REQUIREMENTS - A 1620 with no special features required.

BASIC PROGRAM PACKAGE<br>DOCUMENTATION - Write-up on Microfiche only.<br>MACHINE READABLE - None.

ORDERING INFORMATION: PROGRAM NUMBER 1620101007

Indicate UB N 1" in columns 1-3 and the Program Number in colUmns 4-13 on the IBM Program Order Form.

## 1620-10-1-008<br>LINEAR PROGRAMMING

AUTHOR: F. W. Wood

DIRECT TECHNICAL INCUIRIES TO:

F. W. Wood<br>Brown 8 Williamson Tobacco Corp., 1600 W. Hill St.,<br>1600 W. Hill St.,<br>Louisville, Kentucky 40201

DESCRIPTION - This program maximizes or minimizes a linear<br>functional subject to a set of linear restrictions, by<br>finding a set of non-negative numbers for the variables<br>in question.

PROGRAMMING SYSTEMS - Written in FORTRAN with Format.

MINIMUM SYSTEM REQUIREMENTS - FORTRAN with Format and no<br>other special feature required.

BASIC PROGRAM PACKAGE DOCUMENTATION - Write-up on Microfiche only.<br>MACHINE READABLE - None.

ORDERING INFORMATION: PROGRAM NUMBER 1620101008

Indicate "B N 1" in columns 1-3 and the Program Number in columns 4-13 on the IBM Program Order Form ..

162<u>0-10.1.011</u> ...<br><u>ECONOMIC ORDER QUANTITIES FOR LINEAR DEMAND FUNCTIONS</u> AUTHOR: A. Diegel

DIRECT TECHNICAL INQUIRIES TO:

A. Diegel<br>Sr. Lecturer in Mgmnt.<br>Univ. of Otago<br>Dunedin, New Zealand

**DESCRIPTION - The program determines optimal order<br>quantities, minimum inventories, and optimal delivery times<br>for sequences of lots designed to meet linear demand<br>functions of the general form Y equals A & BX. It replace** 

 $*<sub>n</sub>$ 

 $*<sub>n</sub>$ 

 $*$  M

### CONTINUED FROM PRIOR PAGE

applies only to the special case of constant demand (where<br>the demand function would be of the general form Y equals<br>A). Mathematical method- the program itself uses only algebra.

PROGRAMMING SYSTEMS - Written in FORTRAN with Format.

 $1628$ 

MINIMUM SYSTEM REQUIREMENTS - Basic 1620 FORTRAN with Format Floating Point.

BASIC PROGRAM PACKAGE COCUMENTION - Write-up on Microfiche only.<br>MACHINE READABLE - None.

CRDERING INFORMATION: PROGRAM NUMBER 1620101011

Indicate "B N 1" in columns 1-3 and the Frogram Number<br>in columns 4-13 on the IBM Program Order Form.

## 1620-10.1.012<br>OUTPUT ANALYSIS FOR LINEAR PROGRAMMING

AUTHORS: J. H. Stafford R. W. Taylor<br>J. C. Snyder

DIRECT TECHNICAL INQUIRIES TC:<br>J. H. Stafford<br>Purdue Univ. Lafayette, Ind.

DESCRIPTION - This routine is designed to edit the solution source and programming problem into a completely self-<br>explanatory table. Coded variable and problem<br>identifications are decoded. Scaled variables are unscaled.

PROGRAMMING SYSTEMS- FORTRAN II, Mainline, complete. Other<br>programming language- Machine language.

MINIMUM SYSTEM REQUIREMENTS - Storage used by programs-<br>55,038 digits.

BASIC FROGRAM PACKAGE DOCUMENTATION - Write-up on Microfiche only.<br>MACHINE READABLE - None.

ORDERTNG INFORMATION: PROGRAM NUMBER 1620101012

Indicate "B N 1" in columns 1-3 and the Program Number<br>in columns 4-13 on the IBM Program Order Form.

### $\frac{162B-18.1.013}{\text{LINEAR PROGRAMMING}}$

AUTHOR: R. Gallup

DIRECT TECHNICAL INQUIRIES TC: R. Gallup<br>KSTC Computer Center<br>Emporia, Kansas 66801

DESCRIPTION - This program solves Linear Programming<br>problems using the simpler algorithm. All the identities,<br>artificial variables and necessary changes to obtain a<br>orbinal feasible solution are added by the program. all<br>

PROGRAMMING SYSTEMS - Written in SPS.

MINIMUM SYSTEM REQUIREMENTS - Card system, Automatic Divide, Indirect Addressing, Floating Point hardware, TNF and TNS instructions.

BASIC PROGRAM PACKAGE<br>
LOCUMENTATION - Write-up on Microfiche only.<br>
MACHINE READABLE - None.

ORDERING INFORMATION: PROGRAM NUMBER 1620101013

Indicate "E N 1" in columns 1-3 and the Program Number<br>in columns 4-13 on the IBM Program Order Form.

1620-10-2-005<br>BOSTON COLLEGE DECISION-MAKING EXERCISE

AUTHOR: John E. Van Tassel

DIRECT TECHNICAL INQUIRIES TO:<br>John F. Van Tassel<br>Eoston College<br>Graduate School of Business Administration Chestnut Hill 67, Massachusetts

DESCRIPTION - A general management interaction simulation,<br>an outgrowth of the original IBM 650 Management game.<br>This exercise is designed primarily for educational use<br>in teaching participants to appreciate the<br>interrelat

CONTINUED FROM PRIOR COLUMN

management in short-run decisions and long-range planning<br>in a course of 25-35 class meetings over a semester or an academic year.

MINIMUM SYSTEM REQUIREMENTS - Memory 20K with card I/O.<br>Indirect Addressing, Automatic Divide, and optional<br>instruction MF-71.

### BASIC PROGRAM PACKAGE

**c FROURAN FACANDE.<br>DOCUMENTATION - Write-up.<br>MACHINE READABLE - Appropriate material delivered.** 

OPTIONAL PROGRAM PACKAGE - None.

ORDERING INFORMATION: PROGRAM NUMBER 1620102005

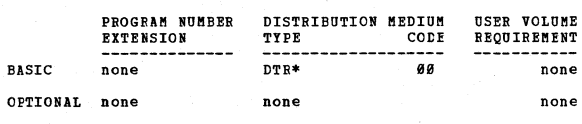

AUTHOR: W. N. Smith

DIRECT TECHNICAL INQUIRIES TO:<br>W. N. Smith<br>Dow Chemical Company<br>Freeport, Texas

DESCRIPTION - Exponential Smoothing is a basis for<br>statistical forecasting. It is based on the assumption<br>that the most recent result from a time series is the most<br>important with regard to forecasting. The method<br>effectiv

PROGRAMMING SYSTEMS - Written in FORTRAN with Format.

MINIMUM SYSTEM REQUIREMENTS - 40K memory.

BASIC PROGRAM PACKAGE L FROMBAND FION - Write-up on Microfiche only.<br>MACHINE READABLE - None.

ORDERING INFORMATION: PROGRAM NUMBER 1620102007

Indicate "B N 1" in columns 1-3 and the Program Number<br>in columns 4-13 on the IBM Program Order Porm.

## 1620-10-2-008<br>EXPONENTIAL SMOOTHING (FORECASTING)

AUTHOR: Jonas Rahin

 $\star$ n

 $*<sub>n</sub>$ 

DIRECT TECHNICAL INCUIRIES TO: Jonas Rabin Western Electric Company, Inc. P.O. Box 900<br>P.O. Box 900<br>Princeton, New Jersey

DESCRIPTION - This is a Porecasting Program based on the<br>fundamental theorum of Exponential Smoothing, by Robert<br>G. Brown and Richard F. Meyer of the Arthur F. Little<br>Company, Cambridge, Massachusetts. Tape system memory  $20K$ 

BASIC PROGRAM PACKAGE<br>DOCUMENTATION - Write-up on Microfiche only.<br>MACHINE READABLE - None.

ORDERING INFORMATION: PROGRAM NUMBER 1620102008

Indicate "B N 1" in columns 1-3 and the Program Number<br>in columns 4-13 on the IBM Program Order Form.

## 1620-10.2.009<br>PRODUCTION MANPOWER GAME

AUTHOR: J. J. Bachhuber

DIRECT TECHNICAL INQUIRIES TO: INNICAL INVULNIES TO:<br>
J. J. Bachhuber<br>
Supervisor of Machine Computation<br>
Institute of Paper Chemistry<br>
Appleton, Wisconsin 54910

DESCRIPTION - The purpose of the Production-Hanpower Game<br>is to demonstrate how a computer can aid in making complex<br>decisions quickly and consistently. The game is played<br>by two teams of recentives, using decision rules o

1620-10.2.007<br>EXPONENTIAL SMOOTHING PROGRAM

PROGRAMMING SYSTEMS - Written in FORTRAN

MINIMUM SYSTEM REQUIREMENTS - Card system, Auto Divide.<br>Program can be used on lesser machine requirements that<br>can be easily removed- Auto Divide - by recompiling using<br>AFIT FORTBAB.

BASIC PROGRAM PACKAGE<br>DOCUBENTATION - Write-up.<br>HACHINE READABLE - Appropriate material delivered.

OPTIONAL PROGRAM PACKAGE - None.

ORDERING INPORMATION: PROGRAM NUMBER 1620102009

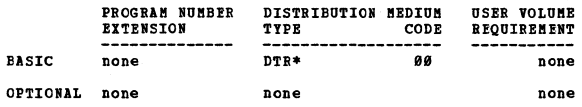

1620-10.2.010<br>FARM OPERATION SIMULATOR AND FARM MANAGEMENT DECISION<br>EXPRCISE

AOTHOR: L. M. Eisgruber

DIRECT TECHNICAL INQUIRIES TO:

L. M. Eisgruber<br>Furdue University<br>AES Annex<br>School of Agriculture<br>Lafayette, Indiana 479*0*7

DESCRIPTION - The program may be used for simulation as<br>well as for operational gaming. Caming may be esecuted<br>either in non-competitive or competitive mode although<br>the latter can only be accomplished by some degree of<br>ma

PROGRAMMING SYSTEMS - Written in FORTRAN II.

MINIMUM SYSTEM REQUIREMENTS - Card system, TNS, TNF, MF<br>Auto Divide, Floating Point hardware and an 8*0/*8*0* listing<br>device (e.g. IBM 4*02* or 4*8*7).

### BASIC PROGRAM PACKAGE

DOCUMENTATION - write-up. MACHINE READABLE - Appropriate material delivered.

OPTIONAL FROGRAM PACKAGE - None.

CRDERING INFORMATION: PROGRAM NUMBER 1620102010

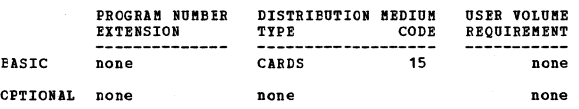

1620-12.2.012<br>GENERAL SYSTEMS SIMULATOR

AUTHOR: R. P. Kartschoke

DIRECT TECHNICAL INQUIRIES TO: Prof. C. H. Davidson<br>Director Engineering Computing Laboratory University of Wisconsin Madison, Wisconsin 53786

DESCRIPTION - This General Systems Simulator Program is<br>capable of simulating systems which manipulate units of<br>traffic. Typical traffic might be people, telephone calls,<br>or automobiles in a system such as a cafeteria line

PROGRAMMING SYSTEMS - Written in SPS

MINIMUM SYSTEM REQUIREMENTS - 60K or more. Card input-<br>output, Automatic Divide, Indirect Addressing, special<br>instructions TNS, TNF, and MF.

BASIC PROGRAM PACKAGE<br>DOCUMENTATION - Write-up on Microfiche only.<br>MACHINE READABLE - None.

ORDERING INFORMATION: PROGRAM NUMBER 1620102012

Indicate "B N 1" in columns 1-3 and the Program Number in columns 4-13 on the IBM Pr09ram Order Form.

### $1629 - 19.2.913$

AUTHOR: R. L. Claason

DIRECT TECHNICAL INQUIRIES TO: Prof. C. H. Davidson Director **Engineering Computing Laboratory<br>University of Wisconsin<br>Madison, Wisconsin 53706** 

DESCRIPTION - SADSIM is a PORTRAN program which simulates<br>a hypothetical single address decimal computer designed<br>for instructional purposes. SAD has a 1999 word menory,<br>with 5 decimal digits plus sign in each word. The co

1628

BASIC PROGRAM PACKAGE<br>DOCUMENTATICN - Write-up on Microfiche only.<br>MACHINE READAELE - None.

ORDERING INFORMATION: PROGRAM NUMBER 1620102013

Indicate "B N 1" in columns 1-3 and the Program Number<br>in columns 4-13 on the IBM Program Order Form.

<u>1620-10.3.006</u><br><u>PERT = FROGRAM EVALUATION AND REVIEW TECHNIQUE</u> AUTHORS: John C. Patton Prank H. White

DIRECT TECHNICAL INQUIRIES TO:

J. C. Patton<br>IBM Corporation<br>122*0* 19th Street, N.W. Washington 6, D.C.

DESCRIPTION - To allow 1620 users to utilize project<br>planning and scheduling concepts. The 1620 erat Program<br>combines least cost estimating and scheduling with the<br>determination of the risk involved in attempting to comple

PROGRAMMING SYSTEMS - Written in SAS.<br>MINIMUM SYSTEM REQUIREMENTS - 20K for the above<br>requirements. 40K for 3672 & 7100 respective. 60K for<br>5672 & 11000 respective.

BASIC PROGRAM PACKAGE<br>DOCUMENTATION - Write-up.<br>MACHINE READABLE - Appropriate material delivered.

OPTIONAL PReGRAM PACKAGE - None.

ORDERING INFORMATION: PROGRAM NUMBER 1620103006

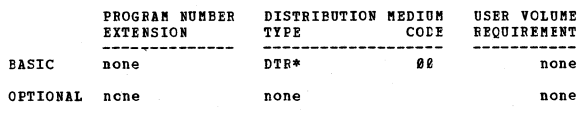

 $\frac{1628 - 18.3.889}{PRRT}$ 

### AUTHORS: Bob N. Manning Wes Folsom

DIRECT TECHNICAL INQUIRIES TO:

Bob N. Manning Goodyear Aircraft corporation Arizona Division Litchfield Fark, Arizona

DESCRIPTION To calculate the critical path of any project, and the earliest and latest start and finish times for each activity and the total and free float times. The probability of meeting a predeternined Scheduled date

BASIC PROGRAM PACKAGE DOCUMENTATION - Write-up on Microfiche only. MACHINE READABLE - None.

ORDERING INFCRMATION: PROGRAM NUMBER 1620103009

Indicate "B N 1" in columns 1-3 and the Program Number in columns 4-13 on the IBM Pro9ram Order Form.

 $\star$ n

### CONTRIBUTED PROGRAMS

1620

1620

1620-10.3.010<br>ECONOMIC ANALYSIS OF PLANS - OUTFUT 1 AND OUTPUT 2

AUTHOR: A.E. Calsetta

DIRECT TECHNICAL INQUIRIES TO:<br>
A E. Calsetta<br>
Long Island Lighting Company<br>
175 Old Country Road<br>
Hicksville, New York

DESCRIPTION - This program calculates the economics of<br>long range plans. It consists of two subprograms which<br>compute output data in the following forms Output 1-a<br>tabular summary of capital additions, operating expenses, and present worth of cumulative annual charges for each long range plan. Output 2-present worth of cumulative annual charges of from two to eight separate categories<br>\*or types of capital additions\* within each long range<br>plan.

PROGRAMMING SYSTEMS - Written in FORTRAN Language Witb Format.

NINIMUM SYSTEMS REQUIREMENTS - Card system, memory 20K,<br>and no other special features required.

BASIC FROGRAM PACKAGE<br>DOCUMENTATION - Write-up on Microfiche only.<br>MACHINE READABLE - None.

ORDERING INFORMATION: PROGRAM NUMBER 1620103010

Indicate "B N 1" in columns 1-3 and the Frogram Number<br>in columns 4-13 on the IBM Program Order Form.

1620-10-3-014<br>PERT DATING ROUTINE

AUTHOR: Irving C.. Zacher

DIRECT TECHNICAL INQUIRIES TO: Irving C. Zacher<br>Motorola, Inc.<br>140 N. Cicero Avenue<br>Chicago 51, Illinois

**DESCRIPTION - Written to operate in conjunction with a**<br>modified version of the 162*0* Pert Program, 1620-18.3.009).<br>The program provides calendar dates for the predicted,<br>or early finish date (te) and the latest finish d The calculation of dates is based upon a zero date or current date entered by the programmer.. Switch options browide for critical path runs, displaying only the<br>activities on the critical path, and for updating runs.<br>A header format is provided, as well as automatic spacing<br>from page to page to provide a uniform format for all<br>pa pages. Paper tape<br>features required.

BASIC FROGRAM PACKAGE<br>| DOCUMENTATION - Write-up on Microfiche only.<br>| MACHINE READABLE - None.

CRDEFING INFORMATION: PROGRAM NUMBER 1620103014

Indicate "E N 1" in columns 1-3 and the Frogram Number<br>in columns 4-13 on the IBM Program Order Form.

1620-10-3.015

AUTOSPOT POST = PROCESSOR FOR MILWAUKEE = MATIC 11 TUBE = TYPE

AUTHOR: R. L. Merriam

DIRECT TECHNICAL INCUIRIES TO:

R. L. Merriam<br>N/C Training Department<br>Kearney & Trecker Corp.<br>11*000* Theodore Trecker Way<br>West Allis 14, Wisconsin

DESCRIPTION - The Post-Processor accepts general autospot<br>record-type output and converts it to information meaningful<br>to the Hilvaukee-Hatic II tube machine tool. The post-<br>processor may be used with either the 8-position

BASIC PROGRAM PACKAGE<br>DOCUMENTATION - Write-up on Microfiche only.<br>MACHINE READABLE - None.

ORDERING INFCRMATION: PROGRAP. NUMBER 1620183815

Indicate "E N 1" in columns 1-3 and the Frogram Number in columns 4-13 on the IBM Program Order Form.

\*N 1620-10-3-016<br>KWIC - KEYWORD IN CONTEXT

AUTROR: E. I. Motte

DIRECT TECHNICAL INCUIRIES TO: E. I. Motte<br>Union Oil Company of California<br>Oleum Refinery Rodeo, California

DESCRIPTION - This program prepares a title card for the criginal title and for each key word in the title. Each<br>hey word is specified by a record ank. Storage<br>reguirements - 1,848 digits. Equipment specifications-<br>Henory

BASIC PROGRAM PACKAGE DOCUMENTATION - Write-up on Microfiche only.<br>MACHINE READABLE - None.

ORDERING INFORMATION: PROGRAM NUMBER 1620103016

Indicate uB N 1" in columns 1-3 and the program Number in columns 4-13 on the IBPI Program Order Fore.

1628<u>-10.18917</u><br>STORRY SCHEDULING TECHNIQUE USING DEFINED INCREMENTS OF <sup>#1</sup><br>TIME

AUTHORS: I. K Lukey D.A. Hubbard

DIRECT TECHNICAL INCUIRIES TO: I. K. Lukey IBM Corp. 1602 West Third Avenue Flint 4, Michigan

DESCRIPTION - The purpose of the program Student Scheduling<br>Technique Using Defined Increments of Time is to schedule<br>students to a previously established master schedule in<br>educational institutuions. The program involves

PROGRAMMING SYSTEMS - Written in Symbolic language.

MINIMUM SYSTEM REQUIREMENTS - The program student requires<br>a card 162*0* with 20K memory.

BASIC PROGRAM PACKAGE

DOCUMENTATION - Write-up. MACHIHE READABLE - Appropriate material delivered.

OPTIONAL PROGRAM PACKAGE - None.

ORDERING INFORMATION: PROGRAM NUMBER 1620103017

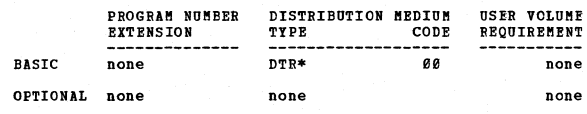

1620-10.3.020

CRITICAL PATH/SCHEDULE BAR GRAPH GENERATOR PROGRAM

AUTHOR: Donald C. Walker

DIRECT TECHNICAL INCUIRIES TO: D. C. Walker<br>Dravo Corporation<br>Computer Services Department<br>Building N-2 pittsburgh 25, Pennsylvania

DESCRIPTION - To represent a large volume of numerical contract for the (less), critical path program in<br>bar graph form. Latest finish may not be greater than<br>day 438. 39.384 digits of memory. Transfer numerical<br>strip (TNS-72) instruction. This program may easily be<br>adapted an

PROGRAMMING SYSTEMS - Written in SPS

MINIMUM SYSTEM REQUIREMENTS - 40K, 39.384 digits of memory.

BASIC PROGRAM PACKAGE<br>DOCUMENTATION - Write-up on Microfiche only.<br>MACHINE READABLE - None.

ORDERING INFORMATION: PROGRAM NUMBER 1620103020

Indicate "B N 1" in columns 1-3 and the Program Number<br>in columns 4-13 on the IBM Program Order Form.

PAGE 113

1620-10.3.021<br>INVESTMENT COST

### CONTRIBUTED PROGRAMS

CONTINUED FROM PRIOR COLUMN

Indicate "B N 1" in columns 1-3 and the Program Number<br>in columns 4-13 on the IBM Program Order Form.

### AUTHOR: L. W. Coombe

DIRECT TECHNICAL INQUIRIES TO: L. W. Coombe<br>Computer Application Engineer<br>The Detroit Edison Company<br>2000 Second Avenue<br>Detroit 26, Michigan

DESCRIPTION - The purpose of this program is to calculate<br>an equivalent uniform annual cost for a series of<br>investments. The program allows for variable fixed-charge<br>rates, variable escalation rates, negative escalation,<br>r investments and 100 fixed charge rates is allowed. 90000-<br>12414 20K memory, Automatic Divide, Indirect Addressing.<br>Machine language- SPS, Pixed Point.

BASIC PROGRAM PACKAGE DOCUMENTATION - Write-up on Microfiche only.<br>MACHINE READABLE - None.

ORDERING INFORMATION: PROGRAM NUMBER 1620103021

Indicate "E N 1" in columns 1-3 and the Frogram Number<br>in columns 4-13 on the IBM Program Order Form.

1620-10.3.024<br>SEASONAL ADJUSTMENT PROGRAM

AUTHOR: S. Groman

DIRECT TECHNICAL INQUIRIES TO:<br>
S. Groman<br>
Budget Department<br>
U. S. Borax and Chemical Co.<br>
3075 Wilshire Blvd.<br>
Ios Angeles, California

DESCRIPTION - Adjust economic data for seasonal variations.<br>User is better able to utilize his resources to compensate<br>for Seasonal Variations aids in interpeting economic data<br>having a seasonal pattern parameter control a

PROGRAMMING SYSTEMS - Written in FORTRAN II.

MINIMUM SYSTEM REQUIREMENTS - A 162*9* with 6*9K,* Automatic<br>Divide and card I/O.

BASIC PROGRAM PACKAGE LOCUMINTATION - Write-up on Microfiche only.<br>MACHINE READABLE - None.

ORDERING INFORMATION: PROGRAM NUMBER 1620103024

Indicate "E N 1" in columns 1-3 and the Program Number<br>in columns 4-13 on the IBM Program Order Form.

1620-10.3.030<br>CRITICAL PATH NODE AND DUMMY ASSIGNMENT TECHNIQUE PROGRAM<br>AUTHOR: R. J. Srodawa

DIRECT TECHNICAL INQUIRIES TO: R. J. Srodawa<br>Computer Center<br>University of Detroit<br>Detroit, Michigan

DESCRIPTION - A list of the jobs which must be performed<br>cefore the job in question, time duration and costs for<br>each job. It then assigns node numbers, generates any<br>needed durmins, and punches out an output deck which ca

PROGRAMMING SYSTEMS - Written in SPS 162*0/*171*0*. Mainline,<br>complete. SPS listing with machine code.

MINIMUM SYSTEM REQUIREMENTS - A 1620 with 20K-100K.

BASIC FROGRAM PACKAGE<br>DOCUMENTATION - W DOCUMENTATION - Write-up on Microfiche only.<br>MACHINE READABLE - None.

CRDEBING INFORMATION: PROGRAM NUMBER 1620103030

## 1620-10-3-031<br>PERT-LESS

AUTHOR: L.. Standlee Steenrod

DIRECT TECHNICAL INQUIRIES TO:<br>
L. Standlee Steenrod<br>
Computer Research Center<br>
University of Missouri<br>Columbia, Missouri

DESCRIPTION - This is a Critical Path Program devised to<br>compute schedules of paths and their associated least cost<br>through a network of activities of a large project. The<br>schedules are generated between the projects norma

PROGRAMMING SYSTEMS - Written in FORTRAN II.

MINIMUM SYSTEM REQUIREMENTS - A 160 with 60K, Auto Divide,<br>Indirect Addressing and Floating Point hardware. Program<br>can be used on lesser machine if dimensions are reduced<br>or part of labeling in program deck 2 is removed.

BASIC PROGRAM PACKAGE DOCUMENTATION - Write-up on Microfiche only.<br>MACHINE READABLE - None.

ORDERING INFORMATION: PROGRAM NUMBER 1620103031

Indicate "B N 1" in columns 1-3 and the Program Number<br>in columns 4-13 on the IBM Program Order Form.

1<u>620-10.3.032</u><br><u>ZIP - KEYWORD</u> IN CONTEXT ANALYSIS ON A MULTIPLE LINE<br>ABSTRACT

AUTHOR: Thomas J.. Scott

DIRECT TECHNICAL INQUIRIES TO: Sun Oil Company 1698 Walnut Street Philadelphia, Pa.

DESCRIPTION - The program will: 1) Accept a multi-card<br>abstract (paragraph, etc.) according to a format designated<br>by the user. 2) Rearrange this abstract according to<br>a second, or output format (also designated by the use

- 
- a. Header or keyword title card.<br>b. The rearranged abstract.<br>c. A referenced card, giving the abstract source, location, etc.
- d. *A* blank card.

One set of output described will be punched for each key<br>word, provision is made for sorting all cards. Processing<br>time is a function of the length of abstract and the number<br>of keywords selected. For example, a 18-card ab

PROGRAMMING SYSTEMS - Written in SPS.

MINIMUM SYSTEM REQUIREMENTS - Those required for card system Indirect Addressing SPS-1620/1719o

BASIC PROGRAM PACKAGE DOCUMENTATION - Write-up on Microfiche only.<br>MACHINE READABLE - None.

ORDERING INFORMATION: PRCGRAM NUMBER 1620103032

Indicate nB N 1" in columns 1-3 and the Program Number in columns 4-13 on the IBM Program Order Form.

1620-10.3.033 KWIC INDEX WITH FORMAT

AUTHOR: Richard L. Storrer

DIRECT TECHNICAL INQUIRIES TO: Richard I. Storrer<br>The Norwich Pharmacal Company<br>Norwich, New York

DESCRIPTION - This program prepares KWIC-type permutations<br>of input cards, especially titles and keywords comprising<br>a document reference file. Program control allows any

÷N

 $\star$  is

arbitrary input format. Off-line sorting and listing of<br>output is required. Keyword is punched in center of card,<br>and remainder of input is wrapped around with document<br>reference, if specified, right justified to column 80

1629

MINIMUM SYSTEM REQUIREMENTS - 20K card machine with no<br>special features. Storage used by program 5500. Equipment<br>required by program card system SPS 1620/1710 Mainline, complete.

- BASIC PROGRAM PACKAGE<br>DOCUMENTATION Write-up on Microfiche only.<br>MACHINE READABLE None.
- OFDERING INFORMATION: PROGRAM NUMBER 1629193933

Indicate "S N 1" in colUmns 1-3 and the Program Number in columns 4-13 on the lEft program Order Form.

1620-10.3.035<br>PORTFOLIO SELECTIONS - DIAGONAL MODEL 140K) AUTHORS: Pao L. Cheng Hugh R. Gardner

> DIRECT TECHNICAL INQUIRIES TO: Prof. Pao Lun Cheng<br>School of Business Administration<br>University of Massachusetts<br>Amherst, Mass.

DESCRIPTION - The use of a simplified model to trace a<br>critical line of efficient portfolio diversification.<br>Mathematical method-diagonal model. Restrictions, range-89 securities may be processed.

FROGRAMMING SYSTEMS - Written in FORTRAN II.

MINIMUM SYSTEM REQUIREMENTS - 40K, Automatic Divide, Indirect Addressing.

BASIC PROGRAM PACKAGE tOCUMENTATION - Write-up on Microfiche only. **MACHINE READABLE - None** 

OBDEBING INFOBMATION: PROGRAM NUMBEB 1629193935

Indicate "E N 1" in columns 1-3 and the Program Number<br>in columns 4-13 on the IBM Program Order Form.

### 1620-10.3.037<br>CAPITAL INVESTMENTS

AUTHOR: John D. Raithel

DIRECT TECHNICAL INQUIRIES TO: nnenn an J. Hoffman<br>Director Computer Center<br>Texas Christian University Fort Worth. Texas

DESCRIPTION - This program is able to determine earnings,<br>depreciation, interest, cash flow (the additional amount<br>of cash money which the investment makes available), salvage<br>value, the rate of return, and the probability

PROGRAMMING SYSTEMS - AFIT-FORTRAN. Language used in the<br>writeup - FORTRAN I-AFIT. This program was written so<br>that the Capital Investment Program 1620-CS-01X could be<br>run on a 20K 1620 instead of the 40K reguired by the I program

MINIMUM SYSTEM REQUIREMENTS - Storage used by program-20K, card system, Auto Divide.

BASIC PROGRAM PACKAGE DOCUMENTATION - Write-up. MACHINE READABLE - Source program punch. Source program, print. Sample data.. Sample data punch-out.

OPTIONAL FROGRAM PACKAGE DOCUMENTATION - Write-up.<br>MACHINE READABLE - Object program, punch. Object program print.

ORDERING INFOBMATION: PROGBAM NUMBEE 1620193037

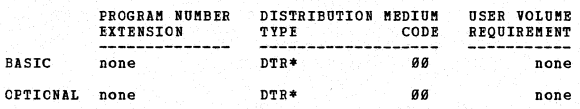

1620-10.3.038<br>ALPHABETIC INDEXER AND LISTER FOR CONCORDANCES, GLOSSARIES,

CONTINUED FROM PRIOR COLUMN

lUTHOR: Warren Brisler

DIRBCT TECHNICAL INQUIRIES TO: Warren Brisley Newcastle University Tighes Hill, N.S.W. College Australia

DESCRIPTION - The program was originally written for<br>language and literature studies, to produce an<br>alphabetically ordered list of words in a given text,<br>together with the line or page numbers of occurrence for<br>each word.

PROGRAMMING SYSTEMS - Language used - SPS. Small<br>modification to take advantage of non-tape system and,<br>or non-tape text.

MINIMUM SYSTEM REQUIREMENTS - Minimal paper tape system<br>with Indirect Addressing. The requirement of paper tape<br>easily removed. SPS or SPS - 1628/1718. Mainline complete program.

BASIC PROGRAM PACKAGE<br>DOCUMENTATION - Write-up on Microfiche only.<br>MACHINE READABLE - None.

ORDERING INFORMATION: PROGRAM NUMBER 1629103038

Indicate "B N 1" in columns 1-3 and the Program Number in columns 4-13 on the IBM Program order Form.

1620-10.3.039<br>STUDENT SCHEDULING SUPPLEMENTARY PROGRAM

AUTHOR: Robert A. Murphy

DIRECT TECHNICAL INQUIRIES TO: R. fl. Meyers IEM Corporation Seattle, Washington 98101

DESCRIPTION - A series of programs designed for use with<br>
ii "scheduling techniques using defined increments of<br>
time." Program Number 1620-10.3.017. Program 1 - Tallies<br>
student's request by sex, grade level, and total re

MINIMUM SYSTEM REQUIREMENTS - All programs require IBM 1620,<br>20K with no special features.

BASIC PROGRAM PACKAGE<br>DOCUMENTATION - Write-up.<br>MACHINE READABLE - Object decks. Sample problem.

OPTIONAL PROGRAM PACKAGE

DOCUMENTATION - None.<br>MACHINE READABLE - Source.

ORDERING INFOBMATION: PBOGRAM NUMBER 1629193039

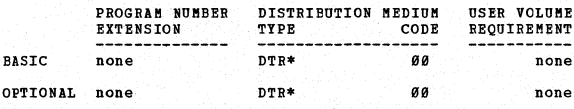

1620-10-3-040

WEEK - WEEKLY SCHEDULE USING MASTER SCHEDULE

AUTHOR: M. C. Trivedi

DIRECT TECHNICAL INQUIRIES TO: M. C. Trivedi Agricultural & Technical Institute State University of New York Alfred, New York 14802

DESCRIPTION - The main purpose of the program WEEK is to<br>prepare a weekly schedule for a student using a pre-prepared<br>master schedule and for student requests specifying each<br>section of the course. Besides the principal us

\*N

 $*<sub>n</sub>$ 

CONTINUED FROM PRIOR PAGE

# increment of one hour. e.g. start at 8 a.m. and end at 5 p.m. The. to 5 p.m. The<br>5 p.m., i.e. the last class is from 4 p.m. to 5 p.m. The<br>program week accepts student's requests as punched on a<br>student request card (one ca weekly schedule, indicating various types of errors, if any, and then works as directed by the sense switches entrings. There is no limit to the number of students<br>involved, but the serious limitation is to the number of<br>sections. This limit depends upon the number of days a<br>sections. This limit depends upon the number of days a<br>c

PROGRAMMING SYSTEMS - Symbolic language.

NININUM SYSTEM REQUIREMENTS - Requires a 1620-22 System<br>with a 20K memory. Brtra features required are TNF, TNS<br>and Indirect Addressing. IBM 407 or a similar machine having at least 72 alphameric type wheels/bars.

BASIC PROGRAM PACKAGB DOCUMENTATION - Write-up on Microfiche only.<br>MACHINE READABLE - None.

ORDERING INFORMATION: PROGRAM NUMBER 1620103040

Indicate "B N 1" in columns 1-3 and the program Number in columns 4-13 on the IBM Program Order Form.

## 1628-1e.3.SQ1 ---Kwlf = jiEYWQ.llll !1! f~

AUTHOR: M. M. Gold

tIRECT TECHNICAL INQUIRIES TO:

**M. M. Gold<br>Massachusetts Institute of Technology<br>Alfred Sloan School of Management<br>Sambridge, Massachusetts 02139**<br>Cambridge, Massachusetts 02139

DESCRIPTION - This program reads in title cards with an<br>ID code either beginning in column 1 or ending in column<br>88. If necessary, it noves the ID code to end in column<br>10 column 46. It compares the title image until a wor

**FROGRAMMING SYSTEMS - Written in SPS.** 

MINIMUM SYSTEM REQUIREMENTS - IBM 1620, Indirect Addressing, card I/O, 8207 digits.

BASIC PROGRAM PACKAGE<br>DOCUMENTATION - Write-up on Microfiche only.<br>MACHINE READABLE - None.

ORDERING INFORMATION: PROGRAM NUMBER 1620103041

Indicate "E N 1" in columns 1-3 and the Program Number<br>in columns 4-13 on the IBM Program Order Form.

# 1620-10.3.043<br>WEEKLY SCHEDULING USING MASTER SCHEDULE<br>AUTHOR: M. C. Trivedi

DIRECT TECHNICAL INQUIRIES TO:<br>
M. C. Trivedi<br>
Assistant Professor<br>
Director of Computer Center<br>
State University of New York<br>
Agricultural & Technical Institute<br>Alfred, New York<br>
Alfred, New York

DESCRIFTION - The main purpose of the program week is to<br>prepare a weekly schedule for a student using a pre-prepared<br>master schedule and for student requests specifying each<br>section of the course. Besides the principle us

The program WEEK accepts student's requests as punched<br>on a student request card, forms the weekly schedule,<br>indicates various types of errors, if any, and then works<br>as directed by the sense switches settings. There is no

PROGRAMMING SYSTEMS - Written in Symbolic language.

### 1629

CONTINUED FROM PRIOR COLUMN

**HINIHUM SYSTEM REQUIREMENTS - This program requires a 1620–<br>22 System with a 20K memory. Extra features required are<br>TNF, TNS and Indirect Addressing. IBM 407 or a similar<br>machine having at least 72 alphameric type wheels** 

BASIC PROGRAM PACKAGE DOCUMENTATION - Write-up on Microfiche only.<br>MACHINE READABLE - None.

ORDERING INFORMATION: PROGRAM NUMBER 1628183883

Indicate "B N 1" in columns 1-3 and the Program Number<br>in columns 4-13 on the IBM Program Order Form.

\*M

## 1620-10-3-044<br>FINAL EXAMINATION SCHEDULING SYSTEM 20K

AUTHOR: J. Lincoln Barr

DIRECT TECHNICAL INQUIRIES TO:<br>
S. Broder<br>
Manager of Computer Center<br>
State University of New York<br>
Stony Brook, New York

DESCRIPTION - This system will produce final examination<br>schedules with minimized conflicts. The number of courses<br>which can be scheduled is 119. The system will process<br>up to 7 courses per student, ignoring all courses wh per day.

PROGRAMMING SYSTEMS - The condenser program and the conflict<br>matrix generator program are written in 1620 Symbolic<br>Programming System the scheduling program and the checking<br>program are written in PDQ FORTRAN.

**MINIMUM SYSTEM REQUIREMENTS - IBM 1620 Data Processing<br>System with 20K memory with Automatic Division and Indirect<br>Addressing features. The IBM 1622 Card Reader and Punch,<br>a line Printer (IBM 407) and a sorter are require** 

BASIC PROGRAM PACKAGE

DOCUMENTATION - Write-up.<br>MACHINE READABLE - 4 Decks containing sample problem<br>data. 1 SPS object code (condenser). 1 SPS object<br>code (Conflict Matrix Program). 1 PDQ FORTRAN source<br>code (Scheduling Program). 1 PDQ FORTRAN PDQ FORTRAN Subroutines Fixed Format.

OPTIONAL PROGRAH PACKAGE

DOCUMENTATION - None.<br>MACHINE EEADABLE - Deck 1 - 20K Condenser Program (SPS<br>source code). Deck 2 - 20K Conflict Matrix Program<br>(SPS source code).

ORDERING INFORMATION: PROGRAM NUMBER 1620103044

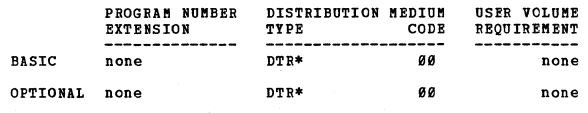

1620-10-3-045<br>FINAL EXAMINATION SCHEDULING SYSTEM 40K

AUTHOR: J. L. Barr

DIRECT TECHNICAL INQUIRIES TO:<br>S. Broder<br>Manager of Computer Center<br>State University of New York<br>Stony Brook, New York

DESCRIPTION - This system will produce final examination<br>schedules with minimized conflicts.

The number of courses which can be scheduled is 182.

The system will process up to 7 courses per student,<br>ignoring all courses which follow the seventh. There is<br>also a maximum limit of 30 examination periods. However,<br>there is no limit to the number of students, nor are the

PROGRAMMING SYSTEMS - The condenser program and the conflict<br>matrix generator program are written in 1620 Symbolic<br>Programming System the scheduling program and the checking<br>program are written in FORTRAN II.

MINIMUM SYSTEM REQUIREMENTS - IBM 1620 Data Processing<br>System with 40K, memory with Automatic Division and Indirect<br>Addressing features. The IBM 1622 Card Reader and Punch,<br>a line Printer (IBM 407), and a sorter are requir

BASIC PROGRAM PACKAGE<br>DOCUMENTATION - Write-up.<br>MACHINE READABLE - 4 programs containing sample problem<br>data. 1-40-60K Condenser Program (SPS object code).

1620

CONTINUED FROK PRIOR PAGE

1-40K Conflict Matrix Program (SPS object code).<br>1-40-60K Scheduling Program (FORTRAN II source code).<br>1-40-60K Checking Program (FORTRAN II source code).

### OPTIONAL FROGRAM PACKAGE

DOCUMENTATION - None.<br>MACHINE READABLE - 4*0*K Condenser Program (SPS source<br>Code). 4*0-*6*0*K Conflict Matrix Program (SPS source code).

### ORDERING INFORMATION: PROGRAB NUNBER 1629193945

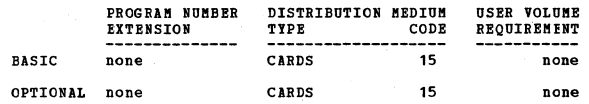

## <u>1620-10.3.046</u><br>FINAL EXAMINATION SCHEDULING SYSTEM 60K

AUTHOR: J. L. Barr

DIRECT TECHNICAL INQUIRIES TO: S. Broder<br>Manager of Computer Center<br>State University of New York<br>Stony Brook, New York

DESCRIFTION - This system will produce final examination<br>schedules with minimized conflicts.

The number of courses which can be scheduled is 228. The system will process up to 7 courses per student, ignoring all courses which follow the seventh. There is also a miximum limit of 30 examination periods. Rowever, the

PROGRAMMING SYSTEMS - The condenser program and the conflict<br>matrix generator program are written in 162*0* Symbolic<br>Programming system the scheduling program and the checking<br>program are written in FORTRAN II.

MINIMUM SYSTEM REQUIREMENTS - IBM 1620 Data Processing<br>System with 60K memory with Automatic Division and Indirect<br>Addressing features. The IBM 1622 Card Reader and Punch,<br>a line Printer (IBM 407) and a sorter are required

BASIC FROGRAM PACKAGE<br>DOCUMENTATION - Write-up on Microfiche only.<br>MACHINE READABLE - None.

ORDERING INFORMATION: PROGRAM NUMBER 1620193946

Indicate "B N 1" in columns 1-3 and the Program Number in columns 4-13 on the IBM Program Order Form.

1620-10-3-047<br>LOOP LOCATOR FOR CRITICAL PATH SYSTEM NETWORK

AUTHOR: D. C. Walker

DIRECT TECHNICAL INQUIRIES TO:<br>D. C. Walker<br>Computer Services Dept.

Dravo Corporation Pi ttsburgh, Pennsylvania

DESCRIPTION - The purpose of the program is to diagnose<br>"loops" and all unconnected points within a critical path<br>network. Properties of a precedence matrix are utilized.<br>The I node numbers represent rows and the Jumbers<br>r

PROGRAMMING SYSTEM - Written for use with the "MISS LESS", critical Path program.

HINIfWl'J SYSTEM REQUIREHENTS - Card with Indirect Addressing and 40K.

BASIC FROGRAM PACKAGE COCUMENTATION - Write-up on Microfiche only. MACHINE READABLE - None.

ORDERING INFORMATION: PROGRAM NUMBER 1620103047

Indicate IfE N 1" in columns 1-3 and the Program Number in columns 4-13 on the IBM Program Order Form.

1620-10-3-049<br>PROGRAM CATALOG FOR DIGITAL COMPUTERS - FROCOM AUTHOR: R. E. Nelson

DIRECT TECHNICAL INQUIRIES TO: E. E. Nelson

CONTINUED FROM PRIOR COLUMN

Engineering Computer Applications Group<br>Baltimore Gas and Electric Company<br>Lexington Building Baltimore 3, Maryland

DESCRIPTION - PRODCOM provides a systematic method of<br>describing and classifying programs available in the user<br>company library. PRODCOM generates a card deck for use<br>in preparing and Bdison Blectric Institute (FII) task f

PROGRAMMING SYSTEMS - Written in 1620/1710 SPS.

MINIMUM SYSTEM REQUIREMENTS - 1620 card system with Auto<br>Divide and Indirect Addressing.

BASIC PROGRAM PACKAGE<br>DOCUMENTATION - Write-up on Microfiche only.<br>MACHINE READABLE - None.

ORDERING INFORMATION: PROGRAM NUMBER 1629193949

Indicate "B N 1" in columns 1-3 and the Program Number in columns 4-13 on the IBM Program Order Form.

ll~-1B.3 • .@.2'@ .!1! LUNgj ~TI!m: A!nQllIDl !!!ll ~l!I ~!lli !!!MllllQQ!\

AUTHORS: H. R. Tuck C. Preehafer

DIRECT TECHNICAL INCUIRIES TO:

H. R. Tuck<br>IBM Corporation<br>370 W. First Street<br>Dayton, Ohio 45402

DESCRIPTION - This program is utilized in conjunction with<br>1628-18.3.617 "Student" to do complete school scheduling<br>on a basic 28K card 1628. On an optional basis the program<br>will schedule lunch and, or study halls. Two di

MINIMUM SYSTEM REQUIREMENTS - A 1620 Card System.<br>
BASIC PROGRAM PACKAGE<br>
DOCUMENTATION - Write-up.<br>
MACHINE READABLE - Condensed Object Code Phase 1,<br>
condensed object code phase 2, sample problem input,<br>
output exploded

OPTIONAL PROGRAM PACKAGE

DOCUMENTATION - None.<br>MACHINE READABLE - SPS source code phase 1, SPS source code phase 2.

ORDERING INFORMATICN: PROGRAM NUMBER 1620103050

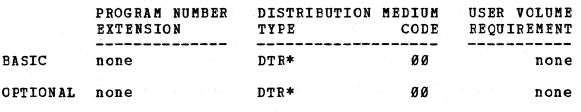

1620-10.3.051<br>DISKWIC = A KWIC INDEXER FOR DISK AND PRINTER

AUTHOR: R. E. Thomas

DIRECT TECHNICAL INQUIRIES TO: R. B. 'Ihomas Planning Department<br>**Federal Reserve Bank of Minneapolis**<br>Minneapolis, Minnesota

DESCRIPTION - The program generates, permuted index records, sorts the records cn the disk file, and prints the sorted index list. Provision *is* made for a list and count of

### **PAGE 118**

original (input) records, omitting certain words (up to<br>90), and a count of index entries. Current capacity of<br>1200 index entries may be increased according to disk space  $axailable.$ 

PROGRAMMING SYSTEMS - Monitor - Cperates under PR-033<br>1620/1311 Monitor Control and uses 1620/1311 Sort/Merge<br>(1620-SM-047).

1620

**MINIHUM SYSTEM REQUIREMENTS - A 20K disk file system with TNS, THF, MF, Indirect Addressing and a 1443 Printer.**<br>TNF and Indirect Addressing may be reprogrammed to allow<br>use on a lesser machine.<br>BASIC PROGRAM PACKAGE<br>DOCU

ORDERING INFORMATION: PROGRAM NUMBER 1620103051

Indicate "B N 1" in columns 1-3 and the Program Number<br>in columns 4-13 on the IBM Program Order Form.

## 1620-10-3-452<br>ANALISIS OF FACTORS AFFECTING OPTIBUM PLANT SIZE

AUTHOR: E. M. Babb

DIRECT TECHNICAL INQUIRIES TO:<br>
E. M. Babb<br>
Purdue University<br>
Department of Agricultural Economics<br>
Lafayette, Indiana 47987

manyete, must a view of the program is a general model used to analyze the effects of assembly and distribution factors and economics of scale in processing on optimum (least-<br>cost) size of plant and on total cost and its density.

PROGRAMMING SYSTEMS - Written in FORTRAN II.

MINIMUM SYSTEM REQUIREMENTS - 24K, 1620 Model I, Floating<br>Point, Auto Divide, TNS, TNF, MF, and card read/punch.

BASIC PROGRAM PACKAGE DOCUMENTATION - Write-up on Microfiche only.<br>MACHINE READABLE - None.

ORDERING INFORMATION: PROGRAM NUMBER 1620103052

Indicate "E N 1" in columns 1-3 and the Program Number<br>in columns 4-13 on the IBM Program Order Form.

1620-10-4-010<br>AUTOSPOT II POST-PROCESSOR FOR CINTIMATIC TURRET DRILL<br>WITH STEPPING SWITCH CONTROL

AUTHORS: R. Beller T. Hall

DIRECT TECHNICAL INQUIRIES TO:<br>
R. Beller<br>
Cincinnati Milling Machine Co.<br>
Cincinnati Milling Machine Co.<br>
Marburg Ave.<br>
Cincinnati 9, Ohio

DESCRIPTION - The post-processor is a single pass card<br>input/card output routine which accepts general autospot<br>record-type output and converts it to information meaningful<br>to the Cintimatic Turret Drill.

PROGRAMMING SYSTEMS - Written in SPS language.

MINIMUM SYSTEM REQUIREMENTS - 1620 20K 1622 Card Read-Punch<br>Unit, Indirect Adressing and Automatic Divide hardware.

BASIC PROGRAM PACKAGE DOCUMENTION - Write-up on Microfiche only.<br>MACHINE READABLE - None.

CRDERING INFORMATION: PROGRAM NUMBER 1620104010

Indicate "E N 1" in columns 1-3 and the Frogram Number<br>in columns 4-13 on the IBM Program Order Form.

### 1620-10-4-011

## **FOST PROCESSOR CONCEPTS FOR THE BURGEASTER DRILL PRESS<br>WITH BUGES NC-211 MACHINE TOOL CONTROL**

AUTHOR: M. M. Thompson

DIRECT TECHNICAL INQUIRIES TO:<br>B. H. Thompson<br>Goodyear Aerospace Corp.<br>1210 Hassilon Rd. Akron, Ohio

### 1620

CONTINUED FROM PRIOR COLUMN

DESCRIPTION - This program is a Post-Processor which is<br>used to convert the output data generated by AUTOSPOT II<br>(1628-CH-85X) into instructions for the Burgmaster Drill<br>Press. Storage used by program- Less than 28K.

PROGRAMMING SYSTEMS - Written in SPS.

**MINIMUM SYSTEM REQUIREMENTS - Card system, Auto Divide,<br>Indirect Addressing, TNF, and MF executed by subroutine**<br>in the object deck.

BASIC PROGRAM PACKAGE<br>DOCUMENTATION - Write-up on Microfiche only.<br>MACHINE READABLE - None.

ORDERING INFORMATION: PROGRAM NUMBER 1620104011

Indicate "B N 1" in columns 1-3 and the Program Number<br>in columns 4-13 on the IBM Program Order Form.

 $*<sub>N</sub>$ 

# — 162<u>0-10.4.013</u><br>- POST PROCESSOR FOR LE BLOND TAPE-TURN LATHE WITH MARK<br>-М - СЕНТОВІ NOMERICAL CONTOURING WITH "E" FORMAT

AUTHOR: M. M. Thompson

DIRECT TECHNICAL INCUIRIES TO:

M. M. Thompson<br>Goodyear Aerospace Corp.<br>1210 Massilon Rd. Akron, Ohio

DESCRIPTION - This program is a Post-Processor which is<br>used to convert the output data generated by AUTOMAP I<br>(1620-CN-01X) into instructions for the Leblond Tape-turn

PROGRAMMING SYSTRMS - Written in SPS.

MINIMUM SYSTEM REQUIREMENTS - A 20K 1620 card system with<br>Auto Divide and Indirect Addressing. TNF and MF are<br>executed by subroutine in the object deck.

BASIC PROGRAM PACKAGE<br>DOCUMENTATION - Write-up on Microfiche only.<br>MACHINE READABLE - None.

ORDERING INFORMATION: PROGRAM NUMBER 1620104013

Indicate "B N 1" in columns 1-3 and the Program Number<br>in columns 4-13 on the IBM Program Order Form.

### $\frac{1628-11.8.884}{\text{THE EXECUIVE GAME}}$

AUTHORS: E. Jury J. Lee

DIRECT TECHNICAL INQUIRIES TO:

J. Lee J. Lee<br>Commonwealth of Massachusetts<br>University of Massachusetts<br>Amherst, Mass.

DESCRIPTION - To familiarize business students with the<br>processes of business decisions and the resulting effects<br>on the market. This program is a translation of the<br>U.C.L.A. game for the IBM 650.

MINIMUM SYSTEM REQUIREMENTS - Memory 20K.

**BASIC PROGRAM PACKAGE<br>DOCUMENTATION - Write-up.<br>MACHINE READABLE - Object code appendix tape** 

OPTIONAL PROGRAM PACKAGE - None.

ORDERING INFORMATION: PROGRAM NUMBER 1620110004

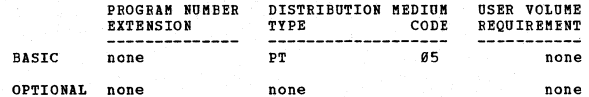

 $\pm 0$ 

### 1620-11.0.005<br>BLACKJACK GAME

AUTHOR: A. J. Lang

DIRECT TECHNICAL INCUIRIES TO:

CRNICAL INCUIRIES TO:<br>
A. J. Lang<br>
Pairchild Camera 8 Instrument Corp.<br>
Dumont Military Electronics Corp.<br>
Defense Products Division<br>
750 Eloomfield Avenue<br>
Clifton, New Jersey

DESCRIPTION - The program to play the game of blackjack<br>(commonly known as "21") was designed for demonstration<br>purposes for the 1620 Data Processing System. Storage<br>6607 core positions.

MINIMUM SYSTEM REQUIREMENTS - 1620 with attached 1621.
$*$ n

 $*<sub>n</sub>$ 

# CONTINUED FROM PRIOR PAGE

EASIC PROGRAM FACKAGE<br>DOCUMENTATION - Write-up on Microfiche only.<br>MACHINE READABLE - None.

1628

ORDERING INFORMATION: PROGRAM NUMBER 1620110005

Indicate "P N 1" in columns 1-3 and the Program Number in columns 4-13 on the IBM Program Order Form.

# 1620-11-0-012<br>TIC-TAC-TOE DEMONSTRATION

AUTHOR: M. O.Holoien

**CIRECT TECHNICAL INQUIRIES TO:** M. O. Holoien<br>Math Department<br>North Dakota State University<br>Fargo, North Dakota

DESCRIPTION - Since the version of FORTRAN used has the<br>Format statement, that version of the subroutine deck<br>must also be used. The object program uses locations 8300-<br>16832. No relocatable subroutines are used.

PROGRAMMING SYSTEM - Written in FORTRA

MINIMUM SYSTEM REQUIREMENTS - card system, memory 20K

EASIC FROG RAM PACKAGE DOCUMENTATION - Write-up.<br>MACHINE READABLE - Cards.

### OPTIONAL PROGRAM PACKAGE - None.

### ORDERING INFORMATION: PROGRAM NUMBER 1620110812

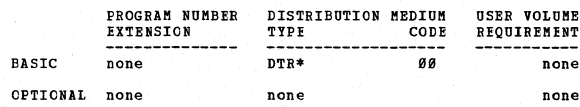

 $\frac{1628-11.8.813}{TIC TAC TOE - A LEBNING PROGRAM}$ 

AUTHOR: W. D. Glauz

**ETRECT TECHNICAL INQUIRIES TO:<br>School of Aeronautical & Engineering Sciences<br>Purdue University<br>Dafayette, Indiana** 

DESCRIPTION - This is a demonstration program with which<br>one may play Tic Tac Toe against the machine. However<br>the machine, being quite stupid, can be beaten. It "learns"<br>from its defeats and cannot be beaten twice in the identical way.

MINIMUM SYSTFM REQUIREMENTS - Memory 20K, 1622 Card Reader<br>and Punch (may be modified for paper tape), with Indirect Addressing ..

BASIC fROGRAM PACKAGE DOCUMENTATION - Write-up. MACHINE READABLE - cards.

OPTIONAL PROGRAM PACKAGE - None.

ORDERING INFORMATION: PROGRAM NUMEER 162e110013

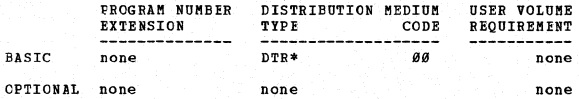

1620-11-0-018<br>NORTGAGE AMORTIZATION PROGRAM

AUTHOR: L. G. Sanders

DIRECT TECHNICAL INQUIRIES TO:<br>L. G. Sanders<br>Mathematics Department Digital Computer Laboratory AF Institute of Technology Wright-Patterson AFB, Ohio

DESCRIPTION - This program is concerned with a debt which<br>is to be repaid, with interest, by a number of equal monthly<br>payments. As the debt is repaid, the proportion of each<br>monthly payment devoted to interest decreases,

MINIMUM. SYSTEM REQUIREMENTS - 16,721 digit spaces.. IEM 1620, with 20K and card input and output.

BASIC PROGRAM PACKAGE<br>| DOCUMENTATION - Write-up.<br>| MACHINE READABLE - Source code, loader, object code,

### CONTINUED FROM PRIOR COLUMN

### subroutines ..

OPTIONAL PROGRAM PACKAGE - None.

ORDERING INFORMATION: PROGRAM NUHBER 1628110018

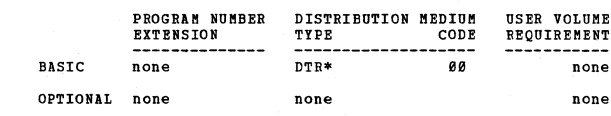

1620-11-0-019<br>HIM AND HER

AUTHOR: A. Colijn

# DIRECT TECHNICAL INQUIRIES TO: A. Colijn<br>University of Alberta<br>Computing Centre<br>Calgary, Alberta, Canada

DESCRIPTION - The program is intended as demonstration<br>of a simple form of learning by a computer. The computer<br>plays a game, HEXAPANN, knowing at first only the rules<br>of the game, learning the best strategy through experi

MINIMUM SYSTEM RFQUIREMENTS - IBM 1620 computer with 20K core storage, Automatic Divide, and Indirect Addressing.<br>No other special features required.

BASIC PROGRAM PACKAGE DOCUMENTATION - Write-up on Microfiche only.<br>MACHINE READABLE - None.

ORDERING INFORMATION: PROGRAM NUMBER 1629110019

Indicate "B N 1" in columns 1-3 and the Program Number<br>in columns 4-13 on the IBM Program Order Form.

# 1620-11-0-020<br>REACTION TIME PROGRAM

AUTHOR: R. L. Pratt

DIRECT TECHNICAL INQUIRIES TO: R. L. Pratt<br>Senior Computer Programmer Data corporation 1500 Old Xenia pike Dayton, Ohio 45432

DESCRIPTION - This is a demonstration program which measures the reaction time of a person.

PROGRAMMING SYSTEMS - Written in SPS language.

MINIMUM SYSTEM REQUIREMENTS - IBM 1620, with 20,000 digits of memory, card input-output.

BASIC PROGRAM PACKAGE

DOCUMENTATION - Write-up. MACHINE READABLE - Reaction time source code, reaction time object code.

 $OPTIONAL$  PROGRAM PACKAGE - None.

ORDERING INFORMATION: PROGRAM NUMBER 1620110820

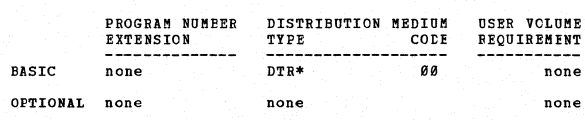

1620-11.0.021

 $\mathbf{M}$ 

QUEENS GAME (MODIFIED)

AUTHOR: E. A. M. Moon

DIRECT TECHNICAL INCUIRIES TO:

B. A. M. Moon<br>University of Canterbury Box 1471 Christchurch, New Zealand

DESCRIPTION - This program permits the 1620 and another<br>player (human) to play a simple game on a draughts board.<br>It is a modified form of a game used as a 7070<br>demonstration. It is just difficult to provide a good<br>game fo

PROGRAMMING SYSTEM - Written in SPS I.

MINIMUM SYSTEM REQUIREMENTS - Basic card 1620.

BASIC PROGRAM PACKAGE

DOCUMENTATION - Write-up on Microfiche only. MACHINE READABLE - None.

ORDERING INFORMATION: PROGRAM NUMBER 1620110021

1620 PAGE 119

 $*<sub>n</sub>$ 

 $*<sub>M</sub>$ 

 $+<sub>H</sub>$ 

 $*<sub>M</sub>$ 

 $\star$  M

### PAGE 120 1620

CONTINUED rROM PRIOR PAGE

Indicate "E N 1" in columns 1-3 and the Program Number in columns 4-13 on the IBM Program Order Form. -------------\_.

# 1620-11-0-022<br>
REBRETUAL CALENDAR

AUTHOR: W. B. Earl

DIRECT TECHNICAL INQUIRIES TO: W. B. Earl<br>University of Canterbury<br>P. O. Box 1471<br>Christchurch, New Zealand

DESCRIFTION - This program gives the day of the week for<br>any date (A.D.) in the Gregorian calendar, entered<br>numerically at the typewriter keyboard in logical sequence<br>(viz-day, month, year). Appropriate messages are typed<br>

PROGRAMMING SYSTEMS - Written in 5PS I.

MINIMUM SYSTEM REQUIREMENTS - Basic 28K card 1628 with Divide Hardware.

BASIC PROGRAM PACKAGE COCUMENTATION - Write-up on Microfiche only.<br>MACHINE READABLE - None.

ORDERTNG INFORMATION: PROGRAM NUMBER 1628118822

Indicate "E N 1" in columns 1-3 and the Program Number<br>in columns 4-13 on the IBM Program Order Form.

1620-11-0-024<br>ACCOUNTING DEMONSTRATICN FROGRAM - ADP

AUTHOR: Arthur H. Pike

DIRECT TECHNICAL INQUIRIES TO: Arthur H. Pike Associate Professor Dept. of Economics and<br>Business Administration<br>Norwich University<br>Northfield, Vermont

DESCRIPTION - This program may be used to simulate the accounting process usually taught in acccunting theory classes. The portion of the accounting cycle including<br>the preparation of five journals of original entry and<br>a trial balance is demonstrated. Certain error detection<br>and audit principles are also demonstrated. The data in

PROGRAMMING SYSTEMS - 1620 Machine language.

"INIBUM SYSTEM REQUIREMENTS - 1628 with 28K storage, paper tape I/O. No special features required.

BASIC PROGRAM PACKAGE tOCUMENTATION - Write-up on Microfiche only. MACHINE READABLE - None.

CRDERING INFORMATION: PROGRAM NUMBER 1620110024

Indicate "E N 1" in columns 1-3 and the Frogram Number<br>in columns 4-13 on the IBM Program Order Form.

# 1620-11-0-025<br>GAME OF DICE

AUTHOR: Robert H. Fahnestock

DIRECT TECHNICAL INCUIRIES TO: Robert H. Pahnestock Centralia College 2615 Howard street centralia, Washington

DESCRIPTION - This is an entertainment type program that<br>simulates a crap game using two dice. 4303 positions of<br>core including the add tables. Memory 20K.

PROGRAMMING SYSTEMS - SPS.

MINIMUM SYSTEM REQUIREMENTS - 20K card system

BASIC FROGRAM PACKAGE<br>DOCUMENTATION - Write-up on Microfiche only.<br>MACHINE READABLE - None.

ORDEFING INFORMATION: PROGRAM NUMBER 1620110025

Indicate "E N 1" in columns 1-3 and the Program Number<br>in columns 4-13 on the IBM Program Order Form.

## <u>1620-11.0.026</u><br>UNIVERSAL CALENDAR

AUTHOR: Ronald C. Read

DIRECT TECHNICAL INQUIRIES TO:<br>
Ronald C. Read<br>
Department of Mathematics<br>
University of the West Indies<br>
Kingston 7, Jamaica, West Indies

DESCRIPTION - This program gives the day of the week<br>corresponding to any given date between the years 1 A.D.<br>and 9999 A.D. Its purpose is to demonstrate the speed<br>and ability of the IBM 1620 by means of a problem whose<br>na

PROGBAMI1ING SYSTEMS - Written in machine language

**MINIMUM SYSTEM REQUIREMENTS - Basic tape 1620 - no special** features.

BASIC PROGRAM PACKAGE DOCOMENTATION - Write-up on Microfiche only. MACHINE READABLE - None.

ORDERING INFORMATION: PROGRAM NUMBER 1629118826

Indicate "B N 1" in columns 1-3 and the Program Number<br>in columns 4-13 on the IBM Program Order Form.

 $*<sub>n</sub>$ 

 $\star$  M

 $\frac{162B-11.8.829}{2EBOPAN}$  = A FUNCTIONAL DEMONSTRATION OF THE IEM 1628<br>AUTHORS: Ray Peck Dave Montgomery<br>W. J. Olmo

DIRECT TECHNICAL INQUIRIES TO:<br>W. J. Clmo<br>IBM Corporation<br>340 Market Street San Prancisco, California

DESCRIPTION - DEMOPAK is designed to be used as an<br>introductory demonstration of various 1620 functions and<br>to provide a background for the demonstration of programming correlated production programs. The program is divided<br>into sections, each of which is a complete program which<br>will type a heading and, if program switch 3 is on, a set<br>of operating instructions. The section then comes to provide optional input or output. When the demonstration<br>of any section is complete the operator depresses reset,<br>insert, release and start to proceed to the next<br>demonstration section. By inserting the correct branch<br>the

PROGRAMMING SYSTEMS - Is written in 1620/1710 SPS (1620- $SD-020$ 

MINIMUM SYSTEM REQUIREMENTS - Basic 1620 card system, no<br>special features.

BASIC PROGRAM PACKAGE

DOCUMENTATION - Write-up. MACHINE READABLE - Appropriate material delivered.

OPTIONAL PROGRAM PACKAGE

DOCUMENTATION - None.<br>MACHINE READABLE - Source code.

ORDERING INFORMATION: PROGRAM NUMBER 1620110e29

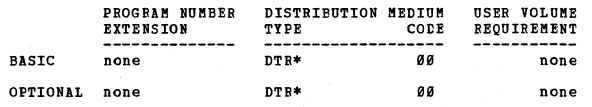

1620-11.0.030<br>
EERFECT NUMBER DEMONSIRATION PROGRAM<br>
AUTHOR: J. W. Sawyer, Jr.

DIRECT TECHNICAL INQUIRIES TO:<br>J. W. Sawyer, Jr.<br>116 Belle Vista Court, N. W.<br>Winston-Salem, N. C. 27106

DESCRIPTION - Perfect numbers, by definition, are equal<br>to the sum of their proper devisors. For example, 6 is<br>a perfect number, since 6 equals 18283. Until 1952, only<br>12 of these numbers were known. After this time comput

 $\pm n$ 

 $+<sub>M</sub>$ 

### CONTINUED PROM PRIOR PAGE

a summary of the method used to determine them, and computes rapidly the first five perfect numbers.

PROGRAMMING SYSTEMS - Is written in FORTBAN with Format,<br>and the object deck is compiled with UTO FORTRAN.

1620

MINIMUM SYSTEM REQUIREMENTS - 20K memory, 1622 Card Read-Punch.

BASIC PROGRAM PACKAGE<br>| DOCUMENTATION - Write-up.<br>| MACHINE READABLE - Appropriate material delivered.

OPTIONAL PROGRAM PACKAGE - None.

### ORDERING INFORKATION: PROGRAM NUKBER 1620119030

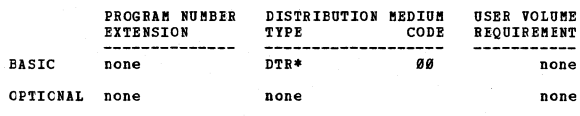

1620-11-0-031<br>MUSIC PROGRAM

AUTHOR: laura B. Steele

DIRECT TECHNICAL INCUIRIES TO: Laura Bl Steele<br>General Motors Institute<br>Flint, Michigan

DESCRIFTION - Demonstration program to play music on the 1620 using a radio speaker for output. Uses a tune<br>subroutine plus constants specifying address of field for<br>each note and duration of a note. Storage used by progra

PROGRAMMING SYSTEMS - Written in SPS 1620/1710.

MINIMUM SYSTEM REQUIREMENTS - Card system, (Model I),<br>Indirect Addressing, can be used on any machine by changing<br>the one instruction which uses Indirect Addressing. Could<br>be compiled on tape as well as cards.

BASIC PROGRAM PACKAGE<br>DOCUMENTATION - Write-up.<br>MACHINE READABLE - Appropriate material delivered.

OPTICNAL PROGRAM PACKAGE - None.

ORDERING INFORMATION: PROGRAM NUMBER 1620110031

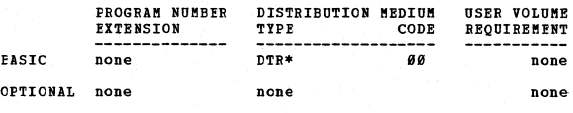

1620-11.0.032<br>EBC BASEBALL SINULATION AND DENCNSTRATOR

AUTHOR: P. R. Burgeson

DIRECT TECHNICAL INQUIRIES TO: P. R. Burgeson 4257 Oak Knoll Avenue Youngstown 12, Ohio

DESCRIPTION - This program demonstrates the simulation<br>ability of the 1620 by-quote - playing - unquote - the<br>game of baseball between two all star teams. The machine<br>operator picks the visiting team from a master roster o

PROGRAMMING SYSTEMS - Coded in machine language.

MINIMUM SYSTEM REQUIREMENTS - Basic 20K 1620 with 1622<br>Card Reader. No other features are used, although their<br>presence dces not inhibit program operation. Storage-<br>all of 20K memory is used.

EASIC FROGBAM FACKAGE DOCUMENTATION - Write-up.<br>MACHINE BEADABLE - Appropriate material delivered.

OPTIONAL PROGEAK PACKAGE - None.

ORDERING INFORMATION: PROGRAK NUMBER 1620110032

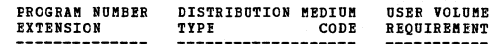

### CONTINUED PROM PRIOR COLUMN aa none EASIC none DTR\* OPTIONAL none **none** none

1620 PAGE 121

<u>1620-11.0.033</u><br>MUSICAL QUTPUT PROGRAM

AUTHOR: Ron Davis

DIRECT TECHNICAL INQUIRIES TO: Mr. A. Heyworth<br>Department of Computer Science<br>University of Alberta<br>Edmonton, Alberta, Canada

DESCRIPTION - This program causes the computer to output<br>music through a mearby radio tuned to the clock frequency<br>of 1 Megacycle or its harmonics.

PROGRAMMING SYSTEMS - Fast, an SPS type assembler.

MINIMUN SYSTEM REQUIREMENTS - Card system, Indirect<br>Addressing, A. M. radio receiver. Program can be used<br>on lesser machine. Decks for 20K, 40K, 55K, are included.

BASIC PROGRAM PACKAGE<br>" DOCUMENTATION - Write-up on Microfiche only.<br>" MACHINE READABLE - None.

ORDERING INFORnATION: PROGRAM NUMEER 1620110033

Indicate UB H 1" in columns 1-3 and the Program Number in columns 4-13 on the IBM program Order Form.

## 1620-11-0-034<br>MUSICAL ASSEMBLY PROGRAM

AUTHOR: R. Davis

DIRECT TECHNICAL INQUIRIES TO: A. Heyworth Department of computing Science university of Alberta Edmonton, Alberta, Canada

DESCRIPTION - This program translates cards punched in musical notation into cards of the correct format for the musical output program. Storage used by program - 00402<br>musical output program. Storage used by program - 004

PROGRAMMING SYSTEMS - Language used - FAST, an SPS type assembler ..

MINIMUM SYSTEM REQUIREMENTS - Card system, Indirect<br>Addressing, TNS, TNF. Can be used on lesser machine.<br>Can be assembled on a 20K, 40K, and 55K computer.

BASIC PROGRAM PACKAGE<br>DOCUMENTATION - Write-up on Microfiche only.<br>MACHINE READABLE - None.

ORDERING INFORMATION: PROGRAM NUMBER 1620110034

Indicate "B N 1" in columns 1-3 and the Program Number<br>in columns 4-13 cn the IBM Program Order Form.

1620-11.0.036<br>EXECUTIVE GAME

AUTHOR: J. A. N. Lee

DIRECT TECHNICAL INQUIRIES TO:<br>J. A. N. Lee<br>Commonwealth of Massachusetts<br>University of Massachusetts<br>Amherst, Massachusetts

DESCRIPTION - This game simulates market reactions as a function of player decisions over a quarter year in a single product, single area industry with a maximum of 8 separate firms (or teams). The purpose of this game is

PROGRAMMING SYSTEMS'" Written *in* SPS.

MINIMUM SYSTEM REQUIREMENTS - Memory 20K, Automatic Divide,<br>Indirect Addressing, other special features required -

Codes 71, 72, 73. This program is the card version of  $162\theta - 11.8.9\theta$ 4.

BASIC PROGRAM PACKAGE<br>DOCUMENTATION - Write-up.<br>MACHINE READABLE - Appropriate material delivered.

OPTIONAL FROGRAM PACKAGE - None.

ORDERING INFORnATICN: PROGRAM NUMBER 1620110036

PROGRAM NUMBER DISTRIBUTION MEDIUM EXTENSION TYPE CODE USER VOLUME REQUIREMENT

 $\pm n$ 

 $*<sub>M</sub>$ 

PAGE 122 1620

 $*$ n

!!

 $*<sub>H</sub>$ 

CONTINUED FROM PRIOR PAGE

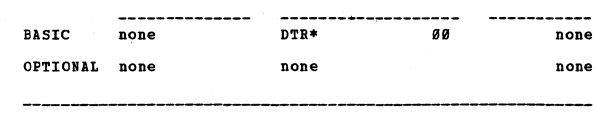

# 1620-11-0-037

AUTHOR: D. R. Iverson DIRECT TECHNICAL INQUIRIES TO:

**D. B. Iverson** 21583 Craig Court **Torrance, California 99,582** 

DESCRIFTICN - This SPS program permits the operator to<br>play major league baseball on the IBM 1622 computer. It<br>is primarily intended to be executed by two persons, since<br>the operator calls the strategy he desires and a man two PORTRAN programs have also been written in conjunction<br>with the main baseball program.

PROGRAMMING SYSTEMS - Written in SPS.<br>MINIMUM SYSTEM REQUIREMBNTS - The 1622 Card Reader and<br>1620 computer with no extra features and minimum storage<br>are required fcr the program.

BASIC FROGRAM PACKAGE<br>DOCUMENTATION - Write-up.<br>MACHINE READABLE - Appropriate material delivered.

OPTIONAL PROGRAM PACKAGE<br>DOCUMENTATION - None.<br>MACHINE READABLE - Source Code.

ORDERING INFORMATION: PROGRAM NUMBER 1620110037

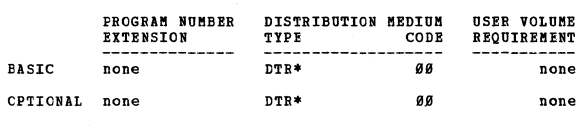

 $\begin{array}{r@{\hspace{5pt}}c@{\hspace{5pt}}c@{\hspace{5pt$ 

AUTHOR: **H. B. Nelsen** 

DIRECT TECHNICAL INCUIRIES TC:<br> **B. B. Nelsen<br>
Computer Center<br>
DePauw University<br>
Greencastle, Indiana** 

DESCRIPTION - The program is designed to calculate any<br>combination of the following three functions for foxed-<br>point numbers P and Q. The Euclidean algorithm for the<br>greatest common divisor of P and Q, the greatest common

PROGRAMMING SYSTEMS - FORTRAN with Pormat.

**HINIMUM SYSTEM REQUIREMENTS - IBM 1620 card system, .20K memory.** 

BASIC PROGRAM PACKAGE<br>| DOCUMENTATION - Write-up.<br>| MACHINE READABLE - Appropriate material delivered.

OPTIONAL PROGRAM PACKAGE - None.

ORDERING INFORMATION: PROGRAM NUMBER 1620110038

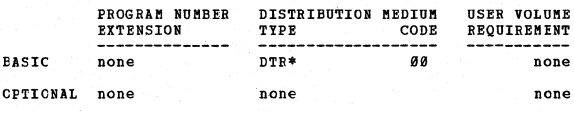

1620-11-2-239<br>MUSIC INTERPRETER

AUTHOR: **R. F. Smilev** 

DIRECT TECHNICAL INQUIRIES TO:

R. F. Smiley<br>Carleton College<br>Northfield, Minnesota 55*0*57

**DESCBIPTIOB - 'l'his program reads cards punched from sheet** 

CONTINUED FROM PRIOR COLUMN

nusic and plays the nusic through a standard AM radio<br>placed on the computer. The input notes are interpreted<br>as loops of various lengths, to be performed a various<br>number of times. The interpreter will handle any note<br>fro

PROGRAMMING SYSTEMS - SPS - 1620/1710, Mainline, complete.<br>Interpreter may be partially relocated by recompiling the<br>SPS source deck. Since the actual physical characteristics<br>of the machine influence the success of the pr

MINIMUM SYSTEM REQUIREMENTS - Card I/O, TNS, TNF, MF, Auto<br>Divide, Indirect Addressing, also, must be Model 1.<br>Requirements which can be easily removed - Card I/O, TNS,<br>TNF, MF, Auto Divide, also, can be modified for Model

BASIC PROGRAB PACKAGE **DOCUMENTATION - Write-up on Microfiche only.<br>MACHINE READABLE - None.** 

ORDERING INFORMATION: PROGRAM NUMBER 1620110039

Indicate "B N 1" in columns 1-3 and the Program Number<br>in columns 4-13 on the IBM Program Order Porm.

# 1620-11-0-040<br>DEMONSTRATION PROGRAM TO PRINT OUT PRIME NUMBERS

AUTHOR: R. T. Harling

DIRECT TECHNICAL INCUIRIES TO:

**R. T. Harling 10.<br>R. T. Harling<br>Air Porce Institute of Technology**<br>AFIT-SE-BATH **Wright-Patterson IF Base, Ohio** 

DESCRIPTION - This program utilizes the method published<br>in the IBM 1620 Newsletter, volume II, No. 1, by Dr. Ronald<br>C. Reed. The object deck is preceded by a two-card ("zerocore") routine which was published in the IBM 162*0*<br>Newsletter, Volume I, No. 1. Storage used by program -<br>4*8K*.

**!!** 

PROGRAMMING SYSTEMS - SPS - 1620/1710. Mainline, complete.

MINIMUM SYSTEM REQUIREMENTS - Card system.

BASIC PROGRAM PACKAGE<br>DOCUMENTATION - Write-up on Microfiche only.<br>MACHINE READABLE - None.

ORDERING INFORMATION: PROGRAM NUMBER 16200110040

Indicate "B N 1" in columns 1-3 and the Program Number<br>in columns 4-13 on the IBM Program Order Porm.

1620-11-0-041<br>
CARD FUNCH DEMONSTRATION PROGRAM TO PUNCH BLOCK LETTERING ON<br>
IBM CARDS

**AUTHOB: J. Landau** 

DIRECT TECHNICAL INQUIRIES TO:

J. L. Alford **Harvey Mudd College Engineering Dept. Claremont, California 91716** 

DESCRIPTION - This demonstration program accepts<br>alphanumeric information from the console typewriter and<br>reproduces it in the form of block lettering punched on<br>the backs of standard IBM cards. Either of two sizes of Interiors of a selected - (1) 1-inch letters which fit<br>the near in the selected - (1) 1-inch letters which fit<br>which fit ten per card, on one line only. Up to 75<br>the different sets of lettering can be requested at one time

PROGRAMMING SYSTEMS - SPS.

MINIMUM SYSTEM REQUIREMENTS - Card system. Machine language **- No cOllpiler used.** 

BASIC PROGRAM PACKAGE<br>DOCUMENTATION - Write-up.<br>MACHINE READABLE - Appropriate material delivered.

OPTIONAL PROGRAM PACKAGE - None.

ORDERING INFORMATION: PROGRAM NUMBER 1620110041

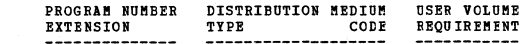

 $\pm n$ 

 $\mathbf{M}$ 

### 1620

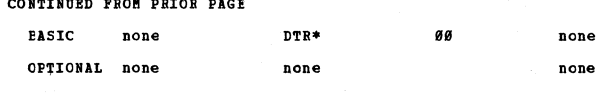

1620-11-0-042

AUTHOR: J. Green

DIRECT TECHNICAL INQUIRIES TO:

J. Green Dista Processing Center<br>
Barvard School of Public Health<br>
1 Shattuck St. **Eoston, Massachusetts** 

DESCRIPTION - This demonstration program pits the computer<br>against a human in a game far more interesting than Tic-<br>Tac-Toe or Blackjack.

PROGRAMMING SYSTEMS - Written in FORTRAN with FORMAT,<br>Mainline, complete.

MINIMUM SYSTEM REQUIREMENTS - Card system (16K).

BASIC PROGRAM PACKAGE **DOCUMENTATION - Write-up.<br>MACHINE READABLE - Appropriate material delivered.** 

OPTIONAL PROGRAM PACKAGE - None.

ORDERING INFORMATION: PROGRAM NUMBER 1620110042

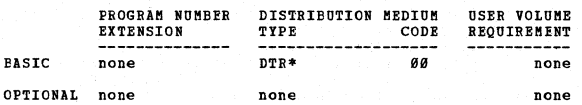

# 1620-11-0-043<br>EXPENSIVE DESK CALCULATOR

AUTHOR: S. E. Madnick

DIRECT TECHNICAL INQUIRIES TO: S. F. Madnick<br>
S. F. Madnick<br>
77 Massachusetts Institute of Technology<br>
77 Massachusetts Avenue<br>
Cambridge, Massachusetts Ø3139

DESCRIPTION - The expensive desk calculator program provides<br>the 1620 user with a convenient, valuable calculating tool<br>that is both versatile and easy to use. It is no longer<br>necessary to waste the time involved in writin

Input is accepted from either cards or typewrite in the<br>form of single arithmetic expressions involving the normal<br>operations of algebra, namely add, subtract, multiply and<br>divide, and including the use of parentheses, and

MINIMUM SYSTEM REQUIREMENTS - IBM 1620 with 20K memory<br>and Indirect Addressing feature.

**BASIC PROGRAM PACKAGE<br>DOCUMENTATION - Write-up.<br>MACHINE READABLE - Appropriate material delivered.** 

OPTIONAL FROGRAM PACKAGE - None.

CRDERING INFORMATION: PROGRAM NUMBER 1620110043

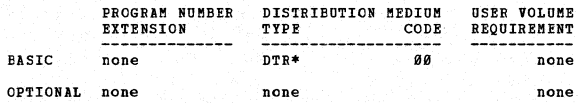

 $\frac{162\theta-11.9.944}{SREGORITHM~SALENDAB} = 1585~to~2599~A.D.$ 

AUTHOR: R. K. Simpson

DIRECT TECHNICAL INCUIRIES TO: E. K. Simpson<br>
13134 Deming Avenue<br>
Downey, California 90242

DESCRIPTION - This program types the day of the week<br>corresponding to a give date in the Gregorian calendar.<br>Illegal dates and dates before 1585 AD are excluded.<br>Console switch determines card or typewriter input. Input

CONTINUED FROM PRIOR COLUMN

data is re-typed with output. Sums number of days using<br>data is re-typed with output. Sums number of days using<br>corrections for quandrennial and centesimal leap years.<br>Converts sum of days to day of week by repeated subtra

 $1620$ 

PROGRAMMING SYSTEMS - Written in FORTRAN with Format.

MINIMUM SYSTEM REOUIREMENTS - Card System with 20K storage capacity.

**RASTC PROGRAM PACKAGE** 

DOCUMENTATION - Write-up on Microfiche only.<br>MACHINE READABLE - None.

ORDERING INFORMATION: PROGRAM NUMBER 1620110044

Indicate "B N 1" in columns 1-3 and the Program Number<br>in columns 4-13 on the IBM Program Order Form.

1620-11-0-045<br>DATE INTERPRETER AND PERPETUAL CALENDAR

AUTHOR: Mr. Jack Landau DIRECT TECHNICAL INQUIRIES TO:<br>
Mr. Jack Landau<br>
Engineering Department<br>
Harvey Mudd College<br>
Claremont, Calif. 91716

Claremont, Calif. 91716<br>
DESCRIPTION - Here is an elegant perpetual calendar program<br>
which has a completely re-form input, whether from cards<br>
of the console typewriter, and provides the following sort<br>
of the console typ

**BASIC PROGRAM PACKAGE<br>DOCUMENTATION - Write-up on Microfiche only.<br>MACHINE READABLE - None.** 

ORDERING INFORMATION: PROGRAM NUMBER 1620110045

Indicate "B N 1" in columns 1-3 and the Program Number<br>in columns 4-13 on the IBM Program Order Form.

**1620-11-0-030 = THE MUSIC PROGRAM TO END ALL MUSIC PROGRAMS** 

AUTHORS: P. J. Jutsum R. C. Read

DIRECT TECHNICAL INCUIRIES TO: **ENICAL INQUIRIES TO:**<br>P. J. Jutsum<br>Computing Centre<br>Mathematics Department<br>Minersity of the West Indies<br>Kingston 7, Jamaica

Kingston 7, Jamaica<br>
DESCRIPTION - This program is designed to perform music<br>
on the 1620 by means of a radio placed on the console,<br>
as with other music programs in the library. However it<br>
contains many features not poss

 $\bullet$  M

 $n$ 

none

 $*$ n

### **PAGE 128**

CONTINUED FROM PRIOR PAGE

representative ausical works are supplied with this program. OPTIONAL none none<br>
The present repertoire is as follows. Prelude from Partita<br>
No. 6 for solo violin (J. S. Bach)... Solfeggietto (Ph. –––––––––––––––––––––––––

**BASIC PRCGRAM PACKAGE<br>DOCUMENTATION - Write-up on Microfiche only.<br>MACHINE READABLE - None.** 

1620

ORDERING INFORMATION: PROGRAM NUMBER 1620110046

Indicate "E N 1" in columns 1-3 and the Program Number<br>in columns 4-13 on the IBM Program Order Form.

# 1620-11.0.047<br>BOILERMAKER SUPERMARKET MANAGEMENT GAME

AUTHOR: E. M. Babb

DIRECT TECHNICAL INQUIRIES TO:<br>
E. M. Babb<br>
Department of Agricultural Economics<br>
Purdue University<br>
Lafayette, Indiana

DESCRIPTION - This program simulates the market environment<br>in which supermarkets compete for sales. From two to five<br>teams (players) can compete directly in a market area<br>(set). Each team makes 20 decisions which would n

PROGRAMMING SYSTEMS - Written in FORTRAN II.

MINIMUM SYSTEM REQUIREMENTS - 1620 card system with TNS, FIF, ME, Auto Divide, Indirect Addressing, Floating Point<br>hardware and 1620 Model I. Program can be recompiled on<br>machine w/o specifications or program scaled down by reducing number or competing stores.

# **BASIC PROGRAM PACKAGE<br>DOCUMENTATION - Write-up.<br>MACHINE READABLE - Appropriate material delivered.**

OPTIONAL PROGRAM PACKAGE - None.

ORDERING INFORMATION: PROGRAM NUMBER 1620110047

**USER VOLUME**<br>REQUIREMENT PROGRAM NUMBER DISTRIBUTION MEDIUM **EXTENSION** TYPE CODE **PASIC** none nep\* aa OPTIONAL none none

# 1620-11.0.048<br>BOILEBMAKER DAIRY MANAGEMENT GAME

AUTHOR: E. M. Babb

**LEAL INQUIRIES TO:<br>E. M. Babb<br>Department of Agricultural Economics<br>Purdue University<br>Lafayette, Indiana** DIRECT TECHNICAL INQUIRIES TO:

DESCRIPTION - This program simulates the market environment<br>in which from two to four processors and distributors of<br>fluid milk compete for sales on home delivery routes and<br>to stores. Each team makes 14 decisions which no

PROGRAMMING SYSTEMS - Written in FORTRAN II.

MINIMUM SYSTEM REQUIREMENTS - 1620 card system with TNS, enation Sistem assume that the Table Table The Martin Table The Table Table Table Table Table Table Table Table Table Table Table Table Table Table Table Table Table Table Table Table Table Table Table Table Table Table Ta

**BASIC PROGRAM FACKAGE<br>DOCUMENTATION - Write-up.<br>MACHINE READABLE - Appropriate material delivered.** 

OPTICNAL PROGRAM PACKAGE - None.

### CRDERING INFORMATION: PROGRAM NUMBER 1620110048

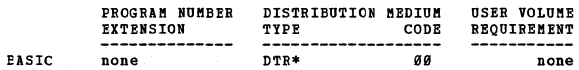

CONTINUED FROM PRIOR COLUMN

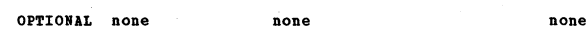

1620

DIRECT TECHNICAL INCUIRIES TO:

Castral Incolners Io:<br>
B. M. Babb<br>
Department of Agricultural Economics<br>
Purdue University Lafayette, Indiana

DESCRIPTION - The program simulates the market environment<br>in which farm supply businessess selling feeds and<br>fertilizers compete for sales. The game administrator<br>can control the environment in which teams (players)<br>compe

PROGRAMMING SYSTEMS - Written in FORTRAN II.

MINIMUM SYSTEM REQUIREMENTS - 1620 card system with TNS, TNF, MF, Auto Divide, Indirect Addressing, Ploating Point hardware, and 1620 Model I. Program can be recompiled on machine w/o specifications or program scaled down

**BASIC PROGRAM PACKAGE<br>DOCUMENTATION - Write-up.<br>MACHINE READABLE - Appropriate material delivered.** 

OPTIONAL PROGRAM PACKAGE - None.

ORDERING INFORMATION: PROGRAM NUMBER 1620110049

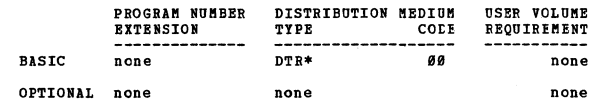

# 1620-11-0-050<br>PRIME NUMBER DEMONSTRATOR

**AUTHORS: Miss H. Giroffi**<br>Dr. H. J. Highland Mr. M. Sandberg

DIRECT TECHNICAL INQUIRIES TO:<br>Dr. H. J. Highland<br>The Brooklyn Center of Long Island University<br>Computer Laboratory<br>Brooklyn, N. Y. 11201 Brooklyn, N. Y.

DESCRIPTION - Program to determine in input number is a DESCRIPTION - Program to determine in input number is a<br>prime, will accommodate any value under 1,000,000.<br>Modification of the ("sieve of eratosthenes") the division<br>equals remainder algorithm, is used to test for prime.<br>S

PROGRAMMING SYSTEMS - Written in FORTRAN I with Format.

MINIMUM SYSTEM REQUIREMENTS - Minimum 1620 20K with card<br>I/O and no special features.

### **BASTC PROGRAM PACKAGE LOCUMENTATION - Write-up.<br>BOCUMENTATION - Write-up.<br>MACHINE READABLE - Appropriate material delivered.**

OPTIONAL PROGRAM PACKAGE - None.

ORDERING INFORMATION: PROGRAM NUMBER 1620110050

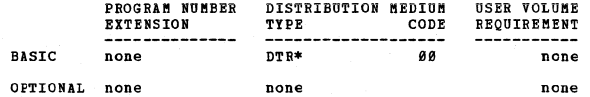

 $\frac{1628-11.8.851}{10052 \text{ IN THE MAZE DEMONSTRATION}}$ 

AUTHOR: Asa C. Harvey

DIRECT TECHNICAL INCUIRIES TO:

Asa C. Harvey<br>Systems Analyst,<br>Tri-State College<br>Angola, Ind.

DESCRIPTION - The purpose of this program is to demonstrate<br>the ability of the IBM 1620 to make logical decisions,<br>and to retain the results of each decision for future use.<br>The operator sets up a maze and a (computer-mous

 $*<sub>n</sub>$ 

 $\star$  M

 $\ast$ n

 $\star$ n

CONTINUED FROM PRIOR PAGE

mouse may then rerun the maze using the knowledge it<br>obtained on the first run, etc. Movement of the mouse<br>is random, therefore the mouse may take several different<br>paths for identical mazes.

 $1628$ 

MINIMUM SYSTEM REQUIREMENTS - 1620 Mod. I, 20K memory,<br>Indirect Addressing, card I/C, Auto Divide.

BASIC PROGRAM PACKAGE

**U FAUGAN FALANSE<br>DOCUMENTATION - Write-up.<br>MACHINE BEADABLE - Appropriate material delivered.** 

**OPTIONAL PROGRAM PACKAGE - None.** 

**CRDERING INFORMATION: PROGRAM NUMBER 1620110051** 

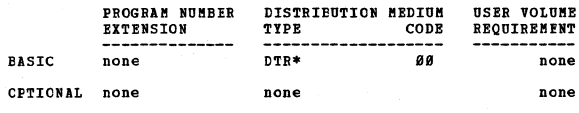

1620-11.0.052<br>MONABUS - A BUSINESS SIMULATION EXERCISE/CARD/

AUTHOR: W. L. Brown. Jr.

DIRECT TECHNICAL INOUIRIES TO: **CHNICAL INQUIRIES TO:<br>W. L. Brown, Jr.<br>Eureau of Business and Economic Research<br>University of Montana<br>Missoula, Mont.** 

DESCRIPTION - This business game has been constructed for<br>use in conjunction with college courses in business policy<br>or management that stress total firm operations and the<br>desirability of dopting the generalist point of v

PROGRAMMING SYSTEMS - Written in FORTRAN II.

MINIMUM SYSTEM REQUIBEMENTS - 40K card system with Auto<br>Divide, Indirect Addressing 1620 Model I.

BASIC FROGRAM PACKAGE **DOCUMENTION - Write-up on Microfiche only.<br>MACHINE READABLE - None.** 

ORDERTNG INFORMATION: PROGRAM NUMBER 1620110052

Indicate "E N 1" in columns 1-3 and the Frogram Number<br>in columns 4-13 on the IBM Program Order Form.

1620-11.0.053<br>ELEMENTARY GERMAN-TO-ENGLISH TRANSLATION

AUTHOR: Dr. R. C. Read

DIRECT TECHNICAL INCUIRIES TO: CHALCAL INQUIRIES TO:<br>University of the West Indies<br>Mathematics Dept.<br>Kingston 7, Jamaica

DESCRIPTION - This is a demonstration program the purpose<br>of which is to illustrate the basic ideas fo machine<br>translation of languages by translating elementary German<br>sentences into English. The vocabulary consists of ab DESCRIPTION - This is a demonstration program the purpose

PROGRAMMING SYSTEMS - SPS.

MINIMUM SYSTEM REQUIREMENTS - Basic 20K tape or card 1620.<br>No special features. The program is known to be compatible<br>with Indirect Addressing, and should be compatible with<br>any special features. The whole of storage is us is not required).

BASIC FROGRAM PACKAGE<br>DOCUMENTATION - Write-up on Microfiche only.

CONTINUED FROM PRIOR COLUMN

MACHINE READABLE - None.

ORDERING INFORMATION: PROGRAM NUMBER 1620110053

Indicate "B N 1" in columns 1-3 and the Program Number<br>in columns 4-13 on the IBM Program Order Form.

1620-11.0.054<br>ELEMENTARY GERMAN-TO-ENGLISH TRANSLATION

AUTHOR: Dr. R. C. Read DIRECT TECHNICAL INCUIRIES TO:<br>DI. R. C. Read<br>University of the West Indies<br>Mathematics Dept.<br>Kingston 7, Jamaica

Kingston 7, Jamaica<br>
DESCRIPTION - This is a denonstration program the purpose<br>
of which is to illustrate the basic ideas of machine<br>
translation of languages by translating elementary German<br>
translation of languages by t

BASIC PROGRAM PACKAGE<br>DOCUMENTATION - Write-up on Microfiche only.<br>MACHINE READABLE - None.

ORDERING INFORMATION: PROGRAM NUMBER 162011054

Indicate "B N 1" in columns 1-3 and the Program Number<br>in columns 4-13 on the IBM Program Order Form.

1620-11.0.055<br>NOPE/NIM ONE FILE EDUCATOR

AUTHOR: T. Kroncke

DIRECT TECHNICAL INCUIRIES TO: ence C. B. Davidson<br>
Engineering Computing Laboratory<br>
University of Wisconsin<br>
Madison, Wisconsin 53706

DESCRIPTION - NOPE is a program written in FORTRAN II to<br>demonstrate computer learning by the elimination of wrong<br>answers. The computer planery a version of the game called<br>MIN against the operator, making random choices

PROGRAMMING SYSTEMS - Written in FORTRAN II.

MINIMUM SYSTEM REQUIREMENTS - A 1620 Model I with 40K or Model II card system.

**BASTC PROGRAM PACKAGE DOCUMENT FINANT<br>DOCUMENTION - Write-up on Microfiche only.<br>MACHINE READABLE - None.** 

ORDERING INFORMATION: PROGRAM NUMBER 162011055

Indicate "B N 1" in columns 1-3 and the Program Number in columns 4-13 on the IBM Program Order Form.

1620-11-0.056

AUTHOR: D.D. Boon

DIRECT TECHNICAL INQUIRIES TO: D.D. Boon<br>102 Columbia Ave. Crisfield, Maryland 21817

DESCRIPTION - Guess is a demonstration program of card

 $\star$ n

 $*$ M

**PAGE 126** 

### CONTINUED FROM PRIOR PAGE

game of bluffing as described in Martin Gardner's<br>"mathematical Games" section of the December, 1967 Scientific American.

1620

PROGRAMMING SYSTEMS - The program requires the use of the<br>subroutine RANDF by Robert H. Jackson. The subroutine is<br>program number 1620-07.0.071 in this catalog and is in SPS.

MINIMUM SYSTEM REQUIREMENTS - Storage used is about 7K,<br>and the equipment required is a card system. Programming<br>Type is FORTRAN II.

### **BASTC PROGRAM PACKAGE**

DOCUMENTATION - Write-up.<br>MACHINE READABLE - Object code.

OPTIONAL PROGRAM PACKAGE - None.

### CRDERING INFORMATION: PROGRAM NUMBER 16200110056

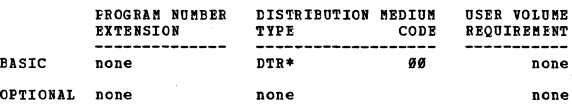

 $\frac{1628-12.3 \times 8.1}{\text{UNIVERSL}}$ 

AUTHOR: R. Davis

**LIRECT TECHNICAL INQUIRIES TO:** 

**CHNICAL INQUIRIES AV.**<br>The Davis<br>University of Alberta<br>Computing Center<br>Edmonton, Alberta

DESCRIPTION - This program converts internally stored data<br>in any standard form into any of five external formats<br>and outputs them on typewriter, paper tape, or cards.<br>It also simulates all the typewriter control functions

BASIC PROGRAM PACKAGE<br>DOCUMENTATION - Write-up on Microfiche only.<br>MACHINE READABLE - None.

ORDERING INFORMATION: PROGRAM NUMBER 1620123001

Indicate "B N 1" in columns 1-3 and the Program Number in columns 4-13 on the IBM Program Order Form.

1620-13-0-003<br>NORTHEASTERN UNIVERSITY TEST SCORING PROGRAM

AUTHOR: R. M. Obrien

DIRECT TECHNICAL INQUIRIES TO: CHNICAL INQUIRIES 10.<br>R. M. Obrien<br>Computation Center<br>Northeastern University<br>360 Huntington Ave.<br>Poston 15, Mass.

DESCRIFTION - To grade multiple choice objective exams<br>taken on mark sense cards and publish, in addition to the<br>grade for each student, a grade distribution (with mean<br>and standard deviation) and an analysis of the exam<br>i

PROGRAMMING SYSTEMS - Written in SPS. Fixed point. Not relocatable.

MINIMUM SYSTEM REQUIREMENTS - A 1620 with 20K, 1622, no special features required.

\*\*\* This program has been certified by COMMON.

### BASIC PROGRAM PACKAGE

LOCUMENTATION - Write-up.<br>DOCUMENTATION - Write-up.<br>MACHINE READABLE - Appropriate material delivered.

CPTIONAL PROGRAM PACKAGE - None.

ORDERING INFORMATION: PROGRAM NUMBER 1620130003

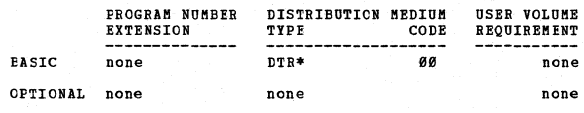

1622-13-0-005<br>CAL-COMP 565 PLOTTER SUBROUTINE PEN FOR FORTRAN (FORMAT) AUTHOR: I. Michel

DIRECT TECHNICAL INQUIRIES TO:

### 1620

CONTINUED FROM PRIOR COLUMN

T. Michel Argonne National Laboratory<br>Argonne, Illinois

nigome, inimids<br>
poscentrions - Permits control of CAL-COMP 565 on-line<br>
plotter from FoRTRAM/ format source program. 184 Positions.<br>
Henory 20K. Indirect Addressing- other special features<br>
required- CAL-COMP 565 Plotter

# BASIC PROGRAM PACKAGE<br>DOCUMENTATION - Write-up on Microfiche only.<br>MACHINE READABLE - None.

ORDERING INFORMATION: PROGRAM NUMBER 1620130005

Indicate "B N 1" in columns 1-3 and the Program Number<br>in columns 4-13 on the IBM Program Order Form.

### 1620-13.0.008

OL V CULEGOBIVI EROGEVA<br>V DERONSLEVICA EROGEVA IN TOGIC LO DELEBRINE LHE AVTIDILI<br>TINTRINGS

AUTHOR: W. B. Saunders

DIRECT TECHNICAL INQUIRIES TO: W. B. Saunders

Ashland, Va. 23005

DESCRIPTION - The categorical syllogism consists of two<br>premisses from which a conclusion is drawn. Its validity<br>is dependent only on the arrangement of the terms and the<br>types of statements asserted. This program, under s

BASIC PROGRAM PACKAGE<br>DOCUMENTATION - Write-up on Microfiche only.<br>MACHINE READABLE - None.

ORDERING INFORMATION: PROGRAM NUMBER 1620130008

Indicate "B N 1" in columns 1-3 and the Program Number<br>in columns 4-13 on the IBM Program Order Form.

 $\star$  M

1620-13.0.010<br>VARIABLE ALPHAMERIC FORMAT PLOT RELOCATABLE SUBROUTINE

AUTHOR: R. F. Gates, Jr.

DIRECT TECHNICAL INQUIRIES TO: R. F. Gates. Jr. computing Center<br>University of Delaware<br>Newark, Delaware 19711

newark, personals 19711<br>
on a card any symbol in any of its 80 columns, or to punch<br>
on a card any symbol in any of its 80 columns, or to punch<br>
a symbol. The program can accept arguments for a blank card.<br>
The argument gi

BASIC PROGRAM PACKAGE<br>DOCUMENTATION - Write-up on Microfiche only.<br>MACHINE READAELE - None.

ORDERING INFORMATION: PROGRAM NUMBER 1620130010

Indicate "B N 1" in columns 1-3 and the Program Number<br>in columns 4-13 on the IBM Program Order Form.

 $\frac{\frac{1629-13.0.011}{\text{SCRAMBLE}}}{\frac{\text{SCRABBLE}}{\text{ESABIDIST}}}\xrightarrow{\text{COMPUTER} }\xrightarrow{\text{REPARATION} }\xrightarrow{\text{MULTILE} }\xrightarrow{\text{QRMS} }\xrightarrow{\text{AB}}$  $*$ n

AUTHOR: Dr. H. J. Highland

### 162e

CONTINUED FROM PRIOR PAGE

DIRECT TECHNICAL INQUIRIES TO: Dr. H. J. Highland Computer Laboratory Long Island University Erooklyn 1, Bew York

DESCRIPTION - Program designed to meet needs of schools<br>wherein large classes dictate need for multiple copies<br>of the same examination. Program will produce these<br>multiple copies by rearranging the sequence of the<br>examinat printing, both of these can be produced on a 407 or similar<br>model printer. Program will handle up to 50 questions,<br>each of which can be up to 99 cards long. Storage used<br>by program19059 to 20000.

PROGBABBIHG SYSTERS - Written in PORTBAN with Format.

MINIMUM SYSTEM REQUIREMENTS - A 1620 card system.

BASIC PROGRAM PACKAGE<br>DOCUMENTATION - Write-up on Microfiche only.<br>MACHINE REALABLE - None.

ORDERING INFORMATION: PROGRAM NUMBER 1620130011

Indicate "E N 1" in columns 1-3 and the Program Number<br>in columns 4-13 on the IBH Program Order Form. ----------

AUTHOR: H. B. Kerr

DIRECT TECHNICAL INQUIRIES TO:<br>
B. B. Kerr<br>
Computer Center<br>
Tennessee Polytechnic Institute<br>
Box 211 Tenn. Tech.<br>
Cookeville, Tennessee

DESCRIPTION - This program package causes an examination to be made up by pulling examination questions from a pool<br>of questions punched into cards. A new sequence number<br>is given to the questions "pulled", and the examination<br>may then be listed on ditto master on the 407 Accoun Machine. A maximum of 999 questions may be contained in<br>the "pool" of questions. The questions may be of variable<br>length with no limitation placed upon the maximum number<br>of cards allowed.

PROGRAMMING SYSTEMS - Written in SPS.

MINIMUM SYSTEM REQUIREMENTS - A 1620 with 20K, Indirect Addressing, TNS, TNF.

BASIC PROGRAM PACKAGE<br>DOCUMENTATION - Write-up on Microfiche only.<br>MACHINE READABLE - None.

ORDERING INFORMATION: PROGRAM NUMBER 1620130012

Indicate liE N ·1" in columDs 1-3 and the program Number in columns 4-13 on the IS! Program Order Fora. ------------.

AUTHOR: Prof. W. L. Pope

DIRECT TECHNICAL INQUIRIES TO: Prof. W. L. Pope Computer Center Utah State University Logan, Wtah 84321

DESCRIPTION - FORTRAN TEACH is a set of programs and student problems designed for use during the early part of a course teaching FORTRAN programming. They enable the student to get something on the machine before he can w

PROGRAMMING SYSTEMS - FORGO.

MINIMUM SYSTEM REQUIREMENTS - Card system, 40K core minimum.<br>These programs are written in FORTRAN for the FORGO<br>processor. Programming type: Mainline, complete.

**BASIC PROGRAM PACKAGE** DOCUMENTATION - Write-up on Microfiche only.<br>MACHINE READABLE - None.

ORDERING INFORMATION: PROGRAM NUMBER 1620130013

Indicate "B N 1" in columns 1-3 and the Program Number<br>in columns 4-13 on the IBM Program Order Form.

1620-13.0.014<br>CHAR ANNOTATION SUBPROGRAM

AOTHOR: w. S. Sekscienski

CONTINUED FROM PRIOR COLUMN

### DIRECT TECHNICAL INQUIRIES TO: W. S. Sekscienski University of Maryland Wind Tunnel Operations Dept. College Park, Maryland

DESCRIPTION - The Char Subprogram is a completely<br>relocatable subprogram used in conjunction with the FORTRAN<br>IL, Version 2 Programming System for the IBM 1620-1627<br>Card Data Processing System. This routine will annotate<br>o can be programmed in such a manner as to give a total of<br>telline programmed in such a manner as to give a total of<br>twill write out the characters in various heights and in<br>any one of four different directions. The characte

BASIC PROGRAM PACKAGE

DOCUMENTATION - Write-up on Microfiche only.<br>MACHINE READABLE - None.

ORDERING INFORMATION: PROGRAM NUMBER 1620130014

Indicate "B N 1" in columns 1-3 and the Program Number<br>in columns 4-13 on the IBM Program Order Form.

 $\pm n$ 

1620-13.0.015<br>141 DATA PROCESSING SYSTEM - AN EDUCATIONAL COMPUTER FOR<br>INSTRUCTION IN BASIC PROGRAMMING

AUTHORS: K. P. Swallow R. E. Gentry

DIRECT TECHNICAL INCUIRIES TO: II. T. Price Merritt College 5714 Grove Street Oakland, California 94609

DESCRIPTION - The 141 Data Processing System is an<br>educational tool for teaching basic computer concepts<br>through a 1491 type machine language and 1491 SPS. The<br>141 simulator set of hasic 1491 instructions includes-<br> $S\mathbf{F$ zero suppression, and editing. The 141 SPS Assembler<br>processes the 141 set of instructions and all 1481 pseudo<br>operations including- DCW, DC, DS, DSA, ORG, EX, and END.<br>Storage used by program - 20,000 positions of storage

Equipment required by program- Basic 1620 card system.<br>Programming type- SPS - 1620/1710.

BASIC PROGRAM PACKAGE<br>DOCUMENTATION - Write-up on Microfiche only.<br>MACHINE READABLE - None.

ORDERING INFORMATION: PROGRAM NUMBER 1620130015

Indicate "B N 1" in columns 1-3 and the Program Number<br>in columns 4-13 on the IBM Program Order Form.

 $\star$  M

1620-13.0.016<br>191 DATA PROCESSING SYSTEM = AN EDUCATIONAL COMPUTER FOR<br>INSTRUCTION IN BASIC PROGRAMMING

AUTHOBS: K. P. Swallow R. E. Gentry

DIRECT TECHNICAL INQUIRIES TO: W. T. Price<br>Merritt College<br>5714 Grove Street<br>Oakland, California 946*0*9

DESCRIPTION - The 141 Data Processing System is an<br>elucational tool for teaching basic computer concepts<br>elucational tool for teaching has computer concepts<br> $1401 \text{ sys}$  a 1491 type machine language and 1491 SPS. The<br>141 si

### **PAGR 128**

CONTINUED FROM PRIOR PAGE

Equipment required by program- 1620, 1622, and 1443.<br>Programming type- SPS - 1620/1710.

1628

BASIC PROGRAM PACKAGE **DOCUMBENTION - Write-up on Microfiche only.<br>MACHINE READABLE - None.** 

ORDERING INFORMATION: PROGRAM NUMBER 1620130016

Indicate "E N 1" in columns 1-3 and the Program Number<br>in columns 4-13 on the IBM Program Order Form.

1620-13.0.017<br>141 DATA PROCESSING SYSTEM - AN EDUCATIONAL COMPUTER FOR<br>INSTRUCTION IN BASIC PROGRAMMING

AUTHORS: K. P. Swallon R. E. Gentry DIRECT TECHNICAL INQUIRIES TO:

W. T. Price **w. .. rince**<br>Merritt College<br>5714 Grove Street<br>Oakland, California 946*0*9

Oakland, California 94669<br>
DESCRIPTION - The 141 Data Processing System is an<br>
educational tool for teaching hasic computer concepts<br>
through a 1481 type machine language and 1481 SPS. The<br>
141 simulator set of basic (1481

**BASIC PROGRAM PACKAGE** 

DOCUMENTATION - Write-up on Microfiche only.<br>MACHINE READABLE - None.

ORDERING INFORMATION: PROGRAM NUMBER 1620130017

Indicate "E N 1" in columns 1-3 and the Program Number<br>in columns 4-13 on the IBM Program Order Form.

1620-13.0.018<br>191 DATA PROCESSOR SYSTEM - AN EDUCATIONAL COMPUTER FOR<br>INSTRUCTION IN BASIC PROGRAMMING

AUTHORS: K. P. Swallon R. E. Gentry DIRECT TECHNICAL INOUIRIES TO: **HANICAL INQUIRIES TC:<br>W. T. Price<br>Merritt College<br>5714 Grove Street<br>Cakland, California 94609** 

Cakland, California 94609<br>
DESCRIPTION - The 141 Data Processing System is an<br>
educational tool for teaching basic computer concepts<br>
through a 1491 type machine language and 1491 SPS. The<br>
141 simulator set of basic 1491

BASIC PROGRAM PACKAGE<br>DOCUMENTATION - Write-up on Microfiche only.<br>MACHINE READABLE - None.

CRDERING INFORMATION: PROGRAM NUMBER 1620130018

Indicate "E N 1" in columns 1-3 and the Program Number in columns 4-13 on the IBM Program Order Form.

1620-13.0.026<br>A CONFUTER PROGRAM TO POWER-MATCH TEAMS IN A DEBATE<br>TOURNAMENT

AUTHOR: Mr. Peter Wells

DIRECT TECHNICAL INQUIRIES TO: Mr. Peter Wells<br>5415 S.W. 19th Dr.<br>Fortland, Oregon 

### 1620

CONTINUED FROM PRIOR COLUMN

DESCRIPTION - This program processes the results of a<br>debate tournament and assigns opponents, judges, and rooms<br>for each round. Matches are made so that- (1) as far as<br>possible, teams debate teams of equal ability; (2) A

PROGRAMMING SYSTEMS - Written in SPS - 1620/1710.

MINIMUM SYSTEM REOUIREMENTS - A 20K 1620 card system.

BASIC PROGRAM PACKAGE<br>DOCUMENTATION - Write-up on Microfiche only.<br>MACHINE READABLE - None.

ORDERING INFORMATION: PROGRAM NUMBER 1620130026

Indicate "B N 1" in columns 1-3 and the Program Number<br>in columns 4-13 on the IBM Program Order Form.

1620-13.0.027<br>STUFF OUTPUT BDITOR

AUTHOR: E. Satterthwaite

DIRECT TECHNICAL INCUIRIES TO:

E. Satterthwaite<br>
E. Satterthwaite<br>
University of Delaware<br>
Computing Center<br>
Newark, Del. 19711

DESCRIPTION - Program accepts as input an entire output<br>deck of the STUPF program and edits all numeric data into<br>FORTRAN-like E- or F-fields. All heading cards are also<br>reproduced in the output. Field specifications for t

PROGRAMMING SYSTEMS - Written in SPS-1620/1710, mainline. complete.

MINIMUM SYSTEM REQUIREMENTS - A 1620 card system,<br>TNS/TNF/MF, Indirect Addressing. These are minimum<br>requirements and cannot easily be removed.

BASIC PROGRAM PACKAGE<br>DOCUMENTATION - Write-up on Microfiche only.<br>MACHINE READABLE - None.

ORDERING INFORMATION: PROGRAM NUMBER 1620130027

Indicate "B N 1" in columns 1-3 and the Program Number<br>in columns 4-13 on the IBM Program Order Form.

 $\bullet$  M

**1620-13.0.028**<br>UNIVERSITY OF MISSISSIPPI TEST SCORING PROGRAM = UMTS

AUTHOR: Richard D. Ross

DIRECT TECHNICAL INCUIRIES TO: Richard D. Ross

ncuarum<br>Director<br>Computer Center, Carrier 103<br>University of Mississippi<br>University, Mississippi

DESCRIPTION - UNIVERSITY, mississipper<br>
DESCRIPTION - UNITS is a flexible means of scoring objective<br>
exams taken on mark sense cards. A numerical grade for<br>
each student is published along with a grade distribution<br>
(with

PROGRAMMING SYSTEMS - SPS Language Processed by AFIT SPS<br>(Program Number 1620-01.1.023).

MINIMUM SYSTEM REQUIREMENTS - Memory 20K, 1622. No special<br>instructions are required but Indirect Addressing is<br>required. Memory 40K can be used if available.

**BASIC PROGRAM PACKAGE<br>DOCUMENTATION - Write-up on Microfiche only.<br>MACHINE READABLE - None.** 

 $*<sub>n</sub>$ 

ORDERING INFORMATION: PROGRAM NUMBER 1620130028

Indicate "B N 1" in columns 1-3 and the Program Number<br>in columns 4-13 on the IBM Program Order Form.

<u>1620-13.0.031</u><br>UNIVERSITI OF MISSISSIPPI TEST SCORING PROGRAM

AUTHOR: Richard D. Ross

DIRECT TECHNICAL INQUIRIES TO: Mr. Richard D. Ross, Director<br>Computer Center, Carrier 103<br>University of Mississippi University, Mississippi

DESCRIPTION - This is a flexible means of scoring objective<br>exams taken on mark sense cards. It features a card input<br>and card output patterned after program number 13.0.028<br>by the same author. A numerical grade for each s

1- Allows multiplicity of correct answers.<br>2- Allows each answer to be weighted with a weight value<br>\_ from 1 to 5.

\*3- Allows omitted question numbers to be punched follow inq the students grad card.

\*4- Allows weight factor to be punched beside each question number on exam analysis output,.

5- Allows identification to be punched in columns 76-80 of<br>students grade card.<br>6- allows additional identification to be punched in<br>columns  $81-30$  of first header card.<br>\*7- Allows blank cards to be read at any time.<br>8- A

\*- Indicates additions to program number 13.0.028.

Because of the additions to program number 13.8.828 a<br>maximum of 138 questions can be graded on 288 computers,<br>485 questions on 48K and 588 questions for 68K computers.<br>No special instructions are required although TNF and

PROGBAMMING SYSTEMS - Written in SPS Language processed<br>by AFIT SPS (Program Number 01.1.023). Fixed Point and<br>non-relocatable.

MINIMUM SYSTEM REQUIREMENTS - Memory 20K, 1622. No special<br>instructions are required but Indirect Addressing is<br>required. Memory 40K and 60K can be used if available.<br>Running time is 11/2 seconds for 150 questions and 4<br>se

BASIC PROGRAM PACKAGE<br>DOCUMENTATION - Write-up on Microfiche only.<br>MACHINE READABLE - None.

ORDERING INFORMATION: PROGRAM NUMBER 1620130031

Indicate "E N 1" in columns 1-3 and the Program Number in colUmns 4-13 on the IBM program Order Porm.

 $1620-13.0.032$ <br>LPI INFORMATION RETRIEVAL

AUTHOR: C.E. Bean

DIRECT TECHNICAL INQUIRIES TO: C.E. Bean<br>Louisiana Polytechnic Inst.<br>Computing Ctr.<br>Ruston, La. 71270

DESCRIPTION - This is a series of programs to store up<br>to 32 keywords concerning a specific reference in such<br>a manner that the reference is associated with each word.<br>Later use of these words in a search request then caus all available cor<br>on a 60K machine.

PROGRAMMING SYSTEMS - SPS-IID was used for convenience.<br>Object decks were obtained using 1710 SPS. The SPS-IID<br>B7 and BB2 commands were converted to their 1710 SPS<br>equivalents by a PORTRAN program included in the listings.

MINIMUM SYSTEM REQUIREMENTS - A 1620 Model 1, 18K, with<br>Card I/O and 1 disk file; TNS, TNF, MP X and Indirect<br>Addressing. Requirements which can be easily removed are<br>TNS-TNF.

BASIC PROGRAM PACKAGE<br>DOCUMENTATION - Write-up on Microfiche only.<br>MACHINE READABLE - None.

CONTINUED FROM PRIOR COLUMN

ORDERING IHFORMATION: PROGRAM NUMBER 1620130032  $\star$  M

'Indicate liB N 1" in columns 1-3 and the Program Number in columns 4-13 on the IBM Program Order Porm.

 $\frac{1629-13.9.933}{PLOTTER (119x110)}$ 

AUTHOR: A.F. Erisken

DIRECT TECHNICAL INQUIRIES TO: A.F. Brisken<br>Dept. of Physics<br>Saint Louis University<br>221 N. Grand Blvd. Saint Louis, Ko. 63103

DESCRIPTION - The card output of this program is listed<br>to make a plot of the entered data with respect to the<br>facted of in hours, minutes, and seconds). There are<br>118 vertical and horizontal increments (or intervals) ever

MINIMUM SYSTEM REQUIREMENTS - A 1620 Model I card system with 56160 positions of storage, Indirect Addressing, Auto Divide, 1622, 1623 and any printer which lists with keys

BASIC PROGRAM PACKAGE DOCUMENTATION - Write-up on Microfiche only.<br>MACHINE READABLE - None.

Indicate "B N 1" in columns 1-3 and the Program Number in columns 4-13 on the IBM Program order Form.

1620-13.0.034<br>TABULATE NUMERIC DATA DECKS ON 1443 PRINTER

AUTHOR: A.R. Eckert

DIRECT TECHNICAL INCUIRIES TO: A.R. Eckert<br>Dept. of Agricultural Economics<br>University of Nebraska<br>Lincoln, Nebr. 68503

DESCRIPTION - Pield and sign flags are cleared to avoid<br>letters in lieu of numbers. On the page a sign column<br>precedes and separates data fields that are designated<br>to be printed. Signfilags may be read either from the<br>rig

PROGRAMMING SYSTEMS - Machine Language, Relocatable 12-module, self-restoring.

MINIMUM SYSTEK REQUIREMENTS - IBM 1620 Model 1, Indirect Addressing; TUF, KF, cards, 1443 Printer.

BASIC PROGRAM PACKAGE DOCUMENTATION - Write-up on Microfiche only. MACHINE REAtAELE - None.

ORDERING INFORMATION: PROGRAM NUMBER 1620130834

Indicate "B N 1" in colUmns 1-3 and the program Number in columns 4-13 on the IBM Program order Form.

1620-13.0.035<br>
MINIMIZATION AND STATE IDENTIFICATION OF AUTOMATA

AUTHOR: Hota S.. Sarma

DIRECT TECHNICAL INQUIRIES TO: Hota S. Sarma, Instructor

1620 PAGE 129

 $81 - 120$ 

ORDERING INFORMATION: PROGRAM NUMBER 1620140033

### CONTRIBUTED PROGRAMS

 $\mathbf{M}$ 

### **PACE 130**

CONTINUED FROM PRIOR PAGE

# **School of Engineering<br>Tuskegee Institute<br>Tuskegee, Ala.**

DESCRIPTION - The purpose of this project is to design<br>a computer program, (A) To produce the minimal form of<br>a given machine and (B) To find the present diagnosing<br>and homing input sequences for identifying the initial<br>a to  $5.$ 

PRCGRAMMING SYSTEMS - Written in FORTRAN Language.

1620

MINIMUM SYSTEM REQUIREMENTS - A 60K IBM 1620 using the<br>For-To-Go Compiler with the input and the output at the<br>typewriter. The program also reguires Auto Divide, Indirect<br>Addressing and a 1443 Printer.

**BASIC FROGRAM PACKAGE<br>DOCUMENTATION - Write-up on Microfiche only.<br>MACHINE READABLE - None.** 

CRDERING INFORMATION: PROGRAM NUMBER 1620130035

Indicate "E N 1" in columns 1-3 and the Program Number<br>in columns 4-13 on the IBM Program Order Form.

1620-13.0.036<br>CAST - COMPUTER ASSISIED TEST SCORING

AUTHOR: D. Eschbach, Jr.

DIRECT TECHNICAL INQUIRIES TC:<br>
D. Eschbach, Jr.<br>
University of Toledo,<br>
Toledo, Ohio

DESCRIPTION - This is a test scoring program which gives<br>a reference for the student to read for each incorrect<br>answer. Item analysis and frequency distributions are<br>also generated for the instructors use. The program was<br> teaching.

PROGRAMMING SYSTEMS - FORTRAN II-D.

**MINIMUM SYSTEM REQUIREMENTS - 40K 1620 card-disk file<br>system. The program can easily be expanded to take<br>advantage of a printer.** 

BASIC PROGRAM PACKAGE<br>DOCUMENTATION - Write-up on Microfiche only.<br>MACHINE READABLE - None.

ORDERING INFORMATION: FROGRAM NUMBER 1620130036

Indicate "E N 1" in columns 1-3 and the Program Number<br>in columns 4-13 on the IBM Program Order Form.

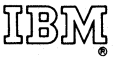

**International Business Machines Corporation Data Processing Division** 112 East Post Road, White Plains, New York 10601 (USA only)

**IBM World Trade Corporation** 821 United Nations Plaza, New York, New York 10017 (International)

## **READER'S COMMENT FORM**

Catalog of Programs for IBM 1620

and 1710 Data Processing Systems

## January 1971

Please comment on the usefulness and readability of this publication, suggest additions and deletions, and list specific errors and omissions (give page numbers). All comments and suggestions become the property of IBM. If you wish a reply, be sure to include your name and address.

## **COMMENTS**

fold fold

GC20-1603-10

fold fold

## YOUR COMMENTS PLEASE...

Your comments on the other side of this form will help us improve future editions of this publication. Each reply will be carefully reviewed by the persons responsible for writing and publishing this material.

Please note that requests for copies of publications and for assistance in utilizing your IBM system should be directed to your IBM representative or the IBM branch office serving your locality.

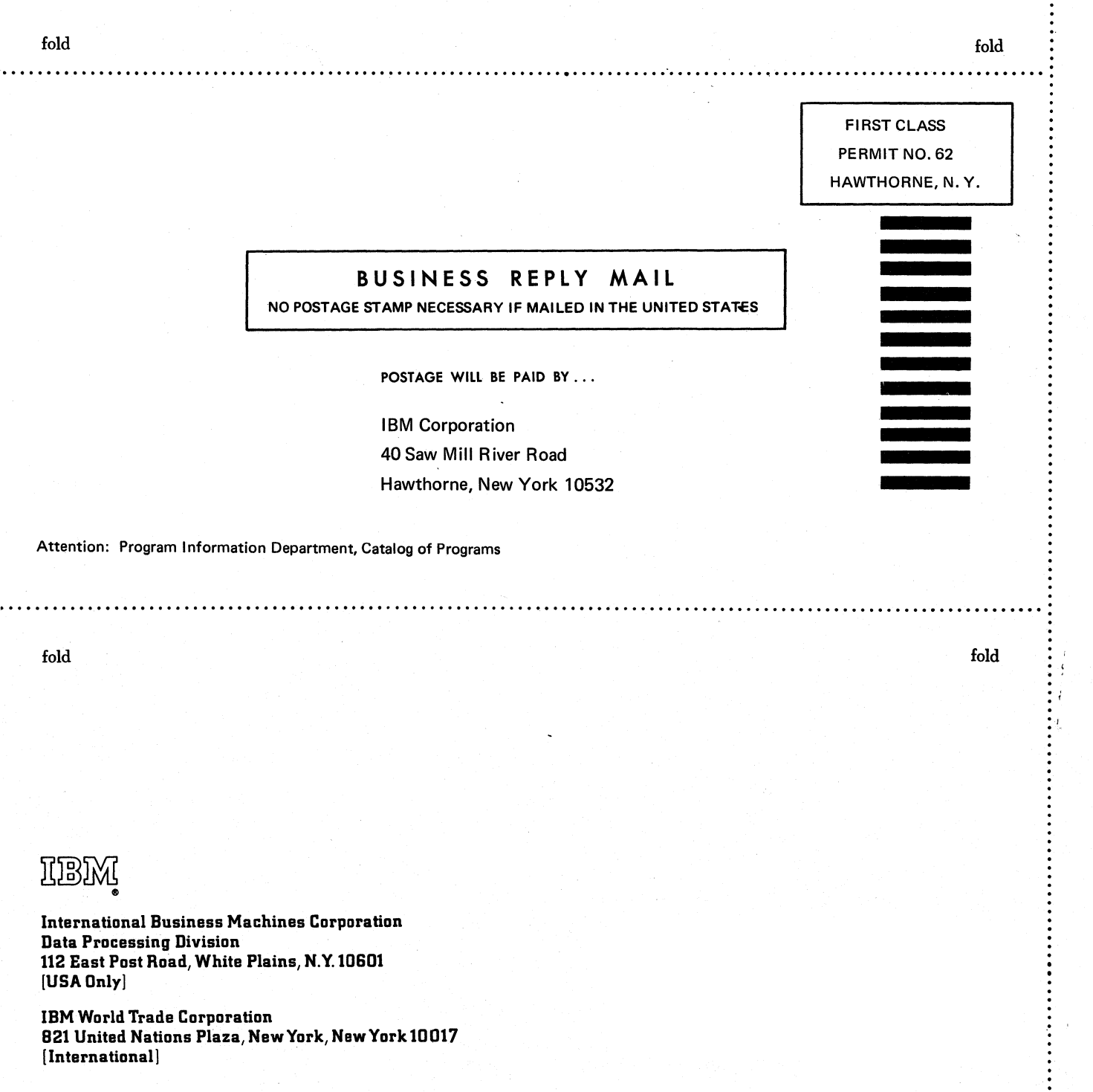

... .... -' o o "1:J til

Printed in

c en ;.:." ິດ ~'

 $\dot{\vec{\sigma}}$